# **PLANIFICAREA DINAMICĂ A EXTINDERII RETELELOR DE TRANSPORT AL ENERGIEI ELECTRICE UTILIZÂND TEHNICI DE INTELIGENŢĂ ARTIFICIALĂ**

Teză destinată obţinerii titlului ştiinţific de doctor inginer la Universitatea Politehnica Timişoara în domeniul INGINERIE ENERGETICĂ de către

### **Ing. Attila Simó**

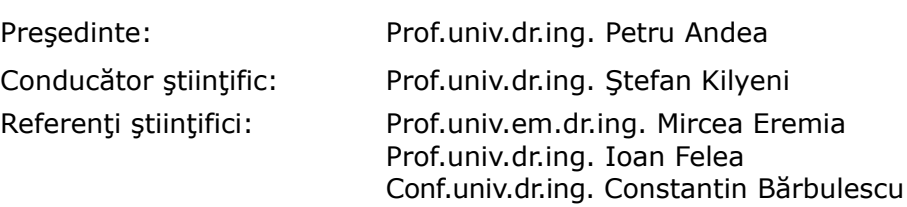

Data susținerii tezei: 24.X.2014

Seriile Teze de doctorat ale UPT sunt:

- 
- 
- 
- 
- 
- 
- 7. Inginerie Electronică și Telecomunicații 15. Ingineria materialelor
- 
- 1. Automatică 9. Inginerie Mecanică
- 2. Chimie 10. Ştiinţa Calculatoarelor
- 3. Energetică 11. Ştiinţa şi Ingineria Materialelor
- 4. Inginerie Chimică 12. Ingineria Sistemelor
- 5. Inginerie Civilă (13. Inginerie Energetică
- 6. Inginerie Electrică 14. Calculatoare şi Tehnologia Informaţiei
	-
- 8. Inginerie Industrială 16. Inginerie şi Management

Universitatea Politehnica Timişoara a iniţiat seriile de mai sus în scopul diseminării expertizei, cunoştinţelor şi rezultatelor cercetărilor întreprinse în cadrul şcolii doctorale a universității. Seriile conțin, potrivit H.B.Ex.S Nr. 14 / 14.07.2006, tezele de doctorat susţinute în universitate începând cu 1 octombrie 2006.

Copyright © Editura Politehnica – Timişoara, 2014

Această publicaţie este supusă prevederilor legii dreptului de autor. Multiplicarea acestei publicaţii, în mod integral sau în parte, traducerea, tipărirea, reutilizarea ilustraţiilor, expunerea, radiodifuzarea, reproducerea pe microfilme sau în orice altă formă este permisă numai cu respectarea prevederilor Legii române a dreptului de autor în vigoare şi permisiunea pentru utilizare obţinută în scris din partea Universităţii Politehnica Timişoara. Toate încălcările acestor drepturi vor fi penalizate potrivit Legii române a drepturilor de autor.

> România, 300159 Timişoara, Bd. Republicii 9, tel. 0256 403823, fax. 0256 403221 e-mail: editura@edipol.upt.ro

## **PREFAŢĂ**

Teza de doctorat este rodul activității de mai mulți ani sub îndrumarea permanentă, generoasă şi plină de înţelegere a conducătorului ştiinţific, Prof.dr.ing. Ştefan Kilyeni, căruia îi adresez cele mai respectuoase şi preţioase mulţumiri şi pe această cale, atât pentru cultul rigurozității științifice imprimat, cât și pentru modul în care a ştiut să mă ghideze.

Lucrarea reprezintă o sinteză a rezultatelor de cercetare ale autorului, în perioada octombrie 2011 – septembrie 2014, în cadrul studiilor doctorale cu frecvenţă în domeniul *Inginerie Energetică* la *Universitatea Politehnica Timişoara*, desfăşurate în ultimul an în cadrul proiectului POSDRU "Cresterea atractivității și performanței programelor de formare doctorală și postdoctorală pentru cercetători în științe inginerești – ATRACTING", ID 137070.

Începând din anii de studenţie, am avut şansa să particip la soluţionarea unor contracte de cercetare încheiate cu C.N.T.E.E. Transelectrica S.A., Enel Distributie Banat și Dobrogea, Electrica Muntenia Nord și o serie de agenți economici, strâns legate de tema tezei de doctorat, în cadrul *Centrului de Cercetare pentru Analiza şi Optimizarea Regimurilor Sistemelor Electroenergetice*, condus de Prof.dr.ing. Ştefan Kilyeni. Toate aceste activități de cercetare au avut o puternică influență asupra formării şi orientării mele profesionale. În acest context, adresez alese mulţumiri Conf.dr.ing. Constantin Bărbulescu, pentru ajutorul acordat, pentru observațiile și sfaturile primite, mereu constructive, pentru îndrumarea şi colaborarea permanentă.

Pentru sprijinul acordat în vederea finalizării tezei, doresc să adresez mulţumiri călduroase directorului Departamentului de Electroenergetică, Conf.dr.ing. Gheorghe Vuc şi fostului director, Prof.dr.ing. Flavius Dan Şurianu.

Multumesc cadrelor didactice din cadrul Universității Politehnica Timișoara, care au contribuit la formarea şi dezvoltarea mea profesională. În mod special îmi exprim gratitudinea faţă de profesorii mei din cadrul Departamentului de Electroenergetică, care m-au încurajat şi mi-au oferit un real ajutor. Doresc să evidenţiez în mod special colaborarea fructuoasă cu Prof.dr.ing. Bucur Luştrea şi Şef lucr.dr.ing. Dan Jigoria-Oprea.

Pe parcursul elaborării tezei am avut o conlucrare deosebit de constructivă cu colegii mei, dr.ing. Dan Cristian, dr.ing. Florin Solomonesc, dr.ing. Răzvan Teslovan, materializată şi prin lucrări publicate împreună.

Mulţumesc în mod deosebit, şi pe această cale, membrilor comisiei de analiză a tezei de doctorat, Prof.em.dr.ing. Mircea Eremia (Universitatea Politehnica din Bucureşti), Prof.dr.ing. Ioan Felea (Universitatea din Oradea) şi Conf.dr.ing. Constantin Bărbulescu (Universitatea Politehnica Timişoara), pentru atenţia cu care au parcurs teza de doctorat, pentru criticile şi aprecierile formulate, pentru sfaturile primite.

Nu în ultimul rând, doresc să adresez cele mai sincere mulţumiri soţiei mele şi părinţilor mei pentru sprijinul şi înţelegerea acordate în toţi aceşti ani.

Timişoara, septembrie 2014

*Attila Simó* 

#### Simó, Attila

#### **PLANIFICAREA DINAMICĂ A EXTINDERII REŢELELOR DE TRANSPORT AL ENERGIEI ELECTRICE UTILIZÂND TEHNICI DE INTELIGENŢĂ ARTIFICIALĂ**

Teze de doctorat ale UPT, Seria 13, Nr. 10, Editura Politehnica, 2014, 266 pagini, 74 figuri, 77 tabele

ISSN: 2069-8208

ISBN: 978-606-554-871-8

Cuvinte cheie: sisteme electroenergetice, reţea de transport al energiei electrice, planificarea extinderii, programare dinamică, inteligență artificială, algoritmi evolutivi, particle swarm optimization, algoritmi genetici, strategie energetică, piața de energie electrică, optimizarea regimurilor de funcționare

Rezumat: Tematica tezei se încadrează în preocupările actuale din domeniul managementului sistemelor electroenergetice, al planificării pe termen mediu şi lung a dezvoltării reţelelor de transport al energiei electrice. Teza are ca obiectiv principal elaborarea unei metode practice de planificare dinamică a extinderii reţelei de transport din cadrul sistemelor electroenergetice complexe utilizând tehnici de inteligenţă artificială – PSO (Particle Swarm Optimization) şi algoritmi genetici. Abordarea dinamică oferă avantajul obţinerii, pe lângă soluţia optimă de la finele perioadei de analiză, a soluțiilor pentru etapele intermediare, obținute prin parcurgere prospectivă sau retrospectivă.

Metodologiile elaborate în cadrul tezei au la bază o abordare teoretică riguroasă materializată prin realizarea şi implementarea unor instrumente soft de aplicabilitate generală, utile operatorilor de transport şi de sistem (C.N.T.E.E. Transelectrica S.A, în cazul României). Programele de calcul au fost realizate în mediul de programare Matlab, fiind compatibile la nivel de bază de date cu pachete de programe profesionale din domeniu (Power World, Matpower). Ele utilizează la maxim posibilităţile oferite de mediile de programare avansate şi de sistemele de calcul actuale.

Aplicaţiile concrete se referă atât la sisteme electroenergetice test (proprii sau consacrate) de diverse dimensiuni, cât şi la un sistem real de mari dimensiuni – Sistemul Electroenergetic al României (SEN). Soluțiile obținute pentru SEN sunt comparate cu strategiile de extindere cuprinse în planul de perspectivă al Transelectrica, concluziile fiind extrem de interesante.

## **CUPRINS**

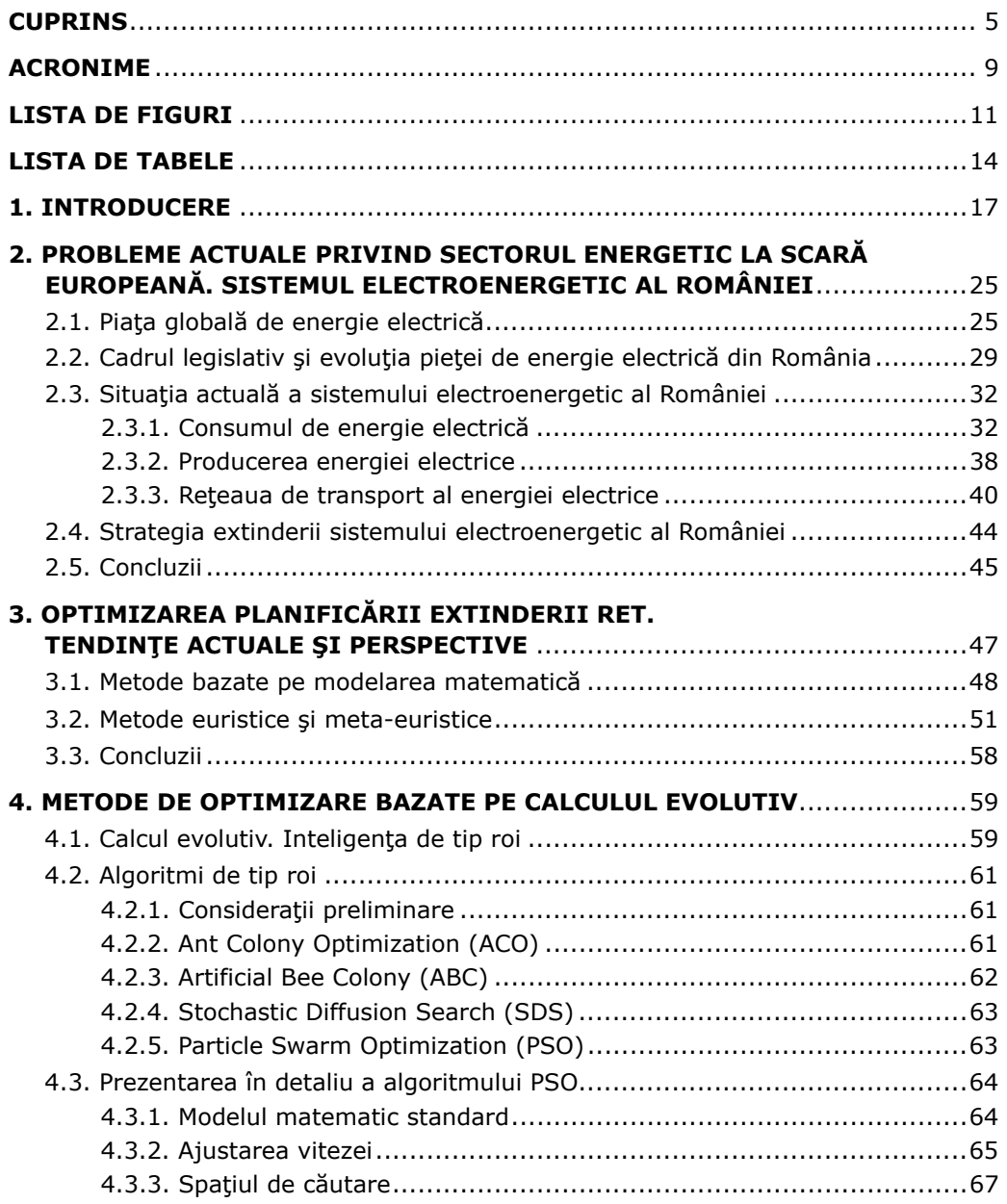

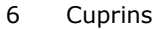

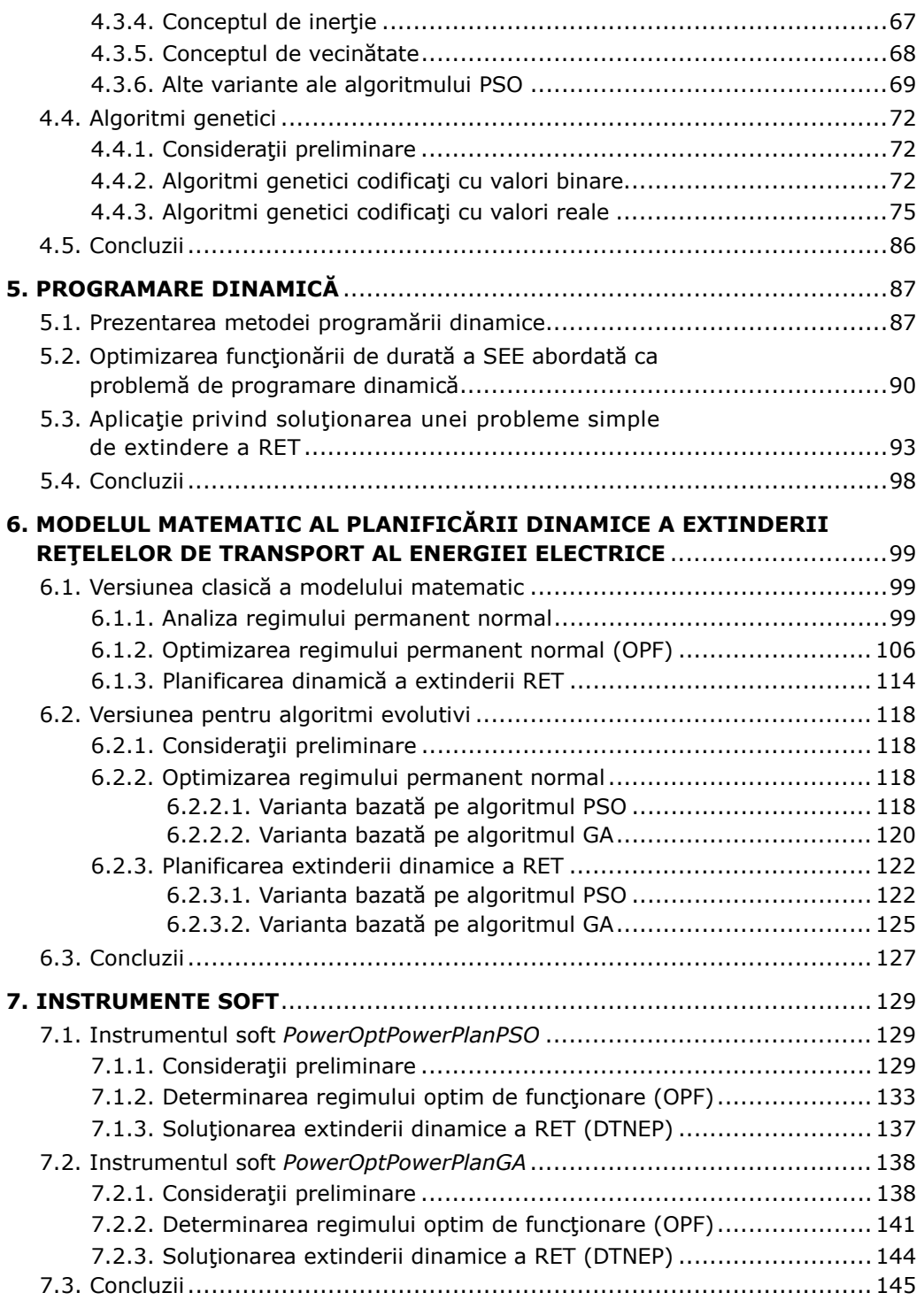

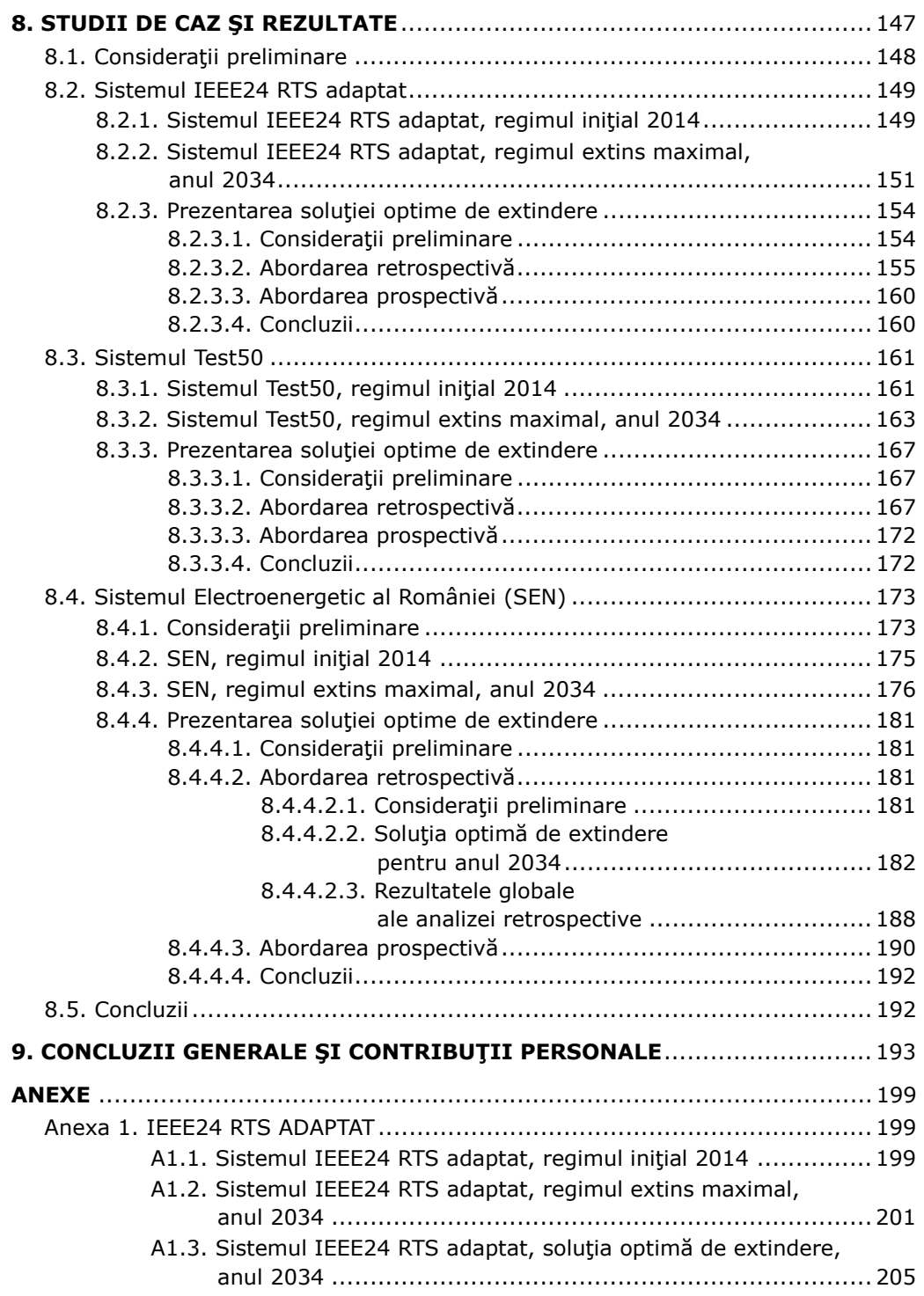

#### 8 Cuprins

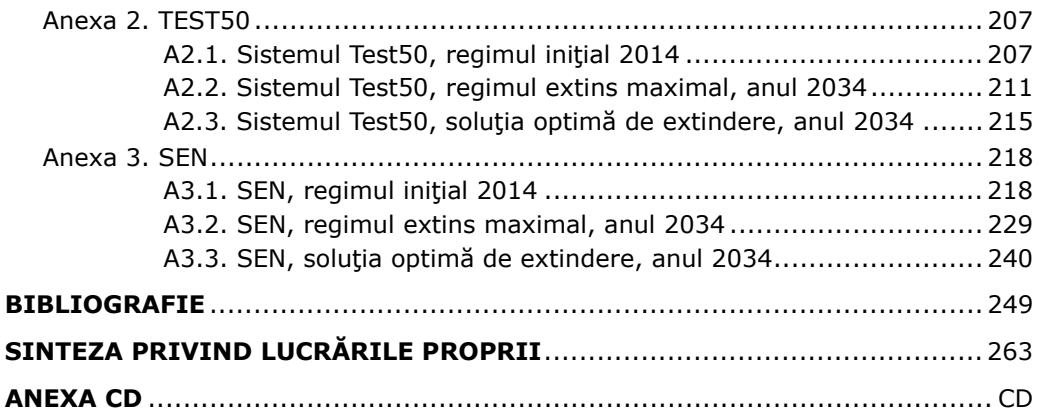

### **ACRONIME**

- ACO Ant Colony Optimization
- AE Algoritm Evolutiv
- AG Algoritmi Genetici
- AIE Agenţia Internaţională a Energiei
- ANRE Autoritatea Naţională de Reglementare în Domeniul Energiei
- ATC capacitatea disponibilă de transfer (Available Transfer Capacity)
- ATR autotransformator
- c.c. curent continuu
- CE Comisia Europeană
- CHE Centrală Hidroelectrică
- CNE Centrală Nuclearoelectrică
- CTE Centrală Termoelectrică
- CONEL Compania Naţională de Energie Electrică
- CPT Consumul Propriu Tehnologic
- d.c. dublu circuit
- DEN Dispecerat Electroenergetic Naţional
- DET Dispecerat Electroenergetic Teritorial
- EP Evolutionary Programming
- ETSO (ENTSO-E) Reţeaua Europeană a Operatorilor Sistemelor de Transport al Energiei Electrice (European Network of Transmission System Operators for Electricity)
- FDFEE Filială de Distribuţie şi Furnizare a Energiei Electrice
- FOB Funcție Obiectiv
- GES Gaze cu efect de seră
- GNV Gol de Noapte Vara
- ISPE Institutul de Studii şi Proiectări Energetice
- LEA Linie Electrică Aeriană
- LES Linie Electrică Subterană
- LST Lucru sub Tensiune
- MAs Memetic Algorithms
- MPSO Memetic particle swarm optimization
- 10 Acronime
- m.t. medie tensiune
- NSGA Non-Dominated Sorting Genetic Algorithm
- OECD Organizaţia pentru Cooperare Economică şi Dezvoltare (Organisation for Economic Co-operation and Development)
- OM Obiectiv Multiplu
- OPCOM Operatorul Pieţei de Energie Electrică
- OPF circulaţia optimă de puteri (Optimal Power Flow)
- OTS Operatorul de Transport şi de Sistem
- PF circulaţia de puteri (Power Flow)
- PIB Produs Intern Brut
- POPF Probabilistic Optimal Power Flow
- PSO Particle Swarm Optimization
- RENEL Regia Autonomă de Energie Electrică
- RET Reţeaua Electrică de Transport (Reţeaua de Transport al Energiei Electrice)
- RNA Reţele Neuronale Artificiale
- RR Relaţie de restricţie
- RTS Reliability Test System
- s.c. simplu circuit
- SDFEE Sucursală de Distribuție și Furnizare a Energiei Electrice
- SDS Stochastic Diffusion Search
- SEN Sistemul Electroenergetic National al României
- SEE Sisteme ElectroEnergetice
- SRE Surse Regenerabile de Energie
- TNEP planificarea extinderii reţelei electrice de transport (Transmission Network Expansion Planning)
- TR Transformator
- TS Tabu Search
- ATS Adaptive Tabu Search
- UCTE Uniunea pentru Coordonarea Transportului de Energie Electrică (Union for the Coordination of Transmission of Electricity)
- UE Uniunea Europeană
- UnoDEN Unitatea Operațională "Dispecerul Energetic National"
- UPSO Unified Particle Swarm Optimization
- VDV Vârf Dimineaţă Vara
- VEPSO Vector Evaluated Particle Swarm Optimization
- VSI Vârf de Seară Iarnă.

## **LISTA DE FIGURI**

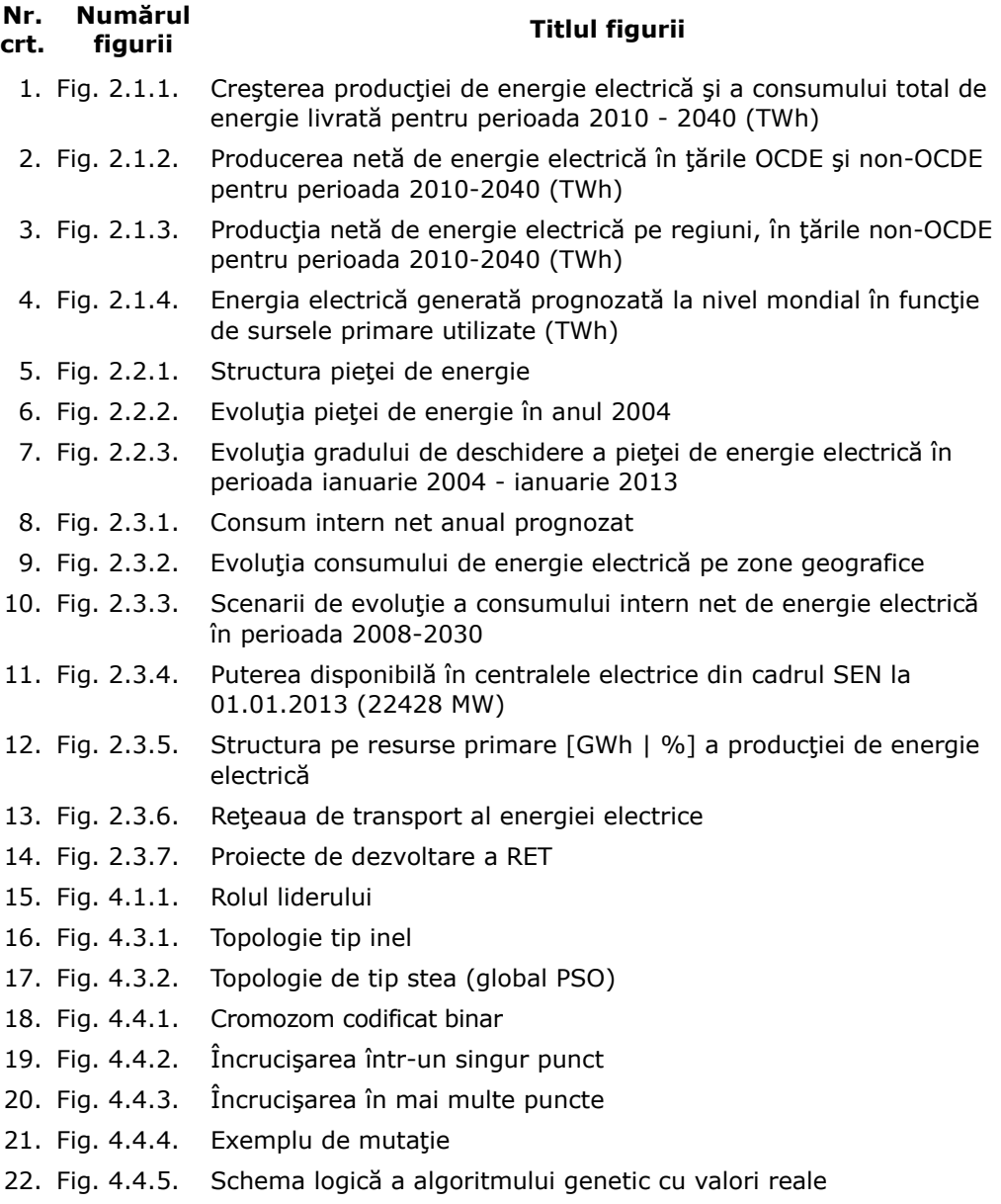

23. Fig. 4.4.6. Exemplu de cromozom codificat cu valori reale

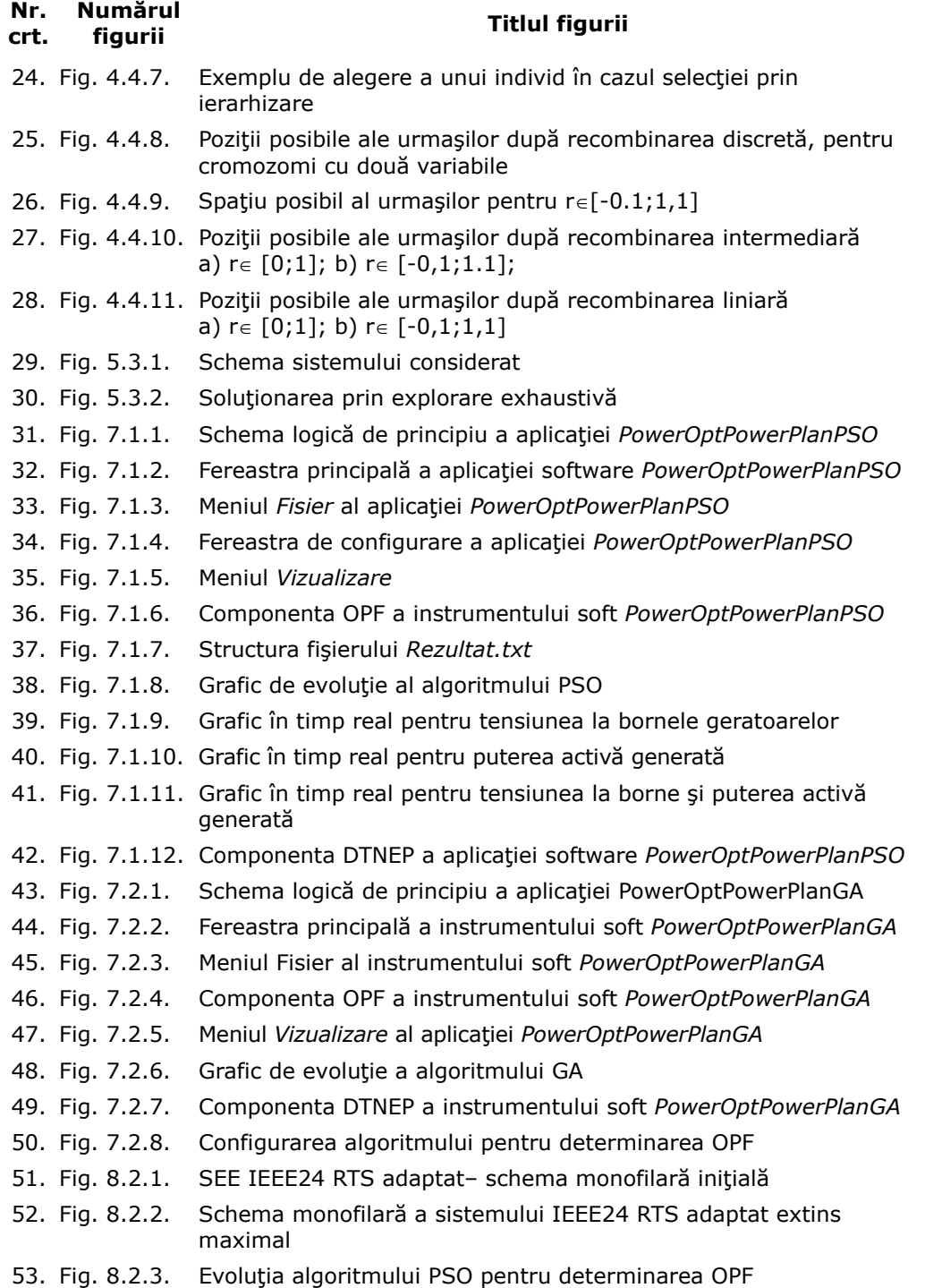

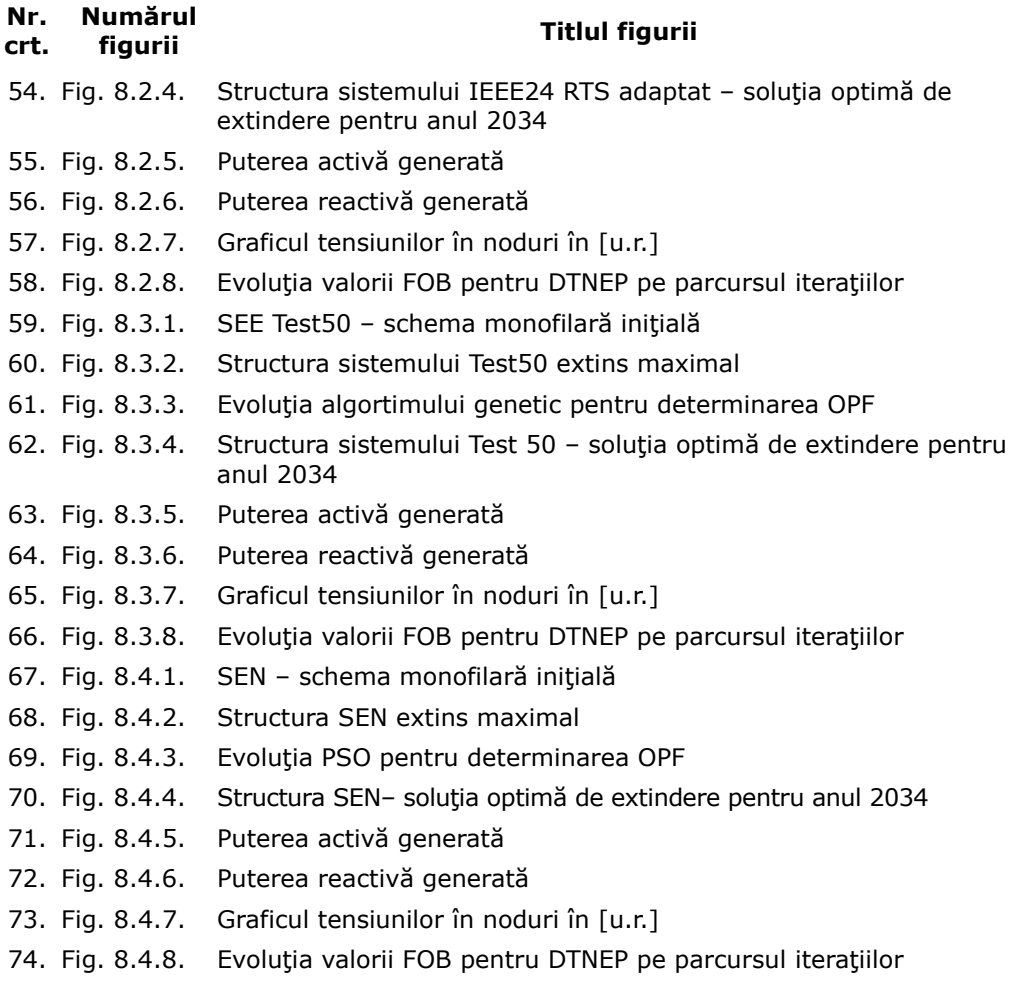

## **LISTA DE TABELE**

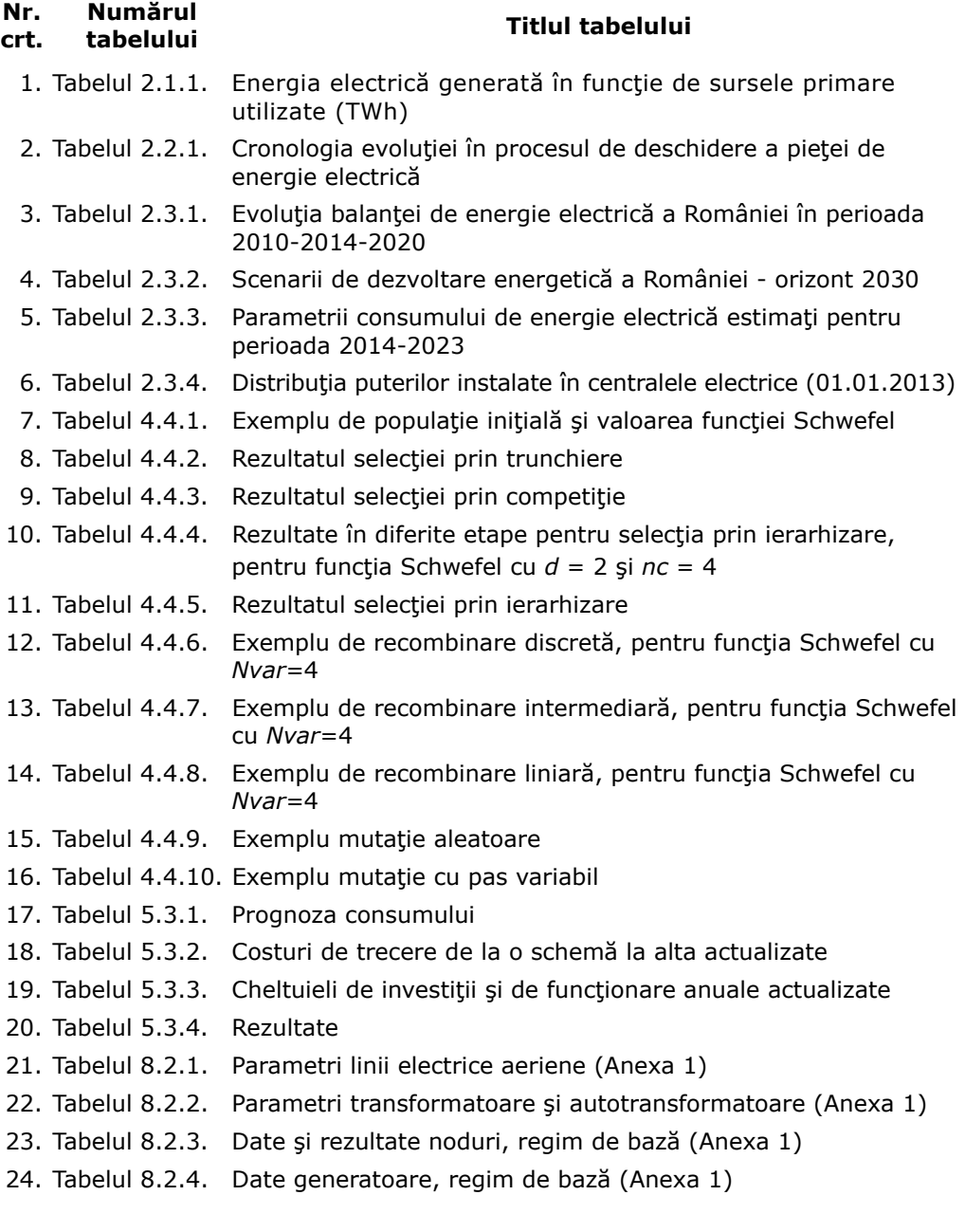

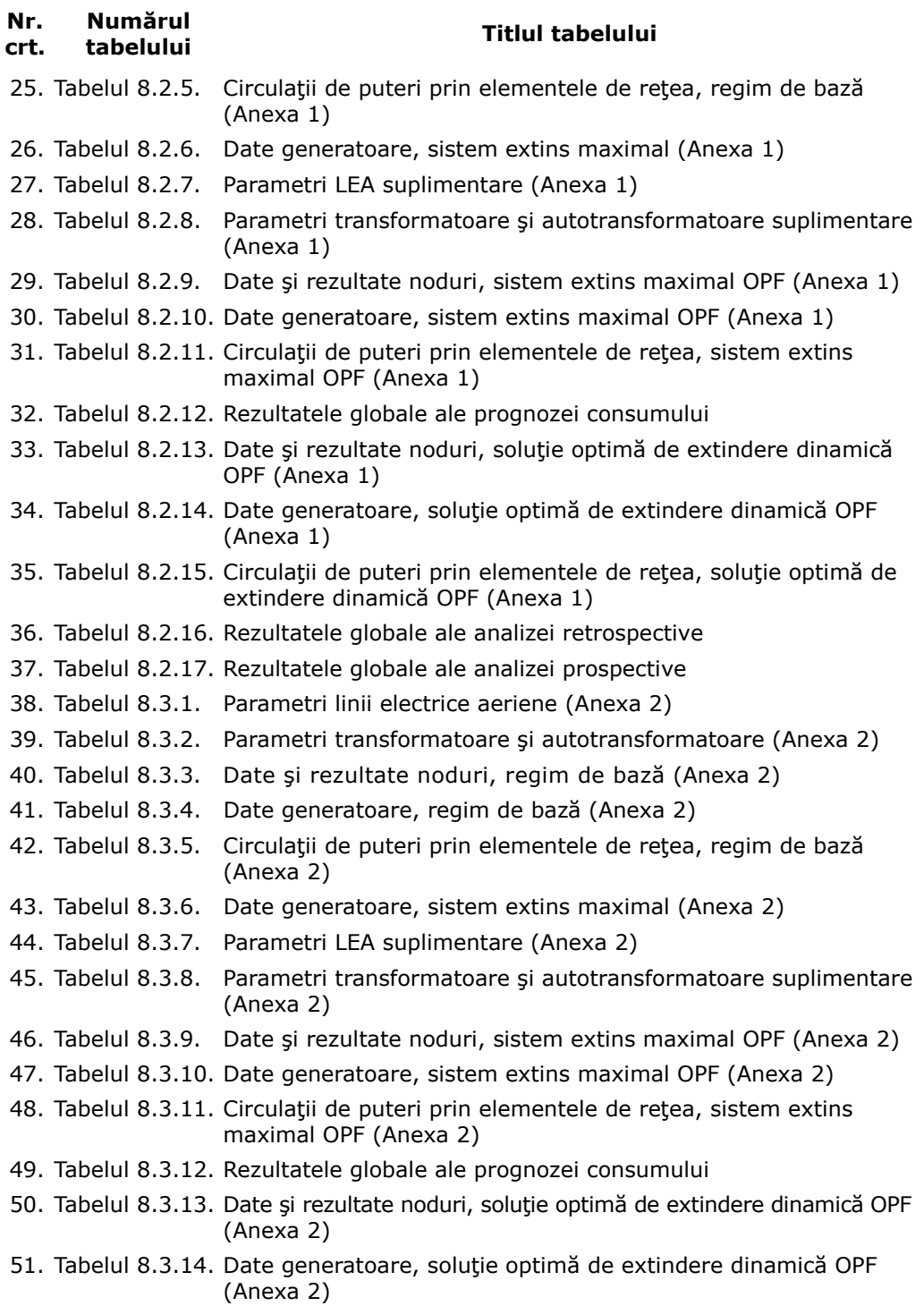

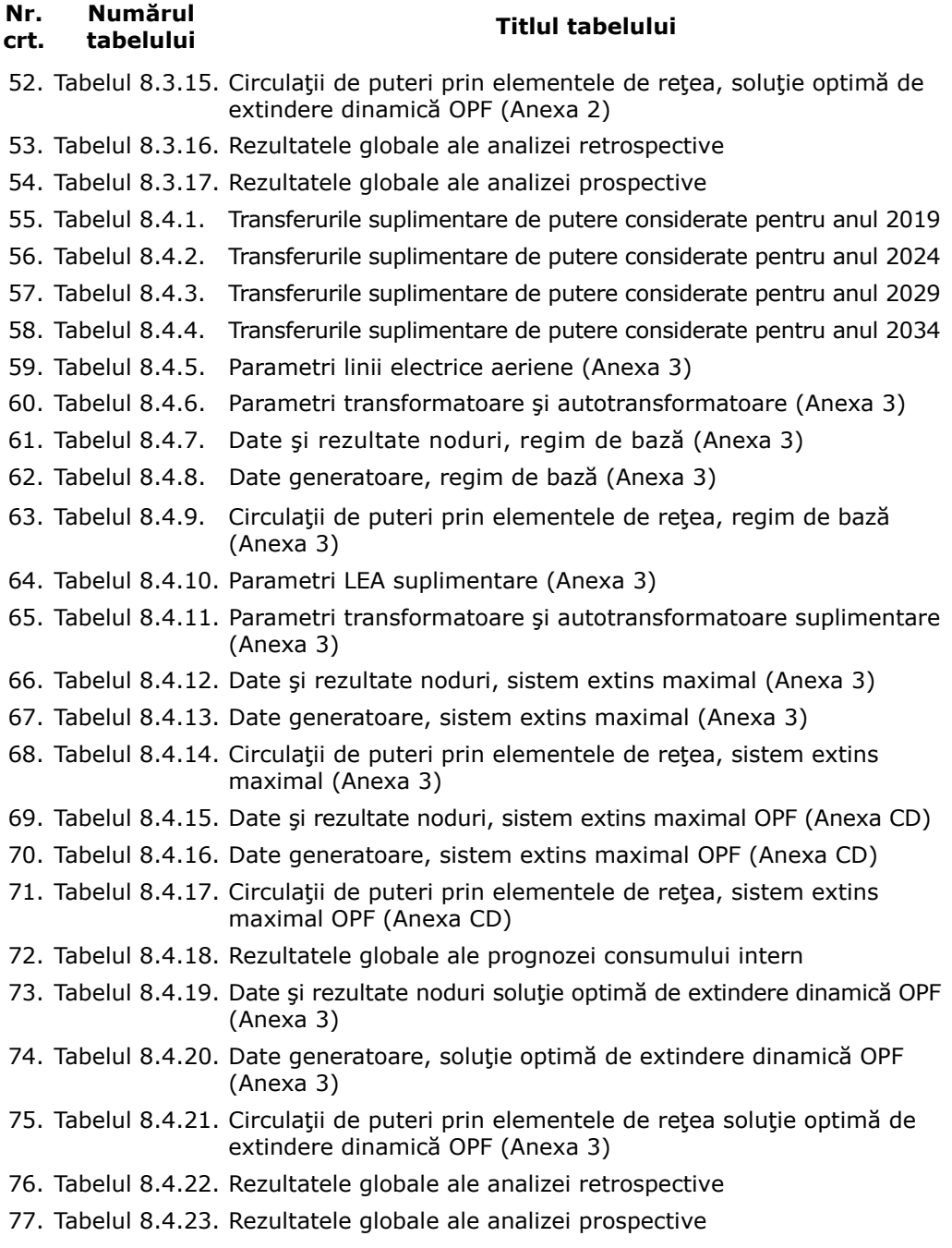

### **1. INTRODUCERE**

În contextul dezvoltării economice rapide, a progresului societății și a globalizării energia capătă importanță din ce în ce mai mare, devenind o componentă vitală, motiv pentru care în ţările dezvoltate, dar în special în cele în curs de dezvoltare se observă o creştere continuă în ceea ce priveşte cererea de energie electrică. Această tendință în mod firesc conduce la nevoia dezvoltării unor sisteme energetice mai puternice care să poată prelua noua cerere. Astfel, infrastructura energetică a României se află de aproape un deceniu într-o schimbare continuă, răspunzând cerintelor impuse de Uniunea Europeană, legate de: liberalizarea pieţei de energie, securitatea alimentării consumatorilor, asigurarea raporturilor de import/export a energiei cu statele UE şi non-UE, producerea energiei electrice cu emisii poluante minime şi promovarea surselor regenerabile de energie (SRE).

Odată cu apariţia conceptului de energie electrică ca o marfă s-a trecut la restructurarea totală a sistemului energetic care inevitabil a condus la apariţia unei pieţe de energie descentralizate. Prin H.G. 638/2007 gradul de deschidere al pieţe a devenit 100% făcând posibilă apariția entităților separate și specializate pe câte un aspect al lanţului tradiţional de producere, transport, distribuţie și utilizare a energiei electrice. Au apărut producătorii independenţi de energie electrică (fără intervenţia statului), firme privatizate de distribuție a energiei electrice și cele mai diverse categorii de consumatori. În ceea ce priveşte transportul energiei electrice şi operarea sistemului electroenergetic (SEE) se remarcă apariţia Operatorului de Transport şi de Sistem (OTS). Piaţa de energie electrică devine liberă, asta însemnând că OTS pune infrastructura energetică (reprezentată de rețeaua electrică de transport – RET) la dispoziția oricărui participant, conducând astfel la formarea unei burse care funcționează după regulile economiei de piaţă, şi la care se remarcă participarea unui număr din ce în ce mai mare de producători şi consumatori de energie electrică.

Privind lucrurile pe o scară mai largă, pe continentul European, sistemul de transport European interconectat reprezintă scheletul esențial pentru alimentarea sigură cu energie electrică a consumatorilor. În această direcție s-a dezvoltat sistemul pe parcursul ultimilor 50 de ani, urmărind asigurarea asistenţei reciproce între subsistemele naţionale. Chiar mai mult de atât, datorită schimbărilor din ultimii 20 de ani sistemul de transport a devenit şi platforma pentru a schimba puteri electrice mult mai mari pe întreg continentul. Astfel, dezvoltarea pieţei de energie s-a materializat prin schimburi mai ample de energie electrică, cauzând alte circulaţii de puteri de-a lungul continentului, inevitabil influentate și de dezvoltarea rapidă a energiilor regenerabile.

Dezvoltarea sistemului de transport este afectată din ce în ce mai mult de restricții datorită complexității problemelor legate de producerea, transportul, distribuția și consumul de energie electrică, condițiilor de mediu, schimbărilor climatice şi epuizarea resurselor energetice. Realitatea actuală este că operatorii de transport si sistem se confruntă cu dificultăți din ce în ce mai mari în exploatarea SEE complexe, nationale și continentale, datorită miilor de MW tranzitati, fiind nevoiti să functioneze uneori în regimuri foarte apropiate de limita de stabilitate.

Nu cu foarte multi ani în urmă, studiile de planificare a extinderii SEE se efectuau în condițiile unei economii centralizate, dispunând astfel de date de intrare

#### 18 Introducere – 1

cu un nivel de certitudine relativ ridicat (consum, producție, schimburi internaționale de energie electrică limitate contractate). Capacităţile noi de producere a energiei electrice, precum și marii consumatori, erau stabilite "centralizat" ca amplasare, putere si energie cerută / produsă, ceea ce permitea o analiză de functionare a retelelor de transport pe baza criteriilor tehnice şi economice (inclusiv de siguranţă în funcţionare) aplicate întregului sistem (generare – transport – consum), astfel determinând o "reţea naţională de transport ţintă", cu o probabilitate de realizare corespunzătoare, credibilă. Analizele şi studiile se efectuau considerând, în primul rând sistemul electroenergetic ca un sistem izolat şi apoi integrat în diferite interconexiuni. Aceste studii realizate cu un orizont de până la 20 ani (termen lung), aprofundate prin studii cu termen mediu (până la 10 ani) şi scurt (până la 5 ani) aveau la bază următoarele elemente:

- studii de prognoză de consum pe ansamblu şi pe zone;
- studii de analiză a acoperirii curbelor de consum, cu un nivel de siguranță economic justificat, prin care se evidenţiau mărimea şi structura puterii instalate şi implicit, capacitatea puterii nou instalate;
- studii de zone, pentru stabilirea fluxurilor de putere între acestea;
- studii de planificare a dezvoltării retelei electrice de transport (RET), corelate cu repartiția consumului, dar, mai ales, a surselor pe teritoriu.

În zilele noastre, însă, descentralizarea şi interconectarea sistemelor electroenergetice complexe introduc un grad ridicat de incertitudini, ideea analizei SEE ca fiind unul izolat nefiind validă. Realitatea actuală ne arată că obținerea unor informații relevante pentru studiile de dezvoltare a reţelei este limitată datorită caracterului confidenţial al datelor care ar trebui obţinute de la diferiţii participanţi la piaţa de energie (operatori de distribuție, producători, consumatori ș.a.). În aceste condiții OTS trebuie să fie într-un permanent contact cu aceşti multiplii utilizatori ai reţelei pe o parte pentru a putea face fată cerintelor utilizatorilor și pe de altă parte pentru a identifica riscurile/incertitudinile cu privire la planificarea extinderii RET. De asemenea, OTS are responsabilitatea de a dezvolta şi întreţine sistemul, astfel încât acesta să aibă o funcționare stabilă, fiabilă și economică, respectând toate reglementările legislative în vigoare.

Astfel, şi în România, conform Codului Tehnic al Reţelei Electrice de Transport, planificarea extinderii reţelei electrice de transport intră în atribuţiile operatorului de transport şi sistem (C.N.E.E. Transelectrica S.A.). Acesta este obligat să conceapă un plan de perspectivă pentru fiecare 10 ani succesivi, cu actualizare la 2 ani [CodRET]. Planul de perspectivă al dezvoltării trebuie să prevadă: acoperirea consumului prognozat în condiții de siguranță, prin corelarea acțiunilor cu participanții la piața de energie electrică; stabilirea nivelului de rezervă în SEN pentru producerea şi transportul energiei electrice la vârf de consum.

În concluzie, planificarea extinderii dinamice optime a retelei electrice de transport constituie o sarcină extrem de dificilă şi de mare răspundere, în special dacă se ţine cont de costul investiţiilor în acest domeniu, de efectele pe termen lung şi de implicaţiile legate de protecţia mediului. Scopul planificării extinderii capacităţilor de transport este de a asigura o dezvoltare coordonată a unui sistem fiabil, eficient şi economic de transport al energiei electrice în beneficiul pe termen lung al utilizatorilor. Dacă în varianta clasică planificarea extinderii se rezumă la minimizarea costurilor aferente extinderii, liberalizarea pietei de energie a adus o serie de modificări, acum fiind nevoie să se țină cont atât de reducerea costurilor totale de investiții cât și de maximizarea profitului şi de numărul ridicat de incertitudini pe care îl implică sistemul dereglementat.

În acest context, tematica tezei de doctorat se încadrează în preocupările actuale din domeniul managementului sistemelor electroenergetice, al planificării pe termen mediu şi lung a dezvoltării reţelei de transport al energiei electrice. Teza are ca obiectiv principal elaborarea unei metode practice, dar riguros fundamentată din punct de vedere ştiinţific, de planificare a extinderii dinamice a RET din cadrul SEE complexe, folosind tehnici de inteligenţă artificială, mai precis metode evolutive de tip "roi" – Particle Swarm Optimization (PSO) şi Algoritmi Genetici (AG). Utilizarea unor abordări specifice programării dinamice oferă avantajul de a cunoaşte şi etapele intermediare care trebuie parcurse până la materializarea soluţiei finale optime de extindere a RET (pe termen mediu sau lung).

Abordarea dinamică a planificării extinderii RET constituie un element de certă noutate, mai ales în condiţiile soluţionării unor aplicaţii extrem de consistente. Analiza literaturii de specialitate confirmă aceste afirmaţii – foarte puţine lucrări se referă la o abordare complexă dinamică a planificării extinderii RET, aplicaţiile concrete prezentate referindu-se la SEE de dimensiuni reduse.

Metodele de analiză utilizate sunt finalizate prin tehnici originale de solutionare, implementate în instrumente soft proprii, care utilizează la maxim posibilităţile oferite de mediile de programare şi de sistemele informatice actuale.

 Aplicaţiile prezentate în cadrul tezei de doctorat se referă la sisteme test consacrate (IEEE24 RTS adaptat), sisteme test elaborate în cadrul Departamentului de Electroenergetică (Test 50), cât şi la un sistem real de mari dimensiuni – Sistemul Electroenergetic al României (SEN). Pe parcursul elaborării tezei de doctorat au fost studiate şi alte aplicaţii interesante, spaţiul limitat al unei teze de doctorat făcând imposibilă şi prezentarea lor.

 Teza de doctorat, extinsă pe 266 de pagini, este structurată pe 9 capitole, prefață, 3 anexe și o listă bibliografică, conținând un număr de 74 figuri, scheme, histograme și 77 tabele. Pe lângă anexele mentionate, există și o anexă consistentă pe suport electronic (CD). Lista bibliografică cuprinde 248 titluri, semnalându-se prezența unor lucrări reprezentative, atât cele considerate deja clasice, cât și cele de dată relativ recentă, apărute în ţară sau în reviste de prestigiu din străinătate.

 Capitolul 1 are un caracter introductiv, prima parte cuprinzând încadrarea şi justificarea tematicii care constituie obiectul tezei de doctorat, în contextul stadiului actual al evoluției sistemelor electroenergetice și al preocupărilor existente pe plan mondial şi la noi în ţară.

Partea a doua cuprinde prezentarea succintă a conținutului fiecărui capitol al tezei. În încheierea capitolului se evidenţiază atât modul de valorificare a cercetărilor efectuate în cadrul elaborării tezei de doctorat (publicaţii, contracte, instrumente soft), cât și perspectivele privind direcțiile ulterioare de continuare a investigațiilor. De asemenea, se subliniază utilitatea rezultatelor obținute pentru operatorul de transport şi sistem din România, C.N.T.E.E. Transelectrica S.A.

Se mentionează faptul că fiecare dintre capitolele următoare cuprinde un subcapitol final, care, alături de evidențierea concluziilor și a contribuțiilor originale, deschide calea pentru cele care urmează.

Obiectivul capitolului 2 constă în prezentarea unei sinteze privind evolutia sectorului energetic, în general şi, a sistemelor electroenergetice, în particular.

Prima parte a capitolului cuprinde o evaluare a stadiului actual al evolutiei sectorului energetic european. Sunt descrise principalele aspecte legate de situatia energetică a Uniunii Europene (UE) și de evoluția sistemului electroenergetic european: evolutia pietei de energie, influenta asupra altor sectoare, respectiv impactul asupra mediului, elaborarea unei politici comune în acest domeniu şi a instrumentelor de implementare, adaptarea legislaţiei comunitare, efectele extinderii UE în ultimul deceniu. Piaţa unică europeană de energie electrică a devenit o realitate care implică o dezvoltare şi o extindere corespunzătoare a SEE european, a reţelei continentale de transport al energiei electrice. Se evidenţiază faptul că planificarea dinamică a extinderii constituie o sarcină dificilă şi de mare răspundere datorită liberalizării pieţei de energie, mai ales dacă se tine cont de costul investitiilor în acest domeniu, de efectele pe termen lung şi de implicaţiile legate de dezvoltarea sustenabilă.

 A doua parte a acestui capitol tratează evoluţia, strategia şi politica actuală a României în sectorul energetic, prognoza consumului şi perspectiva de extindere a SEN (Sistemul Electroenergetic al României). Se prezintă stadiul actual al dezvoltării SEN (producere, transport şi consum de energie electrică), atenţia fiind îndreptată în special spre reţeaua de transport al energiei electrice şi perspectivele, mai mult sau mai puțin certe, ale evoluției sale viitoare (în viziunea operatorului de transport și sistem - C.N.T.E.E. Transelectrica S.A.).

Două aspecte cel putin contradictorii se evidentiază prin analiza situației actuale a RET: capacitatea de transport (şi producere) a energiei electrice acoperă practic cerinţele actuale de consum, dar majoritatea liniilor şi staţiilor electrice sunt sau se apropie de limita duratei normale de funcţionare, fiind realizate la nivelul tehnic şi tehnologic al anilor '60-'80. Este de remarcat însă că starea tehnică reală a instalaţiilor se menţine la un nivel corespunzător ca urmare a faptului că se desfăşoară un program riguros de mentenanță și că s-a impus un program susținut de retehnologizare şi modernizare a instalaţiilor şi echipamentelor.

 Valorile prognozate privind evoluţia consumului (şi a eventualelor exporturi de energie electrică sau de puteri vehiculate prin sistem) acoperă o plajă largă cu diferenţe semnificative între valorile "pesimiste" şi cele "optimiste". Asemănător se prezintă situația și cu noile capacități "curate"de producere a energiei electrice, unele estimări sunt mai realiste în privința puterii instalate și a termenelor, altele uşor "fanteziste".

 Concluziile acestui capitol conturează necesitatea unei viziuni coerente asupra planificării extinderii SEN, a reţelei de transport a energiei electrice, care să aibă la bază o abordare riguroasă, cu considerarea tuturor aspectelor menţionate şi a unei game largi de scenarii posibile, de la cele mai pesimiste până la cele mai optimiste.

 Capitolul 3 are ca obiectiv prezentarea sistematizată a metodelor actuale de solutionare a planificării extinderii retelei de transport al energiei electrice din cadrul SEE complexe. Se mentionează faptul că în acest capitol se discută atât metodele care se utilizează pentru sistemele reglementate, cât şi cele referitoare la sisteme dereglementate.

Problema în discutie este o problemă de optimizare neliniară de mari dimensiuni (sau liniară într-o primă aproximatie), de regulă cu variabile atât reale, cât și întregi (posibil binare). Funcția obiectiv are în vedere în principal cheltuielile de investiții, la care se pot adăuga cheltuielile de funcționare, cele legate de penalizarea congestiilor şi a nealimentării consumatorilor. De asemenea, se au în vedere elemente care să înglobeze aspecte legate de capacitatea totală de transfer, de rata de amortizare a investițiilor, de siguranța în funcționare, de impactul asupra mediului etc. Relațiile de restricţie acoperă o gamă largă de aspecte, atât tehnice cât şi economice.

Metodele de soluționare, pentru problema în discuție sunt împărțite în două mari categorii:

• *metode de optimizare bazate pe modelarea matematică*, din care fac parte cele de programare neliniară, programare liniară, programare liniară cu numere întregi şi mixtă etc.;

• *metode euristice şi meta-euristice de optimizare*, incluzând algoritmi genetici, metoda roiurilor de particule, algoritmi euristici constructivi, algoritmi evolutivi, metoda coloniilor de furnici, sisteme expert, logică fuzzy etc.

 Prin combinarea a două sau mai multe metode există posibilitatea creării şi utilizării unor tehnici hibride.

Se remarcă suplimentar faptul că problema poate fi privită în două moduri diferite:

- *abordare statică* pentru un anumit orizont de timp se determină doar soluţia finală de extindere;
- *abordare dinamică* pe lângă soluția finală în sine se determină momentele discrete de timp la care trebuie să se realizeze elementele componente ale soluţiei de extindere, prin analiză *prospectivă* sau *retrospectivă*.

Capitolul 4 este destinat prezentării unei sinteze privind evoluţia algoritmilor genetici, a algoritmilor de tip roi şi a particularităţilor acestora, împreună cu modelele matematice aferente.

În prima parte a capitolului se prezintă câteva aspecte generale pe care le implică tehnica de calcul evolutiv şi încadrarea algoritmilor genetici şi de tip roi în această categorie. În continuare atenţia se îndreaptă spre metoda *particle swarm optimization* (PSO) şi diverselor variante ale acestuia. De asemenea, se prezintă în detaliu o serie de particularităţi ale PSO, împreună cu toate elementele caracteristice şi parametrii specifici. Fiecare parametru al PSO este tratat în detaliu, reliefându-se modalitatea prin care acesta influențează convergența sa către optim. Totodată, sunt prezentate într-o manieră proprie originală toate particularitățile algoritmului clasic (*standard PSO* – SPSO*)* şi ale variantei sale unificate (*unified PSO* – UPSO), care vor fi implementate pentru rezolvarea problemei planificării extinderii RET.

Partea a doua a capitolului este consacrată *algoritmilor genetici* (AG). Se prezintă principiul de bază al algoritmilor genetici care folosesc variabile binare şi celor care utilizează variabile reale. Sunt descrise variantele de operatori genetici: selecție, recombinare și mutație.

Obiectivul capitolului 5 constă în prezentarea elementelor teoretice specifice programării dinamice şi a unor exemple teoretice şi aplicative sugestive.

Prima parte a capitolului realizează o succintă încadrare teoretică a metodei programării dinamice – o tehnică de optimizare care utilizează o metodologie de selectare a soluţiei optime în prezenţa unor condiţii restrictive, urmând un proces de decizii în trepte

În partea mediană se prezintă o problemă de optimizare din domeniul ingineriei energetice care poate fi abordată și solutionată prin utilizarea programării dinamice – variantă mult mai avantajoasă decât explorarea exhaustivă a spatiului soluțiilor sau orice altă metodă de căutare euristică sau quasi-euristică.

Ultima parte a capitolului are ca obiect o aplicație simplă de planificare a extinderii unui sistem electroenergetic (SEE) solutionată prin intermediul programării dinamice.

Capitolul 6 are ca obiectiv elaborarea modelului matematic aferent planificării dinamice a extinderii reţelelor de transport al energiei electrice (RET) din cadrul sistemelor electroenergetice (SEE) complexe.

Prima parte a capitolului tratează versiunea "clasică", bazată pe modelarea matematică (în sensul prezentat în capitolul 3). Având în vedere că toate analizele fac uz de un calcul complet de circulatie de puteri, se prezintă modelul matematic al analizei regimului permanent normal și cel al optimizării funcționării momentane a SEE complexe (OPF). Apoi se trece la introducerea elementelor specifice legate de planificarea extinderii RET. Se utilizează un model complet de programare dinamică, ceea ce înseamnă că, pe lângă soluţia finală de extindere de la sfârşitul perioadei considerate, rezultă și evoluția procesului de extindere pentru întreaga perioadă (cu alte cuvinte, soluţiile de extindere pentru fiecare an sau pentru etape intermediare de 2, 3, 4 sau 5 ani). Funcţia obiectiv ţine cont de caracterul multicriterial al problemei de optimizare, înglobând atât costul investițiilor legate de realizarea noilor capacități de transport, cât şi cheltuielile de exploatare, precum şi câte o componentă legată de siguranta în functionare, respectiv de capacitatea disponibilă fată de limita maximă de încărcare (evident, scalate corespunzător).

Partea a doua a capitolului soluționează problema discutată folosind tehnici de inteligență artificială, în speță algoritmii PSO și GA, prezentați în capitolul 4. Pe baza experienţei anterioare [Cristian2013], [Solo2013], aplicarea tehnicilor de calcul evolutiv vizează metoda propriu-zisă de extindere, abordată tot ca o problemă de programare dinamică, și optimizarea regimului de funcționare. Calculul circulației de puteri se realizează în manieră "clasică", utilizând un algoritm Newton decuplat ultrarapid [Kilyeni2010].

Avantajele posibile oferite de utilizarea metodelor bazate pe tehnici de inteligență artificială se referă la simplificarea modelelor matematice și a metodelor de soluționare. În cazul unei "acordări" corespunzătoare a algoritmilor utilizați, timpul de calcul trebuie să rezulte mai mic sau cel mult egal cu cel de la metodele bazate pe modelarea matematică.

Obiectivul capitolului 7 constă în prezentarea instrumentelor soft realizate în baza celor prezentate în capitolele anterioare. Au fost elaborate două programe de calcul distincte pentru solutionarea tuturor aspectelor legate de planificarea dinamică a extinderii RET din cadrul SEE complexe. Primul utilizează algoritmul PSO, iar al doilea algoritmul GA. Diferența dintre cele două programe constă în tipul algoritmului evolutiv utilizat şi în interfaţa cu utilizatorul (adaptată corespunzător).

Se menţionează de la bun început faptul că au fost utilizate şi instrumentele soft anterioare realizate pentru abordarea "statică" a planificării extinderii RET. Ele au fost adaptate, îmbunătăţite şi "reacordate" pe baza experienţei acumulate prin utilizarea lor în activitatea desfăşurată pe perioada ultimilor doi ani în cadrul *Centrului de Cercetare pentru Analiza şi Optimizarea Regimurilor SEE*, condus de Prof.dr.ing. Ştefan Kilyeni [Cristian2013], [Solo2013].

Faţă de cele precizate în paragraful anterior, partea referitoare la abordarea dinamică a planificării extinderii RET este în întregime originală.

Instrumentele soft elaborate au fost dezvoltate în mediul *Matlab* [Matlab], fiind astfel concepute încât să permită schimbul de informații la nivel de bază de date cu pachetul de programe *PowerWorld* [PowerWorld]. Interfetele realizate permit un schimb de informații bidirecțional legat de topologia sistemului, parametrii elementelor de retea și mărimile caracteristice ale regimului de funcționare a SEE.

Prima parte a capitolului se referă la instrumentul soft pentru soluționarea dinamică a extinderii optime a RET utilizând algoritmul PSO (*PowerOptPowerPlanPSO*). Sunt descrise principalele componente ale programului de calcul, principiul de funcționare și setările necesare funcționării aplicației.

A doua parte tratează în aceeaşi manieră instrumentul soft care utilizează algoritmul GA (*PowerOptPowerPlanGA*).

Aşa cum rezultă şi din numele celor două instrumente soft, ele pot fi utilizate cu succes și pentru optimizarea regimurilor de funcționare a SEE complexe, fără a include şi partea de extindere a RET.

Capitolului 8 constituie principala parte aplicativă a lucrării. În acest capitol se prezintă rezultatele obţinute în soluţionarea planificării extinderii dinamice a reţelelor de transport al energiei electrice (RET) din cadrul sistemelor electroenergetice (SEE) complexe utilizând tehnici de inteligenţă artificială (algoritmul PSO şi algoritmul GA). Elementele teoretice, metodologiile de calcul elaborate şi instrumentele soft dezvoltate, care au constituit obiectul capitolelor anterioare, au fost aplicate și utilizate la solutionarea planificării extinderii dinamice a RET (DTNEP) pentru o gamă largă de SEE.

Pentru acest capitol, din motive de spațiu, s-au selectat doar două sisteme test, de dimensiune redusă şi medie (IEEE24 RTS adaptat şi Test50), şi un sistem real de mari dimensiuni – Sistemul Electroenergetic al României (SEN).

Prima parte a capitolului prezintă rezultatele DTNEP obţinute pentru sistemele IEEE24 RTS adaptat şi Test50, în condiţiile unor scenarii de extindere fictive. Pentru fiecare SEE sunt prezentate atât topologia şi parametrii elementelor de reţea, cât şi rezultatele circulației de puteri pentru regimurile de bază inițiale. Soluțiile de extindere, obținute atât prin abordare dinamică prospectivă cât și retrospectivă, sunt descrise în detaliu, cu toate elementele de retea noi introduse în sistemul extins, împreună cu regimul optim aferent.

A doua parte a capitolului este dedicată sistemului real de mari dimensiuni – Sistemul Electroenergetic al României. Baza de date utilizată a fost cea obţinută de la C.N.T.E.E. Transelectrica S.A., în cadrul unor contracte derulate cu Departamentul de Electroenergetică în ultimii ani. Elementele noi de reţea propuse pentru extindere au fost cele obținute de asemenea de la C.N.T.E.E Transelectrica S.A. - "Planul de perspectivă al RET. Perioada 2014-2023" [Trans2014] – şi completate cu alte coridoare de extindere, rezultate în urma analizelor de regim. Pentru evoluţia puterilor consumate şi generate s-au luat în considerare atât datele din planul de perspectivă amintit mai sus, cât și rezultatele studiilor proprii de prognoză. De asemenea, s-a ținut cont și de posibilitatea unor transferuri de putere semnificative, din zonele excedentare din punctul de vedere al surselor de putere activă spre sistemele electroenergetice vecine (Ungaria, Bulgaria, Serbia, Ucraina şi Republica Moldova). Soluţiile de extindere, obţinute atât prin abordare dinamică prospectivă cât şi retrospectivă, sunt prezentate în detaliu, cu toate elementele noi introduse în sistemul extins, împreună cu regimul optim aferent.

La finele fiecărui subcapitol în parte şi la sfârşitul capitolului se prezintă o serie de comentarii şi concluzii, cu caracter particular sau mai general, atât legat de soluțiile optime de extindere obținute cât și de evoluția comparativă a procesului de optimizare cu cele două algoritme evolutive utilizate (PSO şi GA).

Capitolul 9 cuprinde concluziile generale ale tezei şi prezentarea sistematizată a contribuțiilor originale ale autorului, precum și reliefarea direcțiilor și perspectivelor oferite de lucrarea de fată pentru continuarea cercetărilor și aplicarea rezultatelor si a experientei obtinute. Metodologiile și programele de calcul elaborate sunt de aplicabilitate generală, oferind un instrument eficient OTS, precum și altor entități specializate, cu preocupări în domeniul planificării extinderii SEE complexe.

Anexele oferă o serie de elemente şi de rezultate de detaliu referitoare la instrumentele soft elaborate, la bazele de date utilizate pentru studiile de caz complexe, precum şi la regimurile de funcţionare studiate şi la rezultatele obţinute.

Rezultatele obţinute au fost şi vor fi valorificate în cadrul unor contracte de cercetare ştiinţifică încheiate între Universitatea Politehnica Timişoara, Centrul de Cercetare pentru Analiza şi Optimizarea Regimurilor SEE, şi Operatorul Naţional de Transport și de Sistem, C.N.T.E.E. Transelectrica S.A., operatorii de distribuție (Enel, Electrica, CEZ, Eon) şi o serie de agenţi economici care se ocupă de implementarea

#### 24 Introducere – 1

în sistem a resurselor regenerabile de energie. Contractele derulate şi finalizate sunt prezentate în lista lucrărilor proprii de la finele tezei ([UPT2009a], [UPT2009b], [UPT 2009c], [UPT2012], [UPT2013a], [UPT2013b], [UPT2013c], [UPT2013d], [UPT2013e], [UPT2013f], [UPT2014a], [UPT2014b], [UPT2014c], [UPT2014d], [UPT2014e], [UPT 2014f]). De altfel, la baza stabilirii temei tezei de doctorat au stat solicitările OTS privind realizarea unor asemenea cercetări, de maximă importanţă şi actualitate pentru sistemul electroenergetic al României, în condițiile funcționării interconectate cu sistemul european şi ale pieţei libere de energie.

De asemenea, o parte a rezultatelor obţinute în cadrul tezei au fost publicate şi sunt în curs de publicare: 21 de lucrări publicate până la ora actuală, 2 referate ştiinţifice şi 30 de contracte de cercetare. Aşa cum rezultă din lista lucrărilor proprii de la finele tezei de doctorat, 9 au fost prezentate în ţară şi 12 în străinătate. Se remarcă faptul că 9 lucrări sunt indexate ISI ([Barb2010a], [Barb2014a], [Barb2014b], [Cristian2013a], [Jigoria2009], [Kilyeni2014a], [Kilyeni2014b], [Solo2013a], [Simo 2014a1), respectiv alte 9 în Baze de Date Internationale recunoscute – IEEE, Scopus, Compendex, INSPEC etc. ([Andea2010], [Barb2009], [Barb2013], [Chiosa2010], [Cristian2012], [Cristian2013b], [Cristian2013c], [Kilyeni2010], [Pop2012]).

Analizele teoretice şi practice realizate în cadrul tezei de doctorat, precum si rezultatele obtinute, deschid o serie de perspective și direcții de continuare și aprofundare ulterioară a cercetărilor în domeniul planificării extinderii RET din cadrul SEE complexe:

- rafinarea metodelor de solutionare bazate pe tehnici de tip PSO și GA, în scopul creșterii eficienței și ameliorării performanțelor acestora;
- implementarea unor alte clase de metode de soluţionare bazate pe tehnici de inteligență artificială, tot cu o abordare bazată pe programarea dinamică;
- abordarea probabilistă a unor elemente componente ale problemei discutate.

## **2. PROBLEME ACTUALE PRIVIND SECTORUL ENERGETIC LA SCARĂ EUROPEANĂ. SISTEMUL ELECTROENERGETIC AL ROMÂNIEI**

Obiectivul capitolului 2 constă în realizarea unei sinteze privind stadiul actual si perspectivele evolutiei sectorului energetic, în general, și a sistemelor electroenergetice (SEE), în particular.

Prima parte a capitolului cuprinde o prezentare privind stadiul actual al evoluției sectorului energetic european. Sunt descrise principalele aspecte legate de situatia energetică a Uniunii Europene (UE) și de stadiul evoluției sistemului electroenergetic european: evolutia pietei de energie, influenta asupra altor sectoare, problema impactului asupra mediului, elaborarea unei politici comune în acest domeniu şi a instrumentelor de implementare, adaptarea legislaţiei comunitare, efectele extinderii UE în ultimul deceniu.

A doua parte a acestui capitol tratează evoluţia şi strategia de dezvoltare a sectorului energetic în România, prognoza consumului şi perspectiva de dezvoltare a Sistemului Electroenergetic al României (SEN).

#### **2.1. Piaţa globală de energie electrică**

Asigurarea securităţii energetice cu energie "curată", ţinând cont de limitarea schimbărilor climatice, escaladarea cererii globale de energie şi de viitorul nesigur al accesului la resursele energetice devine provocarea majoră pentru UE. Astfel, este necesară dezvoltarea unui sistem energetic puternic şi fiabil, care asigură accesul consumatorilor la sursele de energie la preturi accesibile și de siguranță în alimentare, reducerea emisiilor de gaze cu efect de seră și face față cererii de energie electrică în continuă creştere.

În domeniul energiei, pentru perioada următoare, politica UE se bazează pe trei obiective fundamentale:

- *durabilitate* urmăreşte schimbările climatice prin reducerea emisiilor sale de gaze cu efect de seră (GES) la un nivel care să limiteze efectul de încălzire globală la doar 2°C în plus fată de temperaturile din era pre-industrială. În acest sens, în decembrie 2008, a fost aprobat Pachetul "Energie - Schimbări Climatice";
- *competitivitate* vizează asigurarea implementării efective a pieţei interne de energie. În vederea îndeplinirii acestui obiectiv în septembrie 2008 Parlamentul European şi Consiliul au adoptat cel de-al treilea pachet legislativ pentru piaţa internă de energie;
- *siguranţa în alimentarea cu energie* urmăreşte reducerea vulnerabilităţii tărilor membre în privinta importurilor de energie, a întreruperilor în alimentare, a posibilelor crize energetice și a nesiguranței privind alimentarea cu energie în viitor.

#### 26 Probleme actuale privind sectorul energetic la scară europeană. SEE al României – 2

Conform rapoartelor publicate de Agenția Internațională a Energiei (AIE), pentru perioada 2010-2040, consumul de energie electrică va înregistra o creştere de aproximativ 2.2% pe an. Energia electrică reprezintă o pondere din ce în ce mai mare din energia totală consumată la nivel mondial. Consumul de energie electrică înregistrează o creştere mai rapidă decât consumul de combustibili lichizi, gaze naturale sau cărbune, efectul creșterii fiind resimțit în toate sectoarele economice. Figura 2.1.1 prezintă diferenţa între energia electrică generată şi cea consumată, pentru perioada 2010 - 2040 [EIA2013].

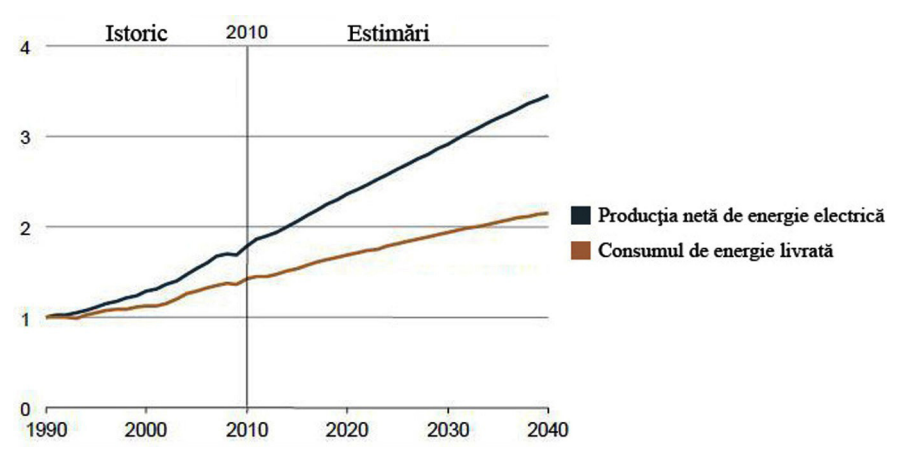

*Fig. 2.1.1. Creşterea producţiei de energie electrică şi a consumului total de energie livrată pentru perioada 2010-2040 (TWh)* 

Conform prognozelor, cea mai puternică creştere privind cererea de energie electrică se va observa în ţările non-OCDE (Organizaţia pentru Cooperare Economică şi Dezvoltare), unde mare parte din cerere nici nu este asigurată, spre deosebire de ţările membre OCDE în care pieţele de energie electrică sunt bine stabilite (fig. 2.1.2). Agenţia Internaţională pentru Energie (AIE) estimează că 19% din populaţia lumii nu a avut acces la electricitate în 2010. Mai mult decât atât, aproape 57% din populaţia Africii rămâne şi în prezent fără acces la energie electrică.

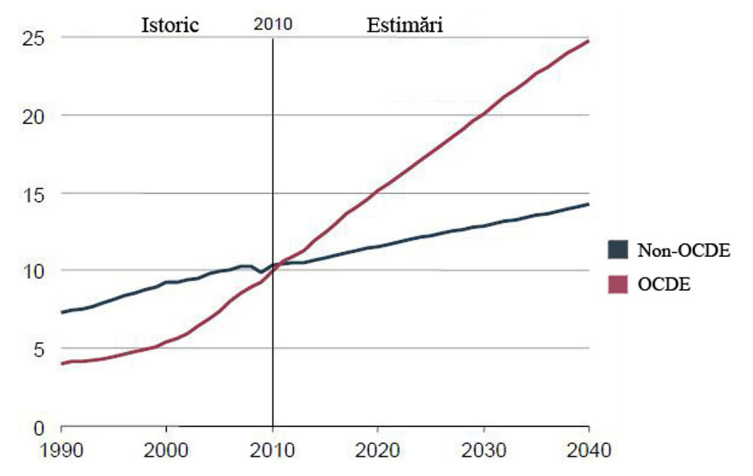

*Fig. 2.1.2. Producerea netă de energie electrică în ţările OCDE şi non-OCDE pentru perioada 2010-2040 (TWh)* 

Deşi în perioada 2008-2009 recesiunea economică a încetinit rata de creştere a consumului de energie electrică, la nivel mondial, în 2010 s-a înregistrat o majorare a acestuia de 5.4% în ţările membre OCDE, pe când în ţările non-OCDE rata de creştere a fost estimată la 9.5% [EIA2011].

Cu privire la producţia totală de energie electrică din ţările non-OCDE, pentru perioada 2010-2040 se prognozează o creştere medie de 3.1%, cea mai mare dezvoltare înregistrându-se în ţările din Asia (India şi China) cu o rată de creştere anuală de 3.6% (fig. 2.1.3). La polul opus stau ţările membre OCDE unde rata de creştere a producţiei de energie electrică înregistrează valori mult mai scăzute, cu o valoare medie de 1.1% pe an pentru perioada 2010-2040.

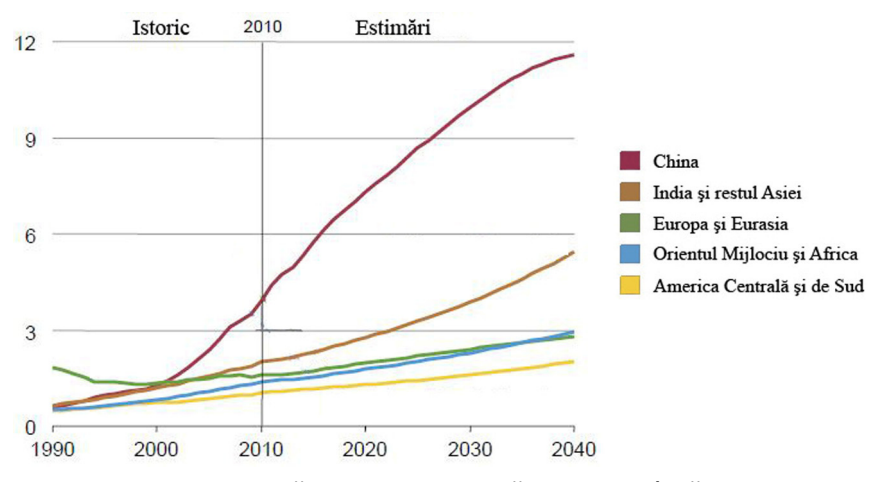

*Fig. 2.1.3. Producţia netă de energie electrică pe regiuni, în ţările non-OCDE pentru perioada 2010-2040 (TWh)* 

Această creştere continuă a producţiei de energie electrică se confruntă cu problema rezervelor limitate de combustibili fosili, care în continuare reprezintă principala sursă primară în producerea energiei electrice. De asemenea, se accentuează presiunile legate de protecţia mediului, precum: emisii de gaze cu efect de seră şi poluanţi atmosferici, utilizarea terenurilor, evacuarea de deşeuri de petrol, stocarea deșeurilor radioactive etc. În direcția aceasta Uniunea Europeană a dezvoltat proiectul "Energie - Schimbări Climatice" [EIA2013].

Proiectul "Energie – Schimbări Climatice", stabilește o serie de obiective pentru anul 2020, cunoscute sub denumirea de "obiectivele 20-20-20", și anume:

- reducerea emisiilor de gazelor cu efect de seră la nivelul UE cu cel puţin 20% fată de nivelul anului 1990:
- creşterea cu 20% a ponderii surselor de energie regenerabilă (SRE) din totalul consumului energetic al UE. De asemenea, se urmăreşte introducerea biocarburanţilor în consumul de energie pentru transporturi într-o pondere de 10%;
- o reducere cu 20% a consumului de energie primară, realizată prin îmbunătățirea eficienţei energetice, faţă de nivelul la care ar fi ajuns consumul în lipsa acestor măsuri.

De-a lungul ultimelor patru decenii ponderea surselor primare de energie utilizate în producerea energiei electrice a suferit mai multe schimbări. Cărbunele continuă să fie combustibilul cel mai utilizat, deşi o creştere importantă se înregistrează şi în cazul surselor nucleare între anii 1970-1980 şi gazelor de sondă între anii 1990-2000. Petrolul ca sursă primară de energie a suferit un declin continuu de la începutul anilor '70 ai secolului trecut datorită faptului că preţul a crescut brusc.

Datorită preţului ridicat al combustibililor fosili înregistrat între 2003 şi 2008, combinat cu preocupările legate de mediu, cum ar fi consecinţele emisiilor de gaze cu efect de seră, au condus la dezvoltarea unor alternative la combustibilii fosili, atenţia îndreptându-se spre energia nucleară şi sursele regenerabile de energie [EIA2012]. În tabelul 2.1.1. şi fig. 2.1.4. sunt prezentate datele prognozate pentru energia electrică generată, perioada 2010-2040.

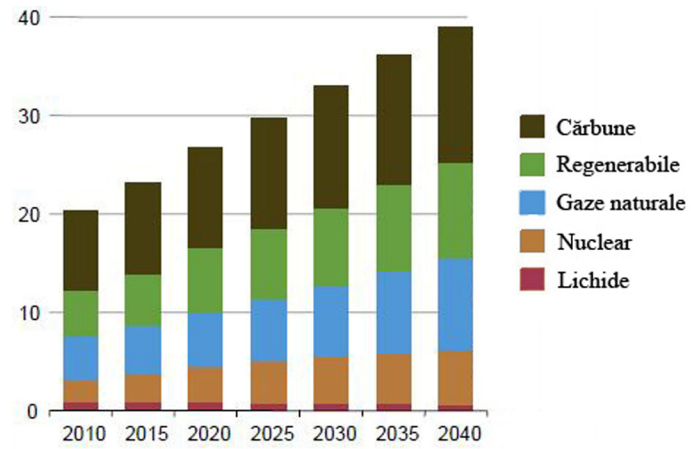

*Fig. 2.1.4. Energia electrică generată prognozată la nivel mondial în funcţie de sursele primare utilizate (TWh)* 

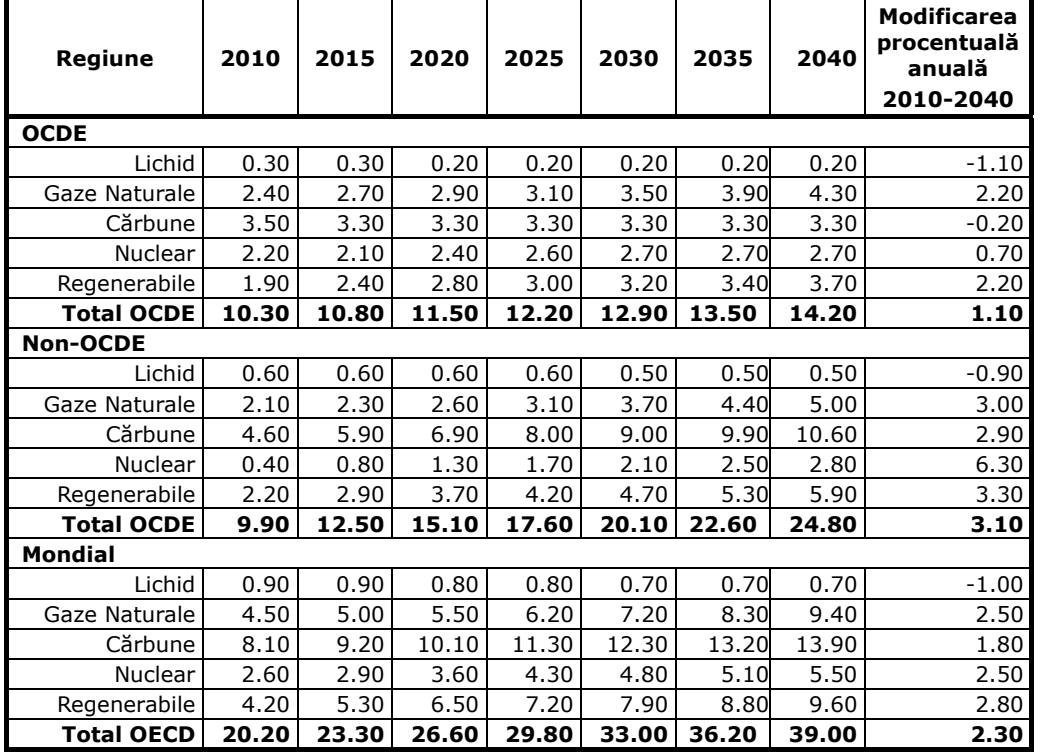

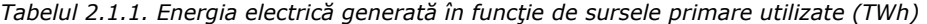

În ceea ce priveşte Uniunea Europeană efectele turbulenţelor de pe pieţele de energie electrică au fost în mare măsură atenuate, ca urmare a liberalizării pieţei de energie electrică şi a posibilităţii importului. Cu toate acestea se preconizează schimbări majore. Se prognozează o creştere semnificativă a preţului de energie electrică, datorită investiţiilor din sectorul energetic, precum şi de creşterea preţului cărbunelui şi petrolului. Datorită creşterii cererii de consum se înregistrează o creştere a tarifelor, ulterior reflectată şi pe piaţa internaţională. Securitatea aprovizionării, competitivitatea pe piata mondială, obiectivele legate de atenuarea schimbărilor climatice vor putea fi solutionate doar în urma modernizării retelelor electrice, prin înlocuirea instalaţiilor învechite, prin utilizarea mai eficientă a energiei electrice.

Statele membre UE și industria au constientizat impactul evoluției pieței de energie și a necesității extinderii și funcționării optime a sistemului electroenergetic european. Securitatea aprovizionării cu energie, utilizarea eficientă a resurselor, preturile accesibile și soluțiile inovatoare fiind cruciale pentru o creștere durabilă și pentru îmbunătățirea calității vieții în Uniunea Europeană [EIA2013].

#### **2.2. Cadrul legislativ şi evoluţia pieţei de energie electrică din România**

Sistemul energetic în Uniunea Europeană a fost descentralizat astfel încât centralele electrice şi societăţile de distribuţie au fost privatizate sau au devenit independente, rămânând centralizată doar conducerea operativă. Astăzi în UE aproximativ 90% din piata de energie electrică este deschisă competiției, permitând marilor consumatori industriali libertatea de a-şi alege furnizorul, urmărindu-se ca toți consumatorii să ajungă să beneficieze de această opțiune, astfel încât deschiderea pieţei să fie una totală.

În România, ca de altfel în toate ţările membre ale Uniunii Europene sectorul energetic a fost obligat să se alinieze la standardele impuse de aceasta şi la trecerea la o piaţă de energie liberalizată. Conform cadrului legislativ stabilit de UE pentru sectorul energetic (Directiva 96/92) se urmăreşte în principal liberalizarea pieţei de energie electrică, prin introducerea concurenței în sectorul integrat la nivel european [GuvR2011].

Liberalizarea pieţei de energie electrică, crearea unei pieţe concurenţiale a fost necesară în vederea aderării la UE, sectorul energetic fiind obligat să se conformeze directivelor şi rezoluţiilor comunitare. În această direcţie a fost necesar să fie întreprinse acțiuni, să se organizeze, creeze și aplice proceduri și un cadru legislativ de reglementare armonizat care să conducă la rezultatele prevăzute de aceste directive.

Ca element important al legislației primare, în 1998 a fost emisă Ordonanta de Urgentă nr. 63, având scopul de a stabili cadrul, principiile și principalele direcții de acţiune destinate liberalizării pieţei concurenţiale a energiei electrice din România, în concordanţă cu prevederile Directivei Europene 96/92/EC, precum şi a deciziilor ulterioare în domeniu [TrEnergo2010].

Principalul motiv pentru care s-a trecut la descentralizarea pietei de energie a fost introducerea concurentei ca mecanism de protejare a consumatorilor, urmărindu-se în special ieftinirea energiei electrice, îmbunătățirea serviciilor, creșterea investițiilor etc. Astfel apare conceptul de energie electrică ca o marfă care a condus la restructurarea sistemului energetic, în care până atunci statul deţinea monopolul sau acolo unde statul nu era prezent dreptul exclusiv la piată era deținut de companii gigant care controlau zone întinse practicând un monopol natural. [Trans2014].

În anul 1990 s-a început restructurarea sistemului energetic şi se continuă şi astăzi acesta trecând printr-o serie de reforme administrative şi legislative.

#### 30 Probleme actuale privind sectorul energetic la scară europeană. SEE al României – 2

Ca prim pas prin Hotărârea de Guvern 1199/1990 s-a desfiinţat Departamentul Energiei Electrice din Ministerul Resurselor şi Industriei şi a fost înfiinţată Regia Autonomă de Energie Electrică (RENEL) care preia întreprinderile de producere, de transport şi de distribuţie al energiei electrice, iar întreprinderile de construcţii şi montaj de specialitate devin independente.

În 1998 în baza H.G. 365 se produce ruperea monopolului integrat vertical RENEL în trei entităţi: Compania Naţională de Energie Electrică (CONEL), Compania Naţională Nuclearelectrica S.A. şi Regia Autonomă a Activităţilor Nucleare. Compania Naţională de Energie Electrică (CONEL) avea în componenţă societăţile comerciale Transelectrica, Electrica, Termoelectrica şi Hidroelectrica. De asemenea, în 1998 prin H.G. nr. 29 a fost creată Autoritatea Natională de Reglementare în domeniul Energetic (ANRE), instituţie publică având responsabilitatea creării şi aplicării unui sistem de reglementare necesar functionării sectorului și pieței energiei electrice în condiții de eficiență, concurentă, transparență și protecție a consumatorilor. În cadrul ANRE sunt elaborate și emise principalele reglementări pentru functionarea noilor structuri din cadrul SEN:

- Codul comercial al pietei angro de energie electrică;
- Codurile tehnice ale retelelor:
- Regulamentul de programare şi dispecerizare a Sistemului Energetic Naţional;
- Contractele cadru de vânzare cumpărare a energiei electrice și pentru tranzactionarea serviciilor de sistem, a serviciului de transport și a serviciului de distribuție;
- Regulamentul privind acordarea licentelor și autorizațiilor;
- Regulamentul pentru acreditarea consumatorilor eligibili de energie electrică;
- Metodologii de stabilire a preţurilor şi tarifelor reglementate.

În Decembrie 1998, prin H.G. nr. 63 s-au stabilit principiile, cadrul şi principalele direcții pentru liberalizarea pieței de energie electrică în România, în conformitate cu Directiva 96/92 a UE.

În Iulie 2000 restructurarea sectorului electroenergetic a înregistrat o nouă etapă majoră, când prin H.G. nr. 627, CONEL a fost desfiinţată, iar unităţile sale au devenit independente: S.C. Termoelectrica S.A., S.C. Hidroelectrica S.A., S.C. Electrica S.A. şi C.N.T.E.E. Transelectrica S.A. Aceste companii sunt supuse spre privatizare, cu excepția Transelectrica, unitate care rămâne companie de stat; în cadrul acesteia a fost înfiinţat operatorul de piaţă OPCOM S.A. În acelaşi an, prin două decizii succesive, s-a declanşat procesul de deschidere a pieţei energiei electrice din Romania către concurenţă. Astfel, prin H.G. nr. 122/18.02.2000 se decide deschiderea pieţei, gradul de deschidere fiind stabilit la 10% din consumul final de energie electrică al anului 1998 şi cu un prag de consum de 100 GWh/an pentru acreditarea consumatorilor eligibili. Gradul de deschidere a pieţei a fost majorat în acelaşi an prin H.G. nr. 982/19.10.2000 la 15%.

Prin H.G. nr. 1272/2001 gradul de deschidere a pieţei este majorat la 25%, pragul de consum, pentru acreditarea consumatorilor eligibili, fiind stabilit la 40 GWh/an.

La începutul anului 2002, prin Hotărârea de Guvern 48/2002 gradul de deschidere a pieţei este majorat la 33%, iar pragul de consum pentru acreditarea consumatorilor eligibili rămâne la nivelul de 40 GWh/an.

Prin Hotărârea de Guvern nr. 1563/2003, gradul de deschidere a pieţei este ridicat începând cu 31 decembrie 2003 la 40%, pragul de consum pentru acreditarea consumatorilor eligibili fiind micşorat la 20 GWh/an.

Un an mai târziu hotărârea de Guvern nr. 1.823/2004 prevede majorarea gradului de deschidere a pietei de energie electrică, începând cu luna Noiembrie 2004 la un nivel de 55% şi sunt declaraţi drept consumatori eligibili consumatorii care au înregistrat în anul 2004 un consum de cel puţin 1 GWh pe locul de consum. În urma acestei hotărâri devin eligibili peste 2000 de consumatori finali din România. Situația pieței de energie electrică pentru anul 2004 este prezentată în figurile 2.2.1 şi 2.2.2 [OPCOM2004]

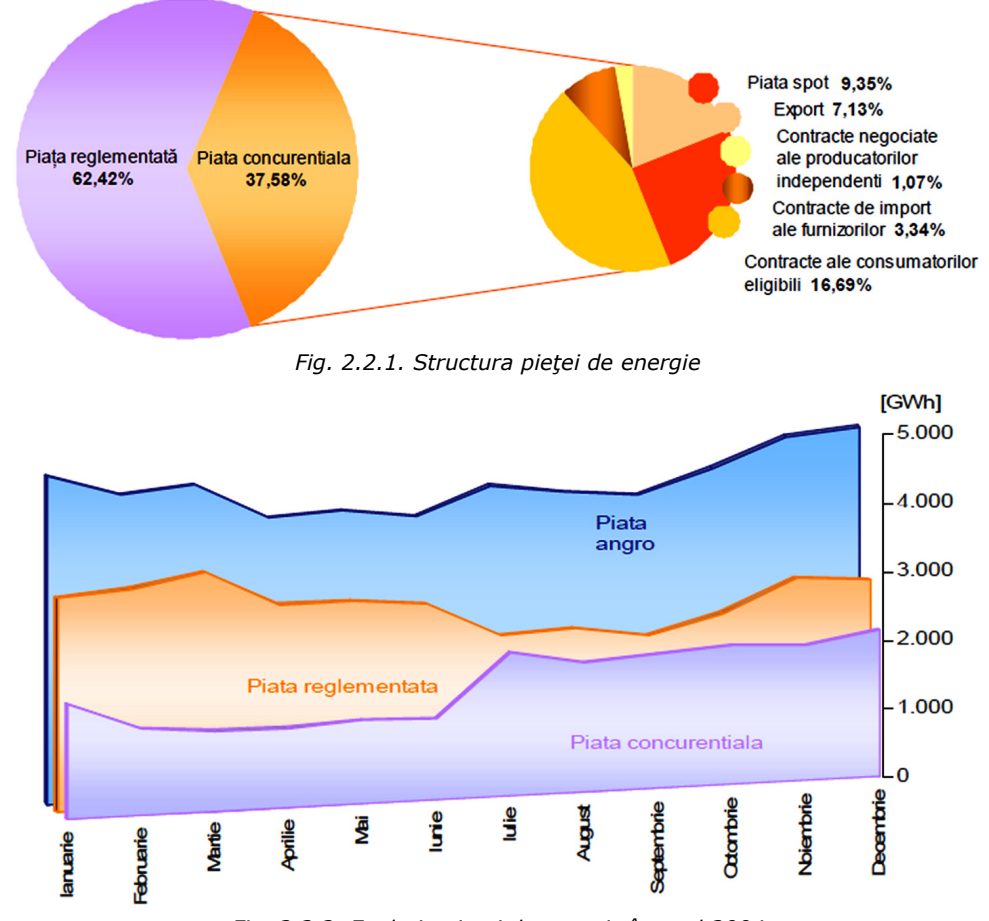

#### 2.2 – Cadrul legislativ şi evoluţia pieţei de energie electrică din România 31

*Fig. 2.2.2. Evoluţia pieţei de energie în anul 2004* 

După anul 2004 H.G. nr. 644/2005 majorează gradul de deschidere a pieţei la 83.5% ca apoi acesta să fie stabilit la 100% prin H.G. nr. 638/2007. Următorul pas după deschiderea integrală a pieţei de energie electrică şi gaze naturale este ca în Iulie 2011 se pune în aplicare H.G. 930/2010 în urma căreia se înfiinţează S.C. Electrica Furnizare S.A. prin fuziunea fostelor filiale Electrica Furnizare Muntenia Nord, Electrica Furnizare Transilvania Nord şi Electrica Furnizare Transilvania Sud. În Iunie 2012 intră pe piaţa de energie electrică a producătorului S.C. Complexul Energetic Oltenia S.A., societate comercială înfiinţată prin H.G. 1024/2011, administrată în sistem dualist prin Directorat şi Consiliu de Supraveghere şi organizată prin fuziunea Societăţii Naţionale a Lignitului Oltenia Târgu Jiu S.A., S.C. Complexul Energetic Turceni S.A., S.C. Complexul Energetic Rovinari S.A. şi S.C. Complexul Energetic Craiova S.A. Iulie 2012 este marcată prin intrarea în vigoare a legii nr. 123/2012 Legea energiei electrice şi a gazelor naturale.

În tabelul 2.2.1 sunt prezentate principalele etape parcurse în procesul de deschidere a pieţei de energie electrică în România.

În perioada Ianuarie 2004 – Ianuarie 2013, energia electrică cerută de consumatorii care şi-au schimbat furnizorul şi au negociat contractele cu furnizorii impliciţi care îi alimentau, raportat la consumul total, a înregistrat o creştere continuă. Figura 2.2.3 ilustrează lunar valorile cumulate de la începutul procesului de deschidere a pieţei [ANRE2013].

32 Probleme actuale privind sectorul energetic la scară europeană. SEE al României – 2

| An   | Hotărâre de Guvern                               | Grad de<br>deschidere % | <b>Plafon consum</b><br>anual GWh/an |
|------|--------------------------------------------------|-------------------------|--------------------------------------|
| 2000 | Nr. 122/2000, publicată în M.O. 77/21.02.2000    | 10                      | 100                                  |
| 2000 | Nr. 982/2000, publicată în M.O. 529/27.10.2000   | 15                      | 100                                  |
| 2001 | Nr. 1272/2001, publicată în M.O.832/21.12.2001   | 25                      | 40                                   |
| 2002 | Nr. 48/2002, publicată în M.O. 71/31.01.2002     | 33                      | 40                                   |
| 2004 | Nr. 1563/2003, publicată în M.O. 22/12.01.2004   | 40                      | 20                                   |
| 2004 | Nr. 1823/2004, publicată în M.O. 1062/16.11.2004 | 55                      |                                      |
| 2005 | Nr. 644/2005, publicată în M.O. 684/29.07.2005   | 83.5                    |                                      |
| 2007 | Nr. 638/2007, publicată în M.O. 427/27.06.2007   | 100                     |                                      |

*Tabelul 2.2.1. Cronologia evoluţiei în procesul de deschidere a pieţei de energie electrică*

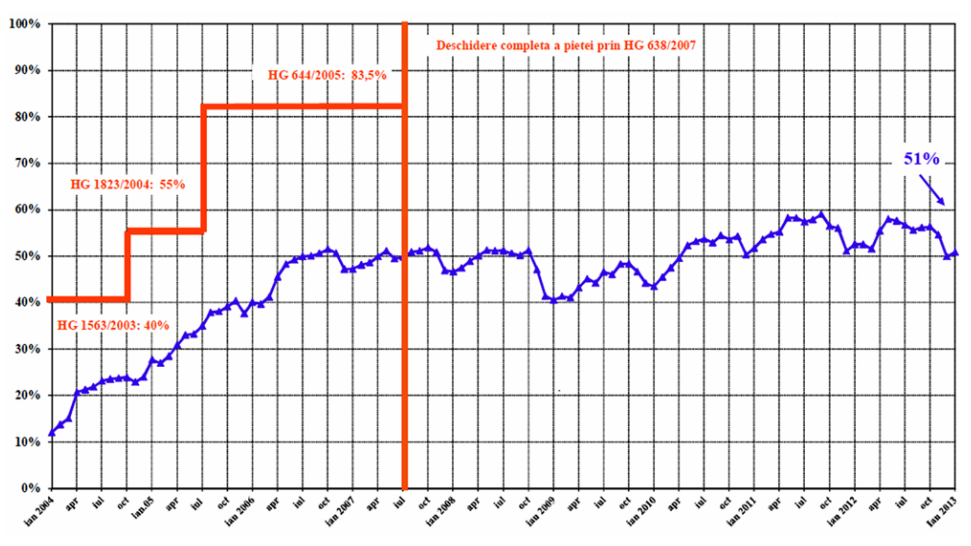

*Fig. 2.2.3. Evoluţia gradului de deschidere a pieţei de energie electrică în perioada ianuarie 2004 - ianuarie 2013* 

Planificarea atentă a sectorului energetic este de mare importanţă, deoarece deciziile care urmează să fie luate implică angajarea de resurse de mari dimensiuni din punct de vedere economic acestea reflectându-se asupra economiei în ansamblu. Cu excepţia centralelor de pompaj şi a bateriilor electrice nu există la ora actuală tehnologii capabile să stocheze energia electrică astfel încât aceasta să fie livrată la cerere. Acest lucru face ca alimentarea cu energie electrică să aibă caracteristici speciale, care fac acest serviciu unic în comparație cu alte tipuri de industrii. Produsul final trebuie să fie livrat instantaneu şi automat, la cererea consumatorului.

#### **2.3. Situaţia actuală a sistemului electroenergetic al României**

#### **2.3.1. Consumul de energie electrică**

Datorită faptului că unii operatori refuză să realizeze prognoze iar alţii au transmis prognoze caracterizate prin creşteri foarte mari ale consumului, necredibile în contextul situaţiei economice actuale, Transelectrica a recurs la elaborarea unei prognoze proprii privind perioada 2010-2014-2019 completând ulterior cu scenarii de dezvoltare energetic până în 2030.

Astfel s-a ajuns la următoarele premize şi metode aplicate pentru prognoza consumului:

- consumul total al SEN și al majorității filialelor de distribuție va reveni la valori apropiate de cele din 2008 în anii 2013-2014;
- consumul pentru etapele 2014 şi 2019 al filialelor de distribuţie care au transmis prognoze plauzibile va fi apropiat de valorile transmise;
- consumul pentru etapele 2014 şi 2019 al filialelor de distribuţie care au transmis prognoze nerealiste va avea valori corelate cu valorile anterioare şi cu ritmul de creştere estimat pe SEN;
- consumul pentru etapele 2019 şi 2030 al filialelor de distribuţie care au transmis prognoze plauzibile va fi apropiat de valorile transmise;
- consumul pentru etapele 2019 şi 2030 al filialelor de distribuţie care au transmis prognoze nerealiste va avea valori corelate cu valorile anterioare şi cu ritmul de creştere estimat pe SEN;
- suma între consumurile filialelor de distributie, inclusiv pierderile în retele, consumurile consumatorilor racordati direct la reteaua de transport si pierderile în RET trebuie să fie egală cu valoarea estimată a consumului total al SEN din tabelul 2.3.1.

În centrele urbane, cum ar fi Bucureşti, Braşov, Cluj, Timişoara, Constanţa, Tulcea, s-a avut în vedere şi creşterea consumului peste ritmul de creştere la nivel national, tinându-se seama de anunturile operatorilor de distributie, respectiv solicitările de avize tehnice de racordare. De asemenea, s-a ţinut cont de o creştere a consumului cu o rată mai accentuată în Bucureşti, ţinându-se seama de creşteri ale consumului de 8% în 2006 faţă de 2005, 18% în 2007 faţă de 2006, iar ENEL Distribuţie Muntenia Sud a prognozat o creştere în următorii 10 ani mai rapidă faţă de media pe ţară. În zona Constanta-litoralul Mării Negre, se prognozează de asemenea o crestere mai accentuată a consumului [Trans2014].

Consumul prognozat pentru toate cele trei scenarii: de bază, de consum maxim şi de consum minim pentru perioada 2012-2020 este prezentat în fig. 2.3.1 pe baza valorilor din tabelul 2.3.1.

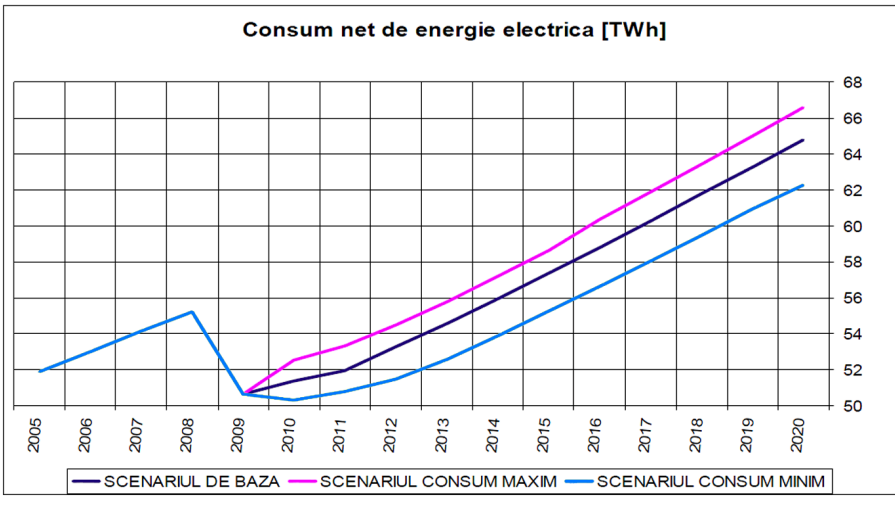

*Fig. 2.3.1. Consum intern net anual prognozat* 

Evoluția consumului de energie electrică în cele opt zone geografice (Moldova, Oltenia, Muntenia Nord, Muntenia Sud, Dobrogea, Transilvania Sud, Banat şi Transilvania Nord) care corespund celor opt filiale de distribuție este prezentată în fig. 2.3.2 pentru scenariul de bază - palierul vârf de seară iarna (VSI).

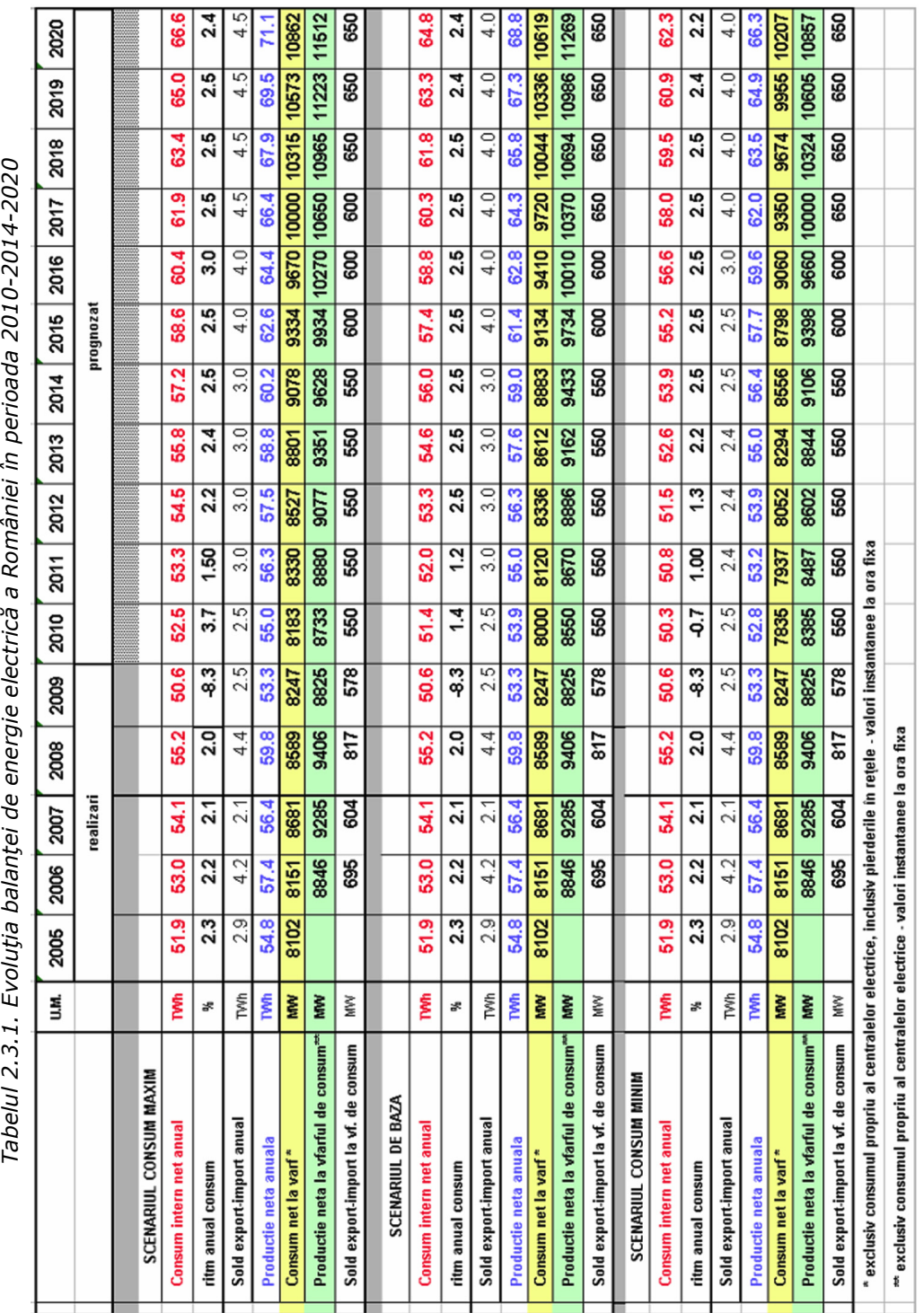

 $\mathcal{Z}$ ת<br>חי

34 Probleme actuale privind sectorul energetic la scară europeană. SEE al României – 2

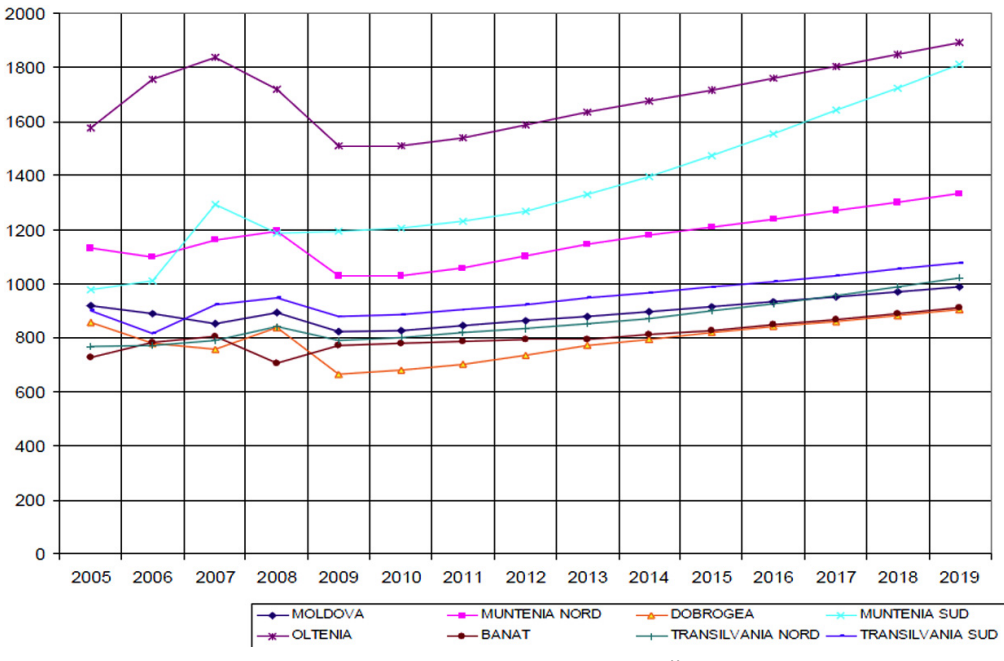

*Fig. 2.3.2. Evoluţia consumului de energie electrică pe zone geografice* 

Consumul prognozat pe zone se repartizează pe stații proporțional cu valorile consumului măsurate în anii anteriori, în acele staţii, la palierele caracteristice. Deoarece vârful de consum se produce într-o zi şi la o oră care nu pot fi prevăzute, citirile în staţii pentru palierele caracteristice se realizează după următoarea regulă:

- VSI vârf de seară iarna, a 3-a miercuri din luna Ianuarie, ora 19;
- VDV vârf dimineaţă vara, a 3-a miercuri din luna Iulie, ora 12;
- GNV gol de noapte vara, luni înainte de a 3-a miercuri din luna Iulie, ora 3.

Pentru prognoza consumului pe stații la vârful de iarnă anual, vârful de vară anual și golul de vară anual, valorile măsurate în anul de referință anterior perioadei pentru care se realizează prognozele sunt amplificate cu un coeficient de proporţionalitate, astfel încât, prin însumare să se obțină valorile consumului total prognozat [Trans2011].

Ca si completare la studiul acesta Transelectrica a pregătit şi câteva scenarii privind evoluția consumului de energie electrică cu perspectiva până în 2030 – ca parte integrantă a strategiei energetice nationale, elaborat de ISPE S.A. La elaborarea acestor scenarii s-au avut în vedere previziunile macroeconomice disponibile, în principal, bazându-se pe prognozele elaborate de Comisia Naţională de Prognoză privind evolutia PIB.

În acest studiu se propune un scenariu de referinţă (bază) privind ratele de creştere a consumului, apropiat de scenariul de bază al Transelectrica şi două scenarii alternative pesimiste, cu rate mai mici de creştere. Aceste scenarii sunt prezentate în fig. 2.3.3. şi tabelul 2.3.2.

Ţinând seama de evoluţia înregistrată a consumului în anul 2013, s-a luat în considerare şi un scenariu suplimentar cu o prognoză de scădere a consumului pe primii patru ani din perioada respectivă.

Parametrii principali, caracteristici consumului de energie electrică estimaţi pentru perioada 2014-2023 sunt prezentati în tabelul 2.3.3.

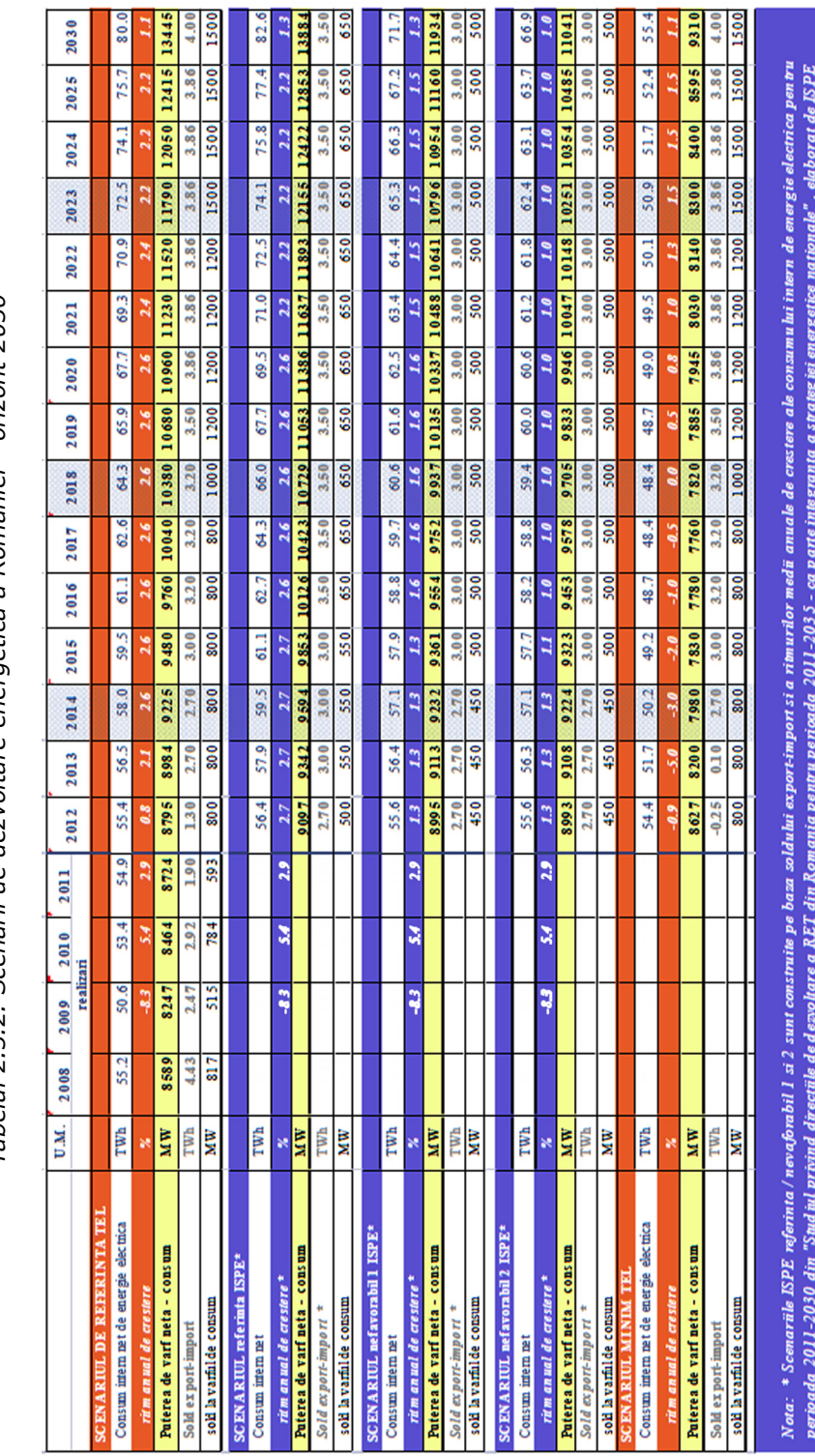

Tabelul 2.3.2. Scenarii de dezvoltare energetică a României - orizont 2030 *Tabelul 2.3.2. Scenarii de dezvoltare energetică a României - orizont 2030* 

36 Probleme actuale privind sectorul energetic la scară europeană. SEE al României – 2
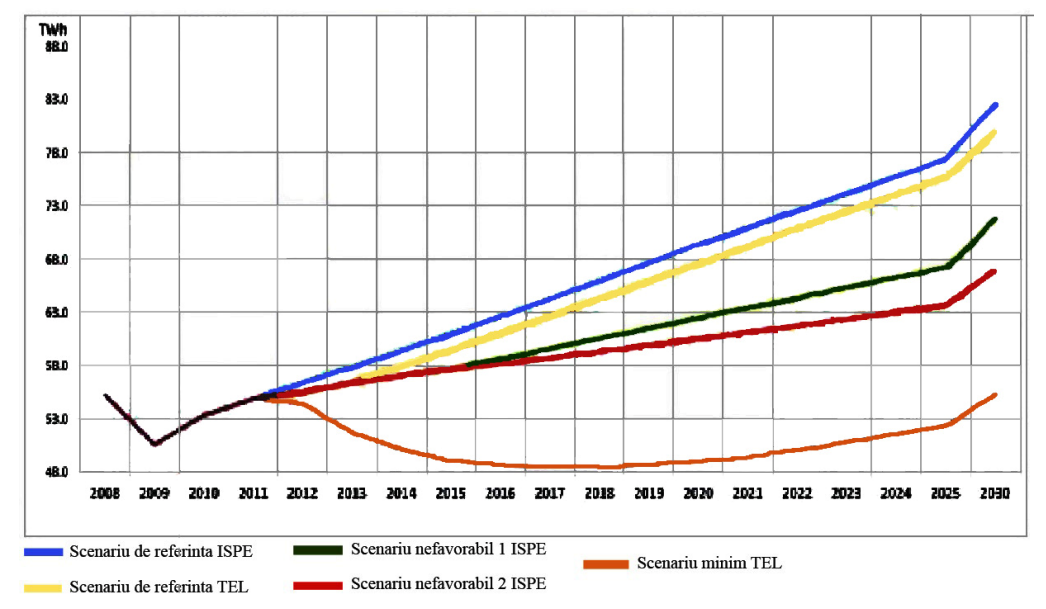

*Fig. 2.3.3. Scenarii de evoluţie a consumului intern net de energie electrică în perioada 2008-2030*

| 2008                                   | 2009 | 2010 | 2011 | 2012 | 2014 | 2018  | 2023  |
|----------------------------------------|------|------|------|------|------|-------|-------|
| 48.0                                   | 43.6 | 45.7 | 47.2 | 47.5 | 49.6 | 55.0  | 62.4  |
| 7.2                                    | 7.0  | 7.6  | 7.7  | 7.9  | 8.4  | 9.3   | 10.1  |
| Consumul intern net de energie<br>55.2 | 50.6 | 53.4 | 54.9 | 55.4 | 58.0 | 64.3  | 72.5  |
| 6429                                   | 6140 | 6305 | 6295 | 6295 | 6287 | 6190  | 6150  |
| 8589                                   | 8247 | 8464 | 8795 | 8795 | 9225 | 10380 | 11790 |
| 4.4                                    | 2.5  | 2.9  | 1.9  | 1.3  | 2.7  | 3.2   | 3.9   |
| 0.12                                   | 0.12 | 0.27 | 0.15 | 0.27 | 0.27 | 0.50  | 1.0   |
| 59.8                                   | 53.2 | 56.5 | 57.0 | 56.9 | 61.0 | 68.0  | 77.4  |
|                                        |      |      |      |      |      |       |       |

*Tabelul 2.3.3. Parametrii consumului de energie electrică estimaţi pentru perioada 2014-2023* 

Analizele realizate indică faptul că diminuarea consumului în zonele de dezvoltare rapidă a surselor regenerabile accentuează necesitatea liniilor care transportă producţia acestora către alte zone de consum sau stocare, deoarece capacitatea de absorbţie în consumul local scade, iar acest tip de sursă este favorizată în competiţia din piaţa de energie. De asemenea, luând în considerare planul de dezvoltare a RET, analizele nu indică probleme majore privind capacitatea RET de a asigura continuitatea alimentării consumului. Pornind de la valorile de mai sus, au fost estimate valorile consumului la palierele de sarcină caracteristice, acestea fiind considerate în regimuri extreme de functionare din punct de vedere al circulatiilor normale în retea [Trans2014].

### **2.3.2. Producerea energiei electrice**

Conform planului de dezvoltare a RET pentru perioada 2014 – 2023, SEN dispunea la data de 01.01.2013 de o putere totală instalată de 18756 MW, din care 33% în centrale hidroelectrice, 7% în centrale nucleare, 50% în centrale termoelectrice pe cărbune şi 9% în centrale eoliene [Trans2014].

În puterea instalată nu sunt incluse grupurile aflate în conservare sau casare, retrase din exploatare pentru o perioadă mai lungă de un an, aflate în reabilitare. În schimb, sunt incluse grupurile aflate în probe tehnologice în vederea punerii în funcţiune. Conform metodologiei ENTSO-E, puterea maximă disponibilă netă nu include reducerile permanente de putere şi consumul propriu tehnologic în centrale. Pentru centralele hidroelectrice s-a considerat puterea netă. Figura 2.3.4 şi tabelul 2.3.4 ilustrează repartiția capacităților de generare în funcție de tipul de combustibil primar folosit.

| Putere instalată                      | Putere instalată netă<br>[MW] | Putere disponibilă netă<br>[MW] |
|---------------------------------------|-------------------------------|---------------------------------|
| Total                                 | 22428                         | 18756                           |
| Centrale hidroelectrice               | 6563                          | 6196                            |
| Centrale nuclearoelectrice            | 1413                          | 1300                            |
| Centrale termoelectrice conventionale | 12444                         | 9460                            |
| Centrale eoliene                      | 1941                          | 1753                            |
| Centrale fotovoltaice                 | 29                            | 20                              |
| Centrale biomasă                      | 38                            | 27                              |

*Tabelul 2.3.4. Distribuţia puterilor instalate în centralele electrice (01.01.2013)* 

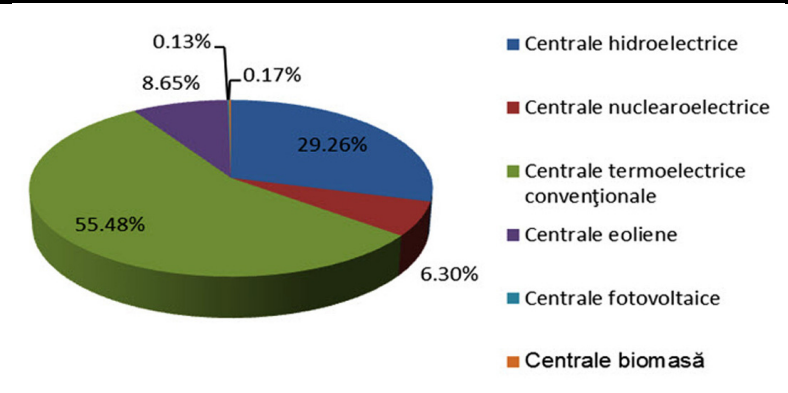

*Fig. 2.3.4. Puterea disponibilă în centralele electrice din cadrul SEN în data de 01.01.2013 (22428 MW)* 

Din punct de vedere al sursei primare de energie, în momentul de fată în SEN sunt în funcțiune următoarele tipuri de grupuri generatoare:

- hidroelectrice;
- termoelectrice clasice bazate pe cărbuni;
- termoelectrice clasice bazate pe gaze;
- nuclearoelectrice;
- eoliene;
- fotovoltaice;
- termoelectrice bazate pe biomasă.

Despre aceste tipuri de grupuri generatoare se poate afirma că:

- cele mai mari grupuri din sistem sunt unităţile nucleare de 707 MW de la Cernavodă (a doua unitate a fost pusă în funcțiune în august 2007);
- grupurile hidroelectrice instalate, au puteri unitare de la valori mai mici de 1 MW, până la 194.4 MW (puterea instalată după reabilitare a grupurilor din CHE Portile de Fier I);
- grupurile termoelectrice clasice au un domeniu larg de variaţie a puterii unitare instalate: de la câţiva MW pentru unele grupuri ale micilor producători, până la 330 MW, puterea unitară a grupurilor de condensaţie pe lignit din centralele Rovinari şi Turceni;
- grupurile eoliene au puteri unitare mai mici de 3 MW, însă prin agrearea unui număr mare de astfel de grupuri rezultă centrale electrice eoliene, care pot ajunge la sute de MW;
- puterea instalată totală în centralele electrice eoliene a evoluat rapid: la sfârşitul anului 2010 fiind 425 MW, la sfârşitul anului 2011 1140 MW, la sfârşitul anului 2012 1941 MW iar în octombrie 2013 2325 MW;
- în 2013 se semnalează apariţia observabilă a centralelor pe biomasă, totalizând 41.9 MW.

Ceea ce privește structura pe resurse primare a producției de energie electrică, în 2009 se remarcă o scădere accentuată a contribuţiei centralelor electrice pe cărbune și hidrocarburi, fiind 16%, respectiv 19% față de anul anterior; pe de altă parte producția centralelor eoliene a crescut cu 23.6% în comparație cu anul 2008. În 2010 această scădere continuă, ajungând la o diminuare de 5%, respectiv 8% față de 2009, datorită faptului că producția centralelor hidroelectrice a crescut cu 30% faţă de anul anterior [Trans2014].

 În 2011 se schimbă situaţia; alături de creşterea accentuată a contribuţiei centralelor electrice eoliene de la 0.5% din total productie în 2010 la 2% din total producţie în 2011, se remarcă o creştere a producţiei termoelectrice (cărbuni de la 36% în 2010 la 42% în 2011; hidrocarburi: de la 11% în 2010 la 13% în 2011), datorită faptului că producția în hidrocentrale a scăzut cu 10% comparativ cu anul anterior.

În 2012 se remarcă din nou o crestere semnificativă a contributiei centralelor electrice eoliene, ajungând la 5% din totalul productiei în 2012, comparativ cu anul 2011, unde era doar 2%.

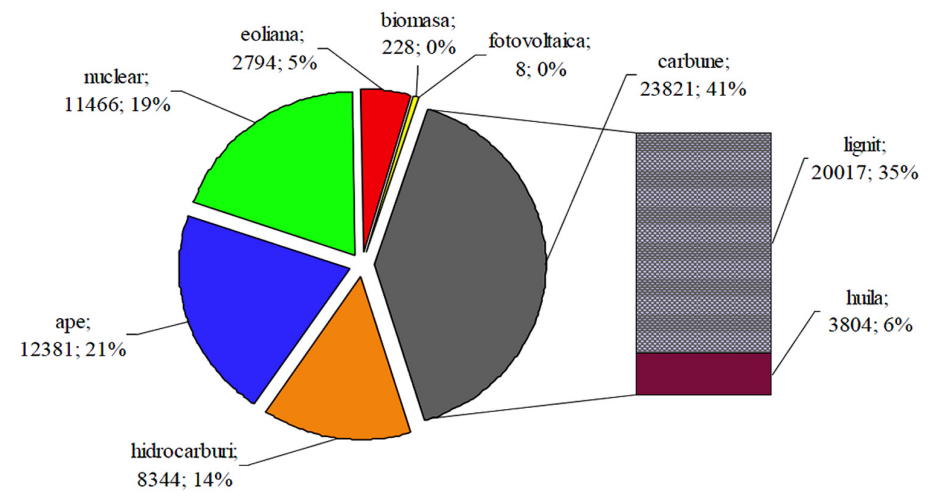

*Fig. 2.3.5. Structura pe resurse primare [GWh |%] a producţiei de energie electrică*

În ultimii 10 ani au fost modernizate / retehnologizate doar o mică parte din centralele termoelectrice, reprezentând aproximativ 10% din puterea instalată. Puterea instalată în grupurile care urmează să fie casate totalizează 2578 MW dintre care 1181 MW vor fi retraşi până în 2014 inclusiv.

Se are în vedere că vor intra în retehnologizare grupuri termoelectrice de condensaţie de 330 MW sau 210 MW pe lignit şi huilă, însumând puteri nete disponibile de 1095 MW, urmărindu-se prelungirea duratei de viaţă, încadrarea în cerinţele Uniunii Europene de protecție a mediului și creșterea puterii disponibile a acestora la 1364 MW.

În ceea ce priveşte intenţiile de instalare de grupuri noi, se estimează ca acestea să însumeze o putere netă disponibilă de circa 3900 MW [GuvR2011], [Trans2011].

### **2.3.3. Reţeaua de transport al energiei electrice**

Reţeaua de transport al energiei electrice (RET), conform legii 123/2012, este definită ca fiind reţeaua electrică de interes naţional şi strategic, cu tensiunea de linie nominală mai mare de 110 kV, structura ei actuală fiind prezentată în fig. 2.3.6. De asemenea, RET realizează interconectarea între producători, retele de distribuție, consumatorii mari şi sistemele electroenergetice învecinate.

În cazul României, Operatorul de Transport şi de Sistem (OTS) este C.N.T.E.E. Transelectrica S.A. Reţeaua de transport este instrumentul care permite OTS-ului asigurarea din punct de vedere tehnic a serviciilor cuprinse în obiectul de activitate al C.N.T.E.E. Transelectrica S.A., conform prevederilor codului tehnic al RET [Trans2014].

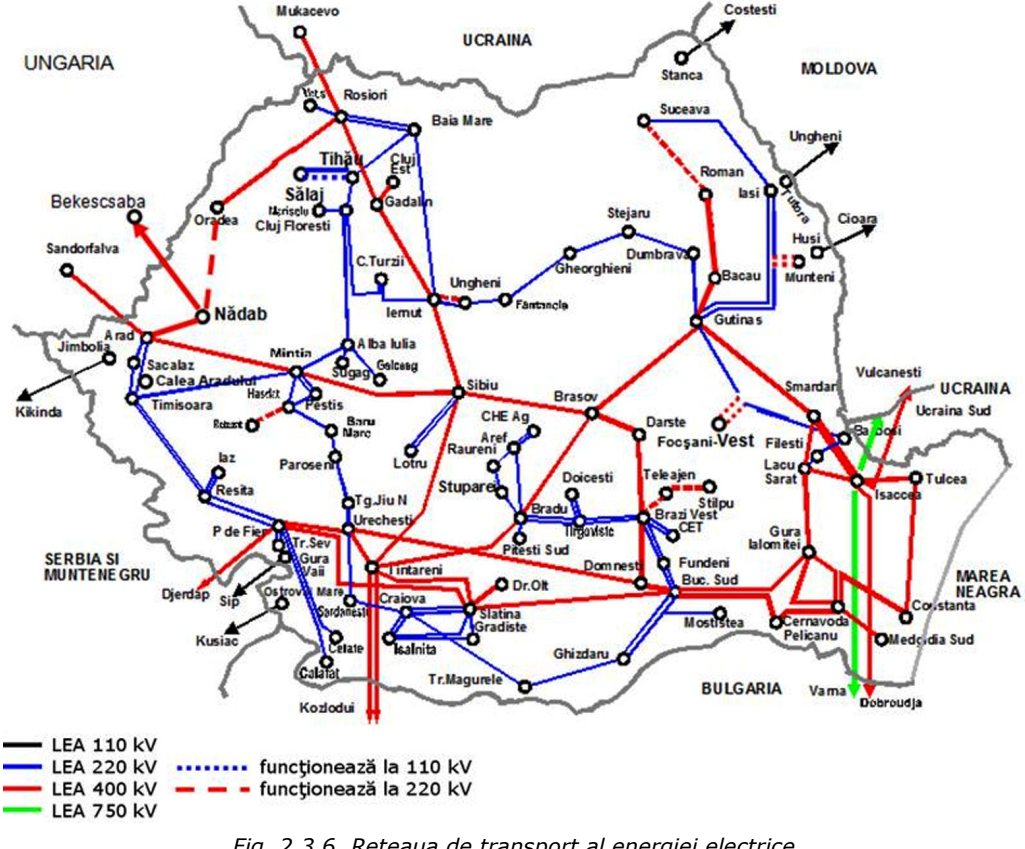

*Fig. 2.3.6. Reţeaua de transport al energiei electrice* 

O bună parte a liniilor şi staţiilor electrice care alcătuiesc sistemul naţional de transport al energiei electrice au fost construite în perioada 1960-1980, la nivelul tehnologic existent în vremea respectivă.

Datorită programului riguros de mentenanţă, programelor de retehnologizare şi modernizare a instalaţiilor şi echipamentelor, starea tehnică reală a acestora se menţine la un nivel corespunzător. Investiţiile efectuate până în prezent au permis menţinerea la standarde europene a infrastructurii de conducere prin dispecer şi a infrastructurii necesare funcționării piețelor de energie electrică (rețea națională de fibră optică, sistem de monitorizare şi conducere EMS-SCADA etc.) [Trans2014].

Ceea ce privește evoluția RET, pentru dimensionarea optimă a rețelei, astfel încât să se aloce resurse pentru dezvoltare în locurile unde trebuie, să se evite investiţii de întărire nejustificate este foarte importantă cunoaşterea cât mai exactă a volumului şi localizării geografice a consumului, producţiei şi schimburilor de energie electrică. În procesul de planificare a reţelei, problema majoră constă, în ultimii ani, în incertitudinea asupra evoluției parcului de producție, deoarece această dezvoltare se desfășoară descentralizat, ca o consecintă a planurilor de afaceri ale investitorilor.

Momentan, nu există un organism intermediar care să coreleze evoluția parcului de producţie cu evoluţia consumului şi care să poată pune la dispoziţia OTS un grafic de evoluţie în timp, pe care să se bazeze planificarea dezvoltării reţelei. Pentru OTS sursa principală de informare sunt comunicările de intenții primite la solicitarea sa de la producătorii existenți pe piață și cererile de racordare la rețea primite de la potențiali utilizatori, conform legislatiei în vigoare, privind accesul la retea de transport.

Intențiile de dezvoltare sau reducere a activității producătorilor sunt însă informaţii sensibile din punct de vedere comercial, deci credibilitatea informaţiilor transmise către OTS este limitată. Acestea nu reprezintă un angajament ferm din partea beneficiarilor iar nerespectarea programului propriu anuntat nu prezintă niciun risc pentru aceştia [Trans2014].

În perioada 2008-2013 s-au derulat şi finalizat lucrări de mentenanţă majoră:

- în anul 2008 s-au efectuat reparații și modernizări pe elementele:
	- LEA 220 kV FAI Suceava:
	- LEA 400 kV Gutinaş Bacău Sud;
	- LEA 400 kV Bucureşti Sud Slatina;
	- LEA 400 kV Isaccea Smârdan, ambele circuite;
	- LEA 400 kV Ţânţăreni Sibiu;
	- $\blacksquare$  LEA 220 kV Resita Iaz;
	- modernizare staţie 220/110kV Cluj Floreşti;
- în anul 2009 s-au efectuat reparaţii şi modernizări pe elementele:
	- LEA 220 kV Urecheşti Sărdăneşti;
	- LEA 220 kV Sărdăneşti Craiova Nord;
	- consolidare LEA 220 kV Bradu Târgovişte borna 87;
	- LEA 220 kV Peştiş Mintia, racordare LEA la stația 400/220/110 kV Mintia;
	- modernizare stație 220 kV Stupărei;
- în anul 2010 au fost realizate lucrări de mentenanţă majoră sau retehnologizare: statia Isalnita 220 kV și 110 kV;
	- $\blacksquare$  statia Baia Mare 3 220/110 kV;
	- staţia Gutinaş 110 kV;
	- stația Turnu Măgurele 110 kV;
	- stația Peștiș 220 kV și 110 kV;
- în anul 2011 au fost realizate lucrări de mentenanţă majoră sau retehnologizare:
	- stația Lacu Sărat 220 kV și 110 kV;
	- FAI 110 kV;
	- Cetate 220 kV;
	- $M$  Mintia 220 kV;
- 42 Probleme actuale privind sectorul energetic la scară europeană. SEE al României 2
	- în anul 2012 s-au pus în funcţiune:
		- staţia 400/110 kV Rahman;
		- staţia 400/110 kV Stupina;
		- LEA 220 kV Portile de Fier Cetate;
		- LEA 220 kV Cetate Calafat;
	- în anul 2013 s-au pus în funcțiune:
		- staţia Mintia 110 kV retehnologizată;
		- statia Brasov 110 kV retehnologizată.

Alte proiecte de retehnologizare/modernizare (aflate în derulare sau proiecte noi) și mentenanță pe care le are în plan C.N.T.E.E. Transelectrica S.A. sunt:

- retehnologizare stație București Sud 400/220/110/10 kV;
- retehnologizare staţie Barboş 220/110 kV;
- retehnologizare staţie Tulcea Vest 400/110 kV/m.t.;
- $\bullet$  înlocuiri AT și T în stații;
- retehnologizare statie Domnesti 400/110 kV/m.t.;
- retehnologizare statie Suceava 110 kV/m.t.;
- retehnologizare statie Ungheni 220/110 kV;
- retehnologizare statie Medgidia Sud 110 kV;
- retehnologizare statie Filesti 220 kV;
- retehnologizare stație Timișoara 110 kV;
- retehnologizare statie Arad 110 kV;
- retehnologizare staţie Craiova Nord 220/110 kV/m.t.;
- retehnologizare stație Iaz 220/110 kV/m.t.

Pentru creșterea capacității de interconexiune transfrontaliere sunt planificate următoarele dezvoltări ale reţelei [Trans2014]:

- LEA 400 kV d.c. Reşiţa Pancevo (Serbia);
- LEA 400 kV Porţile de Fier Reşiţa şi extinderea staţiei 220/110 kV Reşiţa prin construcţia staţiei noi de 400 kV;
- trecerea la 400 kV a LEA 220 kV d.c. Reşiţa Timişoara Săcălaz Arad, inclusiv construirea staţiilor de 400 kV Timişoara şi Săcălaz;
- LEA 400 kV Suceava (RO) Bălţi (Republica Moldova).

Pentru asigurarea evacuării producției din noile capacități preconizate în SEN sunt luate în considerare următoarele proiecte:

- centrale electrice eoliene și centrale pe cărbuni la Galati/Brăila (corelat și cu Cernavodă): LEA 400 kV d.c. Smârdan – Gutinaş, LEA 400 kV Suceava – Gădălin, stația 400/110 kV Smârdan – modernizare/retehnologizare și extindere;
- pentru unităţile 3 şi 4 de la Cernavodă: LEA 400 kV d.c. Cernavodă Stâlpu Braşov, trecerea la 400 kV a LEA 220 kV Brazi Vest – Teleajen – Stâlpu, construcţia staţiilor de 400 kV Stâlpu şi Teleajen, LEA 400 kV d.c. Medgidia Sud – Constanţa Sud - Constanţa Nord;
- Centrale electrice eoliene: racord intrare ieşire LEA 400 kV Isaccea Varna / Isaccea – Dobrudja în staţia 400 kV Medgidia Sud, staţia 400/110 kV Medgidia Sud – extinderea stației de 400 kV și retehnologizarea stației de 110 kV pentru creşterea puterii de rupere a întrerupătoarelor corelat cu creşterea curentului de scurtcircuit.

În fig. 2.3.7. sunt reprezentate proiectele de dezvoltare a RET identificate ca necesare pentru orizontul 2014 – 2023 cuprinse în Planul de dezvoltare a RET perioada 2014 - 2023 elaborat de C.N.T.E.E. Transelectrica S.A. şi prezentate mai sus [Trans2014].

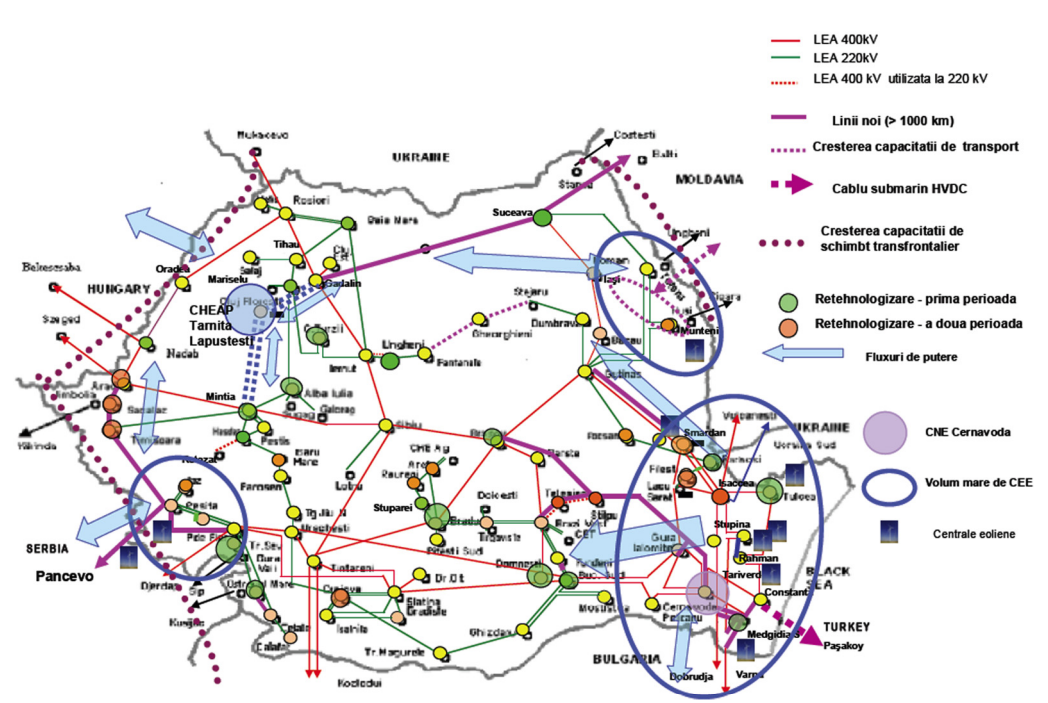

#### 2.3 – Situația actuală a sistemului electroenergetic al României 43

*Figura 2.3.7. Proiecte de dezvoltare a RET* 

# **2.4. Strategia extinderii sistemului electroenergetic al României**

În industria electroenergetică planificarea extinderii sistemelor electroenergetice reprezintă o problemă complexă de o importanță deosebită. În varianță clasică, planificarea extinderii SEE se rezumă la minimizarea costurilor aferente planificării, ca apoi în urma liberalizării pieţei de energie aceasta să sufere o serie de modificări tinându-se cont atât de reducerea costurilor totale de investiții cât şi de maximizarea profitului şi de numărul ridicat de incertitudini pe care îl implică sistemul dereglementat [Yu2009], [Pop2010].

Activitatea de planificare privind extinderea şi dezvoltarea RET în cadrul SEN se realizează de către C.N.T.E.E. Transelectrica S.A., în conformitate cu strategia şi politica energetică naţională, în baza competenţelor şi atribuţiilor stabilite prin Legea Energiei Electrice nr. 13/2007. Compania are obligaţia de a elabora acest plan de perspectivă pentru fiecare 10 ani succesivi, cu actualizare la 2 ani în concordanţă cu stadiul actual și evoluția viitoare a consumului de energie electrică.

Elementele determinante care trebuie luate în considerare în activitatea de planificare privind extinderea sistemului electroenergetic:

- strategia şi politica energetică a guvernului;
- disponibilitățile financiare ale companiei:
- necesităţile utilizatorilor SEN;
- direcțiile strategice ale C.N.T.E.E. Transelectrica S.A.;
- integrarea în piaţa de energie electrică europeană [Trans2014].

### 44 Probleme actuale privind sectorul energetic la scară europeană. SEE al României – 2

De asemenea, sunt urmărite câteva direcţii strategice care au drept scop creşterea eficacităţii şi eficienţei serviciului prestat:

- asigurarea infrastructurii adecvate în concordanţă cu nivelul de dezvoltare a pieței de energie electrică;
- realizarea mentenanţei bazate pe fiabilitate a RET;
- reducerea congestiilor în RET;
- implementarea tehnologiilor noi performante;
- promovarea soluțiilor care conduc la reducerea pierderilor în RET:
- promovarea teleconducerii instalatiilor din statiile C.N.T.E.E. Transelectrica S.A.

În scopul aplicării principiului dezvoltării şi utilizării optime a sistemului de transport de energie electrică, s-a implementat structura tarifului zonal de transport, pentru a stimula:

- amplasarea noilor consumatori, de preferintă, în zonele excedentare ale sistemului;
- amplasarea noilor producători, de preferință, în zonele deficitare ale sistemului;
- utilizarea cât mai eficientă a capacităţilor de transport existente.

Acest sistem nu s-a demonstrat a fi unul suficient de stimulent care să determine producătorii şi consumatorii să se amplaseze în zone deficitare, respectiv excedentare; alegerea amplasamentului fiind condiţionată în principal de disponibilitatea surselor primare, terenului, forței de muncă etc.

În procesul de elaborare a planului de dezvoltare a RET trebuie parcurse următoarele etape:

- prognoza cererii de energie electrică pe ansamblul SEN pentru perioada analizată;
- prognoza consumului de energie şi a nivelului de putere electrică (activă şi reactivă) pe paliere caracteristice ale curbei de sarcină (vârf şi gol de sarcină în sezoanele de iarnă şi vară), în profil teritorial şi pentru fiecare staţie;
- prognoze de import/export/tranzit de energie şi putere electrică;
- evaluarea stării tehnice a instalaţiilor din reţeaua de transport al energiei electrice şi a instalaţiilor de interconexiune cu sistemele vecine;
- evaluarea importanței stațiilor de transport;
- estimarea disponibilităţii capacităţilor de producţie, considerând programele de casări, reabilitări şi instalare de grupuri noi;
- elaborarea balanţelor de puteri active şi reactive pe noduri ale RET şi zone energetice ale SEN, la palierele caracteristice ale curbei de sarcină;
- analiza regimurilor de funcţionare a RET în perioada de referinţă:
	- circulaţiile de puteri la palierele caracteristice ale curbei de sarcină, în regimuri medii şi extreme;
	- pierderile de putere în RET;
	- **Imitele și valorile curenților și puterilor de scurtcircuit în nodurile RET;**
	- analiza şi asigurarea rezervelor de stabilitate statică, respectiv a stabilităţii tranzitorii în functionarea SEN;
- calculul indicatorilor de fiabilitate pentru nodurile RET;
- stabilirea solutiilor tehnice optime tehnico-economic de dezvoltare și modernizare a RET;
- stabilirea măsurilor de reducere a impactului asupra mediului [Trans2014].

Problema extinderii retelei de transport poate fi abordată din mai multe puncte de vedere:

1. Din punct de vedere al incertitudinilor din SEE:

• *deterministă*: în care planul de extindere este gândit ţinându-se cont doar de scenariul cel mai puțin favorabil fără a lua în considerare gradul de apariție al acestuia în sistem;

- *probabilistă*: în care planul de expansiune este întocmit astfel încât să ţină cont de toate scenariile posibile care pot apărea pentru perioada preconizată având în vedere şi gradul de apariţie în sistem.
- 2. Din punctul de vedere al orizontului de planificare:
	- *extindere statică*: se caută ca extinderea sistemului să se efectueze pe un singur an, altfel spus cel care execută planificarea caută să răspundă la întrebările "ce" elemente ale sistemului de transport trebuie adăugate în rețea și "unde" trebuie adăugate [Buygi2004];
	- *extindere dinamică*: se urmăreşte un plan de expansiune multianual, planificatorul încercând să găsească soluţia optimă la problema extinderii pentru întreaga perioadă, acesta fiind nevoit să răspundă la întrebările ridicate de planificarea statică, determinând în acelaşi timp şi momentul optim în care elementele din sistem trebuie instalate.
- 3. Din punct de vedere al structurii SEE şi a pieţei de energie:
	- *piata reglementată*: se urmărește satisfacerea cererii de sarcină mentinând în acelaşi timp fiabilitatea şi calitatea serviciilor sistemului;
	- *piaţa dereglementată*: se caracterizează printr-un grad foarte ridicat de incertitudine [Zhao2009], [Cristian2013].

Pentru obținerea unor rezultate cât mai echilibrate din punct de vedere economic și al fiabilității se utilizează simularea Monte Carlo pentru a determina rata deconectării grupurilor generatoare şi a liniilor de transport importante. În final, reţeaua de transport se extinde pe baza indicatorilor de fiabilitate (energia probabil nelivrată şi pierderea consumului) şi impactului economic, indicat prin costul marginal nodal [Braga2003], [Braga2004].

O altă abordare posibilă este extinderea RET utilizând metode meta-euristice: algoritmi genetici, sisteme expert, algoritmi de tip roi, teoria fuzzy, solutia tehnică de tip Pareto [Desta2013], [Rat2013a], [Rat2013b], [Bola2013].

În [Lu2005b] autorii propun un algoritm genetic avansat pentru rezolvarea problemelor de optimizare de tip multi-obiectiv [Mira1998a], [Cadi2010]. Abordări de tip "roi" pentru rezolvarea problemei de extindere optimă a SEE sunt tratate în [Jin2007], [Gao2005], [Verma2009].

În [Sun2000] este utilizat un model fuzzy de optimizare multi-obiectiv pentru a realiza planificarea extinderii SEE. Pentru simplificarea calculelor modelul de optimizare multi-obiectiv este transformat într-un model simplificat.

# **2.5. Concluzii**

Sectorul energetic are o influență puternică asupra altor sectoare de activitate, lucru care conduce la necesitatea unei dezvoltări durabile și în concordantă cu problemele de mediu. Evolutia acestui sector, în general, și a sistemelor electroenergetice, în particular, prezintă o serie de particularități complexe.

Uniunea Europeană la ora actuală cuprinde 28 de state membre, la care se adaugă 4 tări candidate și altele 4 potențial candidate. În acest context, putem afirma că piaţa europeană de energie electrică a devenit o realitate. Activitatea de planificare privind extinderea şi dezvoltarea optimă a acestei reţele constituie o sarcină extrem de dificilă și de mare răspundere, mai ales dacă se tine cont de costul investițiilor în acest domeniu, de efectele pe termen lung și de implicațiile legate de protecția mediului.

Ceea ce priveste retea de transport al energiei electrice a României, se evidențiază două aspecte contradictorii: capacitatea de producere și de transport al energiei electrice acoperă practic cerintele actuale de consum, însă majoritatea liniilor şi staţiilor electrice sunt sau se apropie de limita duratei normale de funcţionare, fiind realizate la nivelul tehnologic al anilor '60-'80. Cu toate astea datorită programului riguros de mentenanţă, programelor de retehnologizare şi modernizare a instalațiilor și echipamentelor, starea tehnică reală a acestora se menține la un nivel corespunzător.

Datele privind evoluția consumului acoperă o plajă largă de valori prognozate, cu diferenţe sensibil mari între valorile "pesimiste" şi cele "optimiste". De asemenea, în cazul noilor capacităţi "verzi" de producere a energiei electrice, unele mai realiste în privinţa puterii instalate şi a termenelor de realizare, altele uşor "fanteziste".

În concluzie, strategiile de extindere a RET trebuie să ţină cont de toate aceste aspecte, precum şi de cele legate de dezvoltarea durabilă şi de mediu, fixând ca etalon normele şi politica UE în acest domeniu.

În continuare se prezintă o trecere în revistă a contribuţiilor originale din cadrul acestui capitol:

- realizarea unei sinteze documentate, în viziunea proprie a autorului, asupra stadiului actual al evolutiei sectorului energetic, al pietei de energie și al SEE;
- prezentarea, într-o "lectură" proprie a evoluţiei pieţei de energie în Uniunea Europeană, a legislației existente în domeniu energetic și a cerințelor impuse;
- statuarea necesităţii unei viziuni coerente asupra planificării extinderii SEE, care să aibă la bază o abordare riguroasă, luând în considerare toate aspectele de interes tehnic și economic menționate;
- prezentarea, într-o manieră sintetică, a unei game largi de aspecte legate de situația actuală și evoluția viitoare a SEN, în principal a rețelei de transport al energiei electrice, sursele de informații fiind cele furnizate în mare parte de C.N.T.E.E. Transelectrica S.A.;
- reliefarea evolutiei cadrului legal actual în domeniu, în concordantă cu legislatia comunitară corespunzătoare;
- evidenţierea necesităţii unei strategii coerente şi riguroase asupra planificării extinderii SEN, luând în considerare toate aspectele de interes tehnic şi economic menţionate, ţinând cont în acelaşi timp de o gamă largă de scenarii posibile, de la cele mai "pesimiste" până la cele mai "optimiste".

# **3. OPTIMIZAREA PLANIFICĂRII EXTINDERII RET. TENDINŢE ACTUALE ŞI PERSPECTIVE**

Capitolul 3 are ca obiectiv prezentarea sistematizată a metodelor actuale de soluționare a planificării extinderii optime a rețelei de transport al energiei electrice (RET) din cadrul sistemelor electroenergetice (SEE) complexe.

Modelul matematic al planificării extinderii optime a RET constituie în esenţă o problemă de optimizare dinamică de foarte mari dimensiuni, neliniară (sau liniară într-o primă aproximaţie), de regulă cu variabile atât reale, cât şi întregi (posibil binare). Funcția obiectiv (FOB) are un caracter multicriterial: cuprinde în principal cheltuielile de investiții legate de realizarea noilor capacități de transport, la care se pot adăuga cheltuielile de funcționare, cele legate de penalizarea congestiilor și a nealimentării consumatorilor. De asemenea, se pot avea în vedere şi elemente care să înglobeze aspecte legate de capacitatea totală de transfer, de rata de amortizare a investițiilor, de siguranța în funcționare, de impactul asupra mediului etc. Relațiile de restricție acoperă o gamă largă de aspecte, de natură tehnică și economică.

Se discută atât metodele care se utilizează pentru sistemele reglementate, dar mai ales cele referitoare la sisteme dereglementate.

Metodele de abordare pentru problema în discutie sunt împărțite în două mari categorii:

- **metode bazate pe modelarea matematică**, care utilizează tehnicile de soluţionare specifice diverselor categorii de metode "clasice" de optimizare (programare neliniară, programare dinamică, programare liniară, programare liniară în numere întregi şi mixtă etc.) [Sanch2005], [Algu2009], [Ojeda2010], [Moul2010], [Zeinad2011], [Conejo2012], [Fang2012], [Rabih2013], [Rafa2014], [Nima2014];
- **metode bazate pe tehnici euristice şi meta-euristice de optimizare**, incluzând algoritmi genetici, metoda roiurilor de particule, algoritmi euristici constructivi, metode de tip "Tabu Search", "Simulated Annealing" sau "Ant Colony", sisteme expert, logică fuzzy etc. [Galle2000], [Silva2001], [Gao2005], [Galle2009], [Cortes2009], [Torres2011], [Flores2011], [Molina2011], [Fan2012], [Barreto2013], [Rocha2013], [Le2013], [Arabali2014], [Rongrit2014],

 Prin combinarea a două sau mai multe metode există posibilitatea creării şi utilizării unor tehnici hibride.

În final, se subliniază un aspect extrem de important: problema planificării pe termen mediu şi lung a extinderii RET poate fi abordată în două maniere diferite:

- **abordare statică**, în care pentru un anumit orizont de timp se determină doar solutia finală de extindere:
- **abordare dinamică**, în care, pe lângă soluţia finală în sine, se determină momentele discrete de timp la care trebuie să se realizeze elementele componente ale planului de extindere sau pentru diverse intervale de timp se stabilesc elementele de rețea care trebuie să fie realizate și puse în funcțiune (analiza fiind realizată "prospectiv" sau / şi "retrospectiv").

 Din acest punct de vedere, analiza literaturii de specialitate permite formularea unei constatări: sunt foarte putine abordările dinamice și aplicațiile se referă doar la SEE de dimensiuni relativ reduse.

# **3.1. Metode bazate pe modelarea matematică**

Aşa cum s-a menţionat anterior, problema în discuţie este o problemă de optimizare de mari dimensiuni. Scopul urmărit constă în determinarea soluţiei de extindere a RET pentru care valoarea funcției obiectiv este minimă, cu respectarea unor relații de restricție de natură tehnică și economică [Sepasian2011], [Dewani2012], [Obu2014].

Pentru soluţionarea modelului matematic se pot utiliza o gamă largă de modele de optimizare, mai simple sau mai complicate, liniare sau neliniare [SumIm2009]: modele de programare liniară clasică (cu variabile reale), în numere întregi sau mixtă [Garv1970], [Farr1988], [Berry1989], [Seifu1989], [Santos1989], [Pereira2001] [Algu2003], [Hash2003], [Algu2009], [Shah2010], [Li2010], [Moul2010], [Dera2010], [Ma2012], [Hui2012], [Fang2012], [Rafa2014], [Nima2014], programarea neliniară [Ekwu1984], [Hamo2002], [Sanch2005], [Zeinad2011], [Bent2012], [Correa2013], [Rabih2013], programare dinamică [Duson1973], [CIGRE1995], [Ojeda2010], [Conejo2012], tehnici de descompunere [Pere1985], [Pinto1990], [Levi1991], [Lato1994], [Oliv1995], [Sidd1995], [Gran2001], [Lumb2013], algoritmi tip "branch and bound" [Monti2000], [Garcia2001], [Asada2005], [Zhao2009], [Zhao2011], [Sousa2011], [Asada2012] etc.

### **Programare liniară**

O primă abordare a rezolvării problemei planificării extinderii RET apare în [Garv1970], utilizând un model clasic de programare liniară. Date iniţiale vizau configurația sistemului, prognoza puterii consumate, respectiv planul de extindere a surselor de putere activă. Metoda de soluţionare cuprinde în esenţă două etape: calculul circulaţiei de puteri cu metode simple, respectiv introducerea noilor linii, criteriul fiind eliminarea supraîncărcării elementelor de rețea. Optimizarea circulației de puteri urma să fie soluţionată cu tehnici specifice programării liniare [Kilyeni2012], [Momoh2008].

Metodele de soluționare a problemei extinderii bazate pe programarea liniară pot fi caracterizate prin [Villasana1985]:

- abordarea "statică";
- calcul simplificat al circulaţiei de puteri cu "eliminarea" completă a celei de putere reactivă;
- neglijarea pierderilor de putere activă;
- FOB se referă la minimizarea costului supraîncărcării elementelor de reţea;
- relațiile de restricție (RR) de tip egalitate se referă la bilanțurile de putere activă în nodurile sistemului, respectiv pe ansamblul sistemului;
- RR de tip inegalitate vizează puterile active generate, respectiv pe cele care circulă prin elementele de reţea;
- utilizarea unui model liniar pentru soluţionarea circulaţiei de putere activă;
- abordarea "statică" a problemei, cu considerarea unui singur regim de funcționare de tip maxim, pentru sfârşitul perioadei analizate, rezultat prin prognoza puterilor consumate și a evoluției capacităților de generare din sistem;
- problema de optimizarea liniară rezultată se solutionează cu tehnicile generale cunoscute, respectiv cu cele aferente programării liniare în numere întregi sau mixte [Kilyeni2012], [Momoh2008];
- elementele luate în considerare pentru extindere rezultă prin metode euristice sau sunt generate aleator.

O abordare bazată tot pe un model de programare liniară mixtă se discută în [Algu2003], unde sunt utilizate atât variabile reale cât şi întregi (problemă de optimizare liniară "mixtă"). Faţă de lucrările comentate anterior se remarcă următoarele aspecte specifice: elemente de tip stocastic nu se iau în considerare; FOB se referă la minimizarea sumei costurilor de investiţii legate de extinderea reţelei şi celor aferente functionării generatoarelor din cadrul sistemului; considerarea aproximativă a pierderilor de putere activă, calculate global, cu o relaţie liniară în raport cu variabilele problemei de optimizare; aplicaţiile prezentate se referă atât la sisteme test (Garver 6 noduri, IEEE 24) cât şi la sisteme reale (sistemul electroenergetic al Braziliei, redus la 64 de noduri).

Problemele menţionate în [Algu2003], sunt soluţionate şi în [Busta2009], autorii adăugând în plus o tehnică euristică de căutare în spaţiul soluţiilor. [Zadeh2010] şi [Rafa2014] iau în considerare la planificarea extiderii RET şi posibilitatea utilizării conductoarelor fasciculare.

Autorii din [Algu2003] dezvoltă mai departe ideea şi în [Algu2009] adaugă suplimentar la expresia FOB un termen care corespunde posibilității ieșirii din funcțiune a unor elemente de reţea (contingenţe de tipul *N*-1).

În [Li2010] şi [Moul2010] se adaugă suplimentar la expresia FOB un termen care ia în considerare aspecte legate de siguranţa în funcţionare, cel din urmă aplicând şi o tehnică de programare "disjunctivă". Termenul respectiv se calculează pe baza unor regimuri contingente obţinute cu criteriul *N*-1. [Moul2010] utilizează tot programarea "disjunctivă", oferind posibilitatea considerării şi a unor variabile negative, tratate prin tehnicile prezentate în [Kilyeni2012] (se realizează "disjungerea" variabilelor pozitive de cele negative). Aplicaţiile se referă la sisteme test (Garver 6 noduri, IEEE 24) şi sisteme reale (un subsistem al SEE al Braziliei).

În [Nima2014] pe lângă termenul corespunzător elementelor de siguranţă în funcționare, FOB ia în considerare un criteriu care ține cont de considerente de impact asupra mediului, cum ar fi emisiile de  $CO<sub>2</sub>$ .

În [Hash2003] întâlnim o altă abordare, pornind de la constatarea că problema planificării extinderii optime a RET este o problemă de optimizare neliniară cu RR mixte, variabilele fiind atât reale cât şi întregi [Kilyeni2012], [Momoh2008]. Ca parte componentă, în majoritatea metodelor apare o subrutină de soluționare a problemei de optimizare liniară care rezultă la planificarea efectivă a extinderii, apelată de multe ori, ceea ce influenţează în mod decisiv timpul total de calcul. În consecinţă, este nevoie de un algoritm cât mai eficient de rezolvare a problemei de optimizare liniară. În cazul acestei abordări se remarcă următoarele aspecte specifice, unele similare cu cele menționate anterior, altele cu caracter de noutate:

- abordarea "statică" a problemei;
- modelul utilizat pentru soluţionarea circulaţiei de putere activă este unul liniar, circulaţia de putere reactivă fiind complet "eliminată";
- pierderile de putere activă sunt neglijate;
- funcţia obiectiv se referă la minimizarea sumei costurilor de investiţii legate de extinderea rețelei datorită supraîncărcării elementelor de rețea;
- soluţionarea problemei se face în două etape: în prima fază se reduce numărul de variabile şi numărul de RR de tip egalitate, iar în etapa următoare se soluţionează problema de programare liniară cu un algoritm de tip simplex dual pentru variabilele care violează restricţiile de tip inegalitate, asociată cu o strategie de relaxare [Kilyeni2012], [Momoh2008];
- problema de programare liniară care a rezultat cuprinde o singură relaţie de restricţie de tip egalitate şi un număr de relaţii de restricţie de tip inegalitate egal cu numărul de elemente de reţea;
- elementul esenţial al tehnicii de relaxare se bazează pe faptul că, de regulă, sunt încălcate puține restricții de tip inegalitate, ceea ce conduce la ideea de a considera la început doar relaţiile de limitare a puterii active şi RR de tip egalitate, urmată de introducerea succesivă a RR de tip inegalitate referitoare la circulația de puteri prin elementele de rețea, în ordinea "periculozității" lor (probabilitatea de încălcare);
- aplicațiile prezentate se referă la sisteme test de dimensiuni reduse și la sisteme reale (sistemul electroenergetic al Braziliei, redus la 64 de noduri).

În [Jabr2013] întâlnim o abordare care se bazează pe un model matematic de programare lineară în numere întregi şi mixtă. Pentru soluţionarea problemei autorul utilizează descompunerea de tip Bender în cadrul căreia tine cont de caracterul aleator al puterii consumate și al puterii generate de sursele regenerabile de energie.

### **Programare neliniară**

 [Correa2013] propune un model neliniar pentru soluţionarea problemei în discuţie, bazat pe rezolvarea în detaliu a OPF ca problemă de programare neliniară [Kilyeni2012]. Pentru modelarea evoluției consumului și a prețului energiei electrice se propune o metodă care utilizează două procese stocastice. În determinarea flexibilităţii elementelor de reţea candidate pentru extindere, respectiv pentru a analiza comportarea soluţiei în diverse condiţii de piaţă, se utilizează o tehnică de simulare de tip Monte Carlo [Felea2000], [Felea2006]. De fapt această tehnică a fost utilizată pentru a analiza impactul surselor distribuite de energie asupra planificării extinderii RET din cadrul SEE complexe.

O metodă interesantă, interactivă, considerată mai eficientă decât cele din paragrafele anterioare se prezintă în [Ekwu1984]. Abordarea are la bază o procedură de optimizare într-o singură etapă, urmată de o analiză amănunţită a sensibilităţii elementelor de reţea adiacente nodurilor generatoare pentru a evacua puterea către consumatorii din sistem. Modelul matematic rezultat este o problemă de programare neliniară cu restricţii. Soluţionarea acestui model se face cu metoda gradientului proiectat sau redus (Rosen) [Kilyeni2012], urmată de o tehnică de rotunjire, pentru a ajunge la variabile întregi, semnificând considerarea sau neconsiderarea elementului de reţea corespunzător în soluţia optimă de extindere.

### **Programare dinamică**

Programarea dinamică (PD) reprezintă o metodologie de selectare a soluției optime în prezenta unor conditii restrictive, urmând un proces de decizii în trepte. Astfel, abordarea "dinamică" a planificării extinderii RET se referă la utilizarea unui model matematic de programare dinamică [Kilyen2012]. Din gama largă de metode de programare dinamică prezintă interes doar PD discretă, cu orizont finit, aceasta fiind utilizată pentru soluționarea unor probleme de optimizare din domeniul ingineriei sistemelor electroenergetice. Această manieră de abordare se poate aplica atât în cadrul metodelor de extindere bazate pe modelarea matematică, cât şi a celor euristice şi meta-euristice (prezentate în subcapitolul următor).

O procedură clasică simplă, bazată pe programarea dinamică, se utilizează în [Duson1973]. Ea utilizează în exclusivitate pe un bilant global de putere, la nivelul ansamblului SEE. La analiza solutiilor se verifică doar capacitatea de încărcare a elementelor de retea. Metoda prezentată permite și elaborarea unor soluții apropiate de cea optimă, pe baza experientei proiectantilor.

În [CIGRE1995] se recomandă utilizarea programării dinamice stocastice, care permite o abordare flexibilă a momentelor în care se adoptă deciziile de extindere. De asemenea, se propune combinarea programării dinamice cu o tehnică de căutare euristică şi cu o tehnică de limitare de tip Bender.

[Ojeda2010] propune o metodă hibridă, formată dintr-un algoritm metaeuristic evolutiv, o tehnică de căutare euristică şi una de tip programare dinamică discretă clasică, prospectivă şi cu orizont finit. Aplicaţia se referă la un subsistem de dimensiuni reduse din cadrul SEE al Argentinei.

Şi din această prezentare se remarcă numărul extrem de redus de lucrări care realizează o abordare dinamică, în trepte, a planificării extinderii RET din cadrul SEE complexe, aşa cum s-a remarcat şi în preambulul capitolului. Aplicaţiile concrete se referă la sisteme de dimensiuni relativ reduse. Nu s-a găsit un studiu de caz care să trateze un SEE real, având sute de noduri şi elemente de reţea. Constatările menţionat au stat de fapt la alegerea tematicii tezei de doctorat.

### **Alte metode bazate pe modelarea matematică**

Tehnicile de tip "**branch and boud**" aplică strategii de separare şi eliminare a soluţiilor necorespunzătoare, prin fixarea unei limite inferioare şi superioare a valorii functiei obiectiv. În [Haff2000] problema extinderii este tratată din perspectiva programării liniare în numere întregi şi este rezolvată prin intermediul unui algoritm de tip "branch and bound". Algoritmul este "antrenat" prin intermediul unei baze de cunoştinţe specializate, pentru a controla mulţimea potenţialilor candidaţi la soluţia de extindere a RET.

În cazul tehnicilor de **descompunere de tip Bender** problema globală este descompusă în două subprobleme: în prima fază se efectuează căutarea soluţiei optime de extindere, urmând ca după aceea să se determine regimul de funcționare, care analizează soluţiile găsite în prima fază şi evidenţiază restricţiile încălcate în raport cu variabilele de extindere, prin tăieri de tip Bender. În pasul următor se reia soluţionarea primei faze cu restricţiile introduse, după care se repetă a doua fază până la convergența soluției [Pere1985]. În [Lumb2013] se utilizează o schemă similară de descompunere ierarhică, dar cu rotunjirea variabilelor de optimizare la valoarea 1 sau 0. Diferă și maniera de solutionare a problemei propriu-zise de extindere: algoritmul de enumerare implicită (de tip combinatoric, cu efort de calcul apreciabil) este înlocuit cu unul de tip euristic. În [Gran2001] şi [Rahmani2013] apare o nouă abordare, unde se utilizează un model liniar disjunctiv (0 şi 1), care asigură găsirea soluției optime utilizând relații adiționale de restricție, evaluate iterativ, împreună cu restricţiile clasice de tip Bender, şi un algoritm de căutare de tip GRASP (Greedy Randomized Adaptive Search Procedure). Aplicaţiile se referă la sisteme test şi la subsisteme ale SEE al Braziliei.

# **3.2. Metode euristice şi meta-euristice**

Utilizarea metodele euristice şi meta-euristice, de dată relativ recentă, constituie o alternativă viabilă la metodele clasice de optimizare, bazate pe modelarea matematică. Ele se caracterizează prin faptul că determinarea soluţiei se face print-o serie de aproximări, algoritmul evoluând pe baza unor norme logice sau empirice. Sunt utilizate din ce în ce mai des pentru soluționarea diverselor probleme de optimizare, inclusiv în domeniul ingineriei energetice, oferind posibilitatea de a explora spatiul solutiilor într-un mod convenabil.

În cazul planificării extinderii optime a RET, metodele euristice se aplică pentru generarea unor soluții posibile, evaluarea și selectarea acestora, până când algoritmul de generare, pe baza criteriilor de evaluare, nu mai este în măsură să găsească o variantă mai bună. Criteriile de evaluare includ costurile de investiții și cele de funcționare. Abordările mai recente includ în funcția obiectiv și eventualele costuri legate de congestii, de capacitatea disponibilă de transport, de probleme de mediu precum și o serie de aspecte legate de siguranța în funcționare.

Pentru rezolvarea problemei planificării extinderii RET din cadrul SEE complexe se pot utiliza o gamă largă de metode euristice şi meta-euristice cum ar fi: algoritmi de tip "roi de particule" [Gao2005], [Esmin2005], [Yan2007], [Bijwe2009], [Torres2011], [Barreto2013], [Rocha2013], [Le2013], algoritmi genetici [Jingdong1997], [Romero 1998], [Silva2000], [Gil2001], [Duan2002], [Zao2003], [Feng2003], [Galle2009], [Taylor2009], [Qui2011], [Flores2011], [Fan2012], [Arabali2014], tehnici hibride de inteligenţă artificială [Yoshi1995], [Alsa2002], [Chun2003], [Dong2012], [Geo2012], reţele neuronale artificiale [Romero1996], [Mosle2012], metoda coloniilor de furnici (Ant Colony) [Fuchs2011], [Monsef2012], sisteme expert [David1991], [Marin1992], [Park1993], [Teive1998], [Gajb2008], tehnici bazate pe logica fuzzy [Kim2002], [Sepasian2012], algoritmi euristici [Romero2003], [Romero2005], [Tavok2012], [Mendo2013a], [Mendo2013b], căutare de tip tabu (Tabu Search) [Wen1997], [Galle 2000], [Silva2001], [Galle2009], [Molina2011], [Rongrit2014], recoacere simulată (Simulated Annealing) [Rome1996], [Galle1997], [Cortes2009] etc.

### **Metoda roiurilor de particule**

Dezvoltarea metodei roiurilor de particule (Particular Swarm Optimization – PSO) se bazează pe concepte şi reguli care guvernează grupurile sociale organizate în natură, cum ar fi roiurile de albine, stolurile de păsări. Modelul a fost dezvoltat de Kennedy şi Eberhart (1995) ca un algoritm de optimizare stocastic bazat pe modele de simulare sociale. S-au inspirat din studiile efectuate care au evidentiat faptul că asemenea tipuri de grupuri obțin succese remarcabile în atingerea scopurilor urmărite. Deşi grupurile sunt de mari dimensiuni, comportamentul unitar rezultă exclusiv din interactiunile între membri. Pornind de la aceste idei, au construit algoritmul, care este caracterizat de o populație care se mișcă în spațiul de căutare, indivizii comunicând în permanență între ei. Proprietățile de convergență ale algoritmului sunt determinate de acest mod de comunicare între membrii grupului [Dewani2012].

Desi există unele puncte comune cu metode consacrate, precum cele de calcul evolutiv (a se remarca utilizarea funcției obiectiv, care asociază o valoare fiecărei soluții candidat), PSO procedează în mod diferit. Fiecare soluție candidat, numită în acest context particulă, se află în permanentă mişcare, în încercarea de a se apropia de două valori importante: cea mai bună valoare a FOB pe care particula respectivă a înregistrat-o de-a lungul evoluţiei sale (local best), respectiv cea mai bună valoare a FOB, înregistrată de oricare particulă din vecinătatea sa de-a lungul evoluţiei acestora (global best).

Diferenta esentială dintre PSO și alte tehnici constă în separarea completă a spatiului în care se miscă particulele de spatiul soluțiilor, asa cum este definit de problemă. Particulele (soluţiile candidate) se mişcă într-un spaţiu multidimensional, iar pozițiile lor (și implicit distanțele dintre acestea) sunt inițializate aleator și evoluează doar în funcție de relațiile stabilite cu vecinii topologici. Datorită acestui comportament, metoda roiurilor de particule se pretează la abordarea oricărui tip de problemă de optimizare. De asemenea, oferă o deschidere spre noi orizonturi prin posibilitățile de hibridizare cu alte metode, deterministe sau euristice.

În [Yan2007] se face o analiză interesantă asupra valorii parametrilor specifici algoritmului PSO (dimensiunea populației, viteza maximă admisă, aprecierea convergentei). Autorii propun o metodă discretă de tip PSO, testând algoritmul pe sistemul IEEE de 6 noduri și pe un sistem de 18 noduri, ulterior rezultatele fiind comparate cu cele obţinute prin alte metode euristice şi meta-euristice (algoritmi genetici, metoda coloniilor de furnici).

O metodă discretă de tip PSO pentru soluţionarea planificării extinderii SEE se propune în [Bijwe2009]. În această lucrare problema în discuţie este definită ca o problemă de optimizare neliniară mixtă (variabile reale şi întregi), iar circulaţia de puteri se rezolvă simplificat, în c.c. Funcția obiectiv cuprinde cheltuielile de investiții, la care se adaugă un termen de "adecvare", care urmăreşte optimizarea ratei de amortizare a investitiilor. Algoritmul este încercat pe sistemul test Garver de 6 noduri.

În [Barreto2013] se soluţionează problema planificării extinderii RET cu un algoritm discret evolutiv de tip PSO. Pentru definirea problemei se adoptă un model de optimizare neliniară mixtă (variabile reale şi variabile întregi). Circulaţia de puteri se rezolvă simplificat, în c.c cu ajutorul aplicaţiei MatPower [webMAT]. Funcţia obiectiv cuprinde atât cheltuielile de investiţii, cât şi cele de exploatare, la care se adaugă o componentă care reflectă siguranţa în funcţionare. Aplicaţiile se referă la sistemul test IEEE 6, test IEEE 24, şi un sistem real cu 46 de noduri din Brazilia.

[Le2013] prezintă o altă metodă de tip PSO pentru soluţionarea planificării extinderii optime a RET. Este una dintre putinele lucrări cere realizează a abordare dinamică a problemei, oferind evoluția în timp a soluției de extindere, cu luarea în considerare un număr cât mai mare de restricţii de natură tehnică şi economică. Rezultatele obţinute, prezentate doar în sinteză, se referă la sistemul electroenergetic din Vietnam.

## **Tehnici de calcul de tip evolutiv**

Tehnicile de calcul de tip evolutiv beneficiază de o atentie din ce în ce mai ridicată în soluționarea problemelor de optimizare din domeniul ingineriei sistemelor electroenergetice. Avem de a face cu o metodă iterativă bazată pe o tehnică de căutare prin analogie cu evoluţia biologică, de tip darwinist. În procesul de căutare şi identificare a soluţiei se utilizează o populaţie de soluţii potenţiale, care evoluează prin aplicarea iterativă a unor operatori stocastici. Pentru a ghida această căutare către soluţia problemei (soluţia optimă), asupra populaţiei se aplică transformări specifice evoluției naturale:

- **selectia** elementele populației care se apropie cel mai bine de soluția problemei sunt considerate adecvate si sunt favorizate în ceea ce priveste sansele lor de supravieţuire, ajungând astfel în generaţia următoare şi participând la generarea de urmaşi;
- **încrucişarea** asemănător procesului similar din natură, pornind de la două sau mai multe elemente ale populației, numite părinți, se generează noi elemente, numite urmași. În funcție de calitatea urmașilor (cuantificată prin valoarea unei funcţii obiectiv), aceştia îşi pot înlocui părinţii;
- **mutaţie** pentru a asigura diversitatea populaţiei, asupra elementelor se aplică transformări cu caracter aleator, ceea ce are ca efect apariţia unor trăsături (gene) noi.

În funcție de modul în care este construită populația și de cum este tratată evoluția, tehnicile de calcul evolutiv se încadrează într-una din categoriile:

- a) **algoritmi evolutivi** (AE) se folosesc pentru a rezolva probleme de optimizare continuă. Populaţia este constituită din elemente din domeniul de definiţie al funcției obiectiv. Operatorul principal este cel de mutație, dar este folosită și recombinarea. Pentru strategiile evolutive au fost dezvoltate scheme de adaptare a parametrilor de control (auto-adaptare);
- b) **algoritmi genetici** (AG) sunt utilizaţi în special pentru rezolvarea unor probleme de optimizare discretă. Populaţia este reprezentată de stări din spaţiul problemei codificate binar, iar principalii operatori sunt cei de încrucisare și selecție, cel de mutație având probabilitate mică de aplicare.

Un algoritm evolutiv pentru soluţionarea planificării extinderii SEE este prezentat în [Ceci1999], fiind prezentate rezultatele pentru sistemul test de 6 noduri Garver şi pentru sistemul electroenergetic al Mexicului [SumIm2009]. În [Qiu2011] autorii propun o metodă îmbunătăţită de calcul evolutiv, utilizând o tehnică auto-adaptivă de modificare a valorii parametrilor de control. De asemenea, în scopul surmontării dificultăților legate de selectarea valorii coeficienților de penalizare din cadrul funcției obiectiv se introduce în algoritm un operator de selecţie de tip turneu. Studiul de caz folosit pentru testarea acestei metode se referă la un sistem test de 18 noduri.

În [Palma1996] planificarea extinderii RET este abordată prin intermediul unui algoritm genetic, care utilizează variabile codificate cu valori binare. Scopul este crearea unei metode de extindere dinamică, care să ofere evoluţia în timp a soluţiei de extindere, luând în considerare un număr cât mai mare de restricţii de natură tehnică şi economică. Rezultatele obţinute se referă la sistemul electroenergetic din Chile, pentru o perioadă de 10 ani. În [Romero1998] se propune un algoritm genetic modificat, pentru care obținerea populației inițiale se realizează prin tehnici conventionale de optimizare, mutația fiind inspirată din metoda recoacerii simulate. Un algoritm genetic modificat este propus şi în [Gil2001], special pentru SEE de mari dimensiuni, cu validare pe două sisteme reale.

[Esc2004] prezintă o abordare dinamică a planificării extinderii RET. În acest context, reţeaua de transport al energiei electrice este adaptată pas cu pas la evoluţia consumului și a producției de energie electrică, ceea ce conduce la investiții anuale inegale. Functia obiectiv este formată din suma costurilor anuale de investiții și a costurilor anuale de exploatare a sistemului. Algoritmul propus foloseşte o metodă de initializare dedicată și o rată de mutație variabilă. El este folosit pentru soluționarea planificării extinderii a două SEE reale: sistemul electroenergetic din Columbia, care are o complexitate medie, și subsistemul de Nord-Nord-Est din cadrul SEE al Braziliei, care prezintă o complexitate relativ mai ridicată.

În [Rid2005] se prezintă un model matematic şi o soluţie tehnică pentru problema în discutie, în condițiile pieței dereglementate, ținând cont de siguranța în functionare. Este folosit criteriul de sigurantă în functionare *N*-1. Algoritmul genetic utilizat are ca variabile numărul de circuite noi care pot fi introduse în paralel între două noduri. Se foloseste selectia prin competitie și recombinare într-un singur punct. Mutația se realizează prin scăderea sau creșterea numărului de circuite în paralel pentru un element de retea selectat aleatoriu. FOB nu include și funcțiile de penalizare. Funcţiile de penalizare sunt folosite pentru a determina soluţiile mai puţin fezabile, care sunt apoi îmbunătățite local. Studiile de caz sunt reprezentate de sistemul Garver (6 noduri) şi sistemul test IEEE24. Bazat pe acelaşi algoritm genetic, [Mur2006] propune o abordare probabilistică pentru rezolvarea extinderii RET, în acest caz luându-se în considerare incertitudinea consumului. Algoritmul este testat pe sistemul Garver (6 noduri) și IEEE24 și se prezintă rezultatele obținute pentru subsistemul de Sud al sistemului electroenergetic al Braziliei, cu o incertitudine a consumului de 5%.

Aceste două lucrări sunt completate de [Romero2007], care tratează planificarea statică şi dinamică a extinderii RET. Algoritmul genetic propus porneşte de la o populație ce conține doar indivizi fezabili, realizând astfel o scădere a timpului de calcul. Se folosesc operatorii genetici descrisi în [Rid2005]. Solutiile care conduc la deconectarea consumatorilor sunt considerate nefezabile și sunt îmbunătățite local (se introduc linii până când nu mai este necesară deconectarea consumatorilor). Se foloseste un mecanism de control al diversității. Astfel nicio soluție rezultată în urma aplicării operatorilor genetici nu este introdusă în noua generaţie dacă are valoarea FOB mai mică decât minimul populaţiei curente sau dacă este identică cu o soluţie deja existentă în populaţia curentă. Aplicaţiile vizează sistemele Garver (6 noduri), IEEE24 şi subsistemul de Sud al sistemului electroenergetic al Braziliei.

Un algoritm genetic pentru extinderea statică a RET este prezentat în [Jalil 2009], în condiţiile minimizării pierderilor de putere activă. Variabilele considerate sunt numărul de linii electrice care pot fi construite în paralel şi nivele de tensiune ale acestora, asemănător cu [Rid2005]. Funcția obiectiv are trei termeni: cheltuielile anuale de investiţii pentru linii noi, costul anual de investiţii pentru staţii şi costul anual al pierderilor. Relațiile de restricție folosite țin cont de numărul maxim de circuite care pot fi construite în paralel, de capacitate de încărcare a surselor de putere activă şi de gradul maxim posibil de încărcare a fiecărei linii (curentul maxim admisibil din punct de vedere termic). Sunt prezentate rezultatele obținute pentru RET din cadrul SEE al Azerbaidjanului.

[Zio2010] propune un AG pentru rezolvarea problemei planificării extinderii RET, considerând ca obiective creșterea siguranței în funcționare și minimizarea costului liniilor electrice noi. Compararea solutiilor se face folosind criteriul de dominare Pareto, în vederea obținerii unui echilibru între obiectivele optimizării. Studiul de caz se referă la sistemul IEEE RTS 96.

[Golkar2011] prezintă un model bazat pe aspecte economice pentru planul de extindere a RET. Funcţia obiectiv este reprezentată de minimizarea costului de investiţii şi a costului congestiilor pentru un anumit orizont de timp, considerând diferite profiluri de consum. Algoritmul genetic folosit pentru soluţionare este testat pe sistemul Garver (6 noduri), respectiv pe RET din cadrul SEE al Azerbaidjanului.

În [Arabali2014] se propune soluţionarea problemei extinderii RET în mai multe etape, bazată pe algoritmi genetici de tip NSGA (Non-Dominated Sorting Genetic Algorithm), în conjunctie cu optimizare probabilistă a circulației de puteri (POPF - Probabilistic Optimal Power Flow). Studiul de caz prezentat în lucrare se referă la sistemul test IEEE24 RTS (care va fi utilizat, pe lângă alte sisteme test şi SEE reale, şi în cadrul acestei teze de doctorat).

### **Algoritmi euristici constructivi**

Un algoritm euristic constructiv este prezentat în [Romero2003] pentru soluţionarea planificării extinderii RET, subiectul fiind abordat ca o problemă de optimizare de tip transport [Kilyeni2012]. În soluţionarea problemei se porneşte de la metoda propusă în [Garv1970], ajungând în final la un algoritm complex de tip dinamic, cu detalierea soluţiei pe mai multe etape. Carenţa semnificativă acestui algoritm constă în faptul că prezintă dificultăți de aplicare pentru sisteme de mari dimensiuni.

O variantă mai eficientă a acestui algoritm este prezentată în [Romero2005], combinat cu determinarea circulaţiei de puteri în c.c., aplicat împreună cu un model de programare liniară mixtă. Cu un algoritm asemănător lucrează şi [Isabela2013], cu observația că abordarea problemei este discretă.

# **Metoda coloniilor de furnici**

Metoda coloniilor de furnici (Ant Colony – AC) are la bază comportamentul de căutare a sursei de hrană, caracteristic coloniilor de furnici. Inițial, coloniile de furnici efectuează o căutare aleatorie după hrană în jurul cuibului, urmând ca după ce aceasta a fost găsită, drumul dintre cuib şi sursa de hrană să fie marcat cu feromoni. Drumul cel mai scurt dintre mâncare şi cuib prezintă nivelul cel mai ridicat de feromoni, fiind cel mai frecventat. Astfel, când o altă furnică îşi începe drumul, aceasta va alege calea cu cei mai multi feromoni, contribuind în continuare la consolidarea drumului cel mai scurt. Este o modalitate simplă şi eficientă de rezolvare a problemelor de tip drum de valoare minimă într-un graf [Kilyeni2012].

Modelul coloniilor de furnici a fost utilizat pentru planificarea extinderii reţelelor de distribuţie a energiei electrice în [Olive2004]. Pentru determinarea circulaţiei de puteri în sistem sunt folosite metodele convenţionale. Tehnica s-a dovedit bună pentru determinarea elementelor de reţea care trebuie introduse, minimizând costurile de investiții, în condițiile respectării unor restricții de natură tehnică legate de capacitatea de transport a liniilor şi limitele admisibile de tensiune.

În [Fuchs2011] se utilizează modelul coloniilor de furnici pentru planificarea extinderii retelelor de transport al energiei electrice, în conjuncție cu problema integrării surselor regenerabile de energie, astfel încât să nu fie afectată calitatea tensiunii și eficiența sistemului de transport. Studiul de caz pentru testarea algoritmului implementat se referă la sistemul electroenergetic din Marea Britanie şi la sistemul Nordic (Norvegia, Suedia, Finlanda, Danemarca-Est).

### **Sisteme expert**

Spre deosebire de tehnicile convenţionale de programare, sistemele expert soluționează problemele complexe prin folosirea raționamentului și nu prin urmărirea unei proceduri. Ele încearcă să simuleze modalitatea de luare a deciziilor de către un expert uman.

Structura unui sistem expert este diferită de arhitectura programelor tradiţionale, acestea fiind divizate în două componente:

- componenta fixă, independentă de sistemul expert, numită şi maşina de inferenţă;
- componenta variabilă, reprezentată de baza de cunoştinţe.

În [Marin1992] se aplicată metoda sistemelor expert pentru solutionarea planificării extinderii pe termen scurt a RET, unde a fost pusă problema gestionării puterii reactive astfel încât să nu fie afectată calitatea tensiunii și eficiența sistemului de transport. Funcţia obiectiv luată în considerare înglobează pierderile de putere pe ansamblul sistemului şi numărul de congestii posibile în regimul de bază şi în regimurile contingente. De asemenea, şi în [Gajb2008] se utilizează o tehnică de tip sistem expert, tot pentru planificarea extinderii pe termen scurt a RET din cadrul SEE complexe. Se realizează atât o abordare de tip prospectiv cât şi una de tip retrospectiv a problemei, cu indicarea momentului intrării în funcțiune a elementelor suplimentare de retea. Pe lângă costul anual al investitiilor, functia obiectiv luată în considerare înglobează costul pierderilor de putere pe ansamblul sistemului, calitatea nivelului tensiunii şi numărul de congestii posibile în regimul de bază şi în regimuri contingente.

### **Căutare de tip tabu**

Căutarea de tip tabu (Tabu Search – TS) se aplică în special pentru probleme de optimizare discrete. Este o metodă iterativă, în care se porneşte de la o soluţie iniţială fezabilă şi se încearcă îmbunătăţire ei prin căutări locale succesive între "vecini" ("vecin" fiind o solutie care prezintă deosebiri mici fată de cea în jurul căreia se face căutarea). Procesul de căutare se consideră terminat atunci când soluția nu se mai poate îmbunătăți.

Pornind de la starea curentă se generează mai mulți candidați, unul dintre ei devenind noua stare curentă. Se foloseşte istoria procesului de căutare pentru a clasa anumite mişcări ca fiind interzise ("tabu"). Lista tabu a căutării este dinamică şi integrează componente de memorie de lungă şi de scurtă durată. Cele două componente ale memoriei tabu asigură un echilibru între explorarea spatiului soluțiilor (diversificarea căutării) şi găsirea unui optim.

În [Galle2000] se prezintă un algoritm de tip TS de generatia a 3-a, în care autorii lucrează cu familii de soluţii, procesate în paralel. Acesta cuprinde un mecanism de diversificare a căutării soluțiilor, o tehnică de intensificare, o memorie pe termen lung, o utilizare a configuraţiilor de elită şi a reducerii domeniului de vecinătate în care se face căutarea şi o selecţie inteligentă a soluţiei iniţiale.

[Silva2001] prezintă rezolvarea extinderii pe termen lung a RET utilizând o tehnică de tip TS, luând în calcul şi mărimea listei tabu, ca un element important pentru asigurarea convergenţei (o listă prea lungă riscă să excludă soluţii potenţial interesante, iar una prea scurtă conduce la un număr exagerat de iteraţii). Studiile de caz se referă la subsisteme din cadrul SEE al Braziliei.

Din [Galle2009] rezultă un studiu comparativ asupra metodelor de optimizare neconvexe aplicate pentru studiile de planificare a extinderii SEE. Se analizează avantajele şi dezavantajele următoarelor metode de optimizare combinatorie: recoacerea simulată, căutarea de tip tabu şi algoritmii genetici. Pe baza rezultatelor analizei, se propune un algoritm hibrid de tip tabu, cu elemente încorporate de recoacere simulată şi de algoritmi genetici, a cărei utilizare este foarte avantajoasă în cazul studiilor de extindere referitoare la SEE de mari dimensiuni, unde spatiul soluțiilor crește practic exponențial în raport cu dimensiunile sistemului.

În [Molina2011] se propune o metodă de tip TS pentru rezolvarea problemei extinderii RET, considerând ca obiective cresterea siguranței în funcționare și minimizarea costului liniilor electrice noi. Compararea soluţiilor se face folosind criteriul de dominare Pareto, în vederea obținerii unui echilibru între obiectivele optimizării. Studiul de caz se referă la sistemul de 6 noduri Garver şi la sistemul test IEEE24 RTS.

[Rongrit2014] propune o altă metodă pentru solutionarea problemelor discrete de optimizare – căutarea de tip ATS (Adaptive Tabu Search). Testarea şi calibrarea metodei se efectuează utilizând sistemul test IEEE79 RTS adaptat, cu luarea în considerare a surselor regenerabile de energie şi a ritmului de dezvoltare a acestora.

### **Recoacere simulată**

Algoritmul de recoacere simulată (Simulated Annealing – SA) are la bază fenomenele termodinamice care apar la încălzirea unei bucăți de metal și răcirea controlată a acestuia, cu scopul de a creşte dimensiunea cristalelor care îl compun, reducându-i astfel defectele. Căldura face ca atomii să se desprindă de pe pozițiile lor inițiale (un minim local al energiei interne), aceștia deplasându-se aleator către stări cu energie mai mare. Răcire lentă le dă mai multe şanse de a găsi configuraţii în care energia internă este mai mică decât cea iniţială.

În [Rome1996] SA a fost comparată cu o metodă clasică de optimizare bazată pe descompunere matematică. Studiile pe două sisteme test au dovedit eficiența algoritmului.

[Galle1997] prezintă un algoritm paralel (lucrează cu familii de soluții, procesate în paralel) de tip SA, aplicat la planificarea extinderii pe termen lung a RET din cadrul SEE complexe. Această variantă elimină dezavantajul convergenţei relativ lente la viteze de recoacere reduse. Principala dificultate de implementare a calculului paralel este legată de faptul că recoacerea simulată este modelată printr-un lanț de tip Markov, care este o entitate eminamente secvențială (serială). Pentru implementarea practică a algoritmului s-a utilizat un proces de divizare a numărului de soluţii pentru o anumită "temperatură" între procesoarele care lucrează în paralel, alături de un schimb de informatii între procesoare privind soluțiile cele mai bune găsite până la un moment dat. Aplicaţiile practice evidenţiază avantajele aplicării metodei la SEE de mari dimensiuni.

În [Cortes2009] se propune un algoritm hibrid de tip SA, care încorporează o căutare euristică locală pentru fiecare "temperatură". Efectul se manifestă prin rafinarea soluției corespunzătoare găsite și prin reducerea semnificativă a timpului de calcul.

# **3.3. Concluzii**

Capitolul 3 are ca obiectiv prezentarea sistematizată a metodelor actuale de solutionare a planificării extinderii optime a retelei de transport al energiei electrice din cadrul SEE complexe. Se discută atât metodele care se utilizează pentru sistemele reglementate, cât şi cele referitoare la sisteme dereglementate, cu o piaţă liberă a energiei electrice.

Modelul matematic al planificării extinderii optime a RET constituie în esenţă o problemă de optimizare dinamică de foarte mari dimensiuni, neliniară (sau liniară într-o primă aproximaţie), de regulă cu variabile atât reale, cât şi întregi (posibil binare). Funcția obiectiv (FOB) are un caracter multicriterial: cuprinde în principal cheltuielile de investiţii legate de realizarea noilor capacităţi de transport, la care se pot adăuga cheltuielile de funcționare, cele legate de penalizarea congestiilor și a nealimentării consumatorilor. De asemenea, se pot avea în vedere şi elemente care să înglobeze aspecte legate de capacitatea totală de transfer, de rata de amortizare a investițiilor, de siguranța în funcționare, de impactul asupra mediului etc. Relațiile de restricție acoperă o gamă largă de aspecte, de natură tehnică și economică.

Metodele de soluţionare sunt sistematizate în două mari categorii: metode "clasice", bazate pe modelarea matematică, şi metode moderne, euristice şi metaeuristice. Abordarea problemei în discuţie poate fi: statică (pentru un anumit orizont de timp se determină doar soluţia finală de extindere), dinamică (pe lângă soluţia finală în sine se determină momentele discrete de timp la care trebuie să se realizeze elementele componente ale soluției de extindere), discretă, cu orizont finit, prospectivă sau retrospectivă.

În continuare se prezintă o sinteză a contributiilor personale:

- realizarea unei sinteze documentate, în viziune proprie, bazată pe un amplu studiu bibliografic, a metodelor utilizate pentru planificarea extinderii RET din cadrul SEE complexe, atât cele care la ora actuală pot fi considerate "clasice" (bazate pe modelarea matematică, cât şi a celor "moderne" (euristice şi meta-euristice, utilizând tehnici de inteligenţă artificială;
- prezentarea aspectelor caracteristice abordărilor actuale, în condițiile pieței libere a energiei electrice, a dereglementării şi a pătrunderii pe scară largă a surselor regenerabile de energie;
- focalizarea unei atenţii speciale asupra metodelor de soluţionare bazate pe tehnici de inteligentă artificială;
- evidenţierea clară a faptului că există un număr redus de încercări de abordare dinamică a planificării extinderii RET, aplicaţiile concrete referindu-se doar la SEE de dimensiuni relativ reduse;
- critica utilizării unor modele simplificate pentru calculul şi optimizarea regimurilor de funcționare;
- pregătirea elementelor pentru capitolele următoare, care se referă la metodele concrete utilizate în lucrare şi la studiile de caz realizate.

# **4. METODE DE OPTIMIZARE BAZATE PE CALCULUL EVOLUTIV**

Capitolul 4 are ca obiect tehnicile de inteligentă artificială utilizate în cadrul tezei de doctorat, metodele euristice şi meta-euristice de optimizare bazate pe calculul evolutiv.

În prima parte a capitolului se prezintă câteva aspecte generale pe care le implică tehnica de calcul evolutiv şi încadrarea algoritmilor genetici şi de tip roi în această categorie (inclusiv câteva elemente esențiale despre inteligența de tip roi).

În continuare se focalizează asupra metodei *Particle Swarm Optimization* (PSO) și diverselor variante ale acestuia. De asemenea, sunt prezentați parametrii specifici şi elementele caracteristice ale algoritmului.

În partea a treia atenţia se îndreaptă spre *Algoritmii Genetici* (AG). Se prezintă principiul de bază al algoritmilor genetici care folosesc variabile binare și celor care utilizează variabile reale. În final sunt descrise variantele de operatori genetici (selectie, recombinare și mutație).

# **4.1. Calculul evolutiv. Inteligenţa de tip roi**

Calculul evolutiv este un subdomeniu al inteligenței artificiale, reprezentând domeniul de investigare al algoritmilor evolutivi. Principiul lor de functionare constă în dezvoltarea unei populaţii care este ghidată într-o căutare aleatoare folosind o procesare paralelă pentru a atinge scopul dorit. Elementele care stau la baza calculului evolutiv sunt inspirate din biologie, în special din genetică [SumIm2009].

**Algoritmii evolutivi (AE)** sunt metode euristice şi stocastice de optimizare, iterative, bazate pe populații, care utilizează pentru determinarea unui set de posibile soluții procese inspirate de mecanismele biologice ale evoluției [Wei2010].

Un algoritm evolutiv standard are, la modul general, următoarea structură:

- a) se inițializează populația;
- b) se evaluează populația inițială;
- c) la un pas oarecare *k*, *k* = 1, 2, 3, ... al procesului iterativ de calcul se aplică selecția asupra populației curente, rezultând o serie de noi indivizi;
- d) la acelaşi pas *k* se efectuează recombinarea (încrucişarea), rezultând o serie de noi indivizi;
- e) la acelaşi pas *k* se aplică mutaţia, rezultând o serie de noi indivizi;
- f) se evaluează fiecare individ;
- g) se actualizează populaţia, rezultând cea aferentă pasului *k*;
- h) se verifică condiția de terminare a procesului de calcul:
	- dacă nu este satisfăcută se augmentează contorul de iterații cu 1 și se sare la punctul c);
	- dacă este satisfăcută, calculul este încheiat, individul "cel mai bun" reprezintă solutia problemei de optimizare.

Cu excepţia procedurii de evaluare, care este de obicei bazată pe calculul valorii unei funcții obiectiv (FOB), restul procedurilor și operațiilor constituie trăsăturile distinctive ale fiecărui algoritm evolutiv în parte.

#### 60 Metode de optimizare bazate pe calculul evolutiv – 4

În ultimii 50 de ani algoritmii evolutivi s-au dezvoltat pe trei mari direcţii:

- Strategiile Evolutive au fost introduse de H.P. Schwefel şi I. Rechenberg în anii '70 ai secolului trecut. Caracteristica lor principală este că reproducerea se face doar prin mutaţie [Abra2004], [Bram2011];
- Programarea Genetică a fost dezvoltată de L.J. Fogel. Este folosită pentru crearea programelor de calculator; cromozomii sunt reprezentaţi de arbori care au noduri operatori, funcții și operanzi matematici [Felix2007], [Goe2011];
- Algoritmii Genetici bazele acestor metode au fost puse de John Holland tot în anii '70. De-a lungul anilor, algoritmii genetici au fost adaptaţi pentru a oferi rezolvări eficiente la probleme complexe de optimizare dintr-o gamă largă de domenii [Jain2000], [Abra2004].

**Inteligenţa de tip roi (Swarm Intelligence)** este o sintagmă propusă de Beni G. și Wang J., folosită pentru a desemna o formă de inteligență specifică unui sistem colectiv, format din agenți relativ simpli, particule (fiecare agent în parte reprezentând un subsistem care interacţionează cu mediul înconjurător fără a urma un plan prestabilit), capabil să se auto-organizeze, în urma interacţiunilor cu caracter local de tip agent-agent, precum şi de tip agent-mediu înconjurător. Organizarea sistemelor de tip roi se produce descentralizat, adică în lipsa oricărei influențe externe [Beni1989], [Berian2010].

Inteligenţa de tip roi este inteligenţa colectivă emergentă a grupurilor de simplii agenți. Mecanismul de organizare naturală a roiului inteligent este auto-organizarea: structura globală a roiului apare (emerge) din interacțiunile particulelor (indivizilor, agentilor) care compun roiul.

Auto organizarea se bazează pe:

- amplificarea activității cu ajutorul reacției pozitive;
- echilibrarea (stabilizarea) structurii folosind reactia negativă;
- existența interacțiunilor multiple;
- prezenţa unei componente aleatoare în desfăşurarea activităţii.

Forța care guvernează mecanismul de organizare naturală este denumită stigmergie. Stigmergie = stigma (stimula) + ergon (lucru) = stimulare prin muncă.

- Caracteristicile stigmergiei sunt următoarele
- modificarea mediului se petrece ca urmare a interacţiunii agenţilor;
- activitatea asupra mediului poate fi continuată de oricare individ (agent);
- aceleasi actiuni ale agentilor guvernate de reguli simple care conduc la structurile diferite ale mediului depind de starea în care el se află;
- modificările mediului au rol de memorie externă.

Comportamentul indivizilor depinde de problema analizată, el folosind:

- diferentierea pe tipuri de activități (exemplu la albine: mame, lucrătoare, soldați, trântori, regină etc.);
- feromonii substanțe de marcaj folosite de fiecare individ pentru a-și semnala prezenţa (la furnici).

Comportamentul inteligent al roiului de particule poate fi observat în natură şi societate. Sursa principală de inspiraţie a inteligenţei de tip roi se găseşte în natură: bancurile de peşti, stolurile de păsări, coloniile de furnici. Capacităţile autoorganizatorice remarcabile şi comportamentul colectiv care nu poate fi descris doar prin simpla reuniune a comportamentului fiecărui individ a stimulat curiozitatea stiintifică, dând astfel nastere acestor metode.

Inteligenţa de tip roi apare prima dată în domeniul optimizării în 1989 printr-un set de algoritmi destinați pentru controlul roboților autonomi [Beni1989]. La scurt timp de la apariția lor în acest domeniu s-au dezvoltat principalii algoritmi de tip roi: Particle Swarm Optimization (PSO), Ant Colony Optimization (ACO), Artificial Bee Colony (ABC) şi Stochastic Diffusion Search (SDS).

### 4.1 - Calculul evolutiv. Inteligenta de tip roi 61

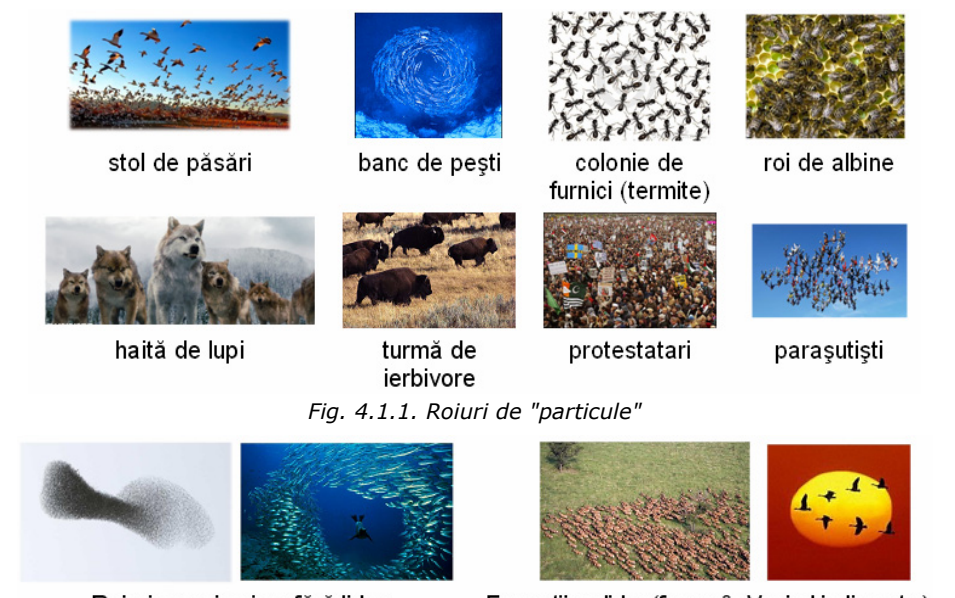

Roiuri propriu-zise, fără lider

Formații cu lider (forma în V, șirul indian etc.)

*Fig. 4.1.1. Rolul liderului* 

Desi între algoritmii de tip roi și cei evolutivi există diferente destul de mari din punct de vedere operaţional, aceştia au fost incluşi în domeniul calcului evolutiv. Această categorisire se datorează în primul rând unor similitudini inerente, cum ar fi: utilizarea unei populaţii, domeniul de aplicabilitate, căutare stocastică.

# **4.2. Algoritmi de tip roi**

# **4.2.1. Consideraţii preliminare**

Principala sursă de inspirație din spatele dezvoltării inteligenței de tip roi decurge direct din natură. Bancurile de peşti, stolurile de păsări, coloniile de furnici sau turmele de animale demonstrează capacități auto-organizatorice remarcabile și produc un comportament colectiv care nu poate fi descris doar prin simpla reuniune a comportamentului fiecărui individ. Această observaţie a stimulat curiozitatea ştiinţifică cu privire la normele care produc şi stau la baza comportamentului colectiv. Studiul regulilor şi al procedurilor care promovează comportamentul inteligent şi apariţia unui tipar în cadrul colaborării şi competiţiei între indivizii unei populaţii a dat naştere la domeniul inteligenţei colective [Kwang2008], [Lustrea2010], [Nil2012], [Part2013].

În domeniul optimizării, inteligenţa de tip roi a apărut în 1989 ca un set de algoritmi destinaţi pentru controlul roboţilor autonomi. Şase ani mai târziu au fost dezvoltaţi principalii algoritmi de tip roi: Ant Colony Optimization (ACO), Artificial Bee Colony (ABC), Stochastic Diffusion Search (SDS) şi Particle Swarm Optimization (PSO).

# **4.2.2. Ant Colony Optimization (ACO)**

Ant Colony Optimization (ACO) sau modelul coloniilor de furnici este un algoritm de optimizare stocastic elaborat de Marco Dorigo în 1992 pentru rezolvarea problemelor de analiză combinatorie. Principiul care stă la baza ACO este inspirat din comportamentul coloniilor de furnici şi reprezintă de fapt o căutare în paralel pe mai multe căi bazată

pe datele locale ale problemei şi structura dinamică a informaţiilor acumulate pe parcursul căutării. Acest comportament colectiv rezultat din interacțiunea căutării soluției pe mai multe planuri (fire sau căi) s-a dovedit foarte eficient [Dorigo2004], [Aba2007], [Lustrea2010], [Cao2010].

Algoritmul este bazat pe un concept care în literatura engleză apare sub numele de stigmergy – fiind o formă de autoorganizare. Acest concept desemnează o formă indirectă de comunicare între indivizii unui colectiv dotat cu inteligenţă de tip roi prin care, deși agenții acționează independent, comportamentul colectiv este stimulat de urmele lăsate de către agenți în mediul exterior. Datorită acestui tip de comunicare, agenții nu își coordonează în mod direct munca, ci, într-un fel, ei sunt ghidați de aceasta. Procesul reprezintă o succesiune de secvente comportamentale de tip stimul-răspuns care contribuie la coordonarea dintre insecte, mediul exterior având rol de canal de comunicare.

Furnicile efectuează iniţial o căutare aleatorie după hrană în jurul cuibului, ca apoi, după ce aceasta a fost găsită, drumul dintre cuib şi sursa de hrană să fie marcat cu feromoni. Cea mai scurtă cale dintre cuib şi mâncare prezintă nivelul cel mai ridicat de feromoni, fiind cel mai frecventat drum; de aici rezultând că atunci când o altă furnică își începe drumul, ea va alege calea cu cei mai mulți feromoni, contribuind în continuare la consolidarea drumului cel mai scurt. Acest mod est unul simplu şi eficient, pe care natura îl oferă pentru rezolvarea problemelor legate de găsirea celui mai scurt drum.

Algoritmul coloniilor de furnici urmează o procedură similară: furnicile artificiale pornesc căutarea dintr-un anumit punct (cuibul) şi construiesc pe rând componentele posibilelor soluţii. Fiecare componentă sau cale este selectată dintre alternative într-o manieră probabilistică. Alternativele sunt marcate cu niveluri diferite de feromoni care determină probabilitatea de selecţie. Nivelul de feromoni este actualizat la finele fiecărui circuit (între cuib şi sursa de hrană), pe baza calităţii soluţiei obţinute, astfel încât componentelor soluției cu cele mai mici valori ale funcției obiectiv să li se atribuie cele mai ridicate niveluri de feromoni. Pentru a evita blocarea într-o solutie de optim local, asupra feromonilor este aplicat conceptul de evaporare, astfel încât în cazul în care nivelul de feromoni nu este întărit de furnici, acesta va fi diminuat.

# **4.2.3. Artificial Bee Colony (ABC)**

Artificial Bee Colony (ABC) este unul dintre cei mai recenţi algoritmi bazaţi pe populaţie (de tip roi), fiind introdus în literatura de specialitate de către Dervis Karaboga în 2005. Este inspirat de comportamentul familiilor de albine [Karaboga2000], [Ash2006], [Lustrea2010], [Atas2011].

ABC se foloseşte de o căutare bazată pe o populaţie unde poziţia sursei de hrană (nectarul) reprezintă o posibilă soluţie a problemei de optimizare, iar cantitatea de nectar a sursei de hrană corespunde calităţii soluţiei asociate funcţiei obiectiv. Albinele sunt organizate în trei categorii: albine lucrătoare, albine pasive şi albine cercetaş. Fiecărei surse de hrană îi este asociată o albină lucrătoare, care, după ce parcurge drumul către poziţia care i-a fost alocată, se întoarce în cuib pentru a comunica cu celelalte albine nivelul de nectar găsit. O albină lucrătoare a cărei sursă de hrană este abandonată se transformă în albină cercetaş care va încerca să găsească o altă locaţie. Albinele pasive aleg o poziţie pe care o vor evalua în funcţie de nivelurile de nectar comunicate de către cele lucrătoare.

Se poate observa ca prin folosirea ABC se realizează atât o căutare locală, prin intermediul albinelor lucrătoare, cât şi o căutare globală în spaţiul soluţiilor, dată de cele pasive şi de cercetaşi, în încercarea de a echilibra procesul de explorare si exploatare.

# **4.2.4. Stochastic Diffusion Search (SDS)**

Stochastic Diffusion Search (SDS) a fost introdus de către J.M. Bishop în 1989 ca un algoritm destinat rezolvării problemelor de potrivire a tiparelor (pattern matching). Metoda se bazează pe evaluări succesive parțiale ale posibililor candidați la soluție de către o populaţie de agenţi şi pe comunicarea agenţilor între ei cu scopul de a localiza cea mai bună potrivire cu un tipar aflat în spațiul de căutare [Tsui2002a], Tsui2002b], [Bishop2004], [Abba2009], [Lustrea2010].

În general, SDS poate fi aplicat cu uşurinţă pentru rezolvarea problemelor de optimizare în care funcția obiectiv poate fi descompusă în componente care să permită evaluarea lor în mod independent. Pentru a localiza optimul unei funcții obiectiv, SDS se foloseste de un roi, de o populație de agenți, fiecare dintre aceștia susținând o ipoteză legată de optimul căutat. Algoritmul presupune repetarea a două faze, una de testare şi alta de difuzie, până când agenţii converg către ipoteza optimă.

Ipotezele inițiale memorate de către fiecare agent se aleg uniform aleator în spațiul de căutare.

Faza de testare presupune ca ipoteza memorată de fiecare agent să fie testată cu o componentă a funcţiei obiectiv aleasă în mod aleator, indicând dacă ipoteza este validă sau nu. Dacă agentul respectiv primeşte o evaluare favorabilă, atunci acesta devine activ în cadrul populaţiei, iar dacă nu, el devine un membru pasiv.

În faza de difuzie, fiecare agent pasiv alege în mod aleatoriu un alt agent din populaţie pentru a comunica cu acesta. Dacă agentul selectat este unul activ, ipoteza memorată de acesta va fi comunicată agentului pasiv, iar în caz contrar agentul pasiv va fi reiniţializat cu o altă ipoteză aleasă în mod aleator din spaţiul de căutare.

Pe parcursul evoluției algoritmului se formează grupuri de agenți care împărtăşesc aceeaşi ipoteză, astfel încât la finalul iteraţiilor sau în momentul convergenţei soluția va fi indicată de către grupul cel mai numeros de agenți.

### **4.2.5. Particle Swarm Optimization (PSO)**

Particle Swarm Optimization (PSO) a fost dezvoltat de James Kennedy şi Russell Eberhart ca un algoritm de optimizare stocastic bazat pe simularea modelelor sociale din cadrul stolurilor de păsări sau a bancurilor de peşti [Kennedy1995], [Nil2012], [Kwang2008], [Lustrea2010].

În cadrul PSO, agenţii numiţi şi particule sau indivizi se mişcă în spaţiul de căutare, poziţia ocupată de particulă la un moment dat reprezentând o posibilă soluție a problemei de optimizare. Fiecare particulă își modifică poziția pe parcursul evoluţiei algoritmului, în căutarea uneia mai bune, prin intermediul unei viteze a cărei ecuaţie a fost iniţial inspirată din mişcarea stolurilor de păsări. Poziţia atinsă de fiecare particulă este memorată, ca apoi să fie comunicată către întreaga populaţie astfel încât direcţia de mişcare să fie către regiunea cea mai promiţătoare detectată până la acel moment. Modul de comunicare este determinat de o reţea socială fixă sau adaptivă, care joacă un rol crucial cu privire la proprietăţile de convergenţă ale algoritmului.

Prima punere în practică a PSO a fost în domeniul antrenării reţelelor neuronale şi a fost realizată de către Kennedy şi Eberhart, împreună cu dezvoltarea algoritmului în sine, ca apoi acesta să fie aplicat în domenii precum telecomunicaţiile, data mining, design, optimizarea combinatorie, electroenergetică, procesare de semnal etc.

# **4.3. Prezentarea în detaliu a algoritmului PSO**

### **4.3.1. Modelul matematic standard**

Pornind de la cele prezentate în ultimul paragraf al subcapitolului anterior, în cele ce urmează vor fi prezentate pe larg atât conceptele standard cât şi variante şi modificări aduse PSO pentru a-i îmbunătăţi performanţele.

Prezentat din perspectiva modelării matematice (problemă de optimizare neliniară fără restricţii) PSO poate fi definit astfel:

- se consideră funcția  $f(\mathbf{x}): X \to Y \subseteq \mathbb{R}^n$ , unde  $\mathbf{x} = \{x_1, x_2, x_3, \dots, x_d\}$  este vectorul variabilelor (*d* variabile);
- se cere să se determine acea soluţie pentru care valoarea funcţiei este minimă, funcția *f* nefiind supusă la restricții;
- se notează cu *A* mulţimea soluţiilor posibile (domeniul *X* al soluţiilor).

După cum s-a mentionat anterior, PSO este un algoritm bazat pe populație, purtând numele de *roi*, iar indivizii care o compun se numesc *particule*. Astfel, roiul este definit ca fiind mulţimea  $\bm{S}$  =  $\{ \bm{x}_1, \bm{x}_2, ..., \bm{x}_{n_p} \}$  , unde  $n_p$  reprezintă numărul de particule (fiecare particulă fiind un posibil candidat la soluție).

Fiecare particulă este, la rândul ei, o mulţime reprezentată de numărul de

variabile al funcției *f* și poate fi scrisă astfel:

$$
\mathbf{x}_{i} = \{x_{i,1}, x_{i,2}, \dots, x_{i,d}\} \in A, \quad i = 1, 2, \dots, n_{p}
$$
(4.3.1)

Valoarea lui *np* constituie un parametru important al algoritmului, indicând dimensiunea roiului, iar pentru oricare valoare  $x_i \in X$  există  $f_i = f(x_i) \in Y$ .

Pentru găsirea soluției fiecare particulă se va mișca "iterativ" în spațiul de căutare *X*, *xi* fiind referit în continuare ca *poziţia* particulei. Actualizarea poziţiei se va realiza prin intermediul *vitezei v*:

$$
\mathbf{v}_i = \{v_{i,1}, v_{i,2}, \dots, v_{i,d}\}, \quad i = 1, 2, \dots, n_p \tag{4.3.2}
$$

Componentele vitezei se calculează pentru fiecare variabilă a particulei *i*, aceasta fiind caracterizată la o iterație oarecare *t* de poziția  $x_i^t$  și viteza  $v_i^t$  (indicele superior se referă la iterație). Evident, pentru calculul vitezei, algoritmul utilizează informațiile de la pasul anterior al procesului iterativ de calcul.

 Roiul este caracterizat atât de o *memorie* pentru întregul colectiv, cât şi pentru fiecare particulă în parte. Fiecare particulă va fi caracterizată de o mărime denumită *personal best (pBest)*, care reprezintă *poziţia cea mai bună* pe care aceasta a ocupat-o până la momentul respectiv în spaţiul de căutare, *t* reprezentând iteraţia curentă:

$$
f(\mathbf{pbest}_i^{t+1}) = Min\{f(\mathbf{x}_i^1), f(\mathbf{x}_i^2), ..., f(\mathbf{x}_i^t)\}, \quad i = 1, 2, ..., n_p
$$
 (4.3.3)

1 11 1 { , , , } , 1,2, , ,1 ,2 , *t tt t pbest pbest pbest i n i i id p* + ++ + = = *pbesti* … … (4.3.4)

Comportamentul social al PSO este dat de memoria colectivă a roiului sau *global best (gBest)*, care va conţine poziţia cea mai bună pe care o particulă a reuşit să o ocupe până la iterația respectivă.

$$
f(\mathbf{gbest}^{t+1}) = \text{Min} \{ f(\mathbf{pbest}_1^{t+1}), f(\mathbf{pbest}_2^{t+1}), \dots, f(\mathbf{pbest}_{np}^{t+1}) \} \tag{4.3.5}
$$

**gBest**<sup>t+1</sup> = {gbest<sub>1</sub><sup>t+1</sup>, gbest<sub>2</sub><sup>t+1</sup>,..., gbest<sub>n<sub>p</sub><sup>t+1</sup></sub>} 
$$
(4.3.6)
$$

În concluzie, un pas al algoritmului PSO se poate scrie sub forma [Kennedy1995]:

$$
v_{i,j}^{t+1} = v_{i,j}^t + c_1 \cdot r_1 \cdot (\rho Best_{i,j}^t - x_{i,j}^t) + c_2 \cdot r_2 \cdot (gBest_j^t - x_{i,j}^t),
$$
  
\n
$$
i = 1, 2, \cdots, n_p, j = 1, 2, \dots, d
$$
 (4.3.7)

$$
x_{i,j}^{t+1} = v_{i,j}^t + x_{i,j}^{t+1}, \quad i = 1, 2, \cdots, n_p, \ j = 1, 2, \dots, d
$$
 (4.3.8)

unde:

*t –* iteraţia curentă;

 $r_1$  și  $r_2$  – variabile aleatoare uniform distribuite în intervalul [0,1];

- *c*<sub>1</sub> și *c*<sub>2</sub> constante de accelerare pentru termenul cu caracter cognitiv (*pBest<sup>t</sup><sub>i, i</sub> − x<sup>t</sup><sub>i, i</sub>)</sub>,* 
	- respectiv cel cu caracter social  $(gBest_i^t x_{i,j}^t)$ . Pentru a asigura o convergentă cât mai bună a algoritmului, ele pot lua valori în intervalul [1;2].

Valorile lui *c*<sup>1</sup> şi *c*2 influenţează modul în care particulele explorează spaţiul de căutare:

- pentru o căutare mai largă sunt folosite valori apropiate de 2, fapt care permite particulelor să exploreze regiuni mai îndepărtate ale spaţiului de căutare;
- pentru cazul  $c_1 > c_2$  direcția de căutare este forțată către valorile de tip *personal best* ale particulelor. Acest caz este folosit de cele mai multe ori în condițiile în care FOB prezintă mai multe minime locale apropiate pentru a nu accelera mişcarea particulelor către o astfel de zonă în care ar putea fi blocată valoarea de *global best*;
- pentru cazul  $c_1 < c_2$  direcția de căutare este preponderent către minimul dat de *global best*, caz care se pretează în cazul funcţiilor convexe (nu au minime locale, au numai minimul global).

Valorile coeficienților de accelerare se aleg pe baza experienței, trebuind să asigure o convergenţă cât mai bună.

Pentru îmbunătățirea performantelor, algoritmul PSO poate fi "acordat" mai bine prin aplicarea unor restricții asupra spațiului de căutare, asupra vitezei sau prin aplicarea unui factor de inerție pentru viteza de la iterația anterioară.

### **4.3.2. Ajustarea vitezei**

Una dintre problemele care pot apărea în cadrul evoluţiei unui algoritm de optimizare de tip PSO este reprezentată de creşterea vitezelor la valori foarte mari, ceea ce duce la o "explozie" a roiului, particulele având tendința să părăsească domeniul admisibil. Pentru a diminua acest efect se poate recurge fie la limitarea vitezei, fie la folosirea unei viteze adaptive.

### **Limitarea vitezei**

În cazul limitării vitezei se stabileşte un domeniu de valori în care aceasta va fi restricţionată pe baza limitelor domeniului admisibil.

Se defineşte domeniul admisibil în maniera:

$$
x_i \in [a_i, b_i] \tag{4.3.9}
$$

unde *aj* şi *bj* sunt limitele inferioară, respectiv superioară, pentru *xj*. Rezultă limitele inferioară şi superioară pentru viteză:

$$
v_j^{max} = \frac{b_j - a_j}{k}, \quad j = 1, 2, ..., n
$$
  
\n
$$
v_j^{min} = -v_j^{max}, \quad j = 1, 2, ..., n
$$
\n(4.3.10)

Valoarea coeficientului *k* se alege pe baza experienţei. Cea mai recomandată valoare este *k = 2*, ceea ce conduce la o explorare relativ largă a spaţiului de căutare. În cazul în care funcţia *f* nu este convexă (şi există minime locale apropiate unul de altul), atunci se adoptă valori mai mari ale lui *k*, pentru a împiedica particulele să se deplaseze în alte zone și pentru a obține o căutare mai fină.

În aceste condiţii, după calculul vitezelor cu relaţia 4.3.7, se efectuează o verificare a încadrării între limitele admise, cu o corectare corespunzătoare în cazul încălcării uneia dintre ele:

$$
v_{i,j}^{t+1} = \begin{cases} v_{i,j}^{t+1} & \text{dacă} \quad v_{i,j}^{t+1} \in [v_j^{min}, v_j^{max}] \\ v_j^{min} & \text{dacă} \quad v_{i,j}^{t+1} < v_j^{min} \\ v_j^{max} & \text{dacă} \quad v_{i,j}^{t+1} > v_j^{max} \end{cases}, \quad i = 1, 2, \dots, n_p, \ j = 1, 2, \dots, d \tag{4.3.11}
$$

### **Viteză adaptivă**

O îmbunătăţire a performanţelor algoritmului PSO şi a conceputului de limitare a vitezei se poate realiza prin folosirea unei viteze adaptive.

Se prezintă pseudocodul pentru PSO cu viteză adaptivă după cum a fost descris de Helwig în *Handbook of Swarm Intelligence* [Bijaya2011].

```
1 Iniţializare (domeniul vitezei) 
 2 Iniţializare (roi, viteză, pBest)
 3 Determinarea gBest 
 4 Iniţializare ContorSucces = 0, nIter, ProbabilitateDeSucces 
 5 For t=1 to maxIter do 
 6 For i=1 to np do
               7 Actualizează viteza particulei i (relaţia 4.3.7) 
 8 Limitează viteza particulei i (relaţia 4.3.11) 
9 Actualizează poziția particulei i (relația 4.3.8)<br>10 End for
          End for
11 For i=1 to np do 
                 12 Actualizează pBest al particulei i (relaţia 4.3.3) 
13 If (PBest<sup>t</sup><sub>i</sub> \neq pBest<sup>t-1</sup>) then<br>14 ContorSucces(i)=
14 ContorSucces(i)= ContorSucces(i)+1<br>15 End if
15 End if End if End for
16 End for 
17 Determină gBest (relația 4.3.5)<br>18 For i=1 to np do
          18 For i=1 to np do 
19 If (t mod nIter)=0 then 
20 RataDeSucces(i)= ContorSucces(i)/nIter)<br>21 If RataDeSucces(i) > ProbabilitateaDeSu
              21 If RataDeSucces(i) > ProbabilitateaDeSucces then
22 Viteza(i) = Viteza(i) *223 Else 
24 Viteza(i) = Viteza(i)/2<br>25 End if
25 End if 
26 ContorSucces(i)=0<br>
27 End if
27 End if 
          End for
29 End for
```
Viteza maxim<sup>ă</sup> *max <sup>v</sup> <sup>j</sup>* se determină conform relaţiei 4.3.10, unde *k* poate fi ales egal cu 1 sau cu  $\sqrt{d}$ .

Ideea care stă la baza folosirii vitezei adaptive se referă la creşterea vitezei particulelor care își îmbunătățesc poziția, forțându-le să își extindă spațiul de căutare, astfel încât, să nu rămână blocate în minime locale. Pentru cele care au o *rată de succes* mică, viteza este redusă pentru a obține o căutare mai "fină". Progresul realizat de fiecare particulă este reflectat de numărul de succese pe care aceasta le-a înregistrat pe parcursul unui număr de iteraţii (*nIter*). *Contorul de succes* este actualizat dacă la iteraţia respectivă poziţia de *personal best* a particulei se schimbă cu cea actuală.

*Rata de succes* pentru o particulă se defineşte ca fiind raportul dintre contorul de succes aferent particulei şi *nIter*.

*Rata de succes* se compară cu *probabilitatea de succes*: dacă este mai mare, viteza particulei corespunzătoare se dublează. În caz contrar, se înjumătăţeşte.

Pentru *probabilitatea de succes* se adoptă de obicei valoarea 1/5. Această valoare are la bază regula lui Rechenberg referitoare la mutaţia adaptivă în strategiile evolutive, care spune că în cazul în care *rata de succes* este mai mare de 1/5, atunci convergenţa către optim este prea rapidă, cea ce conduce la o stagnare a algoritmului spre finalul acestuia [Bijaya2011].

### **4.3.3. Spaţiul de căutare**

Există mai multe concepte care pot fi aplicate asupra spaţiului de căutare şi a particulelor care la o anumită iterație părăsesc limitele acestuia:

- *căutarea prin absorbţie*: particulele ieşite din domeniul admisibil sunt reiniţializate pe poziția cea mai apropiată de limita domeniului, viteza lor fiind adusă la zero;
- *căutarea la infinit*: particulelor le este permis să ajungă într-o zonă defavorabilă, fapt ce duce la imposibilitatea găsirii unei soluții. În acest caz, poziția și viteza rămân neschimbate, iar evaluarea în continuare este omisă;
- *căutarea aleatoare*: particulele ieşite din domeniul admisibil sunt reiniţializate aleatoriu în interiorul domeniului. Ulterior, viteza acestor particule este ajustată conform relaţiei 4.3.12.

$$
v_{i,j}^{t+1} = x_{i,j}^{t+1} - x_{i,j}^t
$$
 (4.3.12)

În majoritatea aplicaţiilor de optimizare este de dorit ca particulele să nu părăsească domeniul admisibil. De aceea, se recomandă metoda de căutare prin absorbtie sau cea aleatoare.

#### **4.3.4. Conceptul de inerţie**

Pe lângă folosirea unei viteze adaptive sau a limitării acesteia într-un anumit domeniu, pentru eficientizarea PSO este adesea utilizat conceptul de inerție. Acesta a fost introdus când s-a observat că deşi vitezele au fost restricţionate în cadrul unor anumite limite, algoritmul a întâmpinat dificultăți în a concentra particulele în zona soluției în ultimele faze al procedurii de optimizare. Din acest motiv, pentru a reduce influenţa vitezei de la pasul anterior a fost introdus conceptul de *inerţie*, notat cu *w*.

În acest context, relaţia 4.3.7 de calcul al vitezei devine:

$$
v_{i,j}^{t+1} = w^t \cdot v_{i,j}^t + c_1 \cdot r_1 \cdot (\rho Best_{i,j}^t - x_{i,j}^t) + c_2 \cdot r_2 \cdot (gBest_j^t - x_{i,j}^t),
$$
  
\n
$$
i = 1, 2, ..., n_p, \ j = 1, 2, ..., d
$$
 (4.3.13)

Valoare lui *w* este aleasă astfel încât spre finalul procesului de căutare influenţa lui , *<sup>t</sup> vi j* să scadă. Cel mai des se utilizează o scădere liniară a lui *w*:

$$
w(t) = w_{max} - (w_{max} - w_{min}) \cdot \frac{t}{t_{max}}
$$
 (4.3.14)

unde *t* reprezintă iteraţia curentă, iar *tmax* numărul maxim de iteraţii.

Pentru *wmax* se alege de obicei o valoare mai mare sau egală cu 1 pentru a asigura o deplasare mai pronunţată a particulelor în tot spaţiul soluţiilor, iar pentru *wmin* se adoptă o valoare cât mai apropiată de 0 astfel încât diversitatea să scadă, pentru o căutare mai concentrată în jurul valorii optime.

#### **4.3.5. Conceptul de vecinătate**

Conceptul de inerție asigură algoritmului PSO o convergență mai rapidă, roiul concentrându-se în jurul punctului de *global best*, ceea ce are ca efect şi o pierdere a diversităţii în apropierea soluţiei (la ultimele iteraţii). În problemele simple de optimizare, cu un singur criteriu, acest aspect nu are importantă. În cazul problemelor complexe, cu un număr mare de variabile și cu funcții obiectiv multiple, algoritmul poate avea probleme în explorarea spaţiului din jurul punctului de convergenţă, ceea ce poate duce la blocarea într-un minim local. Această deficienţă poate fi atribuită sistemului global de schimb de informaţii între particule, care le permite acestora să cunoască poziţia cea mai bună (*gBest*) a întregului roi la fiecare iteraţie. Acest lucru determină o mişcare a particulelor către regiunea din jurul *gBest*, reducând astfel capacitatea de explorare a roiului.

Pentru a depăşi această problemă, a fost introdus conceptul de *vecinătate,* care reduce schimbul global de informaţii între particule, valoarea globală cea mai bună fiind determinată şi propagată pe grupuri mici din roi. Pe parcursul procesului iterativ, fiecare particulă îşi caută un set de alte particule, care vor fi considerate vecini. Poziția cea mai bună va fi inițial comunicată doar vecinilor particulei și succesiv la restul particulelor, prin intermediul vecinilor comuni.

Dacă se consideră o particulă  $x_i$  aparținând roiului  ${\bf S} = \{x_1, x_2, ..., x_m\}$ , atunci cei *s* vecini ai particulei *xi* vor fi definiţi astfel:

$$
NB_{i} = \{x_{n_{1}}, x_{n_{2}}, ..., x_{n_{s}}\}
$$
 (4.3.15)

unde  $\{n_1, n_2, ..., n_s\}$  ⊆  $\{1, 2, ..., np\}$  reprezintă mulțimea indicilor vecinilor particulei *x<sub>i</sub>*.

 Dacă *gi* reprezintă indicele celei mai bune particule din mulţimea vecinilor definiţi de *NBi* , atunci vom avea o valoare locală care determină cea mai bună poziţie a vecinilor (*lBest*). În acest context, relaţia 4.3.7 de calcul a vitezei devine:

$$
v_{i,j}^{t+1} = w^t \cdot v_{i,j}^t + c_1 \cdot r_1 \cdot (\rho Best_{i,j}^t - x_{i,j}^t) + c_2 \cdot r_2 \cdot (lBest_j^t - x_{i,j}^t),
$$
  
\n
$$
i = 1, 2, \cdots, n_p, j = 1, 2, \dots, d
$$
\n(4.3.16)

Există două modalităţi de a determina numărul *s* de vecini ai unei particule:

- vecinii se determină ca fiind particulele cele mai apropiate de pozitia curentă. Această metodă prezintă dezavantajul că anumite grupuri de particule care fac parte din aceeași mulțime de vecini pot fi prinse în minime locale;
- vecinii se determină pe baza indicelui particulei. Astfel, pentru o particulă *xi* vecini se pot defini ca fiind:

$$
NB_{j} = \{X_{j-r}, X_{j-r+1}, \dots, X_{j-1}, X_{j}, X_{j+1}, \dots, X_{j+r-1}, X_{j+r}\}
$$
(4.3.17)

considerând că particulele ar fi dispuse sub forma unui cerc, fiecare dintre ele având cel puţin doi vecini (fig. 4.3.1). Acest tip de topologie poartă denumirea de topologie de tip inel, iar parametrul *r* poartă numele de rază a vecinilor.

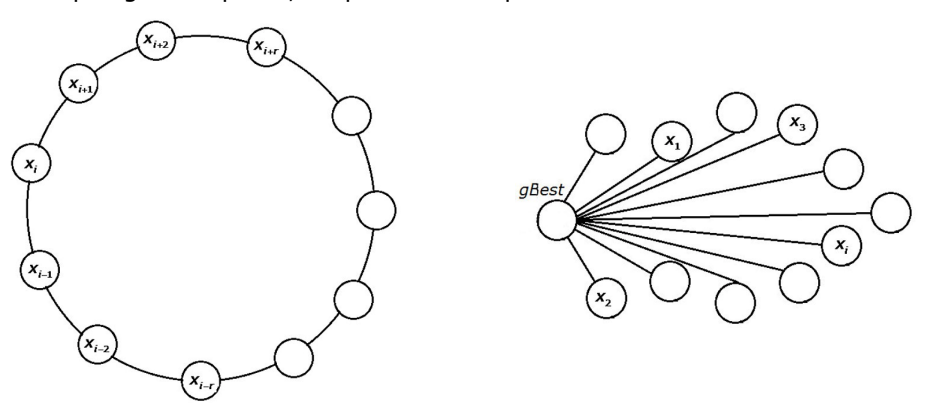

*Fig. 4.3.1. Topologie tip inel Fig. 4.3.2. Topologie de tip stea (global PSO)*

În situaţia limită în care mulţimea vecinilor este aleasă ca fiind egală cu mulţimea particulelor care compun roiul (practic nu se utilizează conceptul de vecinătate)

$$
NB_{i} \equiv S, \quad i = 1, 2, ...N \tag{4.3.18}
$$

atunci există doar o singură valoare pentru cea mai bună poziţie (notată cu *gBest*). Aceasta este cea mai des întâlnită variantă de algoritm PSO – *global PSO*. Topologia particulelor pentru varianta global PSO este în formă de stea.

Varianta în care mulţimea vecinilor nu cuprinde toate particulele roiului poartă numele de *local PSO*, iar cea mai bună poziţie dintre vecini poartă numele de *local best* fiind notată cu *lBest*.

# **4.3.6. Alte variante ale algoritmului PSO**

Există şi o serie de variante alternative ale algoritmului PSO, mai mult sau mai puţin diferite în comparaţie cu cea standard. Dintre aceste se prezintă succint următoarele trei: Unified Particle Swarm Optimization (UPSO), Memetic Particle Swarm Optimization (MPSO) şi Vector Evaluated Particle Swarm Optimization (VEPSO).

# **Unified Particle Swarm Optimization (UPSO)**

În cadrul algoritmilor de tip PSO, la fel ca în majoritatea procedurilor de căutare bazate pe populație, se pot diferenția două faze importante ale algoritmului: *explorarea* (*exploration*) şi *exploatarea* (*exploatation*). Prima fază se referă la căutarea şi identificarea celor mai promitătoare zone ale spațiului de căutare, iar a doua la convergența particulelor către cea mai bună soluție.

Luând în considerare conceptul de vecinătate, există două variante de PSO. În prima variantă întregul roi este considerat ca făcând parte din vecinii fiecărei particule (*global PSO*) şi există o singură valoare globală care caracterizează cea mai bună poziție a roiului / vecinilor. A doua variantă (local PSO) este caracterizată de mai multe poziții date de grupurile de vecini formate în cadrul roiului.

Între cele două variante de PSO se observă diferente în desfășurarea fazelor de exploatare şi explorare: *global PSO* oferă de regulă o convergenţă mai rapidă către optim, favorizând astfel faza de exploatare; *local PSO* execută o căutare mai amplă în spaţiu, deci o explorare mai bună.

Pentru a profita simultan de avantajele celor doi algoritmi în ceea ce priveşte explorarea și exploatarea, aceștia au fost combinați / unificați, rezultând un nou algoritm denumit şi *unified particle swarm optimization* (UPSO).

Dacă se consideră un roi având n<sub>n</sub> particule, iar dacă spațiul problemei este definit de *n* variabile, atunci viteza unei particule *xi* pentru *global PSO* va fi:

$$
vg_{i,j}^{t+1} = v_{i,j}^t + c_1 \cdot r_1 \cdot (pBest_{i,j}^t - x_{i,j}^t) + c_2 \cdot r_2 \cdot (gBest_j^t - x_{i,j}^t),
$$
  
\n
$$
i = 1, 2, ..., n_p, j = 1, 2, ..., d
$$
\n(4.3.19)

iar pentru varianta *local PSO*:

$$
vl_{i,j}^{t+1} = v_{ij}^t + c_1 \cdot r_1 \cdot (\rho Best_{i,j}^t - x_{i,j}^t) + c_2 \cdot r_2 \cdot (iBest_j^t - x_{i,j}^t),
$$
  
\n
$$
i = 1, 2, \cdots, n_p, j = 1, 2, \cdots, d
$$
\n(4.3.20)

UPSO combină cele două viteze prin intermediul factorului de unificare *u*:

$$
v_{i,j}^{t+1} = u \cdot v g_{i,j}^{t+1} + (u-1) \cdot v_{i,j}^{t+1}, \quad i = 1, 2, \cdots, n_p, \ j = 1, 2, \ldots, d \tag{4.3.21}
$$

unde *u* ∈ [0,1] . Valoarea *factorului de unificare* (*unification factor*) determină influenţa pe care o vor avea viteza dată de *global PSO* şi *local PSO*. Astfel pentru valori mici ale lui *u* se va observa o distribuţie mai largă a particulelor în spaţiul de căutare predominând explorarea. Dacă se foloseşte o valoare apropiată de 1, influenţa dominantă va fi dată de viteza din global PSO, adică spaţiul de căutare va fi restrâns accelerându-se convergenţa [Bijaya2011].

### **Memetic Particle Swarm Optimization (MPSO)**

Memetic PSO (MPSO) este un algoritm de căutare hibrid care combină PSO cu tehnici locale de căutare. Acesta este compus din două elemente: unul global, care realizează o căutare globală în spaţiul de soluţii, şi unul local, realizând o căutare mai fină în jurul unei soluții considerată acceptabilă.

Algoritmul a fost inspirat de conceptul de *meme* introdus iniţial de Dawkins [Dawkins1976], acesta reprezentând o unitate de evoluţie culturală care poate fi îmbunătăţită. Un *meme* (plural *memes*) acţionează ca un agent/unitate care înglobează idei culturale, simboluri sau practici, care pot fi transmise de la o minte la alta, prin scris, vorbire, gesturi, ritualuri sau alte fenomene imitabile [wikiMeme].

Primul *algoritm memetic* (*Memetic Algoritms* – *MAs*) a fost propus în [Moscato 1989] pentru rezolvarea problemei comisului voiajor (problema determinării drumului hamiltonian optim într-un graf [Kilyeni2012]), unde *recoacerea recombinată* (*simulated annealing*) a fost utilizată pentru căutarea locală, între agenţi folosindu-se o relaţie de cooperare şi competitivitate intercalată cu un operator de încrucişare (*crossover*).

Deşi MAs se aseamănă cu algoritmii genetici, aceştia imită o evoluţie culturală mai degrabă decât una biologică; de aceea majoritatea MAs pot fi interpretaţi ca algoritmi în care agenții sunt antrenați într-o competiție / cooperare.

Esenţa metodei constă în parcurgerea următorilor paşi: se iniţializează populația în spațiul de căutare, apoi este aplicat algoritmul local de căutare asupra unuia sau a mai multor membri din populație. Soluțiile astfel obținute sunt evaluate, iar asupra lor se aplică operatori evolutivi pentru a da naştere altor soluţii (*urmaşi* – *offsprings*). Paşii descrişi anterior se aplică asupra urmaşilor, până când se îndeplineşte condiția de oprire sau se ajunge la numărul maxim admis de iterații.

*Memetic PSO* (MPSO) combină algoritmul standard PSO cu un algoritm de căutare locală.

Pot fi identificate mai multe tipuri de căutări locale care pot fi aplicate PSO: • căutarea locală se aplică doar asupra particulei *gBest*;

- pentru fiecare  $pBest_i$ , *i* = 1,2, ...,  $n_i$  se generează aleator un număr  $r \in [0,1]$  și
- dacă *r* < ε (unde ε > 0 reprezintă un prag de eroare, atunci în jurul acelei valori pBest<sub>i</sub> se va realiza o căutare locală;
- căutarea locală se realizează atât asupra poziţie *gBest*, cât şi aleator asupra  $pBest<sub>i</sub>$ ,  $i = 1, 2, ..., n<sub>p</sub>$ ;
- căutarea locală se realizează asupra *gBest* și asupra *pBest<sub>i</sub>*, *i* = 1,2,..., *n*<sub>p</sub>, acolo unde || gBest – pBest<sub>i</sub> || > c∆(X), c ∈ (0,1), iar ∆(X) reprezintă diametrul spațiului de căutare *X* sau o aproximare a acestuia.

# **Vector Evaluated Particle Swarm Optimization (VEPSO)**

*Vector evaluated PSO* (VEPSO) a fost elaborat de Parsopoulos şi Vrahatis [Parso2001], [Parso2004] ca o variantă de PSO cu roiuri multiple pentru probleme de optimizare cu obiectiv multiplu (OM). Problemele cu OM se referă la un set de *K* funcţii obiectiv  $f_1(\mathbf{x}), f_2(\mathbf{x}),..., f_K(\mathbf{x})$  care trebuie minimizate concomitent. Scopul principal în probleme OM este de a găsi punctele de optim Pareto, puncte în care o perturbaţie mică în orice direcţie va duce la o îmbunătăţire imediată a cel puţin uneia dintre funcțiile obiectiv.

Dacă se consideră  $f_k : X \to \mathbb{R}$ ,  $k = 1, 2, ..., K$  ca fiind un set de funcții obiectiv, având *n* variabile de optimizare, care trebuiesc minimizate concomitent, atunci VEPSO va utiliza un set de *K* roiuri,  $S_1, S_2, ..., S_K$  (câte unul pentru fiecare funcție obiectiv).

Particula *i*, *i* = 1,2, ..., n<sub>p</sub> a roiului *k* se notează cu  $x_{i,k}$ , valoarea ei cea mai bună cu *pBest<sub>i.k</sub>*, viteza cu v<sub>i,k</sub>, iar valoarea globală cea mai bună cu gBest<sub>k</sub>. Evaluarea roiului *Sk* se va face în raport cu funcţia obiectiv care îi corespunde,  $f_k$ ,  $k = 1, 2, ..., K$ . Roiurile vor schimba informaţii între ele comunicând soluţiile găsite individual în încercarea de a găsi optimul Pareto.

Ecuaţiile care definesc algoritmul VEPSO sunt:

$$
v_{i,j,k}^{t+1} = v_{i,j,k}^{t} + c_{1,k} \cdot r_1 \cdot (\rho Best_{i,j,k}^{t} - x_{i,j,k}^{t}) + c_{2,k} \cdot r_2 \cdot (gBest_{j,s}^{t} - x_{i,j,k}^{t}),
$$
  

$$
k = 1, 2, \cdots, K, i = 1, 2, \cdots, n_p, j = 1, 2, \cdots, d
$$
 (4.3.22)

$$
x_{i,j,k}^{t+1} = v_{i,j,k}^t + x_{i,j,k}^{t+1}, \quad k = 1, 2, \cdots, K, \, i = 1, 2, \cdots, n_p, \, j = 1, 2, \ldots, d \qquad (4.3.23)
$$

unde pentru termenul *gBest<sup>t</sup><sub>j,s</sub> s* reprezintă indicele roiului cu numărul *s*, astfel încât  $s \in \{1, 2, ..., k\}$ ,  $s \neq k$ .

 VEPSO este caracterizat de introducerea în relaţia vitezei a poziţiei de minim global a altui roi *S<sup>k</sup>* , acest schimb de informaţii între roiuri putând fi văzut ca o schemă de migrație a particulelor dintr-un roi în altul în funcție de topologia prin care roiurile sunt conectate, topologii prezentate la conceptul de vecinătate (paragraful 4.3.5).

Un avantaj al acestui algoritm este că fiecare roi poate evolua în paralel pe diferite calculatoare, ceea ce permite reducerea timpului de calcul, dar pune probleme în ceea ce priveşte modalităţile de sincronizare.

# **4.4. Algoritmi genetici**

### **4.4.1. Consideraţii preliminare**

Algoritmii genetici (AG) reprezintă o subcategorie a algoritmilor evolutivi care respectă îndeaproape principiul de bază al acestora.

Americanul John Holland a pus bazele acestei metode în cartea *Adaptation in Natural and Artificial Systems* (1975). Tot în anul 1975 De Jong a testat AG pe funcții matematice în încercarea de a stabili parametri optimi pentru aceștia [Hau2004]. David Goldberg [Gol1989], un student al lui John Holland, a prezentat prima aplicaţie practică semnificativă soluționată cu un AG, soluționând o problemă complexă de optimizare din domeniul transportului gazelor naturale.

### **4.4.2. Algoritmi genetici codificaţi cu valori binare**

Cu toate că în momentul de faţă sunt acceptate mai multe variante de codificare a cromozomilor, algoritmii genetici au fost introduşi ca o categorie de AE ce lucrează cu şiruri binare. În acest subcapitol va fi descris principiul unui astfel de algoritm. Etapele unui algoritm genetic trebuie să includă:

- crearea unei populaţii iniţiale;
- decodificarea cromozomilor şi evaluarea acestora;
- selecția celor mai buni indivizi;
- reproducerea.

Prezentat din perspectiva modelării matematice (problemă de optimizare neliniară fără restricţii), la modul general AG poate fi definit în maniera:

- se consideră funcția  $f(x)$ :  $X \to Y \subseteq \mathbb{R}^n$ , unde  $\mathbf{x} = \{x_1, x_2, x_3, \dots, x_d\}$  este vectorul variabilelor (*d* variabile);
- se cere să se determine acea soluţie pentru care valoarea funcţiei este minimă, funcția *f* nefiind supusă la restricții;
- se notează cu *A* mulţimea soluţiilor posibile (domeniul *X*).

În termeni specifici algoritmilor genetici, *x* reprezintă genotipul (cromozomul), *f*(*x*) reprezintă fenotipul, iar *X* – genomul.

Populația poate fi definită ca o mulțime  $P = \{x_1, x_2, ..., x_{n_c}\}\$ , unde  $n_c$  este

numărul de cromozomi, indicând dimensiunea populaţiei. Valoarea acestui parametru se stabileşte pe baza experienţei, în funcţie de tipul problemei şi numărul de variabile.

Fiecare cromozom constituie o mulţime de elemente, numărul elementelor fiind de fapt numărul de variabile al funcţiei *f* :

$$
\mathbf{x}_{i} = \{x_{i,1}, x_{i,2}, \dots, x_{i,d}\} \in A, \quad i = 1, 2, \dots, n_{c}
$$
 (4.4.1)

Variabilele sunt codificate binar, fiecare dintre ele înglobând mai multe gene. Numărul total de gene (  $n_a$  ) este egal cu numărul de variabile înmulțit cu numărul de caractere binare (n<sub>cb</sub>) necesar codificării unei singure variabile și reprezintă lungimea cromozomului:  $n_a = d \cdot n_{ch}$ . Dacă se notează gena cu g, orice cromozom codificat binar poate fi scris în următoarea formă (indicele superior se referă la numărul variabilei):

$$
\mathbf{x}_{i} = \{g_{i,1}^{1}, g_{i,2}^{1}, \ldots, g_{i,n_{cb}}^{1}, g_{i,1}^{2}, g_{i,2}^{2}, \ldots, g_{i,n_{cb}}^{2}, \ldots, g_{i,1}^{d}, g_{i,2}^{d}, \ldots, g_{i,n_{cb}}^{d}\} \in A, \quad (4.4.2)
$$
\n
$$
i = 1, 2, \ldots, n_{c}
$$
Numărul de gene ale unei variabile se stabilește în funcție de ordinul de mărime al variabilelor şi precizia dorită. Pentru exemplificarea celor de mai sus, în fig. 4.4.1. se prezintă un cromozom care codifică binar trei variabile naturale mai mici decât 64, având valorile 42, 6 şi 51. În această situaţie sunt necesare 6 gene pentru o variabilă, deci lungimea cromozomului va fi *n<sub>a</sub>* = 3 ⋅ 6 = 18 .

|  |  |  |  |  |  |  |  |  |  |  |  |  |  | 100100000000110001100111001111 |
|--|--|--|--|--|--|--|--|--|--|--|--|--|--|--------------------------------|
|  |  |  |  |  |  |  |  |  |  |  |  |  |  |                                |
|  |  |  |  |  |  |  |  |  |  |  |  |  |  |                                |

*Fig. 4.4.1. Cromozom codificat binar* 

Primul pas al algoritmului este formarea *populaţiei iniţiale*. Ea se obţine prin generarea aleatoare a unei matrice cu valori din alfabetul binar, de dimensiune *nc*x*ng*.

Următorul pas este reprezentat de evaluarea populaţiei. Pentru oricare valoare  $x_i$  ∈ *X* există  $f_i = f(x_i)$  ∈ Y, cu alte cuvinte fiecărui cromozom îi este atribuit un fenotip. Pentru a se putea determina valorile functiei *f*, este necesară decodificarea cromozomului (conversia în sistemul zecimal).

Valorile obţinute prin evaluare sunt folosite mai departe pentru selecţia cromozomilor care au sanse la reproducere. Selecția se face prin păstrarea celor mai buni cromozomi. Fiind o problemă de minimizare, bineînţeles cei mai buni sunt cei pentru care s-au obtinut cele mai mici valori ale lui *f*. În general se păstrează  $n_c/2$  cromozomi, aceştia fiind mutaţi în *bazinul de înmulţire*.

Considerând selecţia ca un proces iterativ, găsirea celui mai bun cromozom (*x<sup>k</sup> sel –* indicele superior se referă la iteraţie) la o iteraţie oarecare *k* se face în maniera:

$$
f(\mathbf{x}_{sel}^{k}) = \min\{f(\mathbf{x}_{i}^{k})\}, \quad i = 1, 2, ..., n_{c} + 1 - k,
$$
  

$$
\mathbf{P}^{k+1} = \mathbf{P}^{k} \setminus \mathbf{x}_{sel}^{k}, \quad k = 1, 2, ..., n_{c} / 2
$$
 (4.4.3)

După selecție se trece la etapa de împerechere, în care se formează aleatoriu perechi de părinţi care vor da naştere la câte doi urmaşi. Vor fi necesare *nc* /2 perechi de părinți pentru a da naștere la *n<sub>c</sub>* urmași. Maniera aleatoare poate conduce la situații extreme: un cromozom nu apare ca părinte, pe când altul este ales de mai multe ori.

Reproducerea se face prin două mecanisme:

- *Încrucişare*:
	- o *într-un singur punct* părinţii sunt împărţiţi în două în acelaşi punct, iar şirurile de gene rezultate sunt schimbate între aceştia (fig. 4.4.2). Se stabileşte în mod aleatoriu poziția unei gene (locus), notată  $\ell_{inc}$  și un punct de secționare după acea genă. Dacă se notează cu *x<sup>M</sup>*, *x<sup>T</sup>* cromozomii părinţi şi cu *xu1* şi *xu2* cromozomii urmaşi, atunci valorile urmaşilor vor fi:

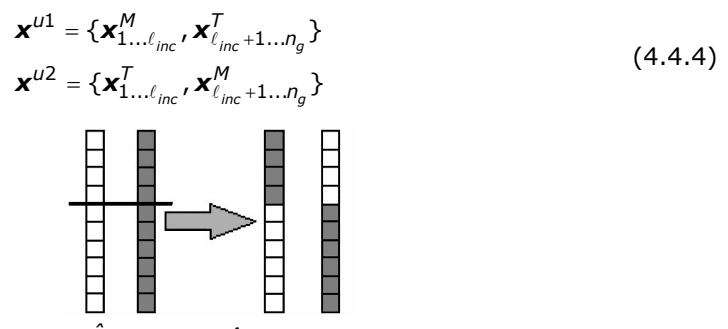

*Fig. 4.4.2. Încrucişarea într-un singur punct*

#### 74 Metode de optimizare bazate pe calculul evolutiv – 4

o *în mai multe puncte* – părinţii sunt împărţiţi în mai multe grupuri de gene în puncte omoloage şi bucăţile rezultate sunt schimbate între aceştia (fig. 4.4.3). În literatura de specialitate foarte rar se ajunge la mai mult de două puncte de secţionare. Considerând *ns* puncte de secţionare, valorile urmaşilor se determină conform relaţiei 4.4.5.

$$
\mathbf{x}^{u1} = {\mathbf{x}_{1...l_{inc,1}}^{M}, \mathbf{x}_{l_{inc,1}+1...l_{inc,2}}^{T}, ..., \mathbf{x}_{l_{inc,n_{S}-1}+1...l_{inc,n}}^{M}, \mathbf{x}_{l_{inc,n_{S}}+1...n_{g}}^{T}} \tag{4.4.5}
$$
\n
$$
\mathbf{x}^{u2} = {\mathbf{x}_{1...l_{inc,1}}^{T}, \mathbf{x}_{l_{inc,1}+1...l_{inc,2}}^{M}, ..., \mathbf{x}_{l_{inc,n_{S}-1}+1...l_{inc,n}}^{T}, \mathbf{x}_{l_{inc,n_{S}}+1...n_{g}}^{M}} \tag{4.4.5}
$$

*Fig. 4.4.3. Încrucişarea în mai multe puncte* 

• *Mutație* – modifică valoarea "0" în "1" și invers pentru anumite gene (fig. 4.4.4); Mutaţia se aplică pe populaţia rezultată în urma încrucişării. Cromozomii şi poziţiile genelor care vor suferi mutaţie se stabilesc aleatoriu. Se consideră  $\ell_{mult}$ , poziţia într-un cromozom oarecare *xi*, a unei gene care va fi modificată. Valoarea genei după mutație va deveni:

$$
\mathbf{x}_{i,\ell_{mut}} = 1 - \mathbf{x}_{i,\ell_{mut}}, \qquad i \in \{1,2,\ldots,n_c\}
$$
\n
$$
\longrightarrow \qquad (4.4.6)
$$

*Fig. 4.4.4. Exemplu de mutaţie* 

Încrucisarea și mutația se realizează cu probabilități stabilite apriori. Probabilitatea de încrucisare se notează cu  $\gamma$  și are valori de 70-90%. Semnificatia acestui parametru se traduce în numărul de perechi de cromozomi care vor schimba material genetic. Perechile care nu sunt încrucişate, vor intra în noua populaţie nealterată.

În general, pentru probabilitatea de mutație (notată  $\mu$ ) se folosesc valori mici, 1-30%. Acest parametru indică numărul de gene modificate pe ansamblul populaţiei.

După reproducere populaţia rezultată va deveni populaţia curentă pentru iterația următoare și procesul se reia de la evaluare. Aceste cicluri ale populațiilor poartă denumirea de *generaţii*. Se notează cu *t* contorul generaţiilor. Calculul se consideră terminat dacă soluţia nu mai poate fi îmbunătăţită semnificativ pe parcursul mai multor generații.

Selectia este un operator care lucrează cu întreaga populație, iar mutația este aplicată la nivel de gene. Cu toate acestea, datorită faptului că sunt aplicati secvential, operatorii genetici pot fi consideraţi ca funcţii ce lucrează cu întreaga populaţie. În această situaţie, populaţia la o anumită generaţie se poate scrie în maniera:

$$
\boldsymbol{P}^{t+1} = \text{Mutatie}(\text{Reproducere}(\text{Selectie}(\boldsymbol{P}^t))) \tag{4.4.7}
$$

*Teorema schemei*, prezentată în [Holl1975] demonstrează convergenţa unui astfel de algoritm. Pentru enunţarea acestei teoreme se definesc următorii termeni:

• *schema* – notată *H* – este un grup de cromozomi reprezentat generic printr-un şir de caractere de lungime *LH*, care poate conţine elemente din alfabetul binar şi caractere *don't care* {0,1,\*}; caracterele *don't care* pot avea orice valoare din alfabetul binar. Pentru exemplificare se consideră schema *H* = 01\*10\* care conţine cromozomii:

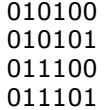

- *ordinul* unui scheme notat *o*(*H*) este numărul caracterelor diferite de caracterul *don't care* (de exemplu *o*(10\*\*0\*1)=4);
- *lungimea definitorie* a schemei notată δ(*H*) este distanţa dintre primul şi ultimul caracter diferit de \* (ex.  $\delta$ (\*\*10\*\*1\*\*)=7-3=4);
- *gradul de adaptare al schemei* notat  $f(H)$  este valoarea medie a functiei evaluate pentru cromozomii unei anumite scheme;
- *gradul de adaptare al populaţiei* notat *f* este valoarea medie a funcţiei evaluate pentru întreaga populație;
- se notează cu *N(H)* numărul de instanţe într-o populaţie a schemei *H*.

În cazul unui algoritm cu cromozomi codificaţi binar, ţinând cont de efectul combinat al operatorilor de reproducere, se formulează teorema schemei prin expresia următoare (indicele superior se referă la numărul generaţiei):

$$
N(H)^{t+1} \geq \frac{N(H)^t \cdot \overline{f}(H)^t}{\overline{f}^t} \cdot (1-\rho) \qquad (4.4.8)
$$

unde: *p* – probabilitatea ca o instanță să fie distrusă în timpul reproducerii:

$$
p = \chi \cdot \frac{\delta(H)}{L_H} + \mu \cdot o(H) \tag{4.4.9}
$$

Din relaţiile de mai sus se poate deduce că schemele care au un grad de adaptare peste media populației vor produce în următoarele generații un număr exponențial mai mare de instanțe, dintre care doar o mică parte vor fi distruse.

### **4.4.3. Algoritmi genetici codificaţi cu valori reale**

Se consideră problema de optimizare definită în subcapitolul 4.4.2. Diferenta principală dintre cei doi algoritmi constă în reprezentarea cromozomilor. De această dată variabilele sunt reprezentate de o singură genă în sistemul zecimal, deci numărul de gene se identifică cu numărul de variabile,  $n_q = d$ .

Avantajul principal al acestui algoritm este că oferă acces direct la variabile. În perspectivă, etapele acestui algoritm sunt identice cu cele ale celui binar, însă, în detaliu, operatorii genetici diferă foarte mult. Schema logică simplificată, după care funcționează algoritmul este prezentată în fig. 4.4.5.

În acest paragraf sunt descrise particularităţile algoritmului şi diversele moduri de implementare a operatorilor genetici.

Pentru exemplificarea concretă a pașilor algoritmului se ia funcția Schwefel,

$$
f = 418.98 \cdot n - \sum_{i=1}^{n} \Bigl[ -x_i \cdot \sin(\sqrt{|x_i|}) \Bigr], x \in [-500; 500] \; [\text{Parso2001}], \; [\text{Hau2004}].
$$

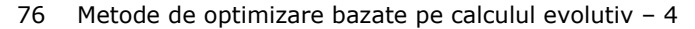

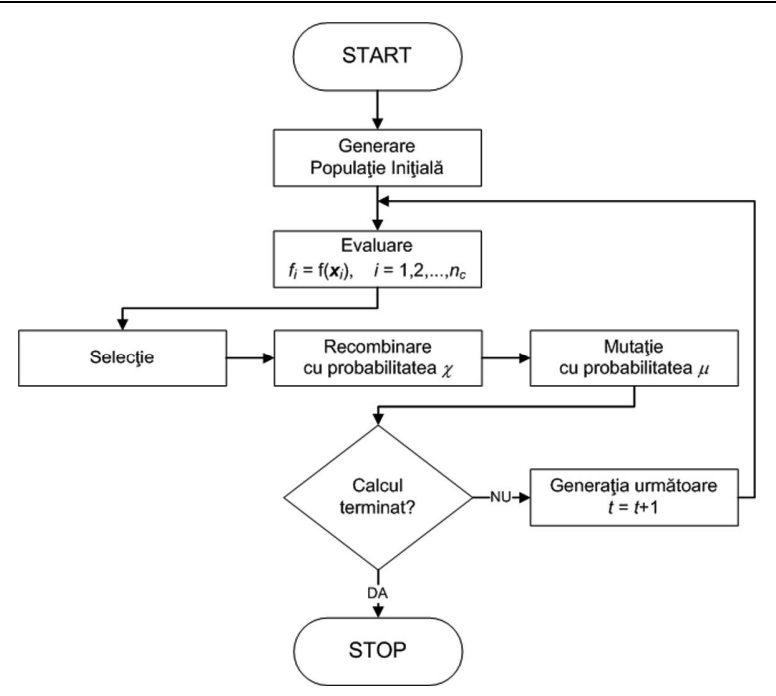

*Fig. 4.4.5. Schema logică a algoritmului genetic cu valori reale* 

### **Cromozomul. Populaţia**

Cromozomul este reprezentat de un şir de variabile reale  $\mathbf{x} = \{x_1, x_2, \dots, x_d\}$ , de lungime *d*. În fig. 4.4.6 este prezentat un exemplu de cromozom pentru funcţia Schwefel având 6 variabile ( $d = 6$ ) cu valori în intervalul [-500;500].

| 213,4578 | $-42,68$ | 485,2354 -134,8745 -245,654 | -289,745 |
|----------|----------|-----------------------------|----------|
|          |          |                             |          |

*Fig. 4.4.6. Exemplu de cromozom codificat cu valori reale* 

Populaţia este formată din mai mulţi cromozomi. Numărul de cromozomi dintr-o populaţie (dimensiunea populaţiei) este notat *nc* şi trebuie să fie destul de mare pentru a asigura diversitatea populaţiei. Un număr prea mare de cromozomi poate conduce la îngreunarea calcului, calitate a soluției fiind nemodificată.

Populaţia iniţială (tabelul 4.4.1) este generată în mod aleator în intervalul de definiţie al funcţiei [*xmin*; *xmax*], fără nicio restricţie, conform relaţiei 4.4.10.

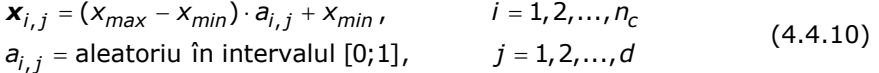

### **Evaluarea populaţiei**

Funcția *f* este evaluată pentru fiecare cromozom  $x_i \in X$ , iar pe baza valorilor  $f_i = f(\mathbf{x}_i) \in Y$ , se va face selecția celor mai buni indivizi. Cea mai mică valoare  $f_i$  va reprezenta cel mai bun individ dintr-o populaţie. Individul este considerat un set format din cromozomi și fenotipul corespunzător, adică  $\{x_i, f(x_i)\}$ . Tabelul 4.4.1 prezintă o populaţie iniţială generată aleatoriu şi valorile funcţiei Schwefel corespunzătoare, pentru  $d = 2$  și  $n_c = 10$ .

| Cromozom           | $x_1$     | $x_2$      | $f(x_i)$ |
|--------------------|-----------|------------|----------|
| $\boldsymbol{x}_1$ | 354.120   | $-458.369$ | 1100.900 |
| $x_2$              | -439.191  | 435.203    | 821.911  |
| $\boldsymbol{X}$ 3 | $-4.689$  | $-457.112$ | 1104.100 |
| $x_4$              | 260.354   | $-125.369$ | 823.075  |
| $X_{5}$            | -434.689  | 495.698    | 1367.000 |
| $x_6$              | 63.487    | $-118.235$ | 657.534  |
| $x_7$              | 60.112    | 15.875     | 790.009  |
| $\boldsymbol{x}_8$ | 235.145   | 135.254    | 861.107  |
| Xq                 | 412.689   | 457.203    | 166.093  |
| $x_{10}$           | $-11.254$ | 450.111    | 520.530  |

*Tabelul 4.4.1. Exemplu de populaţie iniţială şi valoarea funcţiei Schwefel* 

## **Selecţia**

Pentru realizarea selectiei au fost alese trei metode: selectia prin *trunchiere*, selecţia prin *turneu* şi cea prin *ierarhizare*.

Deoarece algoritmul prezentat foloseşte o populaţie de mărime fixă, în urma selecției vor fi extrași un număr de cromozomi egal cu n<sub>c</sub>.

*Selecţia prin trunchiere* este o metodă foarte uşor de implementat. Parametrul acestei metode este rata de supraviețuire (notată  $\sigma$ ) și reprezintă procentul din populaţie care va avea şansa de a participa la reproducere. Practic, se ordonează populaţia în ordinea crescătoare a valorilor funcţiei *f* şi se aleg primii *nsel* cromozomi, unde *n<sub>sel</sub>* = σ⋅ *n<sub>c</sub>*. În majoritatea cazurilor rata de supravieţuire se recomandă să fie 0.5 (50% din populație). Dacă valoarea este mai mică există riscul de pierdere a diversității, iar dacă este mai mare convergenta poate fi înrăutățită. Pentru ca populația rezultată să ajungă la dimensiunea *nc*, se creează copii ale indivizilor aleşi.

Considerând selecţia prin trunchiere un proces iterativ, la o iteraţie oarecare *k* găsirea celui mai bun cromozom (*x<sup>k</sup> sel*) se efectuează în maniera:

$$
f(\mathbf{x}_{sel}^{k}) = \min\{f(\mathbf{x}_{i}^{k})\}, \quad i = 1, 2, ..., n_{c} + 1 - k,
$$
  

$$
\mathbf{P}^{k+1} = \mathbf{P}^{k} \setminus \mathbf{x}_{sel}^{k}, \quad k = 1, 2, ..., n_{sel}
$$
 (4.4.11)

În tabelul 4.4.2 se prezintă rezultatul selecţiei prin trunchiere cu o rată de supravietuire  $\sigma$  = 0.5, aplicată populației din tabelul 4.4.1. Se observă că au fost alesi cei mai buni 5 indivizi și pozițiile lor au fost copiate încă o dată pentru a se asigura mărimea populației. Dacă rata de supraviețuire era de 0.25, pozițiile erau copiate de încă trei ori, iar dacă era de 0.75 erau copiaţi încă o dată doar primii doi indivizi.

| Cromozom       | $f(\mathbf{x}_i)$ | Indivizi alesi |
|----------------|-------------------|----------------|
| $\mathbf{x}_1$ | 1100.900          | 9              |
| $x_2$          | 821.911           | 10             |
| $\mathbf{x}_3$ | 1104.100          | 6              |
| $\mathbf{x}_4$ | 823.075           | 7              |
| $x_5$          | 1367.000          | $\overline{2}$ |
| $x_6$          | 657.534           | 9              |
| $x_7$          | 790.009           | 10             |
| $x_8$          | 861.107           | 6              |
| $\mathbf{x}_9$ | 166.093           | 7              |
| $x_{10}$       | 520.530           | 2              |

*Tabelul 4.4.2. Rezultatul selecţiei prin trunchiere* 

*Selecţia turneu sau selecţia prin competiţie* se realizează prin compararea unui set de indivizi. Parametrul n<sub>comp</sub>, indică numărul de competitori care vor lua parte la comparaţie. Acest proces este iterativ şi are următoarele etape:

• se alege aleatoriu din populația curentă un grup de  $n_{comp}$  indivizi -  $\boldsymbol{x}_{comp}$ ,

*i* = 1,2,...,*ncomp*;

- pentru membri grupului se compară valorile  $f_i = f(\mathbf{x}_{comp_i})$ ;
- cel cu valoarea minimă este ales pentru reproducere;
- procesul se repetă până la alegerea unui număr de indivizi egal cu *nc*.
	- Dacă n<sub>comp</sub> are o valoarea prea mare se poate ajunge la pierderea diversității,

deoarece un individ foarte bun are şanse să fie ales de prea multe ori.

La o iteraţie oarecare *k*, modul de determinare a celui mai bun cromozom (*x<sup>k</sup> sel*) se face conform relaţiilor 4.4.12. Indivizii aleşi nu sunt eliminaţi din populaţie, având şansa de a fi aleşi de mai multe ori.

$$
a_i^k = \text{aletoriu}, \in \{1, 2, ..., n_c\}, \qquad i = 1, 2, ..., n_{comp}
$$
\n
$$
\mathbf{x}_{comp_i}^k = \mathbf{x}_{a_i}^k, \qquad k = 1, 2, ..., n_c
$$
\n
$$
f(\mathbf{x}_{sel}^k) = \min\{f(\mathbf{x}_{comp_i}^k)\}
$$
\n
$$
\mathbf{P}^{k+1} = \mathbf{P}^k,
$$
\n(4.4.12)

În tabelul 4.4.3 se prezintă rezultatul selecţiei prin trunchiere cu un număr de competitori  $n_{comp} = 2$ , aplicată populației din tabelul 4.4.1. În situația prezentată în tabelul 4.4.3 au fost aleşi cu precădere indivizii 10 şi 6, care au valori destul de bune faţă de minim. Au fost aleşi o dată şi indivizii 2 şi 4 care au valori relativ mari comparate cu minimul, pe când individul 9, care este cel mai bun, nu a fost ales deloc.

| Cromozom       | $f(\mathbf{x}_i)$ | Indivizi alesi |
|----------------|-------------------|----------------|
| $x_1$          | 1100.900          | 10             |
| $x_2$          | 821.911           | 2              |
| $\mathbf{x}_3$ | 1104.100          | 10             |
| $\mathbf{x}_4$ | 823.075           | 6              |
| $x_5$          | 1367.000          | 10             |
| $x_6$          | 657.534           | 6              |
| $x_7$          | 790.009           | 4              |
| $x_8$          | 861.107           | 6              |
| $\mathbf{x}_9$ | 166.093           | 10             |
| $x_{10}$       | 520.530           | 6              |

*Tabelul 4.4.3. Rezultatul selecţiei prin competiţie* 

*Selecţia prin ierarhizare* este o formă a selecţiei roată de ruletă. Selecţia roată de ruletă întâmpină probleme dacă valorile funcţiilor de evaluare sunt negative. Aceste probleme pot fi eliminate prin construirea unei funcţii auxiliare, care să aloce indivizilor o valoare pozitivă. Modul în care se construiește această funcție și etapele selecției prin ierarhizare sunt descrise în continuare:

- populaţia este *sortată descendent* după valorile funcţiei *f*;
- fiecare individ primește un rang de la 1 la  $n_c$  cel mai slab (primul) va primi valoarea 1, iar cel mai bun (ultimul) va primi valoarea *nc* (tabelul 4.4.4):

$$
rang_i = rang(\mathbf{x}_i) = i, \qquad i = 1, 2, ..., n_c
$$
\n(4.4.13)

• se calculează probabilitatea cu care un individ poate fi ales conform relaţiei 4.4.14; cu cât rangul atribuit unui individ este mai mare cu atât creşte probabilitatea ca acel individ să fie ales (tabelul 4.4.4);

$$
p_i = p(\mathbf{x}_i) = rang_i / \sum_i rang_i, \quad i = 1, 2, ..., n_c
$$
 (4.4.14)

• se calculează suma cumulativă *Sc* a probabilităţilor (tabelul 4.4.4):

$$
Sc_{i} = Sc(\mathbf{x}_{i}) = \sum_{j=1}^{i} p_{j}, \qquad i = 1, 2, ..., n_{c}
$$
 (4.4.15)

• se generează un număr aleatoriu în intervalul [0;1] şi se alege primul individ cu suma cumulativă corespunzătoare mai mare decât numărul generat; pentru exemplificare (fig. 4.4.7) presupunem că s-a generat numărul aleatoriu 0.281, deci va fi ales individul cu suma cumulativă a probabilităţilor 0.3 – individul 2.

|                |                         | $P = 1.00$            | $  \cdot$ $\cdot$ $\cdot$ |                    |
|----------------|-------------------------|-----------------------|---------------------------|--------------------|
| Cromozom       | $f(\mathbf{x}_i)$       | $Range(\mathbf{x}_i)$ | $p(\mathbf{x}_i)$         | $Sc(\mathbf{x}_i)$ |
| $\mathbf{x}_1$ | 1168.625                |                       | 0.1                       | 0.1                |
| $x_2$          | 1043.335                | 2                     | 0.2                       | 0.3                |
| $x_3$          | 812.698                 | 3                     | 0.3                       | 0.6                |
| $\mathbf{x}_4$ | 784.658                 |                       | 0.4                       |                    |
| 0,1<br>Ind1    | 0,3<br>Ind <sub>2</sub> | 0,6<br>Ind3           | Ind <sub>4</sub>          |                    |
|                | 0.281                   |                       |                           |                    |

*Tabelul 4.4.4. Rezultate în diferite etape pentru selecţia prin ierarhizare, pentru functia Schwefel cu d = 2 si n<sub>c</sub> = 4* 

*Fig. 4.4.7. Exemplu de alegere a unui individ în cazul selecţiei prin ierarhizare* 

Cromozomii sunt aleşi printr-un proces iterativ. La o iteraţie oarecare *k*, modul de determinare a celui mai bun cromozom (*x<sup>k</sup> sel -* indicele superior se referă la numărul iteraţiei) se face conform relaţiilor 4.4.16. Indivizii aleşi nu sunt eliminaţi din populaţie, având şansa de a fi aleşi de mai multe ori.

*a* = aleatoriu în intervalul [0;1]

$$
Sc(\mathbf{x}_{sel}^k) = \min\{Sc(\mathbf{x}_i^k) | Sc(\mathbf{x}_i^k) > a\}, \quad i = 1, 2, ..., n_c
$$
\n
$$
\mathbf{P}^{k+1} = \mathbf{P}^k, \quad k = 1, 2, ..., n_c
$$
\n(4.4.16)

În tabelul 4.4.5 se prezintă rezultatul selecției prin ierarhizare, aplicată populației din tabelul 4.4.1.

| Cromozom           | $f(\mathbf{x}_i)$ | Indivizi alesi |
|--------------------|-------------------|----------------|
| $\mathbf{x}_1$     | 1100.900          | 9              |
| $x_2$              | 821.911           | 4              |
| $\boldsymbol{X}$ 3 | 1104.100          | 9              |
| $\mathbf{x}_4$     | 823.075           | 9              |
| $X_{5}$            | 1367.000          | 10             |
| $x_6$              | 657.534           | 2              |
| $x_7$              | 790.009           | 4              |
| $x_8$              | 861.107           | 10             |
| $\mathbf{x}_9$     | 166.093           | 8              |
| $x_{10}$           | 520.530           | 9              |

*Tabelul 4.4.5. Rezultatul selecţiei prin ierarhizare* 

Acest tip de selecţie se bazează foarte mult pe componenta aleatoare. Pentru populaţii cu mărimi mai mari scad intervalele de probabilitate atribuite fiecărui individ, situație în care nu mai există siguranța că doar cei mai buni indivizi vor fi aleși. Faptul că cel mai bun individ a fost ales de mai multe ori poate conduce la o scădere rapidă a diversităţii populaţiei.

### **Recombinarea**

La fel ca în cazul algoritmului codificat binar, cromozomii vor forma perechi, fiecare pereche dând naştere la doi urmaşi. Comentariile legate de perechile de părinţi din subcapitolul 4.4.1 rămân valabile.

Reproducerea în cazul cromozomilor codificaţi cu valori reale se poate face fie prin *recombinare discretă* (încrucişare uniformă), fie prin *recombinare liniară* sau *recombinare intermediară*.

Recombinarea discretă poate fi considerată o încrucişare în mai multe puncte cum este în cazul cromozomilor codificați binar și are dezavantajul de a nu introduce nimic nou în valorile variabilelor, lăsând acest aspect doar în seama mutaţiei. Recombinările liniară și intermediară sunt o alternativă mult mai eficientă, acestea obținând o combinatie între valorile părinților.

Recombinarea, indiferent de tipul ei va avea loc cu o anumită probabilitate  $\chi$ , denumită în continuare *rată de recombinare*. Acest parametru indică numărul perechilor de cromozomi care vor fi recombinate *n<sub>nr</sub>* = χ⋅ *n<sub>c</sub>* / 2 . Restul perechilor de cromozomi

vor fi copiate nealterate.

Metodele de recombinare au la bază relaţia 4.4.17. S-au folosit notaţiile: *xM*, *x<sup>T</sup>* pentru cromozomii părinţi şi *xu1* şi *xu2* pentru cromozomii urmaşi.

$$
\mathbf{x}^{u1} = \left\{ r \cdot x_i^M + (1 - r) \cdot x_i^T \right\}
$$
  

$$
\mathbf{x}^{u2} = \left\{ r \cdot x_i^T + (1 - r) \cdot x_i^M \right\}
$$
  $i = 1, 2, ..., d$  (4.4.17)

Variabila *r* este generată aleatoriu. Cele trei tipuri de recombinări se stabilesc în funcție de valorile și modul de generare al acestei variabile.

Pentru *recombinarea discretă*, *r* reprezintă o matrice generată aleatoriu cu dimensiunile 2x*d* de valori 0 şi 1:

$$
\boldsymbol{r} = \begin{bmatrix} r_{1,1} & r_{1,2} & \dots & r_{1,d} \\ r_{2,1} & r_{2,2} & \dots & r_{2,d} \end{bmatrix}, \qquad r = \text{aleatoriu}, \ \in \{0, 1\} \tag{4.4.18}
$$

Relaţia 4.4.17 devine:

$$
\mathbf{x}^{u1} = \left\{ r_{1,i} \cdot x_i^M + (1 - r_{1,i}) \cdot x_i^T \right\}
$$
  

$$
\mathbf{x}^{u2} = \left\{ r_{2,i} \cdot x_i^T + (1 - r_{2,i}) \cdot x_i^M \right\}
$$
  $i = 1, 2, ..., d$  (4.4.19)

Variabilele celor doi urmaşi pot lua următoarele valori:

$$
x_{i}^{u1} = x_{i}^{T}, \quad \text{dacă } r_{1,i} = 0
$$
\n
$$
x_{i}^{u1} = x_{i}^{M}, \quad \text{dacă } r_{1,i} = 1
$$
\n
$$
x_{i}^{u2} = x_{i}^{M}, \quad \text{dacă } r_{2,i} = 0
$$
\n
$$
x_{i}^{u2} = x_{i}^{T}, \quad \text{dacă } r_{2,i} = 1
$$
\n(4.4.20)

Folosind această metodă, urmaşii pot lua doar un număr finit de valori. În fig. 4.4.8 se prezintă poziţiile posibile ale urmaşilor pentru cromozomi cu două variabile. Tabelul 4.4.6 prezintă un exemplu de recombinare intermediară, pentru funcția Schwefel cu patru variabile.

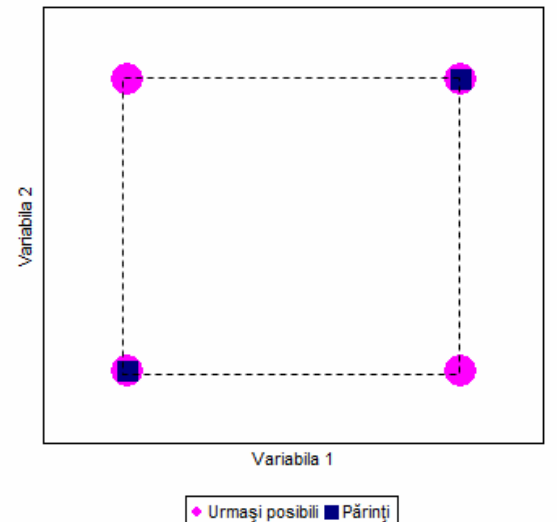

*Fig. 4.4.8. Poziţii posibile ale urmaşilor după recombinarea discretă, pentru cromozomi cu două variabile* 

| $\mathbf{x}^{\scriptscriptstyle M}$ | 423.145    | $-269.421$ | $-65.842$ | 11.224     |
|-------------------------------------|------------|------------|-----------|------------|
|                                     | $-235.421$ | 86.785     | 154.875   | $-368.547$ |
|                                     |            |            |           |            |
|                                     |            |            |           |            |
| $\mathbf{x}^{u1}$                   | 423.145    | 86.785     | $-65.842$ | $-368.547$ |
| $v^{12}$                            | 423.145    | 86.785     | 154.875   | 11.224     |

*Tabelul 4.4.6. Exemplu de recombinare discretă, pentru funcţia Schwefel cu Nvar=4* 

*Recombinarea intermediară* introduce cele mai mari modificări în populaţie. Din nou *r* este o matrice de dimensiuni 2x*d* (relaţia 4.4.21), dar valorile sunt generate în intervalul  $[0,1]$ . Pentru calculul valorilor urmaşilor se foloseste relația 4.4.19.

$$
\boldsymbol{r} = \begin{bmatrix} r_{1,1} & r_{1,2} & \dots & r_{1,d} \\ r_{2,1} & r_{2,2} & \dots & r_{2,d} \end{bmatrix}, \qquad r = \text{aleatoriu in intervalul } [0;1] \tag{4.4.21}
$$

Dacă valorile matricei *r* sunt generate în intervalul [0;1] se asigură obţinerea unor urmaşi în interiorul limitelor stabilite de variabilele părinţilor. Aceste limite pot fi depăşite dacă valorile lui *r* se generează într-un interval mai larg (de exemplu [ $-0.1;1.1$ ], vezi fig. 4.4.9).

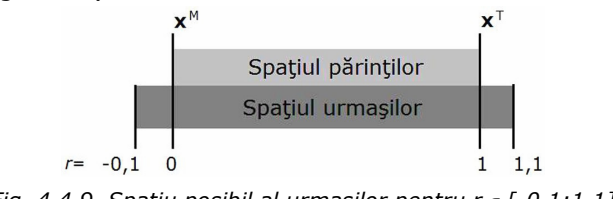

*Fig. 4.4.9. Spaţiu posibil al urmaşilor pentru r*∈ *[-0.1;1,1]* 

Fig. 4.4.10a prezintă spaţiul în care pot lua naştere urmaşii dacă valorile elementelor matricei *r* sunt în intervalul [0;1], iar fig. 4.4.10b prezintă situaţia în care se depăşesc limitele intervalului. S-au considerat cromozomi cu două variabile. Tabelul 4.4.7 prezintă un exemplu de recombinare intermediară, pentru funcţia Schwefel cu patru variabile.

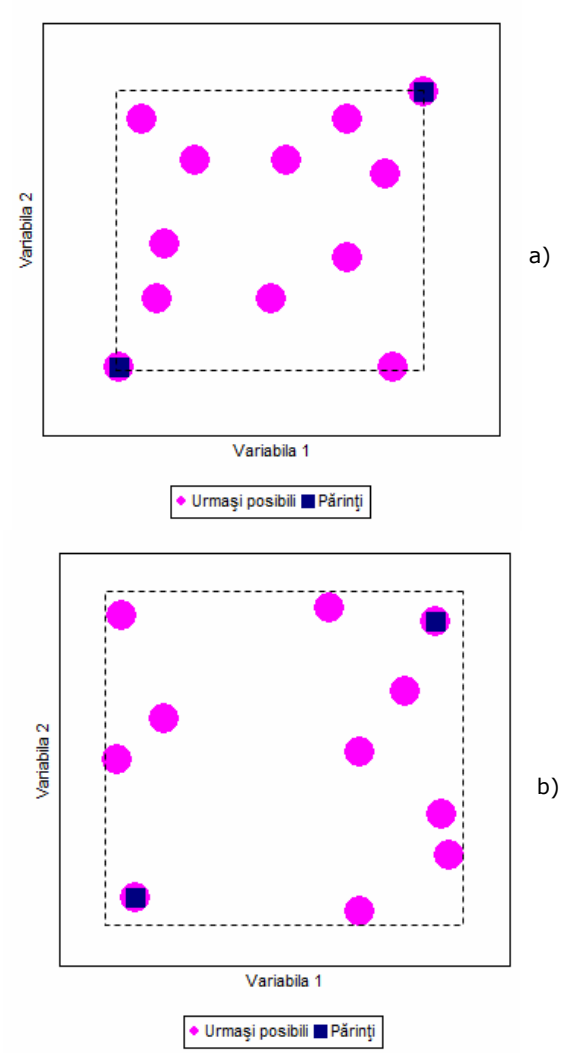

 *Fig. 4.4.10. Poziţii posibile ale urmaşilor după recombinarea intermediară a) r*∈*[0;1]; b) r*∈ *[-0,1;1.1]* 

| $\mathbf{x}^{\scriptscriptstyle M}$ | 365.478  | $-102.542$ | 235.112    | 412.324  |
|-------------------------------------|----------|------------|------------|----------|
| $\mathbf{x}^{\scriptscriptstyle I}$ | 245.122  | $-368.475$ | $-245.321$ | 421.123  |
|                                     | 0.625478 | 0.754124   | 0.254781   | 0.365412 |
|                                     | 0.325641 | 0.775421   | 0.189654   | 0.698452 |
| $\mathbf{x}^{u1}$                   | 320,402  | $-167.929$ | $-122.677$ | 417.908  |
| $x^{u2}$                            | 326.285  | $-308.752$ | 144.057    | 418.470  |

*Tabelul 4.4.7. Exemplu de recombinare intermediară, pentru funcţia Schwefel cu Nvar=4* 

În cazul *recombinării liniare*, *r* este o matrice cu dimensiunile 2x1 (relaţia 4.4.22), care conţine valori generate aleatoriu în intervalul [0;1]. Ca şi în cazul anterior, limitele acestui interval pot fi depăşite. Comentariile de la recombinarea intermediară legate intervalul în care pot lua valori elementele matricei *r* sunt valabile şi aici.

$$
\boldsymbol{r} = \begin{bmatrix} r_1 \\ r_2 \end{bmatrix}, \qquad \boldsymbol{r} = \text{aleatoriu in intervalul [0;1]}
$$
 (4.4.22)

Pentru această situație se rescrie relația 4.4.17:

$$
\mathbf{x}^{u1} = \left\{ r_1 \cdot x_i^M + (1 - r_1) \cdot x_i^T \right\}
$$
  

$$
\mathbf{x}^{u2} = \left\{ r_2 \cdot x_i^T + (1 - r_2) \cdot x_i^M \right\}
$$
,  $i = 1, 2, ..., d$  (4.4.23)

 Pentru cromozomi cu două variabile, fig. 4.4.11a prezintă linia pe care pot lua naştere urmaşii dacă valorile matricei *r* sunt în intervalul [0;1], iar fig. 4.4.11b prezintă situaţia în care se depăşesc limitele intervalului.

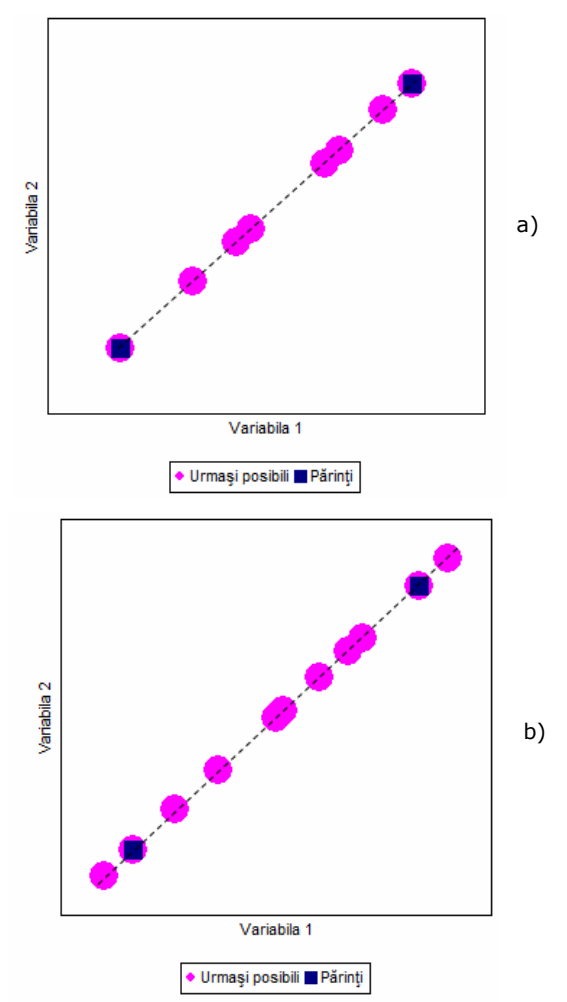

 *Fig. 4.4.11. Poziţii posibile ale urmaşilor după recombinarea liniară a) r*∈*[0;1]; b) r*∈*[-0,1;1,1]* 

 În exemplul de mai jos (tabelul 4.4.8), valorile matricei *r* au fost generate în intervalul [-0.25;1.25]. Pentru urmaşul al doilea valoarea *r2* este 1.236547, deci valorile noilor variabile, vor ieşi din limitele stabilite de părinţi.

| $\mathbf{x}^{\scriptscriptstyle M}$ | 365.478  | $-102.542$ | 235.112    | 412.324 |  |  |  |  |
|-------------------------------------|----------|------------|------------|---------|--|--|--|--|
| $\textbf{\textit{X}}^\intercal$     | 245.122  | $-368.475$ | $-245.321$ | 421.123 |  |  |  |  |
| r                                   |          | 0.532415   |            |         |  |  |  |  |
|                                     | 1.236547 |            |            |         |  |  |  |  |
| $\mathbf{X}^{u1}$                   | 309.201  | $-226.888$ | 10.469     | 416.438 |  |  |  |  |
| $\mathbf{X}^{u2}$                   | 216.652  | -431.381   | -358.966   | 423.204 |  |  |  |  |

*Tabelul 4.4.8. Exemplu de recombinare liniară, pentru funcţia Schwefel cu Nvar = 4* 

### **Mutaţia**

Mutaţia înlocuieşte valoarea unei gene (valoarea unei variabile) cu o valoare generată aleator sau controlat. Mutația se realizează cu o anumită probabilitate  $\mu$ , numită în continuare *rata de mutaţie*. Acest parametru indică numărul de gene (variabile) din întreaga populație ce vor fi modificate,  $n_{am} = \mu \cdot d \cdot n_c$ . Lista cromozomilor și poziţiile genelor care vor suferi mutaţie se stabilesc în mod aleatoriu.

Se consideră  $\ell_{mut}$ , poziția într-un cromozom oarecare  $\boldsymbol{x}_i$ , a unei gene care va fi modificată. Dacă se foloseşte metoda de generare aleatoare a unei noi valori (*mutaţie aleatoare*) valoarea genei după mutaţie va deveni:

$$
x_{i,\ell_{mut}} = a, \qquad i \in \{1, 2, ..., n_c\}
$$
  
a =aleatoriu în intervalul [x<sub>min</sub>; x<sub>max</sub>] (4.4.24)

În tabelul 4.4.9 se prezintă rezultatele aplicării mutaţiei aleatoare pentru funcţia Schwefel, cu *d* = 2 şi *nc* = 10. Rata de mutaţie este 0.2, în consecinţă vor suferi mutaţie 4 variabile ( $n_{am} = 0, 2 \cdot 2 \cdot 10 = 4$ ).

|                | Valori după recombinare Variabilele care vor |                |                                    | Valori după mutație |            |  |
|----------------|----------------------------------------------|----------------|------------------------------------|---------------------|------------|--|
| Cromozom       | $X_1$                                        | x <sub>2</sub> | suferi mutatie<br>(Cromozom, genă) | $X_1$               | $x_{2}$    |  |
| $\mathbf{x}_1$ | 354.120                                      | -458.369       |                                    | 354.120             | 123.458    |  |
| $\mathbf{x}_2$ | -439.191                                     | 435.203        |                                    | $-439.191$          | 435.203    |  |
| $\mathbf{x}_3$ | $-4.689$                                     | $-457.112$     | (1,2)                              | $-4.689$            | $-457.112$ |  |
| $\mathbf{x}_4$ | 260.354                                      | $-125.369$     |                                    | $-365.412$          | $-125.369$ |  |
| $\mathbf{x}_5$ | -434.689                                     | 495.698        | (4,1)                              | -434.689            | 495.698    |  |
| $\mathbf{x}_6$ | 63.487                                       | $-118.235$     | (7,2)                              | 63.487              | $-118.235$ |  |
| $\mathbf{x}_7$ | 60.112                                       | 15.875         |                                    | 60.112              | 265.487    |  |
| $\mathbf{x}_8$ | 235.145                                      | 135.254        | (10,1)                             | 235.145             | 135.254    |  |
| $\mathbf{x}_9$ | 412.689                                      | 457.203        |                                    | 412.689             | 457.203    |  |
| $x_{10}$       | $-11.254$                                    | 450.111        |                                    | $-125.133$          | 450.111    |  |

*Tabelul 4.4.9. Exemplu mutaţie aleatoare* 

În [Muh1994] este propusă o metodă de mutaţie care adaugă sau scade la valoarea curentă a variabilei o cantitate proporţională cu domeniul de definiţie. Se consideră  $\ell_{mut}$ , poziția într-un cromozom oarecare  $x_i$ , a unei gene care va fi modificată. Relaţia după care se realizează acest tip de mutaţie este:

$$
x_{i, \ell_{mut}} = x_{i, \ell_{mut}} \pm (x_{max} - x_{min}) \cdot \text{pas} \cdot 2^{-a \cdot \text{precize}}
$$
  
a = aleatoriu în intervalul [0;1] (4.4.25)

Valorile obişnuite pentru *pas* şi *precizie* sunt:

$$
pas = 10^{-1}, 10^{-2}, \dots 10^{-6}
$$
  
precizie = 4, 5, ..., 20

Pasul mutaţiei porneşte de la valoarea 0.1 şi poate fi scăzut în trepte (de obicei cu un ordin de mărime), după un anumit număr de iteraţii, pentru o căutare mai fină în jurul optimului găsit la un moment dat. Din acest motiv această metodă se va denumi în continuare *mutaţie cu pas variabil*. Numărul de iteraţii pentru care pasul rămâne neschimbat, depinde de problemă şi se stabileşte pe baza experienţei.

În tabelul 4.4.10 se prezintă rezultatele aplicării mutaţiei cu pas variabil pentru funcţia Schwefel, cu *d* = 2 şi *nc* = 10. Rata de mutaţie este 0.4 deci vor suferi mutație 8 variabile ( $n_{\text{cm}} = 0.4 \cdot 2 \cdot 10 = 8$ ). În exemplu pasul este 0.1 și precizia 4.

| Cromozom         | Valori după<br>recombinare |                | Variabilele care vor<br>suferi mutatie | Valori după mutație |                |  |
|------------------|----------------------------|----------------|----------------------------------------|---------------------|----------------|--|
|                  | $X_1$                      | x <sub>2</sub> | (Cromozom, genă)                       | $X_1$               | x <sub>2</sub> |  |
| $\mathbf{x}_1$   | 354.120                    | $-458.369$     | (2,1)                                  | 354.120             | $-458.369$     |  |
| $\mathbf{x}_2$   | 439.191                    | 435.203        | (2,2)                                  | 442.924             | 438.936        |  |
| $\mathbf{x}_3$   | $-4.689$                   | $-457.112$     |                                        | $-4.689$            | $-457.112$     |  |
| $\mathbf{x}_4$   | 260.354                    | $-125.369$     | (4,2)                                  | 260.354             | 74.039         |  |
| $X_5$            | -434.689                   | 495.698        | (5,2)                                  | $-434.689$          | 500.000        |  |
| $\mathbf{x}_{6}$ | 63.487                     | $-118.235$     | (7,1)                                  | 63.487              | $-118.235$     |  |
| $\mathbf{x}_7$   | 60.112                     | 15.875         |                                        | 259.520             | 215.283        |  |
| $\mathbf{x}_8$   | 235.145                    | 135.254        | (7,1)                                  | 235.145             | 135.254        |  |
| $\mathbf{x}_9$   | 412.689                    | 457.203        | (9,2)                                  | 412.689             | 460.936        |  |
| $x_{10}$         | $-11.254$                  | 450.111        | (10,1)                                 | 84.153              | 450.111        |  |

*Tabelul 4.4.10. Exemplu mutaţie cu pas variabil* 

În unele cazuri este posibil să se obţină valori în afara intervalului de definiţie, cum foarte probabil s-a întâmplat pentru variabila (5,2). În această situație, variabila care a depăşit limita ia valoarea limitei depăşite.

### **Elitismul**

Elitismul presupune copierea unui număr dintre cei mai buni indivizi nealteraţi în generaţia următoare. De obicei, se copiază un singur individ *xelit* , asigurând în acest mod păstrarea celei mai bune soluţii găsite la un anumit moment. Această soluție este copiată pe prima poziție a următoarei generații (indicele superior se referă la numărul generaţiei):

$$
f(\mathbf{x}_{elit}^t) = \min\{f(\mathbf{x}_i^t)\}, \quad i = 1, 2, ..., n_c
$$
  
\n
$$
\mathbf{x}_1^{t+1} = \mathbf{x}_{elit}^t
$$
 (4.4.26)

### **Criterii de oprire**

În general, se folosesc două criterii de terminare a algoritmului:

- plafonarea rezultatului; soluţia găsită la un moment dat nu mai poate fi îmbunătățită semnificativ, pe parcursul unui număr de generații stabilit dinainte;
- atingerea numărului maxim de iteraţii; de regulă, acest criteriu este folosit ca soluţie de rezervă.

## **4.5. Concluzii**

În cadrul acestui capitol au fost prezentate tehnicile de inteligență artificială utilizate în cadrul tezei de doctorat, metodele euristice şi meta-euristice de optimizare bazate pe calculul evolutiv.

În prima parte au fost trecute în revistă o serie de aspecte generale pe care le implică tehnica de calcul evolutiv şi încadrarea algoritmilor genetici şi de tip roi în această categorie (inclusiv câteva elemente esenţiale despre inteligenţa de tip roi).

În continuare atenţia a fost concentrată asupra metodei *Particle Swarm Optimization* (PSO) şi diverselor variante ale acestuia. De asemenea, sunt prezentaţi parametrii specifici şi elementele caracteristice ale algoritmului.

Obiectul părţii a treia au constituit-o *Algoritmii Genetici* (AG): principiul de bază al algoritmilor genetici care folosesc variabile binare şi celor care utilizează variabile reale, cu o serie de detalii legate de operatorii genetici (selecţie, recombinare si mutatie).

În continuare se prezintă o sinteză a contribuțiilor personale:

- realizarea unei sinteze originale asupra algoritmilor de optimizare de tip roi, respectiv asupra algoritmilor genetici;
- o "lectură" a ambilor algoritmi care constituie obiectul acestui capitol, în spiritul domeniului de aplicare în cadrul tezei de doctorat.
- sistematizarea modelului matematic al versiunii de bază a algoritmului PSO, împreună cu detalii legate de ajustarea vitezei, conceptul de viteză adaptivă, domeniul admisibil al soluțiilor, conceptul de vecinătate și cel de inerție;
- sistematizarea modelului matematic al ambelor versiuni ale algoritmului genetic, cea cu codificare cu valori binare şi cea cu valori reale, împreună cu detalii legate de cromozomi, populație, evaluarea populației, selecția, recombinarea, elitismul, mutația și criteriile de oprire;
- evidentierea parametrilor "reglabili" din cadrul celor două metode, în vederea sporirii performanţelor de aplicare în problema planificării dinamice a extinderii RET din cadrul SEE complexe.

# **5. PROGRAMARE DINAMICĂ**

Obiectivul capitolului 5 constă în prezentarea elementelor teoretice specifice programării dinamice şi a unor exemple teoretice şi aplicative sugestive.

Prima parte a capitolului realizează o succintă încadrare teoretică a metodei programării dinamice – o tehnică de optimizare care utilizează o metodologie de selectare a soluţiei optime în prezenţa unor condiţii restrictive, urmând un proces de decizii în trepte.

În partea mediană se prezintă o problemă de optimizare din domeniul ingineriei energetice care poate fi abordată și soluționată prin utilizarea programării dinamice variantă mult mai avantajoasă decât explorarea exhaustivă a spaţiului soluţiilor sau orice altă metodă de căutare euristică sau quasi-euristică.

Ultima parte a capitolului are ca obiect o aplicaţie simplă de planificare a extinderii unui sistem electroenergetic (SEE) soluţionată prin intermediul programării dinamice.

## **5.1. Prezentarea metodei programării dinamice**

În principiu programarea dinamică (PD) reprezintă o metodologie de selectare a soluției optime în prezența unor condiții restrictive (relații de restricție), urmând un proces de decizii în trepte [Bellman1962], [Snie1992], [Sen1999], [Den2003], [Lew2007], [Kilyeni2012].

Programarea dinamică a fost dezvoltată de către Richard Bellman în 1950 ca metodă generală de optimizare a proceselor de decizie [Bellman1962]. În programarea dinamică cuvântul programare se referă la planificare şi nu la programare în sens informatic.

Cuvântul dinamic se referă la maniera în care sunt construite tabelele în care se retin informatiile și rezultatele referitoare la soluțiile parțiale, în diversele etape ale procesului de luare a deciziilor.

Din gama largă de procedee de programare dinamică se prezintă doar PD discretă, cu orizont finit, aceasta fiind cea care se utilizează pentru solutionarea problemei care constituie obiectul tezei de doctorat – planificarea dinamică a extinderii reţelelor de transport al energiei electrice (RET) din cadrul sistemelor electroenergetice (SEE) complexe. La această categorie de PD deciziile se adoptă la "momente" bine determinate, parcurgându-se un număr finit de paşi. De exemplu, planificarea extinderii RET se face pentru o perioadă de 20 de ani, cu un "pas" de 5 ani (ceea ce înseamnă că se porneşte de la situaţia iniţială corespunzătoare anului 0 şi se caută soluțiile de extindere pentru anul 5, anul 10, anul 15 și anul 20 – corespunde stării finale a SEE).

La modul cel mai general, se consideră un "sistem" (termenul generic, fără nicio legătură cu SEE) pentru care starea inițială Y<sub>0</sub> este caracterizată prin valorile  $y_{1,0}, y_{2,0}, \ldots, y_{m,0}$  ale celor *m* variabile de stare  $y_1, y_2, \ldots, y_m$ . La momentul  $t_1$  se adoptă o decizie  $D_1$ , căreia îi corespund valorile  $x_{1,1}, x_{2,1},..., x_{p,1}$  ale celor *p* variabile

de decizie. Noua stare a sistemului,  $y_1$ , descrisă prin valorile  $y_{1,1}, y_{2,1},..., y_{m,1}$  ale variabilelor de stare, caracteristică momentului t<sub>1</sub>, este funcție de starea inițială și decizia adoptată:

$$
Y_1 = Y_1(y_0, D_1) \tag{5.1.1}
$$

Procedându-se în continuare în mod similar, la momentul  $t_i$  se adoptă decizia  $D_i$ , căreia îi corespund valorile  $x_{1, j}, x_{2, j}, ..., x_{p, j}$  ale variabilelor de decizie. În urma acestei decizii sistemul trece din starea *Y*<sub>*i*-1</sub>, caracterizată de valorile y<sub>1, *i*-1</sub>, y<sub>2, *i*-1</sub>, ..., y<sub>m, *i*-1</sub> ale variabilelor de stare, în starea Y<sub>j</sub>, caracterizată de valorile y<sub>1, j</sub>, y<sub>2, j</sub>, ..., y<sub>m, j</sub> ale variabilelor de stare.

Starea *Yj* depinde de starea anterioară *Yj* <sup>−</sup><sup>1</sup> şi decizia *Dj* :

$$
Y_j = Y_j (Y_{j-1}, D_j) \tag{5.1.2}
$$

În final, la pasul *n*, caracteristic momentului  $t_n$ , sistemul va trece în starea  $y_n$ , în urma deciziei *Dn* :

$$
Y_n = Y_n(Y_{n-1}, D_n) \tag{5.1.3}
$$

Înlocuind succesiv relaţiile de tipul (5.1.2) în relaţia (5.1.3), rezultă că starea finală a sistemului depinde de starea iniţială şi de deciziile adoptate:

$$
Y_n = Y_n(Y_0, D_1, D_2, \dots, D_n)
$$
\n(5.1.4)

Mulțimea  $D_1, D_2, ..., D_n$  a deciziilor poartă denumirea de politică decizională sau strategie.

În fiecare moment deciziile trebuie să satisfacă anumite relații de restricție, ceea ce se poate simboliza prin:

$$
D_j \in \Delta_j, \quad j = 1, 2, \dots, n \tag{5.1.5}
$$

unde ∆ *<sup>j</sup>* reprezintă mulţimea deciziilor posibile la momentul *<sup>j</sup> t* .

Similar, variabilele de stare sunt supuse unor condiții restrictive de diverse tipuri simbolizate prin:

$$
Y_j \in \varepsilon_j, \quad j = 1, 2, \dots, n \tag{5.1.6}
$$

unde ε<sub>j</sub> reprezintă mulțimea stărilor posibile la momentul t<sub>i</sub>.

Modelul descris anterior presupune parcurgerea stărilor sistemului în sens direct, pornind de la starea iniţială spre starea finală (*analiză prospectivă*). Similar se poate pune problema parcurgerii stărilor în sens invers, pornind de la starea finală către cea iniţială (*analiză retrospectivă*). Aplicaţiile concrete din cadrul tezei de doctorat vor vi rezolvate atât prin analiză prospectivă, cât şi prin analiză retrospectivă.

Fiecărui pas de soluționare *j*, *j* = 1,2,..., *n*, i se atașează o funcție obiectiv (FOB) parţială ϕ*<sup>j</sup>* , a cărei valoare depinde de decizia *Dj* şi starea *Yj* a sistemului la care se ajunge în urma acestei decizii:

$$
\varphi_j = \varphi_j(D_j, Y_j) \tag{5.1.7}
$$

Valoarea funcţiei ϕ*j* caracterizează din punctul de vedere al FOB decizia *Dj* şi starea rezultată *Yj* , ansamblului strategiei corespunzându-i o funcţie obiectiv globală, care "însumează" (înglobează) funcțiile parțiale φ<sub>*i*</sub>:

$$
FOB = \varphi_1(D_1, Y_1) + \varphi_2(D_2, Y_2) + ... + \varphi_n(D_n, Y_n)
$$
\n(5.1.8)

În mod obişnuit dintre strategiile posibile se caută acea strategie care maximizează sau minimizează (aduce la extremul dorit) funcția obiectiv din relația (5.1.8). În cazul de faţă extremul căutat este de tip minim. Strategia care conduce la valoarea extremă a FOB se numește strategie optimă:  $D_1^*, D_2^*, \ldots, D_n^*$ .

Problema de optimizare dinamică se poate formula în maniera următoare: plecând de la o stare iniţială *Y*<sup>0</sup> a sistemului, se cere să se determine strategia optimă  $D_1^*, D_2^*, \ldots, D_n^*$  care aduce sistemul într-o stare finală  $Y_n$ , astfel încât funcția obiectiv să fie minimizată:

$$
FOB = F(Y_0, D_1^*, D_2^*, \dots, D_n^*) = \min_{D_j} \left[ \sum_{j=1}^n \varphi_j(D_j, Y_j) \right]
$$
(5.1.9)

în condițiile satisfacerii relațiilor de restricție de tipul (5.1.6), (5.1.7).

Soluţionarea problemei de optimizare prin explorare exhaustivă a spaţiului soluțiilor este deosebit de laborioasă, conducând în majoritatea cazurilor la un volum enorm de calcule. Singura alternativă viabilă este utilizarea metodei programării dinamice.

Programarea dinamică are la baza principiul optimului formulat de R. Bellman: *o strategie optimă are proprietatea că, oricare ar fi "starea" iniţială a "sistemului" şi "decizia" iniţială, "deciziile" rămase trebuie să constituie o strategie optimă în raport cu "starea" care rezultă din prima "decizie"*.

Cu alte cuvinte, pentru a obţine o strategie optimă, este necesar ca în fiecare moment să se adopte o decizie optimă [Bellman1962], [Snie1992], [Sen1999], [Den2003], [Lew2007], [Kilyeni2012].

La modul mai general, principiul de mai sus se poate enunța și sub forma: *o strategie optimă are proprietatea că, oricare ar fi "starea" curentă a "sistemului" şi "deciziile" adoptate până la "momentul" respectiv, "deciziile" rămase trebuie să constituie o strategie optimă în raport cu "starea" curentă*.

În consecinţă, rezultă următoarea relaţie de recurenţă pentru aplicarea metodei programării dinamice:

$$
F_j = \min_{D_j} \Big[ F_{j-1} + \varphi_j(D_j, Y_j) \Big] , \in j = 1, 2, ..., n \tag{5.1.10}
$$

În general, funcţia obiectiv parţială ϕ*j* cuprinde atât "costul" trecerii de la "starea" *Yj* <sup>−</sup>1 la "starea" *Yj* , cât şi "costul funcţionării" sistemului în "starea" *Yj* .

Aplicarea relației de recurență (5.5.10) reduce în mod substanțial numărul de soluții analizate pentru găsirea optimului, în comparație cu metoda explorării exhaustive sau orice altă metodă de căutare euristică sau quasi-euristică în spațiul soluțiilor admisibile.

# **5.2. Optimizarea funcţionării de durată a SEE abordată ca problemă de programare dinamică**

Pentru o mai bună înţelegere a elementelor teoretice din subcapitolul anterior, se prezintă o problemă de optimizare din domeniul ingineriei energetice – optimizarea funcţionării de durată a SEE – abordată ca o problemă de optimizare dinamică [Kilyeni2012].

Se consideră un SEE care conţine atât centrale termoelectrice de diverse tipuri, cât şi centrale hidroelectrice. Cunoscându-se curba de sarcină pentru o anumită perioadă de timp se cere să se determine strategia exploatării centralelor electrice în condiţiile minimizării cheltuielilor totale pentru perioada respectivă şi a satisfacerii unor cerințe de natură tehnică și economică.

- Dintre modelele posibile ale acestei probleme se ia în considerare următorul: a) se cunoaşte curba de sarcină a sistemului pe un interval de timp *T*, care se împarte în *n* intervale ∆t<sub>i</sub>, j = 1,2,..., *n* (j ∈ J), cunoscându-se pentru fiecare interval
	- puterea medie *P<sub>ci</sub>* (sau pentru fiecare subinterval ∆t<sub>i</sub> caracteristica de sarcină

zilnică este aceeaşi, cunoscându-se puterea medie *Pcj* );

- b) în fiecare moment (pentru fiecare interval) puterea produsă de centralele sistemului trebuie să fie egală cu puterea cerută de consumatori (pierderile de putere se consideră cuprinse în puterea consumată);
- c) strategia exploatării centralelor hidroelectrice este dată (se cunosc puterile debitate de aceste centrale în fiecare interval), rezultând din bilanţul puterilor pentru fiecare interval puterea *Pj* pe care trebuie să o producă centralele termoelectrice;
- d) se consideră drept centrală electrică mulţimea grupurilor identice dintr-o centrală termoelectrică, notându-se cu *I* mulțimea centralelor electrice (*i* = 1,2,...,*m*; *i* ∈ *I*);
- e) puterea debitată de un grup al centralei *i* in intervalul *j*,  $P_{i,j}$ , trebuie să fie cuprinsă, între puterea minimă tehnologică ( *P*min *<sup>i</sup>* ) şi puterea maximă disponibilă ( *P*max *<sup>i</sup>* );
- f) centrala *i*,  $i \in I$ , are un număr de  $m_i$  grupuri, numărul de grupuri aflate în funcțiune în intervalul *j*,  $x_{i,i}$ , fiind limitat superior la valoarea  $m_i$ , *i* ∈ *I*;
- g) cunoscându-se caracteristica de cheltuieli C<sub>i</sub>(P<sub>i</sub>) pentru fiecare centrală *i* (un grup al centralei *i*), precum şi cheltuielile de pornire *Cpi* pentru un grup al centralei *i*, se cere să se determine numărul de grupuri în funcțiune pentru fiecare centrală în fiecare interval  $(x_{i,j}, i \in I, j \in J)$  și puterile cu care sunt încărcate  $(P_{i,j}, i \in I, j \in J)$ , astfel încât cheltuielile totale de producere a energiei în intervalul de timp *T* să fie minim.

Modelul matematic corespunzător este de forma:

- $\Box$  variabile:
	- de stare

$$
P_{i,j}, i \in I, j \in J \tag{5.2.1}
$$

• de decizie (de optimizare, de control)

$$
x_{i,j}, i \in I, j \in J \tag{5.2.2}
$$

5.2 – Optimizarea funcţionării de durată a SEE abordată ca problemă de PD 91

■ relații de restricție (RR):

• de egalitate

$$
\sum_{i \in I} x_{i,j} \cdot P_{i,j} = P_j , \quad j \in J
$$
 (5.2.3)

• de inegalitate

$$
P_{\min_j} \le P_{ij} \le P_{\max_j} \,, \quad i \in I \tag{5.2.4}
$$

$$
0 \leq x_{i,j} \leq m_i, \quad i \in I, \quad j \in J \tag{5.2.5}
$$

□ funcția obiectiv (FOB):

$$
F = \sum_{j \in J} [\Delta t \cdot \sum_{i \in I} x_{i,j} \cdot C_i(P_{i,j})] + \sum_{i \in I_j^+} [(x_{i,j} - x_{i,j-1}) \cdot C_{pi}] = \text{Minim}
$$
(5.2.6)

unde I<sup>+</sup><sub>j</sub> reprezintă submulțimea centralelor pentru care  $x_{i,j} > x_{i,j-1}$  (este necesară pornirea unor grupuri în momentul trecerii de la intervalul ∆t<sub>*i*-1</sub> la intervalul ∆t<sub>*i*</sub>).

Problema definită mai sus constituie în esenţă problema optimizării de lungă durată a regimurilor de funcţionare pentru un sistem electroenergetic. Modelul matematic dat de relaţiile (5.2.1)-(5.2.6) constituie o problemă de programare dinamică: determinarea setului de valori pentru variabilele de decizie  $x_{i,j}$ ,  $i \in I$ ,  $j \in J$  și variabilele de stare  $P_{i,j}$ ,  $i \in I$ ,  $j \in J$ , care conduc la optimul FOB, cu satisfacerea RR.

Aşa cum s-a prezentat în subcapitolul anterior, specificul problemelor de programare dinamică constă în procesul de decizii în trepte (determinarea valorii variabilelor de decizie), fiecare decizie având implicaţii asupra valorii FOB. De data aceasta deciziile se referă la funcţionarea sau nefuncţionarea (pornirea sau oprirea) diverselor grupuri.

Soluţionarea problemei definită de relaţiile (5.2.1)-(5.2.6) se poate face prin explorare exhaustivă în modul următor:

a) pentru intervalul ∆t<sub>1</sub> se determină toate seturile posibile de valori ale variabilelor 1,1 2,1 ,1 *xx x* , ,..., *<sup>m</sup>* , pentru fiecare dintre ele efectuându-se repartizarea optimă a puterii între centrale (soluţionată ca o problemă de optimizare neliniară). Calculând primul termen al sumei din relația (5.1.6), cu observația că a doua componentă (legată de pornirea grupurilor) este sigur nulă, rezultă valorile  $F_1^1, F_1^2, F_1^3, ..., F_1^{s1}$ (unde s<sub>1</sub> este numărul de situații posibile pentru intervalul 1);

b) pornind de la fiecare din situaţiile analizate în prima etapă, se procedează în mod analog în privința stabilirii valorilor posibile ale variabilelor  $x_{2,1}, x_{2,2}, x_{3,2},..., x_{m,n}$  și

a celor corespunzătoare pentru  $P_{21}$ ,  $P_{22}$ ,  $P_{32}$ , ...,  $P_{m1}$ , calculându-se apoi  $F_2^2$ ,  $F_2^2$ , ...,  $F_2^{s2}$ , cu considerarea celui de-al doilea termen din relaţia (5.2.6):

$$
F_2^k = F_1^{\ell} + \Delta t_2 \cdot \sum_{i \in I} x_{i,2}^k \cdot C_i(P_{i,2}^k) + \sum_{i \in I_2^+} (x_{i,2}^k - x_{i,1}^{\ell}) \cdot C_{pi}
$$
 (5.2.7)

c) pentru un interval oarecare ∆t<sub>i</sub> se procedează în maniera prezentată pentru intervalul al doilea, calculându-se pentru toate succesiunile de stări din intervalele anterioare  $\sin$  stările posibile pentru intervalul *j* ( $k = 1, 2, ..., s_k$ ):

#### 92 Programare dinamică – 5

$$
F_j^k = F_{j-1}^{\ell} + \Delta t_j \cdot \sum_{i \in I} x_{i,j}^k \cdot C_i(P_{i,j}^k) + \sum_{i \in I_j^+} (x_{i,j}^k - x_{i,j-1}^{\ell}) \cdot C_{pi}
$$
 (5.2.8)

d) pentru ultimul interval ∆t<sub>n</sub> rezultă valorile  $F_0^1, F_0^2, ..., F_n^{s_n}$ , dintre care se selectează minimul, care reprezintă chiar valoarea minimă căutată a FOB definită de relaţia (5.2.6). Reconstituind drumul pe care s-a ajuns din starea iniţială în starea finală, se regăsesc valorile variabilelor  $x_{i,j}$  și  $P_{i,j}$  pentru fiecare interval.

Metoda de explorare exhaustivă are dezavantajul unui volum enorm de calcule, datorită numărului foarte mare de situaţii care trebuie analizate în etapele superioare. Programarea dinamică înlătură acest dezavantaj, permiţând considerarea pentru fiecare interval ∆t<sub>*i*</sub> a unui număr mult mai redus de situații.

Se mentionează următoarele aspecte suplimentare:

- se pot introduce restricţii privind limitarea resurselor primare aflate la dispoziţia centralelor într-un anumit interval, ceea ce determină eliminarea strategiilor care conduc la consumuri ce depăşesc resursele;
- se poate lua în considerare şi necesitatea efectuării reviziilor sau reparaţiilor, care pentru grupurile de tipul *i* ∈ *I* introduce relații suplimentare de restricții de forma:

$$
\sum_{j \in J} x_{i,j} \cdot \Delta t_j \le m_i \cdot T_i \tag{5.2.9}
$$

unde *Ti* reprezintă durata de utilizare maximă posibilă a grupurilor de tipul *i*.

Relațiile de restricție de tipul (5.2.9) complică accentuat soluționarea problemei enuntate.

Problema prezentată este deosebit de complexă, atât din cauza volumului enorm de date și a numărului mare de soluții analizate, cât și a caracterului în general neliniar a caracteristicilor de cheltuieli  $c_i(P_{ij})$  din expresia FOB. În aceste condiții

chiar şi caracteristicile pătratice complică serios soluţionarea, recurgându-se din aceste motive la liniarizarea caracteristicilor de cheltuieli. Modelul neliniar definit de relaţiile (5.2.1)-( 5.2.6) devine liniarizat, soluţionarea simplificându-se măcar sub acest aspect.

Analiza modelului matematic descris mai sus şi a manierei posibile de soluţionare în contextul utilizării programării dinamice conduce la următoarele concluzii de natură practică:

- tehnica de programare dinamică înlocuieşte pe cea de explorare exhaustivă a spaţiului soluţiilor (sau orice altă metodă euristică sau quasi-euristică de căutare);
- la fiecare pas al procesului dinamic trebuie solutionată o problemă de optimizare clasică, neliniară sau liniară – cu alte cuvinte se poate vorbi despre problemă de programare dinamică cu model neliniar sau problemă de programare dinamică cu model liniar;
- câştigul adus de strategia programării dinamice constă în reducerea numărului de situaţii în care trebuie soluţionată problema de optimizare neliniară sau liniară, cu metode clasice, bazate pe modelarea matematică sau cu tehnici moderne de calcul evolutiv, bazate pe elemente de inteligenţă artificială.

## **5.3. Aplicaţie privind soluţionarea unei probleme simple de extindere a RET**

Se consideră un exemplu simplu de planificare a extinderii RET: alegerea succesiunii optime a schemelor pentru o reţea de transport a energiei electrice.

Se consideră un sistem de transport al energiei electrice, având configuraţia prezentată în fig. 5.3.1 (starea iniţială a sistemului este reprezentată cu linie continuă, iar elementele de reţea pentru extindere cu linie discontinuă).

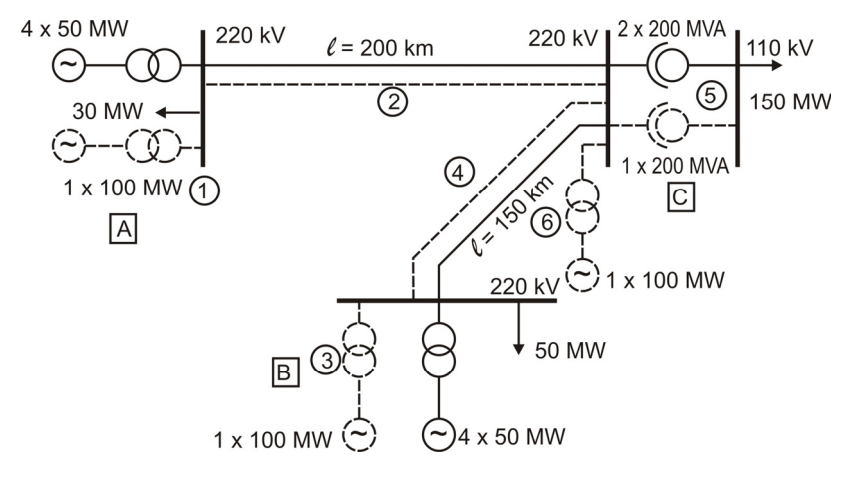

*Fig. 5.3.1. Schema sistemului considerat* 

Pe baza prognozei efectuate pentru cei trei consumatori din localitățile A, B şi C au rezultat puterile date în tabelul 5.3.1, penultima linie cuprinzând puterea totală consumată.

Ultima linie a tabelului 5.3.1 cuprinde puterea totală cerută de consumatori augmentată cu 25%, pentru a ţine cont de pierderi şi de necesitatea asigurării unei rezerve. Toate puterile sunt date în MW.

| An<br>Consum               |     | 2    | $\mathbf{3}$ | 4    | 5    | 6                                                                             | $\overline{7}$ | 8    | 9    | 10   |
|----------------------------|-----|------|--------------|------|------|-------------------------------------------------------------------------------|----------------|------|------|------|
| $P_{cons\ A}$              | 30  | 30.6 | 31.2         | 31.8 | 32.4 | 33.1                                                                          | 33.8           | 34.5 | 35.2 | 35.9 |
| $P_{cons \, B}$            | 50  | 51.5 | 53.1         | 54.7 | 56.3 | 58.0                                                                          | 59.7           | 61.5 | 63.3 | 65.2 |
| $P_{cons}$ $\subset$       | 150 |      |              |      |      | 165.0   181.5   199.7   219.6   241.6   265.7   292.3   321.5   353.7         |                |      |      |      |
| $\sum P_{cons}$            | 230 |      |              |      |      | 247.1   265.8   206.2   308.3   332.7   359.2   388.3   420.0   454.8         |                |      |      |      |
| $1,25 \cdot \sum P_{cons}$ |     |      |              |      |      | 287.5   308.9   332.2   357.7   385.4   415.8   449.0   485.3   525.0   568.5 |                |      |      |      |

*Tabelul 5.3.1. Prognoza consumului* 

În situaţia iniţială, consumul total este de 230 MW, fiind acoperit de grupurile centralelor din A şi B (4 x 50 MW putere instalată în fiecare), cu o putere instalată totală de 400 MW. Se cere să se determine varianta optimă de extindere a sistemului, în condiţiile asigurării corespunzătoare a alimentării consumatorilor, astfel încât cheltuielile totale pe 10 ani să rezulte minime.

Din analiza schemei inițiale și a regimurilor ulterioare de funcționare, pe baza datelor din tabelul 5.3.1, rezultă următoarele concluzii privind funcţionarea sistemului pe 10 ani:

- a) consumatorul cel mai mare este plasat în localitatea C, evoluţia sa impunând extinderi de sistem atât în ceea ce priveşte sursele de putere, cât şi LEA;
- b) în primii 5-6 ani schema iniţială asigură alimentarea consumatorilor în toate regimurile de funcționare;
- c) între anii 6-8 apare un deficit de putere de 100 MW, iar în anii 9-10 un deficit de ordinul de mărime a 200 MW, fiind necesară introducerea unor surse suplimentare corespunzătoare;
- d) extinderea centralelor din localităţile A şi B atrage după sine şi necesitatea măririi capacității de transport de la A la C, respectiv de la B la C, prin dublarea liniei de 220 kV corespunzătoare;
- e) indiferent de solutia adoptată pentru acoperirea necesarului de putere, în ultimii 2-3 ani se impune introducerea celui de-al treilea autotransformator de 200 MVA în staţia C, din motive de siguranţă în funcţionare.

În scopul satisfacerii cerintelor impuse se iau în considerare următoarele soluții, extinderile propuse fiind marcate în fig. 5.3.1 cu linie întreruptă:

- a) instalarea unui grup de 100 MW în centrala A şi dublarea liniei de 220 kV AC (elementele suplimentare 1 şi 2);
- b) instalarea unui grup de 100 MW în centrala B şi dublarea linie de 220 kV BC (elementele suplimentare 3 şi 4);
- c) construirea unei centrale electrice cu putere instalată de 100 MW în localitatea C (elementul suplimentar 6);
- d) extinderea statiei din C cu un autotransformator de 200 MVA (elementul suplimentar 5).

În consecinţă rezultă un număr de 7 stări posibile ale sistemului:

- starea 1: schema initială:
- starea 2: schema iniţială şi elementele suplimentare 1 şi 2;
- starea 3: schema iniţială şi elementele suplimentare 3 şi 4;
- starea 4: schema iniţială şi elementele suplimentare 6;
- starea 5: schema iniţială şi elementele suplimentare 1, 2, 3, 4 şi 5;
- starea 6: schema iniţială şi elementele suplimentare 1, 2, 5 şi 6;
- starea 7: schema iniţială şi elementele suplimentare 3, 4, 5 şi 6.

Bazat pe faptul că nu se admit treceri de la o stare la alta cu înlăturarea unor elemente de sistem deja introduse, rezultă că de la starea *a* se poate trece la oricare altă stare în orice moment, de la starea *b* numai la stările *e* şi *f*, de la starea *c* numai la *e* şi *g*, de la *d* numai la *f* şi *g*, iar stările *e*, *f*, *g* sunt stările finale posibile. O cercetare exhaustivă ar trebui să urmărească toate traseele posibile de la starea inițială la una din stările finale, ceea ce ar însemna analiza a 216 cazuri (fig. 5.3.2).

Aplicarea metodei programării dinamice diminuează foarte mult numărul de situații analizate; totuși, pentru a reduce calculele la un nivel rezonabil, se iau în considerare numai următoarele 4 stări ale sistemului studiat:

- starea 1: schema initială:
- starea 2: schema inițială și elementele suplimentare 1 și 2;
- starea 3: schema iniţială şi elementele suplimentare 1, 2, 5 şi 6;
- starea 4: schema iniţială şi elementele suplimentare 1, 2, 3, 4 şi 5.

Evident starea initială este starea 1, de la care sunt posibile treceri la toate celelalte stări, de la starea 2 se poate trece la stările 3 şi 4, iar stările 3 şi 4 sunt stările finale posibile.

5.3 – Aplicaţie privind soluţionarea unei probleme simple de extindere a RET 95

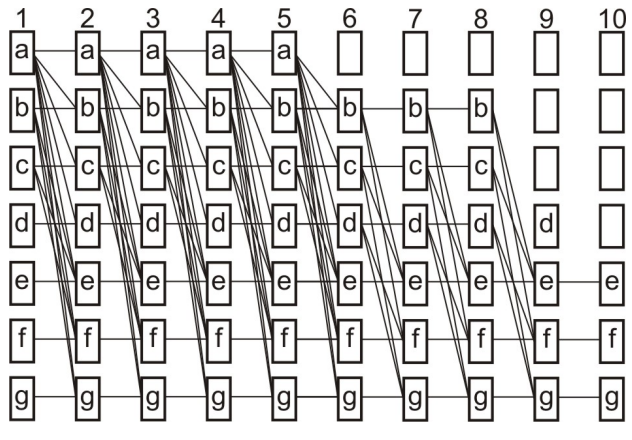

*Fig. 5.3.2. Soluţionarea prin explorare exhaustivă*

Pe baza analizei anterioare efectuate se pot stabili si alte relatii de restrictie de tipul (6.2.5) și (6.2.6), care se pot enunța în forma următoare:

- în anii 1-5 sistemul se poate afla în oricare dintre cele patru stări;
- în anii 6-8 sistemul se poate afla în starea 2, 3 sau 4;
- în anii 9-10 sistemul se poate afla numai în starea 3 sau 4.

Deciziile legate de metoda programării dinamice se referă la trecerea sistemului dintr-o stare în alta, existând posibilitatea adoptării lor în orice moment, în limitele fixate de relaţiile de restricţie.

Relația de recurență se pune (5.1.10) sub forma:

$$
F_{j,b} = \underset{b}{\text{Min}} \Big[ F_{j-1,a} + \varphi_{j,a \to b} \Big] \tag{5.3.1}
$$

unde *a* reprezintă schema pe care s-a funcţionat în anul *j*-1, iar *b* reprezintă schema pe care se funcţionează în anul *j*, trecerea de la schema *a* la scheme *b* făcându-se în anul *j*. Termenul  $\varphi_{i,a\rightarrow b}$  are expresia

$$
\varphi_{j,a \to b} = \varphi_{1j,a \to b} + \varphi_{2j,b} \tag{5.3.2}
$$

unde  $\varphi$ <sub>1 *i*,a→*b* reprezintă cheltuielile de trecere de la schema *a* la schema *b* în anul *j*,</sub> iar ϕ2 ,*j b* cheltuielile de investiţie şi exploatare în anul *j*, funcţionându-se cu schema *b*. În relația (6.3.1)  $F_{j-1,a}$  reprezintă costul total de funcționare până în anul *j*+1 inclusiv (în anul *j*-1 cu schema *a*), iar  $F_{j,b}$  costul total de funcționare până în anul *j* inclusiv (în anul *j* cu schema *b*).

În tabelul 5.3.2 se dau costurile de trecere de la o stare la alta a sistemului, în unităţi băneşti, pentru fiecare dintre trecerile posibile. Deoarece variantele trebuie comparate între ele reducând costurile la anul iniţial, costurile de trecere s-au reactualizat la anul de referintă, considerând o rată anuală de actualizare constantă pentru fiecare an, de 5%.

În tabelul 5.3.3 sunt trecute cheltuielile de investiţii şi exploatare raportate la un an, pentru fiecare din cele patru stări posibile și cei 10 ani de funcționare (în unități bănești, actualizate cu o rată constantă de 5%). Pentru simplificare, nu s-a ţinut cont de variaţia lor cu modificarea puterii consumate.

| Anul<br>Stări sistem |    | $\mathcal{P}$ | 3           | $\overline{a}$ | 5     | 6     |       | 8     | 9     | 10   |
|----------------------|----|---------------|-------------|----------------|-------|-------|-------|-------|-------|------|
| $1 \rightarrow 2$    |    | 6.66          | 6.35        | 6.05           | 5.76  | 5.48  | 5.22  | 4.97  | 4.74  | 4.51 |
| $1 \rightarrow 3$    | 15 | 14.28         | 13.60 12.96 |                | 12.34 | 11.75 | 11.19 | 10.66 | 10.16 | 9.67 |
| $1 \rightarrow 4$    | 14 | 13.33         |             | 12.70   12.05  | 11.51 | 10.97 | 10.44 | 9.95  | 9.47  | 9.02 |
| $1 \rightarrow 4$    | 8  | 7.62          | 7.25        | 6.91           | 6.58  | 6.27  | 5.97  | 5.68  | 5.41  | 5.15 |
| $2 \rightarrow 4$    |    | 6.66          | 6.35        | 6.05           | 5.76  | 5.48  | 5.22  | 4.97  | 4.74  | 4.51 |

*Tabelul 5.3.2. Costuri de trecere de la o schemă la alta actualizate* 

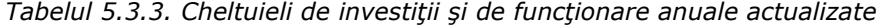

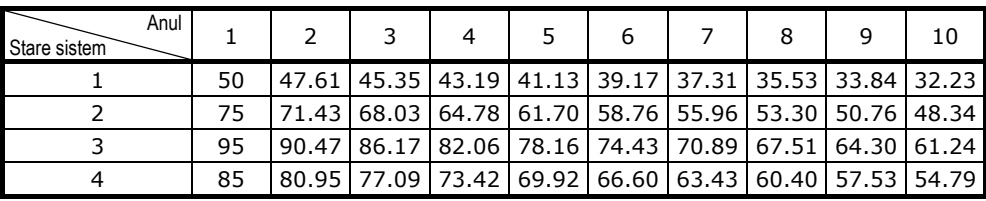

În scopul găsirii strategiei optime, se aplică relaţia de recurenţă (5.3.1), rezultatele fiind date în tabelul 5.3.4. Pentru anul 1 situaţia este clară, deoarece termenul *F<sub>j−1,a</sub>* are valoarea 0, iar pentru fiecare stare există o singură posibilitate, nefiind necesară selectarea minimului.

Pentru anul 2 în cazul funcţionării cu schema 1 există din nou o singură posibilitate. Pentru funcţionarea cu schema 2 există două posibilităţi:

$$
F_{2,2} = Min \{(F_{1,1} + \varphi_{1,2,1 \to 2} + \varphi_{2,2,2}) ; (F_{1,2} + \varphi_{1,2,2 \to 2} + \varphi_{2,2,2})\} =
$$
  
= Min \{(50 + 6.66 + 71.43) ; (82 + 0 + 71.43)\} =  
= Min \{128.1; 153.4\} = 128.1

Se reţine pentru calculele ulterioare doar valoarea minimă, marcându-se în tabelul 5.3.4 prin subliniere.

Pentru funcționarea cu schema 3 există trei posibilități în anul 2: în anul 1 s-a funcţionat cu schema 1 şi se trece la schema 3; în anul 1 s-a funcţionat cu schema 2 şi se trece la schema 3; în anul 1 s-a funcţionat cu schema 3 şi în anul 2 la fel. Aplicarea relaţiei (5.3.1) conduce la:

$$
F_{2,3} = Min \{(F_{1,1} + \varphi_{2,1 \to 3}) ; (F_{1,2} + \varphi_{2,2 \to 3}) ; (F_{1,3} + \varphi_{2,3 \to 3})\} =
$$
  
\n= Min {(50 + 14.28 + 90.47) ; (82 + 7.62 + 90.47) ; (110 + 0 + 90.47)} = (6.3.4)  
\n= Min {154.7; 180.1; 200, 5} = 154.7  
\n
$$
F_{2,4} = Min \{(F_{1,1} + \varphi_{2,1 \to 4}) ; (F_{1,2} + \varphi_{2,2 \to 4}) ; (F_{1,4} + \varphi_{2,4 \to 4})\} =
$$
  
\n= Min {(50 + 13.33 + 80.95) ; (82 + 6.66 + 80.95) ; (99 + 0 + 80.95)} = (6.3.5)  
\n= Min {144.3; 169.6; 180} = 144.3

Se procedează în mod analog pentru anii următori, rezultatele fiind prezentate în tabelul 6.3.4 (în detaliu pentru anii 1, 2, 3 şi în sinteză pentru anii 4-10). În poziţiile care sunt eliminate de relaţiile de restricţie nu se trece nimic.

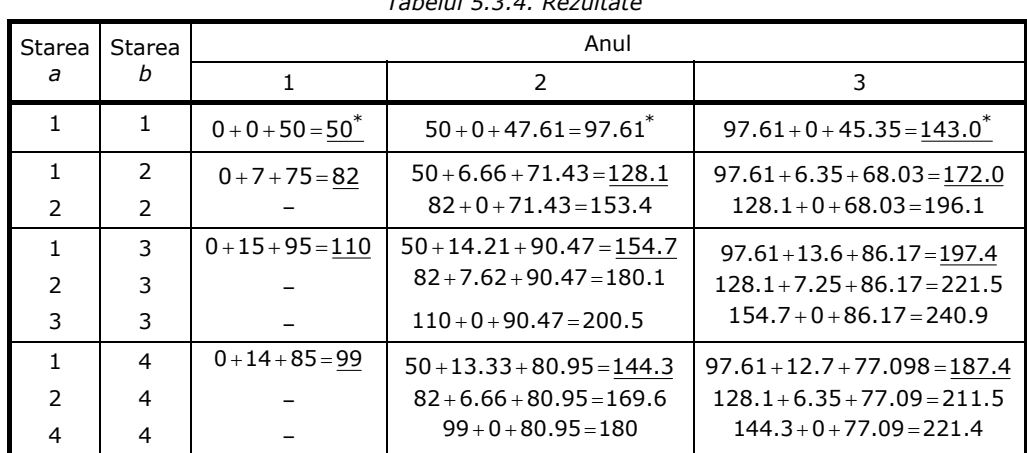

*Tabelul 5.3.4. Rezultate* 

5.3 – Aplicaţie privind soluţionarea unei probleme simple de extindere a RET 97

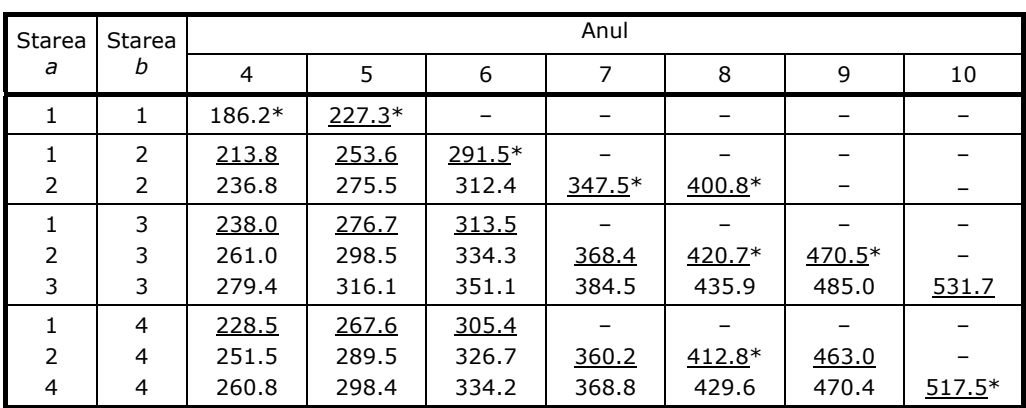

Pentru fiecare an și fiecare schemă este subliniată valoarea minimă F<sub>j,b</sub>,

corespunzătoare situaţiei în care în anul *j* se funcţionează cu schema *b*, aceasta fiind valoarea cu care se lucrează în continuare.

Pentru fiecare an se selectează, dintre valorile subliniate, valoarea "minimum minimorum" (însemnată cu asterisc în tabel), schema corespunzătoare fiind preferată pentru anul respectiv.

Parcurgând toate valorile cu asterisc rezultă strategia optimă de extindere a sistemului:

• în primii cinci ani se funcţionează cu schema 1,

• în anul 6 se trece la schema 2 şi se funcţionează astfel în anii 6-8,

• în anul 9 se trece la schema 4, sistemul rămânând în această stare până în final.

Costul total minim corespunzător strategiei optime (valoarea FOB) este de 517.8 unităţi băneşti.

Exemplul prezentat este relativ simplu, soluţia fiind observabilă şi fără aplicarea programării dinamice. Totuşi, procesul de soluționare a evidențiat cu claritate modul de aplicare a metodei de programare dinamică, fără a depăşi un volum rezonabil ce calcule.

## **5.4. Concluzii**

În capitolul 5 a fost prezentată o sinteză a elementelor teoretice specifice programării dinamice, alături de câteva exemple teoretice şi aplicative adecvate scopului propus.

Prima parte a capitolului realizează o succintă încadrare teoretică a metodei programării dinamice – o tehnică de optimizare care utilizează o metodologie de selectare a soluţiei optime în prezenţa unor condiţii restrictive, urmând un proces de decizii în trepte. Apoi se prezintă o problemă de optimizare din domeniul ingineriei energetice care poate fi abordată şi soluţionată prin utilizarea programării dinamice – variantă mult mai avantajoasă decât explorarea exhaustivă a spaţiului soluţiilor sau orice altă metodă de căutare euristică sau quasi-euristică.

Ultima parte a capitolului are ca obiect o aplicație simplă de planificare a extinderii unui SEE soluționată prin intermediul programării dinamice.

În continuare se prezintă o sinteză a contributiilor personale:

- realizarea unei succinte sinteze teoretice originale asupra metodei programării dinamice;
- evidenţierea avantajelor utilizării programării dinamice în raport cu tehnicile de explorarea exhaustivă a spațiului soluțiilor sau alte metode de căutare euristică sau quasi-euristică;
- prezentarea modelului matematic al optimizării funcţionării de durată a SEE, cu o formulare adecvată pentru soluţionarea sa ca o problemă de programare dinamică.
- realizarea unui studiu de caz simplu, de planificare dinamică a extinderii unui SEE, în scopul clarificării mecanismului de lucru al programării dinamice.

# **6. MODELUL MATEMATIC AL PLANIFICĂRII DINAMICE A EXTINDERII REŢELELOR DE TRANSPORT AL ENERGIEI ELECTRICE (DTNEP)**

Capitolul 6 are ca obiectiv elaborarea modelului matematic aferent planificării dinamice a extinderii reţelelor de transport al energiei electrice (RET) din cadrul sistemelor electroenergetice (SEE) complexe.

Prima parte a capitolului tratează versiunea "clasică", bazată pe modelarea matematică (în sensul prezentat în capitolul 3). Având în vedere că toate analizele fac uz de un calcul complet de circulatie de puteri, se prezintă modelul matematic al analizei regimului permanent normal și cel al optimizării funcționării momentane a SEE complexe (OPF). Apoi se trece la introducerea elementelor specifice legate de planificarea extinderii RET. Se utilizează un model complet de programare dinamică, ceea ce înseamnă că, pe lângă soluția finală de extindere de la sfârșitul perioadei considerate, rezultă și evoluția procesului de extindere pentru întreaga perioadă (cu alte cuvinte, solutiile de extindere pentru fiecare an sau pentru etape intermediare de 2, 3, 4 sau 5 ani). Functia obiectiv tine cont de caracterul multicriterial al problemei de optimizare, înglobând atât costul investiţiilor legate de realizarea noilor capacităţi de transport, cât şi cheltuielile de exploatare, precum şi câte o componentă legată de siguranța în funcționare, respectiv de capacitatea disponibilă față de limita maximă de încărcare (evident, scalate corespunzător).

Partea a doua a capitolului soluţionează problema discutată folosind tehnici de inteligenţă artificială, în speţă algoritmii PSO şi GA, prezentaţi în capitolul 4. Pe baza experienţei anterioare [Cristian2013], [Solo2013], aplicarea tehnicilor de calcul evolutiv vizează metoda propriu-zisă de extindere, abordată tot ca o problemă de programare dinamică, și optimizarea regimului de funcționare. Calculul circulației de puteri se realizează în manieră "clasică", utilizând un algoritm Newton decuplat ultrarapid [Kilyeni2010].

# **6.1. Versiunea clasică a modelului matematic**

## **6.1.1. Analiza regimului permanent normal**

Analiza regimului permanent normal (calculul circulației de puteri) reprezintă, în esenţă, determinarea valorilor tensiunilor în nodurile sistemului (modul şi fază – vectorul de stare), a circulației de puteri pe laturile sistemului și a pierderilor de putere pe diversele elemente de reţea şi pe ansamblul sistemului, pentru anumite condiții la borne date.

Modelul matematic constă, în principiu, dintr-un sistem de ecuații neliniare, de foarte mari dimensiuni, cu o pronunţată structură lacunară a matricelor de coeficienţi [Kilyeni2010], [Eremia 2006], [Bergen2000], [Momoh2008], [El-Hawary2008], [Eremia1985], [Glover2006]. Solutionarea unor asemenea sisteme de ecuatii se poate realiza eficient numai cu metode de tip Newton – metode care utilizează derivatele parțiale ale funcțiilor care definesc ecuațiile sistemului. Elementul cel mai important al unor asemenea metode îl reprezintă rezolvarea, la fiecare pas al procesului iterativ de solutionare, a sistemului de ecuatii liniar în corectii. În condițiile date, soluționarea acestui sistem se realizează cu metodele directe de rezolvare a sistemelor de ecuaţii liniare. Aceste metode directe folosesc tehnicile numerice de factorizare a matricelor sau alte proceduri asemănătoare (diagonalizare sau triunghiularizare) [Kilyeni2011], [Gavrilaş1999], [Precup2007].

În cele ce urmează, se consideră un SEE care cuprinde *n* noduri (*N* – mulţimea nodurilor), notatiile fiind  $i \in N$  sau  $i = \overline{I_{i}n}$ , si r elemente de retea (R – multimea elementelor de rețea), dintre care  $n_k$  sunt linii electrice (*L* – submulțimea corespunzătoare)

şi *nt* sunt transformatoare şi autotransformatoare (*T* – submulţimea corespunzătoare). Din punctul de vedere al circulaţiei de puteri, făcând abstracţie de nodurile pasive (considerate noduri consumatoare cu un consum nul de putere activă şi reactivă), există două tipuri mari de noduri [Kilyeni2010], [Eremia2006], [El-Hawary2008]:

• noduri generatoare (unde există surse de putere activă şi / sau reactivă), în număr de *g* (*G* – submultimea nodurilor generatoare), notatiile fiind *i* ∈ *G* sau *i* =  $\overline{1, q}$ ;

• noduri consumatoare (unde nu există surse de putere activă sau reactivă), în număr de *c* (*C* - submultimea nodurilor consumatoare), notatiile fiind  $i \in C$  sau  $i = \overline{1,c}$ .

Unul dintre nodurile generatoare este considerat nod de echilibrare (cel cu indicele *e*), *e* ∈ *G* (pot exista mai multe noduri de echilibrare, de exemplu *E* submulţimea nodurilor de echilibrare, *E* ⊂ *G* , dar pentru simplificarea scrierii relaţiilor, fără a altera gradul de generalitate a prezentării, se consideră un singur nod de echilibrare).

Se menționează că toate relațiile care apar în acest capitol sunt exprimate în unităţi relative. Convenţiile de semne pentru puterile nodale şi cele care circulă prin elementele de reţea, sunt cele uzuale, precizate în [Kilyeni2010], la fel ca şi mărimile de bază pentru sistemul de unităţi relative.

Conform [Kilyeni2010], [Eremia2006], [Momoh2008], [El-Hawary2008], modelul matematic al regimului permanent normal constă, în esenţă, dintr-un sistem neliniar de 2*n* ecuaţii, definite de bilanţurile de putere activă şi reactivă în cele *n* noduri:

$$
\begin{cases}\nf_{pi} = U_i^2 \cdot G_{ii} + \sum_{\substack{j=1 \ j \neq i}}^n U_j \cdot U_j \cdot \left[G_{ij} \cdot \cos(\delta_i - \delta_j) + B_{ij} \cdot \sin(\delta_i - \delta_j)\right] - (P_{gi} + P_{ci}) = 0, & i = \overline{1, n} \\
f_{Qi} = -U_i^2 \cdot B_{ii} + \sum_{\substack{j=1 \ j \neq i}}^n U_j \cdot U_j \cdot \left[G_{ij} \cdot \sin(\delta_i - \delta_j) - B_{ij} \cdot \cos(\delta_i - \delta_j)\right] - (Q_{gi} + Q_{ci}) = 0, & i = \overline{1, n}\n\end{cases}
$$
\n(6.1.1)

unde:

- elementele diagonale  $Y_{ii} = G_{ii} + j \cdot B_{ii}$ ,  $i = \overline{1/n}$ , reprezintă admitanțele proprii sau de intrare, valorile lor rezultând prin însumarea admitanţelor tuturor laturilor incidente la nodul *i*;
- elementele nediagonale  $\underline{Y}_{i,j} = G_{i,j} + j \cdot B_{i,j}$ ,  $i = \overline{1,n}$ ,  $j = \overline{1,n}$ ,  $i \neq j$ , reprezintă admitanțele de legătură sau de transfer, valorile lor rezultând prin însumarea cu semn schimbat a admitanţelor tuturor laturilor care leagă nodul *i* de nodul *j* .

Cele 2*n* necunoscute sunt, în principiu, componentele vectorului de stare (tensiunile, ca modul şi fază), cu următoarele precizări de detaliu:

•  $U_i$ ,  $i \in C$  – *c* necunoscute;<br>•  $Q_i$  ( $Q_{q}$ ,),  $i \in G$  – *g* necunoscute; •  $Q_i (Q_{g,i})$ , *i*∈*G* – *g* necunoscute;<br>•  $\delta_i$ , *i*∈*N*\e –  $(n-1)$  necunosc • δ*i* , *i*∈*N\e* – *(n–*1*)* necunoscute; •  $P_i (P_{g i})$ ,  $i = e$  <u>– 1 necunoscută;</u> Total:  $c + a + (n-1) + 1 = n + n = 2n$ 

Dacă se cunoaşte vectorul de stare, circulaţiile de puteri prin elementele de reţea, se pot calcula direct [Kilyeni2010]:

$$
\begin{cases}\nP_{ij} = U_i^2 \cdot (G_{\ell\,ij} + G_{\ell\,i0}) - U_i \cdot U_j \cdot \left[ G_{\ell\,ij} \cdot \cos(\delta_i - \delta_j) + B_{\ell\,ij} \cdot \sin(\delta_i - \delta_j) \right] \\
O_{i} = -U_i^2 \cdot (B_{i} + B_{i} - \delta_i) - U_i \cdot U_i \cdot \left[ G_{i} \cdot \sin(\delta_i - \delta_i) - B_{i} \cdot \cos(\delta_i - \delta_i) \right]\n\end{cases} \tag{6.1.2}
$$

$$
\left[Q_{ij} = -U_i^2 \cdot (B_{\ell\,ij} + B_{\ell\,i0}) - U_i \cdot U_j \cdot \left[G_{\ell\,ij} \cdot \sin(\delta_i - \delta_j) - B_{\ell\,ij} \cdot \cos(\delta_i - \delta_j)\right]\right]
$$

$$
S_{ij} = \sqrt{P_{ij}^2 + Q_{ij}^2}
$$
 (6.1.3)

$$
\begin{cases}\nP_{ji} = U_j^2 \cdot (G_{\ell\,ij} + G_{\ell\,j_0}) - U_i \cdot U_j \cdot \left[ G_{\ell\,ij} \cdot \cos(\delta_j - \delta_i) + B_{\ell\,ij} \cdot \sin(\delta_j - \delta_i) \right] \\
Q_{ji} = -U_j^2 \cdot (B_{\ell\,ij} + B_{\ell\,j_0}) - U_i \cdot U_j \cdot \left[ G_{\ell\,ij} \cdot \sin(\delta_j - \delta_i) - B_{\ell\,ij} \cdot \cos(\delta_j - \delta_i) \right]\n\end{cases} \tag{6.1.4}
$$

$$
S_{ji} = \sqrt{P_{ji}^2 + Q_{ji}^2}
$$
 (6.1.5)

unde: G<sub>Lij</sub> și B<sub>Lij</sub> reprezintă conductanța, respectiv susceptanța longitudinală a elementului de rețea ij; G<sub>Li0</sub>, B<sub>Li0</sub> reprezintă conductanța, respectiv susceptanța transversală corespunzătoare nodului *i* (considerând pentru elementele de reţea scheme echivalente în π, simetrice pentru liniile electrice, respectiv nesimetrice pentru transformatoare și autotransformatoare); iar  $G_{\ell,i0}$ ,  $B_{\ell,i0}$  reprezintă conductanța, respectiv susceptanţa transversală corespunzătoare nodului *j*.

Situația este similară și în ceea ce privește pierderile de putere pe elementele de retea [Kilveni2010]:

$$
\begin{cases}\n\Delta P_{ij} = P_{ij} + P_{ji} = U_i^2 \cdot G_{\ell i0} + U_j^2 \cdot G_{\ell j0} + G_{\ell ij} \cdot (U_i^2 + U_j^2) - 2 \cdot U_i \cdot U_j \cdot G_{\ell ij} \cdot \cos(\delta_i - \delta_j) \\
\Delta Q_{ij} = Q_{ij} + Q_{ji} = -U_i^2 \cdot B_{\ell i0} - U_j^2 \cdot B_{\ell j0} - B_{\ell ij} \cdot (U_i^2 + U_j^2) + 2 \cdot U_i \cdot U_j \cdot B_{\ell ij} \cdot \cos(\delta_i - \delta_j)\n\end{cases}
$$
\n(6.1.6)

cât şi pe ansamblul SEE (sau zone ale SEE):

$$
\begin{cases}\n\Delta P = \sum_{ij \in R} \Delta P_{ij} = \sum_{i \in N} P_i = \sum_{i \in G} P_{gi} + \sum_{i \in N} P_{ci} \\
\Delta Q = \sum_{ij \in R} \Delta Q_{ij} = \sum_{i \in N} Q_i = \sum_{i \in G} Q_{gi} + \sum_{i \in N} Q_{ci}\n\end{cases}
$$
\n(6.1.7)

Dacă este necesară defalcarea pierderilor pe componente, atunci se utilizează relaţiile [Kilyeni2010]:

$$
\begin{cases}\n\Delta P_{ij_{\text{transv}}} = U_i^2 \cdot G_{\ell i0} + U_j^2 \cdot G_{\ell j0} \\
\Delta Q_{ij_{\text{transv}}} = -U_i^2 \cdot B_{\ell i0} - U_j^2 \cdot B_{\ell j0}\n\end{cases}
$$
\n(6.1.8)

$$
\begin{cases}\n\Delta P_{ij} &= G_{\ell\,ij} \cdot (U_i^2 + U_j^2) - 2 \cdot U_i \cdot U_j \cdot G_{\ell\,ij} \cdot \cos\left(\delta_i - \delta_j\right) \\
\Delta Q_{ij} &= -B_{\ell\,ij} \cdot (U_i^2 + U_j^2) + 2 \cdot U_i \cdot U_j \cdot B_{\ell\,ij} \cdot \cos\left(\delta_i - \delta_j\right)\n\end{cases}\n\tag{6.1.9}
$$

Solutionarea sistemului neliniar de ecuații (6.1.1) cu versiunea clasică a metodei Newton [Kilyeni2011] se poate sintetiza după cum urmează [Kilyeni2010].

a) se iniţializează soluţia (componentele vectorului de stare), de regulă cu valorile "flat" (sau cu orice alte valori convenabil alese):

$$
U_i^0 = 1, \quad i \in C; \qquad \delta_i^0 = O(\delta_e), \quad i \in N \setminus e \tag{6.1.10}
$$

b) la un pas oarecare *k* al procesului iterativ de calcul, *k =* 1, 2, 3 ... , se calculează noile valori ale funcțiilor  $f_{pi}$ ,  $i \in N \setminus e$ ,  $f_{qi}$ ,  $i \in C$  (folosind valorile curente ale variabilelor), care sunt de fapt termenii liberi ai sistemului de ecuații în corecții (6.1.1); c) la acelaşi pas *k* se calculează coeficienţii sistemului liniar în corecţii

$$
\mathbf{J} \cdot \mathbf{\Delta} \mathbf{x} = -\mathbf{f} \tag{6.1.11}
$$

unde ∆**x** este vectorul corecţiilor, iar **f** este vectorul valorilor funcţiilor (6.1.1),

$$
\Delta \mathbf{x} = \begin{bmatrix} \Delta \delta \\ \Delta \delta \\ \Delta \mathbf{U} \end{bmatrix} = \begin{bmatrix} \begin{bmatrix} \Delta \delta_1 \\ \Delta \delta_2 \\ \vdots \\ \Delta \delta_n \end{bmatrix} \\ \begin{bmatrix} \Delta \mathbf{U}_1 \\ \mathbf{U}_2 \\ \vdots \\ \Delta \mathbf{U}_n \end{bmatrix} \end{bmatrix}
$$
 (6.1.12) ; 
$$
\mathbf{f} = \begin{bmatrix} \mathbf{f}_P \\ \mathbf{f}_Q \end{bmatrix} = \begin{bmatrix} \mathbf{f}_{p_1} \\ \mathbf{f}_{p_2} \\ \vdots \\ \mathbf{f}_{q_2} \\ \vdots \\ \mathbf{f}_{q_n} \end{bmatrix}
$$
 (6.1.13)

iar *J* este matricea jacobiană, partiționată corespunzător: *J*<sub>1</sub> (derivatele parțiale ale funcţiilor de putere activă în raport cu fazele tensiunilor), *J2* (derivatele parţiale ale funcţiilor de putere activă în raport cu modulele tensiunilor), *J3* (derivatele parţiale ale funcţiilor de putere reactivă în raport cu fazele tensiunilor) şi *J4* (derivatele parțiale ale funcțiilor de putere reactivă în raport cu modulele tensiunilor):

$$
\mathbf{J} = \begin{bmatrix} \mathbf{J_1} & \mathbf{J_2} \\ \mathbf{J_3} & \mathbf{J_4} \end{bmatrix} = \begin{bmatrix} \frac{\partial \mathbf{f_{p1}}}{\partial \delta_1} & \frac{\partial \mathbf{f_{p1}}}{\partial \delta_2} & \cdots & \frac{\partial \mathbf{f_{p1}}}{\partial \delta_n} \\ \frac{\partial \mathbf{f_{p2}}}{\partial \delta_1} & \frac{\partial \mathbf{f_{p2}}}{\partial \delta_2} & \cdots & \frac{\partial \mathbf{f_{p2}}}{\partial \delta_n} \\ \vdots & \vdots & \vdots & \vdots \\ \frac{\partial \mathbf{f_{p1}}}{\partial \delta_1} & \frac{\partial \mathbf{f_{p2}}}{\partial \delta_2} & \cdots & \frac{\partial \mathbf{f_{p1}}}{\partial \delta_n} \end{bmatrix} \begin{bmatrix} \frac{\partial \mathbf{f_{p1}}}{\partial \mathbf{f_{p2}} & \cdots & \frac{\partial \mathbf{f_{p1}}}{\partial \mathbf{f_{p2}} \\ \vdots & \vdots & \vdots \\ \frac{\partial \mathbf{f_{p1}}}{\partial \delta_1} & \frac{\partial \mathbf{f_{p2}}}{\partial \delta_2} & \cdots & \frac{\partial \mathbf{f_{p1}}}{\partial \delta_n} \end{bmatrix} \begin{bmatrix} \frac{\partial \mathbf{f_{p1}}}{\partial \mathbf{f_{p1}} & \frac{\partial \mathbf{f_{p2}}}{\partial \mathbf{f_{p2}} & \cdots & \frac{\partial \mathbf{f_{p2}}}{\partial \mathbf{f_{p1}} \\ \vdots & \vdots & \vdots \\ \frac{\partial \mathbf{f_{p2}}}{\partial \delta_1} & \frac{\partial \mathbf{f_{p2}}}{\partial \delta_2} & \cdots & \frac{\partial \mathbf{f_{p1}}}{\partial \delta_n} \end{bmatrix} \begin{bmatrix} \frac{\partial \mathbf{f_{p1}}}{\partial \mathbf{f_{p1}} & \frac{\partial \mathbf{f_{p2}}}{\partial \mathbf{f_{p2}} & \cdots & \frac{\partial \mathbf{f_{p1}}}{\partial \mathbf{f_{p1}} \\ \vdots & \vdots & \vdots \\ \frac{\partial \mathbf{f_{p2}}}{\partial \delta_1} & \frac{\partial \mathbf{f_{p2}}}{\partial \delta_2} & \cdots & \
$$

elementele submatricelor jacobiene având expresiile:

• elementele submatricei *J1*:

⇒ elementele diagonale:

$$
\frac{\partial f_{\rho_i}}{\partial \delta_i} = -\sum_{\substack{j=1 \ j \neq i}}^n U_j \cdot U_j \cdot \left[ G_{ij} \cdot \sin(\delta_i - \delta_j) - B_{ij} \cdot \cos(\delta_i - \delta_j) \right], \quad i \in N \setminus e \quad (6.1.15)
$$
  

$$
\frac{\partial f_{\rho_e}}{\partial \delta_e} = 1 \quad \text{(valoare fictivă, } f_{\rho_e} = 0 \quad (6.1.16)
$$

⇒ elementele nediagonale:

$$
\frac{\partial f_{pi}}{\partial \delta_j} = U_i \cdot U_j \cdot \left[ G_{ij} \cdot \sin(\delta_i - \delta_j) - B_{ij} \cdot \cos(\delta_i - \delta_j) \right], i \in \mathbb{N} \setminus e, j \in \mathbb{N} \setminus e, j \neq i \quad (6.1.17)
$$

$$
\frac{\partial f_{\rho e}}{\partial \delta_j} = 0 \; , \quad j \in N \setminus e \quad \text{(valori fictive, } f_{\rho e} = 0 \text{)} \tag{6.1.18}
$$

$$
\frac{\partial f_{\rho_i}}{\partial \delta_e} = 0 \; , \quad i \in N \setminus e \qquad \text{(valori fictive, } \delta_e = 0 \text{)} \tag{6.1.19}
$$

• elementele submatricei *J2*: ⇒ elementele diagonale:

 $U_i \cdot \frac{\partial I_{pi}}{\partial I_i} = 2 \cdot U_i^2$ 1  $Z_i \cdot \frac{\partial f_{pi}}{\partial U_i} = 2 \cdot U_i^2 \cdot G_{ii} + \sum_{\substack{j=1 \ j \neq i}}^n U_i \cdot U_j \cdot \left[ G_{ij} \cdot \cos(\delta_i - \delta_j) + B_{ij} \cdot \sin(\delta_i - \delta_j) \right],$  $U_i \cdot \frac{\partial f_{pi}}{\partial t} = 2 \cdot U_i^2 \cdot G_{ii} + \sum_{i=1}^{n} U_i \cdot U_i \cdot [G_{ii} \cdot \cos(\delta_i - \delta_i) + B_{ii} \cdot \sin(\delta_i - \delta_i)]$ ,  $i \in C$  $U_i$  =  $\frac{1}{i}$  =  $\frac{1}{i}$  $\cdot \frac{\partial f_{\rho_i}}{\partial U_i} = 2 \cdot U_i^2 \cdot G_{ii} + \sum_{i=1}^n U_i \cdot U_j \cdot \left[ G_{ij} \cdot \cos(\delta_i - \delta_j) + B_{ij} \cdot \sin(\delta_i - \delta_j) \right], \quad i \in C$  (6.1.20)  $U_i \cdot \frac{\partial f_{pi}}{\partial U_i} = 0$ ,  $i \in G$  (valori fictive,  $U_i = const.$ ) (6.1.21)

$$
\frac{\partial U_i}{\partial u_i} = 0, \quad i \in \mathbb{C}
$$
 (when hence,  $v_i = \text{const.}$ )

⇒ elementele nediagonale:

$$
U_j \cdot \frac{\partial f_{p_i}}{\partial U_j} = U_i \cdot U_j \cdot \left[ G_{ij} \cdot \cos(\delta_i - \delta_j) + B_{ij} \cdot \sin(\delta_i - \delta_j) \right], \quad i \in \mathbb{N} \setminus e, \ j \in C, \ j \neq i \quad (6.1.22)
$$

$$
U_j \cdot \frac{\partial f_{Pe}}{\partial U_j} = 0 \t{,} \t j \in N, j \neq e \t (valori \t{fictive}, f_{Pe} = 0) \t (6.1.23)
$$

$$
U_j \cdot \frac{\partial f_{\text{pi}}}{\partial U_j} = 0 \,, \quad i \in N \setminus e, \ \ j \in G, \ j \neq i \qquad \text{(valori fictive, } U_j = \text{const.}) \tag{6.1.24}
$$

• elementele submatricei *J3*:

⇒ elementele diagonale:

$$
\frac{\partial f_{Qi}}{\partial \delta_i} = \sum_{\substack{j=1 \ j \neq i}}^n U_j \cdot U_j \cdot \left[ G_{ij} \cdot \cos(\delta_i - \delta_j) + B_{ij} \cdot \sin(\delta_i - \delta_j) \right], \quad i \in C \quad (6.1.25)
$$

$$
\frac{\partial f_{Qi}}{\partial \delta_i} = 0 \; , \quad i \in G \qquad \text{(valori fictive, } f_{Qi} = 0 \; , i \in G \text{)}
$$
\n(6.1.26)

⇒ elementele nediagonale:

$$
\frac{\partial f_{Qi}}{\partial \delta_j} = -U_i \cdot U_j \cdot \left[ G_{ij} \cdot \cos(\delta_i - \delta_j) + B_{ij} \cdot \sin(\delta_i - \delta_j) \right], \quad i \in C, j \in N \setminus e, j \neq i \quad (6.1.27)
$$

$$
\frac{\partial f_{Qi}}{\partial \delta_j} = 0 \; , \quad i \in G \; , \; j \in N \setminus e \; , \; j \neq i \qquad \text{(valori fictive, } f_{Qi} = 0 \; , \; i \in G \text{)} \tag{6.1.28}
$$

$$
\frac{\partial f_{Qi}}{\partial \delta_e} = 0 \ , \quad i \in C \quad \text{(valori fictive, } \delta_e = 0 \text{)} \tag{6.1.29}
$$

• elementele submatricei *J4*: ⇒ elementele diagonale:

$$
U_i \cdot \frac{\partial f_{Qi}}{\partial U_i} = -2 \cdot U_i^2 \cdot B_{ii} + \sum_{\substack{j=1 \ j \neq i}}^n U_i \cdot U_j \cdot \left[ G_{ij} \cdot \sin(\delta_i - \delta_j) - B_{ij} \cdot \cos(\delta_i - \delta_j) \right], \quad i \in C \quad (6.1.30)
$$

 $i \cdot \frac{\partial^i Q_i}{\partial U_i} = 0$ ,  $U_i \cdot \frac{\partial f_{Qi}}{\partial U_i} = 0$ ,  $i \in G$  $\cdot \frac{\partial f_{Qi}}{\partial U_i} = 0$ ,  $i \in G$  (valori fictive,  $f_{Qi} = 0$ ,  $U_i = const.$ ,  $i \in G$ ) (6.1.31)

⇒ elementele nediagonale:

$$
U_j \cdot \frac{\partial f_{Qi}}{\partial U_j} = U_i \cdot U_j \cdot \left[ G_{ij} \cdot \sin(\delta_i - \delta_j) - B_{ij} \cdot \cos(\delta_i - \delta_j) \right], \quad i \in C, j \in C, j \neq i \quad (6.1.32)
$$

$$
U_j \cdot \frac{\partial q_j}{\partial U_j} = 0 \,, \quad i \in G, \ j \in C, \ j \neq i \quad \text{(valori fictive, } f_{Qi} = 0, \ i \in G) \quad \text{(6.1.33)}
$$

$$
U_j \cdot \frac{\partial I_{Qi}}{\partial U_j} = 0 \; , \quad i \in C \; , \; j \in G \; , \; j \neq i \quad \text{(valori fictive, } U_j = \text{const.} \; , \; j \in G \; \text{)} \; (6.1.34)
$$

- d) se soluţionează sistemul liniar în corecţii (6.1.11), rezultând valorile curente ale corecțiilor efective de modul și unghi ( $\Delta \delta_i^{k-1}$ ,  $i \in N \setminus e$ ,  $(\Delta U_i / U_j)^{k-1}$ ,  $i \in C$ );
- e) se calculează noile valori ale variabilelor:

$$
\begin{cases}\n\delta_i^k = \delta_i^{k-1} + \Delta \delta_i^{k-1}, \quad i \in \mathbb{N} \setminus e \\
U_i^k = U_i^{k-1} + U_i^{k-1} \cdot \left(\frac{\Delta U_i}{U_i}\right)^{k-1} = U_i^{k-1} \cdot \left[1 + \left(\frac{\Delta U_i}{U_i}\right)^{k-1}\right], \quad i \in \mathbb{C}\n\end{cases}
$$
\n(6.1.35)

f) se calculează puterile reactive generate  $Q_{qi}$ ,  $i \in G$ , din condițiile  $f_{qi} = 0$ ,  $i \in G$  (6.1.1):

$$
Q_{g\,i} = -U_i^2 \cdot B_{ii} + \sum_{\substack{j=1 \ j \neq i}}^n U_j \cdot U_j \cdot \Big[ G_{ij} \cdot \sin(\delta_i - \delta_j) - B_{ij} \cdot \cos(\delta_i - \delta_j) \Big] - Q_{c\,i}, \quad i \in G \setminus e \quad (6.1.36)
$$

- g) se verifică respectarea limitelor impuse pentru puterile reactive generate (*i* ∈ *G*) şi eventuala "revenire" a unui nod generator, anterior trecut în rândul nodurilor consumatoare, conform [Kilyeni2010]. Orice modificare, într-un sens sau altul, atrage după sine schimbarea corespunzătoare a structurii submatricelor jacobiene *J1* şi *J4*; h) se verifică îndeplinirea condiţiilor de terminare a procesului de calcul:
- *k k h*

$$
\begin{aligned}\n\text{Max} & \left\{ \begin{array}{c} f_{pi}^k \\ i \end{array} \right\} \leq \varepsilon \,, \quad i \in \mathbb{N} \setminus e \\
\text{Max} & \left\{ \begin{array}{c} f_{pi}^k \\ f_{q}^i \end{array} \right\} \leq \varepsilon \,, \quad i \in C\n\end{aligned}\n\tag{6.1.37}
$$

Dacă sunt îndeplinițe condițiile de terminare, calculul iterativ este încheiat și se trece la punctul i). În caz contrar calculul nu este terminat și se trece la iterația următoare (se sare la punctul b). Practic, această verificare se face imediat după b);

i) se calculează puterile activă și reactivă generată în nodul de echilibrare,  $P_{q e}$ , Q<sub>qe</sub>, din condițiile  $f_{pe} = 0$ ,  $f_{qe} = 0$ :

$$
\begin{cases}\nP_{ge} = U_e^2 \cdot G_{ee} + \sum_{\substack{j=1 \ j \neq i}}^n U_e \cdot U_j \cdot \left[G_{ej} \cdot \cos(\delta_e - \delta_j) + B_{ej} \cdot \sin(\delta_e - \delta_j)\right] - P_{ce} \\
V_{j \neq i} & (6.1.38) \\
Q_{ge} = -U_e^2 \cdot B_{ee} + \sum_{\substack{j=1 \ j \neq i}}^n U_e \cdot U_j \cdot \left[G_{ej} \cdot \sin(\delta_e - \delta_j) - B_{ej} \cdot \cos(\delta_e - \delta_j)\right] - Q_{ce}\n\end{cases}
$$

j) se calculează circulațiile de puteri pe elementele de rețea ((6.1.2) - (6.1.5)), pierderile de putere pe elementele de reţea ((6.1.6), (6.1.8), (6.1.9)), bilanţurile de puteri pe zone şi pe ansamblul sistemului (6.1.7).

Observaţii practice privind aplicarea versiunii clasice a metodei Newton şi caracteristicile sale principale sunt precizate în [Kilyeni2010], impunând utilizarea unor versiuni mai eficiente, din punctul de vedere al timpului total de calcul şi al memoriei, pentru SEE de mari dimensiuni: Newton decuplat, Newton decuplat rapid şi ultrarapid.

Dintre acestea se prezintă în continuare versiunea Newton decuplat ultrarapid, utilizată în pachetul de programe de calcul POWER [Kilyeni2010].

Termenul "decuplat" este legat de reducerea dimensiunilor sistemului liniar de ecuaţii în corecţii: sistemul de ordinul 2*n* (6.1.11) se înlocuieşte cu două de ordinul *n*.

Analiza modului de calcul a elementelor submatricelor jacobiene (6.1.15)-(6.1.34), bazată pe valori concrete ale mărimilor pentru SEE reale evidenţiază următoarele aspecte:

- în general  $G_{ii} \ll B_{ii}$  și  $G_{ii} \ll B_{ii}$ , deoarece pentru elementele de rețea uzuale  $R \ll X$ (parametrii "longitudinali") și  $G \ll B$  (parametrii "transversali");
- unghiurile  $(\delta_i \delta_j)$  au valori relativ mici (în mod uzual de rețea nu depășesc câteva grade), în consecință  $sin(\delta_i - \delta_j) \ll cos(\delta_i - \delta_j)$ ;
- modulele tensiunilor au valori în jur de 1 în unităţi relative.

În aceste condiții, toate elementele submatricelor jacobiene  $J_2$  și  $J_3$  sunt mult mai mici decât cele corespunzătoare ale submatricelor *J1* şi *J4* . Acest lucru se poate explica şi practic: *J2* şi *J3* reflectă dependenţa (legătura) dintre *P* şi *U*, respectiv *Q* şi δ (dependenţe relativ mai "slabe"), pe când **J1** şi **J4** reflectă dependenţa (legătura) dintre *P* si δ, respectiv *Q* si *U* (dependente relativ "puternice").

În consecinţă, se poate considera

$$
J_2 = J_3 = 0 \tag{6.1.39}
$$

 $(6.1.41)$ 

⋅⎡ ⎤ = − *4 Q* ⎣ ⎦ *J* ∆ *UU f* **/** (6.1.42)

ceea ce conduce la neglijarea dependenţelor relativ mai slabe în raport cu cele puternice, cu alte cuvinte "decuplarea" lor şi, implicit, a sistemului liniar în corecții, care devine:

$$
\begin{bmatrix} \mathbf{J_1} & 0 \\ 0 & \mathbf{J_4} \end{bmatrix} \cdot \begin{bmatrix} \Delta \boldsymbol{\delta} \\ \Delta \boldsymbol{U} \\ \boldsymbol{U} \end{bmatrix} = - \begin{bmatrix} \mathbf{f_p} \\ \mathbf{f_Q} \end{bmatrix} \Rightarrow \begin{aligned} \mathbf{J_1} \cdot \Delta \boldsymbol{\delta} &= -\mathbf{f_p} \\ \mathbf{J_4} \cdot \begin{bmatrix} \Delta \boldsymbol{U} \\ \boldsymbol{U} \end{bmatrix} &= -\mathbf{f_Q} \end{aligned} \tag{6.1.40}
$$

Sistemul liniar de ordinul 2*n* a fost înlocuit cu două sisteme liniare de ordinul *n* . Etapele de calcul al regimului rămân similare cu cele de la versiunea clasică a metodei Newton, cu observația că o iterație de tipul Newton clasic corespunde la două semiiteraţii de Newton decuplat: una *P ~* δ , respectiv una *Q ~ U* . Corecţia variabilelor se face în cadrul fiecărei semiiterații, iar limitele puterilor reactive generate se verifică numai după *Q ~ U* . Punctele b), c) şi d) ale algoritmului versiunii clasice devin:

b1) la un pas oarecare *k* al procesului iterativ de calcul, *k = 1, 2, 3 ...* , se calculează noile valori ale funcțiilor  $f_{pi}$ ,  $i \in N \setminus e$  (folosind valorile curente ale variabilelor),

care sunt de fapt termenii liberi ai sistemului de ecuaţii în corecţii *P ~* δ ;

c1) se calculează coeficienţii sistemului liniar în corecţii *P ~* δ (elementele lui *J1*);

d1) se soluţionează sistemul liniar în corecţii *P ~* δ , rezultând valorile corecţiilor de unghi;

$$
\boldsymbol{J_1} \cdot \Delta \boldsymbol{\delta} = -\boldsymbol{f_P}
$$

- e1) se calculează noile valori ale unghiurilor tensiunilor, conform (6.1.35);
- b2) se calculează noile valori ale funcțiilor  $f_{qi}$ ,  $i \in C$  (folosind valorile curente ale variabilelor), care sunt de fapt termenii liberi ai sistemului de ecuaţii în corecţii  $Q \sim U$ :
- c2) se calculează coeficienţii sistemului liniar în corecţii *Q ~ U* (elementele lui *J1*);
- d2) se soluționează sistemul liniar în corecții, rezultând valorile corecțiilor de modul;

$$
\boldsymbol{J}_4 \cdot \big[\Delta \boldsymbol{U}/\boldsymbol{U}\big] = -\boldsymbol{f}_Q
$$

e2) se calculează noile valori ale modulelor tensiunilor, conform (6.1.35).

Versiunea ultrarapidă presupune adoptarea unor ipoteze suplimentare, pe lângă procesul de decuplare:

- se consideră că toate funcţiile de tip *sin* au valoarea 0 , iar cele *cos* valoarea 1;
- se neglijează complet partea reală a elementelor matricei  $Y_n$  ( $G_{ii} = 0$ );
- se consideră că toate tensiunile au valoarea 1.

În aceste condiţii, elementele submatricelor jacobiene devin:

- a) elementele submatricei *J1*:
	- ⇒ elementele diagonale efective:

$$
\frac{\partial f_{\rho_i}}{\partial \delta_i} \approx -\sum_{\substack{j=1 \ j \neq i}}^n B_{ij} \approx -B_{ii}, \quad i \in N \setminus e
$$
 (6.1.43)

⇒ elementele nediagonale efective:

$$
\frac{\partial f_{\rho_i}}{\partial \delta_j} = -B_{ij} , \quad i \in N \setminus e, \ j \in N \setminus e, \ j \neq i \tag{6.1.44}
$$

- b) elementele submatricei *J4*:
	- ⇒ elementele diagonale efective:

$$
U_i \cdot \frac{\partial f_{Qi}}{\partial U_i} = -B_{ii} , \quad i \in C
$$
 (6.1.45)

⇒ elementele nediagonale efective:

$$
U_j \cdot \frac{\partial f_{Qi}}{\partial U_j} = -B_{ij} , \quad i \in C, j \in C, j \neq i
$$
 (6.1.46)

Se observă că elementele celor două submatrice jacobiene reprezintă de fapt partea imaginară a elementelor aferente ale matricei de admitanță nodală a sistemului.

În aceste condiţii etapele de rezolvare rămân practic similare cu cele de la versiunea decuplată a metodei Newton, cu observaţia că cea mai mare parte din soluționarea sistemelor de ecuații liniare în corecții se efectuează o singură dată, în afara ciclului iterativ. Spre exemplu, dacă sistemul liniar în corecţii se rezolvă prin factorizare LR [Kilyeni2011], atunci:

- factorizarea matricelor de coeficienți se face o singură dată la început, în afara ciclului, cu memorarea factorilor obţinuţi;
- în cadrul ciclului se efectuează doar soluţionarea sistemelor echivalente inferior triunghiulare şi superior triunghiulare.

Posibilităţi suplimentare de reducere a memoriei şi a timpului de calcul sunt oferite de tehnicile de memorare şi prelucrare a matricelor lacunare [Kilyeni2010].

### **6.1.2. Optimizarea regimului permanent normal (OPF)**

Optimizarea regimului permanent normal pentru SEE complexe reprezintă, în esență, determinarea puterilor generate, a tensiunilor la bornele generatoarelor și a rapoartelor de transformare pentru transformatoare şi autotransformatoare în condiţiile minimizării cheltuielilor legate de producerea puterii active, cu respectarea unor restricţii de natură tehnică şi economică [Kilyeni2010], [Eremia2006], [Momoh2008], [El-Hawary2008].

Modelul matematic care descrie optimizarea regimului permanent normal al unui SEE complex constă, în principiu, dintr-o problemă de optimizare neliniară cu restricții de foarte mari dimensiuni, cu o pronunțată structură lacunară a matricelor de coeficienti pentru relatiile de restrictie de tip egalitate:

$$
F(x_1, x_2, \cdots x_n) = \text{MINIM} \tag{6.1.47}
$$

$$
g_j(x_1, x_2, \cdots x_n) = 0, \quad j = 1, 2, \dots, p \tag{6.1.48}
$$

$$
g_j(x_1, x_2, \cdots x_n) \le 0, \quad j = p + 1, p + 2, \dots, m \tag{6.1.49}
$$

unde variabilele *x1*, *x2*, ..., *xn* sunt, la modul general, puterile active generate, tensiunile la bornele generatoarelor şi rapoartele de transformare ale transformatoarelor şi autotransformatoarelor, funcţia obiectiv *F* reprezintă cheltuielile legate de producerea puterii active, relaţiile de restricţie de tip egalitate definite de funcţiile *gj*, j = 1,2,..., *p* se referă la bilanţurile de puteri în nodurile SEE, iar cele de inegalitate, definite de funcțiile  $q_i$ ,  $j = p+1, p+2,..., m$ , la limitarea valorilor unor mărimi.

Soluţionarea unor asemenea probleme de optimizare neliniară se poate realiza eficient numai cu metodele prezentate în [Kilyeni2012], [Eremia2006], [Momoh2008], [El-Hawary2008]: metoda funcţiilor de penalizare, asociată cu metoda multiplicatorilor Lagrange generalizată şi metoda gradienţilor conjugaţi. Evident, la acestea se adaugă toate metodele și particularitățile descrise în [Kilyeni2010], referitor la analiza regimului permanent normal (calculul circulaţiei de puteri).

Modelul matematic complet al optimizării regimului permanent normal reprezintă în esenţă, o problemă de optimizare neliniară de foarte mari dimensiuni, având forma definită de relaţiile (6.1.47) - (6.1.49) care definesc variabilele (de stare şi de optimizare), relaţiile de restricţie (RR) şi funcţia obiectiv (FOB).

Mărimile care intervin în relațiile (6.2.4) - (6.2.22) au următoarele semnificații:

- *P<sub>ci</sub>* și *Q<sub>ci</sub>*, *i* ∈ *N* − puterile active și reactive consumate în nodul *i* ;
- *Pgi* şi *Qgi* , *i G*∈ puterile active şi reactive generate în nodul *i* ;
- *U<sub>i</sub>* și δ<sub>*i*</sub>, *i* ∈ *N* − modulul, respectiv faza, tensiunii în nodul *i* ;
- $\bullet$  U și  $\delta$  vectorul modulelor, respectiv fazelor, tensiunilor nodale;
- *P*<sub>gi</sub><sup>in</sup>, *P*<sub>gi</sub><sup>max</sup>, *i* ∈ *G* limitele inferioară și superioară ale puterii active generate în nodul *i* ;
- Qmin *, Qmax* , *i* ∈ G limitele inferioară și superioară ale puterii reactive generate;
- *U*<sub>i</sub><sup>min</sup> și *U*<sub>i</sub><sup>max</sup>, *i* ∈ *N* − limitele inferioară și superioară ale valorii tensiunii;
- *Kij* , *ij* ∈ *T* raportul de transformare al transformatorului şi autotransformatorului (modulul raportului de transformare la autotransformatoarele cu reglaj longotransversal) *ij* ;
- *K* vectorul rapoartelor de transformare;
- K<sup>min</sup> și K<sup>max</sup>, *ij* ∈ *T* limitele inferioară și superioară ale lui K<sub>ij</sub>;
- *Pij* şi *Qij* , *ij* ∈ *R* puterile active şi reactive care circulă prin elementul de reţea *ij*, de la nodul *i* către nodul *j* ;
- *Sij* ( *ij I* ) puterea aparentă (curentul) care circulă prin elementul de reţea *ij*, de la nodul *i* către nodul *j* ;
- min *Pij* <sup>ş</sup>i max *Pij* , *ij* <sup>∈</sup> *<sup>R</sup>* limitele inferioar<sup>ă</sup> <sup>ş</sup>i superioară ale puterii active *Pij* ;
- $S_{ij}^{min}$ și  $S_{ij}^{max}$  (  $I_{ij}^{min}$ și  $I_{ij}^{max}$  ), *ij* ∈ R limitele inferioară și superioară ale puterii aparente  $S_{ij}$  (curentului  $I_{ij}$ );
- ( ) *C Pi gi* , *i G*∈ caracteristica costului puterii generate în nodul *i* ;
- *a<sub>i</sub>*, *b<sub>i</sub>*, *c<sub>i</sub>*, *i* ∈ *G* coeficienții caracteristicii  $C_i(P_{qi})$ .

În aceste condiții, modelul matematic discutat este de forma (toate relațiile sunt exprimate în unități relative, iar convențiile de semne pentru puteri sunt cele precizate în [Kilyeni2010], la fel ca şi mărimile de bază pentru sistemul de unităţi relative): • variabile:

⇒ de stare (cele corespunzătoare circulaţiei de puteri):

$$
\delta_i, i \in N \setminus e, \quad P_{ge}, \quad U_i, i \in C, \quad Q_{gi}, i \in G \tag{6.1.50}
$$

şi, eventual,

$$
P_{ij}, Q_{ij}, ij \in R, S_{ij}, ij \in R \text{ sau } I_{ij}, ij \in R
$$
 (6.1.51)

⇒ de optimizare:

$$
U_i, i \in G, \quad P_{gi}, i \in G \setminus e, \quad K_{ij}, ij \in T \tag{6.1.52}
$$

• RR:

⇒ de tip egalitate (corespunzătoare bilanţurilor de puteri în noduri):

$$
\begin{cases}\nP_i(\mathbf{U}, \mathbf{\delta}, \mathbf{K}) - P_{gi} - P_{ci} = 0, & i \in N \\
Q_i(\mathbf{U}, \mathbf{\delta}, \mathbf{K}) - Q_{gi} - Q_{ci} = 0, & i \in N\n\end{cases}
$$
\n(6.1.53)

unde puterile Pi şi *Qi* au expresiile:

$$
\begin{cases}\nP_i = U_i^2 \cdot G_{ii} + \sum_{\substack{j \in N \\ j \neq i}} U_i \cdot U_j \cdot \left[G_{ij} \cdot \cos(\delta_i - \delta_j) + B_{ij} \cdot \sin(\delta_i - \delta_j)\right], & i \in N \\
Q_i = -U_i^2 \cdot B_{ii} + \sum_{\substack{j \in N \\ j \neq i}} U_i \cdot U_j \cdot \left[G_{ij} \cdot \sin(\delta_i - \delta_j) - B_{ij} \cdot \cos(\delta_i - \delta_j)\right], & i \in N\n\end{cases}
$$
\n(6.1.54)

⇒ de tip inegalitate (limitarea superioară şi inferioară a valorii unor mărimi):

$$
P_{ge}^{min} \le P_{ge} \le P_{ge}^{max} \tag{6.1.55}
$$

$$
Q_{gi}^{min} \le Q_{gi} \le Q_{gi}^{max} , \quad i \in G
$$
 (6.1.56)

$$
U_j^{min} \le U_j \le U_j^{max} , \qquad i \in C
$$
 (6.1.57)

$$
P_{ij}^{min} \le P_{ij}(\mathbf{U}, \delta, \mathbf{K}, \mathbf{\Omega}) , \quad ij \in R
$$
 (6.1.58)

$$
S_{ij}^{min} \le S_{ij}(\mathbf{U}, \mathbf{\delta}, \mathbf{K}, \mathbf{\Omega}) , \quad ij \in R
$$
 (6.1.59)

$$
P_{gi}^{min} \le P_{gi} \le P_{gi}^{max} , \qquad i \in G \setminus e
$$
 (6.1.60)

$$
U_j^{min} \le U_j \le U_j^{max} , \qquad i \in G
$$
 (6.1.61)

$$
K_{ij}^{min} \le K_{ij} \le K_{ij}^{max} , \qquad ij \in T
$$
 (6.1.62)

unde puterile  $\underline{S}_{ij} = P_{ij} + jQ_{ij}$  au expresiile:

$$
\begin{bmatrix} P_{ij} = & U_i^2 \cdot (G_{\ell\,ij} + G_{\ell\,i0}) - U_i \cdot U_j \cdot \left[ G_{\ell\,ij} \cdot \cos(\delta_i - \delta_j) + B_{\ell\,ij} \cdot \sin(\delta_i - \delta_j) \right] \\ Q_{ij} = & -U_i^2 \cdot (B_{\ell\,ij} + B_{\ell\,i0}) - U_i \cdot U_j \cdot \left[ G_{\ell\,ij} \cdot \sin(\delta_i - \delta_j) - B_{\ell\,ij} \cdot \cos(\delta_i - \delta_j) \right] \end{bmatrix} \tag{6.1.63}
$$

$$
S_{ij} = \sqrt{P_{ij}^2 + Q_{ij}^2}
$$
 (6.1.64)
• funcția obiectiv (FOB):

$$
FOB = \sum_{i \in G} C_i (P_{g i}) + \sum_{ij \in R} T P_{ij} (S_{ij} - S_{ij}^{**}) = \text{Minimum} \tag{6.1.65}
$$

unde caracteristicile de cheltuieli  $C_i ( P_{qi} )$  au în general o formă oarecare, forma cea mai simplă fiind un polinom de gradul 2 în *Pgi* :

$$
C_i(P_{gi}) = a_i \cdot P_{gi}^2 + b_i \cdot P_{gi} + c_i, \quad i \in G
$$
 (6.1.66)

*TPij* reprezintă costul de penalizare a depăşirii limitei superioare a puterii aparente prin elementul de reţea *ij*, *Sij* ∗∗ fiind definit de relaţia:

$$
S_{ij}^{**} = \begin{cases} S_{ij} & \text{dacă } S_{ij} \le S_{ij}^{\max} \\ S_{ij}^{\max} & \text{dacă } S_{ij} > S_{ij}^{\max} \end{cases}, \quad ij \in R \tag{6.1.67}
$$

Pentru soluţionarea acestei probleme de optimizare neliniară cu restricţii se utilizează metoda funcțiilor de penalizare, asociată cu cea a multiplicatorilor Lagrange generalizată şi metoda gradientului conjugat, prezentate în [Kilyeni2010]. În acest scop, se construieşte funcţia auxiliară Φ de forma:

$$
\Phi = \sum_{i \in G} (a_i \cdot P_{gi}^2 + b_i \cdot P_{gi} + c_i) + \sum_{ij \in R} TP_{ij}(S_{ij} - S_{ij}^{**}) + + \sum_{i \in N \setminus e} \lambda_{pi} \cdot (P_i - P_{gi} - P_{ci}) + \sum_{i \in C} \lambda_{qi} \cdot (Q_i - Q_{ci}) + + r_{pe} \cdot (P_{ge} - P_{ge}^*)^2 + r_q \cdot \sum_{i \in G} p_{qi} \cdot (Q_{gi} - Q_{gi}^*)^2 + r_u \cdot \sum_{i \in C} p_{ui} \cdot (U_i - U_i^*)^2 + + r_p \cdot \sum_{ij \in R} p_{pj} \cdot (P_{ij} - P_{ij}^*)^2 + r_s \cdot \sum_{ij \in R} p_{sjj} \cdot (S_{ij} - S_{ij}^*)^2
$$
\n(6.1.68)

unde:  $\lambda_{pi}$ ,  $i \in N \setminus e$ ;  $\lambda_{qi}$ ,  $i \in C$  – multiplicatori Lagrange;

*r<sub>pe</sub>*, *r<sub>a</sub>*, *r<sub>u</sub>*, *r<sub>p</sub>*, *r<sub>s</sub>* – coeficienți de penalizare;  $p_{p e}$ ;  $p_{q i}$ ,  $i \in G$ ;  $p_{u i}$ ,  $i \in C$ ;  $p_{p i j}$ ,  $i j \in R$ ;  $p_{s i j}$ ,  $i j \in R$  – coeficienti de ponderare;  $P_{ge}^*$ ;  $Q_{gi}^*$ ,  $i \in G$ ;  $U_i^*$ ,  $i \in C$ ;  $P_{ij}^*$ ,  $ij \in R$ ;  $S_{ij}^*$ ,  $ij \in R$  se determină cu relațiile:

$$
P_{ge}^{*} = \begin{cases} P_{ge} & \text{dacă } P_{ge}^{\min} \le P_{ge} \le P_{ge}^{\max} \\ P_{ge}^{\min} & \text{dacă } P_{ge} < P_{ge}^{\min} \\ P_{ge}^{\max} & \text{dacă } P_{ge} > P_{ge}^{\max} \end{cases} \tag{6.1.69}
$$

$$
Q_{g i}^{*} = \begin{cases} Q_{g i} & \text{dacă } Q_{g i}^{\min} \le Q_{g i} \le Q_{g i}^{\max} \\ Q_{g i}^{\min} & \text{dacă } Q_{g i} < Q_{g i}^{\min} \\ Q_{g i}^{\max} & \text{dacă } Q_{g i} > Q_{g i}^{\max} \end{cases}, \quad i \in G \tag{6.1.70}
$$

$$
U_i^* = \begin{cases} U_i & \text{dacă } U_i^{\min} \le U_i \le U_i^{\max} \\ U_i^{\min} & \text{dacă } U_i < U_i^{\min} \\ U_i^{\max} & \text{dacă } U_i > U_i^{\max} \end{cases}, \quad i \in C \tag{6.1.71}
$$

$$
P_{ij}^* = \begin{cases} P_{ij} & \text{dacă } P_{ij}^{\min} \le P_{ij} \\ P_{ij}^{\min} & \text{dacă } P_{ij} < P_{ij}^{\min} \end{cases} \quad \text{(6.1.72)}
$$

$$
S_{ij}^* = \begin{cases} S_{ij} & \text{dacă } S_{ij}^{\min} \le S_{ij} \\ S_{ij}^{\min} & \text{dacă } S_{ij} < S_{ij}^{\min} \end{cases} \quad , \quad ij \in R \tag{6.1.73}
$$

Modelul matematic discutat corespunde unei probleme de optimizare de tip programare neliniară de foarte mari dimensiuni. Ea se soluţionează cu: metoda funcțiilor de penalizare, asociată cu metoda multiplicatorilor Lagrange generalizată, cu metoda gradientului conjugat şi cu metoda de interpolare parabolică pentru determinarea valorii deplasării după direcţia curentă de căutare [Kilyeni2012].

În aceste condiții, algoritmul metodei de soluționare a modelului matematic este următorul (indicele superior se referă la ciclul de optimizare *c*, respectiv la iteraţia de optimizare *o*):

- a) Se inițializează variabilele de control *U*<sub>i</sub><sup>0</sup>, *i* ∈ G ,  $P_{gi}^0$ , *i* ∈ G \ e,  $K_{ij}^0$ , *ij* ∈ T , și coeficienții de ponderare  $p_{qi}$ ,  $i \in G$ ;  $p_{ui}$ ,  $i \in C$ ;  $p_{pi}$ ,  $ij \in R$ ;  $p_{sij}$ ,  $ij \in R$ .
- b) Pentru un anumit ciclu de optimizare, *c =* 1, 2, 3, *...* (corespunzător unui set de valori ale coeficienților de penalizare) se aleg valorile acestora  $r_{\rho e}^c$ ,  $r_q^c$ ,  $r_\mu^c$ ,  $r_\rho^c$ ,  $r_s^c$ , pe baza experienţei.
- c) La fiecare iteraţie de optimizare, *o =* 1, 2, 3, *...* a unui anumit ciclu de optimizare *c* se soluționează în mod clasic circulația de puteri, pentru valorile curente  $U^{o-1}_i$  ,  $i\in G$  ,  $P_{g}^{o-1}$ , *i* ∈ G \ e, K $_{ij}^{o-1}$ , *ij* ∈ T ale variabilelor de optimizare, fără a impune limitări ale puterilor reactive generate ( $Q_{qi}$ ,  $i \in G$  sunt lăsate "libere"), rezultând valorile variabilelor de stare: cele aferente nodurilor –  $\delta_i^{o-1}$ ,  $i \in N \setminus e$  ,  $P_{ge}^{o-1}$  ,  $U_i^{o-1}$  ,  $i \in C$  ,  $Q_{gi}$  ,  $i \in G$  , respectiv circulaţiile de puteri prin elementele de reţea –  $P_{ij}^{o-1}$ , $Q_{ij}^{o-1}$  ,  $ij \in R$  ,  $S_{ij}^{o-1}$  , ij  $\in$   $R$  .
- d) Se verifică respectarea RR de inegalitate  $(6.1.55) (6.1.59)$  și se atribuie valorile corespunzătoare pentru variabilele  $Q_{q i}$ ,  $i \in G$ ;  $U_i$ ,  $i \in C$ ;  $P_{q e}$ ;  $P_{i i}$ ,  $i j \in R$ ;  $S_{i i}$ ,  $i j \in R$ (conform relațiilor (6.1.69) – (6.1.73)), apoi se calculează valoarea *FOB*, *FOB*<sup>0−1</sup> (6.1.65), și a funcției auxiliare  $\Phi$ ,  $\Phi^{0-1}$  (6.1.68).
- e) Se solutionează sistemul liniar de ecuatii care rezultă din conditiile ca derivatele parțiale ale funcției auxiliare în raport cu variabilele de stare să fie nule:

$$
\begin{cases}\n\left(\frac{\partial \Phi}{\partial \delta_k}\right)^{o-1} = 0 & , \quad k \in N \setminus e \\
\left(U_k \cdot \frac{\partial \Phi}{\partial U_k}\right)^{o-1} = 0 & , \quad k \in C\n\end{cases}
$$
\n(6.1.74)

de unde rezultă valorile multiplicatorilor Lagrange:  $\lambda^{o-1}_{\rho k}$ ,  $k \in N \setminus e$ ;  $\lambda^{o-1}_{q\,k}$ ,  $k \in C$  . Derivatele parțiale din relația (6.1.74) au expresiile [Kilyeni2010]:

$$
\Rightarrow
$$
 derivativele în raport cu fazele tensiunilor nodurilor,  $\delta_k$ ,  $k \in N \in \mathbb{R}$   
\n
$$
\frac{\partial \Phi}{\partial \delta_k} = \left[ (2 \cdot a_k \cdot P_{gk} + b_k) \cdot \frac{\partial P_k}{\partial \delta_k} \right] + \sum_{i \in G \setminus k} \left[ (2 \cdot a_i \cdot P_{gi} + b_i) \cdot \frac{\partial P_i}{\partial \delta_k} \right] + \left( \lambda_{pk} \cdot \frac{\partial P_k}{\partial \delta_k} \right) + \sum_{i \in N \setminus e, k} \left( \lambda_{pi} \cdot \frac{\partial P_i}{\partial \delta_k} \right) + \sum_{i \in C \setminus k} \left( \lambda_{qi} \cdot \frac{\partial Q_i}{\partial \delta_k} \right) + 2 \cdot r_{pe} \cdot (P_{ge} - P_{ge}^*) \cdot \frac{\partial P_e}{\partial \delta_k} + \sum_{i \in N \setminus e, k} \left( \lambda_{qi} \cdot \frac{\partial Q_i}{\partial \delta_k} \right) + 2 \cdot r_{pe} \cdot (P_{ge} - P_{ge}^*) \cdot \frac{\partial P_e}{\partial \delta_k} + \sum_{i \in N \setminus e} \left( P_{ge} \cdot \frac{\partial Q_i}{\partial \delta_k} \right) + \sum_{i \in N \setminus e} \left[ P_{ge} \cdot (Q_{gi} - Q_{gi}^*) \cdot \frac{\partial Q_i}{\partial \delta_k} \right] + \sum_{\substack{i \in k \\ \text{sgu} \\ j \neq l}} \sum_{\substack{i \in k \\ j \neq k \\ i \neq e}} \left[ P_{pij} \cdot (P_{ij} - P_{ij}^*) \cdot \frac{\partial P_{ij}}{\partial \delta_k} \right] + 2 \cdot r_s \cdot \sum_{\substack{j \in k \\ j \neq e}} \left[ P_{sij} \cdot (S_{ij} - S_{ij}^*) \cdot \frac{\partial S_{ij}}{\partial \delta_k} \right] \tag{6.1.75}
$$

⇒ derivatele în raport cu tensiunile nodurilor consumatoare,  $U_k$ ,  $k \in \mathbb{C}$ :

$$
U_{k} \cdot \frac{\partial \Phi}{\partial U_{k}} = \sum_{i \in G} \left[ (2 \cdot a_{i} \cdot P_{gi} + b_{i}) \cdot U_{k} \cdot \frac{\partial P_{i}}{\partial U_{k}} \right] + \left[ \lambda_{pk} \cdot U_{k} \cdot \frac{\partial P_{k}}{\partial U_{k}} \right] + \sum_{i \in N \setminus e, k} \left( \lambda_{pi} \cdot U_{k} \cdot \frac{\partial P_{i}}{\partial U_{k}} \right) + \\ + \left( \lambda_{qk} \cdot U_{k} \cdot \frac{\partial Q_{k}}{\partial U_{k}} \right) + \sum_{i \in C \setminus k} \left( \lambda_{qi} \cdot U_{k} \cdot \frac{\partial Q_{i}}{\partial U_{k}} \right) + 2 \cdot r_{pe} \cdot p_{pe} \cdot (P_{ge} - P_{ge}^{*}) \cdot U_{k} \cdot \frac{\partial P_{e}}{\partial U_{k}} + \\ + 2 \cdot r_{q} \cdot \sum_{\substack{i \in G \\ i \in k}} \left[ p_{qi} \cdot (Q_{gi} - Q_{gi}^{*}) \cdot U_{k} \cdot \frac{\partial Q_{i}}{\partial U_{k}} \right] + 2 \cdot r_{u} \cdot p_{u k} \cdot (U_{k} - U_{k}^{*}) \cdot U_{k} \right] \cdot k \in C
$$
\n
$$
+ 2 \cdot r_{p} \cdot \sum_{\substack{j \in k \\ j \in k}} \left[ p_{pji} \cdot (P_{ij} - P_{ij}^{*}) \cdot U_{k} \cdot \frac{\partial P_{ij}}{\partial U_{k}} \right] + 2 \cdot r_{s} \cdot \sum_{\substack{j \in k \\ j \in k}} \left[ p_{sij} \cdot (S_{ij} - S_{ij}^{*}) \cdot U_{k} \cdot \frac{\partial S_{ij}}{\partial U_{k}} \right]
$$
\n(6.1.76)

Ţinând cont de expresiile (6.1.54) ale puterilor injectate în noduri, derivatele lui *Pi* şi *Qi* în raport cu modulele şi fazele tensiunilor (care sunt de fapt elementele matricei jacobiene *J* de la calculul circulaţiei de puteri, partiţionată în maniera definită în [Kilyeni2010] au expresiile precizate în paragraful 6.1.1.

Ţinând cont de expresiile (6.1.63) ale puterilor care circulă prin elementele de reţea, derivatele lui *Pij* şi *Qij* , respectiv *Sij* , în raport cu modulele şi fazele tensiunilor au expresiile date în [Kilyeni2010].

f) Se determină componentele gradientului *o*−<sup>1</sup> *g* pentru toate variabilele de optimizare, cu relaţii de forma (6.1.66) - (6.1.68):

$$
g_{Uk}^{o-1} = \left(U_k \cdot \frac{\partial \Phi}{\partial U_k}\right)^{o-1}, \quad k \in G \tag{6.1.77}
$$

$$
g_{Pg\,k}^{o-1} = \left(\frac{\partial \Phi}{\partial P_{g\,k}}\right)^{o-1}, \quad k \in G \setminus e \tag{6.1.78}
$$

$$
g_{Kxy}^{0-1} = \left(\frac{\partial \Phi}{\partial K_{xy}}\right)^{0-1}, \quad xy \in T
$$
 (6.1.79)

unde:

\n
$$
U_{k} \cdot \frac{\partial \Phi}{\partial U_{k}} = \left[ (2 \cdot a_{k} \cdot P_{gk} + b_{k}) \cdot U_{k} \cdot \frac{\partial P_{k}}{\partial U_{k}} \right] + \sum_{i \in G \setminus k} \left[ (2 \cdot a_{i} \cdot P_{gi} + b_{i}) \cdot U_{k} \cdot \frac{\partial P_{i}}{\partial U_{k}} \right] + \sum_{j \neq k} \left[ T P_{ij} \cdot U_{k} \cdot \frac{\partial S_{ij}}{\partial U_{k}} \right] + \left[ \lambda_{pk} \cdot U_{k} \cdot \frac{\partial P_{k}}{\partial U_{k}} \right] + \sum_{i \in N \setminus e, k} \left( \lambda_{pi} \cdot U_{k} \cdot \frac{\partial P_{i}}{\partial U_{k}} \right) + \sum_{i \in C} \left( \lambda_{qi} \cdot U_{k} \cdot \frac{\partial Q_{i}}{\partial U_{k}} \right) + 2 \cdot r_{pe} \cdot (P_{ge} - P_{ge}^{*}) \cdot U_{k} \cdot \frac{\partial P_{e}}{\partial U_{k}} + \sum_{i \in C \setminus r} \left[ \lambda_{pi} \cdot (Q_{gk} - Q_{gk}^{*}) \cdot U_{k} \cdot \frac{\partial Q_{k}}{\partial U_{k}} + 2 \cdot r_{q} \cdot \sum_{i \in G \setminus k} \left[ \lambda_{qi} \cdot (Q_{gi} - Q_{gi}^{*}) \cdot U_{k} \cdot \frac{\partial Q_{i}}{\partial U_{k}} \right] + \sum_{\substack{i \neq k \\ j \neq k \\ j \neq k \\ j \neq k}} \left[ \lambda_{qi} \cdot (Q_{gk} - Q_{gk}^{*}) \cdot U_{k} \cdot \frac{\partial P_{ij}}{\partial U_{k}} \right] + 2 \cdot r_{s} \cdot \sum_{j \neq k} \left[ \lambda_{gi} \cdot (Q_{gi} - Q_{gi}^{*}) \cdot U_{k} \cdot \frac{\partial S_{ij}}{\partial U_{k}} \right] + \sum_{\substack{i \neq k \\ j \neq k \\ j \neq k}} \sum_{\substack{i \neq k \\ j \neq k \\ j \neq k}} \left[ \lambda_{gi} \cdot (S_{ij} - S_{ij}^{*}) \cdot U_{k} \cdot \frac{\partial S_{ij}}{\partial U_{k}} \right] + \sum_{\substack{i \neq k \\ j \neq k \\ j \neq k}} \left[ \
$$

$$
\frac{\partial \Phi}{\partial K_{xy}} = \sum_{i=0}^{j=x} \left[ (2 \cdot a_{i} \cdot P_{gi} + b_{i}) \cdot \frac{\partial P_{i}}{\partial K_{xy}} \right] + \sum_{\substack{j=1 \text{ s.t. } \\ j \neq j}}^{j=x} \left[ T p_{ij} \cdot \frac{\partial S_{ij}}{\partial K_{xy}} \right] + \sum_{i=N}^{j=y} \left( \lambda_{pi} \cdot \frac{\partial P_{i}}{\partial K_{xy}} \right) + \sum_{i=0}^{j=y} \left( \lambda_{pi} \cdot \frac{\partial P_{i}}{\partial K_{xy}} \right) + \sum_{i=0}^{j=y} \left( \lambda_{qi} \cdot \frac{\partial Q_{i}}{\partial K_{xy}} \right) + \sum_{i=0}^{j=y} \left( \lambda_{qi} \cdot \frac{\partial Q_{i}}{\partial K_{xy}} \right) + \sum_{i=0}^{j=y} \left( \lambda_{qi} \cdot \frac{\partial Q_{i}}{\partial K_{xy}} \right) + \sum_{i=0}^{j=y} \left( \lambda_{qi} \cdot \frac{\partial Q_{i}}{\partial K_{xy}} \right) + \sum_{\substack{j=1 \text{ s.t. } \\ j \neq j}}^{j=y} \left[ p_{ij} \cdot (P_{ij} - P_{ij}^{*}) \cdot \frac{\partial P_{ij}}{\partial K_{xy}} \right] + \sum_{\substack{j=1 \text{ s.t. } \\ j \neq j}}^{j=y} \left[ p_{sjj} \cdot (S_{ij} - S_{ij}^{*}) \cdot \frac{\partial S_{ij}}{\partial K_{xy}} \right] \tag{6.1.82}
$$

Ţinând cont de expresiile (6.1.54) ale puterilor injectate în noduri, derivatele lui *Pi* şi *Qi* în raport cu modulele şi fazele tensiunilor (care sunt de fapt elementele matricei jacobiene *J* de la calculul circulaţiei de puteri, partiţionată în maniera definită în [Kilyeni2010] au expresiile precizate în paragraful 6.1.1. Pe baza expresiilor (6.1.63) ale puterilor care circulă prin elementele de reţea, derivatele lui *Pij* şi *Qij* , respectiv *Sij* , în raport cu modulele şi fazele tensiunilor au expresiile date în [Kilyeni2010]. Ţinând cont de maniera de reprezentare a transformatoarelor şi autotransformatoarelor în studiile de sistem [Kilyeni2010] şi de expresiile (6.1.54) ale puterilor injectate în noduri, rezultă derivatele acestora în funcție de rapoartele de transformare [Kilyeni2010]. Pe baza expresiilor (6.1.63) ale puterilor care circulă prin elementele de reţea, derivatele acestora în funcţie de rapoartele de transformare rezultă ca în [Kilyeni2010].

g) Se verifică condiţiile de terminare a ciclului curent de optimizare *c*, <sup>ε</sup> fiind pragul sub care componentele gradientului se consideră nule:

$$
\underset{k\in G}{\text{Max}}\left\{g_{UK}^{0-1}\right\}<\varepsilon\tag{6.1.83}
$$

$$
\underset{k\in G\setminus e}{\text{Max}}\left\{g_{pg\,k}^{o-1}\right\}<\varepsilon\tag{6.1.84}
$$

$$
\underset{xy \in T}{\text{Max}} \left\{ g_{Kxy}^{0-1} \right\} < \varepsilon \tag{6.1.85}
$$

Dacă nu sunt îndeplinite condițiile de terminare, se sare la punctul i) al algoritmului, iar dacă sunt îndeplinite, atunci se trece la punctul h).

- h) Se verifică condiţia de terminare a procesului de calcul: regimul optim obţinut la ciclul de optimizare curent *c* – ultimul regim calculat conform punctului c) al algoritmului – să fie practic identic cu cel obţinut la ciclul de optimizare anterior *c–*1 (modificare cu totul nesemnificativă a valorii FOB şi a funcţiei auxiliare Φ). Dacă nu este îndeplinită condiţia de terminare, se sare la punctul b) al algoritmului, continuând calculele cu un nou ciclu de optimizare (cu majorarea valorii coeficienţilor de penalizare). Dacă este îndeplinită condiţia de terminare, calculul este terminat, ultimul regim calculat conform punctului c) al algoritmului fiind soluţia problemei.
- i) Se determină componentele direcţiei de deplasare *o*−<sup>1</sup> *d* pentru metoda gradientului conjugat, calculând în prealabil valoarea scalarului <sub>β</sub><sup>o-1</sup> [Kilyeni2012]:

$$
\beta^{o-1} = \frac{\sum_{k \in G} (g_{Uk}^{o-1})^2 + \sum_{k \in G \setminus e} (g_{Pgk}^{o-1})^2 + \sum_{xy \in T} (g_{Kxy}^{o-1})^2}{\sum_{k \in G} (g_{Uk}^{o-2})^2 + \sum_{k \in G \setminus e} (g_{Pgk}^{o-2})^2 + \sum_{xy \in T} (g_{Kxy}^{o-2})^2}
$$
(6.1.86)

$$
d_{Uk}^{o-1} = -g_{Uk}^{o-1} + \beta^{o-1} \cdot d_{Uk}^{o-2}, \quad k \in G
$$
 (6.1.87)

$$
d_{Pg\ k}^{o-1} = -g_{Pg\ k}^{o-1} + \beta^{o-1} \cdot d_{Pg\ k}^{o-2}, \qquad k \in G \setminus e \tag{6.1.88}
$$

$$
d_{Kxy}^{0-1} = -g_{Kxy}^{0-1} + \beta^{0-1} \cdot d_{Kxy}^{0-2}, \quad xy \in T
$$
 (6.1.89)

- j) Se determină valoarea scalarului <sub>α</sub><sup>o−1</sup>, care indică mărimea deplasării după direcția găsită, cu metoda de interpolare parabolică [Kilyeni2012].
- k) Se calculează noile valori ale variabilelor de optimizare cu relaţiile specifice metodelor de gradient:

$$
U_{k}^{o} = U_{k}^{o-1} + \alpha^{o-1} \cdot d_{Uk}^{o-1}, \quad k \in G \tag{6.1.90}
$$

$$
P_{g k}^{o} = P_{g k}^{o-1} + \alpha^{o-1} \cdot d_{g k}^{o-1}, \quad k \in G \setminus e
$$
 (6.1.91)

$$
K_{xy}^0 = K_{xy}^{0-1} + \alpha^{0-1} \cdot d_{K\ xy}^{0-1}, \quad xy \in T
$$
 (6.1.92)

l) se verifică dacă sunt îndeplinite relațiile de restricție (de limitare superioară și inferioară a valorii variabilelor de optimizare), luându-se măsuri în caz de nevoie:

$$
U_{k}^{o} =\begin{cases} U_{k}^{o} & \text{dacă } U_{k}^{\min} \leq U_{k}^{o} \leq U_{k}^{\max} \\ U_{k}^{\min} & \text{dacă } U_{k}^{o} < U_{k}^{\min} \\ U_{k}^{\max} & \text{dacă } U_{k}^{o} > U_{k}^{\max} \end{cases}, \quad k \in G \tag{6.1.93}
$$
\n
$$
P_{g,k}^{o} =\begin{cases} P_{g,k}^{o} & \text{dacă } P_{g,k}^{\min} \leq P_{g,k}^{o} \leq P_{g,k}^{\max} \\ P_{g,k}^{\min} & \text{dacă } P_{g,k}^{o} < P_{g,k}^{\min} \\ P_{g,k}^{\max} & \text{dacă } P_{g,k}^{o} > P_{g,k}^{\max} \end{cases} \tag{6.1.94}
$$

$$
K_{xy}^o = \begin{cases} K_{xy}^o & \text{dacă } K_{xy}^{\min} \le K_{xy}^o \le K_{xy}^{\max} \\ K_{xy}^{\min} & \text{dacă } K_{xy}^o < K_{xy}^{\min} \\ K_{xy}^{\max} & \text{dacă } K_{xy}^o > K_{xy}^{\max} \end{cases} \quad , \quad xy \in T \tag{6.1.95}
$$

m) Se sare la punctul c) al algoritmului pentru a începe o nouă iterație de optimizare în cadrul ciclului curent de optimizare *c*.

În [Kilyeni2010] sunt prezentate o serie de comentarii practice legate de utilizarea şi implementarea pe calculator a algoritmului de optimizare.

Se remarcă şi cu această ocazie complexitatea modelului matematic prezentat, în contrast cu modelul mult mai simplu şi "aerisit" legat de utilizarea metodelor de calcul evolutiv la solutionarea OPF (subcapitolul 6.2).

### **6.1.3. Planificarea dinamică a extinderii RET**

Alegerea metodei de soluţionare a extinderii optime a RET din cadrul SEE complexe are la bază câteva argumente practice, legate atât de utilitatea generală a cercetărilor efectuate în cadrul tezei de doctorat, cât şi de informaţiile disponibile în legătură cu obiectul studiilor de caz:

- metoda utilizată trebuie să aibă un grad accentuat de generalitate, pentru a oferi un instrument util operatorilor de transport şi sistem;
- abordarea dinamică a planificării extinderii RET se impune ca o necesitate, trebuind să ofere atât soluţia (soluţiile) optime de extindere la finele unei perioade de 20-30 de ani, cât şi eşalonarea în timp a transpunerii în viaţă a acestei (acestor) soluții;
- aplicaţiile concrete consistente ale tezei se referă la ansamblul sistemului electroenergetic al României (SEN);
- operatorul de transport şi sistem din România, C.N.T.E.E. Transelectrica S.A., are în studiu o serie de variante de extindere a RET, bazate pe ipoteze, mai mult sau mai puţin realiste, în ceea ce priveşte evoluţia consumului şi a surselor de putere de diverse tipuri (inclusiv obligaţiile asumate de România ca stat membru al UE în ceea ce priveşte ponderea surselor de energie "curate" în balanta energetică generală);
- datele disponibile pentru efectuarea studiilor de extindere prezintă un grad de încredere mai mult sau mai puţin ridicat, ceea ce sugerează necesitatea unor abordări probabiliste sau a analizei mai multor scenarii posibile de evolutie în timp a consumului și a noilor capacități de generare.

Din acest punct de vedere, teza de doctorat se înscrie în preocupările existente de mai mulţi ani în cadrul *Centrului de Cercetare pentru Analiza şi Optimizarea Regimurilor SEE*, concretizate prin solutionarea unor contracte de cercetare stiintifică, realizarea unor teze de doctorat şi elaborarea şi publicarea unui număr mare de lucrări ştiinţifice în acest domeniu în perioada 2007-2014.

În acest context, [Pop2009] abordează planificarea extinderii RET din cadrul SEE complexe ca o problemă de optimizare neliniară de foarte mari dimensiuni, soluţionată cu metodele clasice de optimizare specifice modelării matematice. Se propune un model euristic de căutare ordonată în domeniul soluţiilor fezabile, având un caracter static sau semidinamic retrospectiv (fără a face uz de tehnicile de programare dinamică). Functia obiectiv este de tip multicriterial, înglobând cheltuielile legate de functionarea sistemului, cheltuielile de investiție privind extinderea RET, elemente de siguranță în funcţionare şi de capacitatea totală de transfer disponibilă.

O a doua teză de doctorat [Jigoria2009] îşi focalizează atenţia asupra impactului resurselor regenerabile de energie – parcurile eoliene de mare putere (zona Dobrogea, sudul Moldovei, sudul şi vestul Banatului în cazul României). Tehnicile de optimizare utilizate sunt tot cele bazate pe modelarea matematică, abordarea fiind tot "statică" (se oferă solutia doar pentru finele unei perioade de studiu).

[Cristian2013] şi [Solo2013] realizează tot o analiză "statică", dar metodele de optimizare utilizate sunt din domeniul inteligentei artificiale, al calculului evolutiv: un algoritm de tip PSO, respectiv un algoritm genetic. Aplicatiile vizează două zone consistente din cadrul SEN.

A cincia teză [Teslovan2014] continuă preocupările privind utilizarea tehnicilor de inteligență artificială, cu observația că aplicațiile concrete se referă la planificarea extinderii rețelelor de distribuție a energiei electrice, tot printr-o abordare practic "statică". Analizele se extind şi asupra integrării surselor regenerabile de energie şi a reconfigurării (fiind vorba de reţele de distribuţie).

Noutatea adusă de teza de faţă se referă în principal la abordarea "dinamică" a planificării extinderii reţelelor de transport al energiei electrice din cadrul SEE complexe, încadrând analiza în domeniul problemelor de programare dinamică, aşa cum au fost ele prezentate în capitolul 5.

Aşa cum s-a precizat în capitolul 5, programarea dinamică (PD) reprezintă o metodologie de selectare a soluţiei optime în prezenţa unor condiţii restrictive (relaţii de restricție), urmând un proces de decizii în trepte. Cu alte cuvinte, la o analiză în sens direct (prospectivă), se determină succesiv "deciziile" (soluțiile) de extindere la finele unor perioade de câţiva ani (de exemplu 5 ani), în spiritul principiului optimului formulat de R. Bellman (*o strategie optimă are proprietatea că, oricare ar fi "starea" iniţială a "sistemului" şi "decizia" iniţială, "deciziile" rămase trebuie să constituie o strategie optimă în raport cu "starea" care rezultă din prima "decizie"*). Soluţia obţinută la sfârşitul ultimei perioade constituie opţiunea finală de extindere a RET. Revenind în sens invers, se regăsesc soluțiile de extindere parțiale pentru etapele intermediare.

Pentru a concretiza lucrurile, în scopul unei prezentări mai facile, abordarea dinamică a planificării extinderii optime se exemplifică pentru următoarele momente concrete de timp (utilizate în cadrul capitolului 8, referitor la toate studiile de caz realizate):

- anul 2014 momentul initial;
- anul 2019;
- anul 2024;
- anul 2029;
- anul 2034 momentul final.

 Considerarea unui "pas" de 5 ani pentru evoluţia dinamică a procesului de optimizare este justificată de două elemente: durata totală avută în vedere (20 de ani), respectiv caracterul şi durata investiţiilor legate de realizarea efectivă a obiectivelor din domeniul sectorului energetic, la modul general, şi a liniilor electrice de înaltă tensiune și stațiilor electrice, în particular.

 Problema de optimizare dinamică referitoare la planificarea extinderii RET este abordată în ambele maniere posibile (prezentate în capitolul 5):

- analiză prospectivă (parcurgere în sens direct);
- analiză retrospectivă (parcurgere în sens invers).

 Înainte de demararea efectivă a studiului de planificare a extinderii optime a RET trebuie să se rezolve două probleme:

- prognoza consumului de putere pentru perioada analizată, însoţită de corelarea capacităților de producere;
- definirea domeniului maxim al soluţiilor admisibile, cu alte cuvinte lista maximală a elementelor de reţea care pot să figureze în soluţia optimă finală corespunzătoare sfârşitului perioadei de analiză (anul 2034 în cazul nostru).

*Analiza prospectivă* presupune că se pleacă de la situaţia iniţială corespunzătoare anului 2014, determinându-se succesiv, pas cu pas (parcurgere în sens direct), soluţiile de extindere pentru fazele următoare: anii 2019, 2024, 2029, 2034. Rezultatul (rezultatele) obţinute pentru anul 2034 reprezintă de fapt soluţia finală (soluțiile finale) pentru sfârșitul perioadei analizate de 20 de ani.

La fiecare etapă a analizei dinamice prospective domeniul admisibil al soluțiilor s-a considerat a fi cel definit de situaţia de extindere maximală, din care s-au eliminat elementele de reţea deja introduse. Faţă de această manieră de lucru adoptată în cadrul tezei de doctorat, se mai pot adăuga o serie de condiţii suplimentare (o anumită LEA poate fi construită numai după un anumit an, o anumită LEA trebuie neapărat realizată până la o dată limită înainte de anul final, o anumită LEA trebuie obligatoriu pusă în funcțiune la un anumit moment al intervalului de analiză etc.). Aceste restricții suplimentare se pot introduce simplu în modelul adoptat în lucrare, fără a modifica metoda propusă de soluţionare.

Pentru fiecare etapă (moment de timp intermediar) în parte, se realizează o solutionare "statică" a planificării extinderii, problema de optimizare neliniară aferentă fiind rezolvată cu metodele de optimizare "clasice" (modelare matematică). Determinarea soluției se realizează printr-un model euristic de căutare ordonată în domeniul soluţiilor fezabile, abordare sigur preferabilă faţă de o tehnică de explorare exhaustivă,

**Analiza retrospectivă** presupune că se pleacă de la situația de extindere maximală corespunzătoare anului 2034, determinându-se succesiv, pas cu pas (parcurgere în sens invers), solutiile de extindere pentru toate fazele: anii 2034, 2029, 2024, 2019. Rezultatul (rezultatele) obţinute pentru anul 2034 reprezintă de fapt soluţia finală (soluţiile finale) pentru finele perioadei analizate de 20 de ani.

 La fiecare etapă a analizei dinamice retrospective domeniul admisibil al soluţiilor se defineşte pe baza rezultatului (rezultatelor) de la pasul anterior, cu observaţia că rămân valabile în totalitate, în condiţii similare, comentariile referitoare la această problemă, expuse la abordarea prospectivă.

La fel ca la abordarea prospectivă, pentru fiecare etapă (moment de timp intermediar) în parte, se realizează o solutionare "statică" a planificării extinderii, problema de optimizare neliniară aferentă fiind rezolvată cu metodele de optimizare "clasice" (modelare matematică). Determinarea soluţiei se realizează printr-un model euristic de căutare ordonată în domeniul solutiilor fezabile, abordare sigur preferabilă față de o tehnică de explorare exhaustivă.

Utilizarea ambelor sensuri de parcurgere (prospectivă și retrospectivă) oferă posibilitatea comparării soluțiilor intermediare obținute (cele aferente anilor 2019, 2024, 2029) și, mai ales, a soluției finale, aferente anului 2034.

Aşa cum s-a menţionat anterior, optimizarea are un caracter multicriterial. Aprecierea comparativă a soluţiilor se realizează pe baza a patru criterii (care pot fi reunite, scalate şi ponderate corespunzător, într-o FOB unică):

- a) primul criteriu se referă la cheltuielile legate de funcţionarea sistemului (valoarea funcției obiectiv a OPF, definită de relația (6.1.65));
- b) al doilea criteriu reprezintă costul echivalat anual al investiţiilor legate de realizarea noilor linii de transport al energiei electrice;
- c) al treilea criteriu are în vedere siguranţa în funcţionare, apreciată prin intermediul unui factor de risc;
- d) al patrulea criteriu ţine cont de capacitatea totală disponibilă de transfer (pentru ansamblul SEE).

Informaţia necesară pentru primul criteriu se obţine în mod implicit, prin analiza regimului de funcționare și determinarea valorii FOB definită de relația (6.1.65) precum şi a pierderilor de putere pe ansamblul SEE.

Al doilea criteriu necesită cunoaşterea costului echivalat anual al investiţiilor legate de realizarea noilor linii de transport al energiei electrice (pentru fiecare linie în parte sau valori unitare – cost / km – pe tipodimensiuni de LEA).

Al treilea criteriu prevede calculul unui factor de risc procentual, în maniera prezentată în [Ma2008], [Fan2008], [Sfari2008], pentru toate contingentele de tip *N*-1:

$$
r^{\%} = \frac{\sum_{k=1}^{n_{\ell}} q^k \cdot r^k}{\sum_{k=1}^{n_{\ell}} q^k} = \frac{\sum_{k=1}^{n_{\ell}} q^k \cdot P_r^k \left\{ \left| S_{ij}^k \right| > S_{ij}^{\max}, ij \in R \right\}}{\sum_{k=1}^{n_{\ell}} q^k} \cdot 100
$$
 (6.1.96)

unde  $q_i$  – probabilitatea de deconectare a elementului de rețea (liniei) *i*,  $n_i$  – numărul linii electrice care intră în discuție la contingențe, S<sub>ij</sub> – puterea aparentă care circulă prin elementul de rețea *ij* în cazul deconectării elementului de rețea  $k$ ,  $S_{ij}^{max}$  – limita maximă admisibilă termic a puterii aparente care circulă prin elementul de reţea *ij*, *r k* – probabilitatea de apariţie a unei congestii (depăşirea limitei maxime admisibile din punct de vedere termic) la deconectarea elementului de reţea *k*, 1  $\sum_{k=1}^{n_{\ell}} c_k k_k$ *k q r*  $\sum_{k=1}^{n_{\ell}} q^{k} \cdot r^{k}$  – probabilitatea totală de congestie (toate contingenţele de tipul *N*-1).

Evident

$$
0 \leq \sum_{k=1}^{n_{\ell}} q^k \cdot P_r^k \left\{ \left| S_{ij}^k \right| > S_{ij}^{\max}, ij \in R \right\} \leq \sum_{k=1}^{n_{\ell}} q^k \tag{6.1.97}
$$

rezultând că

$$
0 \le r^{\%} \le 100 \tag{6.1.98}
$$

Pentru obținerea lui r<sup>k</sup> se utilizează modelarea probabilistă a puterilor consumate prin metoda Monte Carlo [Barb2009].

Al patrulea criteriu calculează o capacitate totală disponibilă de transfer TATC (pentru ansamblul SEE), în maniera prezentată în [Lu2007], [Qu2010]:

$$
TATC = \sum_{\substack{ij \in L \\ \left|S_{ij}\right| < S_{ij}^{\max} \\ \left|S_{ij}\right| < S_{ij}^{\max} }} \left( S_{ij}^{\max} - \left|S_{ij}\right| \right) \tag{6.1.99}
$$

max *Sij* – limita maximă admisibilă termic a puterii aparente care circulă prin elementul de reţea *ij*, *Sij* – puterea aparentă care circulă în regimul analizat prin elementul de retea ii.

### **6.2. Versiunea pentru algoritmi evolutivi**

#### **6.2.1. Consideraţii preliminare**

În cadrul acestui subcapitol problema discutată se solutionează folosind tehnici de inteligență artificială, în spetă algoritmii PSO și GA, prezentați în capitolul 4. Pe baza experienţei anterioare [Cristian2013], [Solo2013], aplicarea tehnicilor de calcul evolutiv vizează metoda propriu-zisă de extindere, abordată tot ca o problemă de programare dinamică, şi optimizarea regimului de funcţionare. Calculul circulaţiei de puteri se realizează în manieră "clasică", prezentată în subcapitolul anterior [Kilyeni2010].

În cele ce urmează se prezintă metoda de soluţionare adoptată pentru optimizarea regimului permanent normal (versiuni îmbunătăţite faţă de cele anterioare [Cristian2013], [Solo2013]), respectiv pentru planificarea dinamică a extinderii RET din cadrul SEE complexe.

### **6.2.2. Optimizarea regimului permanent normal**

#### **6.2.2.1. Varianta bazată pe algoritmul PSO**

Metoda propusă pentru soluţionarea optimizării regimului permanent normal (OPF) prin metoda PSO are la bază elementele teoretice prezentate în subcapitolul 4.3, respectiv modelul matematic al OPF, prezentat în paragraful 6.1.2.

Funcţia *f*(*x*) care trebuie minimizată (funcţia obiectiv a problemei de optimizare) este cea definită de relaţia:

$$
f(\mathbf{x}) = FOB = \Phi(\mathbf{U}, \mathbf{\delta}, \mathbf{K}, \mathbf{\Omega}) = \sum_{i \in G} (a_i \cdot P_{gi}^2 + b_i \cdot P_{gi} + c_i) + \sum_{ij \in R} TP_{ij}(S_{ij} - S_{ij}^{**}) + + \sum_{i \in N \backslash e} \lambda_{pi} \cdot (P_i - P_{gi} - P_{ci}) + \sum_{i \in C} \lambda_{qi} \cdot (Q_i - Q_{ci}) + + r_{pe} \cdot (P_{ge} - P_{ge}^*)^2 + r_q \cdot \sum_{i \in G} p_{qi} \cdot (Q_{gi} - Q_{gi}^*)^2 + r_u \cdot \sum_{i \in C} p_{ui} \cdot (U_i - U_i^*)^2 + + r_p \cdot \sum_{ij \in R} p_{pj} \cdot (P_{ij} - P_{ij}^*)^2 + r_s \cdot \sum_{ij \in R} p_{sij} \cdot (S_{ij} - S_{ij}^*)^2
$$
\n(6.2.1)

Roiul  ${\bf S} = \{x_1, x_2, ..., x_{np}\}$ , care cuprinde o mulţime de soluţii admisibile (fezabile), este format din  $n<sub>p</sub>$  particule. Fiecare particulă reprezintă o soluție posibilă, adică vectorul variabilelor de optimizare (relația (6.2.3)),  $U_i$ , *i* ∈ G,  $P_{qi}$ , *i* ∈ G \ e, *K*<sub>ij</sub>, ij ∈ TR, Ω<sub>j</sub>, ij ∈ TLT (TR – submulţimea transformatoarelor și autotransformatoarelor reglante, în număr de *tr* –cele care sunt prevăzute cu reglaj de tensiune sub sarcină; TLT - submulţimea autotransformatoarelor prevăzute cu reglaj longotransversal, numărul lor fiind *tlt*).

În consecinţă, particula este formată practic din *d* = *2g* – 1+ *tr* + *tlt* componente:  $U_i$ ,  $i \in G$ ,  $P_{qi}$ ,  $i \in G \setminus e$ ,  $K_{ij}$ ,  $ij \in TR$ ,  $\Omega_{ji}$ ,  $ij \in TLT$  [Yumbla2008], [Abido2002], [Esmin2005]. *np* este numărul total de particule din cadrul roiului:

$$
\mathbf{x}_{i} = \{x_{i1}, x_{i2}, ..., x_{id}\}, \qquad i = 1, 2, ..., n_{p} \qquad (6.2.2)
$$
  

$$
\mathbf{x}_{i} = \{\{U_{i,1}, U_{i,2}, ..., U_{i,g}\}, \{P_{g,i,1}, P_{g,i,2}, ..., P_{g,i,g-1}\},\
$$
  

$$
\{K_{i,1}, K_{i,2}, ..., K_{i,tr}\}, \{\Omega_{i,1}, \Omega_{i,2}, ..., \Omega_{i,ttt}\}\}, \qquad i = 1, 2, ..., n_{p} \qquad (6.2.3)
$$

Dimensiunea roiului nu ar trebui să fie mai mică de 30 de particule sau, în cazul sistemelor de mari dimensiuni, cel puţin egală cu *d* (numărul de elemente care compun particula) [Michael2010], [Bergh2001], [Chan2007].

În ceea ce priveşte domeniul *X* al soluţiilor, se consideră:

$$
U_{i,j} \in [0.90; 1.1], \quad i = 1, 2, \cdots, n_p, \ j = 1, 2, \cdots, g
$$
  
\n
$$
P_{g i,j} \in [P_{g i,j}^{\min}; P_{g i,j}^{\max}], \quad i = 1, 2, \cdots, n_p, \ j = 1, 2, \cdots, g - 1
$$
  
\n
$$
K_{i,j} \in [K_{i,j}^{\min}; K_{i,j}^{\max}], \quad i = 1, 2, \cdots, n_p, \ j = 1, 2, \cdots, tr
$$
  
\n
$$
\Omega_{i,j} \in [\Omega_{i,j}^{\min}; \Omega_{i,j}^{\max}], \quad i = 1, 2, \cdots, n_p, \ j = 1, 2, \cdots, tt
$$
  
\n(6.2.4)

Evaluarea particulelor se va face pe baza FOB definită în relaţia 6.2.1. Se consideră că a fost găsită soluţia sistemului atunci când valoarea *FOB* nu mai poate fi ameliorată.

În aceste condiţii, paşii algoritmului sunt următorii:

a) se inițializează în mod aleator, în domeniul de definiție, cele n<sub>o</sub> particule care compun roiul, iar vitezele particulelor cu 0:

$$
\mathbf{x}_{i}^{0} = \{ \{U_{i,1}^{0}, U_{i,2}^{0}, \ldots, U_{i,g}^{0} \}, \{P_{g,i,1}^{0}, P_{g,i,2}^{0}, \ldots, P_{g,i,g-1}^{0} \}, \{K_{i,1}^{0}, K_{i,2}^{0}, \ldots, K_{i,tr}^{0} \}, \{ \Omega_{i,1}^{0}, \Omega_{i,2}^{0}, \ldots, \Omega_{i,tt}^{0} \} \}, \quad i = 1, 2, \cdots, n_{p}
$$
\n
$$
\mathbf{v}_{i}^{0} = \{ \{vu_{i,1}^{0}, vu_{i,2}^{0}, \ldots, vu_{i,g}^{0} \}, \{vp_{i,1}^{0}, vp_{i,2}^{0}, \ldots, vp_{i,g-1}^{0} \}, \{vk_{i,1}^{0}, vk_{i,2}^{0}, \ldots, vk_{i,tr}^{0} \}, \{v_{\Omega_{i,1}}^{0}, v_{\Omega_{i,2}}^{0}, \ldots, v_{\Omega_{i,tt}}^{0} \} \} = \{ \{0, 0, \ldots, 0\}, \{0, 0, \ldots, 0\}, \{0, 0, \ldots, 0\}, \{0, 0, \ldots, 0\} \}, \quad i = 1, 2, \cdots, n_{p}
$$
\n(6.2.6)

Inițializarea aleatoare a componentelor particulelor se realizează în domeniul  $\pm 10\%$ fată de valorile din regimul inițial de functionare a SEE, de la care porneste procesul iterativ de optimizare;

- b) se calculează, pe cale clasică (algoritmul Newton decuplat ultrarapid) circulaţia de puteri corespunzătoare valorilor curente ale variabilelor de optimizare, pentru fiecare dintre cele *n<sub>p</sub>* particule (cu puterile reactive generate lăsate libere);
- c) se evaluează populaţia iniţială pe baza valorii *FOB* (relaţia (6.2.1)) determinându-se poziţia de *pBest*, pentru fiecare particulă, şi poziţia de *gBest* (pe baza relaţiilor 4.3.3 - 4.3.6). Pentru această fază *pBest* este dat chiar de poziţia particulelor (nu există "istorie" anterioară):

FOB(**pbest**<sub>i</sub><sup>0</sup>) = FOB(
$$
\mathbf{x}_i^0
$$
) ,  $i = 1, 2, ..., n_p$  (6.2.7)

$$
\mathbf{pbest}_{i}^{0} = \{x_{i,1}^{0}, x_{i,2}^{0}, \dots, x_{i,d}^{0}\}, \quad i = 1, 2, \dots, n_{p} \tag{6.2.8}
$$

$$
FOB(\mathbf{gbest}^0) = Min\{FOB(\mathbf{pbest}_1^0), FOB(\mathbf{pbest}_2^0), ..., FOB(\mathbf{pbest}_{\mathbf{np}}^0)\}\
$$
 (6.2.9)

$$
gBest0 = {gbest10, gbest20, ..., gbestd0}
$$
 (6.2.10)

d) la un pas oarecare *t* al procesului de calcul iterativ, *t* = 0,1,2,..., se determină întâi vitezele particulelor conform relaţiei (4.3.7) – versiunea de bază a algoritmului PSO (sau (4.3.19), (4.3.20), (4.3.21) – alte variante ale algoritmului):

$$
v_{i,j}^{t+1} = v_{i,j}^t + c_1 \cdot r_1 \cdot (\rho Best_{i,j}^t - x_{i,j}^t) + c_2 \cdot r_2 \cdot (gBest_j^t - x_{i,j}^t), i = 1, 2, \cdots, n_p, j = 1, 2, \dots, d
$$
\n(6.2.11)

unde valorile parametrilor *c*1, *c*2, *r*1, *r*2 se determină (se aleg) pe baza precizărilor din paragraful 4.3.1);

- e) la acelaşi pas *t* al procesului de calcul iterativ, *t* = 0,1,2,..., vitezele se ajustează conform conceptelor de limitare a vitezei şi de viteză adaptivă, prezentate în paragraful 4.3.2;
- f) la acelaşi pas *t* al procesului de calcul iterativ, *t* = 0,1,2,..., se determină noile poziţii ale particulelor, conform relaţiei (4.3.8):

$$
x_{i,j}^{t+1} = v_{i,j}^t + x_{i,j}^{t+1}, \quad i = 1, 2, \cdots, n_p, \ j = 1, 2, \ldots, d \tag{6.2.12}
$$

- g) la acelaşi pas *t* al procesului de calcul iterativ, *t* = 0,1,2,..., poziţiile se ajustează conform conceptului de spaţiu de căutare, prezentat în paragraful 4.3.3 – dacă particulele sunt în domeniul admisibil nu sunt necesare modificări, iar în caz contrar se reiniţializează în mod aleator, împreună cu vitezele aferente;
- h) la acelaşi pas *t* al procesului de calcul iterativ, *t* = 0,1,2,..., se evaluează populaţia curentă pe baza valorii *FOB* (relaţia (6.1.13)) determinându-se poziţia de *pBest*, pentru fiecare particulă şi poziţia de *gBest* (pe baza relaţiilor (4.3.3) - (4.3.6)):

$$
FOB(\mathbf{pbest}_i^{t+1}) = Min\{FOB(\mathbf{x}_i^1), FOB(\mathbf{x}_i^2), ..., FOB(\mathbf{x}_i^t)\}, \quad i = 1, 2, ..., n_p \quad (6.2.13)
$$

1 11 1 { , , , } , 1,2, , ,1 ,2 , *t tt t pbest pbest pbest i n i i id p* + ++ + = = *pbesti* … … (6.2.14)

$$
FOB(\mathbf{gbest}^{t+1}) = Min\left\{ FOB(\mathbf{pbest}_1^{t+1}), FOB(\mathbf{pbest}_2^{t+1}), \ldots, FOB(\mathbf{pbest}_m^{t+1}) \right\} \ (6.2.15)
$$

**gBest**<sup>t+1</sup> = {gbest<sub>1</sub><sup>t+1</sup>, gbest<sub>2</sub><sup>t+1</sup>,..., gbest<sub>d</sub><sup>t+1</sup>} 
$$
(6.2.16)
$$

i) la acelaşi pas *t* al procesului de calcul iterativ, *t* = 0,1,2,..., se verifică condiţia de terminare a calculelor: imposibilitatea ameliorării valorii *FOB*(gbest). Dacă această condiție este satisfăcută calculul iterativ se consideră terminat, regimul definit de ultimul *gbest* constituind regimul optim; în caz contrar, se augmentează cu 1 contorul de iteraţii *t* şi se sare la punctul c).

 La implementarea practică a algoritmului în instrumentul soft, prezentat în capitolul 7, s-au luat o serie de măsuri suplimentare pentru controlul convergenţei [Kilyeni2010] şi s-au utilizat concepte de genul celor prezentate în paragrafele 4.3.4, 4.3.5. De asemenea, s-au utilizat considerentele practice prezentate la finele subcapitolului 5.2 (evident, cele care sunt aplicabile şi pentru un algoritm de tip PSO).

#### **6.2.2.2. Varianta bazată pe algoritmul GA**

Aşa cum s-a precizat în subcapitolul anterior, modelul matematic al optimizării regimului permanent normal pentru SEE complexe poate fi văzut ca o problemă de optimizare neliniară cu restricţii, de mari dimensiuni. El a fost prezentat în detaliu în paragraful 6.1.2.

Metoda de soluţionare a optimizării circulaţiei de puteri prin algoritmi genetici a fost realizată în baza elementelor teoretice prezentate în subcapitolul 4.4 – algoritmul genetic cu valori reale.

Functia  $f(x)$  care trebuie minimizată (functia obiectiv a problemei de optimizare) este cea în relația 6.2.1.

Populația  ${\bf P} = \{x_1, x_2, ..., x_{nc}\}$  reprezintă o mulțime de soluții posibile. Fiecare cromozom din populație este de fapt vectorul variabilelor de optimizare,  $U_i$ ,  $i \in G$ ,

 $P_{ai}$ ,  $i$  ∈ G \ e,  $K_{ii}$ ,  $ij$  ∈ TR,  $Q_i$ ,  $ij$  ∈ TLT (TR – submulţimea transformatoarelor şi

autotransformatoarelor reglante, în număr de *tr* –cele care sunt prevăzute cu reglaj de tensiune sub sarcină; TLT - submulţimea autotransformatoarelor prevăzute cu reglaj longo-transversal, numărul lor fiind *tlt*).

Cromozomul va avea lungimea *d* = *2g*–1+ *tr* + *tlt* şi poate fi scris în forma:

$$
\mathbf{x}_{i} = \{x_{i1}, x_{i2}, ..., x_{id}\}, \qquad i = 1, 2, ..., n_{c}
$$
 (6.2.17)

$$
\mathbf{x}_{i} = \{ \{U_{i,1}, U_{i,2}, \dots, U_{i,g} \}, \{P_{g,i,1}, P_{g,i,2}, \dots, P_{g,i,g-1} \},\
$$
  

$$
\{K_{i,1}, K_{i,2}, \dots, K_{i,tr} \}, \{ \Omega_{i,1}, \Omega_{i,2}, \dots, \Omega_{i,ttt} \} \}, \quad i = 1, 2, \dots, n_c
$$
  
(6.2.18)

În ceea ce priveşte domeniul *X* al soluţiilor, se consideră:

$$
U_{i,j} \in [0.90; 1.1], \quad i = 1, 2, \cdots, n_p, \ j = 1, 2, \cdots, g
$$
  
\n
$$
P_{g i,j} \in [P_{g i,j}^{\min}, P_{g i,j}^{\max}], \quad i = 1, 2, \cdots, n_p, \ j = 1, 2, \cdots, g - 1
$$
  
\n
$$
K_{i,j} \in [K_{i,j}^{\min}, K_{i,j}^{\max}], \quad i = 1, 2, \cdots, n_p, \ j = 1, 2, \cdots, tr
$$
  
\n
$$
\Omega_{i,j} \in [\Omega_{i,j}^{\min}, \Omega_{i,j}^{\max}], \quad i = 1, 2, \cdots, n_p, \ j = 1, 2, \cdots, tt
$$
  
\n(6.2.19)

În faza de evaluare, fiecărui cromozom îi va fi atribuită o valoare în baza functiei obiectiv dată în relaţia 6.2.1. Calculul se consideră terminat dacă pentru un număr de iterații stabilit dinainte, soluția nu mai poate fi îmbunătățită.

În aceste condiţii, paşii algoritmului sunt următorii:

a) se inițializează în mod aleator, în domeniul de definiție, cei n<sub>c</sub> cromozomi care compun populația:

$$
\mathbf{x}_{i}^{0} = \{ \{U_{i,1}^{0}, U_{i,2}^{0}, \dots, U_{i,g}^{0} \}, \{P_{g,i,1}^{0}, P_{g,i,2}^{0}, \dots, P_{g,i,g-1}^{0} \},\
$$

$$
\{K_{i,1}^{0}, K_{i,2}^{0}, \dots, K_{i,tr}^{0} \}, \{\Omega_{i,1}^{0}, \Omega_{i,2}^{0}, \dots, \Omega_{i,ttt}^{0} \} \}, \quad i = 1, 2, \dots, n_c
$$

$$
(6.2.20)
$$

- b) se calculează, pe cale clasică (algoritmul Newton decuplat ultrarapid) circulația de puteri corespunzătoare valorilor curente ale variabilelor de optimizare, pentru fiecare dintre cei n<sub>c</sub> cromozomi (cu puterile reactive generate lăsate libere);
- c) se evaluează populaţia iniţială pe baza valorii *FOB* (relaţiile (6.2.27)); algoritmul este neapărat elitist, astfel cel mai bun individ este salvat în *x<sup>0</sup> elit*:

$$
f(\mathbf{x}_{elit}^0) = \min\{FOB(\mathbf{x}_i^0)\}, \qquad i = 1, 2, ..., n_c
$$
 (6.2.21)

- d) la un pas oarecare *t* al procesului de calcul iterativ, *t* = 0,1,2,..., se aplică unul dintre procedeele de selecţie prezentate în subcapitolul 4.4; în urma selecţiei va rezulta o populație  $\mathbf{x}_{\text{sel},i}$ ,  $i = 1,2,...,n_c$ , a cărei membri vor avea șanse la recombinare;
- e) la același pas *t* al procesului de calcul iterativ, *t* = 0,1,2,..., se formează  $n_{pr} = \chi \cdot n_c / 2$ perechi de cromozomi care vor fi supuşi recombinării și  $n_{pc} = n_c / 2 - n_{pr}$  perechi ce vor fi copiate nealterate;
- f) la acelaşi pas *t* al procesului de calcul iterativ, *t* = 0,1,2,..., se formează câte doi urmaşi din cele *npr* perechi prin una din cele trei variante de recombinare descrise de relaţiile 4.3.17-4.4.23;
- g) la acelaşi pas *t* al procesului de calcul iterativ, *t* = 0,1,2,..., se calculează numărul de gene din populația formată la pasul anterior, ce vor suferi mutație:  $n_{\text{cm}} = \mu \cdot d \cdot n_c$ ; genele sunt modificate conform uneia dintre relaţiile 4.4.24-4.4.25;
- h) la acelaşi pas *t* al procesului de calcul iterativ, *t* = 0,1,2,..., primul cromozom din populaţia rezultată la pasul anterior este înlocuit cu cel mai bun din vechea populaţie:

$$
\mathbf{x}_1^{t+1} = \mathbf{x}_{\text{elit}}^t \tag{6.2.22}
$$

i) la același pas *t* al procesului de calcul iterativ,  $t = 0,1,2,...$ , se calculează prin metode clasice pentru toată populaţia, circulaţia de puteri corespunzătoare valorilor curente ale variabilelor de optimizare, se evaluează populaţia curentă pe baza valorii *FOB* (relaţia 6.2.1) şi se determină noua valoare *xelit*:

$$
f(\mathbf{x}_{elit}^{t+1}) = \min\{FOB(\mathbf{x}_i^{t+1})\}, \qquad i = 1, 2, ..., n_c
$$
 (6.2.23)

j) la acelaşi pas *t* al procesului de calcul iterativ, *t* = 0,1,2,..., se verifică condiţia de terminare a calculelor: imposibilitatea ameliorării valorii  $FOB(\mathbf{x}_{\text{elit}})$ . Dacă această condiţie este satisfăcută calculul iterativ se consideră terminat, regimul definit de ultimul *xelit* constituind regimul optim; în caz contrar, se augmentează cu 1 contorul de iteraţii *t* şi se sare la punctul c).

 La implementarea practică a algoritmului în instrumentul soft, prezentat în capitolul 7, s-au luat o serie de măsuri suplimentare pentru controlul convergenţei [Kilyeni2010] şi s-au utilizat concepte de genul celor prezentate în paragrafele 4.4.2, 4.4.3. De asemenea, s-au utilizat considerentele practice prezentate la finele subcapitolului 5.2 (evident, cele care sunt aplicabile şi pentru un algoritm de tip GA).

### **6.2.3. Planificarea extinderii dinamice a RET**

#### **6.2.3.1. Varianta bazată pe algoritmul PSO**

Aşa cum s-a precizat în capitolul 5, programarea dinamică (PD) reprezintă o metodologie de selectare a soluţiei optime în prezenţa unor condiţii restrictive (relaţii de restricţie), urmând un proces de decizii în trepte. Cu alte cuvinte, la o analiză în sens direct (prospectivă), se determină succesiv "deciziile" (soluţiile) de extindere la finele unor perioade de câţiva ani (de exemplu 5 ani), în spiritul principiului optimului formulat de R. Bellman (*o strategie optimă are proprietatea că, oricare ar fi "starea" iniţială a "sistemului" şi "decizia" iniţială, "deciziile" rămase trebuie să constituie o strategie optimă în raport cu "starea" care rezultă din prima "decizie"*). Soluţia obţinută la sfârşitul ultimei perioade constituie opţiunea finală de extindere a RET. Revenind în sens invers, se regăsesc soluţiile de extindere parţiale pentru etapele intermediare.

Pentru a concretiza lucrurile, în scopul unei prezentări mai facile, abordarea dinamică a planificării extinderii optime se exemplifică pentru următoarele momente concrete de timp (utilizate în cadrul capitolului 8, referitor la toate studiile de caz realizate): anul 2014 – momentul iniţial; anul 2019; anul 2024; anul 2029; anul 2034 – momentul final.

 Considerarea unui "pas" de 5 ani pentru evoluţia dinamică a procesului de optimizare este justificată de două elemente: durata totală avută în vedere (20 de ani), respectiv caracterul și durata investițiilor legate de realizarea efectivă a obiectivelor din domeniul sectorului energetic, la modul general, şi a liniilor electrice de înaltă tensiune și stațiilor electrice, în particular.

 Problema de optimizare dinamică referitoare la planificarea extinderii RET este abordată în ambele maniere posibile (prezentate în capitolul 5):

- analiză prospectivă (parcurgere în sens direct);
- analiză retrospectivă (parcurgere în sens invers).

 Înainte de demararea efectivă a studiului de planificare a extinderii optime a RET trebuie să se rezolve două probleme:

- prognoza consumului de putere pentru perioada analizată, însoţită de corelarea capacităților de producere;
- definirea domeniului maxim al soluţiilor admisibile, cu alte cuvinte lista maximală a elementelor de retea care pot să figureze în soluția optimă finală corespunzătoare sfârşitului perioadei de analiză (anul 2034 în cazul nostru).

*Analiza prospectivă* presupune că se pleacă de la situaţia iniţială corespunzătoare anului 2014, determinându-se succesiv, pas cu pas (parcurgere în sens direct), soluţiile de extindere pentru fazele următoare: anii 2019, 2024, 2029, 2034. Rezultatul (rezultatele) obținute pentru anul 2034 reprezintă de fapt soluția finală (soluţiile finale) pentru sfârşitul perioadei analizate de 20 de ani.

 La fiecare etapă a analizei dinamice prospective domeniul admisibil al soluţiilor s-a considerat a fi cel definit de situatia de extindere maximală, din care s-au eliminat elementele de retea deja introduse. Fată de această manieră de lucru adoptată în cadrul tezei de doctorat, se mai pot adăuga o serie de condiții suplimentare (o anumită LEA poate fi construită numai după un anumit an, o anumită LEA trebuie neapărat realizată până la o dată limită înainte de anul final, o anumită LEA trebuie obligatoriu pusă în funcțiune la un anumit moment al intervalului de analiză etc.). Aceste restricții suplimentare se pot introduce simplu în modelul adoptat în lucrare, fără a modifica metoda propusă de soluţionare.

Pentru fiecare etapă (moment de timp intermediar) în parte, se realizează o soluţionare "statică" a planificării extinderii, problema de optimizare neliniară aferentă fiind rezolvată cu metodele bazate pe utilizarea tehnicilor de calcul evolutiv: PSO şi GA.

*Analiza retrospectivă* presupune că se pleacă de la situaţia de extindere maximală corespunzătoare anului 2034, determinându-se succesiv, pas cu pas (parcurgere în sens invers), soluţiile de extindere pentru toate fazele: anii 2034, 2029, 2024, 2019. Rezultatul (rezultatele) obţinute pentru anul 2034 reprezintă de fapt soluţia finală (soluţiile finale) pentru finele perioadei analizate de 20 de ani.

 La fiecare etapă a analizei dinamice retrospective domeniul admisibil al solutiilor se defineste pe baza rezultatului (rezultatelor) de la pasul anterior, cu observatia că rămân valabile în totalitate, în condiții similare, comentariile referitoare la această problemă, expuse la abordarea prospectivă.

La fel ca la abordarea prospectivă, pentru fiecare etapă (moment de timp intermediar) în parte, se realizează o soluţionare "statică" a planificării extinderii, problema de optimizare neliniară aferentă fiind rezolvată cu metodele bazate pe utilizarea tehnicilor de calcul evolutiv: PSO şi GA.

Utilizarea ambelor sensuri de parcurgere (prospectivă și retrospectivă) oferă posibilitatea comparării soluțiilor intermediare obținute (cele aferente anilor 2019, 2024, 2029) şi, mai ales, a soluţiei finale, aferente anului 2034.

Aşa cum s-a menţionat anterior, optimizarea are un caracter multicriterial. Aprecierea comparativă a soluţiilor se realizează pe baza a patru criterii (care pot fi reunite, scalate şi ponderate corespunzător, într-o FOB unică):

- a) primul criteriu se referă la cheltuielile legate de functionarea sistemului (valoarea funcției obiectiv a OPF, definită de relația (6.1.65));
- b) al doilea criteriu reprezintă costul echivalat anual al investiţiilor legate de realizarea noilor linii de transport al energiei electrice;
- c) al treilea criteriu are în vedere siguranța în funcționare, apreciată prin intermediul unui factor de risc;
- d) al patrulea criteriu tine cont de capacitatea totală disponibilă de transfer (pentru ansamblul SEE).

 Cuantificarea acestor criterii se face în maniera prezentată în paragraful 6.1.3, relaţiile (6.1.96 - 6.1.99).

Derularea efectivă a calculelor pentru un anumit pas al DTNEP se realizează în maniera prezentată în subcapitolul 4.3, referitor la algoritmul de optimizare de tip PSO.

Funcţia *f*(*x*) care trebuie minimizată (funcţia obiectiv a problemei de optimizare) rezultă prin însumarea celor patru componente menţionate în paragraful anterior, scalate corespunzător.

Roiul  ${\bf S} = \{ {\bf x}_1, {\bf x}_2, ..., {\bf x}_{nn} \}$ , care cuprinde o mulţime de soluţii admisibile (fezabile), este format din *np* particule. Fiecare particulă reprezintă o soluţie posibilă de extindere.

Particula este formată practic din *d* componente aferente stării elementelor de reţea propuse drept candidaţi pentru extindere [Rocha2011], [Shay2009], [Shay2010], [Verma2009], [Torres2012]. Componentele sunt valori reale cuprinse în intervalul [0,1], starea elementului de reţea (conectat sau cuprins în soluţie/deconectat sau necuprins în soluție) fiind obținute prin rotunjire. Dacă după rotunjire valoarea este 1 atunci se va considera că linia în cauză este conectată (face parte din soluţie), respectiv deconectată (nu face parte din soluţie) pentru 0.

În concluzie, particula cuprinde *d* componente, *np* fiind numărul total de particule din cadrul roiului:

$$
\mathbf{x}_{i} = \{x_{i1}, x_{i2}, ..., x_{id}\}, \qquad i = 1, 2, ..., n_{p}
$$
 (6.2.24)

Dimensiunea roiului nu ar trebui să fie mai mică de 30 de particule sau, în cazul sistemelor de mari dimensiuni, cel puţin egală cu *d* (numărul de elemente care compun particula) [Michael2010], [Bergh2001], [Chan2007].

Evaluarea particulelor se va face pe baza *FOB* descrise în paragraful anterior. Se consideră că a fost găsită soluţia sistemului atunci când valoarea *FOB* nu mai poate fi ameliorată.

În aceste condiţii, paşii algoritmului sunt următorii:

a) se inițializează în mod aleator, cu valori cuprinse între 0 sau 1, cele n<sub>p</sub> particule care compun roiul, iar vitezele particulelor cu 0:

$$
\mathbf{x}_{i}^{0} = \{x_{i,1}^{0}, x_{i,2}^{0}, \dots, x_{i,d}^{0}\}\} , \qquad , \qquad i = 1, 2, \dots, n_{p}
$$
 (6.2.25)

$$
\mathbf{v_i^0} = \{v_{i,1}^0, v_{i,2}^0, \dots, v_{i,d}^0\} = \{0, 0, \dots, 0\} , \quad i = 1, 2, \dots, n_p
$$
 (6.2.26)

- b) se determină, folosind algoritmul PSO prezentat în paragraful 6.2.2, regimul optim de funcționare pentru configurația reprezentată de fiecare particulă;
- c) se evaluează populaţia iniţială pe baza valorii *FOB*, determinându-se poziţia de *pBest*, pentru fiecare particulă, şi poziţia de *gBest* (pe baza relaţiilor 4.3.3 - 4.3.6). Pentru această fază *pBest* este dat chiar de poziţia particulelor (nu există "istorie" anterioară):

FOB(**pbest**<sub>i</sub><sup>0</sup>) = FOB(
$$
x_i^0
$$
) ,  $i = 1, 2, ..., n_p$  (6.2.27)

$$
pbest_i^0 = \{x_{i,1}^0, x_{i,2}^0, \dots, x_{i,d}^0\}, \quad i = 1, 2, \dots, n_p
$$
 (6.2.28)

$$
FOB(\mathbf{gbest}^0) = Min\{FOB(\mathbf{pbest}_1^0), FOB(\mathbf{pbest}_2^0), ..., FOB(\mathbf{pbest}_{\mathbf{np}}^0)\}\
$$
 (6.2.29)

$$
gBest0 = {gbest10, gbest20, ..., gbestd0}
$$
 (6.2.30)

d) la un pas oarecare *t* al procesului de calcul iterativ, *t* = 0,1,2,..., se determină întâi vitezele particulelor conform relaţiei (4.3.7) – versiunea de bază a algoritmului PSO (sau (4.3.19), (4.3.20), (4.3.21) – alte variante ale algoritmului):

$$
v_{i,j}^{t+1} = v_{i,j}^t + c_1 \cdot r_1 \cdot (\rho Best_{i,j}^t - x_{i,j}^t) + c_2 \cdot r_2 \cdot (gBest_j^t - x_{i,j}^t), i = 1, 2, \cdots, n_p, j = 1, 2, \dots, d
$$
\n(6.2.31)

unde valorile parametrilor *c*1, *c*2, *r*1, *r*2 se determină (se aleg) pe baza precizărilor din paragraful 4.3.1);

- e) la acelaşi pas *t* al procesului de calcul iterativ, *t* = 0,1,2,..., vitezele se ajustează conform conceptelor de limitare a vitezei şi de viteză adaptivă, prezentate în subcapitolul 4.3;
- f) la acelaşi pas *t* al procesului de calcul iterativ, *t* = 0,1,2,..., se determină noile poziții ale particulelor, conform relației (4.3.8):

$$
x_{i,j}^{t+1} = v_{i,j}^t + x_{i,j}^{t+1}, \quad i = 1, 2, \cdots, n_p, \ j = 1, 2, \ldots, d \tag{6.2.32}
$$

- g) se determină, folosind algoritmul PSO prezentat în paragraful 6.2.2, regimul optim de functionare pentru configurația reprezentată de fiecare particulă;
- h) la acelaşi pas *t* al procesului de calcul iterativ, *t* = 0,1,2,..., se evaluează populaţia curentă pe baza valorii *FOB*, determinându-se poziţia de *pBest*, pentru fiecare particulă şi poziţia de *gBest* (pe baza relaţiilor (4.3.3) - (4.3.6)):

$$
FOB(\mathbf{pbest}_i^{t+1}) = Min\{FOB(\mathbf{x}_i^1), FOB(\mathbf{x}_i^2), ..., FOB(\mathbf{x}_i^t)\}, \quad i = 1, 2, ..., n_p \quad (6.2.33)
$$

$$
\mathbf{pbest}_{i}^{t+1} = \{pbest_{i,1}^{t+1}, pbest_{i,2}^{t+1}, \dots, pbest_{i,d}^{t+1}\}, \quad i = 1, 2, \dots, n_p \tag{6.2.34}
$$

$$
FOB(\mathbf{gbest}^{t+1}) = Min\left\{ FOB(\mathbf{pbest}_1^{t+1}), FOB(\mathbf{pbest}_2^{t+1}), \ldots, FOB(\mathbf{pbest}_m^{t+1}) \right\} \ (6.2.35)
$$

**gBest**<sup>t+1</sup> = {gbest<sub>1</sub><sup>t+1</sup>, gbest<sub>2</sub><sup>t+1</sup>,..., gbest<sub>d</sub><sup>t+1</sup>} 
$$
(6.2.36)
$$

i) la acelaşi pas *t* al procesului de calcul iterativ, *t* = 0,1,2,..., se verifică condiţia de terminare a calculelor: imposibilitatea ameliorării valorii *FOB*(gbest). Dacă această condiție este satisfăcută calculul iterativ se consideră terminat, soluția definită de ultimul *gbest* constituind optimul; în caz contrar, se augmentează cu 1 contorul de iteraţii *t* şi se sare la punctul c).

 La implementarea practică a algoritmului în instrumentul soft, prezentat în capitolul 7, s-au utilizat şi concepte de genul celor prezentate în subcapitolul 4.3.

 Punctul g) al algoritmului poate conduce la un timp exagerat de calcul în cazul SEE de mari dimensiuni (sute de noduri). Pentru a evita acest lucru, s-a elaborat şi s-a testat cu succes şi o variantă simplificată a acestui algoritm PSO.

 Elementele caracteristice ale acestui algoritm simplificat, comparativ cu cel complet, sunt următoarele:

- la punctul g) al algoritmului OPF se înlocuieste cu un simplu calcul de circulatie;
- OPF se calculează numai pentru soluţia reprezentată de *gbest*;
- se generează o nouă populaţie în maniera următoare: prima particulă se consideră ca fiind *gbest*, iar următoarele particule se obțin în mod aleator;
- acest proces se repetă până când *gbes*t rămâne nemodificat;
- în etapa finală se generează o nouă populație, de dimensiuni mai reduse decât n<sub>p</sub>, în maniera următoare: prima particulă se consideră ca fiind *gbest*, iar următoarele particule se obțin prin modificări controlate față de *gbest*;
- etapa finală se consideră încheiată până când *gbes*t rămâne nemodificat.

 Testele efectuate cu cele două variante de PSO au confirmat viabilitatea algoritmului simplificat: au rezultat aceleaşi soluţii optime, dar cu timp de calcul considerabil redus.

#### **6.2.3.2. Varianta bazată pe algoritmul GA**

În acest paragraf se prezintă doar derularea efectivă a calculelor pentru un anumit pas al DTNEP, care se realizează în maniera prezentată în subcapitolul 4.4, referitor la algoritmul de optimizare de tip GA codificat binar.

Elementele precizate în paragraful anterior referitor la ansamblul DTNEP sunt valabile în totalitate şi pentru GA.

Funcția  $f(x)$  care trebuie minimizată (funcția obiectiv a problemei de optimizare) rezultă prin însumarea celor trei componente menționate în paragraful anterior, scalate corespunzător.

Populația  ${\bf P} = \{x_1, x_2, ..., x_{nc}\}$  reprezintă o mulțime de soluții posibile. Fiecare cromozom din populaţie este format din starea (conectat/deconectat) elementelor de reţea propuse drept candidaţi la extindere. Deoarece stările pot fi reprezentate prin caractere din alfabetul binar ("0" și "1"), se justifică folosirea versiunii binare a algoritmului genetic.

Cromozomul va avea lungimea *d* şi poate fi scris în următoarea formă:

$$
\mathbf{x}_{i} = \{x_{i1}, x_{i2}, \dots, x_{id}\}, \quad i = 1, 2, \dots, n_{c}
$$
(6.2.37)

În faza de evaluare, fiecărui cromozom îi va fi atribuită o valoare în baza funcției obiectiv descrisă în paragraful anterior. Calculul se consideră terminat dacă pentru un număr de iterații stabilit dinainte, soluția nu mai poate fi îmbunătățită.

În aceste condiţii, paşii algoritmului sunt următorii:

a) se iniţializează în mod aleator, cu valori 0 şi 1, cei *nc* cromozomi care compun populaţia:

$$
\mathbf{x}_{i}^{0} = \{x_{i,1}^{0}, x_{i,2}^{0}, \dots, x_{i,d}^{0}\}, \quad i = 1, 2, \dots, n_{p}
$$
 (6.2.38)

- b) se determină, folosind AG prezentat în paragraful 6.2.2, regimul optim de funcționare pentru configurația reprezentată de fiecare cromozom;
- c) se evaluează populaţia iniţială pe baza valorii *FOB*; algoritmul este neapărat elitist, astfel cel mai bun individ este salvat în *x<sup>0</sup> elit*:

$$
f(\mathbf{x}_{elit}^0) = \min\{FOB(\mathbf{x}_i^0)\}, \qquad i = 1, 2, ..., n_c
$$
 (6.2.39)

- d) la un pas oarecare *t* al procesului de calcul iterativ, *t* = 0,1,2,..., se aplică unul dintre procedeele de selecţie prezentate în subcapitolul 4.4 (cu toate că sunt metode prezentate la AG cu valori reale pot fi folosite cu succes şi în cazul AG binari, deoarece sunt independente de tipul codificării variabilelor); în urma selecției va rezulta o populație  $\mathbf{x}_{\text{sel},i}$ ,  $i = 1,2,...,n_c$ , a cărei membrii vor avea şanse la recombinare;
- e) la același pas *t* al procesului de calcul iterativ, *t* = 0,1,2,..., se formează *n*<sub>or</sub> = χ⋅ n<sub>c</sub> / 2

perechi de cromozomi care vor fi supuşi încrucişării și  $n_{pc} = n_c / 2 - n_{pr}$  perechi ce vor fi copiate nealterate;

- f) la acelaşi pas *t* al procesului de calcul iterativ, *t* = 0,1,2,..., se formează câte doi urmaşi din cele *npr* perechi prin încrucişare într-unul sau mai multe puncte conform relaţiilor 4.4.4, 4.4.5 şi 4.4.6;
- g) la acelaşi pas *t* al procesului de calcul iterativ, *t* = 0,1,2,..., se calculează numărul de gene din populația formată la pasul anterior, ce vor suferi mutație:  $n_{qm} = \mu \cdot d \cdot n_c$ ;

genele sunt modificate conform relatiei 4.4.24 și 4.4.25;

h) la acelaşi pas *t* al procesului de calcul iterativ, *t* = 0,1,2,..., primul cromozom din populaţia rezultată la pasul anterior este înlocuit cu cel mai bun din vechea populație:

$$
\mathbf{x}_1^{t+1} = \mathbf{x}_{\text{elit}}^t \tag{6.2.40}
$$

i) la același pas *t* al procesului de calcul iterativ,  $t = 0,1,2,...$ , se optimizează circulaţia de puteri pentru configuraţiile reprezentate de fiecare cromozom, se evaluează populaţia curentă pe baza valorii *FOB* şi se determină noua valoare *xelit*:

$$
f(\mathbf{x}_{elit}^{t+1}) = \min\{FOB(\mathbf{x}_i^{t+1})\}, \qquad i = 1, 2, ..., n_c
$$
 (6.2.41)

j) la acelaşi pas *t* al procesului de calcul iterativ, *t* = 0,1,2,..., se verifică condiţia de terminare a calculelor: imposibilitatea ameliorării valorii *FOB*( $\boldsymbol{x}_{\text{elit}}$ ). Dacă această condiție este satisfăcută calculul iterativ se consideră terminat, regimul definit de ultimul *xelit* constituind regimul optim; în caz contrar, se augmentează cu 1 contorul de iteraţii *t* şi se sare la punctul c).

 Punctul i) al algoritmului poate conduce la un timp exagerat de calcul în cazul SEE de mari dimensiuni (sute de noduri). Pentru a evita acest lucru, s-a elaborat şi s-a testat cu succes şi o variantă simplificată a acestui algoritm GA, în maniera precizată în paragraful precedent pentru algoritmul PSO.

### **6.3. Concluzii**

În capitolul 6 are ca obiectiv elaborarea modelului matematic aferent planificării dinamice a extinderii retelelor de transport al energiei electrice (DTNEP) din cadrul sistemelor electroenergetice complexe.

În prima parte a capitolului s-a prezentat versiunea "clasică", bazată pe modelarea matematică. Având în vedere că toate analizele fac uz de un calcul complet de circulație de puteri, se prezintă modelul matematic al analizei regimului permanent normal și cel al optimizării funcționării momentane a SEE complexe. Apoi s-au introdus elementele specifice legate de planificarea extinderii RET, rezultând un model complet de programare dinamică, ceea ce înseamnă că, pe lângă soluţia finală de extindere de la sfârsitul perioadei considerate, rezultă și evoluția procesului de extindere pentru întreaga perioadă (cu alte cuvinte, soluțiile de extindere pentru fiecare an sau pentru etape intermediare de 2, 3, 4 sau 5 ani). Funcţia obiectiv ţine cont de caracterul multicriterial al problemei de optimizare, înglobând atât costul investiţiilor legate de realizarea noilor capacităţi de transport, cât şi cheltuielile de exploatare, precum şi câte o componentă legată de siguranţa în funcţionare, respectiv de capacitatea disponibilă faţă de limita maximă de încărcare (evident, scalate corespunzător).

Partea a doua a capitolului a soluţionat problema discutată folosind tehnici de inteligenţă artificială, în speţă algoritmii PSO şi GA, prezentaţi în capitolul 4. Aplicarea tehnicilor de calcul evolutiv vizează metoda propriu-zisă de extindere, abordată tot ca o problemă de programare dinamică, în maniera menţionată mai sus, si optimizarea regimului de functionare. Calculul circulatiei de puteri se realizează în manieră "clasică", utilizând un algoritm Newton decuplat ultrarapid.

În continuare se prezintă o sinteză a contribuţiilor personale:

- realizarea unei sinteze a modelelor matematice corespunzătoare optimizării regimului permanent normal, cu reliefarea volumului foarte mare de calcule în cazul soluţionării complete a problemei de programare neliniară corespunzătoare, utilizând tehnici clasice de optimizare, bazate pe modelarea matematică;
- adaptarea modelului matematic al OPF cerintelor impuse de aplicarea unei tehnici de solutionare bazate pe calculul evolutiv;

### 128 Modelul matematic al planificării dinamice a extinderii RET – 6

- abordarea dinamică a planificării extinderii RET, prin elaborarea unui model complet, bazat pe posibilităţile oferite de programarea dinamică (se menţionează numărul redus de lucrări în literatura de specialitate care fac uz de abordarea dinamică a TNEP, aplicaţiile pentru SEE reale, de mari dimensiuni, lipsind cu desăvârșire);
- considerarea unei funcţii obiectiv care ţine cont de caracterul multicriterial al problemei de optimizare referitoare la DTNEP;
- integrarea în acest model a unor tehnici perfecţionate de calcul evolutiv (PSO şi GA), care soluţionează atât problema de extindere în sine, cât şi OPF.

# **7. INSTRUMENTE SOFT**

Obiectivul capitolului 7 constă în prezentarea instrumentelor soft realizate în baza celor prezentate în capitolele anterioare. Au fost elaborate două programe de calcul distincte pentru solutionarea tuturor aspectelor legate de planificarea dinamică a extinderii RET din cadrul SEE complexe. Primul utilizează algoritmul PSO, iar al doilea algoritmul GA. Diferenta dintre cele două programe constă în tipul algoritmului evolutiv utilizat și în interfața cu utilizatorul (adaptată corespunzător).

Se mentionează de la bun început faptul că au fost utilizate și instrumentele soft anterioare realizate pentru abordarea "statică" a planificării extinderii RET. Ele au fost adaptate, îmbunătăţite şi "reacordate" pe baza experienţei acumulate prin utilizarea lor în activitatea desfăşurată pe perioada ultimilor doi ani în cadrul *Centrului de Cercetare pentru Analiza şi Optimizarea Regimurilor SEE*, condus de Prof.dr.ing. Ştefan Kilyeni [Cristian2013], [Solo2013].

Față de cele precizate în paragraful anterior, partea referitoare la abordarea dinamică a planificării extinderii RET este în întregime originală.

Instrumentele soft elaborate au fost dezvoltate în mediul *Matlab* [Matlab], fiind astfel concepute încât să permită schimbul de informații la nivel de bază de date cu pachetul de programe *PowerWorld* [PowerWorld]. Interfeţele realizate permit un schimb de informații bidirecțional legat de topologia sistemului, parametrii elementelor de retea și mărimile caracteristice ale regimului de funcționare a SEE.

Prima parte a capitolului se referă la instrumentul soft pentru soluţionarea dinamică a extinderii optime a RET utilizând algoritmul PSO (*PowerOptPowerPlanPSO*). Sunt descrise principalele componente ale programului de calcul, principiul de funcţionare şi setările necesare funcţionării aplicaţiei.

A doua parte tratează în aceeaşi manieră instrumentul soft care utilizează algoritmul GA (*PowerOptPowerPlanGA*).

Aşa cum rezultă şi din numele celor două instrumente soft, ele pot fi utilizate cu succes și pentru optimizarea regimurilor de functionare a SEE complexe, fără a include şi partea de extindere a RET.

### **7.1. Instrumentul soft** *PowerOptPowerPlanPSO*

### **7.1.1. Consideraţii preliminare**

În acest subcapitol se prezintă instrumentul soft elaborat pentru solutionarea planificării dinamice a extinderii optime a RET din cadrul SEE complexe utilizând un algoritm de tip PSO. Aplicatia are două părți componente distincte, unite prin intermediul unei interfeţe grafice prietenoase: prima realizează optimizarea funcţionării SEE pentru un anumit regim; a doua solutionează problema propriu-zisă de planificare a extinderii dinamice.

Schema logică de principiu din fig. 7.1.1 prezintă modul de interconectare a celor două componente.

Se mentionează faptul că prima componentă, cea care se referă la optimizarea unui anumit regim de functionare, se poate utiliza și independent.

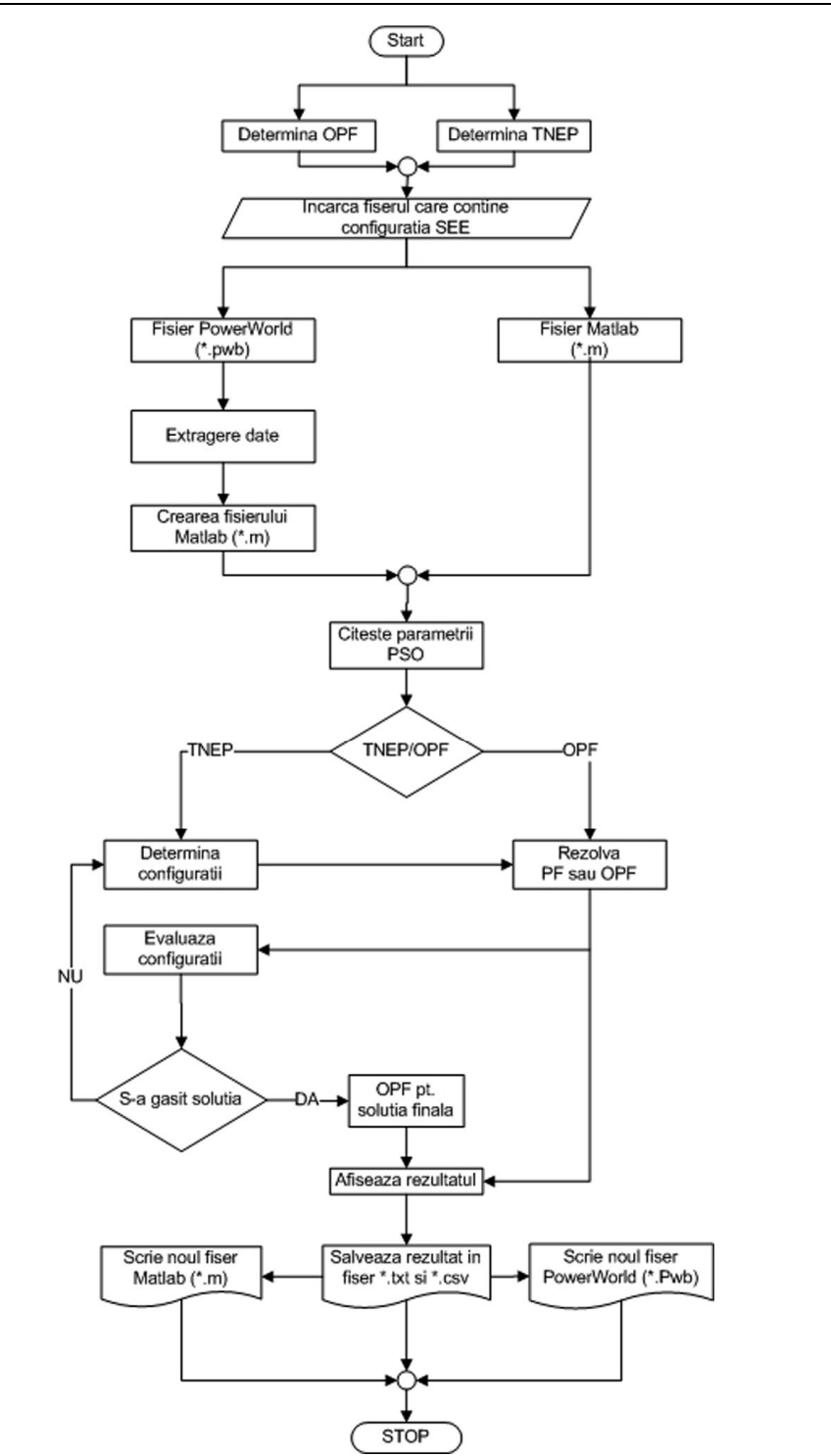

*Fig. 7.1.1. Schema logică de principiu a aplicaţiei PowerOptPowerPlanPSO* 

 Navigarea între cele două componente ale programului este posibilă prin intermediul butoanelor *OPF Tab/DTNEP Tab* din fereastra principală a programului *PowerOptPowerPlanPSO (*fig. 7.1.2*)*.

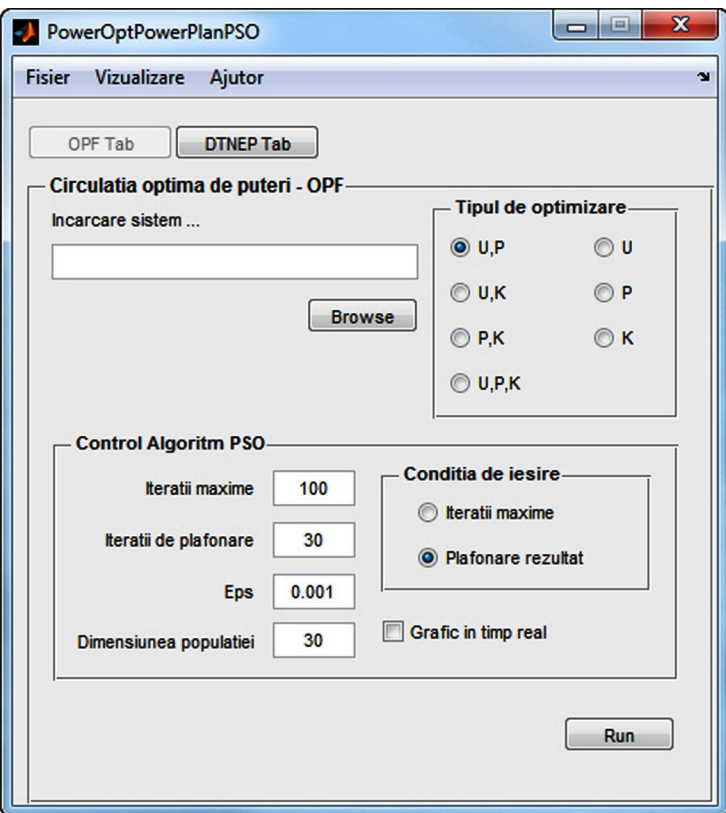

*Fig. 7.1.2. Fereastra principală a aplicaţiei software PowerOptPowerPlanPSO* 

 Înainte de prima utilizare se recomandă configurarea instrumentului soft. Acest lucru este posibil prin accesarea meniului Fisier>Configurare sau folosind combinaţia de taste <Ctrl+C> (fig. 7.1.3).

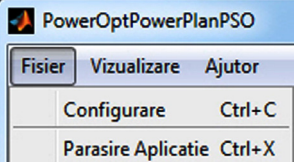

*Fig. 7.1.3. Meniul Fisier al aplicaţiei PowerOptPowerPlanPSO* 

În urma acestei actiuni se va deschide fereastra de configurare a aplicatiei (fig. 7.1.4), cu următoarele opțiuni:

• interfatarea aplicatiei cu programul *PowerWorld*. Acesta poate fi instalat pe calculatorul local sau pe un calculator din retea care va functiona ca un server. Pentru interfațarea aplicației în rețea, utilizatorul trebuie să furnizeze numele serverului şi datele de autentificare ale unui utilizator cu drepturi de administrator (serverul care are instalat *PowerWorld*);

#### 132 Instrumente soft– 7

• configurarea directoarelor în care vor fi salvate rezultatele. Implicit acestea vor putea fi găsite în directorul *My Documents>RezultatePSO* sau, pentru rularea curentă, pot fi accesate din meniul *Vizualizare* al aplicaţiei (fig. 7.1.5).

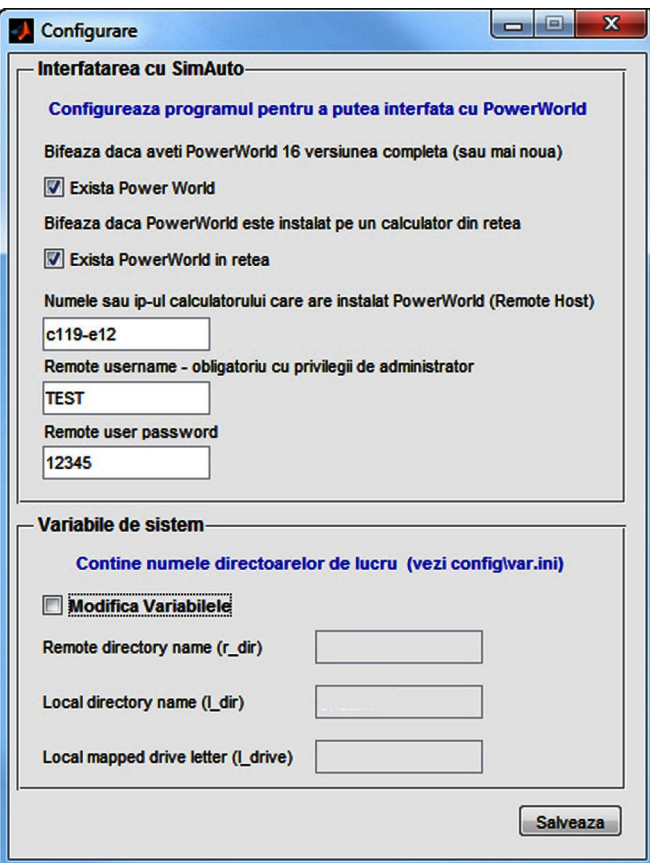

*Fig. 7.1.4. Fereastra de configurare a aplicaţiei PowerOptPowerPlanPSO* 

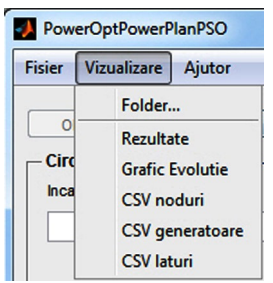

*Fig. 7.1.5. Meniul Vizualizare* 

Pentru utilizatorii mai experimentați există o a treia posibilitate de configurare, care se poate realiza prin editarea fişierelor *path*.*ini* şi *config*.*ini* din directorul *config* al aplicaţiei. De asemenea, eventualele erori apărute în timpul rulării programului se pot urmării în jurnalul de înregistrări salvat în fişierul *log* din directorul *log* al instrumentului soft.

### **7.1.2. Determinarea regimului optim de funcţionare (OPF)**

Pentru determinarea regimului optim de functionare utilizatorul, în prima fază, trebuie să aleagă componenta OPF a programului făcând click pe butonul *OPF Tab*, apoi urmând să specifice fişierul care conţine baza de date corespunzătoare SEE analizat, prin apăsarea butonului *Browse* din fereastra principală (fig. 7.1.6).

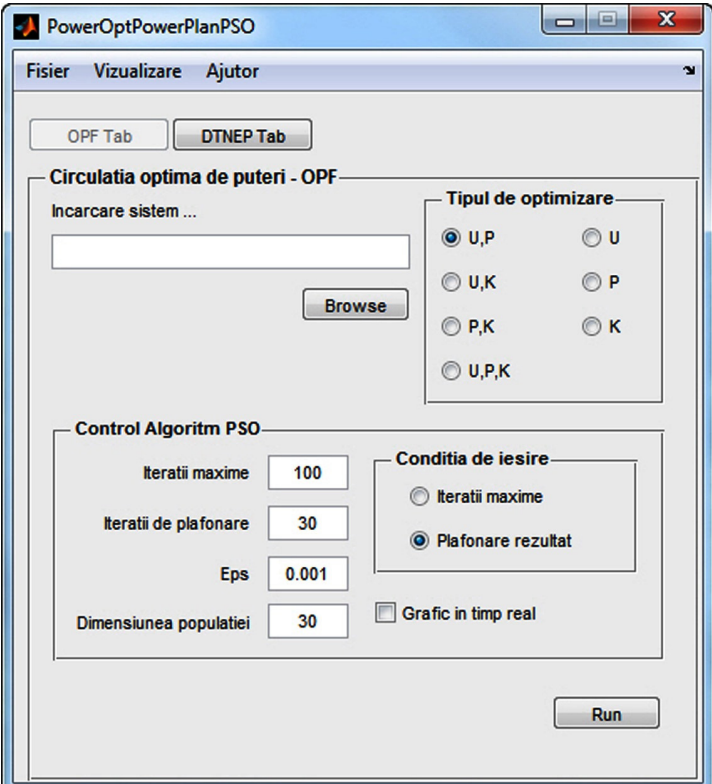

*Fig. 7.1.6. Componenta OPF a instrumentului soft PowerOptPowerPlanPSO* 

Programul permite încărcarea a două tipuri de fişiere:

- fişiere de tip *PowerWorld* cu extensia *\*.pwb*, a căror încărcare este condiţionată de prezenţa serverului *SimAuto* (componentă a *PowerWorld*) pe calculatorul local sau pe un alt calculator din retea și de configurarea corespunzătoare a programului;
- fisiere cu extensia \*.*m*, care sunt fisiere de tip *Matlab*, continând informatia despre structura şi parametrii sistemului analizat în format text; ele pot fi create şi editate cu orice editor de texte. Structura lor este similară cu cea folosită de pachetul de programe *Matpower* (Anexa 2, CD).

Sectiunea *Tipul de optimizare* permite utilizatorului să definească variabilele de control pentru acest tip de algoritm, după care se realizează efectiv optimizarea regimului permanent normal. Sunt prezente 7 tipuri de optimizare, reprezentând toate combinaţiile posibile care se pot determina pe baza celor 3 tipuri de variabile de control (U – tensiunea la bornele generatoarelor, P – puterea activă generată, K – rapoartele de transformare).

#### 134 Instrumente soft– 7

După alegerea tipului de optimizare dorit la secţiunea *Control Algoritm PSO* se configurează algoritmul de tip PSO, după care se apasă pe butonul *Run* pentru determinarea soluţiei.

Rezultatele obţinute la finalizarea calculelor pot fi accesate din meniul *Vizualizare*, având următoarele opţiuni (fig. 7.1.5):

- *Folder...* permite accesare directorului care conţine toate fişierele care au rezultat în urma calculelor;
- *Rezultate* permite deschiderea fişierului text în care au fost salvate rezultatele rulării curente (fig. 7.1.7). Sunt prezentate valorile tensiunilor în nodurile sistemului (modul şi fază), puterile active şi reactive consumate, puterile active şi reactive debitate de fiecare generator, circulaţia de puteri în ambele sensuri prin elementele de reţea, împreună cu pierderile de putere activă şi reactivă, pierderile de putere pe ansamblul sistemului. Se oferă şi detalii legate de timpul de calcul, de numărul de iteraţii etc.;

|                         | Noduri              |                                     |                                                   |            |                          |                                             |                    |                       |                            |  |
|-------------------------|---------------------|-------------------------------------|---------------------------------------------------|------------|--------------------------|---------------------------------------------|--------------------|-----------------------|----------------------------|--|
| Nod                     | Tip                 | Tensiune                            |                                                   | Generare   |                          |                                             | Consum             |                       | Puteri injectate           |  |
| $\ddot{\ddot{\bullet}}$ |                     |                                     | Modul(Kv) Defazaj(grd) P (MW) Q (MVAr)            |            |                          | P(MW)                                       | Q (MVAr) Pinj (MW) |                       | Qinj (MVAr)                |  |
|                         | 1 Slack             | 252.30                              | 0.0000                                            | 74.914     | 19.648                   | -                                           |                    | 74.914                | 19.648                     |  |
| 2                       | PV                  | 249.73                              | $-1.2301$                                         | 65.102     | 21,105                   | -                                           |                    | 65.102                | 21.105                     |  |
| 3                       | PV                  |                                     | 250.06 -1.0190                                    | 73.578     | 25.509                   | -                                           |                    | 73.578                | 25.509                     |  |
| 4                       | PQ.                 |                                     | 242.60 -2.6795                                    | ۰          | $-$                      | 70,000                                      | 40.000             |                       | $-70.000 - 40.000$         |  |
| 5                       |                     |                                     | PQ 241.93 -3.2739                                 | -          | $\overline{\phantom{0}}$ | 70.000                                      |                    |                       | $40.000 - 70.000 - 40.000$ |  |
| 6                       |                     |                                     | PQ 243.03 -3.0408                                 |            | $\overline{\phantom{0}}$ | 70,000                                      |                    |                       | $40.000 - 70.000 - 40.000$ |  |
|                         |                     |                                     |                                                   |            | Total: 213.594 66.261    | 210,000                                     | 120,000            |                       |                            |  |
|                         | Laturi              |                                     |                                                   |            |                          |                                             |                    |                       |                            |  |
| Nr.crt                  |                     | nod i<br>nod j<br>Pij<br>Qij<br>Pji |                                                   | Qji        | Pierderi                 |                                             |                    |                       |                            |  |
| ₽.                      | Nod                 | Nod                                 | P(MW)                                             | $Q$ (MVAr) | P (MW)                   | $Q$ (MVAr)                                  | P(MW)              | $Q$ (MVAr)            |                            |  |
| 1                       | $\mathbf{1}$        | 2                                   | 13.9113                                           | $-2.7543$  | $-13.7641$               | $-2.1589$                                   | 0.1472             | $-4.9132$             |                            |  |
| $\overline{2}$          | 1                   | 4                                   | 33.9324                                           | 14.8629    | $-33.3783$               | $-17.7089$                                  | 0.5541             | $-2.8460$             |                            |  |
| 3                       | 1                   | 5                                   | 27,0700                                           | 7.5394     |                          | $-26.5440 -13.1403$                         | 0.5260             | $-5.6010$             |                            |  |
| 4                       | $\overline{2}$      | 3                                   | $-1.9580$                                         | $-4.1498$  |                          | $1.9595 -3.5843$                            | 0.0015             | $-7.7341$             |                            |  |
| 5                       | 2                   | 4                                   | 40.2207 15.8301                                   |            | $-39.4793$               | $-16.8519$                                  | 0.7414             | $-1.0217$             |                            |  |
| 6                       | $\overline{2}$      | 5                                   | 17.4629                                           |            | 5.2918 -17.1781          | $-9.4334$                                   | 0.2847             | $-4.1416$             |                            |  |
| 7                       | $\overline{2}$      | 6                                   | 23.1407                                           | 6.2915     |                          | $-22.8006 -11.5922$                         | 0.3401             | $-5.3006$             |                            |  |
| 8                       | 3                   | 5                                   | 21.8856                                           |            | $3.2061 -21.4023$        | $-8.4120$                                   |                    | $0.4834 -5.2059$      |                            |  |
| 9                       | $\mathbf{3}$        | 6                                   | 49.7330 25.8869 -49.2358                          |            |                          | $-25.9131$                                  | 0.4972             | $-0.0261$             |                            |  |
| 10                      | 4                   | 5                                   | $2.8576 - 5.4393 - 2.8436 - 4.2338$               |            |                          |                                             | 0.0140             | $-9.6731$             |                            |  |
| 11                      | 5                   | 6                                   | $-2.0319$                                         | $-4.7805$  |                          | $2.0364 -2.4948$                            | 0.0045<br>---      | $-7.2753$<br>-------- |                            |  |
|                         |                     |                                     |                                                   |            |                          | Total:                                      |                    | $3.5940 - 53.7386$    |                            |  |
|                         | Generatoare         |                                     |                                                   |            |                          |                                             |                    |                       |                            |  |
| Bus GenId               |                     | Ub[p,u]                             | $Pq$ [MW]                                         | Pmin [MW]  |                          | Pmax [MW] Qg [MVAr] Qmin [MVAr] Qmax [MVAr] |                    |                       |                            |  |
| $1\quad1$               |                     | 1.1468                              | 74.91                                             | 75.00      | 150.00                   | 19.65                                       | 0.00               | 95.00                 |                            |  |
| 2 <sub>1</sub>          |                     | 1.1352                              | 65.10                                             | 35.00      | 70.00                    | 21.10                                       | 0.00               | 45.00                 |                            |  |
| 3 <sub>1</sub>          |                     | 1.1367                              | 73.58                                             | 50.00      | 100.00                   | 25.51                                       | 0.00               | 65.00                 |                            |  |
|                         |                     |                                     | Pierderi totale de putere activa [MW]             |            | 3.594                    |                                             |                    |                       |                            |  |
|                         |                     |                                     | Pierderi totale de putere reactiva [MVAr] -53.739 |            |                          |                                             |                    |                       |                            |  |
| Valoare FOB             |                     |                                     | 3.594                                             |            |                          |                                             |                    |                       |                            |  |
|                         | Valoare f. aux. PHI |                                     | 3.609                                             |            |                          |                                             |                    |                       |                            |  |
|                         |                     | Dimenisune populatie                | 30                                                |            |                          |                                             |                    |                       |                            |  |
|                         |                     | Numar maxim de iteratii impus       | 100                                               |            |                          |                                             |                    |                       |                            |  |
|                         |                     | Numar iteratii executate            | 79                                                |            |                          |                                             |                    |                       |                            |  |
|                         |                     | Calculul s-a exectuat in            | $15.8$ secs<br>1.000000e-03                       |            |                          |                                             |                    |                       |                            |  |
| Eroare impusa           |                     |                                     |                                                   |            |                          |                                             |                    |                       |                            |  |

*Fig. 7.1.7. Structura fişierului Rezultat.txt* 

• *Grafic Evoluţie* – prezintă evoluţia pas cu pas a algoritmului, fiind reprezentate grafic valorile FOB pentru *gBest* şi media FOB pentru întreg roiul de particule (pentru fiecare iterație);

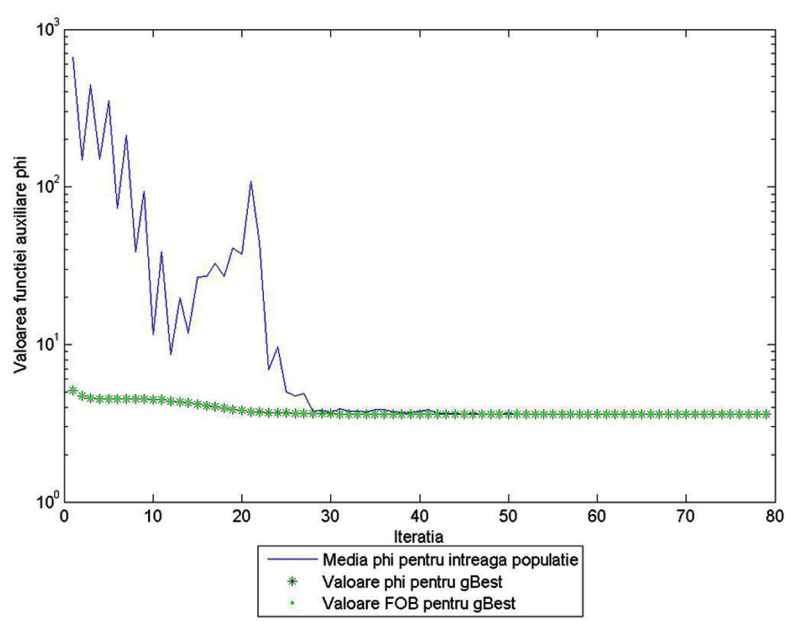

*Fig. 7.1.8. Grafic de evoluţie a algoritmului PSO* 

- *CSV noduri -* va deschide fişierul \*.csv care conține detaliile legate de nodurile sistemului: numărul nodului, tipul acestuia (generator, consumator sau de echilibrare), nivelul de tensiune, puterea activă și reactivă consumată, modulul şi faza tensiunii, limita minimă şi maximă a tensiunii (Anexa 2, CD);
- *CSV generatoare -* va deschide fisierul \*.csv care contine detaliile legate de generatoarele sistemului: numărul nodului, puterea activă şi reactivă generată, limitele minime şi maxime pentru puterea activă şi reactivă generată, tensiunea la bornele generatorului (Anexa 2, CD);
- *CSV laturi*  va deschide fişierul *\*.csv* care conţine detaliile legate de elementele de retea care compun sistemul: numărul și numele nodurilor care definesc elementul de rețea, tipul, parametrii în unități relative, raportul de transformare, încărcarea maxim admisibilă din punct de vedere termic, circulația de puteri în ambele sensuri, pierderile de putere activă și reactivă (Anexa 2, CD).

 Pentru fiecare rulare rezultatele sunt salvate în fişierul *Rezultate.txt* – atât cele aferente regimului analizat, cât și informațiile legate de timpul de calcul, condițiile de terminare, evoluţia calculului iterativ, dimensiunea populaţiei etc.

Graficul de evolutie este salvat atât în format *\*.jpg*, pentru o vizualizare rapidă şi uşoară, cât şi în format *\*.fig*, pentru a se putea realiza o analiză mai în detaliu a comportamentului algoritmului de tip PSO (prin intermediul *Matlab*).

Selectarea opțiunii *Grafic în timp real* pe interfața aplicației are ca efect afişarea:

• tensiunii la bornele fiecărui generator pentru *gBest*, în coordonate *UxU*, media tensiunii la bornele fiecărui generator pentru întreaga populaţie şi tensiunea la bornele fiecărui generator impusă în regimul de bază (fig. 7.1.9). Acest grafic este afişat pentru optimizări de tipul U şi UK;

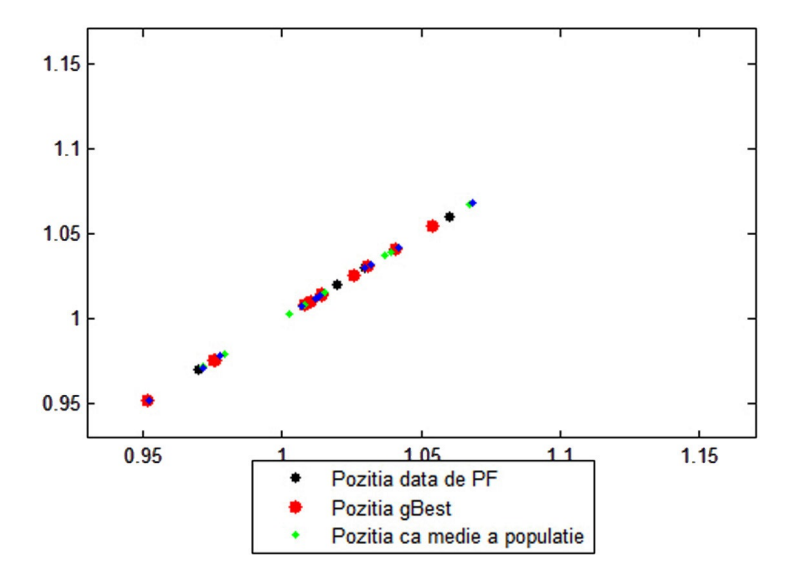

*Fig. 7.1.9. Grafic în timp real pentru tensiunea la bornele geratoarelor* 

• puterii active a fiecărui generator pentru *gBest*, în coordonate *PxP*, media puterii active a fiecărui generator pentru întreaga populaţie şi puterea activă a fiecărui generator impusă în regimul de bază (fig. 7.1.10). Acest grafic este afişat pentru optimizări de tipul P şi PK;

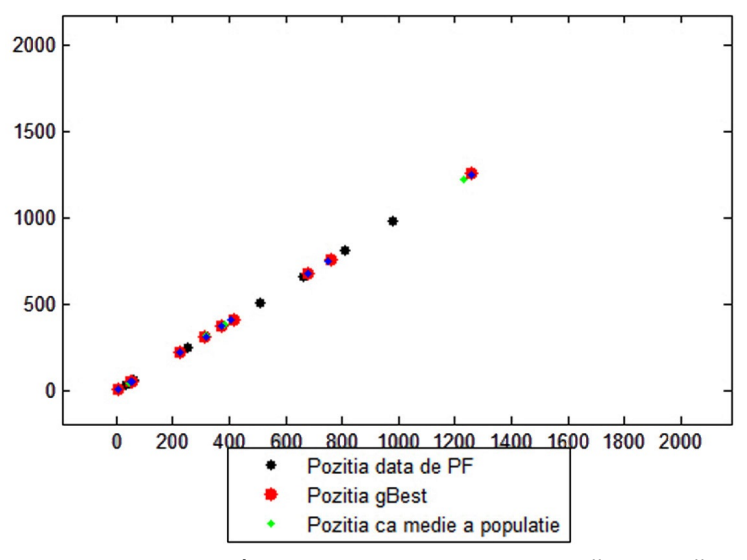

*Fig. 7.1.10. Grafic în timp real pentru puterea activă generată*

• tensiunii la borne/puterii active a fiecărui generator pentru *gBest*, în coordonate *UxP*, media tensiunii la borne/puterii active a fiecărui generator pentru întreaga populaţie şi tensiunea la borne / puterea activă impusă în regimul de bază (fig. 7.1.11). Acest grafic este afişat pentru optimizări de tipul UP şi UPK.

Această opţiune este consumatoare de resurse şi va determina creşterea semnificativă a timpului de calcul (la fiecare iteraţie trebuie reprezentate grafic valorile corespunzătoare tipului de optimizare ales). Avantajul acestei opţiuni este că oferă o imagine vizuală a evoluţiei algoritmului PSO şi a modului în care algoritmul modifică valorile variabilelor de control fată de valorile determinate de calculul circulatiei de puteri.

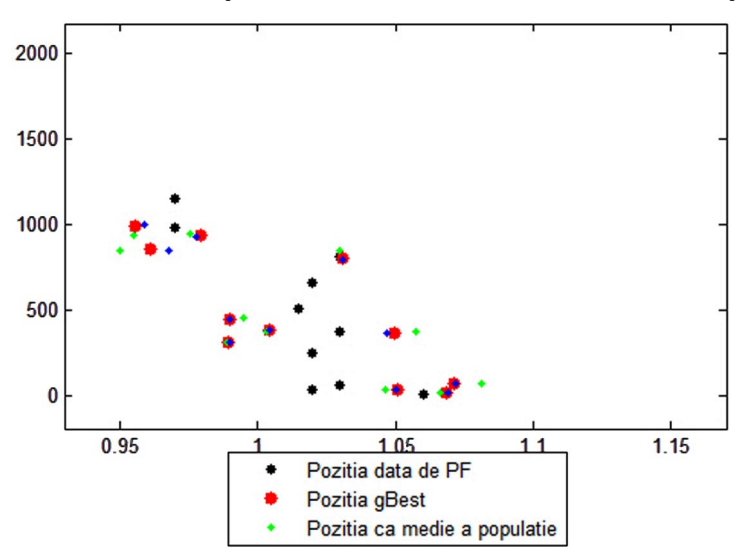

*Fig. 7.1.11. Grafic în timp real pentru tensiunea la borne şi puterea activă generată*

### **7.1.3. Soluţionarea extinderii dinamice a RET (DTNEP)**

Pentru solutionarea extinderii optime a SEE complexe, utilizatorul trebuie să aleagă componenta a doua a aplicatiei efectuând click pe butonul *DTNEP Tab*, apoi fiind necesară specificarea fisierului care contine baza de date corespunzătoare, prin apăsarea butonului *Browse*, din fereastra principală a aplicaţiei (fig. 7.1.12). Similar cu componenta OPF şi această componentă a programului permite utilizarea atât a fişierelor de tip *PowerWorld* (\*.pwd), cât şi a celor *Matlab* (\*.m).

În modul de soluționare a DTNEP utilizatorul va trebui să definească parametrii pentru doi algoritmi PSO:

- algoritmul care va controla populația responsabilă pentru determinarea configurației optime de extindere – secţiunea *Control Algoritm PSO–TNEP*. În acest caz se recomandă alegerea opțiunii de ieșire dată de plafonarea rezultatului, un număr maxim de iterații relativ redus și o populație cel mult egală cu numărul de elemente de retea propuse pentru extindere;
- algoritmul care va controla determinarea OPF pentru configurațiile de extindere obţinute – secţiunea *Control Algoritm PSO–OPF*. Utilizatorul poate configura doar numărul maxim de iterații executate și dimensiunea populației. Tipul de optimizare executat este *UP*, restul parametrilor fiind impuşi de program, pe baza experientei.

De asemenea, la secţiunea *Calcul Regim - Candidaţi* aplicaţia oferă utilizatorului posibilitatea să aleagă dacă pentru configurațiile de extindere obținute calculează doar circulaţia de puteri (opţiunea *Regim PF*) sau determină regimul optim de funcţionare (opţiunea *Regim OPF*). În primul caz regimul optim de funcţionare va fi determinat doar la finele fiecărui pas al procesului iterativ de extindere.

La finalizarea calculelor, ca şi în cazul primei componente, rezultatele se accesează din meniul *Vizualizare* (fig. 7.1.5).

#### 138 Instrumente soft– 7

Privind dimensiunea populaţiei şi numărul maxim de iteraţii se fac următoarele recomandări pentru cei doi algoritmi PSO:

- *Algoritm PSO DTNEP* se recomandă o valoare relativ redusă a numărului maxim de iteraţii (al doilea criteriu de terminare din subcapitolul 4.3) şi o populaţie maximă de 30 de particule sau cel mult egală cu numărul de elemente de reţea;
- *Algoritm PSO OPF*  se recomandă o dimensiune a populaţiei cuprinsă între 30 şi 50 de particule şi o valoare relativ mai mare a numărului maxim de iteraţii (al doilea criteriu de terminare din subcapitolul 4.3). Pentru OPF aplicaţia este configurată să încheie calculele pe criteriul plafonării rezultatului. De aici rezultă că se va ajunge la numărul maxim de iterații doar în cazul în care algoritmul prezintă dificultăţi în găsirea optimului.

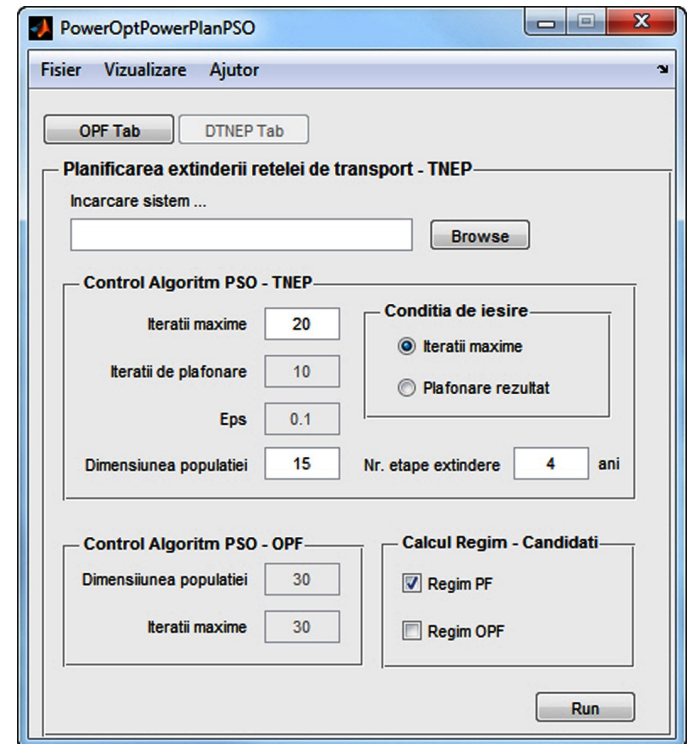

*Fig. 7.1.12. Componenta DTNEP a aplicaţiei software PowerOptPowerPlanPSO* 

Optiunea *Nr. etape extindere* se referă la caracterul dinamic al extinderii SEE, utilizatorul fiind solicitat să introducă numărul de etape (exprimat în ani).

## **7.2. Instrumentul soft** *PowerOptPowerPlanGA*

### **7.2.1. Consideraţii preliminare**

În acest subcapitol se prezintă instrumentul soft elaborat pentru soluţionarea planificării dinamice a extinderii optime a RET din cadrul SEE complexe utilizând un algoritm de tip GA. Aplicația are două părți componente distincte, unite prin intermediul unei interfeţe grafice prietenoase: prima realizează optimizarea funcţionării SEE pentru un anumit regim; a doua solutionează problema propriu-zisă de planificare a extinderii dinamice.

Schema logică de principiu din fig. 7.2.1 prezintă modul de interconectare a celor două componente.

Se menţionează faptul că prima componentă, cea care se referă la optimizarea unui anumit regim de funcționare, se poate utiliza și independent.

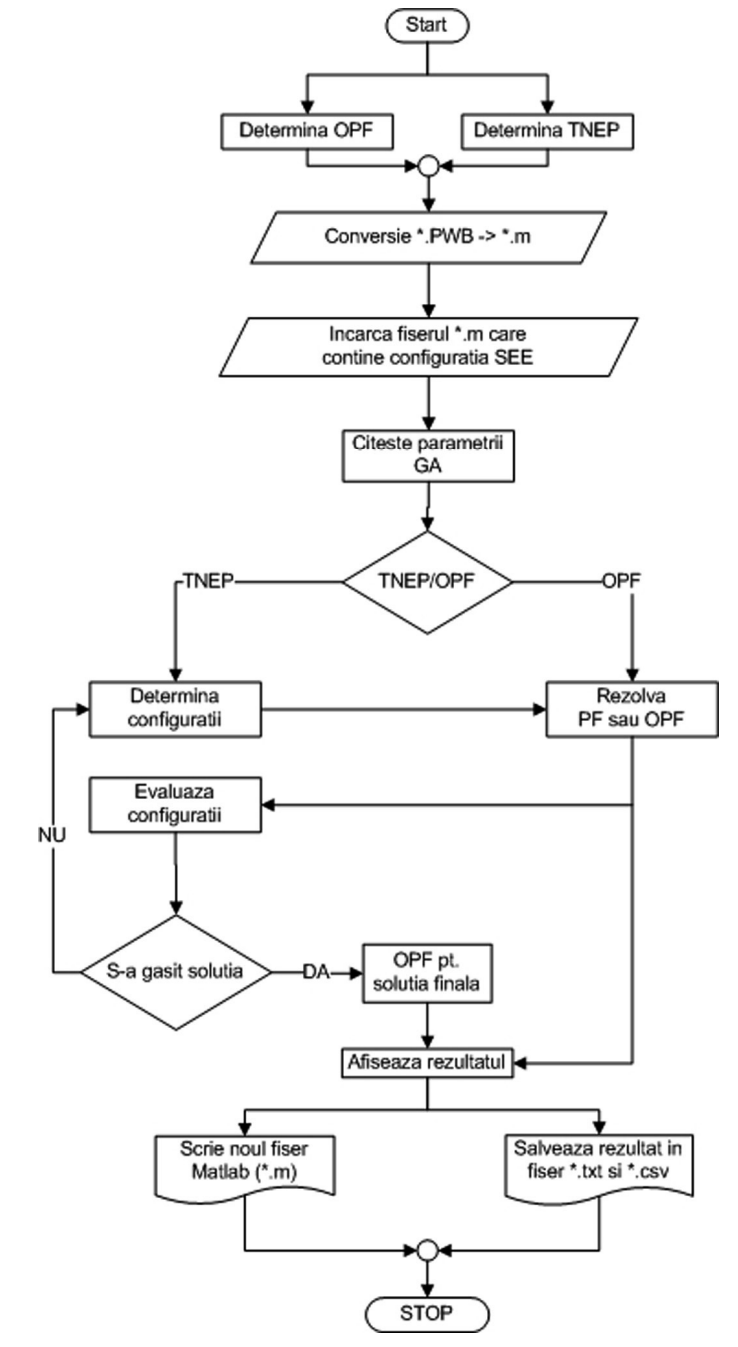

*Fig. 7.2.1. Schema logică de principiu a aplicaţiei PowerOptPowerPlanGA* 

#### 140 Instrumente soft– 7

 Navigarea între cele două componente ale programului este posibilă prin intermediul butoanelor *OPF Tab/DTNEP Tab* din fereastra principală a programului *PowerOptPowerPlanGA (*fig. 7.2.2*)*.

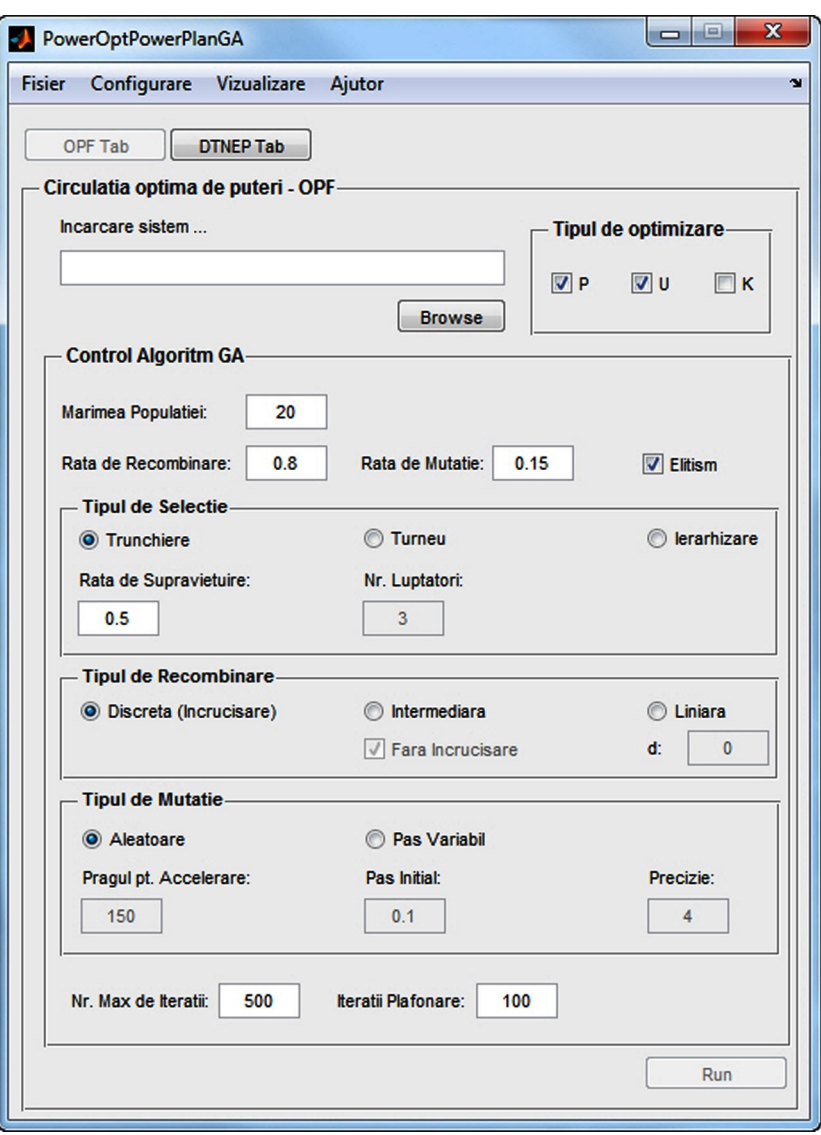

*Fig. 7.2.2. Fereastra principală a instrumentului soft PowerOptPowerPlanGA* 

Pentru începerea calculelor în prima fază este necesară conversia bazelor de date *PowerWorld* în fişiere tip *Matlab* (fişiere \*.m). Acest lucru este posibil prin intermediul opţiunii *Conversie "pwb" to "mpc"* din meniul *Fisier* al aplicaţiei software *PowerOptPowerPlanGA* (fig. 7.2.3). Pentru a se putea realiza în mod automat exportul / importul datelor este necesară prezenţa aplicaţiei *SimAuto*, componentă oferit de aplicaţia *PowerWorld*. Aceste fişiere convertite în formatul standardizat acceptat de programul de calcul vor fi salvate în directorul *Sisteme* al instrumentului soft.

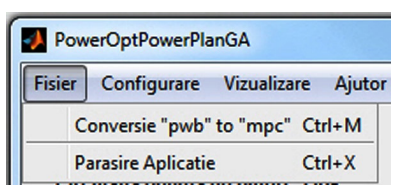

*Fig. 7.2.3. Meniul Fisier al instrumentului soft PowerOptPowerPlanGA* 

# **7.2.2. Determinarea regimului optim de funcţionare (OPF)**

Pentru determinarea regimului optim de funcționare utilizatorul trebuie să aleagă componenta OPF a programului făcând click pe butonul *OPF Tab*, apoi trebuie să specifice fișierul care conține baza de date corespunzătoare SEE analizat, prin apăsarea butonului *Browse* din fereastra principală (fig. 7.2.4).

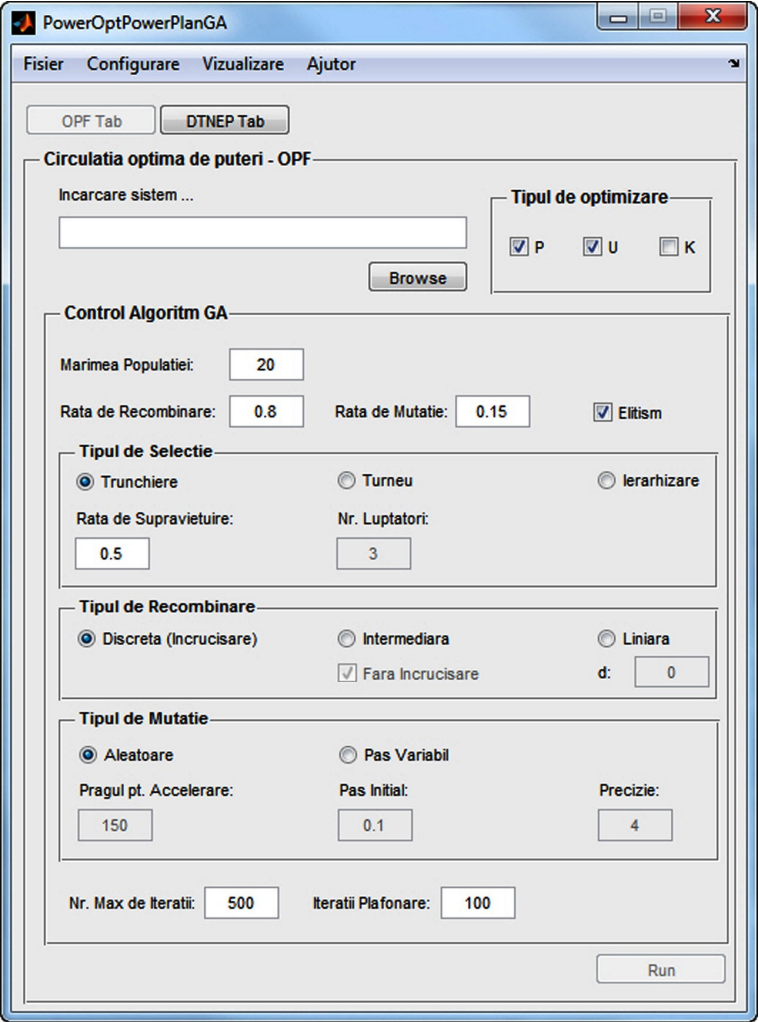

*Fig. 7.2.4. Componenta OPF a instrumentului soft PowerOptPowerPlanGA* 

#### 142 Instrumente soft– 7

 Programul permite încărcarea fişierelor cu extensia *\*.m*, care sunt fişiere de tip *Matlab*, conţinând informaţia despre structura şi parametrii sistemului analizat în format text; ele pot fi create şi editate cu orice editor de texte. Structura lor este similară cu cea folosită de pachetul de programe *Matpower*.

Acest tip de fisier contine trei categorii principale de date:

- informații despre noduri: tipul nodului, puterile activă și reactivă consumate în noduri în unități absolute, amplitudinea tensiunii în unități relative, faza tensiunii în grade, tensiunea nominală în unităţi absolute, limitele minimă şi maximă ale tensiunii în unități relative etc.;
- informatii despre generatoare: nodul în care este instalat generatorul, puterile activă și reactivă generate și limitele inferioară și superioară acestor puteri în unități absolute etc.;
- informatii despre laturi: nodurile care delimitează latura, parametri transversali si longitudinali în unități relative, capacitatea maximă de transport, valoarea și limitele raportului de transformare, valoarea plotului etc.

Secţiunea *Tipul de optimizare* permite utilizatorului să definească variabilele de control pentru acest tip de algoritm, după care se realizează efectiv optimizarea regimului permanent normal. Sunt prezente 3 tipuri de optimizare care se pot determina pe baza celor 3 tipuri de variabile de control: U – tensiunea la bornele generatoarelor, P – puterea activă generată, K – raportul de transformare.

După alegerea tipului de optimizare dorit la sectiunea *Control Algoritm GA* se configurează algoritmul genetic, după care se apasă pe butonul *Run* pentru determinarea soluției.

Rezultatele obţinute la finalizarea calculelor pot fi vizualizate în directorul *My Documents>RezultateGA* sau, pentru rularea curentă, pot fi accesate din meniul *Vizualizare*, având următoarele opţiuni (fig. 7.2.5):

- *Folder...* permite accesare directorului care conţine toate fişierele care au rezultat în urma calculelor;
- *Rezultate* permite deschiderea fişierului text în care au fost salvate rezultatele rulării curente (fig. 7.1.7). Sunt prezentate valorile tensiunilor în nodurile sistemului (modul și fază), puterile active și reactive consumate, puterile active şi reactive debitate de fiecare generator, circulaţia de puteri prin elementele de rețea, împreună cu pierderile de putere activă și reactivă, pierderile de putere pe ansamblul SEE. Se oferă şi detalii legate de timpul de calcul, de numărul de iteratii etc.;
- *Grafic Evolutie* prezintă evoluția pas cu pas a algoritmului, fiind reprezentate grafic valorile maxime ale functiei auxiliare corespunzătoare celei mai slabe soluții (reprezentat cu roșu), valorile funcției auxiliare pentru cel mai bun individ al populației (reprezentat cu albastru) și valoarea medie a funcției auxiliare pentru întreaga populaţie (reprezentat cu verde);
- *CSV noduri –* va deschide fisierul *\*.csv* care contine detaliile legate de nodurile sistemului: numărul nodului, tipul acestuia (generator, consumator sau de echilibrare), nivelul de tensiune, puterea activă și reactivă consumată, modulul şi faza tensiunii, limita minimă şi maximă a tensiunii (Anexa 2, CD);
- *CSV generatoare –* va deschide fisierul \*.csv care contine detaliile legate de generatoarele sistemului: numărul nodului, puterea activă și reactivă generată, limitele minime și maxime pentru puterea activă și reactivă generată, tensiunea la bornele generatorului (Anexa 2, CD);

• *CSV laturi* – va deschide fişierul *\*.csv* care conţine detaliile legate de elementele de reţea care compun sistemul: numărul şi numele nodurilor care definesc elementul de retea, tipul, parametrii în unități relative, raportul de transformare, încărcarea maxim admisibilă din punct de vedere termic, circulatia de puteri în ambele sensuri, pierderile de putere activă și reactivă (Anexa 2, CD).

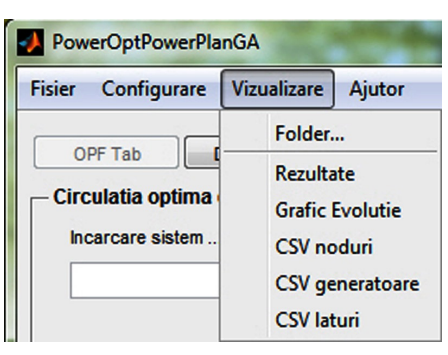

*Fig. 7.2.5. Meniul Vizualizare al aplicaţiei PowerOptPowerPlanGA* 

La finalul calculelor informațiile salvate în aceste fișiere sunt afișate și în fereastra de comenzi a programului de calcul *Matlab*. Pe lângă aceste informatii se mai afişează un grafic de evoluţie (fig. 7.2.6) al calculului iterativ, salvat automat tot în directorul *RezultateGA*.

 Graficul de evoluţie este salvat atât în format *\*.jpg*, pentru o vizualizare rapidă şi uşoară, cât şi în format *\*.fig*, pentru a se putea realiza o analiză mai în detaliu a comportamentului algoritmului genetic (prin intermediul *Matlab*).

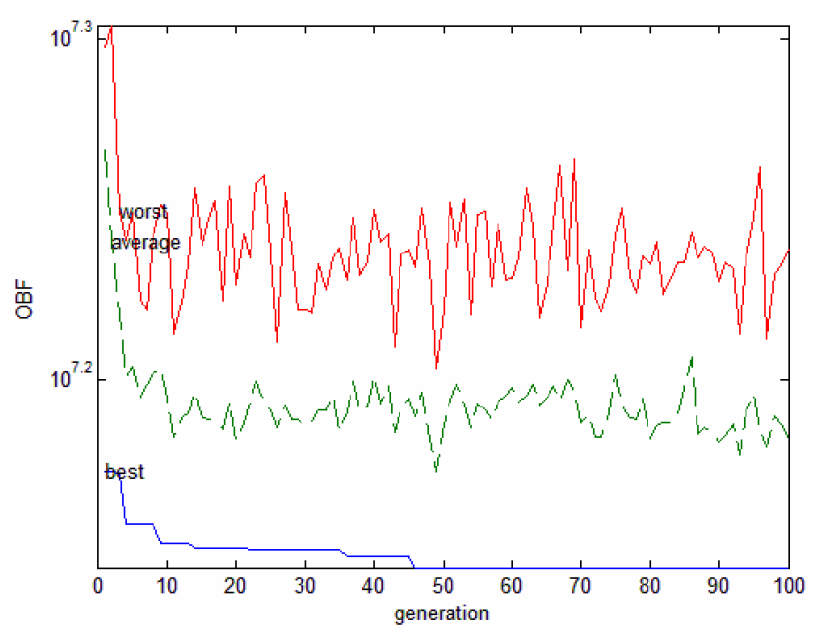

*Fig. 7.2.6. Grafic de evoluţie a algoritmului GA* 

#### **7.2.3. Soluţionarea extinderii dinamice a RET (DTNEP)**

Pentru solutionarea extinderii optime a SEE complexe, utilizatorul trebuie să aleagă componenta a doua a aplicaţiei efectuând click pe butonul *DTNEP Tab*, apoi fiind necesară specificarea fișierului care conține baza de date corespunzătoare, prin apăsarea butonului *Browse*, din fereastra principală a aplicaţiei (fig. 7.2.17). Similar cu componenta OPF şi această componentă a programului permite utilizarea atât a fişierelor de tip *PowerWorld* (\*.pwd), cât şi a celor *Matlab* (\*.m).

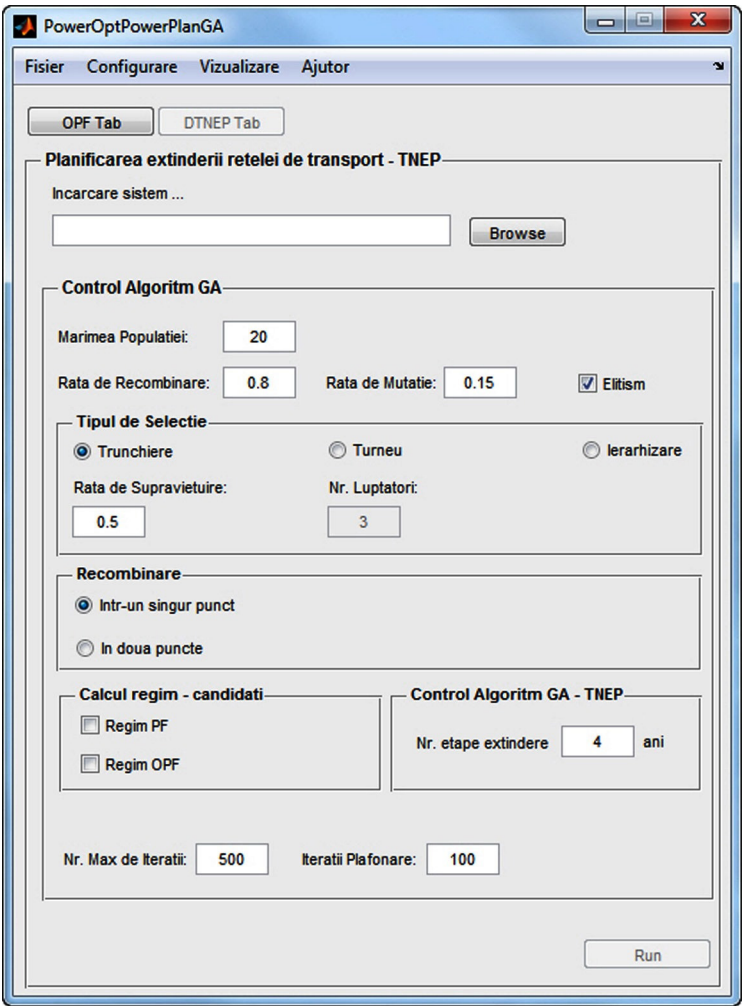

*Fig. 7.2.7. Componenta DTNEP a instrumentului soft PowerOptPowerPlanGA* 

În modul de solutionare a DTNEP utilizatorul va trebui să definească parametrii pentru doi algoritmi genetici:

- algoritmul care va controla populația responsabilă pentru determinarea configurației optime de extindere – secţiunea *Control Algoritm GA*;
- algoritmul care va controla determinarea OPF pentru configuraţiile de extindere obţinute – meniul *Configurare>OPF for DTNEP* (fig. 7.2.8).
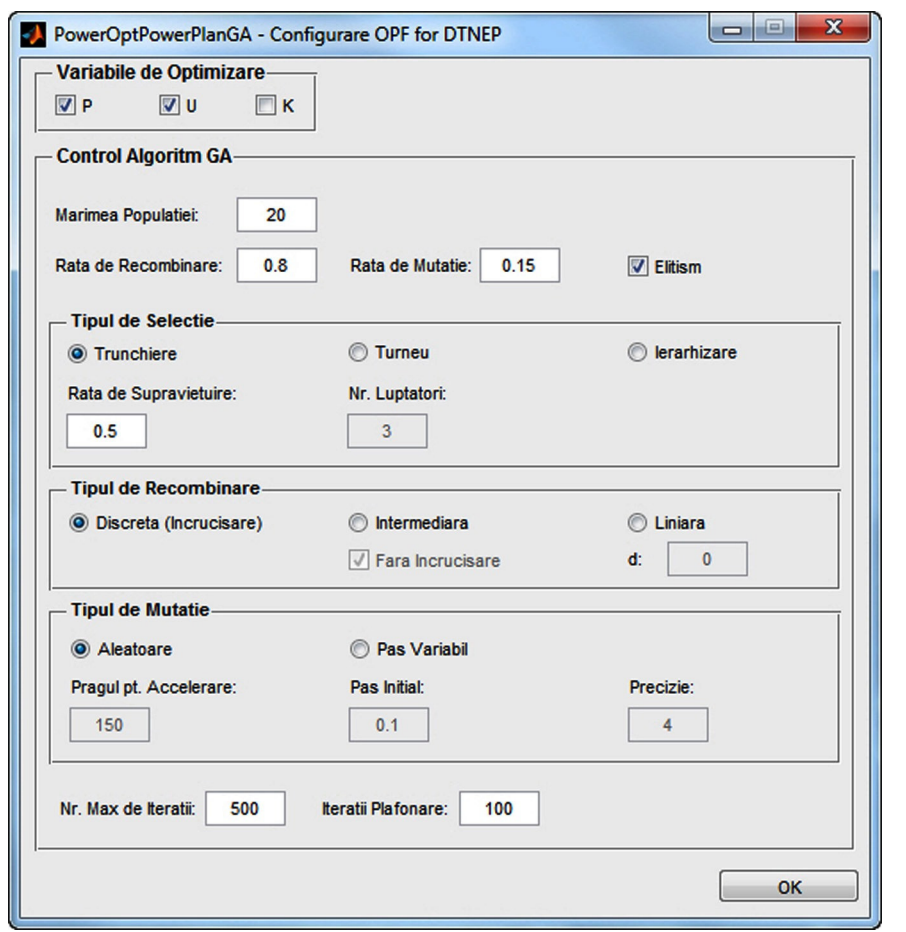

7.2 – Instrumentul soft PowerOptPowerPlanGA 145

*Fig. 7.2.8. Configurarea algoritmului pentru determinarea OPF* 

De asemenea, la secţiunea *Calcul Regim - Candidaţi* aplicaţia oferă utilizatorului posibilitatea să aleagă dacă pentru configurațiile de extindere obținute calculează doar circulaţia de puteri (opţiunea *Regim PF*) sau determină regimul optim de funcţionare (optiunea *Regim OPF*). În primul caz regimul optim de funcționare va fi determinat doar la finele fiecărui pas al procesului iterativ de extindere.

Optiunea *Nr. etape extindere* se referă la caracterul dinamic al extinderii SEE, utilizatorul fiind solicitat să introducă numărul de etape (exprimat în ani).

La finalizarea calculelor, asemănător ca în cazul primei componente, rezultatele se accesează din meniul *Vizualizare* (fig. 7.2.5).

# **7.3. Concluzii**

În cadrul acestui capitol au fost prezentate instrumentele soft realizate în baza celor prezentate din capitolele anterioare. Au fost elaborate două programe de calcul distincte pentru solutionarea tuturor aspectelor legate de planificarea dinamică a extinderii RET din cadrul SEE complexe. Primul utilizează algoritmul PSO, iar al doilea algoritmul GA. Diferenţa dintre cele două programe constă în tipul algoritmului evolutiv utilizat şi în interfaţa cu utilizatorul (adaptată corespunzător).

Instrumentele soft elaborate au fost dezvoltate în mediul *Matlab* [Matlab], fiind astfel concepute încât să permită schimbul de informații la nivel de bază de date cu pachetul de programe *PowerWorld* [PowerWorld]. Interfetele realizate permit un schimb de informații bidirecțional legat de topologia sistemului, parametrii elementelor de retea și mărimile caracteristice ale regimului de funcționare a SEE.

În continuare se prezintă o sinteză a contribuțiilor personale:

- adaptarea, îmbunătăţirea şi "reacordarea", pe baza experienţei acumulate în activitatea desfăşurată în cadrul *Centrului de Cercetare pentru Analiza şi Optimizarea Regimurilor SEE*, a instrumentelor soft realizate pentru extinderea statică a RET, prezentate în [Cristian2013], [Solo2013];
- conceperea şi realizarea unui instrument soft performant pentru planificarea dinamică a extinderii RET din cadrul SEE complexe utilizând un algoritm de optimizare de tip PSO (PowerOptPowerPlanPSO);
- conceperea şi realizarea unui instrument soft performant pentru planificarea dinamică a extinderii RET din cadrul SEE complexe utilizând un algoritm de optimizare de tip GA (PowerOptPowerPlanGA);
- realizarea unor interfețe grafice prietenoase pentru toate instrumentele soft;
- interfaţarea cu programul *PowerWorld*, atât prin metodă locală cât şi prin server, cu asigurarea compatibilităţii depline la nivel de bază de date;
- salvarea rezultatelor în diferite forme, inclusiv forme compatibile cu alte programe profesionale specializate (*PowerWorld*, *Matpower*), pentru o procesare ulterioară cât mai uşoară;
- implementarea vizualizării și salvării în diferite forme a graficului evoluției iterative a algoritmului de optimizare de tip PSO şi GA;
- implementarea graficului în timp real pentru programul *PowerOptPowerPlanPSO*.

# **8. STUDII DE CAZ ŞI REZULTATE**

Capitolului 8 constituie principala parte aplicativă a lucrării. În acest capitol se prezintă rezultatele obținute în soluționarea planificării extinderii dinamice a rețelelor de transport al energiei electrice (RET) din cadrul sistemelor electroenergetice (SEE) complexe utilizând tehnici de inteligență artificială (algoritmul PSO și algoritmul GA). Elementele teoretice, metodologiile de calcul elaborate şi instrumentele soft dezvoltate, care au constituit obiectul capitolelor anterioare, au fost aplicate și utilizate la solutionarea planificării extinderii dinamice a RET (DTNEP) pentru o gamă largă de SEE.

Analizele efectuate au pornit de la sisteme test consacrate (Test6WW, IEEE14, IEEE24 RTS, IEEE30) şi sisteme test elaborate în cadrul Departamentului de Electroenergetică al Universității Politehnica Timișoara (Test13, Test25, Test50, Test100 [Kilyeni1988a], [Kilyeni1988b] [Kilyeni2010]), ca apoi să se treacă la sisteme reale de mari dimensiuni (subsistemul de Vest, Sud-Vest, Nord-Vest şi subsistemul de Nord, Nord-Est, Est, Sud-Est, Sud al Sistemului Electroenergetic al României (SEN) [Solo2013], [Cristian2013]), şi s-au finalizat, în cadrul acestei teze cu ansamblul SEN.

Pentru acest capitol, din motive de spațiu, s-au selectat doar două sisteme test, de dimensiune redusă şi medie (IEEE24 RTS adaptat şi Test50), şi un sistem real de mari dimensiuni – Sistemul Electroenergetic al României (SEN).

Prima parte a capitolului prezintă rezultatele DTNEP obţinute pentru sistemele IEEE24 RTS adaptat și Test50, în condițiile unor scenarii de extindere fictive. Pentru fiecare SEE sunt prezentate atât topologia şi parametrii elementelor de reţea, cât şi rezultatele circulației de puteri pentru regimurile de bază inițiale. Soluțiile de extindere, obţinute atât prin abordare dinamică prospectivă cât şi retrospectivă, sunt descrise în detaliu, cu toate elementele de reţea noi introduse în sistemul extins, împreună cu regimul optim aferent.

A doua parte a capitolului este dedicată sistemului real de mari dimensiuni – Sistemul Electroenergetic al României. Baza de date utilizată a fost cea obţinută de la C.N.T.E.E. Transelectrica S.A., în cadrul unor contracte derulate cu Departamentul de Electroenergetică în ultimii ani [UPT2009a], [UPT2009b], [UPT2012], [UPT2014e]. Elementele noi de rețea propuse pentru extindere au fost cele obținute de asemenea de la C.N.T.E.E Transelectrica S.A. - "Planul de perspectivă al RET. Perioada 2014-2023" [Trans2014] – şi completate cu alte coridoare de extindere, rezultate în urma analizelor de regim. Pentru evolutia puterilor consumate și generate s-au luat în considerare atât datele din planul de perspectivă amintit mai sus, cât şi rezultatele studiilor proprii de prognoză [Barb2009], [Jigoria2010], [Pop2010], [Cristian2013], [Solo2013]. De asemenea, s-a tinut cont si de posibilitatea unor transferuri de putere semnificative, din zonele excedentare din punctul de vedere al surselor de putere activă spre sistemele electroenergetice vecine (Ungaria, Bulgaria, Serbia, Ucraina şi Republica Moldova). Soluțiile de extindere, obținute atât prin abordare dinamică prospectivă cât și retrospectivă, sunt prezentate în detaliu, cu toate elementele noi introduse în sistemul extins, împreună cu regimul optim aferent.

La finele fiecărui subcapitol în parte și la sfârșitul capitolului se prezintă o serie de comentarii și concluzii, cu caracter particular sau mai general, atât legat de solutiile optime de extindere obtinute cât și de evoluția comparativă a procesului de optimizare cu cele două algoritme evolutive utilizate (PSO şi GA).

## **8.1. Consideraţii preliminare**

Sistemele electroenergetice alese pentru a fi prezentate în cadrul acestui capitol sunt atât sisteme test de dimensiuni relativ mai reduse (24, 50 de noduri), cât şi un SEE real de mari dimensiuni – Sistemul Electroenergetic al României (SEN).

Sistemele test au fost utilizate în vederea calibrării algoritmilor de optimizare şi verificării instrumentelor software dezvoltate. Cele două sisteme selectate sunt următoarele:

- sistemul Test50 [Kilyeni1988a], [Kilyeni1988b], elaborat în cadrul Departamentului de Electroenergetică al Universității Politehnica Timișoara, având un număr total de 50 de noduri;
- sistemul test IEEE24 RTS adaptat (Reliability Test System) alcătuit din 24 de noduri – unul din sistemele cele mai utilizate pentru testarea aplicaţiilor de soluţionare a extinderii optime a SEE [Contreras2000], [Garces2004], [Fonseka2004], [Son 2009], [Algu2009], [Leou2011], [Rocha2011]. De remarcat în acest caz este faptul că sistemul este adaptat nivelelor de tensiune existente în România.

SEN cuprinde 144 noduri, cu tensiuni nominale de 220 kV, 400 kV şi m.t. (24, 15 şi 10 KV). Baza de date utilizată a fost cea obţinută de la C.N.T.E.E. Transelectrica S.A., în cadrul unor contracte derulate cu Departamentul de Electroenergetică în ultimii ani [UPT2009a], [UPT2009b], [UPT2012], [UPT2014e]. Elementele noi de reţea propuse pentru extindere au fost cele obţinute de asemenea de la C.N.T.E.E Transelectrica S.A. - "Planul de perspectivă al RET. Perioada 2014-2023" [Trans2014] completate şi cu alte coridoare de extindere, rezultate în urma analizelor de regim. Pentru evolutia puterilor consumate și generate s-au luat în considerare atât datele din planul de perspectivă amintit mai sus, cât şi rezultatele studiilor proprii de prognoză [Barb2009], [Jigoria2010], [Pop2010], [Cristian2013], [Solo2013]. De asemenea, s-a ţinut cont şi de posibilitatea unor transferuri de putere semnificative, din zonele excedentare din punctul de vedere al surselor de putere activă spre sistemele electoenergetice vecine (Ungaria, Bulgaria, Serbia, Ucraina şi Republica Moldova).

Pentru fiecare sistem sunt prezentate atât topologia şi parametrii elementelor de reţea, cât şi rezultatele circulaţiei de puteri pentru regimurile de bază (iniţial şi extins maximal). Soluţiile optime de extindere, în evoluţia lor dinamică, sunt descrise în detaliu, cu toate elementele noi introduse, împreună cu regimul optim aferent. De asemenea, se discută şi aspecte legate de evoluţia algoritmilor de optimizare. Parte din rezultatele menţionate sunt prezentate în cadrul acestui capitol, restul în anexele tezei (sub formă scrisă sau electronic).

Pentru toate sistemele analizate, abordarea dinamică a planificării extinderii optime se referă la următoarele momente de timp:

- $\bullet$  anul 2014 momentul initial;
- anul 2019;
- anul 2024;
- anul 2029;
- anul 2034 momentul final.

 Considerarea unui "pas" de 5 ani pentru evoluţia dinamică a procesului de optimizare este justificată de două elemente: durata totală avută în vedere (20 de ani), respectiv caracterul şi durata investiţiilor legate de realizarea efectivă a obiectivelor din domeniul sectorului energetic, la modul general, şi a liniilor electrice de înaltă tensiune şi staţiilor electrice, în particular.

 Problema de optimizare dinamică referitoare la planificarea extinderii RET a fost abordată în ambele maniere posibile (prezentate în capitolele 5 şi 6):

- analiză prospectivă;
- analiză retrospectivă.

 Înainte de demararea efectivă a studiului de planificare a extinderii optime a RET se defineste domeniul maxim al solutiilor admisibile, cu alte cuvinte lista maximală a elementelor de rețea care pot să figureze în soluția optimă finală corespunzătoare sfârşitului perioadei de analiză (anul 2034 în cazul nostru).

 Analiza prospectivă presupune că se pleacă de la situaţia iniţială corespunzătoare anului 2014, determinându-se succesiv, pas cu pas (parcurgere în sens direct), soluţiile de extindere pentru fazele următoare: anii 2019, 2024, 2029, 2034. Rezultatul (rezultatele) obținute pentru anul 2034 reprezintă de fapt soluția finală (soluţiile finale) pentru finele perioadei analizate de 20 de ani.

 La fiecare etapă a analizei dinamice prospective domeniul admisibil al soluţiilor s-a considerat a fi cel definit de situatia de extindere maximală, din care s-au eliminat elementele de reţea deja introduse. Faţă de această manieră de lucru adoptată în cadrul tezei de doctorat, se mai pot adăuga o serie de condiții suplimentare (o anumită LEA poate fi construită numai după un anumit an, o anumită LEA trebuie neapărat realizată până la o dată limită înainte de anul final, o anumită LEA trebuie obligatoriu pusă în functiune la un anumit moment al intervalului de analiză etc.). Aceste restricții suplimentare se pot introduce simplu în modelul adoptat în lucrare, fără a modifica metoda propusă de solutionare.

 Analiza retrospectivă presupune că se pleacă de la situaţia de extindere maximală corespunzătoare anului 2034, determinându-se succesiv, pas cu pas (parcurgere în sens invers), soluţiile de extindere pentru toate fazele: anii 2034, 2029, 2024, 2019. Rezultatul (rezultatele) obținute pentru anul 2034 reprezintă de fapt soluția finală (solutiile finale) pentru finele perioadei analizate de 20 de ani.

 La fiecare etapă a analizei dinamice retrospective domeniul admisibil al soluţiilor a fost definit pe baza rezultatului (rezultatelor) de la pasul anterior, cu observaţia că rămân valabile în totalitate, în condiții similare, comentariile referitoare la această problemă, expuse la abordarea prospectivă.

Utilizarea ambelor sensuri de parcurgere (prospectivă și retrospectivă) oferă posibilitatea comparării solutiilor intermediare obținute (cele aferente anilor 2019, 2024, 2029) şi, mai ales, a soluţiei finale, aferente anului 2034.

Se menţionează că în subcapitolele următoare se prezintă, din motive de spaţiu si pentru usurința parcurgerii textului, doar o sinteză a rezultatelor obținute pentru fiecare SEE analizat. Parte din elementele de detaliu sunt date în anexele sub formă de text ale tezei (tabele cuprinzând topologia şi lista elementelor de reţea, datele nodurilor, rezultatele circulatiei de puteri pentru noduri și elemente de rețea etc.), respectiv în anexa CD (fişierele în format \*.pwb – PowerWorld pentru toate SEE şi toate regimurile discutate, rezultatele în detaliu obţinute cu aplicaţiile *PowerOptPowerPlanPSO şi PowerOptPowerPlanGA*).

# **8.2. Sistemul IEEE24 RTS adaptat**

## **8.2.1. Sistemul IEEE24 RTS adaptat, regimul iniţial 2014**

 Sistemul IEEE24 RTS adaptat (Reliability Test System) [Algu2009] reprezintă un SEE test consacrat, care cuprinde 24 noduri şi 38 elemente de reţea. Nivelele de tensiune au fost adaptate în ton cu cele existente în România (138 kV  $\rightarrow$  110 kV, 230 kV → 220 kV) în scopul interpretării mai facile a rezultatelor. Schema monofilară a sistemului este prezentată în fig. 8.2.1.

Caracteristicile sistemului IEEE24 RTS adaptat sunt următoarele:

- 24 noduri dintre care 11 noduri generatoare şi 13 noduri consumatoare;
- 38 elemente de retea dintre care 33 linii electrice aeriene cu tensiuni nominale de 110 kV şi 220 kV şi 5 autotransformatoare.

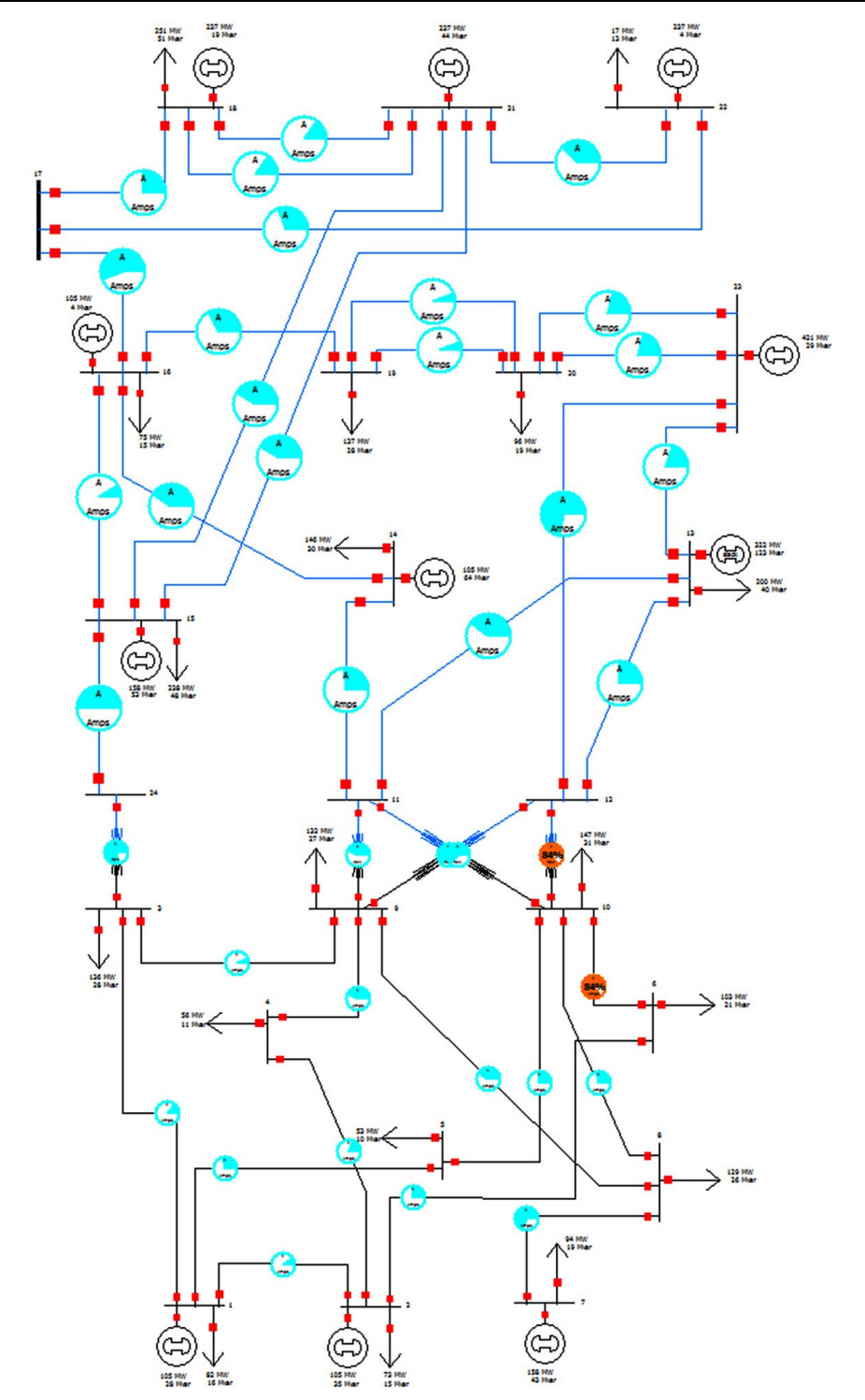

*Fig. 8.2.1. SEE IEEE24 RTS adaptat – schema monofilară iniţială*

În prima fază, cu ajutorul instrumentului software *Power* [Kilyeni2010] s-a determinat regimul de bază al sistemului, rezultatele fiind apoi importate în programul PowerWorld pentru o vizualizare mai uşoară.

Elementele esenţiale legate de acest regim (topologie, parametri elemente de reţea, puteri consumate şi generate, tensiuni – modul şi fază, circulaţii de puteri prin elementele de reţea) sunt prezentate în tabelele:

a) Tabelul 8.2.1 (Anexa 1) – parametri linii electrice aeriene;

- b) Tabelul 8.2.2 (Anexa 1) parametri transformatoare şi autotransformatoare;
- c) Tabelul 8.2.3 (Anexa 1) date şi rezultate noduri regim de bază (tip, tensiune nominală, puteri consumate și generate, tensiuni – modul și fază);
- d) Tabelul 8.2.4 (Anexa 1) date generatoare regim de bază iniţial;
- e) Tabelul 8.2.5 (Anexa 1) circulații de puteri prin elementele de rețea în regimul de bază iniţial (LEA, transformatoare şi autotransformatoare).

 Din punct de vedere al tensiunilor în noduri regimul de bază pentru configuraţia iniţială se prezintă astfel (Anexa 1):

- valorile tensiunilor, în unități relative, pentru nodurile cu tensiunile nominale de 110 kV şi 220 kV se încadrează în intervalul (0.95-1.1), ceea ce înseamnă (104.5-121 kV, respectiv 209-242 kV);
- pentru tensiunile la bornele generatoarelor limitele de reglaj au fost fixate între (0.95-1.15).

Pentru regimul inițial puterea activă totală consumată este de 2165.0 MW, puterea activă generată – 2189.8 MW, pierderile de putere activă fiind de 24.8 MW.

## **8.2.2. Sistemul IEEE24 RTS adaptat, regimul extins maximal, anul 2034**

 Planificarea extinderii RET se face pentru finalul unei perioade de 20 de ani, pe baza valorilor consumului prognozat pentru ultimul an, considerând cunoscute capacitățile de generare de la finele perioadei analizate.

 Caracteristicile sistemului IEEE24 RTS adaptat extins maximal, din punct de vedere al puterilor consumate şi generate, sunt următoarele:

- puterea activă totală consumată este 4170 MW, valorile pentru fiecare nod regăsindu-se în tabelul 8.2.9 (Anexa1);
- pentru a putea acoperi noul consum, a fost extinsă şi capacitatea de generare a SEE, aceasta ajungând la o valoare de 4206 MW (caracteristicile generatoarelor fiind prezentate în tabelul 8.2.6, Anexa 1).

În această etapă au fost introduse în total 38 elemente noi de retea, dintre care 5 autotransformatoare și 33 linii electrice aeriene (de fapt dublarea LEA existente montarea celui de-al doilea circuit) cu tensiuni nominale de 110 kV şi 220 kV:

1. autotransformatorul 2 220/110 kV între nodurile 11 şi 9;

2. autotransformatorul 2 220/110 kV între nodurile 11 şi 10;

3. autotransformatorul 2 220/110 kV între nodurile 12 şi 9;

4. autotransformatorul 2 220/110 kV între nodurile 12 şi 10;

- 5. autotransformatorul 2 220/110 kV între nodurile 24 şi 3;
- 6. circuitul 2 pentru LEA 110 kV dintre nodurile 1 şi 2
- 7. circuitul 2 pentru LEA 110 kV dintre nodurile 1 şi 3;
- 8. circuitul 2 pentru LEA 110 kV dintre nodurile 1 şi 5;
- 9. circuitul 2 pentru LEA 110 kV dintre nodurile 2 şi 4;
- 10. circuitul 2 pentru LEA 110 kV dintre nodurile 2 şi 6;

11. circuitul 2 pentru LEA 110 kV dintre nodurile 3 şi 9;

```
12. circuitul 2 pentru LEA 110 kV dintre nodurile 4 şi 9; 
13. circuitul 2 pentru LEA 110 kV dintre nodurile 5 şi 10; 
14. circuitul 2 pentru LEA 110 kV dintre nodurile 6 şi 10; 
15. circuitul 2 pentru LEA 110 kV dintre nodurile 7 şi 8; 
16. circuitul 2 pentru LEA 110 kV dintre nodurile 8 şi 9; 
17. circuitul 2 pentru LEA 110 kV dintre nodurile 8 şi 10; 
18. circuitul 2 pentru LEA 220 kV dintre nodurile 12 şi 13; 
19. circuitul 2 pentru LEA 220 kV dintre nodurile 12 şi 23; 
20. circuitul 2 pentru LEA 220 kV dintre nodurile 13 şi 11; 
21. circuitul 2 pentru LEA 220 kV dintre nodurile 13 şi 23; 
22. circuitul 2 pentru LEA 220 kV dintre nodurile 14 şi 11; 
23. circuitul 2 pentru LEA 220 kV dintre nodurile 14 şi 16; 
24. circuitul 2 pentru LEA 220 kV dintre nodurile 15 şi 16; 
25. circuitul 3 pentru LEA 220 kV dintre nodurile 15 şi 21; 
26. circuitul 4 pentru LEA 220 kV dintre nodurile 15 şi 21; 
27. circuitul 2 pentru LEA 220 kV dintre nodurile 15 şi 24; 
28. circuitul 2 pentru LEA 220 kV dintre nodurile 16 şi 17; 
29. circuitul 2 pentru LEA 220 kV dintre nodurile 16 şi 19; 
30. circuitul 2 pentru LEA 220 kV dintre nodurile 17 şi 18; 
31. circuitul 2 pentru LEA 220 kV dintre nodurile 17 şi 22; 
32. circuitul 3 pentru LEA 220 kV dintre nodurile 18 şi 21; 
33. circuitul 4 pentru LEA 220 kV dintre nodurile 18 şi 21; 
34. circuitul 3 pentru LEA 220 kV dintre nodurile 19 şi 20; 
35. circuitul 4 pentru LEA 220 kV dintre nodurile 19 şi 20; 
36. circuitul 3 pentru LEA 220 kV dintre nodurile 20 şi 23; 
37. circuitul 4 pentru LEA 220 kV dintre nodurile 20 şi 23; 
38. circuitul 2 pentru LEA 220 kV dintre nodurile 21 şi 22.
```
Structura sistemului extins maximal este prezentată în fig. 8.2.2:

- 24 noduri dintre care 11 noduri generatoare şi 13 noduri consumatoare;
- 76 elemente de reţea dintre care 66 linii electrice aeriene cu tensiuni nominale de 110 kV şi 220 kV şi 10 autotransformatoare.

 Parametrii elementelor suplimentare de reţea sunt prezentaţi în tabelele 8.2.7, 8.2.8 (Anexa 1).

Etapa următoare constă în determinarea regimului optim de functionare al sistemului extins maximal. În acest scop au fost utilizate aplicatiile software *PowerOpt PowerPlanPSO şi PowerOptPowerPlanGA* prezentate în capitolul 7. Elementele esenţiale legate de acest regim optim (puteri consumate şi generate, tensiuni – modul şi fază, circulatii de puteri prin elementele de retea) sunt prezentate în tabelele:

- a) Tabelul 8.2.9 (Anexa 1) Date și rezultate noduri regim extins maximal OPF (tip, tensiune nominală, puteri consumate şi generate, tensiuni – modul şi fază);
- b) Tabelul 8.2.10 (Anexa 1) Date generatoare regim extins maximal OPF;
- c) Tabelul 8.2.11 (Anexa 1) Circulații de puteri prin elementele de rețea pentru regimul extins maximal OPF (LEA, transformatoare şi autotransformatoare).

 Pentru regimul optim valoarea totală a pierderilor de putere activă pe ansamblul SEE este de 27.8 MW, fată de 35.9 MW cât a fost în regimul extins maximal de bază. Se observă că în urma optimizării pierderile de putere activă scad cu aproximativ 22.5%, iar tensiunile în noduri se menţin în limitele menţionate anterior.

 Pentru exemplificarea evoluţiei algoritmului de optimizare, în fig. 8.2.3 se poate urmări situaţia pentru algoritmul PSO. Analiza graficelor din figură evidenţiază următoarele concluzii şi comentarii:

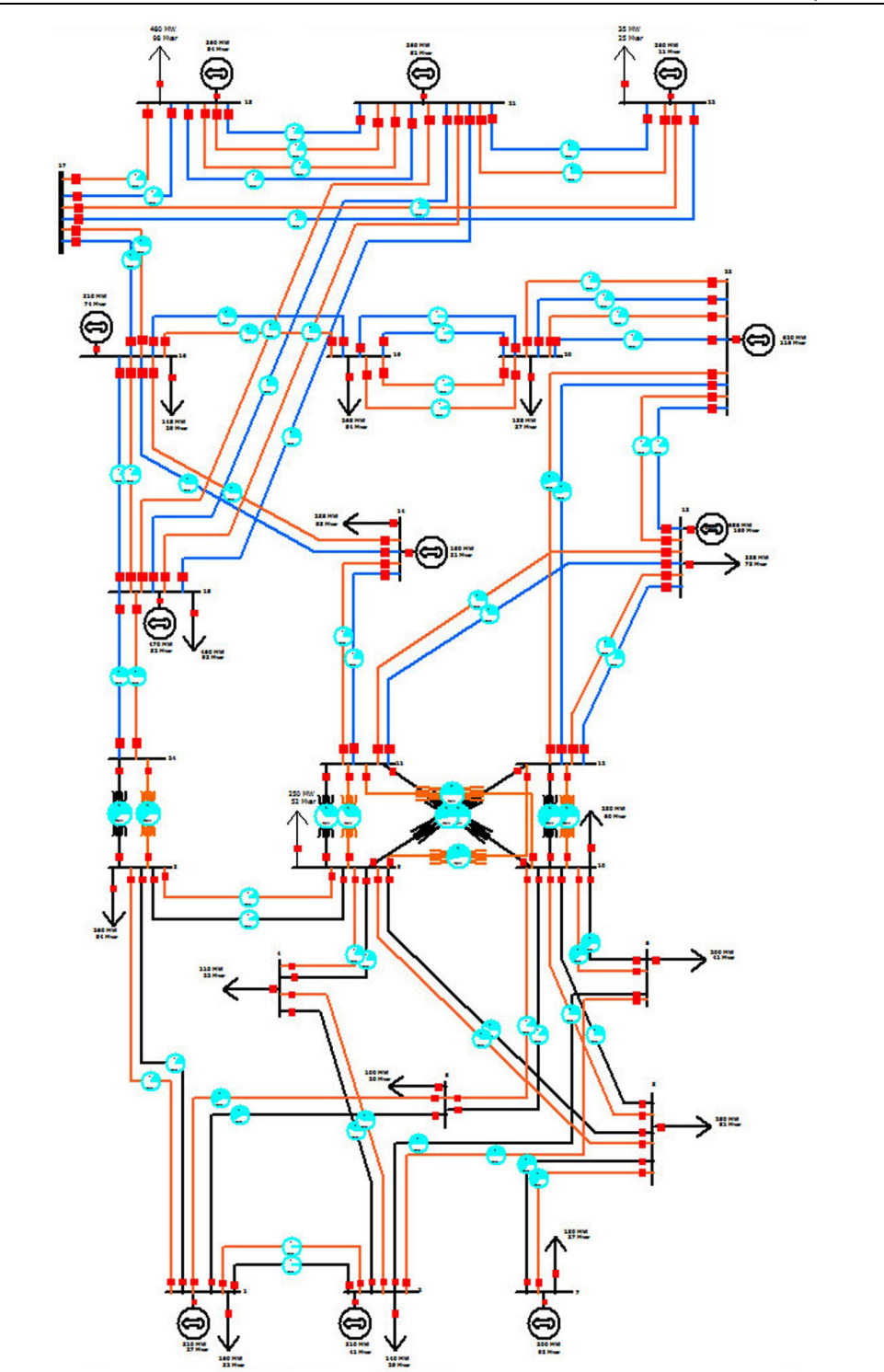

*Fig. 8.2.2. Schema monofilară a sistemului IEEE24 RTS adaptat extins maximal* 

- cu albastru sunt reprezentate valorile medii ale FOB pentru întreaga populaţie. Forma zimțată a graficului indică faptul că populația prezintă diversitate, explorând eficient spațiul soluțiilor pentru faza inițială a algoritmului. Convergența procesului este confirmată şi de aplatizarea graficului în zona finală;
- graficul verde deschis reprezintă valorile FOB pentru *gBest* (soluţia OPF);
- cu verde închis sunt reprezentate valorile funcţiei auxiliare Φ pentru *gBest*. Se observă o scădere accentuată pe parcursul primelor 15 iteraţii. Echivalenţa valorilor lui Φ cu cele ale FOB, în zona mediană şi finală a figurii indică practic absenţa unor încălcări ale relaţiilor de restricţie;
- diferenţele mari între cele două grafice, sesizabile în zona iniţială (primele 10-15 iteraţii) este absolut justificată: în această primă parte a procesului de optimizare nu toate variabilele de stare au fost aduse în zona valorilor admisibile; pe măsură ce algoritmul de optimizare evoluează, acest aspect se remediază (ceea ce confirmă funcţionarea corectă a algoritmului);
- situaţia menţionată la punctul anterior este similară cu cea de la evoluţia metodelor "clasice" de optimizare, bazate pe modelare matematică.

Rezultatele obtinute cu algoritmul GA sunt practic similare (în limitele unor tolerante rezonabile) cu cele de la PSO, inclusiv concluziile de mai sus referitoare la evoluția algoritmului de optimizare.

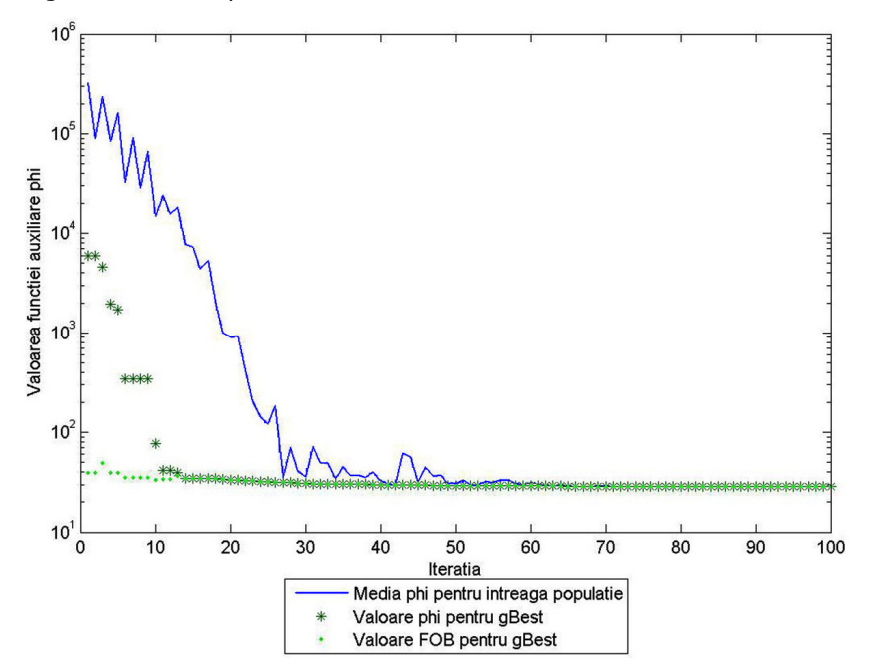

*Fig. 8.2.3. Evoluţia algoritmului PSO pentru determinarea OPF* 

#### **8.2.3. Prezentarea soluţiei optime de extindere**

## **8.2.3.1. Consideraţii preliminare**

 Planificare extinderii optime a reţelei de transport al energiei electrice pentru sistemul IEEE24 RTS adaptat, abordată în manieră dinamică, a fost precedată de o prognoză a consumului pe o perioadă de 20 de ani (2014 - 2034). Rezultatele globale ale acestui studiu, pentru anii de interes sunt prezentate în tabelul 8.2.12.

|      | $P_{\rm c\ total}$ [MW] | $Q_{c\text{ total}}$ [Mvar] |
|------|-------------------------|-----------------------------|
| 2014 | 2165.00                 | 448.00                      |
| 2019 | 2815.00                 | 587.00                      |
| 2024 | 3208.00                 | 670.00                      |
| 2029 | 3656.00                 | 764.00                      |
| 2034 | 4170.00                 | 870.00                      |

*Tabelul 8.2.12. Rezultatele globale ale prognozei consumului* 

Se mentionează că prognoza a fost usor supradimensionată, pentru a obține o soluţie de extindere mai "consistentă" pentru ultimul an, potrivită pentru evidenţierea evoluţie dinamice a ansamblului procesului de planificare a extinderii.

 În conformitate cu cele precizate în subcapitolul 8.1, paragraful 8.2.3.2 se referă la analiza retrospectivă, paragraful 8.2.3.3 la cea prospectivă, iar paragraful final (8.2.3.4) are ca obiect comentarea comparativă a rezultatelor şi stabilirea soluţiei finale privind planificarea dinamică a extinderii RET din cadrul sistemului analizat.

#### **8.2.3.2. Abordarea retrospectivă**

 Aşa cum s-a precizat în subcapitolul 8.1, analiza retrospectivă înseamnă că se pleacă de la situația de extindere maximală corespunzătoare anului 2034 (obținută în maniera prezentată în [Cristian2013], [Solo2013]), determinându-se succesiv, pas cu pas (parcurgere în sens invers), soluţiile de extindere pentru toate fazele: anii 2034, 2029, 2024, 2019. Rezultatul (rezultatele) obţinute pentru anul 2034 reprezintă de fapt soluţia finală (soluţiile finale) pentru finele perioadei analizate de 20 de ani.

 La fiecare etapă a analizei dinamice retrospective domeniul admisibil al soluţiilor a fost definit pe baza rezultatului (rezultatelor) de la pasul anterior.

 Pentru realizarea DTNEP s-au utilizat instrumentele soft prezentate în capitolul 7 (*PowerOptPowerPlanPSO şi PowerOptPowerPlanGA*). Analizele au fost realizate atât cu algoritmul PSO, cât și cu AG, concluziile comparative, dacă este cazul, fiind prezentate în paragraful 8.2.3.4.

Pentru exemplificarea evolutiei calculelor se prezintă în detaliu rezultatele primei etape a analizei retrospective, cu alte cuvinte cele pentru anul 2034, obținute cu algoritmul PSO.

Structura monofilară a soluției de extindere este prezentată în fig. 8.2.4, având următoarele caracteristici:

- număr total de noduri 24, dintre care 11 noduri generatoare şi 13 consumatoare;
- număr de elemente de reţea conectate 57, dintre care 47 linii electrice aeriene cu tensiuni nominale de 110 kV şi 220 kV şi 10 autotransformatoare 220 kV / 110 kV.

Fată de configurația inițială, corespunzătoare anului 2014 (paragraful 8.2.1) au fost introduse următoarele elemente de retea:

- 1. circuitul 2 pentru LEA 110 kV dintre nodurile 1 şi 2;
- 2. circuitul 2 pentru LEA 110 kV dintre nodurile 1 şi 5;
- 3. circuitul 2 pentru LEA 110 kV dintre nodurile 2 şi 4;
- 4. circuitul 2 pentru LEA 110 kV dintre nodurile 2 şi 6;
- 5. circuitul 2 pentru LEA 110 kV dintre nodurile 7 şi 8;
- 6. circuitul 2 pentru LEA 110 kV dintre nodurile 6 şi 10;
- 7. circuitul 2 pentru LEA 220 kV dintre nodurile 12 şi 13;
- 8. circuitul 2 pentru LEA 220 kV dintre nodurile 12 şi 23; 9. circuitul 2 pentru LEA 220 kV dintre nodurile 13 si 11;
- 10. circuitul 2 pentru LEA 220 kV dintre nodurile 15 şi 24;
- 

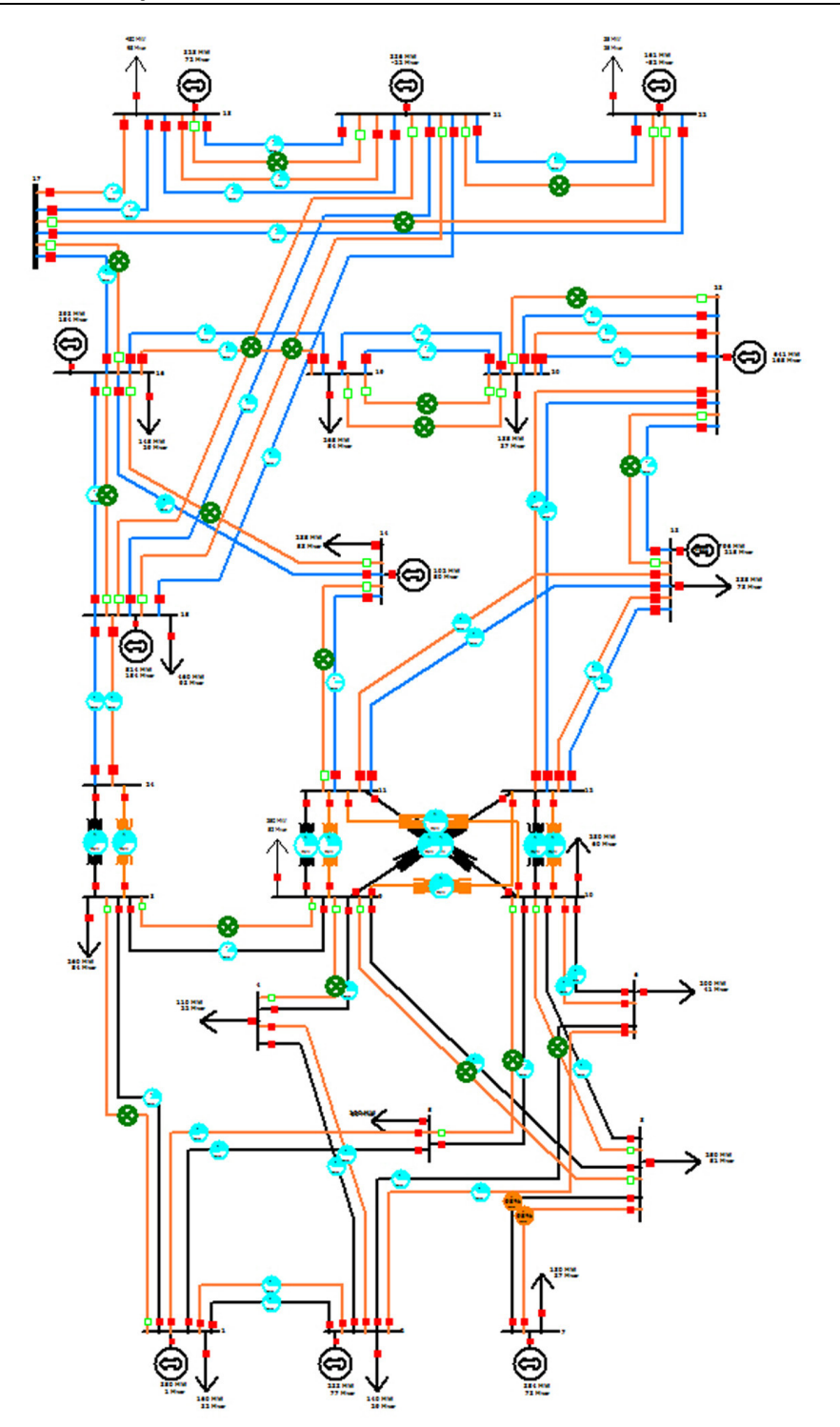

*Fig. 8.2.4. Structura sistemului IEEE24 RTS adaptat – soluţia optimă de extindere pentru anul 2034* 

- 12. circuitul 2 pentru LEA 220 kV dintre nodurile 17 şi 18;
- 13. circuitul 3 pentru LEA 220 kV dintre nodurile 18 şi 21;
- 14. circuitul 3 pentru LEA 220 kV dintre nodurile 20 şi 23;
- 15. autotransformatorul 2 220/110 kV între nodurile 11 şi 9;
- 16. autotransformatorul 2 220/110 kV între nodurile 11 şi 10;
- 17. autotransformatorul 2 220/110 kV între nodurile 12 şi 9;
- 18. autotransformatorul 2 220/110 kV între nodurile 12 şi 10;
- 19. autotransformatorul 2 220/110 kV între nodurile 24 şi 3.

Dintre elementele RET prezente în sistemul extins maximal nu s-a considerat necesară introducerea următoarelor:

1. circuitul 2 pentru LEA 110 kV dintre nodurile 1 şi 3;

2. circuitul 2 pentru LEA 110 kV dintre nodurile 3 şi 9;

3. circuitul 2 pentru LEA 110 kV dintre nodurile 4 şi 9;

4. circuitul 2 pentru LEA 110 kV dintre nodurile 5 şi 10;

- 5. circuitul 2 pentru LEA 110 kV dintre nodurile 8 şi 9;
- 6. circuitul 2 pentru LEA 110 kV dintre nodurile 8 şi 10;
- 7. circuitul 2 pentru LEA 220 kV dintre nodurile 13 şi 23;
- 8. circuitul 2 pentru LEA 220 kV dintre nodurile 14 şi 11;
- 9. circuitul 2 pentru LEA 220 kV dintre nodurile 14 şi 16;
- 10. circuitul 2 pentru LEA 220 kV dintre nodurile 15 şi 16;
- 11. circuitul 3 pentru LEA 220 kV dintre nodurile 15 şi 21;
- 12. circuitul 4 pentru LEA 220 kV dintre nodurile 15 şi 21;
- 13. circuitul 2 pentru LEA 220 kV dintre nodurile 16 şi 17;
- 14. circuitul 2 pentru LEA 220 kV dintre nodurile 17 şi 22;
- 15. circuitul 4 pentru LEA 220 kV dintre nodurile 18 şi 21; 16. circuitul 3 pentru LEA 220 kV dintre nodurile 19 şi 20;
- 17. circuitul 4 pentru LEA 220 kV dintre nodurile 19 şi 20;
- 18. circuitul 4 pentru LEA 220 kV dintre nodurile 20 şi 23;
- 19. circuitul 2 pentru LEA 220 kV dintre nodurile 21 şi 22.

Se observă că dintre cele 33 de posibilități de extindere (dublarea unor LEA), soluţia optimă utilizează 14 (la care se adaugă cele 5 autotransformatoare).

Rezultatele pentru regimul optim aferent de funcționare sunt prezentate în tabelele:

a) Tabelul 8.2.13 (Anexa 1) – Date şi rezultate noduri (tip, tensiune nominală, puteri consumate şi generate, tensiuni – modul şi fază);

- b) Tabelul 8.2.14 (Anexa 1) Date generatoare;
- c) Tabelul 8.2.15 (Anexa 1) Circulaţii de puteri prin elementele de reţea (LEA şi autotransformatoare).

În figurile 8.2.5, 8.2.6 şi 8.2.7 sunt prezentate valorile puterilor active şi reactive generate, respectiv valorile tensiunilor în nodurile sistemului (u.r.), pentru regimul iniţial (anul 2014), regimului optim al sistemului extins maximal (anul 2034) şi regimului optim al soluţiei de extindere (anul 2034). Se constată că pentru regimul optim al soluţiei de extindere tensiunile în noduri se află în banda admisibilă, la fel şi puterile active si reactive generate.

 Sinteza evoluţiei algoritmului de determinare a soluţiei optime de extindere pentru anul 2034 (prin prisma valorilor relative ale FOB aferente, cu raportare la valoarea absolută corespunzătoare regimului extins maximal) este prezentată în fig. 8.2.8. Datorită dimensiunilor RET şi a numărului relativ mare de linii propuse pentru extindere, se observă că soluţia prezintă îmbunătăţiri pe tot parcursul derulării procesului de optimizare. Totuşi, din "câştigul" total de 31%, 29.5% se realizează în primele 6 iteraţii şi 1.5% în următoarele. "Stabilizarea" valorii pentru ultimele 3 iteraţii reflectă faptul că algoritmul s-a încheiat datorită "plafonării" solutiei (pragul de terminare a

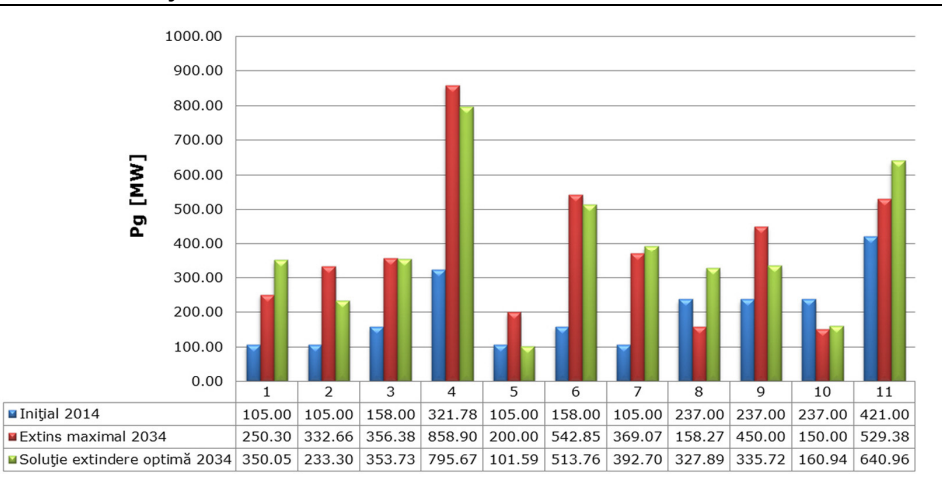

*Fig. 8.2.5. Puterea activă generată*

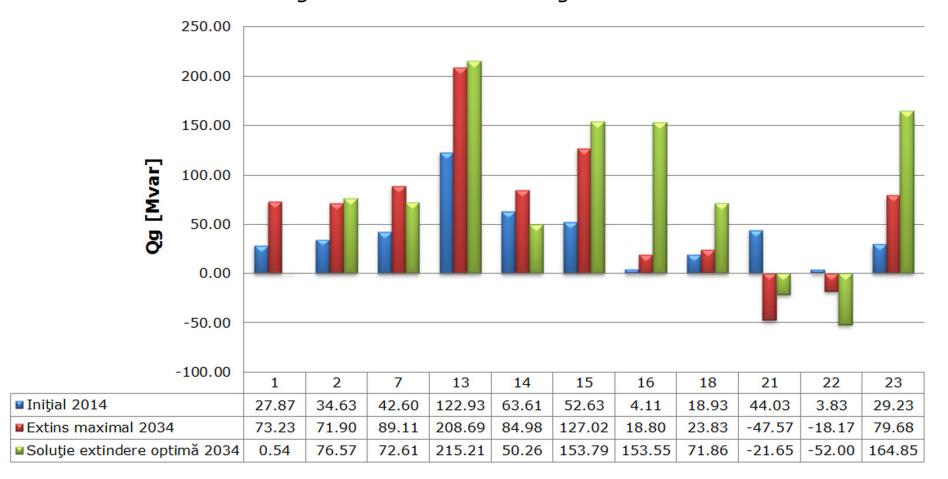

*Fig. 8.2.6. Puterea reactivă generată*

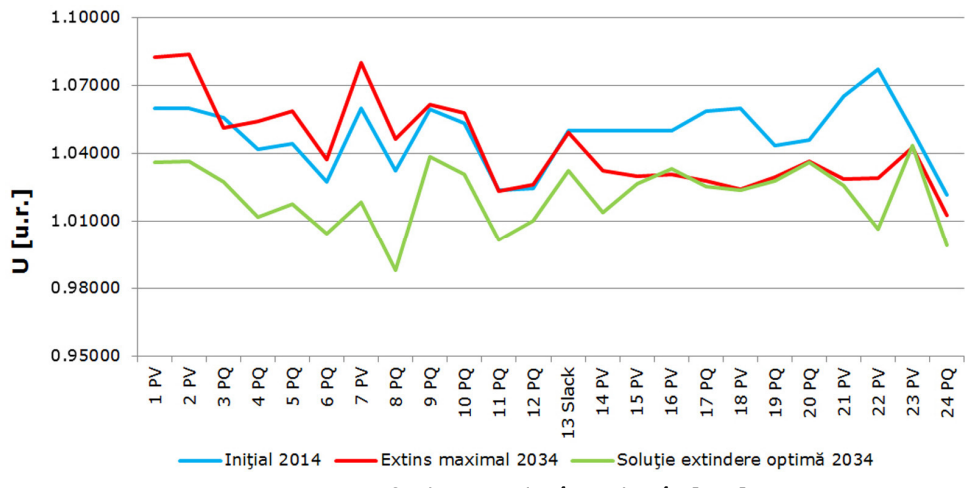

*Fig. 8.2.7. Graficul tensiunilor în noduri în [u.r.]* 

calculelor la "repetare de soluție" a fost fixat la 3 pentru această rulare a programului). "Câştigul" de circa 31% faţă de valoarea iniţială a FOB se consideră a fi semnificativ, în concordanţă cu dimensiunile sistemului test, ale domeniului admisibil al soluţiilor şi cu caracterul regimurilor de funcţionare.

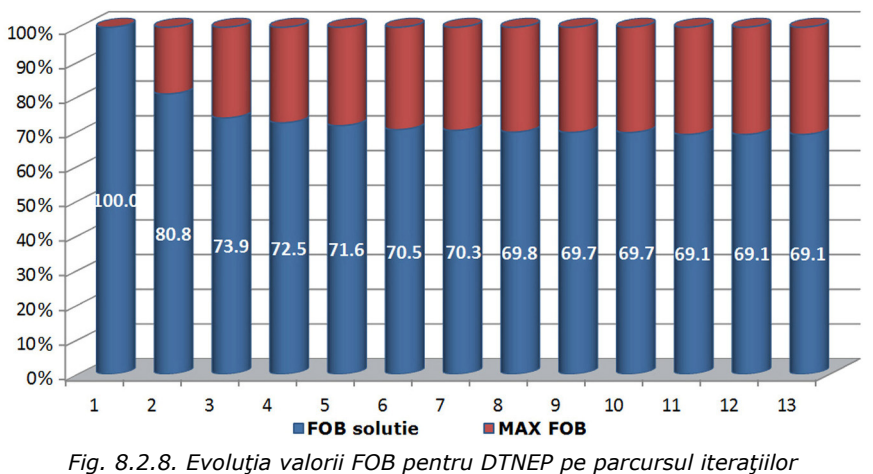

 Rezultatele globale (finale şi intermediare) ale analizei retrospective sunt prezentate în tabelul 8.2.16.

|                                                               | 2019               | 2024               | 2029               | 2034               |
|---------------------------------------------------------------|--------------------|--------------------|--------------------|--------------------|
| Număr LEA<br>introduse/<br>număr maxim<br><b>LEA posibile</b> | 3/33               | 6/33               | 9/33               | 14 / 33            |
|                                                               |                    | LEA 110 kV 1 - 2   | LEA 110 kV 1 - 2   | LEA 110 kV 1 - 2   |
|                                                               |                    | LEA 110 kV 1 - 5   | LEA 110 kV 1 - 5   | LEA 110 kV 1 - 5   |
|                                                               |                    |                    |                    | LEA 110 kV 2 - 4   |
|                                                               |                    |                    |                    | LEA 110 kV 2 - 6   |
|                                                               | LEA 110 kV 7 - 8   | LEA 110 kV 7 - 8   | LEA 110 kV 7 - 8   | LEA 110 kV 7 - 8   |
|                                                               | LEA 110 kV 6 - 10  | LEA 110 kV 6 - 10  | LEA 110 kV 6 - 10  | LEA 110 kV 6 - 10  |
| <b>LEA</b>                                                    |                    |                    |                    | LEA 220 kV 12 - 13 |
| introduse                                                     |                    |                    | LEA 220 kV 12 - 23 | LEA 220 kV 12 - 23 |
|                                                               | LEA 220 kV 13 - 11 | LEA 220 kV 13 - 11 | LEA 220 kV 13 - 11 | LEA 220 kV 13 - 11 |
|                                                               |                    |                    | LEA 220 kV 15 - 24 | LEA 220 kV 15 - 24 |
|                                                               |                    |                    |                    | LEA 220 kV 16 - 19 |
|                                                               |                    | LEA 220 kV 17 - 18 | LEA 220 kV 17 - 18 | LEA 220 kV 17 - 18 |
|                                                               |                    |                    |                    | LEA 220 kV 18 - 21 |
|                                                               |                    |                    | LEA 220 kV 20 - 23 | LEA 220 kV 20 - 23 |

*Tabelul 8.2.16. Rezultatele globale ale analizei retrospective* 

 Se menţionează că soluţia pentru anul 2034 a rezultat pe baza unei analize comparative a mai multor variante quasi-optime, cu valori apropiate ale FOB, mai ales că experienţa arată că optimul este destul de "plat".

 Ca soluţie alternativă viabilă, cu valori foarte apropiate ale FOB, se menţionează cea în care în loc de dublarea LEA 17 - 18 se alege dublarea LEA 15 - 16 (anii 2034, 2029, 2024).

#### **8.2.3.3. Abordarea prospectivă**

 Aşa cum s-a precizat în subcapitolul 8.1, analiza prospectivă înseamnă că se pleacă de la situația inițială corespunzătoare anului 2014, determinându-se succesiv, pas cu pas (parcurgere în sens direct), soluţiile de extindere pentru fazele următoare: anii 2019, 2024, 2029, 2034. Rezultatul (rezultatele) obţinute pentru anul 2034 reprezintă de fapt soluţia finală (soluţiile finale) pentru finele perioadei analizate de 20 de ani.

 La fiecare etapă a analizei dinamice prospective domeniul admisibil al soluţiilor s-a considerat cel definit de situația de extindere maximală, din care s-au eliminat elementele de retea deja introduse.

 Rezultatele globale (finale şi intermediare) ale analizei prospective sunt prezentate în tabelul 8.2.17.

|                                                                | 2019              | 2024               | 2029               | 2034               |  |
|----------------------------------------------------------------|-------------------|--------------------|--------------------|--------------------|--|
| Număr LEA<br>introduse /<br>număr maxim<br><b>LEA posibile</b> | 2/33              | 6/33               | 10/33              | 14 / 33            |  |
|                                                                |                   | LEA 110 kV 1 - 2   | LEA 110 kV 1 - 2   | LEA 110 kV 1 - 2   |  |
|                                                                |                   | LEA 110 kV 1 - 5   | LEA 110 kV 1 - 5   | LEA 110 kV 1 - 5   |  |
|                                                                |                   |                    | LEA 110 kV 2 - 4   | LEA 110 kV 2 - 4   |  |
|                                                                |                   |                    |                    | LEA 110 kV 2 - 6   |  |
|                                                                | LEA 110 kV 7 - 8  | LEA 110 kV 7 - 8   | LEA 110 kV 7 - 8   | LEA 110 kV 7 - 8   |  |
|                                                                | LEA 110 kV 6 - 10 | LEA 110 kV 6 - 10  | LEA 110 kV 6 - 10  | LEA 110 kV 6 - 10  |  |
| <b>LEA</b>                                                     |                   |                    |                    | LEA 220 kV 12 - 13 |  |
| introduse                                                      |                   | LEA 220 kV 12 - 23 | LEA 220 kV 12 - 23 | LEA 220 kV 12 - 23 |  |
|                                                                |                   | LEA 220 kV 13 - 11 | LEA 220 kV 13 - 11 | LEA 220 kV 13 - 11 |  |
|                                                                |                   |                    | LEA 220 kV 15 - 24 | LEA 220 kV 15 - 24 |  |
|                                                                |                   |                    | LEA 220 kV 16 - 19 | LEA 220 kV 16 - 19 |  |
|                                                                |                   |                    | LEA 220 kV 17 - 18 | LEA 220 kV 17 - 18 |  |
|                                                                |                   |                    |                    | LEA 220 kV 18 - 21 |  |
|                                                                |                   |                    |                    | LEA 220 kV 20 - 23 |  |

*Tabelul 8.2.17. Rezultatele globale ale analizei prospective* 

 Se menţionează că soluţia pentru anul 2034 a rezultat pe baza unei analize comparative a mai multor variante quasi-optime, cu valori apropiate ale FOB, mai ales că experienţa arată că optimul este destul de "plat".

Ca soluție alternativă viabilă, cu valori foarte apropiate ale FOB, se menționează cea în care în loc de dublarea LEA 18 - 21 se alege dublarea LEA 15 - 16 şi 14-16 în soluţia finală, adică în anul 2034, cu menţiunea că LEA 15-16 se dublează încă din anul 2029.

#### **8.2.3.4. Concluzii**

 Comparând soluţiile obţinute în cele două abordări rezultă următoarele concluzii, unele dintre ele cu caracter mai general, altele cu valabilitate particulară doar pentru acest studiu de caz:

- a) soluțiile finale de extindere obținute cu cele două direcții de parcurgere a abordării dinamice sunt identice, cu observaţia că la ambele variante de lucru există şi soluţii quasi-optime, cu valoare apropiată a FOB. Se menţionează că, de regulă, şi acestea sunt practic similare;
- b) soluția obținută pentru anul 2019 este diferită, dar cu valori foarte apropiate ale FOB: pentru varianta retrospectivă se dublează LEA 110 kV 7 - 8, 6 - 10 şi LEA de 220 kV 13 - 11, iar pentru cea prospectivă doar cele de 110 kV;
- c) soluţia obţinută pentru anul 2024 este diferită, dar cu valori foarte apropiate ale FOB. Numărul total de LEA introduse este acelaşi (6), cu deosebirea că la abordarea prospectivă apare în soluţie dublarea LEA 220 KV 12 - 23, în loc de 17 - 18 la cea retrospectivă;
- d) soluţia obţinută pentru anul 2029, dar cu valori foarte apropiate ale FOB. Numărul de LEA introduse la abordarea retrospectivă este 9, faţă de 10 la cea prospectivă. Față de LEA 110 kV dublate la soluția retrospectivă, la cea prospectivă apare în plus dublarea LEA 110 kV 2 - 4. În ceea ce priveşte liniile de 220 kV, în loc de LEA 20 - 23 dublată la abordarea retrospectivă, la cea prospectivă apare 16 - 19;
- e) analiza coloanelor 2029 şi 2034 din tabelele 8.2.16 şi 8.2.17 indică faptul că toate elementele care sunt diferite în coloana 2029 apar în soluția finală pentru anul 2034;
- f) concluzia generală care se impune: pot să apară mici diferențe între rezultatele abordării prospective şi retrospective atât în ceea ce priveşte soluţia după prima etapă și soluția după ultima etapă (finală), cât și în ceea ce privește rezultatele etapelor intermediare.
- g) pot să apară situaţii în care la abordarea prospectivă se pleacă de la o soluţie inițială (după prima etapă) mai mult sau mai puțin diferită față de cea obținută la abordarea retrospectivă, rezultatul final obținut fiind același în ambele cazuri;
- h) și "reciproca" observației de la punctul anterior este adevărață: la abordarea retrospectivă se pleacă de la o soluţie finală (ultimul an al perioadei de analiză) uşor diferită faţă de cea finală obţinută la abordarea prospectivă, rezultatul obţinut pentru finele primei etape sau ale unor etape intermediare fiind acelaşi în ambele cazuri;
- i) pot exista și situații în care la ambele variante soluțiile pentru prima etapă (anul 2019 în cazul nostru) şi finale (anul 2034 în acest studiu) sunt identice, dar cele din fazele intermediare (anii 2024, 2029) sunt uşor diferite;
- k) toate elementele prezentate mai sus nu fac decât să confirme caracterul destul de "plat" al FOB: există o "zonă" în jurul optimului matematic, evident parte a domeniului solutiilor admisibile, pentru "punctele" căreia valorile FOB sunt foarte apropiate de optimul matematic.

 Rezultatele prezentate pentru acest sistem test au fost obţinute cu algoritmul PSO. Testele efectuate cu algoritmul GA au relevat faptul că, în condiţiile şi limitele precizate mai sus, rezultatele obţinute pot fi uşor diferite. Pe lângă comentariile anterioare, această constatare este explicabilă şi prin:

- mecanismele diferite cu care cele două metode solutionează de fapt problema de optimizare;
- maniera diferită prin care cele două metode generează populația inițială și obțin populaţiile următoare;
- în ceea ce priveşte elementele de reţea posibile a fi introduse, algoritmul GA lucrează cu variabile binare, iar algoritmul PSO cu variabile reale, "convertite" în final în binar.

# **8.3. Sistemul Test50**

## **8.3.1. Sistemul Test50, regimul iniţial 2014**

 Sistemul Test50 dezvoltat în cadrul Departamentului de Electroenergetică a Universităţii Politehnica Timişoara reprezintă sistemul test cu o complexitate relativ mai ridicată, pe care au fost testate instrumentele software pentru planificarea extinderii optime a SEE [Kilyeni1988b]. Structura sistemului este prezentată în fig. 8.3.1.

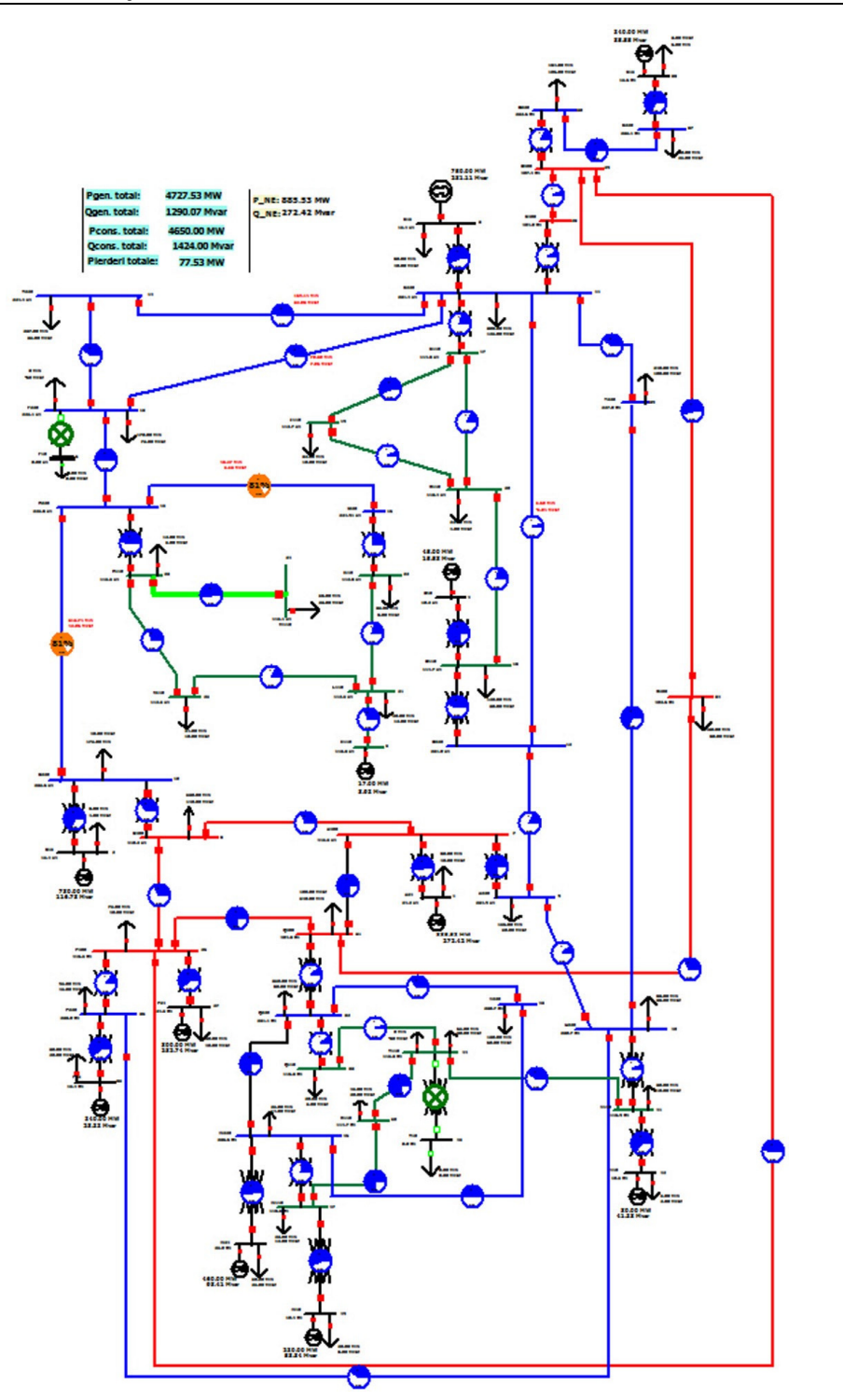

*Fig. 8.3.1. SEE Test50 – schema monofilară iniţială*

Caracteristicile sistemului Test50 sunt următoarele:

- 50 noduri, dintre care 13 noduri generatoare şi 37 consumatoare;
- 62 elemente de reţea, dintre care 37 linii electrice aeriene cu tensiuni nominale de 110, 220 şi 400 kV şi 25 transformatoare şi autotransformatoare.

În prima fază, cu ajutorul instrumentului software *Power* [Kilyeni2010] s-a determinat regimul de bază al sistemului, rezultatele fiind apoi importate în programul PowerWorld pentru o vizualizare mai uşoară.

Elementele esentiale legate de acest regim (topologie, parametri elemente de retea, puteri consumate și generate, tensiuni – modul și fază, circulații de puteri prin elementele de reţea) sunt prezentate în tabelele:

- a) Tabelul 8.3.1 (Anexa 2) parametri linii electrice aeriene;
- b) Tabelul 8.3.2 (Anexa 2) parametri transformatoare şi autotransformatoare;
- c) Tabelul 8.3.3 (Anexa 2) date şi rezultate noduri regim de bază (tip, tensiune nominală, puteri consumate şi generate, tensiuni – modul şi fază);
- d) Tabelul 8.3.4 (Anexa 2) date generatoare regim de bază iniţial;
- e) Tabelul 8.3.5 (Anexa 2) circulaţii de puteri prin elementele de reţea în regimul de bază iniţial (LEA, transformatoare şi autotransformatoare).

Din punct de vedere al tensiunilor în noduri regimul de bază pentru configuraţia inițială se prezintă astfel (Anexa 2):

- valorile tensiunilor, în unități relative, pentru nodurile cu tensiunile nominale de 110 kV şi 220 kV se încadrează în intervalul (0.95-1.1), ceea ce înseamnă (104.5-121 kV, respectiv 209-242 kV);
- valorile tensiunilor, în unităţi relative, pentru nodurile cu tensiunea nominală de 400 kV se încadrează în intervalul (1-1.05), ceea ce înseamnă (400-420 kV);
- pentru tensiunile la bornele generatoarelor limitele de reglaj au fost fixate între (0.95-1.1).

Pentru regimul iniţial puterea activă totală consumată este de 4650 MW, puterea activă generată – 4727.5 MW, pierderile de putere activă fiind de 77.5 MW.

## **8.3.2. Sistemul Test50, regimul extins maximal, anul 2034**

Planificare extinderii retelei de transport se face pentru finalul unei perioade de 20 ani, pe baza valorilor consumului prognozat pentru ultimul an, considerând cunoscute capacităţile de generare de la finele perioadei.

 Din punct de vedere al puterilor consumate şi generate, caracteristicile sistemului Test50 extins maximal, sunt următoarele:

- puterea activă totală consumată este 6975 MW, valorile pentru fiecare nod regăsindu-se în tabelul 8.3.9 (Anexa 2);
- pentru acoperirea noului consum s-a extins şi capacitatea de generare a SEE; s-a mărit puterea debitată de generatoare, mai puţin a celor din nodurile 4, 5 şi 42. Noua situaţie este prezentată în tabelul 8.3.6 (Anexa 2).

În această etapă au fost introduse în total 37 elemente noi de retea, dintre care 8 transformatoare, 3 autotransformatoare şi 26 linii electrice aeriene cu tensiuni nominale de 110 kV, 220 kV şi 400 kV:

- 1. transformatorul 2 400/24 kV între nodurile 7 şi 1;
- 2. transformatorul 2 220/15 kV între nodurile 10 şi 2;
- 3. transformatorul 2 220/15 kV între nodurile 11 şi 3;
- 4. transformatorul 2 400/24 kV între nodurile 26 şi 27;

5. transformatorul 2 220/15 kV între nodurile 36 şi 35;

6. transformatorul 2 220/15 kV între nodurile 37 şi 38; 7. transformatorul 2 220/24 kV între nodurile 46 şi 48; 8. transformatorul 2 110/10 kV între nodurile 47 şi 49; 9. autotransformatorul 2 400/220 kV între nodurile 9 şi 7; 10. autotransformatorul 2 400/220 kV între nodurile 10 şi 8; 11. autotransformatorul 2 220/110 kV între nodurile 46 şi 47; 12. circuitul 2 pentru LEA 400 kV dintre nodurile 7 şi 31; 13. circuitul 2 pentru LEA 400 kV dintre nodurile 8 şi 7; 14. circuitul 2 pentru LEA 400 kV dintre nodurile 8 şi 26; 15. circuitul 2 pentru LEA 220 kV dintre nodurile 9 şi 40; 16. circuitul 2 pentru LEA 220 kV dintre nodurile 11 şi 12; 17. circuitul 2 pentru LEA 220 kV dintre nodurile 11 şi 39; 18. circuitul 2 pentru LEA 220 kV dintre nodurile 11 şi 14; 19. circuitul 2 pentru LEA 220 kV dintre nodurile 11 şi 13; 20. circuitul 2 pentru LEA 220 kV dintre nodurile 12 şi 9; 21. circuitul 2 pentru LEA 220 kV dintre nodurile 13 şi 15; 22. circuitul 2 pentru LEA 220 kV dintre nodurile 14 şi 13; 23. circuitul 2 pentru LEA 220 kV dintre nodurile 15 şi 10; 24. circuitul 2 pentru LEA 220 kV dintre nodurile 15 şi 16; 25. circuitul 2 pentru LEA 400 kV dintre nodurile 26 şi 31; 26. circuitul 2 pentru LEA 400 kV dintre nodurile 29 şi 26; 27. circuitul 2 pentru LEA 400 kV dintre nodurile 29 şi 34; 28. circuitul 2 pentru LEA 400 kV dintre nodurile 29 şi 28; 29. circuitul 2 pentru LEA 400 kV dintre nodurile 31 şi 34; 30. circuitul 2 pentru LEA 220 kV dintre nodurile 32 şi 46; 31. circuitul 2 pentru LEA 220 kV dintre nodurile 32 şi 43; 32. circuitul 2 pentru LEA 220 kV dintre nodurile 37 şi 30; 33. circuitul 2 pentru LEA 220 kV dintre nodurile 39 şi 40; 34. circuitul 2 pentru LEA 220 kV dintre nodurile 40 şi 36; 35. circuitul 2 pentru LEA 110 kV dintre nodurile 44 şi 50; 36. circuitul 2 pentru LEA 220 kV dintre nodurile 46 şi 43; 37. circuitul 2 pentru LEA 110 kV dintre nodurile 47 şi 50. Structura sistemului extins maximal este prezentată în fig. 8.3.2:

- număr total de noduri 50, dintre care 13 noduri generatoare şi 37 consumatoare;
- 99 elemente de reţea, dintre care 63 linii electrice aeriene cu tensiuni nominale

de 110 kV, 220 kV şi 400 kV şi 36 transformatoare şi autotransformatoare. Parametrii elementelor suplimentare de reţea sunt prezentaţi în tabelele

8.3.7, 8.3.8 (Anexa 2).

Etapa următoare constă în determinarea regimului optim de funcționare al sistemului extins maximal. În acest scop au fost utilizate aplicaţiile software *PowerOpt PowerPlanPSO şi PowerOptPowerPlanGA* prezentate în capitolul 7.

Elementele esenţiale legate de acest regim optim (puteri consumate şi generate, tensiuni – modul şi fază, circulaţii de puteri prin elementele de reţea) sunt prezentate în tabelele:

a) Tabelul 8.3.9 (Anexa 2) – Date şi rezultate noduri regim extins maximal OPF (tip, tensiune nominală, puteri consumate şi generate, tensiuni – modul şi fază);

b) Tabelul 8.3.10 (Anexa 2) – Date generatoare regim extins maximal OPF;

c) Tabelul 8.3.11 (Anexa 2) – Circulaţii de puteri prin elementele de reţea pentru regimul extins maximal OPF (LEA, transformatoare si autotransformatoare).

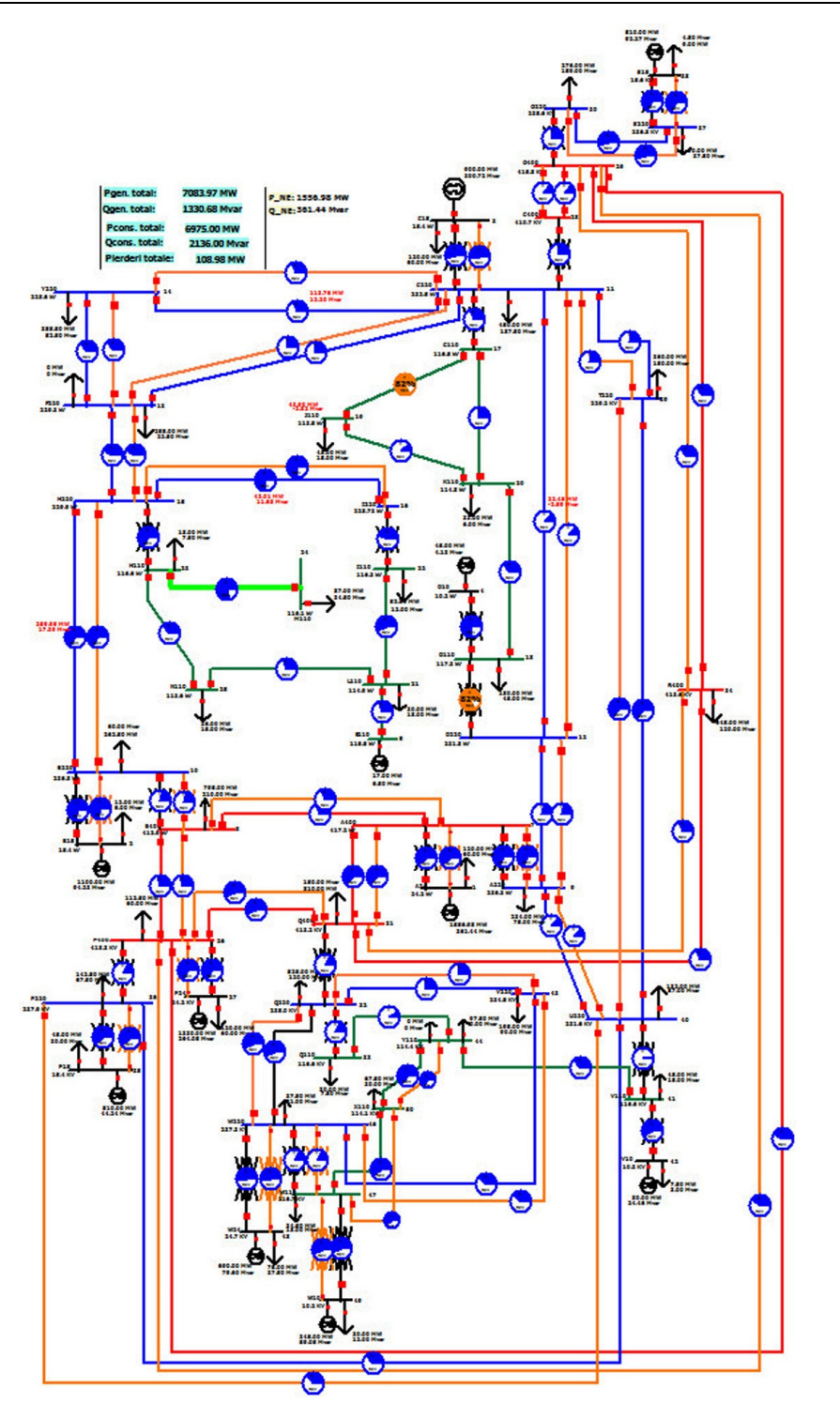

*Fig. 8.3.2. Structura sistemului Test50 extins maximal* 

 Pentru regimul optim al sistemului extins maximal, valoarea totală a pierderilor de putere activă pe ansamblul SEE este de 95.9 MW, faţă de 109 MW cât a fost în regimul extins maximal de bază. Se observă că în urma optimizării pierderile de putere activă scad cu aproximativ 12%, iar tensiunile în noduri se menţin în limitele mentionate anterior.

Pentru exemplificarea evoluției algoritmului de optimizare, în fig. 8.3.3 se poate urmări situaţia pentru algoritmul GA. Analiza graficelor din figură evidenţiază următoarele concluzii şi comentarii:

- $\bullet$  cu roșu sunt reprezentate valorile maxime ale funcției auxiliare  $\Phi$ , corespunzătoare celei mai slabe soluţii. Forma graficului indică faptul că la începutul procesului de optimizare există indivizi foarte "slabi" în raport cu media. În fazele superioare ale procesului de optimizare cel mai "slab" individ se apropie de medie, cu observaţia că la unele iteraţii există şi excepţii (observabile cel mai bine în jurul iterației 100, respectiv 150);
- cu albastru sunt reprezentate valorile functiei  $\Phi$  pentru cel mai bun individ al fiecărei populații. Se observă câștigul mare obținut în prima zonă a graficului. Forma plată din zona finală (după iteraţia 80-100) evidenţiază "eforturile" algoritmului de a apropia valoarea funcției auxiliare de cea a FOB, cu alte cuvinte de a elimina în totalitate situaţiile de violare a restricţiilor de tip inegalitate referitoare la valorile variabilelor de stare (încălcare a limitei superioare sau a celei inferioare impuse);
- cu linie verde întreruptă este reprezentată valoarea medie a funcţiei Φ pentru întreaga populaţie. Forma graficului indică faptul că la începutul procesului de optimizare există probabil mai mulţi indivizi "slabi" în raport cu cea mai bună valoare. În fazele superioare ale procesului de optimizare valoarea medie se apropie de cea optimă, cu alte cuvinte nu mai există indivizi "foarte slabi" (cu micile excepții menționate la primul comentariu);
- situaţia menţionată la al doilea comentariu este similară cu cea de la evoluţia metodelor "clasice" de optimizare, bazate pe modelare matematică.

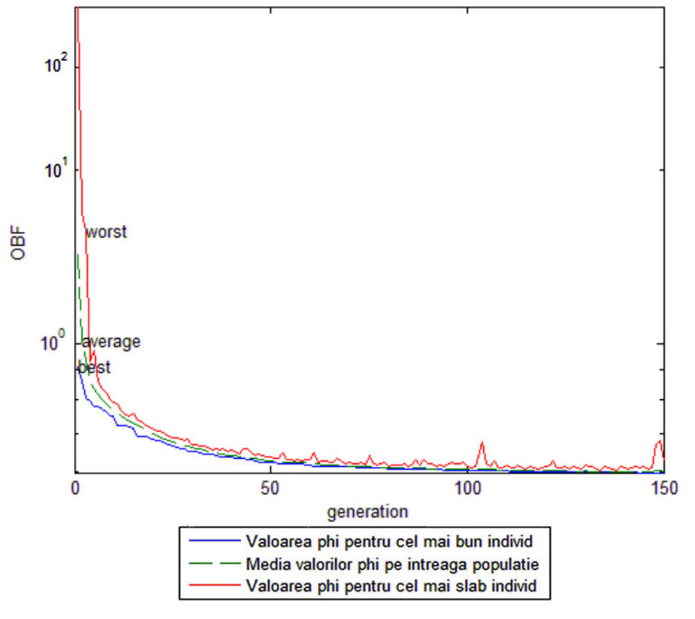

*Fig. 8.3.3. Evoluţia algoritmului genetic pentru determinarea OPF* 

 Rezultatele obţinute cu algoritmul PSO sunt practic similare (în limitele unor toleranţe rezonabile) cu cele de la GA, inclusiv concluziile de mai sus referitoare la evoluția algoritmului de optimizare.

## **8.3.3. Prezentarea soluţiei optime de extindere**

#### **8.3.3.1. Consideraţii preliminare**

 Planificarea extinderii optime a RET pentru sistemul Test50, abordată în manieră dinamică, a fost precedată de o prognoză a consumului pe o perioadă de 20 de ani (2014 - 2034). Rezultatele globale ale acestui studiu, pentru anii de interes sunt prezentate în tabelul 8.3.12.

|      | $P_{\rm c\ total}$ [MW] | Q <sub>ctotal</sub> [Mvar] |
|------|-------------------------|----------------------------|
| 2014 | 4650.00                 | 1424.00                    |
| 2019 | 5146.00                 | 1576.00                    |
| 2024 | 5695.00                 | 1744.00                    |
| 2029 | 6303.00                 | 1930.00                    |
| 2034 | 6975.00                 | 2136.00                    |

*Tabelul 8.3.12. Rezultatele globale ale prognozei consumului* 

 Se menţionează că prognoza a fost uşor supradimensionată, pentru a obţine o soluţie de extindere mai "consistentă" pentru ultimul an, potrivită pentru evidenţierea evoluției dinamice a ansamblului procesului de planificare a extinderii.

 În conformitate cu cele precizate în subcapitolul 8.1, paragraful 8.3.3.2 se referă la analiza retrospectivă, paragraful 8.3.3.3 la cea prospectivă, iar paragraful final (8.3.3.4) are ca obiect comentarea comparativă a rezultatelor și stabilirea soluției finale privind planificarea dinamică a extinderii RET din cadrul sistemului analizat.

#### **8.3.3.2. Abordarea retrospectivă**

 Aşa cum s-a precizat în subcapitolul 8.1, analiza retrospectivă înseamnă că se pleacă de la situația de extindere maximală corespunzătoare anului 2034 (obținută în maniera prezentată în [Cristian2013], [Solo2013]), determinându-se succesiv, pas cu pas (parcurgere în sens invers), soluţiile de extindere pentru toate fazele: anii 2034, 2029, 2024, 2019. Rezultatul (rezultatele) obţinute pentru anul 2034 reprezintă de fapt soluţia finală (soluţiile finale) pentru finele perioadei analizate de 20 de ani.

 La fiecare etapă a analizei dinamice retrospective domeniul admisibil al soluţiilor a fost definit pe baza rezultatului (rezultatelor) de la pasul anterior.

 Pentru realizarea DTNEP s-au utilizat instrumentele soft prezentate în capitolul 7 (*PowerOptPowerPlanPSO şi PowerOptPowerPlanGA*). Analizele au fost realizate atât cu algoritmul PSO, cât şi cu AG, concluziile comparative, dacă este cazul, fiind prezentate în paragraful 8.3.3.4.

Pentru exemplificarea evoluției calculelor se prezintă în detaliu rezultatele primei etape a analizei retrospective – cele pentru anul 2034, obţinute cu algoritmul GA.

Structura monofilară a soluției de extindere este prezentată în fig. 8.3.4, având următoarele caracteristici:

- număr total de noduri 50, dintre care 13 noduri generatoare şi 37 consumatoare;
- număr total elemente de retea conectate 82, dintre care 48 LEA cu tensiuni nominale de 110, 220 și 400 kV și 34 transformatoare și autotransformatoare.

Fată de configurația inițială, corespunzătoare anului 2014 (paragraful 8.3.1) au fost introduse următoarele elemente de retea:

1. circuitul 2 pentru LEA 400 kV dintre nodurile 7 şi 31;

2. circuitul 2 pentru LEA 400 kV dintre nodurile 26 şi 31;

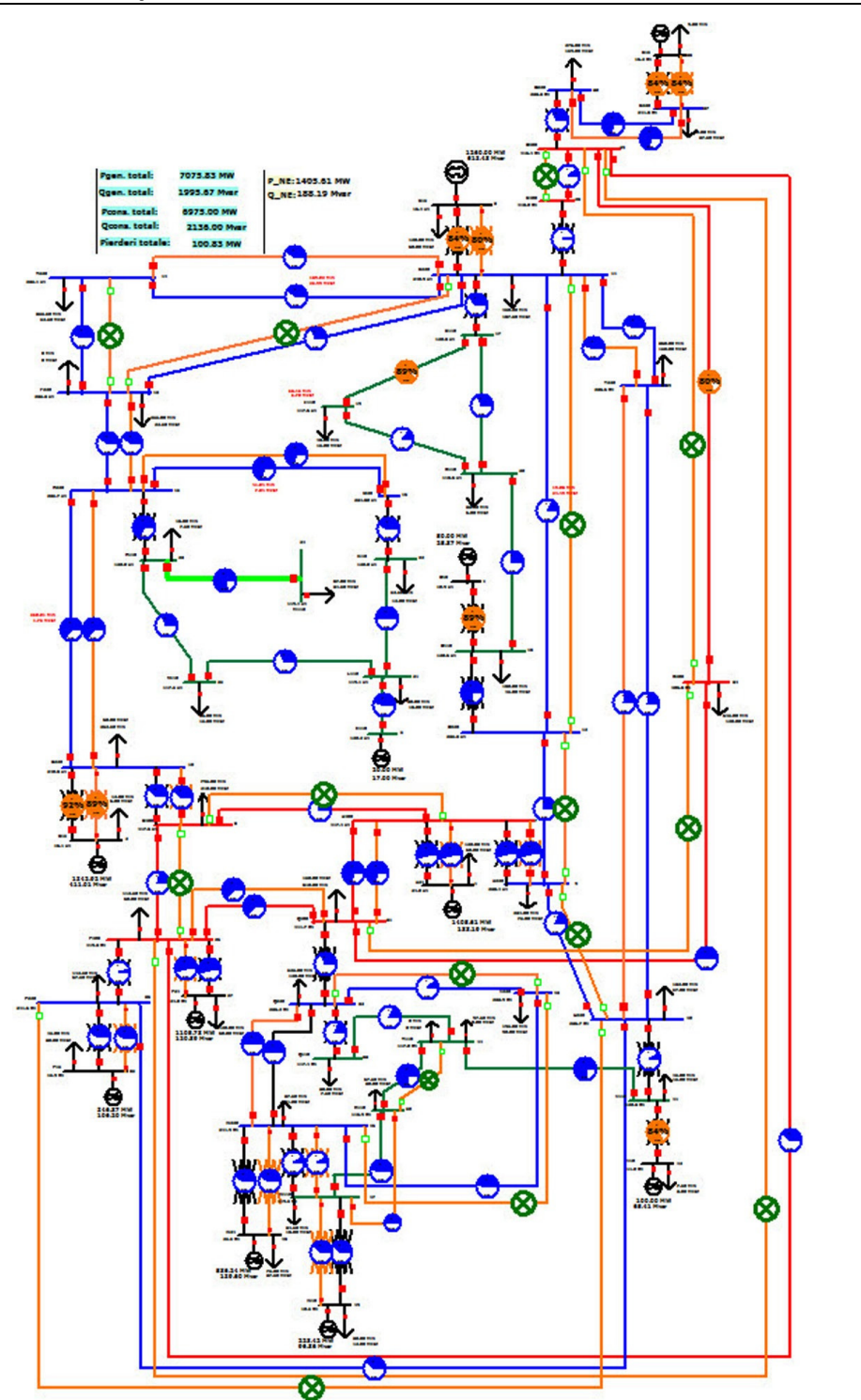

*Fig. 8.3.4. Structura sistemului Test 50 – soluţia optimă de extindere pentru anul 2034* 

3. circuitul 2 pentru LEA 220 kV dintre nodurile 11 şi 39; 4. circuitul 2 pentru LEA 220 kV dintre nodurile 13 şi 15; 5. circuitul 2 pentru LEA 220 kV dintre nodurile 14 şi 11; 6. circuitul 2 pentru LEA 220 kV dintre nodurile 15 şi 10; 7. circuitul 2 pentru LEA 220 kV dintre nodurile 15 şi 16; 8. circuitul 2 pentru LEA 220 kV dintre nodurile 32 şi 46; 9. circuitul 2 pentru LEA 220 kV dintre nodurile 37 şi 30; 10. circuitul 2 pentru LEA 220 kV dintre nodurile 39 şi 40; 11. circuitul 2 pentru LEA 110 kV dintre nodurile 47 şi 50; 12. autotransformatorul 2 400/220 kV între nodurile 9 şi 7; 13. autotransformatorul 2 400/220 kV între nodurile 10 şi 8; 14. autotransformatorul 2 220/110 kV între nodurile 46 şi 47; 15. transformatorul 2 400/24 kV între nodurile 7 şi 1; 16. transformatorul 2 220/15 kV între nodurile 10 şi 2; 17. transformatorul 2 220/15 kV între nodurile 11 şi 3; 18. transformatorul 2 400/24 kV între nodurile 26 şi 27; 19. transformatorul 2 220/15 kV între nodurile 36 şi 35; 20. transformatorul 2 220/15 kV între nodurile 37 şi 38; 21. transformatorul 2 220/24 kV între nodurile 46 şi 48; 22. transformatorul 2 110/10 kV între nodurile 47 şi 49. Dintre elementele RET prezente în sistemul extins maximal nu s-a considerat necesară introducerea următoarelor:

1. circuitul 2 pentru LEA 400 kV dintre nodurile 8 şi 7;

2. circuitul 2 pentru LEA 400 kV dintre nodurile 8 şi 26;

3. circuitul 2 pentru LEA 400 kV dintre nodurile 29 şi 26;

4. circuitul 2 pentru LEA 400 kV dintre nodurile 29 şi 34;

5. circuitul 2 pentru LEA 400 kV dintre nodurile 29 şi 28;

6. circuitul 2 pentru LEA 400 kV dintre nodurile 31 şi 34;

7. circuitul 2 pentru LEA 220 kV dintre nodurile 9 şi 40;

8. circuitul 2 pentru LEA 220 kV dintre nodurile 11 şi 12;

9. circuitul 2 pentru LEA 220 kV dintre nodurile 11 şi 13;

10. circuitul 2 pentru LEA 220 kV dintre nodurile 12 şi 9;

11. circuitul 2 pentru LEA 220 kV dintre nodurile 14 şi 13;

12. circuitul 2 pentru LEA 220 kV dintre nodurile 32 şi 43;

13. circuitul 2 pentru LEA 220 kV dintre nodurile 40 şi 36;

14. circuitul 2 pentru LEA 220 kV dintre nodurile 46 şi 43;

15. circuitul 2 pentru LEA 110 kV dintre nodurile 44 şi 50.

Se observă că dintre cele 26 de posibilități de extindere (dublarea unor LEA), soluția optimă utilizează 11.

Rezultatele pentru regimul optim aferent de funcționare sunt prezentate în tabelele:

- a) Tabelul 8.3.13 (Anexa 2) Date şi rezultate noduri (tip, tensiune nominală, puteri consumate şi generate, tensiuni – modul şi fază);
- b) Tabelul 8.3.14 (Anexa 2) Date generatoare;
- c) Tabelul 8.3.15 (Anexa 2) Circulaţii de puteri prin elementele de reţea (LEA, transformatoare şi autotransformatoare).

În figurile 8.3.5, 8.3.6 şi 8.3.7 sunt prezentate valorile puterilor active şi reactive generate, respectiv valorile tensiunilor în nodurile sistemului (u.r.), pentru regimul iniţial (anul 2014), regimului optim al sistemului extins maximal (anul 2034) şi regimului optim al soluţiei de extindere (anul 2034). Se constată că şi pentru regimul optim tensiunile în noduri se află în banda admisibilă, la fel şi puterile generate.

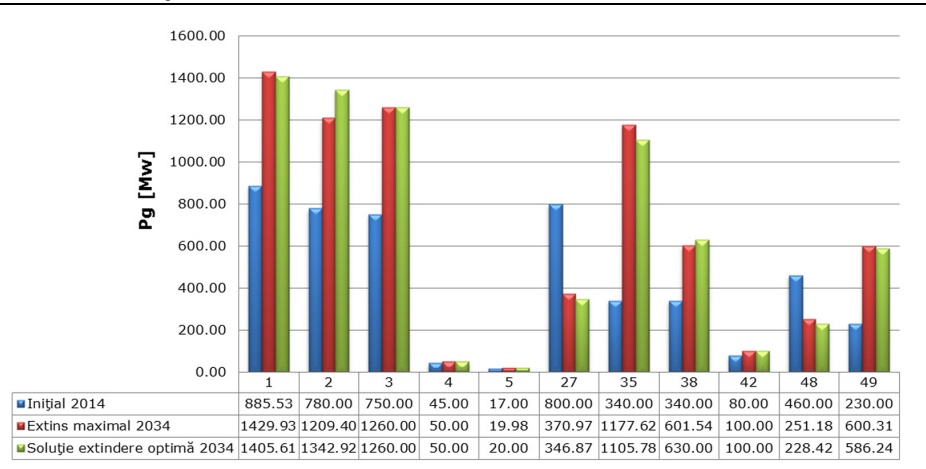

*Fig. 8.3.5. Puterea activă generată*

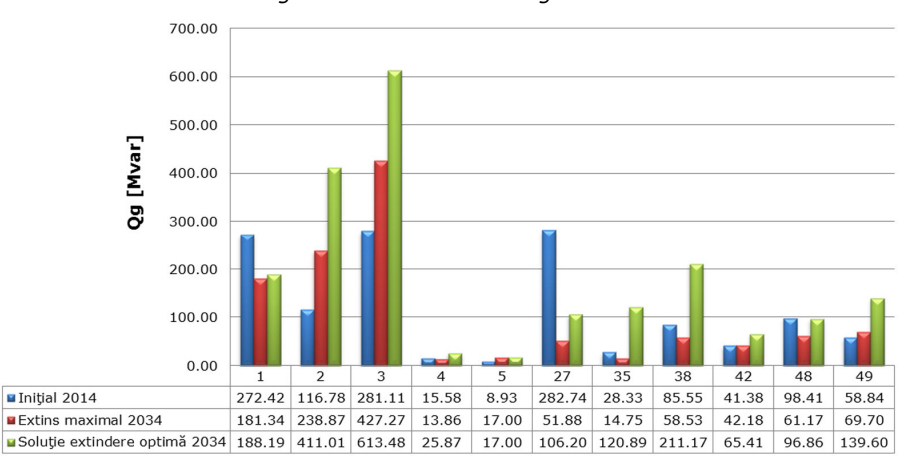

*Fig. 8.3.6. Puterea reactivă generată*

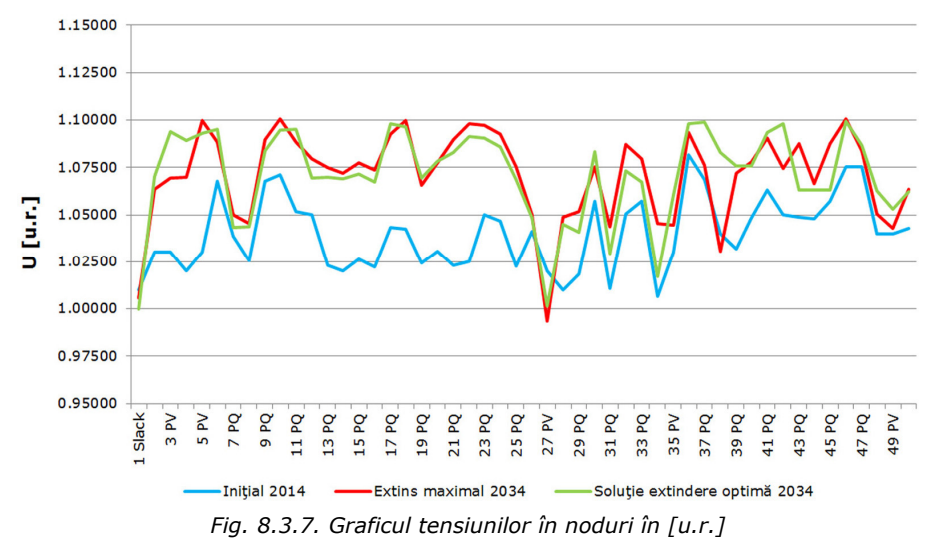

 Sinteza evoluţiei algoritmului de determinare a soluţiei optime de extindere pentru anul 2034 (prin prisma valorilor relative ale FOB aferente, cu raportare la valoarea absolută corespunzătoare regimului extins maximal) este prezentată în fig. 8.3.8. Datorită dimensiunilor RET şi a numărului relativ mare de linii propuse pentru extindere, se observă că soluţia prezintă îmbunătăţiri pe tot parcursul derulării procesului de optimizare. "Stabilizarea" valorii pentru ultimele 3 iteraţii reflectă faptul că algoritmul s-a încheiat datorită "plafonării" soluţiei (pragul de terminare a calculelor la "repetare de soluție" a fost fixat la 3 pentru această rulare a programului). "Câștigul" de circa 41% faţă de valoarea iniţială a FOB se consideră a fi semnificativ, în concordantă cu dimensiunile sistemului test, ale domeniului admisibil al soluțiilor și cu caracterul regimurilor de funcţionare.

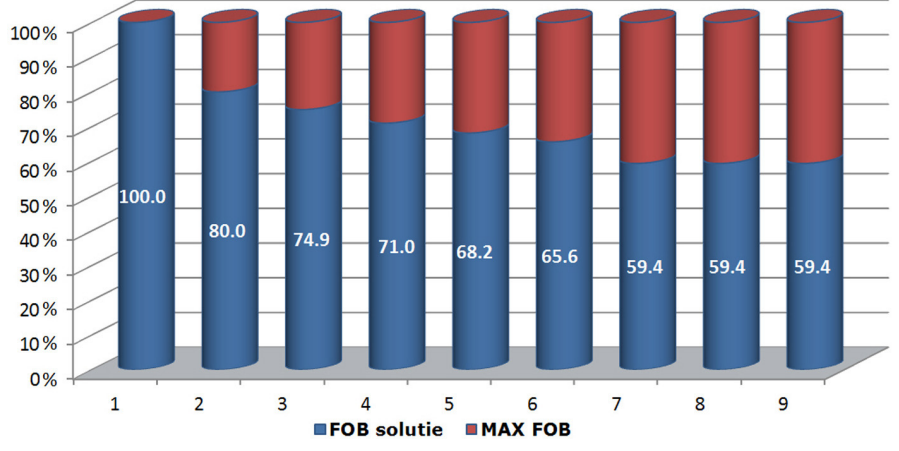

*Fig. 8.3.8. Evoluţia valorii FOB pentru DTNEP pe parcursul iteraţiilor* 

 Rezultatele globale (finale şi intermediare) ale analizei retrospective sunt prezentate în tabelul 8.3.16.

|                                                               | 2019                 | 2024                                                                        | 2029                                    | 2034               |  |
|---------------------------------------------------------------|----------------------|-----------------------------------------------------------------------------|-----------------------------------------|--------------------|--|
| Număr LEA<br>introduse/<br>număr maxim<br><b>LEA posibile</b> | 4 / 26<br>7/26       |                                                                             | 9/26                                    | 11/26              |  |
|                                                               |                      |                                                                             | LEA 400 kV 7 - 31                       | LEA 400 kV 7 - 31  |  |
|                                                               |                      |                                                                             |                                         | LEA 400 kV 26 - 31 |  |
|                                                               |                      | LEA 220 kV 11 - 39 LEA 220 kV 11 - 39 LEA 220 kV 11 - 39                    |                                         | LEA 220 kV 11 - 39 |  |
|                                                               |                      |                                                                             | LEA 220 kV 13 - 15                      | LEA 220 kV 13 - 15 |  |
| <b>LEA</b>                                                    | LEA 220 kV 14 - 11   | LEA 220 kV 14 - 11                                                          | LEA 220 kV 14 - 11                      | LEA 220 kV 14 - 11 |  |
| introduse                                                     |                      | LEA 220 kV 15 - 10                                                          | LEA 220 kV 15 - 10                      | LEA 220 kV 15 - 10 |  |
|                                                               |                      |                                                                             | LEA 220 kV 15 - 16 LEA 220 kV 15 - 16   | LEA 220 kV 15 - 16 |  |
|                                                               |                      |                                                                             | LEA 220 kV 32 - 46 LEA 220 kV 32 - 46 l | LEA 220 kV 32 - 46 |  |
|                                                               | LEA 220 kV 37 - 30 l |                                                                             | LEA 220 kV 37 - 30 LEA 220 kV 37 - 30   | LEA 220 kV 37 - 30 |  |
|                                                               |                      |                                                                             |                                         | LEA 220 kV 39 - 40 |  |
|                                                               |                      | LEA 220 kV 47 - 50 LEA 220 kV 47 - 50 LEA 220 kV 47 - 50 LEA 220 kV 47 - 50 |                                         |                    |  |

*Tabelul 8.3.16. Rezultatele globale ale analizei retrospective* 

 Se menţionează că soluţia pentru anul 2034 a rezultat pe baza unei analize comparative a mai multor variante quasi-optime, cu valori apropiate ale FOB, mai ales că experiența arată că optimul este destul de "plat".

#### **8.3.3.3. Abordarea prospectivă**

 Aşa cum s-a precizat în subcapitolul 8.1, analiza prospectivă înseamnă că se pleacă de la situația inițială corespunzătoare anului 2014, determinându-se succesiv, pas cu pas (parcurgere în sens direct), soluţiile de extindere pentru fazele următoare: anii 2019, 2024, 2029, 2034. Rezultatul (rezultatele) obtinute pentru anul 2034 reprezintă de fapt soluția finală (soluțiile finale) pentru finele perioadei analizate de 20 de ani.

 La fiecare etapă a analizei dinamice prospective domeniul admisibil al soluţiilor s-a considerat cazul soluției de extindere maximale, din care s-au eliminat elementele de retea deja introduse.

Rezultatele globale (finale si intermediare) ale analizei prospective sunt prezentate în tabelul 8.3.17.

|                                                               | 2019               | 2024                                                                           | 2029                                                     | 2034                                  |
|---------------------------------------------------------------|--------------------|--------------------------------------------------------------------------------|----------------------------------------------------------|---------------------------------------|
| Număr LEA<br>introduse/<br>număr maxim<br><b>LEA posibile</b> | 4/26               | 7/26                                                                           | 9/26                                                     | 11/26                                 |
|                                                               |                    |                                                                                | LEA 400 kV 7 - 31                                        | LEA 400 kV 7 - 31                     |
|                                                               |                    |                                                                                |                                                          | LEA 400 kV 26 - 31                    |
|                                                               |                    | LEA 220 kV 11 - 39 lLEA 220 kV 11 - 39 lLEA 220 kV 11 - 39 l                   |                                                          | LEA 220 kV 11 - 39                    |
|                                                               |                    |                                                                                |                                                          | LEA 220 kV 13 - 15 LEA 220 kV 13 - 15 |
|                                                               | LEA 220 kV 14 - 11 | LEA 220 kV 14 - 11                                                             | LEA 220 kV 14 - 11                                       | LEA 220 kV 14 - 11                    |
| <b>LEA</b><br>introduse                                       |                    |                                                                                | LEA 220 kV 15 - 10 LEA 220 kV 15 - 10 LEA 220 kV 15 - 10 |                                       |
|                                                               |                    |                                                                                | LEA 220 kV 15 - 16 LEA 220 kV 15 - 16 LEA 220 kV 15 - 16 |                                       |
|                                                               |                    |                                                                                | LEA 220 kV 32 - 46 LEA 220 kV 32 - 46                    | LEA 220 kV 32 - 46                    |
|                                                               |                    | LEA 220 kV 37 - 30 LEA 220 kV 37 - 30 LEA 220 kV 37 - 30 LEA 220 kV 37 - 30    |                                                          |                                       |
|                                                               |                    |                                                                                |                                                          | LEA 220 kV 39 - 40                    |
|                                                               |                    | LEA 220 kV 47 - 50 LLEA 220 kV 47 - 50 LLEA 220 kV 47 - 50 LLEA 220 kV 47 - 50 |                                                          |                                       |

*Tabelul 8.3.17. Rezultatele globale ale analizei prospective*

Se menționează că soluția pentru anul 2034 a rezultat pe baza unei analize comparative a mai multor variante quasi-optime, cu valori apropiate ale FOB, mai ales că experienţa arată că optimul este destul de "plat".

#### **8.3.3.4. Concluzii**

 Comparând soluţiile obţinute în cele două abordări rezultă următoarele concluzii, unele dintre ele cu caracter mai general, altele cu valabilitate particulară doar pentru acest studiu de caz:

- a) soluțiile finale de extindere obținute cu cele două direcții de parcurgere a abordării dinamice sunt identice, cu observatia că la ambele variante de lucru există și soluții quasi-optime, cu valoare apropiată a FOB. Se mentionează că, de data aceasta, spre deosebire de sistemul IEEE24 RTS adaptat, unde au fost doar "practic similare", de data aceasta sunt în totalitate similare;
- b) spre deosebire de sistemul IEEE24 RTS adaptat, unde doar soluţiile finale erau identice (anul 2034), diferind calea pe care s-a ajuns la ele (cu alte cuvinte pentru anii intermediari 2019, 2024, 2029 au existat diferențe), de data aceasta și calea pe care s-a ajuns la soluţiile finale este identică (cu alte cuvinte nici pentru anii intermediari 2019, 2024, 2029 nu au existat diferențe);
- c) se poate formula o concluzie interesantă referitoare la comportarea celor două tehnici de inteligenţă artificială diferite utilizate (PSO şi GA). Dacă în cazul sistemului IEEE24 RTS adaptat algoritmul PSO "funcționa" mai bine, de data aceasta performanţele algoritmului GA au fost superioare;
- d) concluzia particulară de la punctul c) permite formularea unei concluzii cu caracter mai general: nu se poate statua că pentru toate SEE unul dintre algoritmii utilizați ar avea performanțe mai bune decât celălalt. Se pare că atât structura SEE cât și numărul și caracterul elementelor suplimentare (circuit suplimentar LEA, LEA nouă, trecere LEA de la 220 kV la 400 kV etc.) incluse în sistemul extins maximal constituie cauza acestei comportări diferite ale algoritmilor;
- e) formularea unor concluzii privind situatiile în care un algoritm sau altul se comportă mai bine necesită analize suplimentare, pentru o gamă largă de SEE test şi reale, cu diferite solutii maximale de extindere.

 Rezultatele prezentate pentru acest sistem test, spre deosebire faţă de primul sistem test, au fost obtinute cu algoritmul GA. Testele efectuate cu algoritmul PSO au relevat faptul că, în condițiile și limitele precizate mai sus, rezultatele obținute pot fi uşor diferite. Pe lângă comentariile anterioare, această constatare este explicabilă şi prin:

- mecanismele diferite cu care cele două metode soluţionează problema de optimizare;
- maniera diferită prin care cele două metode generează populaţia iniţială şi obţin populaţiile următoare;
- în ceea ce priveste elementele de retea posibile a fi introduse, algoritmul PSO lucrează cu variabile reale, "convertite" în final în binar, iar algoritmul GA cu variabile binare.

# **8.4. Sistemul Electroenergetic al României (SEN)**

## **8.4.1. Consideraţii preliminare**

Studiul de caz cel mai consistent realizat în cadrul tezei de doctorat se referă la Sistemul Electroenergetic al României (SEN).

SEN cuprinde 144 noduri, cu tensiuni nominale de 220 kV, 400 kV şi m.t. (24, 15 şi 10 KV). Baza de date utilizată a fost cea obţinută de la C.N.T.E.E. Transelectrica S.A., în cadrul unor contracte derulate cu Departamentul de Electroenergetică în ultimii ani [UPT2009a], [UPT2009b], [UPT2012], [UPT2014e]. Elementele noi de retea propuse pentru extindere au fost cele obtinute de asemenea de la C.N.T.E.E Transelectrica S.A. – "Planul de perspectivă al RET. Perioada 2014-2023" [Trans2014] – completate şi cu alte coridoare de extindere, rezultate în urma unor analize de regim. Pentru evoluţia puterilor consumate şi generate s-au luat în considerare atât datele din planul de perspectivă amintit mai sus, cât şi rezultatele studiilor proprii de prognoză [Barb2009], [Jigoria2010], [Pop2010], [Cristian2013], [Solo2013].

Analizele preliminare efectuate referitor la extinderea optimă a RET din cadrul SEN au condus la soluţii cu mult mai puţine elemente de extindere decât cele cuprinse în "Planul de perspectivă al RET. Perioada 2014-2023" [Trans2014], elaborat de C.N.T.E.E Transelectrica S.A. În acest context, în dorinţa de a ajunge la soluţii mai "consistente" de extindere, asemănătoare cu cele din planul de perspectivă menționat, peste consumurile prognozate "s-au suprapus" o serie de transferuri suplimentare

#### 174 Studii de caz şi rezultate – 8

de putere, între zonele excedentare în privinţa capacităţii de generare şi toate legăturile spre exterior ale SEN: Ungaria (LEA 400 kV Arad - Sándorfalva, LEA 400 kV Arad - Nădab - Békéscsaba şi Oradea - Nădab - Békéscsaba), Serbia (LEA 400 kV Reşiţa - Anina - Pančevo și legătura dintre centralele hidroelectrice "gemene" Portile de Fier şi Đerdap), Ucraina - Slovacia (LEA 400 kV Roşiori - Mukačevo), Republica Moldova (LEA 400 kV Suceava - Bălţi) şi Bulgaria (LEA 400 kV Ţânţăreni - Kozloduy, LEA 400 kV Medgidia Sud - Varna, LEA 400 kV Medgidia Sud - Dobroudja).

În tabelele 8.4.1-8.4.4 sunt prezentate valorile acestor transferuri, atât pentru puterea activă cât şi pentru cea reactivă. Se menţionează că pentru fiecare an (2019, 2024, 2029, 2034) s-au luat în considerare trei cazuri diferite, în ordinea crescătoare a valorii transferurilor de putere:

- cazul 1 corespunzător transferurilor minime (varianta pesimistă);
- cazul 2 corespunzător unor transferuri medii (varianta optimistă);
- cazul 3 corespunzător transferurilor maxime (varianta super-optimistă);

|                           |            |          | $P_c$ [MW] |        | Q <sub>c</sub> [MVAr] |       |       |       |                  |
|---------------------------|------------|----------|------------|--------|-----------------------|-------|-------|-------|------------------|
| <b>Nume</b><br><b>Nod</b> | Nr.<br>Nod | 2014     |            | 2019   |                       |       |       | 2019  |                  |
|                           |            |          | Caz 1      | Caz 2  | Caz 3                 | 2014  | Caz 1 | Caz 2 | Caz <sub>3</sub> |
| Békéscsaba                | 10         | 150.00   | 200.00     | 240.00 | 260.00                | 40.00 | 33.00 | 38.00 | 38.00            |
| Kozloduy 1                | 22         | 190.00   | 190.00     | 205.00 | 230.00                | 40.00 | 43.00 | 45.00 | 45.00            |
| Kozloduy 2                | 23         | 190.00   | 190.00     | 205.00 | 230.00                | 40.00 | 43.00 | 45.00 | 45.00            |
| Sándorfalva               | 75         | 190.00   | 250.00     | 255.00 | 260.00                | 40.00 | 33.00 | 38.00 | 38.00            |
| Mukačevo                  | 84         | 80.00    | 80.00      | 105.00 | 135.00                | 20.00 | 20.00 | 28.00 | 28.00            |
| <b>Derdap</b>             | 85         | 63.00    | 68.00      | 68.00  | 68.00                 | 23.00 | 22.00 | 22.00 | 22.00            |
| Pančevo 1                 | 29269      | 0.00     | 150.00     | 200.00 | 250.00                | 0.00  | 25.00 | 30.00 | 30.00            |
| Pančevo 2                 | 29272      | 0.00     | 0.00       | 0.00   | 0.00                  | 0.00  | 0.00  | 0.00  | 0.00             |
| Dobroudja                 | 21         | $-87.00$ | 10.00      | 20.00  | 30.00                 | 20.00 | 25.00 | 28.00 | 28.00            |
| Varna                     | 181        | $-91.00$ | 0.00       | 30.00  | 40.00                 | 25.00 | 29.00 | 31.00 | 31.00            |
| Suceava                   | 28082      | 0.00     | 0.00       | 0.00   | 0.00                  | 0.00  | 0.00  | 0.00  | 0.00             |
|                           |            | 685      | 1138       | 1328   | 1503                  | 248   | 273   | 305   | 305              |

*Tabelul 8.4.1. Transferurile suplimentare de putere considerate pentru anul 2019* 

*Tabelul 8.4.2. Transferurile suplimentare de putere considerate pentru anul 2024* 

|               |                   | $P_c$ [MW] |        |        |                  | $Q_c$ [MVAr] |       |       |                  |  |
|---------------|-------------------|------------|--------|--------|------------------|--------------|-------|-------|------------------|--|
| Nume<br>Nod   | Nr.<br><b>Nod</b> | 2014       |        | 2024   |                  | 2014         |       | 2024  |                  |  |
|               |                   |            | Caz 1  | Caz 2  | Caz <sub>3</sub> |              | Caz 1 | Caz 2 | Caz <sub>3</sub> |  |
| Békéscsaba    | 10                | 150.00     | 275.00 | 325.00 | 365.00           | 40.00        | 25.00 | 35.00 | 35.00            |  |
| Kozloduy 1    | 22                | 190.00     | 190.00 | 220.00 | 270.00           | 40.00        | 45.00 | 50.00 | 50.00            |  |
| Kozloduy 2    | 23                | 190.00     | 190.00 | 220.00 | 270.00           | 40.00        | 45.00 | 50.00 | 50.00            |  |
| Sándorfalva   | 75                | 190.00     | 300.00 | 320.00 | 330.00           | 40.00        | 25.00 | 35.00 | 35.00            |  |
| Mukačevo      | 84                | 80.00      | 90.00  | 140.00 | 190.00           | 20.00        | 20.00 | 35.00 | 35.00            |  |
| <b>Derdap</b> | 85                | 63.00      | 70.00  | 70.00  | 70.00            | 23.00        | 21.00 | 21.00 | 21.00            |  |
| Pančevo 1     | 29269             | 0.00       | 300.00 | 400.00 | 450.00           | 0.00         | 50.00 | 60.00 | 60.00            |  |
| Pančevo 2     | 29272             | 0.00       | 0.00   | 0.00   | 0.00             | 0.00         | 0.00  | 0.00  | 0.00             |  |
| Dobroudja     | 21                | $-87.00$   | 80.00  | 100.00 | 120.00           | 20.00        | 30.00 | 35.00 | 35.00            |  |
| Varna         | 181               | $-91.00$   | 80.00  | 100.00 | 120.00           | 25.00        | 32.00 | 37.00 | 37.00            |  |
| Suceava       | 28082             | 0.00       | 0.00   | 75.00  | 150.00           | 0.00         | 0.00  | 15.00 | 15.00            |  |
|               |                   | 685        | 1575   | 1970   | 2335             | 248          | 293   | 373   | 373              |  |

#### 8.4 – Sistemul Electroenergetic al României (SEN) 175

| <b>Nume</b>   | Nr.   |          | $P_c$ [MW] |        | Q <sub>c</sub> [MVAr] |       |       |       |                  |
|---------------|-------|----------|------------|--------|-----------------------|-------|-------|-------|------------------|
| Nod           | Nod   | 2014     |            | 2029   |                       |       |       | 2029  |                  |
|               |       |          | Caz 1      | Caz 2  | Caz 3                 | 2014  | Caz 1 | Caz 2 | Caz <sub>3</sub> |
| Békéscsaba    | 10    | 150.00   | 335.00     | 415.00 | 470.00                | 40.00 | 18.00 | 33.00 | 33.00            |
| Kozloduv 1    | 22    | 190.00   | 200.00     | 235.00 | 310.00                | 40.00 | 48.00 | 55.00 | 55.00            |
| Kozloduv 2    | 23    | 190.00   | 200.00     | 235.00 | 310.00                | 40.00 | 48.00 | 55.00 | 55.00            |
| Sándorfalva   | 75    | 190.00   | 350.00     | 385.00 | 400.00                | 40.00 | 18.00 | 33.00 | 33.00            |
| Mukačevo      | 84    | 80.00    | 85.00      | 170.00 | 245.00                | 20.00 | 20.00 | 43.00 | 43.00            |
| <b>Derdap</b> | 85    | 63.00    | 75.00      | 75.00  | 75.00                 | 23.00 | 21.00 | 21.00 | 21.00            |
| Pančevo 1     | 29269 | 0.00     | 300.00     | 400.00 | 450.00                | 0.00  | 50.00 | 60.00 | 60.00            |
| Pančevo 2     | 29272 | 0.00     | 100.00     | 200.00 | 250.00                | 0.00  | 25.00 | 30.00 | 30.00            |
| Dobroudja     | 21    | $-87.00$ | 115.00     | 150.00 | 185.00                | 20.00 | 35.00 | 43.00 | 43.00            |
| Varna         | 181   | $-91.00$ | 115.00     | 150.00 | 185.00                | 25.00 | 36.00 | 44.00 | 44.00            |
| Suceava       | 28082 | 0.00     | 0.00       | 110.00 | 220.00                | 0.00  | 0.00  | 23.00 | 23.00            |
|               |       | 685      | 1875       | 2525   | 3100                  | 248   | 319   | 440   | 440              |

*Tabelul 8.4.3. Transferurile suplimentare de putere considerate pentru anul 2029* 

*Tabelul 8.4.4. Transferurile suplimentare de putere considerate pentru anul 2034* 

| <b>Nume</b>   | Nr.   | $P_c$ [MW] |        |        |        | Q <sub>c</sub> [MVAr] |       |       |                  |
|---------------|-------|------------|--------|--------|--------|-----------------------|-------|-------|------------------|
| Nod           | Nod   | 2014       |        | 2034   |        | 2014                  |       | 2034  |                  |
|               |       |            | Caz 1  | Caz 2  | Caz 3  |                       | Caz 1 | Caz 2 | Caz <sub>3</sub> |
| Békéscsaba    | 10    | 150.00     | 400.00 | 500.00 | 580.00 | 40.00                 | 10.00 | 30.00 | 30.00            |
| Kozloduv 1    | 22    | 190.00     | 200.00 | 250.00 | 350.00 | 40.00                 | 50.00 | 60.00 | 60.00            |
| Kozloduv 2    | 23    | 190.00     | 200.00 | 250.00 | 350.00 | 40.00                 | 50.00 | 60.00 | 60.00            |
| Sándorfalva   | 75    | 190.00     | 400.00 | 450.00 | 470.00 | 40.00                 | 10.00 | 30.00 | 30.00            |
| Mukačevo      | 84    | 80.00      | 100.00 | 200.00 | 300.00 | 20.00                 | 20.00 | 50.00 | 50.00            |
| <b>Derdap</b> | 85    | 63.00      | 80.00  | 80.00  | 80.00  | 23.00                 | 20.00 | 20.00 | 20.00            |
| Pančevo 1     | 29269 | 0.00       | 300.00 | 400.00 | 450.00 | 0.00                  | 50.00 | 60.00 | 60.00            |
| Pančevo 2     | 29272 | 0.00       | 300.00 | 400.00 | 450.00 | 0.00                  | 50.00 | 60.00 | 60.00            |
| Dobroudia     | 21    | $-87.00$   | 150.00 | 200.00 | 250.00 | 20.00                 | 40.00 | 50.00 | 50.00            |
| Varna         | 181   | $-91.00$   | 150.00 | 200.00 | 250.00 | 25.00                 | 40.00 | 50.00 | 50.00            |
| Suceava       | 28082 | 0.00       | 0.00   | 150.00 | 300.00 | 0.00                  | 0.00  | 30.00 | 30.00            |
|               |       | 685        | 2280   | 3080   | 3830   | 248                   | 340   | 500   | 500              |

## **8.4.2. SEN, regimul iniţial 2014**

Structura şi schema SEN pentru anul iniţial este prezentată în fig. 8.4.1. Caracteristicile SEN pentru această configuraţie sunt următoarele:

- număr total de noduri 144, dintre care 47 generatoare şi 97 consumatoare;
- număr total elemente de reţea 196, dintre care 141 LEA cu tensiuni nominale de 220 şi 400 kV, 55 de transformatoare şi autotransformatoare;
- număr total generatoare 47, dintre care 31 generatoare reale şi 16 echivalente. Elementele esenţiale legate de acest regim (topologie, parametri elemente

de reţea, puteri consumate şi generate, tensiuni – modul şi fază, circulaţii de puteri prin elementele de reţea) sunt prezentate în tabelele:

- a) Tabelul 8.4.5 (Anexa 3) parametri linii electrice aeriene;
- b) Tabelul 8.4.6 (Anexa 3) parametri transformatoare şi autotransformatoare;
- c) Tabelul 8.4.7 (Anexa 3) date şi rezultate noduri regim de bază (tip, tensiune nominală, puteri consumate şi generate, tensiuni – modul şi fază);
- d) Tabelul 8.4.8 (Anexa 3) date generatoare regim de bază iniţial;
- e) Tabelul 8.4.9 (Anexa 3) circulații de puteri prin elementele de rețea în regimul de bază iniţial (LEA, transformatoare şi autotransformatoare).

În toate nodurile SEE au fost introduse consumurile reale, pentru un regim real (pentru anul 2013-2014) de tip maxim-seară-iarnă. Nodul de echilibrare a fost considerat cel aferent barei de 24 kV de la grupul 4 al centralei Turceni (nodul 29113).

Bazele de date au fost elaborate utilizând pachetul de programe *PowerWorld,* versiunea 18 [Powerworld] şi ulterior importate şi prelucrate de aplicaţiile software *PowerOptPowerPlanPSO şi PowerOptPowerPlanGA*.

 Din punct de vedere al tensiunilor în noduri regimul de bază pentru configuraţia iniţială se prezintă astfel (Anexa 3):

- valorile tensiunilor, în unităţi relative, pentru nodurile cu tensiunile nominale de 220 kV se încadrează în intervalul (1-1.1), ceea ce înseamnă (220-242 kV);
- valorile tensiunilor, în unităţi relative, pentru nodurile cu tensiunea nominală de 400 kV se încadrează în intervalul (1-1.05), ceea ce înseamnă (400-420 kV);
- limitele de reglaj pentru tensiunile la bornele generatoarelor au fost fixate între (0.95-1.15).

Pentru regimul inițial puterea activă totală consumată (cu considerarea transferurilor prezentate în tabelul 8.4.1) este de 5792.7 MW, puterea activă generată – 5964.6 MW, pierderile de putere activă fiind de 172 MW.

#### **8.4.3. SEN, regimul extins maximal, anul 2034**

 Planificare extinderii dinamice a RET se face pentru finalul unei perioade de 20 ani, pe baza valorilor consumului prognozat pentru ultimul an, în maniera precizată în paragraful 8.4.1. Pentru exemplificare, în acest paragraf se prezintă în detaliu rezultatele pentru cazul 3 privind valoarea transferurilor suplimentare de putere, cu alte cuvinte varianta super-optimistă, cea mai încărcată (tabelul 8.4.4).

 În [Trans2014] se prezintă şi prognoza evoluţiei parcului de producţie, pe baza căreia au fost introduse capacitățile de generare pentru anul 2034.

Sistemul extins maximal cuprinde suplimentar (față de cel inițial – anul 2014) 54 LEA de 220, 400 kV, 9 autotransformatoare şi 11 transformatoare bloc.

- Caracteristicile globale ale sistemului extins maximal sunt următoarele:
- număr total de noduri 161, dintre care 59 generatoare şi 102 consumatoare;
- număr total elemente de reţea 273, dintre care 195 LEA cu tensiuni nominale de 220 şi 400 kV, 78 de transformatoare şi autotransformatoare;
- număr total de generatoare 59, dintre care 52 reale şi 7 echivalente.
- Parametrii elementelor suplimentare de retea sunt prezentați în tabelele 8.4.10, 8.4.11 (Anexa 3).

Configurația sistemului extins maximal este prezentată în fig. 8.4.2.

 Caracteristicile SEN extins maximal, din punct de vedere al puterilor consumate şi generate, sunt următoarele:

- puterea activă totală consumată este 11248.4 MW (cuprinde şi consumul aferent transferurilor de putere), valorile pentru fiecare nod regăsindu-se în tabelul 8.4.12 (Anexa 3);
- pentru acoperirea noului consum s-a extins şi capacitatea de generare a SEN; au fost introduse în sistem, conform [Trans2014], următoarele grupuri generatoare:
	- 1. două grupuri generatoare de 330 MW de tip termo la Sărdăneşti;
	- 2. două grupuri generatoare de 330 MW de tip termo la Brazi;
	- 3. trei grupuri generatoare de 330 MW de tip termo la Lacul Sărat;
	- 4. două grupuri generatoare de 200 MW de tip termo la Borzeşti;
	- 5. două grupuri generatoare de 330 MW de tip termo la Smârdan;
	- 6. şapte parcuri eoliene (trei în zona centrală, de vest şi de sud a Banatului şi zona de sud-vest a Olteniei; trei în Dobrogea; unul în zona de sud-est a Moldovei), cu injectie de putere echivalată în nodurile Resita (500 MW), Portile de Fier (500 MW), Iaz (500 MW), Constanţa (600 MW), Medgidia (200 MW), Tulcea (160 MW) şi Munteni (100 MW).

 Noua situaţie a grupurilor generatoare, inclusiv rezultatele corespunzătoare regimului analizat, este prezentată în tabelul 8.4.13 (Anexa 3).

Elementele de retea candidate pentru extindere au fost propuse pe baza planului de perspectivă al Transelectrica [Trans2014] şi pe baza analizei rezultatelor regimului de bază pentru anul 2014. Configuraţia sistemului extins maximal este prezentată în fig. 8.4.2, remarcându-se următoarele modificări faţă de configuraţia corespunzătoare anului 2014:

- 1. s-au introdus noduri noi de 400 kV la Reşiţa, Timişoara, Săcălaz, Sărdăneşti, Stâlpu, Bacău, Roman şi Suceava;
- 2. s-a introdus linia de 400 kV Porţile de Fier Reşiţa;
- 3. s-au introdus suplimentar două autotransformatoare de 400/220 kV, 400 MVA în staţia Porţile de Fier;
- 4. s-au introdus două linii de 400 kV Reşiţa Anina Pancevo;
- 5. s-a introdus un autotransformator de 400/220 kV, 400 MVA, în staţia Reşiţa;
- 6. s-a introdus suplimentar circuitul 2 linia 220 kV Reşiţa Iaz 1;
- 7. s-a introdus suplimentar circuitul 2 linia 220 kV Reşiţa Iaz 2;
- 8. s-a înlocuit linia 220 kV d.c. Reşiţa Timişoara cu două linii de 400 kV;
- 9. s-a introdus un autotransformator de 400/220 kV, 400 MVA, în staţia Timişoara;
- 10. s-a introdus suplimentar circuitul 2 linia 220 kV Timişoara Mintia;
- 11. s-a înlocuit linia 220 kV Timişoara Săcălaz Arad cu o linie de 400 kV; 12. s-a introdus circuitului 2 linia 220 kV Timişoara – Săcălaz - Arad (soluţie alter-
- nativă);
- 13. s-a înlocuit linia 220 kV Timişoara Arad cu o linie de 400 kV;
- 14. s-a introdus circuitului 2 linia 220 kV Timişoara Arad (soluţie alternativă);
- 15. s-au eliminat autotransformatoarele de 400/220 kV din staţia Arad;
- 16. s-a introdus suplimentar circuitul 2 axul 220 kV Urecheşti Tg. Jiu Paroşeni Baru Mare – Hăşdat;
- 17. s-a introdus suplimentar un autotransformator de 400/220 kV, 400 MVA în staţia Urecheşti;
- 18. s-au introdus două autotransformatoare de 400/220 kV, 400 MVA în staţia Sărdănești:
- 19. s-a introdus un autotransformator de 400/220 kV, 400 MVA în staţia Suceava;
- 20. s-a introdus linia de 400 kV Gădălin Suceava;
- 21. s-a înlocuit linia 220 kV s.c. Suceava Roman Bacău cu LEA 400 kV;
- 22. s-a înlocuit linia 220 kV s.c. Brazi Teleajen Stâlpu cu LEA de 400 kV;
- 23. s-a introdus un autotransformator de 400/220 kV, 400 MVA în stația Stâlpu;
- 24. s-a introdus linia de 400 kV Braşov Stâlpu;
- 25. s-a introdus linia de 400 kV Stâlpu Gura Ialomiţei;
- 26. s-a introdus a 3-a linie de 400 kV Gura Ialomiţei Cernovadă;
- 27. s-a introdus suplimentar circuitul 2 axul 220 kV Urecheşti Sărdăneşti Craiova Slatina;
- 28. s-a introdus a 2-a linie de 220 kV Iernut Ungheni d.c.;
- 29. s-a introdus suplimentar circuitul 2 axul 220 kV Ungheni Fântânele Gheorghieni – Stejaru – Dumbrava – Gutinaş;
- 30. s-a introdus suplimentar circuitul 2 linia 400 kV Smârdan Gutinaş.

 Etapa următoare constă în determinarea regimului optim de funcţionare al sistemului extins maximal. În acest scop au fost utilizate aplicaţiile software *PowerOpt PowerPlanPSO şi PowerOptPowerPlanGA* prezentate în capitolul 7.

Elementele esentiale legate de acest regim optim (puteri consumate si generate, tensiuni – modul și fază, circulații de puteri prin elementele de rețea) sunt prezentate în tabelele:

a) Tabelul 8.4.15 (Anexa CD)– Date şi rezultate noduri (tip, tensiune nominală, puteri consumate şi generate, tensiuni – modul şi fază);

- b) Tabelul 8.4.16 (Anexa CD) Date generatoare;
- c) Tabelul 8.4.17 (Anexa CD) Circulații de puteri prin elementele de rețea (LEA, transformatoare şi autotransformatoare).

Pentru regimul optim valoarea totală a pierderilor de putere activă pe ansamblul SEE este de 374.5 MW, fată de 416.5 MW cât a fost în regimul extins maximal de bază (tabelul 8.4.14 - Anexa 3). Se observă că în urma optimizării pierderile de putere activă scad cu aproximativ 10%, iar tensiunile în noduri se menţin în limitele admisibile, mentionate anterior.

 Pentru exemplificarea evoluţiei algoritmului de optimizare, în fig. 8.4.3 se poate urmări situaţia pentru algoritmul PSO. Analiza graficelor din figură evidenţiază următoarele concluzii şi comentarii:

- cu albastru sunt reprezentate valorile medii ale FOB pentru întreaga populaţie. Forma zimţată a graficului indică faptul că populaţia prezintă diversitate, explorând eficient spatiul soluțiilor pentru faza inițială a algoritmului. Convergența procesului este confirmată şi de aplatizarea graficului în zona finală;
- graficul verde deschis reprezintă valorile FOB pentru *gBest* (soluţia OPF);
- cu verde închis sunt reprezentate valorile funcţiei auxiliare Φ pentru *gBest*. Se observă o scădere accentuată pe parcursul primelor 40 de iterații. Echivalența valorilor lui Φ cu cele ale FOB, în zona mediană şi finală a figurii indică practic absența unor încălcări ale relațiilor de restricție;
- diferenţele mari între cele două grafice, sesizabile în zona iniţială (primele 30-40 iteraţii) este absolut justificată: în această primă parte a procesului de optimizare nu toate variabilele de stare au fost aduse în zona valorilor admisibile; pe măsură ce algoritmul de optimizare evoluează, acest aspect se remediază (ceea ce confirmă funcţionarea corectă a algoritmului);
- situaţia menţionată la punctul anterior este similară cu cea de la evoluţia metodelor "clasice" de optimizare, bazate pe modelare matematică.

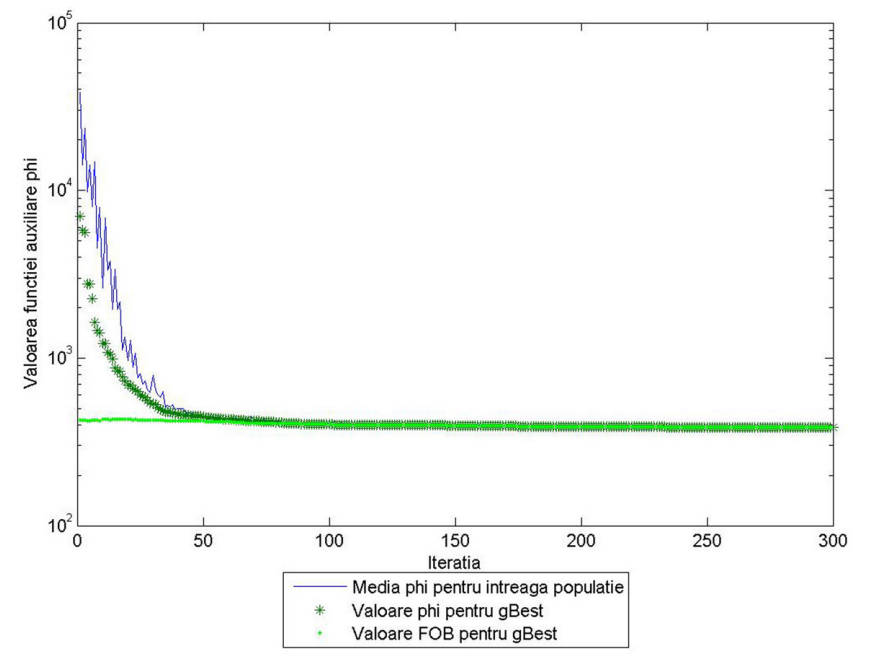

*Fig. 8.4.3. Evoluţia PSO pentru determinarea OPF*
Rezultatele obţinute cu algoritmul GA sunt practic similare (în limitele unor toleranţe rezonabile) cu cele de la PSO, inclusiv concluziile de mai sus referitoare la evoluția algoritmului de optimizare.

#### **8.4.4. Prezentarea soluţiei optime de extindere**

#### **8.4.4.1. Consideraţii preliminare**

 Aşa cum s-a precizat şi în paragraful 8.4.1, planificare extinderii optime a RET pentru SEN, abordată în manieră dinamică, a fost precedată de o prognoză a consumului intern (fără cele aferente transferurilor suplimentare de putere) pe o perioadă de 20 de ani (2014 - 2034). Rezultatele globale ale acestui studiu, pentru anii de interes, sunt prezentate în tabelul 8.4.18.

|      | $P_{\rm c\ total}$ [MW] | Q <sub>c total</sub> [Mvar] |
|------|-------------------------|-----------------------------|
| 2014 | 5108                    | 2077                        |
| 2019 | 5641                    | 2265                        |
| 2024 | 6234                    | 2514                        |
| 2029 | 6806                    | 2657                        |
| 2034 | 7418                    | 2880                        |

*Tabelul 8.4.18. Rezultatele globale ale prognozei consumului intern* 

Se mentionează că prognoza a fost usor supradimensionată, pentru a obține o soluţie de extindere mai "consistentă" pentru ultimul an, potrivită pentru evidenţierea evoluție dinamice a ansamblului procesului de planificare a extinderii.

 În acelaşi context, în maniera prezentată în paragraful 8.4.1, peste consumurile prognozate "s-au suprapus" o serie de transferuri suplimentare de putere, între zonele excedentare în privinţa capacităţii de generare şi toate legăturile spre exterior ale SEN: Ungaria (LEA 400 kV Arad - Sándorfalva, LEA 400 kV Arad - Nădab - Békéscsaba şi Oradea - Nădab - Békéscsaba), Serbia (LEA 400 kV Reşiţa - Anina - Pančevo şi legătura dintre centralele hidroelectrice "gemene" Porţile de Fier şi Đerdap), Ucraina - Slovacia (LEA 400 kV Roşiori - Mukačevo), Republica Moldova (LEA 400 kV Suceava - Bălţi) şi Bulgaria (LEA 400 kV Ţânţăreni - Kozloduy, LEA 400 kV Medgidia Sud - Varna, LEA 400 kV Medgidia Sud - Dobroudja).

În tabelul 8.4.4 sunt prezentate valorile acestor transferuri, atât pentru puterea activă cât şi pentru cea reactivă. Aşa cum s-a precizat în paragraful 8.4.1 s-au luat în considerare trei cazuri diferite, în ordinea crescătoare a valorii transferurilor de putere. Şi în acest paragraf (la fel ca în cel precedent) se prezintă în detaliu rezultatele pentru cazul 3 privind valoarea transferurilor suplimentare de putere, cu alte cuvinte varianta super-optimistă, cea mai încărcată (tabelul 8.4.4).

 În conformitate cu cele precizate în subcapitolul 8.1, paragraful 8.4.4.2 se referă la analiza retrospectivă, paragraful 8.4.4.3 la cea prospectivă, iar paragraful final (8.4.4.4) are ca obiect comentarea comparativă a rezultatelor și stabilirea soluției finale privind planificarea dinamică a extinderii RET din cadrul sistemului analizat.

#### **8.4.4.2. Abordarea retrospectivă**

#### **8.4.4.2.1. Consideraţii preliminare**

 Aşa cum s-a precizat în subcapitolul 8.1, analiza retrospectivă înseamnă că se pleacă de la situația de extindere maximală corespunzătoare anului 2034 (obținută în maniera prezentată în [Cristian2013], [Solo2013]), determinându-se succesiv, pas cu pas (parcurgere în sens invers), soluţiile de extindere pentru toate fazele: anii 2034, 2029, 2024, 2019. Rezultatul (rezultatele) obţinute pentru anul 2034 reprezintă de fapt soluția finală (soluțiile finale) pentru finele perioadei analizate de 20 de ani.

 La fiecare etapă a analizei dinamice retrospective domeniul admisibil al soluţiilor a fost definit pe baza rezultatului (rezultatelor) de la pasul anterior.

 Pentru realizarea DTNEP s-au utilizat instrumentele soft prezentate în capitolul 7 (*PowerOptPowerPlanPSO şi PowerOptPowerPlanGA*). Analizele au fost realizate atât cu algoritmul PSO, cât şi cu AG, concluziile comparative, dacă este cazul, fiind prezentate în paragraful 8.3.3.4.

 Pentru exemplificarea evoluţiei calculelor se prezintă în detaliu rezultatele primei etape a analizei retrospective, cu alte cuvinte cele pentru anul 2034, obținute cu algoritmul PSO (cazul 3 privind valoarea transferurilor suplimentare de putere).

#### **8.4.4.2.2. Soluţia optimă de extindere pentru anul 2034**

Structura monofilară a soluției de extindere este prezentată în fig. 8.4.4, având următoarele caracteristici:

- număr total de noduri 161, dintre care 59 generatoare şi 102 consumatoare;
- număr total elemente de retea conectate 251, dintre care 176 LEA aeriene cu tensiuni nominale de 220 şi 400 kV, 75 de transformatoare şi autotransformatoare; • număr total de generatoare – 59, dintre care 52 reale şi 7 echivalente.
- Față de configurația inițială, corespunzătoare anului 2014 (paragraful 8.4.2) s-au efectuat următoarele modificări referitoare la noduri şi la elemente de reţea:
	- 1. s-au introdus noduri noi de 400 kV la Reşiţa, Timişoara, Sărdăneşti, Stâlpu, Bacău, Roman şi Suceava ;
	- 2. s-a introdus LEA de 400 kV Portile de Fier Resita;
	- 3. s-au introdus două LEA de 400 kV Resita Anina Pancevo;
	- 4. s-a introdus un autotransformator de 400/220 kV, 400 MVA, în staţia Reşiţa;
	- 5. s-a efectuat înlocuirea LEA de 220 kV d.c. Reșita Timișoara cu două LEA de 400 kV;
	- 6. s-a introdus un autotransformator de 400/220 kV, 400 MVA, în statia Timisoara;
	- 7. s-a introdus circuitul suplimentar 2 linia 220 kV Reşiţa Iaz 2;
	- 8. s-a introdus circuitul suplimentar 2 linia 220 kV Timişoara Săcălaz;
	- 9. s-a introdus circuitul suplimentar 2 linia 220 kV Săcălaz Arad;
	- 10. s-a efectuat înlocuirea LEA de 220 kV Timişoara Arad cu o LEA de 400 kV s.c.;
	- 11. s-a efectuat eliminarea autotransformatorului de 400/220 kV din staţia Arad;
	- 12. s-a introdus circuitul 2 axul 220 kV Urecheşti Tg. Jiu Paroşeni Baru Mare Hăşdat;
	- 13. s-a introdus un autotransformator suplimentar de 400/220 kV, 400 MVA în staţia Urecheşti;
	- 14. s-a introdus suplimentar un autotransformator de 400/220 kV, 400 MVA în staţia Stâlpu;
	- 15. s-au introdus suplimentar două autotransformatoare de 400/220 kV, 400 MVA în staţia Sărdăneşti;
	- 16. s-a introdus un autotransformator de 400/220 kV, 400 MVA în statia Suceava;
	- 17. s-a înlocuit LEA de 220 kV s.c. Suceava Roman Bacău cu LEA de 400 kV;
	- 18. s-a introdus circuitul 2 axul 220 kV Stâlpu Teleajen Brazi;
	- 19. s-a introdus LEA de 400 kV Braşov Stâlpu;
	- 20. s-a introdus LEA de 400 kV Stâlpu Gura Ialomiţei;
	- 21. s-a introdus a 3-a linie de 400 kV Gura Ialomiţei Cernovadă;
	- 22. s-a introdus suplimentar circuitul 2 linia 400 kV Smârdan Gutinaş;
	- 23. s-a introdus circuitul 2 axul 220 kV Ungheni Fântânele Gheorghieni Stejaru Dumbrava - Gutinaş.

Dintre elementele RET prezente în sistemul extins maximal:

- 1. nu s-a înlocuit linia 220 kV s.c. Brazi Teleajen Stâlpu cu LEA de 400 kV;
- 2. nu s-a înlocuit linia 220 kV Timişoara Săcălaz Arad cu o linie de 400 kV (solutie alternativă);
- 3. nu s-a introdus circuitului 2 linia 220 kV Timişoara Arad (soluţie alternativă);
- 4. nu s-a introdus suplimentar circuitul 2 linia 220 kV Urecheşti Sărdăneşti;
- 5. nu s-a introdus suplimentar circuitul 2 linia 220 kV Sărdăneşti Craiova;
- 6. nu s-a introdus suplimentar circuitul 2 linia 220 kV Craiova Slatina;
- 7. nu s-a introdus a 2-a linie de 220 kV Iernut Ungheni;
- 8. nu s-au introdus cele 2 autotransformatoare suplimentare de 400/220 kV, 400 MVA în stația Porțile de Fier;
- 9. nu s-a introdus circuitul suplimentar 2 linia 220 kV Timişoara Mintia;
- 10. nu s-a introdus linia de 400 kV Gădălin Suceava;
- 11. nu s-a introdus circuitul suplimentar 2 linia 220 kV Reşiţa Iaz 1.
- Rezultatele pentru regimul optim aferent sunt prezentate în tabelele: a) Tabelul 8.4.19 (Anexa 3) – Date şi rezultate noduri (tip, tensiune nominală, puteri
- consumate şi generate, tensiuni modul şi fază);
- b) Tabelul 8.4.20 (Anexa 3) Date generatoare;
- c) Tabelul 8.4.21 (Anexa 3) Circulații de puteri prin elementele de retea (LEA, transformatoare şi autotransformatoare).

În figurile 8.4.5, 8.4.6 şi 8.4.7 sunt prezentate valorile puterilor active şi reactive generate, respectiv valorile tensiunilor în nodurile sistemului (u.r.), pentru regimul iniţial (anul 2014), regimului optim al sistemului extins maximal (anul 2034) şi regimului optim al soluţiei de extindere (anul 2034). Se constată că pentru regimul optim al soluţiei de extindere tensiunile în noduri se află în banda admisibilă, la fel şi puterile active și reactive generate.

Sinteza evoluției algoritmului de determinare a soluției optime de extindere pentru anul 2034 (prin prisma valorilor relative ale FOB aferente, cu raportare la valoarea absolută corespunzătoare regimului extins maximal) este prezentată în fig. 8.4.8. Datorită dimensiunilor RET şi a numărului relativ mare de linii propuse pentru extindere, se observă că soluția prezintă îmbunătățiri pe tot parcursul derulării procesului de optimizare. Totuşi, din "câştigul" total de 65%, 63% se realizează în primele 3 iteraţii şi restul de 2% în următoarele. "Stabilizarea" valorii pentru ultimele 4 iteraţii reflectă faptul că algoritmul s-a încheiat datorită "plafonării" soluţiei (pragul de terminare a calculelor la "repetare de soluţie" a fost fixat la 4 pentru această rulare a programului). "Câştigul" de circa 65% faţă de valoarea iniţială a FOB se consideră a fi semnificativ, în concordanţă cu dimensiunile sistemului SEE, ale domeniului admisibil al soluţiilor şi cu caracterul regimurilor de funcţionare.

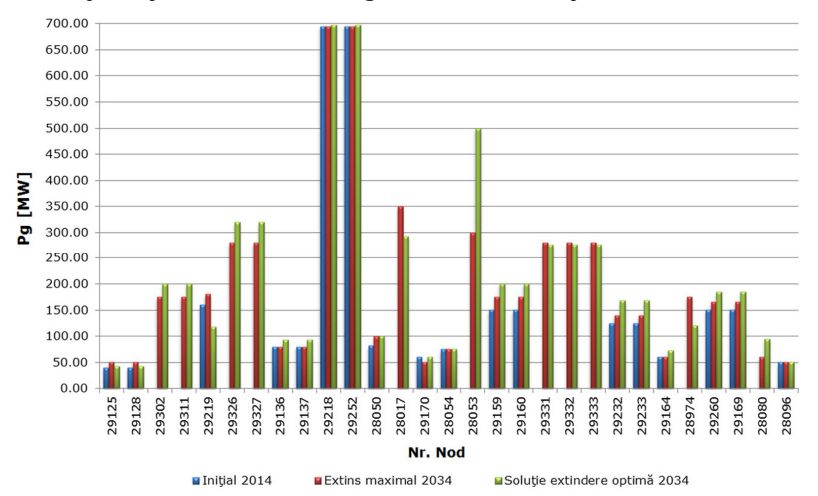

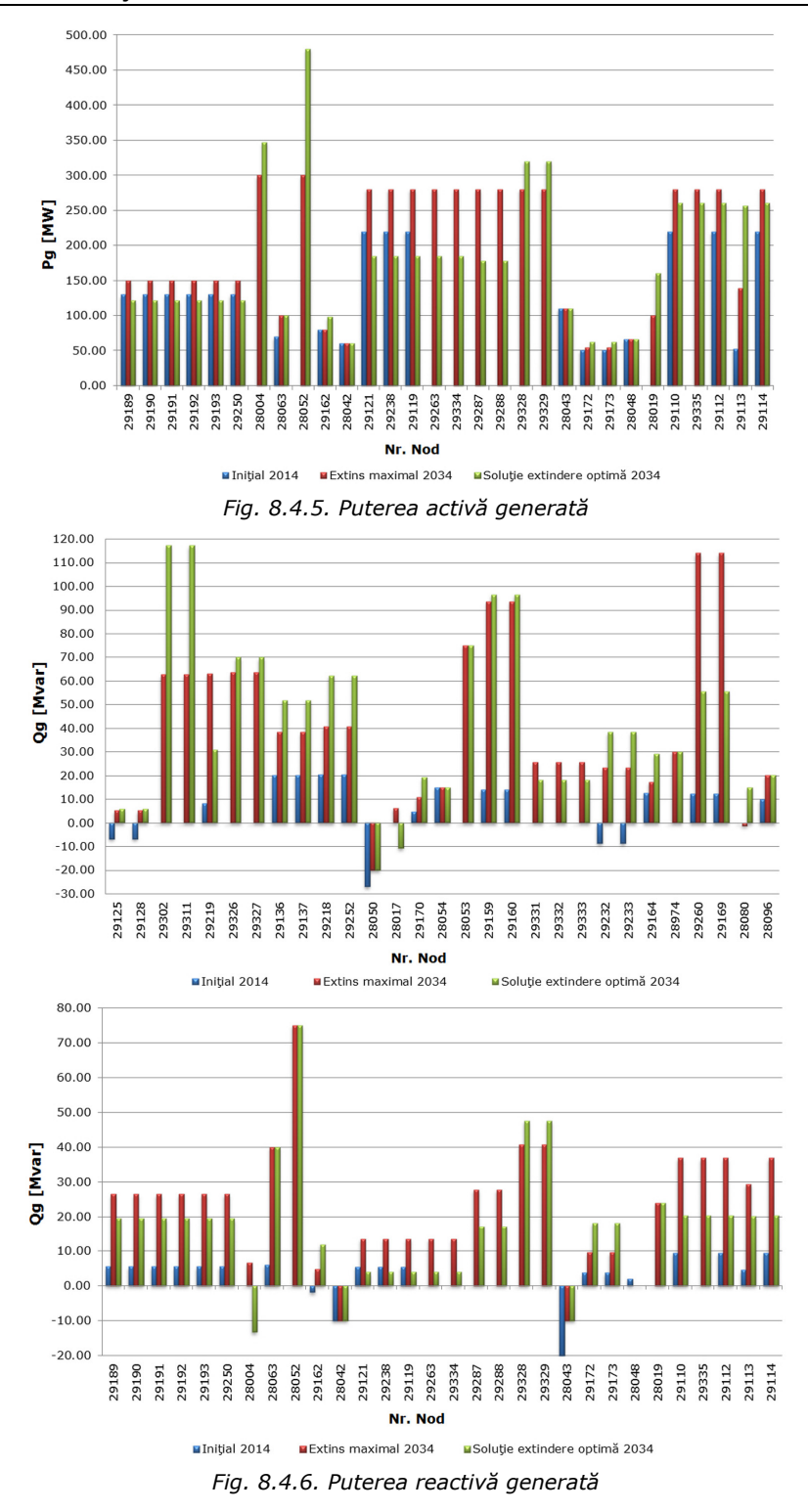

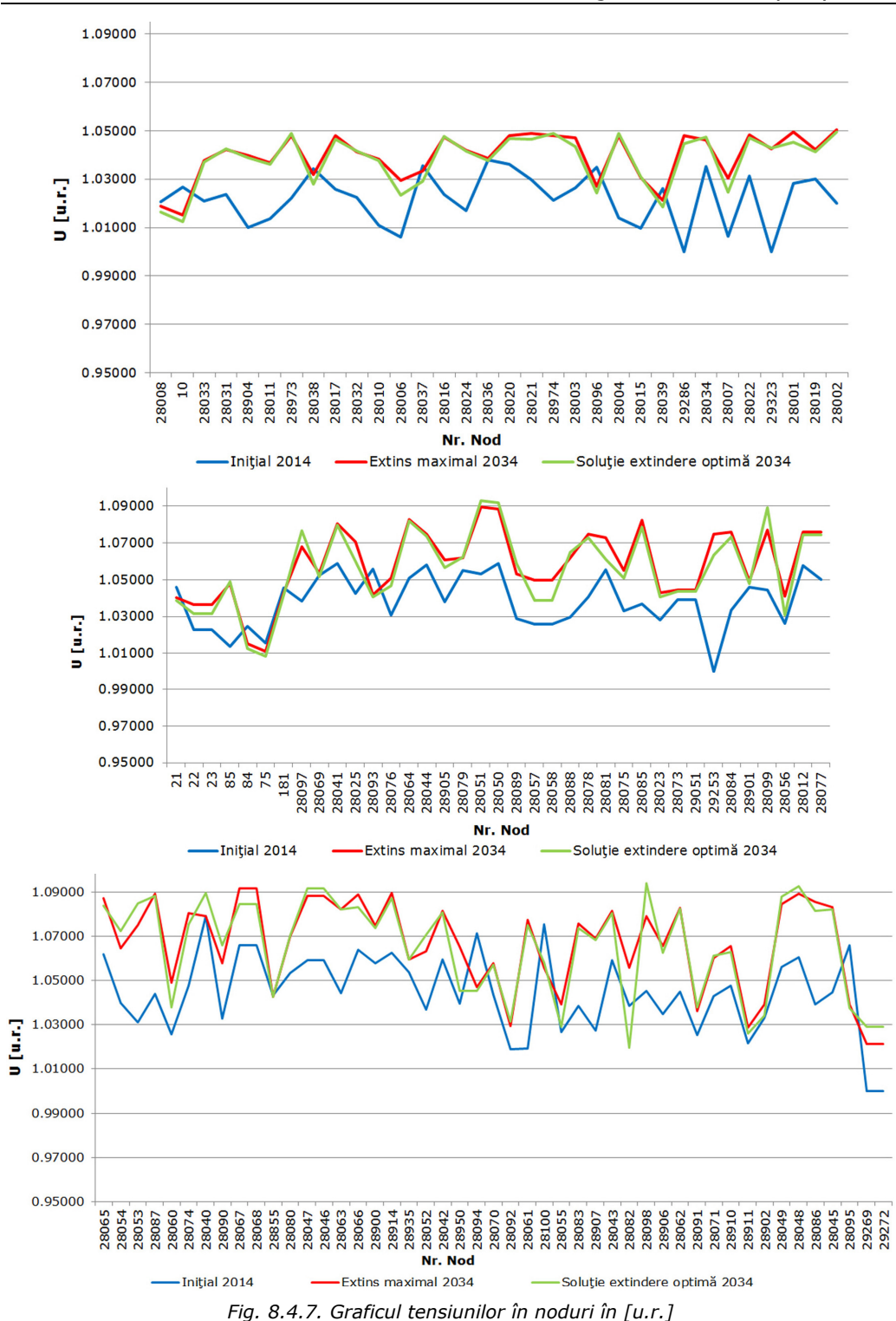

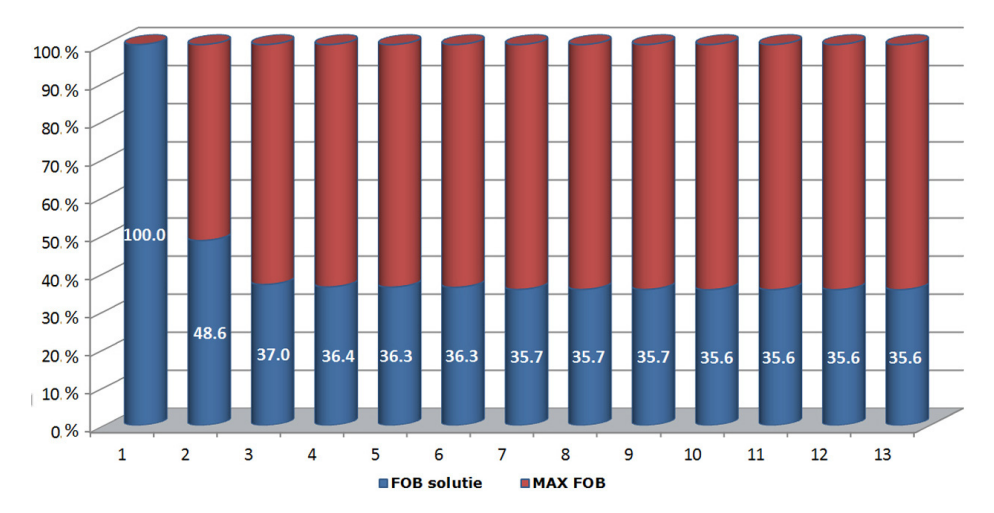

*Fig. 8.4.8. Evoluţia valorii FOB pentru DTNEP pe parcursul iteraţiilor* 

#### **8.4.4.2.3. Rezultatele globale ale analizei retrospective**

 În continuare, plecând de la soluţia obţinută în paragraful precedent s-au determinat succesiv, pas cu pas (retrospectiv), soluţiile de extindere pentru etapele următoare: anii 2029, 2024, 2019. La fiecare etapă a analizei dinamice retrospective domeniul admisibil al soluțiilor a fost definit pe baza rezultatului (rezultatelor) de la pasul anterior (2034 pentru 2029, 2029 pentru 2024, 2024 pentru 2019).

 Un proces de optimizare similar a fost realizat şi pentru cazul 2, respectiv cazul 1, privind valoarea transferurilor suplimentare de putere (tabelele 8.4.1 - 8.4.4).

Analiza comparativă a soluțiilor obținute pentru cele 3 cazuri de transfer suplimentar de putere a condus la rezultatele globale (finale si intermediare) ale analizei retrospective, prezentate în tabelul 8.4.22.

 Analiza soluţiei şi a evoluţiei procesului de optimizare evidenţiază o serie de concluzii şi comentarii:

- se menţionează că dacă se doreşte închiderea părţii de Nord a "buclei" de 400 kV a SEN, din motive de siguranţă în funcţionare, există şi o soluţie alternativă: introducerea celui de-al doilea circuit al axului de 220 kV Ungheni - Fântânele - Gheorghieni - Stejaru - Dumbrava - Gutinaş va fi înlocuită de linia de 400 kV Suceava - Bistriţa - Gădălin;
- urmărind numărul de LEA suplimentare introduse la fiecare etapă a evoluţiei procesului dinamic de optimizare (prima linie din tabelul 8.4.22), soluţia obţinută din acest punct de vedere se consideră a fi raţională (27 LEA în anul 2034, 23 LEA în anul 2029, 14 LEA în anul 2024 şi 7 LEA în anul 2019);
- analiza în detaliu a listei de LEA introduse la fiecare etapă reflectă caracterul "logic" al solutiei:
	- o în anul 2019 întreg axul de 220 kV Gutinaş Bacău Roman Suceava este înlocuit cu 400 kV, cu funcționare posibilă la 220 kV;
	- $\circ$  în anul 2024 se dublează întreg axul de 220 kV Urechești Târgu Jiu -Paroşeni - Baru Mare - Hăşdat;
	- $\circ$  în anul 2024 se dublează LEA 220 kV Timișoara Săcălaz și Săcălaz Arad;
	- o în anul 2029 se dublează LEA de 220 kV Stâlpu Teleajen și Teleajen Brazi;
	- o în anul 2029 se dublează axul de 220 kV Ungheni Fântânele Gheorghieni Stejaru - Dumbrava - Gutinaş (rămânând valabilă primul comentariu din această listă – soluția alternativă de 400 kV Suceava - Bistrița - Gădălin);

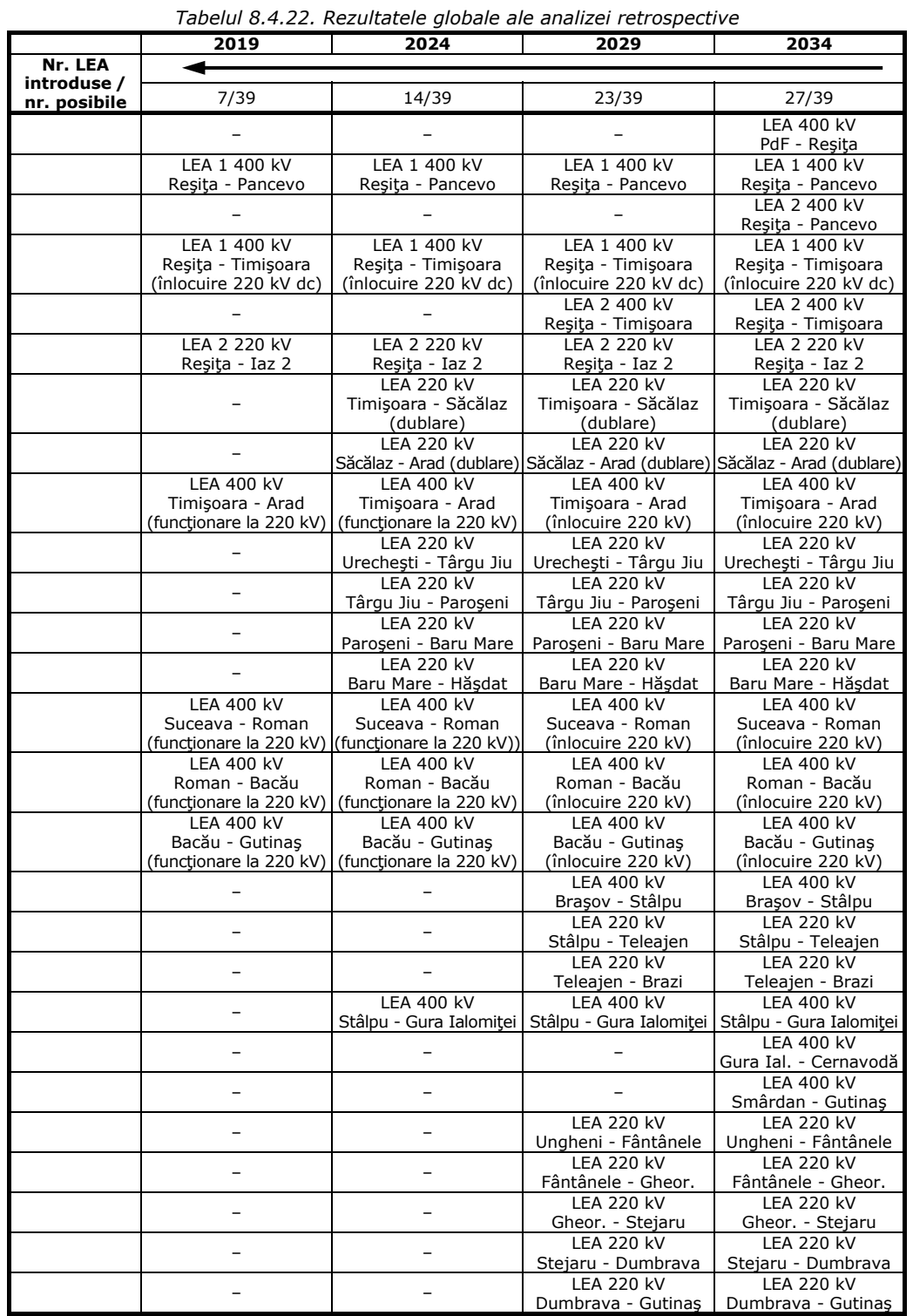

# 8.4 – Sistemul Electroenergetic al României (SEN) 189

- evoluţia în detaliu a soluţiilor pentru fiecare etapă arată clar că momentul introducerii unor LEA ar putea fi mutat la pasul anterior sau la pasul următor, ceea ce se va şi observa şi la analiza prospectivă (paragraful 8.4.4.3);
- interpretarea corectă a observaţiei anterioare este următoarea: momentul intrării în soluţie a unei asemenea LEA s-ar situa de fapt într-un an intermediar (de exemplu anii 2025, 2026, 2027 sau 2028 în loc de 2024 sau 2029);
- în spiritul observaţiilor de mai sus, interpretarea corectă a soluţiei pentru etapele 2019, 2024, 2029 şi 2034 înseamnă perioadele 2014 - 2019, 2019 - 2024, 2024 - 2029 şi 2029 - 2034.

#### **8.4.4.3. Abordarea prospectivă**

 Aşa cum s-a precizat în subcapitolul 8.1, analiza prospectivă înseamnă că se pleacă de la situaţia iniţială corespunzătoare anului 2014, determinându-se succesiv, pas cu pas (parcurgere în sens direct), soluţiile de extindere pentru fazele următoare: anii 2019, 2024, 2029, 2034. Rezultatul (rezultatele) obţinute pentru anul 2034 reprezintă de fapt soluția finală (soluțiile finale) pentru finele perioadei analizate de 20 de ani.

 La fiecare etapă a analizei dinamice prospective domeniul admisibil al soluţiilor s-a considerat cel definit de situaţia de extindere maximală, din care s-au eliminat elementele de retea deja introduse.

 Derularea calculelor şi parcurgerea diverselor etape de optimizare a fost similară cu maniera prezentată în paragraful 8.4.4.2, referitor la abordarea retrospectivă. Singurele diferente constau în sensul de parcurgere a procesului dinamic de optimizare ("da capo al fine" – abordarea prospectivă, respectiv "da fine al capo" – abordarea retrospectivă) şi în stabilirea domeniului admisibil al soluţiilor pentru fiecare etapă a procesului dinamic de optimizare.

 În acest context, din motive de spaţiu se prezintă doar rezultatele sintetice globale ale procesului de optimizare (în stilul paragrafului 8.4.4.2.3).

 Rezultatele globale (finale şi intermediare) ale analizei prospective sunt prezentate în tabelul 8.4.23.

Analiza soluției și a evoluției procesului de optimizare evidențiază o serie de concluzii şi comentarii:

- rămân valabile toate comentariile referitoare la soluţia obţinută din analiza dinamică retrospectivă (paragraful 8.4.4.2.3), în continuare menţionându-se numai elementele suplimentare care apar doar la abordarea prospectivă;
- analiza comparativă a tabelelor 8.4.22 şi 8.4.23 evidenţiază următoarele aspecte:
	- o soluţia finală obţinută în ambele cazuri este identică, diferind doar rezultatele din etapele intermediare (element de aşteptat şi pe baza ultimelor trei concluzii de la comentarea rezultatelor abordării retrospective);
	- o urmărind numărul de LEA suplimentare introduse la fiecare etapă a evoluţiei procesului dinamic de optimizare (prima linie din tabelul 8.4.23), soluţia obţinută din acest punct de vedere se consideră a fi raţională, la fel cal la abordarea retrospectivă, dar uşor diferită – 8 LEA în anul 2019 (7 la abordarea retrospectivă), 14 LEA în anul 2024 (la fel ca la abordarea retrospectivă), 19 LEA în anul 2029 (23 la abordarea retrospectivă), 27 LEA în anul 2034 (la fel ca la abordarea retrospectivă);
	- $\circ$  LEA de 400 kV Stâlpu Gura Ialomitei apare deja în solutia pentru anul 2019 (la abordarea retrospectivă apărea în anul 2024);
	- o LEA 400 kV Porţile de Fier Reşiţa şi LEA 400 kV Gura Ialomiţei Cernavodă apar deja în soluţie în anul 2029 (la abordarea retrospectivă apăreau în anul 2034);
	- o LEA 2 400 kV Reşiţa Timişoara şi dublarea axului de 220 kV Ungheni Fântânele - Gheorghieni - Stejaru - Dumbrava - Gutinaş apare numai în anul 2034 (la abordarea retrospectivă apăreau în anul 2029).

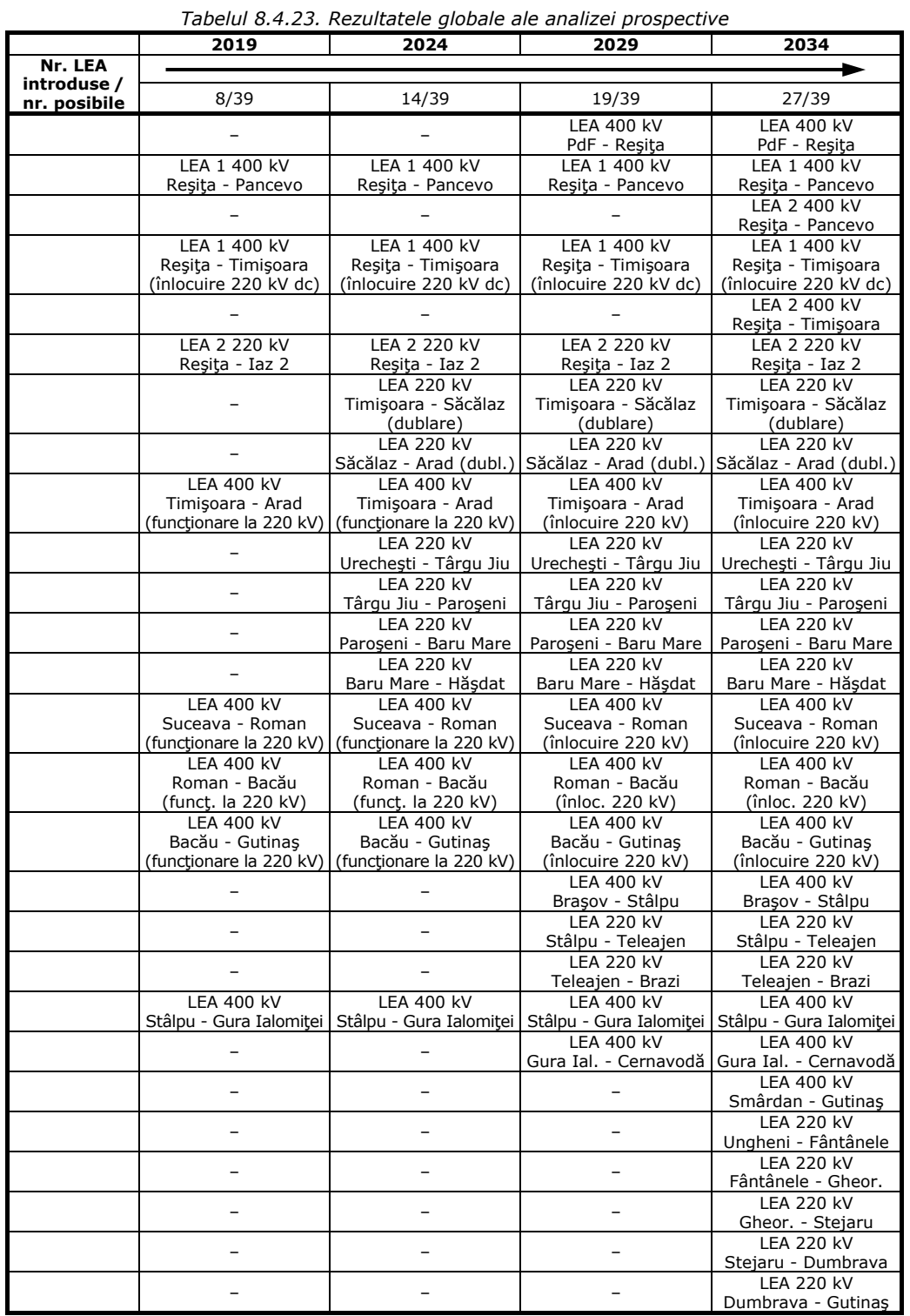

# 8.4 – Sistemul Electroenergetic al României (SEN) 191

#### **8.4.4.4. Concluzii**

 Rezultatele prezentate pentru acest sistem test au fost obţinute cu algoritmul PSO. Testele efectuate cu algoritmul GA au relevat faptul că, în condițiile și limitele precizate în paragrafele 8.2.3.4 și 8.3.3.4, rezultatele obținute pot fi usor diferite. Pe lângă comentariile menţionate acolo, această constatare este explicabilă şi prin:

- mecanismele diferite cu care cele două metode rezolvă problema de optimizare;
- maniera diferită prin care cele două metode generează populaţia iniţială şi obţin populaţiile următoare;
- în ceea ce priveşte elementele de reţea posibile a fi introduse, GA lucrează cu variabile binare, iar PSO cu variabile reale, "convertite" în final în binar.

Analiza comparativă a soluţiilor obţinute pe cale prospectivă şi retrospectivă, urmată de o serie de concluzii, a fost prezentată în paragrafele 8.4.4.2.3 şi 8.4.4.3.

#### **8.5. Concluzii**

Capitolului 8 constituie principala parte aplicativă a lucrării. În acest capitol se prezintă rezultatele obținute în soluționarea planificării extinderii dinamice a rețelelor de transport al energiei electrice (RET) din cadrul sistemelor electroenergetice (SEE) complexe utilizând tehnici de inteligență artificială (algoritmul PSO și algoritmul GA). Elementele teoretice, metodologiile de calcul elaborate şi instrumentele soft dezvoltate, care au constituit obiectul capitolelor anterioare, au fost aplicate și utilizate la solutionarea planificării extinderii dinamice a RET (DTNEP) pentru o gamă largă de SEE.

Prima parte a capitolului prezintă rezultatele DTNEP obținute pentru sistemele IEEE24 RTS adaptat și Test50, în condițiile unor scenarii de extindere fictive. Soluțiile de extindere, obţinute atât prin abordare dinamică prospectivă cât şi retrospectivă, sunt descrise comparativ în detaliu, însoţite de o serie de comentarii şi concluzii.

A doua parte a capitolului este dedicată Sistemului Electroenergetic al României. Baza de date utilizată a fost cea obținută de la C.N.T.E.E. Transelectrica S.A., în cadrul unor contracte derulate cu Departamentul de Electroenergetică. Elementele de rețea propuse pentru extindere au fost cele din "Planul de perspectivă al RET. Perioada 2014-2023", elaborat de C.N.T.E.E. Transelectrica S.A., completate cu alte coridoare de extindere, rezultate în urma analizelor de regim. Pentru evoluția puterilor consumate şi generate s-au luat în considerare atât datele din planul de perspectivă amintit mai sus, cât şi rezultatele studiilor proprii de prognoză. De asemenea, s-a ţinut cont si de posibilitatea unor transferuri de putere semnificative spre SEE vecine (Ungaria, Bulgaria, Serbia, Ucraina și Republica Moldova). Soluțiile de extindere, obținute atât prin abordare dinamică prospectivă cât şi retrospectivă, sunt prezentate în detaliu, însoţite de o serie de comentarii şi concluzii.

În continuare se prezintă o sinteză a contribuţiilor personale, în contextul în care capitolul este în întregime original, reprezentând principala parte aplicativă a tezei:

- elaborarea unor studii complete de extindere dinamică a RET pentru cele două sisteme test (IEEE24 RTS adaptat, Test50);
- actualizarea şi completarea bazei de date referitoare la SEN;
- elaborarea unui studiu complet de extindere dinamică pentru SEN, luând în considerare evoluția consumului, capacitățile de producție și transferurile de putere;
- formularea unor concluzii practice utile operatorului naţional de transport şi de sistem (C.N.T.E.E. Transelectrica S.A.), care, în unele situații, diferă de cele "oficiale", considerate ca având o tentă mai mult sau mai puțin "optimistă" în ceea ce privește evoluția viitoare a consumului de energie electrică și potențialul de extindere a capacităților de producere, clasice sau moderne, și a transferurilor de putere către sistemele vecine.

# **9. CONCLUZII GENERALE. CONTRIBUŢII PERSONALE**

Acest ultim capitol sintetizează o serie de concluzii generale rezultate în urma elaborării tezei de doctorat, contribuțiile originale aduse în cadrul tezei, modul de valorificare a rezultatelor obţinute şi direcţiile posibile de continuare şi aprofundare a cercetărilor în domeniul abordat.

Elementele teoretice şi practice prezentate în cadrul tezei de doctorat evidentiază următoarele concluzii și comentarii cu caracter mai general:

- ¾ Pe baza analizei evoluţiei sectorului energetic şi al SEE, cu referire şi la sistemul electroenergetic al României se pot afirma următoarele:
	- evoluţia sectorului energetic, în general, şi a sistemelor electroenergetice, în particular, prezintă o serie de particularităţi complexe. Asigurarea securităţii cu energie "curată", tinând cont de influența puternică a sectorului energetic asupra altor sectoare, de limitarea schimbărilor climatice, escaladarea cererii globale de energie şi de viitorul nesigur al accesului la resursele energetice devine provocarea majoră pentru Uniunea Europeană;
	- necesitatea dezvoltării unui sistem energetic puternic şi fiabil care să fie în concordantă cu problemele de mediu și care să asigure accesul consumatorilor la sursele de energie la preturi accesibile, sigurantă în alimentare și face fată cererii de energie electrică în continuă creștere, reprezintă cerintele minimale ale secolului XXI;
	- privind structura UE (28 de state membre, 4 ţări candidate, 4 potenţial candidate) piaţa unică europeană de energie electrică a devenit o realitate, lucru ce implică o dezvoltare și extindere corespunzătoare a SEE european, a retelei continentale de transport al energiei electrice;
	- planificarea extinderii optime a RET din cadrul SEE complexe constituie o sarcină extrem de dificilă şi de mare răspundere, mai ales dacă se ţine cont de costul investițiilor în acest domeniu, de efectele pe termen lung și de implicațiile legate de protecția mediului;
	- ceea ce priveşte reţea de transport al energiei electrice (RET) a României, se evidențiază două aspecte contradictorii: capacitatea de producere și de transport al energiei electrice acoperă practic cerințele actuale de consum, însă majoritatea liniilor şi staţiilor electrice sunt sau se apropie de limita duratei normate de functionare, fiind realizate la nivelul tehnologic al anilor '60-'80;
	- este de remarcat însă că datorită programului riguros de mentenanță, programelor de retehnologizare și modernizare a instalațiilor și echipamentelor, starea tehnică reală a acestora se menține la un nivel corespunzător;
	- datele privind evoluţia consumului (şi a eventualelor exporturi de energie electrică sau puteri vehiculate prin sistem) acoperă o plajă largă de valori prognozate, cu diferenţe sensibil mari între valorile "pesimiste" şi cele "optimiste". De asemenea, în cazul noilor capacităţi "verzi" de producere a energiei electrice, unele sunt

#### 194 Concluzii generale şi contribuţii personale – 9

mai realiste în privinţa puterii instalate şi a termenelor de realizare, altele uşor "fanteziste";

- strategiile de extindere a RET trebuie să tină cont de toate aceste aspecte, precum şi de cele legate de dezvoltarea durabilă şi de mediu, fixând ca etalon normele şi politica UE în acest domeniu.
- ¾ Practicile şi mecanismele aferente planificării extinderii RET, la nivel internaţional, respectiv national, conduc la următoarele concluzii:
	- conform literaturii de specialitate studiate rezultă faptul că majoritatea metodelor de planificare a extinderii SEE complexe abordează această problema ca fiind o problemă de optimizare dinamică de foarte mari dimensiuni, neliniară, de regulă multicriterială;
	- în cadrul metodelor studiate se remarcă și utilizarea unor metode moderne. euristice și meta-euristice de căutare în domeniul soluțiilor fezabile, dar și a unor algoritmi utilizând tehnicile de inteligență artificială;
	- abordarea problemei în discuție poate fi: statică (pentru un anumit orizont de timp se determină doar soluția finală de extindere), dinamică (pe lângă soluția finală în sine se determină momentele discrete de timp la care trebuie să se realizeze elementele componente ale soluției de extindere), discretă, cu orizont finit, prospectivă sau retrospectivă.

### ¾ Elaborarea modelului matematic destinat planificării extinderii RET a condus la următoarele concluzii:

- s-a definitivat modelul matematic al optimizării funcţionării momentane a SEE complexe (OPF), algoritmul de soluţionare aferent utilizând metode de calcul evolutiv, ca instrument de analiză utilizat în planificările de extindere;
- s-au introdus elementele specifice legate de planificarea extinderii RET, rezultând un model complet de programare dinamică, ceea ce înseamnă că, pe lângă soluţia finală de extindere de la sfârșitul perioadei considerate, rezultă și evoluția procesului de extindere pentru întreaga perioadă;
- functia obiectiv (FOB) are un caracter multicriterial: cuprinde în principal cheltuielile de investiții legate de realizarea noilor capacități de transport, la care se pot adăuga cheltuielile de funcţionare, cele legate de penalizarea congestiilor şi a nealimentării consumatorilor;
- se pot avea în vedere şi elemente care să înglobeze aspecte legate de capacitatea totală de transfer, de rata de amortizare a investițiilor, de siguranța în funcționare, de impactul asupra mediului etc. Relaţiile de restricţie acoperă o gamă largă de aspecte, de natură tehnică şi economică.
- $\triangleright$  Din punct de vedere al instrumentelor soft dezvoltate pentru scopul propus, se pot evidenţia următoarele concluzii:
	- în literatura de specialitate se remarcă utilizarea preponderentă a planificării extinderii RET calculând circulația optimă de puteri în curent continuu, ceea ce înseamnă ipoteze simplificatoare foarte "dure", care, în anumite situații, pot să conducă la rezultate eronate;
	- în condiţiile actuale ale performanţelor sistemelor de calcul şi a mediilor de programare implementarea modelului pentru solutionarea tuturor aspectelor legate de planificarea dinamică a extinderii RET din cadrul SEE complexe trebuie să devină o practică comună;
- studiile de caz şi rezultatele din literatura de specialitate se referă, în marea lor majoritate, la sisteme test de dimensiuni relativ reduse;
- instrumentele software (PowerOptPowerPlanPSO, PowerOptPowerPlanGA) elaborate pentru scopul propus sunt destinate sistemelor electroenergetice reale, de mari dimensiuni; de altfel majoritatea spatiului destinat prezentării studiilor de caz este rezervat Sistemului Electroenergetic al României.

În continuare se prezintă sinteza principalelor contribuţii originale, teoretice şi aplicative, cuprinse în cadrul tezei de doctorat.

- $\triangleright$  Obiectivul capitolului 2 constă în realizarea unei sinteze privind stadiul actual și perspectivele evoluției sectorului energetic, în general, și a sistemelor electroenergetice, în particular, subliniindu-se următoarele contribuţii:
	- realizarea unei sinteze documentate, în viziunea proprie a autorului, asupra stadiului actual al evoluției sectorului energetic, al pieței de energie și al SEE;
	- prezentarea, într-o "lectură" proprie a evoluţiei pieţei de energie în Uniunea Europeană, a legislaţiei existente în domeniu energetic şi a cerinţelor impuse;
	- statuarea necesității unei viziuni coerente asupra planificării extinderii SEE, care să aibă la bază o abordare riguroasă, luând în considerare toate aspectele de interes tehnic și economic menționate;
	- prezentarea, într-o manieră sintetică, a unei game largi de aspecte legate de situația actuală și evoluția viitoare a SEN, în principal a rețelei de transport al energiei electrice, sursele de informații fiind cele furnizate în mare parte de C.N.T.E.E. Transelectrica S.A.;
	- reliefarea evoluției cadrului legal actual în domeniu, în concordanță cu legislația comunitară corespunzătoare;
	- evidenţierea necesităţii unei strategii coerente şi riguroase asupra planificării extinderii SEN, luând în considerare toate aspectele de interes tehnic și economic menţionate, ţinând cont în acelaşi timp de o gamă largă de scenarii posibile, de la cele mai "pesimiste" până la cele mai "optimiste".
- ¾ Capitolul 3 are ca obiectiv prezentarea sistematizată a metodelor actuale de soluţionare a planificării extinderii optime a reţelei de transport al energiei electrice din cadrul sistemelor electroenergetice (SEE) complexe. Contribuţiile aduse sunt următoarele:
	- realizarea unei sinteze documentate, în viziune proprie, bazată pe un amplu studiu bibliografic, a metodelor utilizate pentru planificarea extinderii RET din cadrul SEE complexe, atât cele care la ora actuală pot fi considerate "clasice" (bazate pe modelarea matematică, cât şi a celor "moderne" (euristice şi meta-euristice, utilizând tehnici de inteligență artificială;
	- prezentarea aspectelor caracteristice abordărilor actuale, în condiţiile pieţei libere a energiei electrice, a dereglementării şi a pătrunderii pe scară largă a surselor regenerabile de energie;
	- focalizarea unei atenţii speciale asupra metodelor de soluţionare bazate pe tehnici de inteligență artificială;
	- evidenţierea clară a faptului că există un număr redus de încercări de abordare dinamică a planificării extinderii RET, aplicaţiile concrete referindu-se doar la SEE de dimensiuni relativ reduse;
	- critica utilizării unor modele simplificate pentru calculul şi optimizarea regimurilor de funcționare;
	- pregătirea elementelor pentru capitolele următoare, care se referă la metodele concrete utilizate în lucrare şi la studiile de caz realizate.

#### 196 Concluzii generale și contribuții personale - 9

- $\triangleright$  În cadrul capitolului 4, având ca obiectiv prezentarea tehnicilor de inteligență artificială utilizate în cadrul tezei de doctorat, metodele euristice şi meta-euristice de optimizare bazate pe calculul evolutiv, pot fi enumerate următoarele contribuţii:
	- realizarea unei sinteze originale asupra algoritmilor de optimizare de tip roi, respectiv asupra algoritmilor genetici;
	- o "lectură" a ambilor algoritmi care constituie obiectul acestui capitol, în spiritul domeniului de aplicare în cadrul tezei de doctorat.
	- sistematizarea modelului matematic al versiunii de bază a algoritmului PSO, împreună cu detalii legate de ajustarea vitezei, conceptul de viteză adaptivă, domeniul admisibil al soluțiilor, conceptul de vecinătate și cel de inerție;
	- sistematizarea modelului matematic al ambelor versiuni ale algoritmului genetic, cea cu codificare cu valori binare şi cea cu valori reale, împreună cu detalii legate de cromozomi, populație, evaluarea populației, selecția, recombinarea, elitismul, mutația și criteriile de oprire;
	- evidentierea parametrilor "reglabili" din cadrul celor două metode, în vederea sporirii performantelor de aplicare în problema planificării dinamice a extinderii RET din cadrul SEE complexe.
- ¾ Obiectivul capitolului 5 constă în prezentarea elementelor teoretice specifice programării dinamice şi a unor exemple teoretice şi aplicative sugestive. Contribuţiile aduse sunt următoarele:
	- realizarea unei succinte sinteze teoretice originale asupra metodei programării dinamice;
	- evidenţierea avantajelor utilizării programării dinamice în raport cu tehnicile de explorarea exhaustivă a spațiului soluțiilor sau alte metode de căutare euristică sau quasi-euristică;
	- prezentarea modelului matematic al optimizării funcţionării de durată a SEE, cu o formulare adecvată pentru soluţionarea sa ca o problemă de programare dinamică.
	- realizarea unui studiu de caz simplu, de planificare dinamică a extinderii unui SEE, în scopul clarificării mecanismului de lucru al programării dinamice.
- ¾ Capitolului 6 are ca obiectiv elaborarea modelului matematic aferent planificării dinamice a extinderii reţelelor de transport al energiei electrice (DTNEP) din cadrul sistemelor electroenergetice complexe, inclusiv partea referitoare la analiza şi optimizarea regimurilor de functionare (ca parte componentă importantă a problemei de determinare a soluţiei optime de extindere). Se evidenţiază următoarele contribuţii:
	- realizarea unei sinteze a modelelor matematice corespunzătoare optimizării regimului permanent normal, cu reliefarea volumului foarte mare de calcule în cazul soluţionării complete a problemei de programare neliniară corespunzătoare, utilizând tehnici clasice de optimizare, bazate pe modelarea matematică;
	- adaptarea modelului matematic al OPF cerintelor impuse de aplicarea unei tehnici de solutionare bazate pe calculul evolutiv;
	- abordarea dinamică a planificării extinderii RET, prin elaborarea unui model complet, bazat pe posibilitățile oferite de programarea dinamică (se menționează numărul redus de lucrări în literatura de specialitate care fac uz de abordarea dinamică a TNEP, aplicaţiile pentru SEE reale, de mari dimensiuni, lipsind cu desăvârsire):
	- considerarea unei functii obiectiv care tine cont de caracterul multicriterial al problemei de optimizare referitoare la DTNEP;
	- integrarea în acest model a unor tehnici perfectionate de calcul evolutiv (PSO si GA), care solutionează atât problema de extindere în sine, cât și OPF.
- ¾ Capitolul 7 prezintă instrumentele soft proprii elaborate pentru rezolvarea problemelor abordate în cadrul tezei. Aceste instrumente au un pronuntat caracter de originalitate, subliniindu-se următoarele aspecte principale:
	- adaptarea, îmbunătățirea și "reacordarea", pe baza experienței acumulate în activitatea desfăşurată în cadrul *Centrului de Cercetare pentru Analiza şi Optimizarea Regimurilor SEE*, a instrumentelor soft realizate pentru extinderea statică a RET, prezentate în [Cristian2013], [Solo2013];
	- conceperea şi realizarea unui instrument soft performant pentru planificarea dinamică a extinderii RET din cadrul SEE complexe utilizând un algoritm de optimizare de tip PSO (PowerOptPowerPlanPSO);
	- conceperea şi realizarea unui instrument soft performant pentru planificarea dinamică a extinderii RET din cadrul SEE complexe utilizând un algoritm de optimizare de tip GA (PowerOptPowerPlanGA);
	- realizarea unor interfete grafice prietenoase pentru toate instrumentele soft;
	- interfaţarea cu programul *PowerWorld*, atât prin metodă locală cât şi prin server, cu asigurarea compatibilității depline la nivel de bază de date:
	- salvarea rezultatelor în diferite forme, inclusiv forme compatibile cu alte programe profesionale specializate (*PowerWorld*, *Matpower*), pentru o procesare ulterioară cât mai uşoară;
	- implementarea vizualizării şi salvării în diferite forme a graficului evoluţiei iterative a algoritmului de optimizare de tip PSO şi GA;
	- implementarea graficului în timp real pentru programul *PowerOptPowerPlanPSO*.
- ¾ Capitolul 8 este în întregime original, prezentând principala parte aplicativă a tezei. Se pot scoate în evidență următoarele contribuții originale:
	- elaborarea unor studii complete de extindere dinamică a RET pentru cele două sisteme test (IEEE24 RTS adaptat, Test50);
	- actualizarea şi completarea bazei de date referitoare la SEN;
	- elaborarea unui studiu complet de extindere dinamică pentru SEN, luând în considerare evoluția consumului, capacitățile de producție și transferurile de putere;
	- formularea unor concluzii practice utile operatorului naţional de transport şi de sistem (C.N.T.E.E. Transelectrica S.A.), care, în unele situații, diferă de cele "oficiale", considerate ca având o tentă mai mult sau mai puţin "optimistă" în ceea ce privește evoluția viitoare a consumului de energie electrică și potențialul de extindere a capacităților de producere, clasice sau moderne, și a transferurilor de putere către sistemele vecine.

Rezultatele obtinute au fost și vor fi valorificate în cadrul unor contracte de cercetare științifică încheiate între Universitatea Politehnica Timișoara, Centrul de Cercetare pentru Analiza şi Optimizarea Regimurilor SEE, şi Operatorul Naţional de Transport și de Sistem, C.N.T.E.E. Transelectrica S.A., operatorii de distribuție (Enel, Electrica, CEZ, Eon) şi o serie de agenţi economici care se ocupă de implementarea în sistem a resurselor regenerabile de energie. Contractele derulate şi finalizate sunt prezentate în lista lucrărilor proprii de la finele tezei ([UPT2009a], [UPT2009b], [UPT 2009c], [UPT2012], [UPT2013a], [UPT2013b], [UPT2013c], [UPT2013d], [UPT2013e], [UPT2013f], [UPT2014a], [UPT2014b], [UPT2014c], [UPT2014d], [UPT2014e], [UPT 2014f]). De altfel, la baza stabilirii temei tezei de doctorat au stat solicitările OTS privind realizarea unor asemenea cercetări, de maximă importanţă şi actualitate pentru sistemul electroenergetic al României, în conditiile functionării interconectate cu sistemul european și ale pietei libere de energie.

#### 198 Concluzii generale şi contribuţii personale – 9

De asemenea, o parte a rezultatelor obţinute în cadrul tezei au fost publicate şi sunt în curs de publicare: 21 de lucrări publicate până la ora actuală, 2 referate ştiinţifice şi 30 de contracte de cercetare. Aşa cum rezultă din lista lucrărilor proprii de la finele tezei de doctorat, 9 au fost prezentate în țară și 12 în străinătate. Se remarcă faptul că 9 lucrări sunt indexate ISI ([Barb2010a], [Barb2014a], [Barb2014b], [Cristian2013a], [Jigoria2009], [Kilyeni2014a], [Kilyeni2014b], [Solo2013a], [Simo 2014a]), respectiv alte 9 în Baze de Date Internationale recunoscute - IEEE, Scopus, Compendex, INSPEC etc. ([Andea2010], [Barb2009], [Barb2013], [Chiosa2010], [Cristian2012], [Cristian2013b], [Cristian2013c], [Kilyeni2010], [Pop2012]).

Analizele teoretice şi practice realizate în cadrul tezei de doctorat, precum şi rezultatele obţinute, deschid o serie de perspective şi direcţii de continuare şi aprofundare ulterioară a cercetărilor în domeniul planificării extinderii RET din cadrul SEE complexe:

- rafinarea metodelor de soluţionare bazate pe tehnici de tip PSO şi GA, în scopul creşterii eficienţei şi ameliorării performanţelor acestora;
- implementarea unor alte clase de metode de soluţionare bazate pe tehnici de inteligență artificială, tot cu o abordare bazată pe programarea dinamică;
- abordarea probabilistă a unor elemente componente ale problemei discutate.

# **ANEXA 1. IEEE24 RTS ADAPTAT**

# **A1.1. Sistemul IEEE24 RTS adaptat, regimul iniţial 2014**

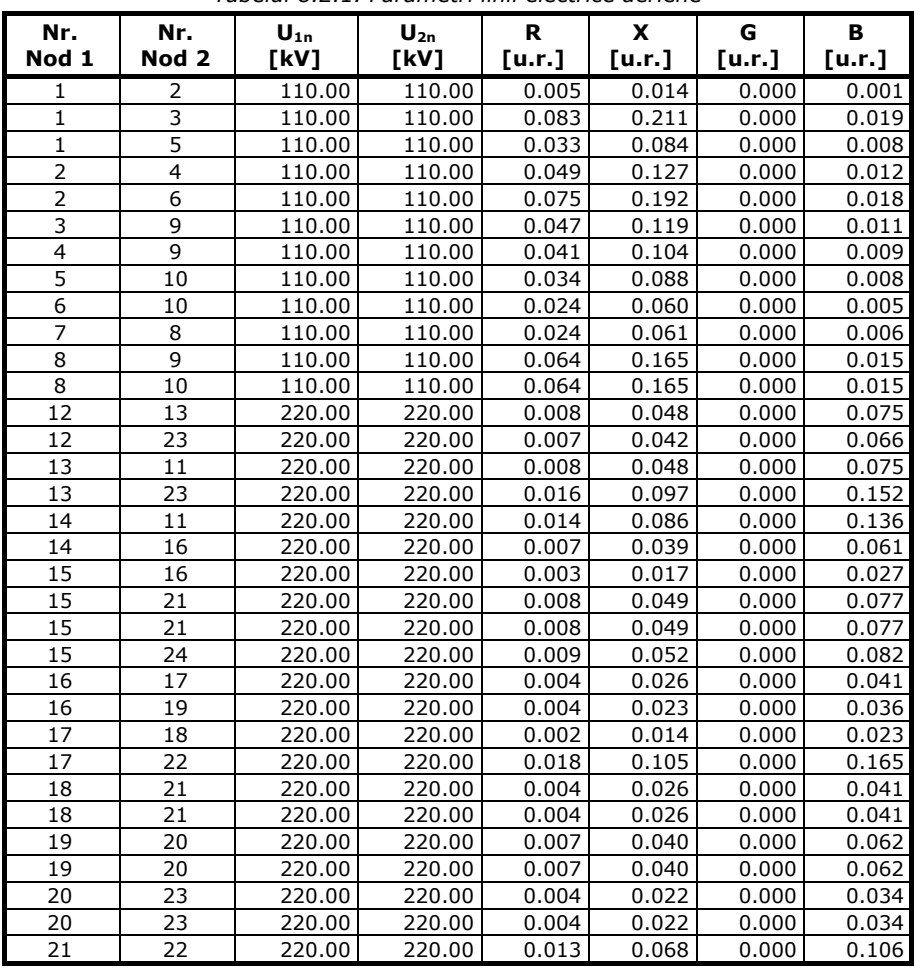

*Tabelul 8.2.1. Parametri linii electrice aeriene* 

*Tabelul 8.2.2. Parametri transformatoare şi autotransformatoare* 

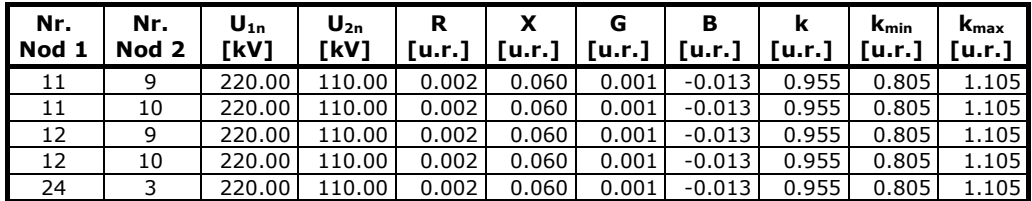

| <b>Nume</b>    | Nr. | Tip   | $\mathsf{U}_{\mathsf{n}}$ | $P_c$   | $\mathbf{Q}_{\rm c}$ | U      | U      | δ        | $P_i$      | Qi        |
|----------------|-----|-------|---------------------------|---------|----------------------|--------|--------|----------|------------|-----------|
| <b>Nod</b>     | Nod |       | [kV]                      | [MW]    | [MVAr]               | [u.r.] | [kV]   | [grade]  | [MW]       | [MVAr]    |
| 1              | 1   | PU    | 110.00                    | 82.000  | 16.000               | 1.060  | 116.60 | $-6.660$ | 23.000     | 11.870    |
| $\overline{2}$ | 2   | PU    | 110.00                    | 73.000  | 15.000               | 1.060  | 116.60 | $-6.730$ | 32.000     | 19.630    |
| 3              | 3   | PQ    | 110.00                    | 136.000 | 28.000               | 1.056  | 116.13 | $-5.010$ | $-136.000$ | $-28.000$ |
| $\overline{4}$ | 4   | PQ    | 110.00                    | 56.000  | 11.000               | 1.042  | 114.59 | $-7.520$ | $-56.000$  | $-11.000$ |
| 5              | 5   | PQ    | 110.00                    | 53.000  | 10.000               | 1.044  | 114.86 | $-7.680$ | $-53.000$  | $-10.000$ |
| 6              | 6   | PQ    | 110.00                    | 103.000 | 21.000               | 1.027  | 112.99 | $-8.860$ | $-103.000$ | $-21.000$ |
| 7              | 7   | PU    | 110.00                    | 94.000  | 19.000               | 1.060  | 116.60 | $-6.980$ | 64.000     | 23.600    |
| 8              | 8   | PQ    | 110.00                    | 129.000 | 26.000               | 1.032  | 113.54 | $-8.740$ | $-129.000$ | $-26.000$ |
| 9              | 9   | PQ    | 110.00                    | 132.000 | 27.000               | 1.059  | 116.52 | $-5.370$ | $-132.000$ | $-27.000$ |
| 10             | 10  | PQ    | 110.00                    | 147.000 | 31.000               | 1.053  | 115.86 | $-6.480$ | $-147.000$ | $-31.000$ |
| 11             | 11  | PQ    | 220.00                    | 0.000   | 0.000                | 1.024  | 225.22 | $-2.850$ | 0.000      | 0.000     |
| 12             | 12  | PQ    | 220.00                    | 0.000   | 0.000                | 1.025  | 225.40 | $-1.520$ | 0.000      | 0.000     |
| 13             | 13  | Slack | 220.00                    | 200,000 | 40.000               | 1.050  | 231.00 | 0.000    | 121.780    | 82.930    |
| 14             | 14  | PU    | 220.00                    | 146.000 | 30.000               | 1.050  | 231.00 | 0.920    | $-41.000$  | 33.610    |
| 15             | 15  | PU    | 220.00                    | 238.000 | 48.000               | 1.050  | 231.00 | 3.790    | $-80.000$  | 4.630     |
| 16             | 16  | PU    | 220.00                    | 75.000  | 15.000               | 1.050  | 231.00 | 3.550    | 30.000     | $-10.890$ |
| 17             | 17  | PQ    | 220.00                    | 0.000   | 0.000                | 1.058  | 232.85 | 5.880    | 0.000      | 0.000     |
| 18             | 18  | PU    | 220.00                    | 251.000 | 51.000               | 1.060  | 233.20 | 6.460    | $-14.000$  | $-32.070$ |
| 19             | 19  | PQ    | 220.00                    | 137.000 | 28.000               | 1.043  | 229.55 | 2.320    | $-137.000$ | $-28.000$ |
| 20             | 20  | PQ    | 220.00                    | 96.000  | 19.000               | 1.046  | 230.11 | 2.660    | $-96.000$  | $-19.000$ |
| 21             | 21  | PU    | 220.00                    | 0.000   | 0.000                | 1.065  | 234.30 | 7.030    | 237.000    | 44.030    |
| 22             | 22  | PU    | 220.00                    | 17.000  | 13.000               | 1.077  | 236.94 | 11.110   | 220.000    | $-9.170$  |
| 23             | 23  | PU    | 220.00                    | 0.000   | 0.000                | 1.050  | 231.00 | 3.370    | 421.000    | 29.230    |
| 24             | 24  | PQ    | 220.00                    | 0.000   | 0.000                | 1.022  | 224.77 | $-0.340$ | 0.000      | 0.000     |

*Tabelul 8.2.3. Date şi rezultate noduri, regim de bază*

# *Tabelul 8.2.4. Date generatoare, regim de bază*

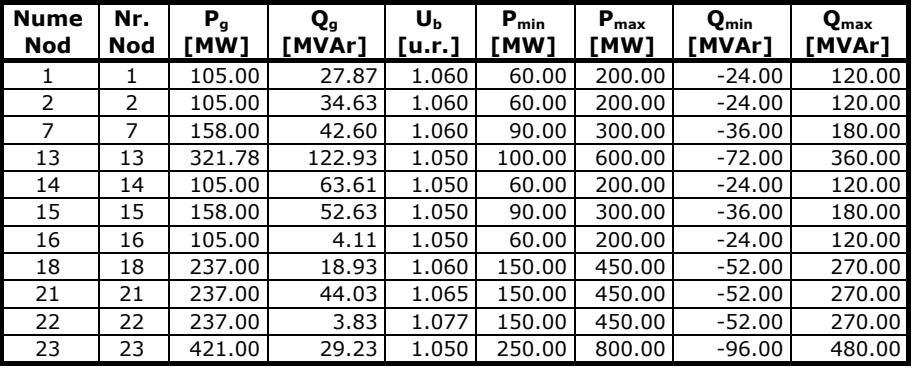

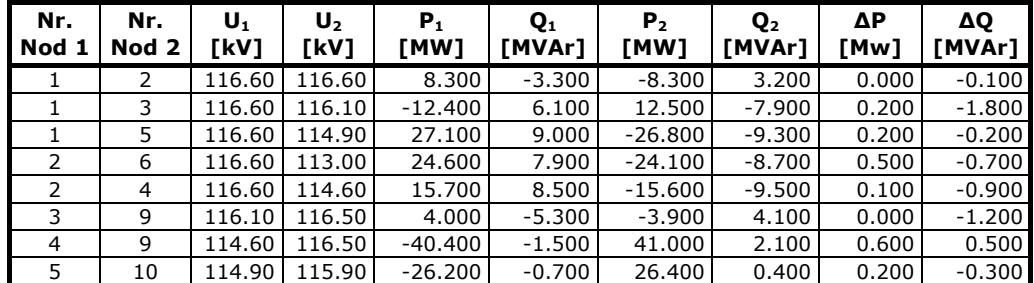

 *Tabelul 8.2.5. Circulaţii de puteri prin elementele de reţea, regim de bază*

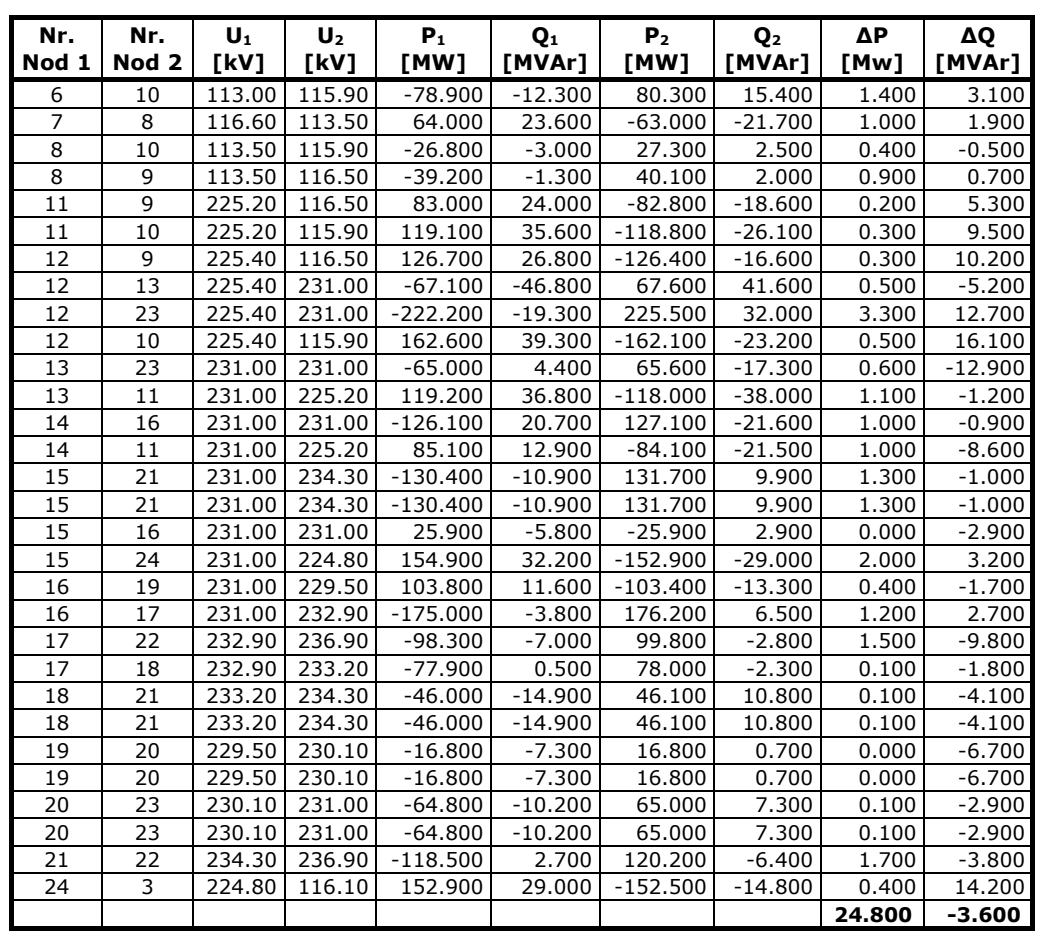

# **A1.2. Sistemul IEEE24 RTS adaptat, regimul extins maximal, anul 2034**

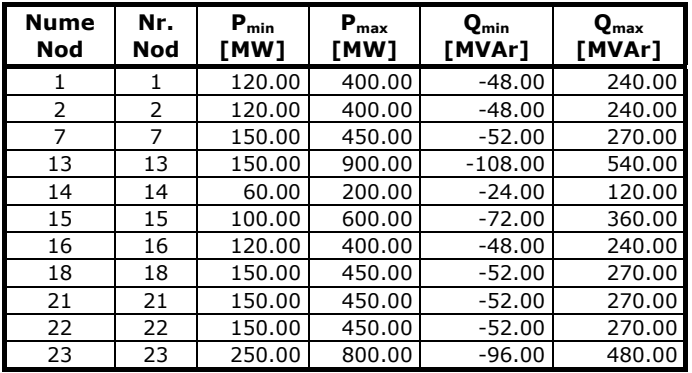

*Tabelul 8.2.6. Date generatoare, sistem extins maximal* 

| Nr.<br>Nod 1            | Nr.<br>Nod <sub>2</sub> | $\mathsf{U}_{\mathtt{1n}}$<br>[kV] | $\mathsf{U}_{\mathsf{2n}}$<br>[kV] | R<br>[u.r.] | X<br>[u.r.] | G<br>[u.r.] | В<br>[u.r.] |
|-------------------------|-------------------------|------------------------------------|------------------------------------|-------------|-------------|-------------|-------------|
| 1                       | $\overline{2}$          | 110.00                             | 110.00                             | 0.005       | 0.014       | 0.000       | 0.001       |
| $\mathbf{1}$            | 3                       | 110.00                             | 110.00                             | 0.083       | 0.211       | 0.000       | 0.019       |
| $\mathbf{1}$            | 5                       | 110.00                             | 110.00                             | 0.033       | 0.084       | 0.000       | 0.008       |
| $\overline{2}$          | $\overline{4}$          | 110.00                             | 110.00                             | 0.049       | 0.127       | 0.000       | 0.012       |
| $\overline{2}$          | $\overline{6}$          | 110.00                             | 110.00                             | 0.075       | 0.192       | 0.000       | 0.018       |
| $\overline{\mathbf{3}}$ | $\overline{9}$          | 110.00                             | 110.00                             | 0.047       | 0.119       | 0.000       | 0.011       |
| $\overline{4}$          | $\overline{9}$          | 110.00                             | 110.00                             | 0.041       | 0.104       | 0.000       | 0.009       |
| $\overline{5}$          | 10                      | 110.00                             | 110.00                             | 0.034       | 0.088       | 0.000       | 0.008       |
| 6                       | 10                      | 110.00                             | 110.00                             | 0.024       | 0.060       | 0.000       | 0.005       |
| $\overline{7}$          | 8                       | 110.00                             | 110.00                             | 0.024       | 0.061       | 0.000       | 0.006       |
| 8                       | $\overline{9}$          | 110.00                             | 110.00                             | 0.064       | 0.165       | 0.000       | 0.015       |
| 8                       | 10                      | 110.00                             | 110.00                             | 0.064       | 0.165       | 0.000       | 0.015       |
| 13                      | 11                      | 220.00                             | 220.00                             | 0.008       | 0.048       | 0.000       | 0.075       |
| 14                      | 11                      | 220.00                             | 220.00                             | 0.014       | 0.086       | 0.000       | 0.136       |
| 12                      | 13                      | 220.00                             | 220.00                             | 0.008       | 0.048       | 0.000       | 0.075       |
| 12                      | 23                      | 220.00                             | 220.00                             | 0.007       | 0.042       | 0.000       | 0.066       |
| 13                      | 23                      | 220.00                             | 220.00                             | 0.016       | 0.097       | 0.000       | 0.152       |
| 14                      | 16                      | 220.00                             | 220.00                             | 0.007       | 0.039       | 0.000       | 0.061       |
| 15                      | 16                      | 220.00                             | 220.00                             | 0.003       | 0.017       | 0.000       | 0.027       |
| 15                      | 21                      | 220.00                             | 220.00                             | 0.008       | 0.049       | 0.000       | 0.077       |
| 15                      | 21                      | 220.00                             | 220.00                             | 0.008       | 0.049       | 0.000       | 0.077       |
| 15                      | 24                      | 220.00                             | 220.00                             | 0.009       | 0.052       | 0.000       | 0.082       |
| 16                      | 17                      | 220.00                             | 220.00                             | 0.004       | 0.026       | 0.000       | 0.041       |
| 16                      | 19                      | 220.00                             | 220.00                             | 0.004       | 0.023       | 0.000       | 0.036       |
| 17                      | 18                      | 220.00                             | 220.00                             | 0.002       | 0.014       | 0.000       | 0.023       |
| 17                      | 22                      | 220.00                             | 220.00                             | 0.018       | 0.105       | 0.000       | 0.165       |
| 18                      | 21                      | 220.00                             | 220.00                             | 0.004       | 0.026       | 0.000       | 0.041       |
| 18                      | 21                      | 220.00                             | 220.00                             | 0.004       | 0.026       | 0.000       | 0.041       |
| 19                      | 20                      | 220.00                             | 220.00                             | 0.007       | 0.040       | 0.000       | 0.062       |
| 19                      | 20                      | 220.00                             | 220.00                             | 0.007       | 0.040       | 0.000       | 0.062       |
| 20                      | 23                      | 220.00                             | 220.00                             | 0.004       | 0.022       | 0.000       | 0.034       |
| 20                      | 23                      | 220.00                             | 220.00                             | 0.004       | 0.022       | 0.000       | 0.034       |
| 21                      | 22                      | 220.00                             | 220.00                             | 0.011       | 0.068       | 0.000       | 0.106       |

*Tabelul 8.2.7. Parametri LEA suplimentare* 

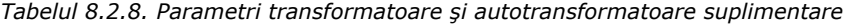

| Nr.<br>Nod 1 | Nr.<br>Nod <sub>2</sub> | $U_{1n}$<br>[kV] | $U_{2n}$<br>[kV] | R<br>Tu.r.1 | [u.r.] | G<br>[u.r.] | [u.r.]   | [u.r.] | $K_{\min}$<br>Tu.r.1 | $k_{\rm max}$<br>[u.r.] |
|--------------|-------------------------|------------------|------------------|-------------|--------|-------------|----------|--------|----------------------|-------------------------|
| 11           | 9                       | 220.00           | 110.00           | 0.002       | 0.060  | 0.001       | $-0.013$ | 0.955  | 0.805                | 1.105                   |
| 11           | 10                      | 220.00           | 110.00           | 0.002       | 0.060  | 0.001       | $-0.013$ | 0.955  | 0.805                | 1.105                   |
| 12           | 9                       | 220.00           | 110.00           | 0.002       | 0.060  | 0.001       | $-0.013$ | 0.955  | 0.805                | 1.105                   |
| 12           | 10                      | 220.00           | 110.00           | 0.002       | 0.060  | 0.001       | $-0.013$ | 0.955  | 0.805                | 1.105                   |
| 24           |                         | 220.00           | 110.00           | 0.002       | 0.060  | 0.001       | $-0.013$ | 0.955  | 0.805                | 1.105                   |

*Tabelul 8.2.9. Date şi rezultate noduri, sistem extins maximal OPF* 

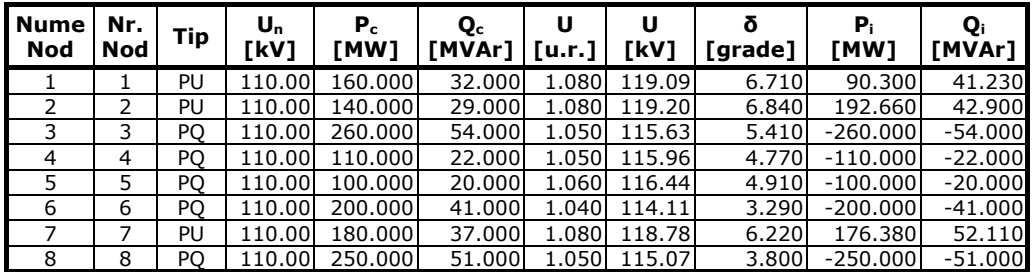

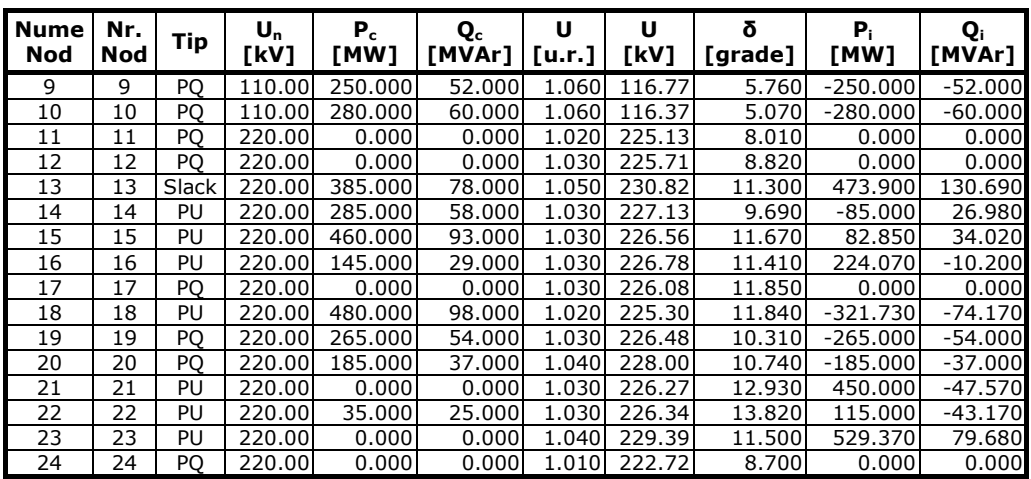

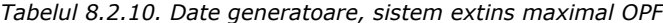

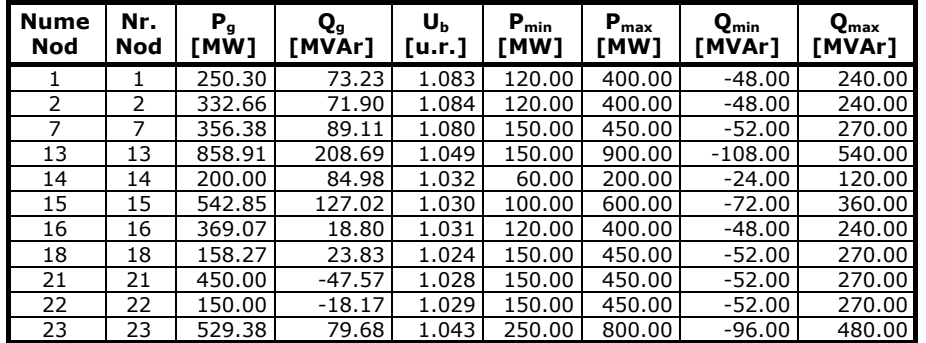

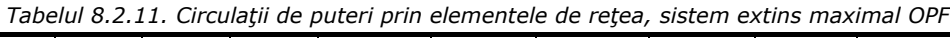

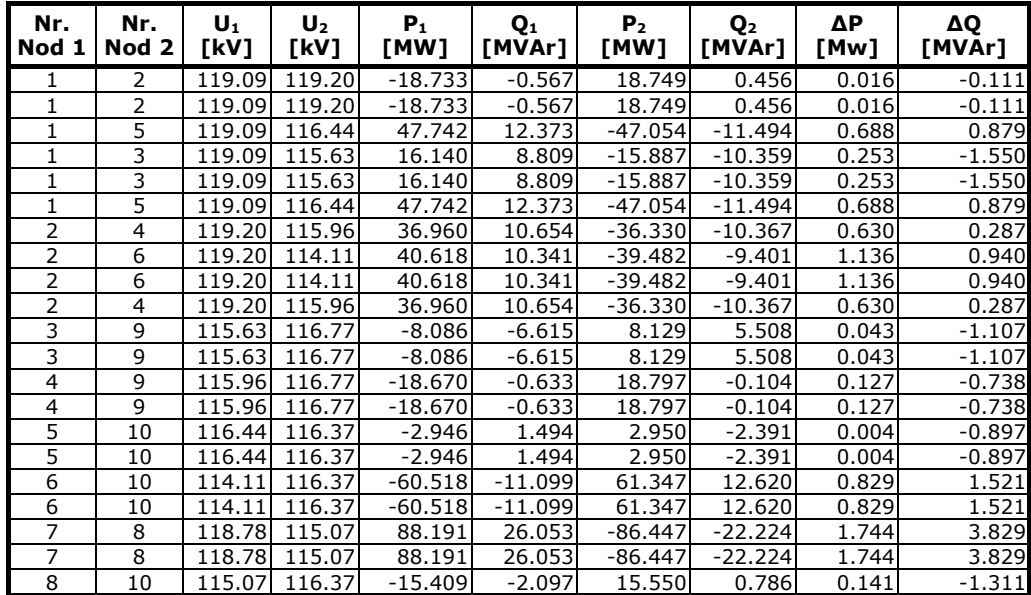

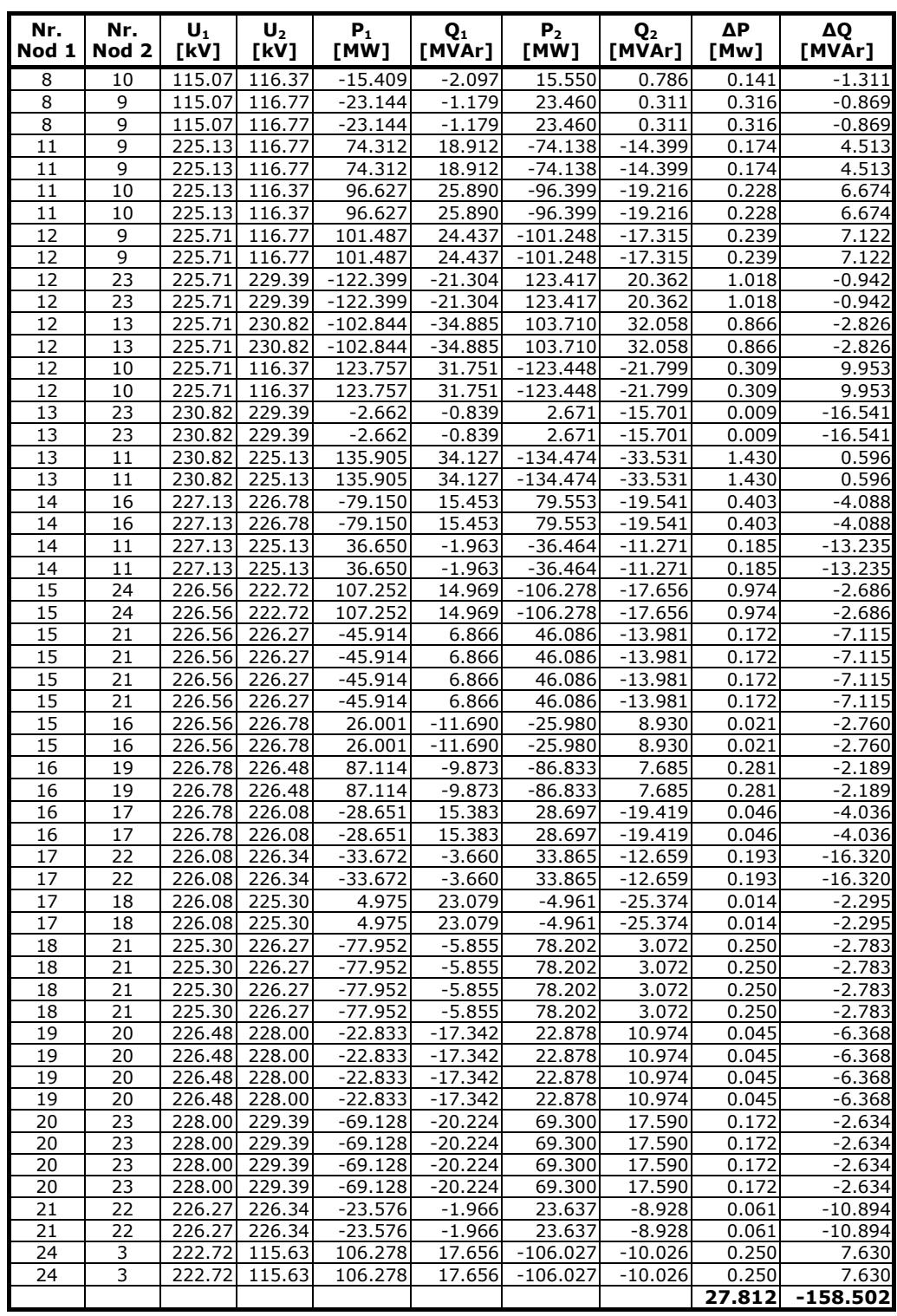

# **A1.3. Sistemul IEEE24 RST adaptat, soluţia optimă de extindere, anul 2034**

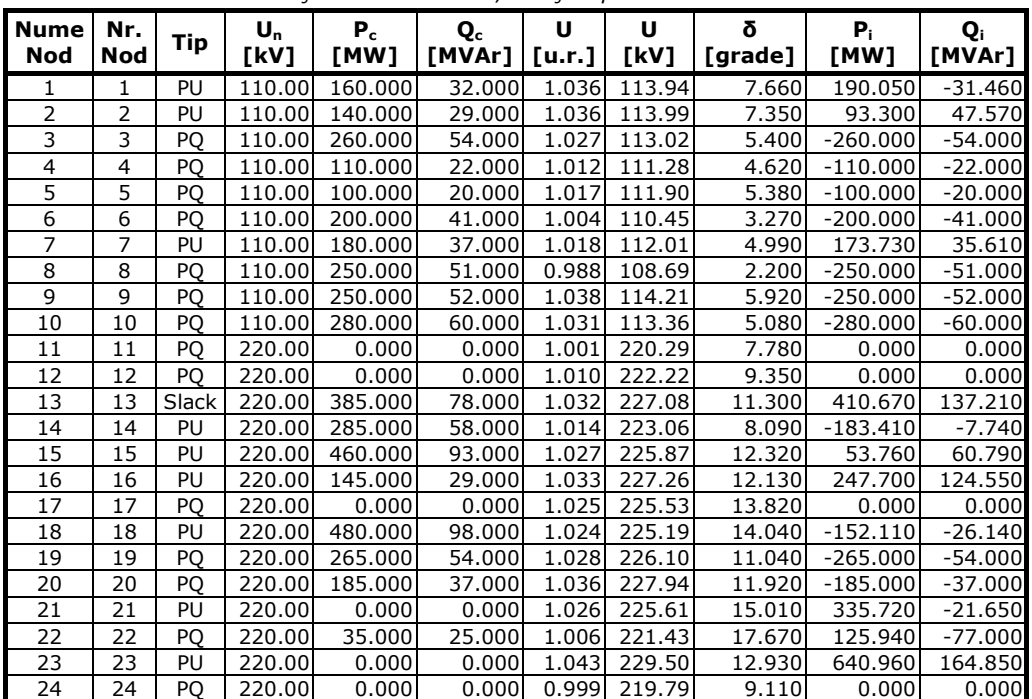

*Tabelul 8.2.13. Date şi rezultate noduri, soluţie optimă de extindere dinamică OPF* 

*Tabelul 8.2.14. Date generatoare, soluţie optimă de extindere dinamică OPF* 

| <b>Nume</b><br>Nod | Nr.<br>Nod | P,<br>[MW] | Qg<br>[MVAr] | U <sub>b</sub><br>ัน.r. 1 | $P_{min}$<br>[MW] | $P_{\text{max}}$<br>[MW] | $Q_{min}$<br>[MVAr] | Q <sub>max</sub><br>[MVAr] |
|--------------------|------------|------------|--------------|---------------------------|-------------------|--------------------------|---------------------|----------------------------|
|                    | 1          | 350.05     | 0.54         | 1.036                     | 120.00            | 400.00                   | $-48.00$            | 240.00                     |
| 2                  | 2          | 233.30     | 76.57        | 1.036                     | 120.00            | 400.00                   | $-48.00$            | 240.00                     |
| 7                  | 7          | 353.73     | 72.61        | 1.018                     | 150.00            | 450.00                   | $-52.00$            | 270.00                     |
| 13                 | 13         | 795.67     | 215.21       | 1.032                     | 150.00            | 900.00                   | $-108.00$           | 540.00                     |
| 14                 | 14         | 101.59     | 50.26        | 1.014                     | 60.00             | 200.00                   | $-24.00$            | 120.00                     |
| 15                 | 15         | 513.76     | 153.79       | 1.027                     | 100.00            | 600.00                   | $-72.00$            | 360.00                     |
| 16                 | 16         | 392.70     | 153.55       | 1.033                     | 120.00            | 400.00                   | $-48.00$            | 240.00                     |
| 18                 | 18         | 327.89     | 71.86        | 1.024                     | 150.00            | 450.00                   | $-52.00$            | 270.00                     |
| 21                 | 21         | 335.72     | $-21.65$     | 1.026                     | 150.00            | 450.00                   | $-52.00$            | 270.00                     |
| 22                 | 22         | 160.94     | $-52.00$     | 1.006                     | 150.00            | 450.00                   | $-52.00$            | 270.00                     |
| 23                 | 23         | 640.96     | 164.85       | 1.043                     | 250.00            | 800.00                   | $-96.00$            | 480.00                     |

*Tabelul 8.2.15. Circulaţii de puteri prin elementele de reţea, soluţie optimă de extindere dinamică OPF* 

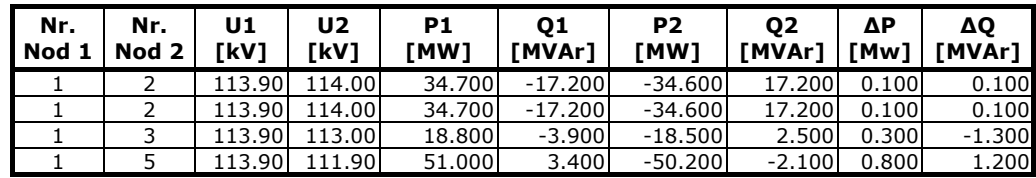

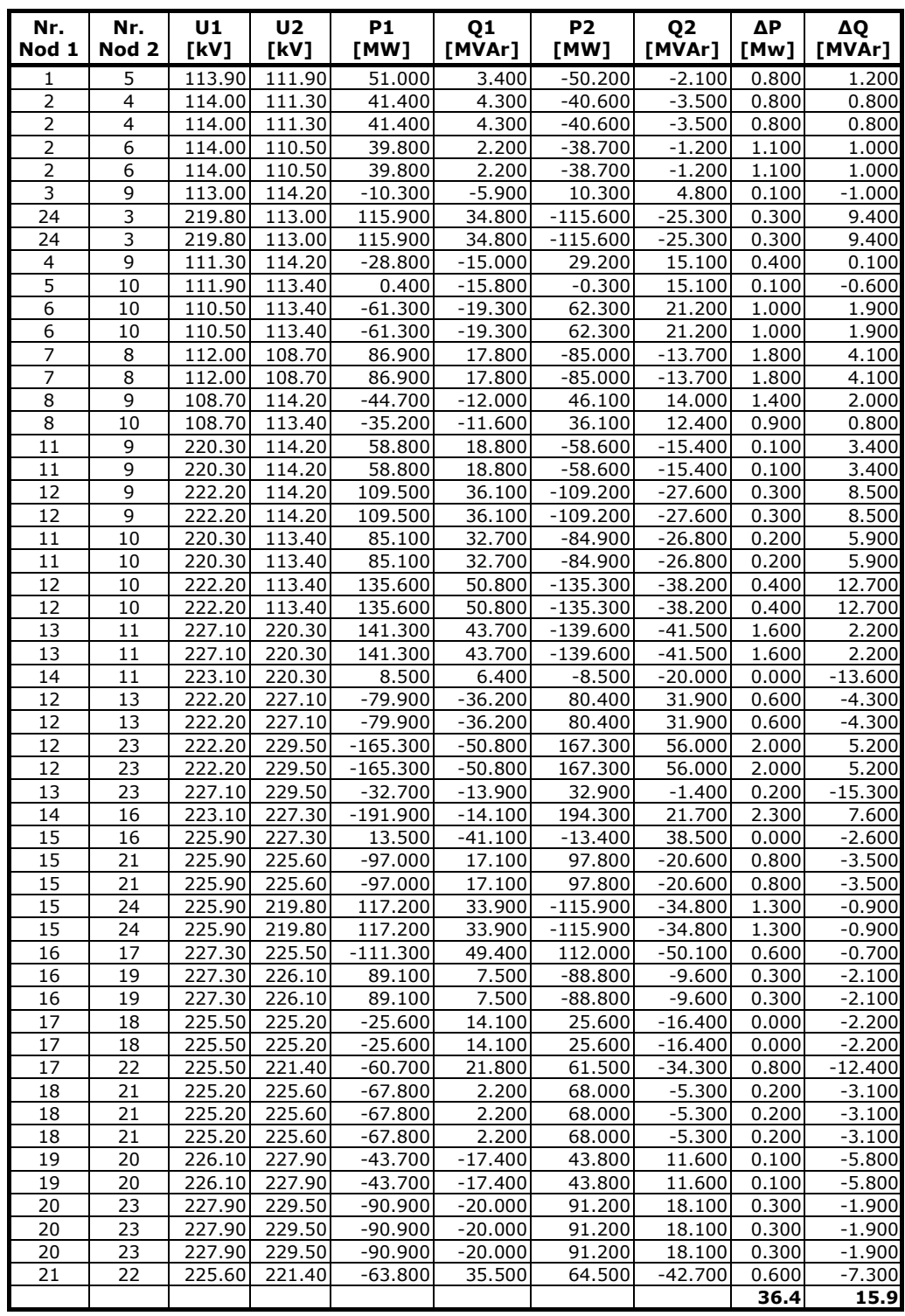

# **ANEXA 2. TEST50**

# **A2.1. Sistemul Test50, regimul iniţial 2014**

 $\mathcal{L}_{\mathcal{A}}$ 

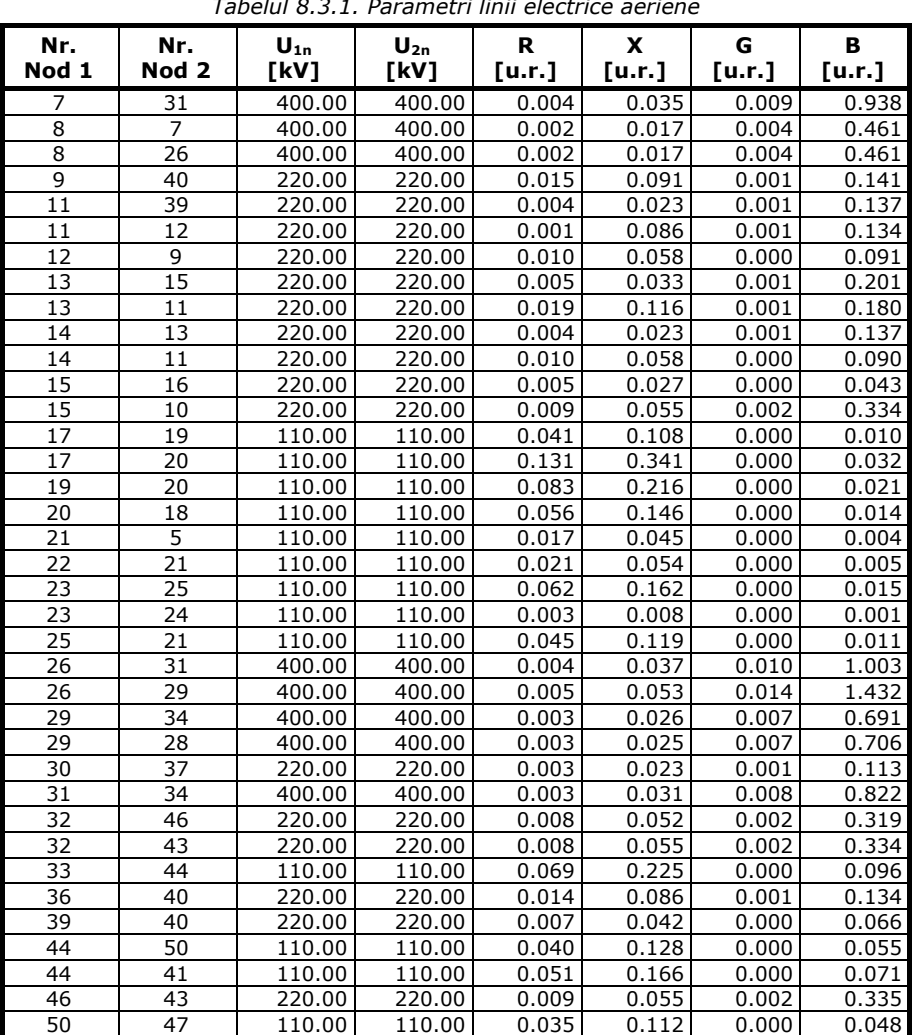

*Tabelul 8.3.1. Parametri linii electrice aeriene* 

*Tabelul 8.3.2. Parametri transformatoare şi autotransformatoare* 

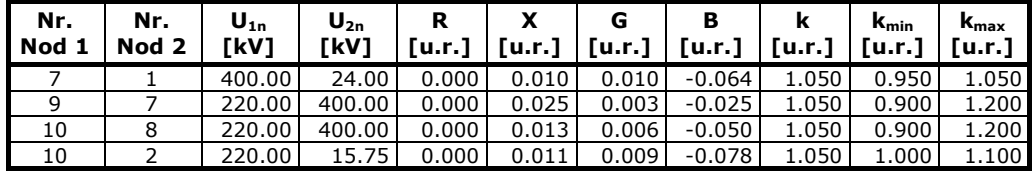

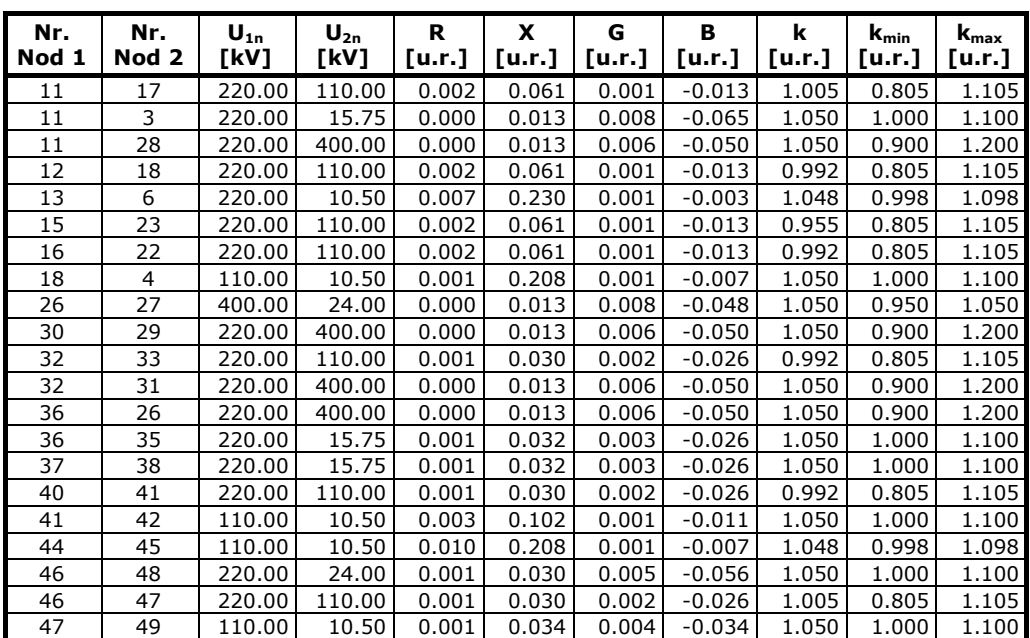

#### *Tabelul 8.3.3. Date şi rezultate noduri, regim de bază*

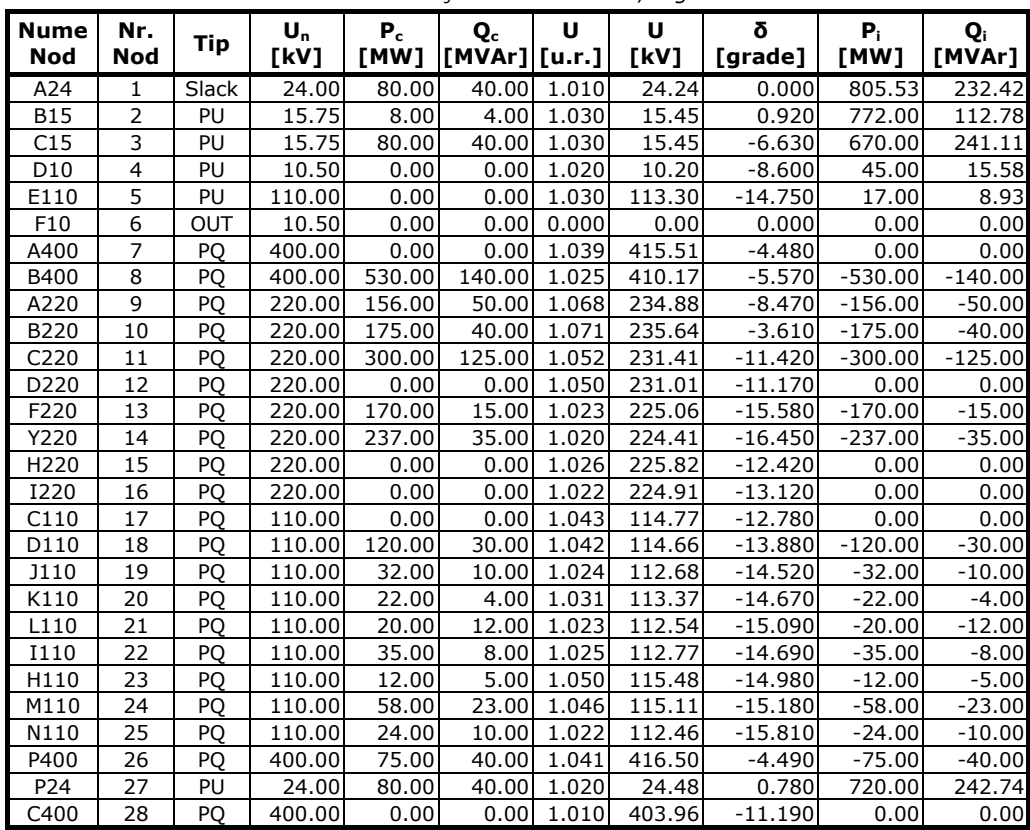

| <b>Nume</b><br>Nod | Nr.<br><b>Nod</b> | Tip        | $\mathsf{U}_{\mathsf{n}}$<br>[kV] | $P_c$<br>[MW] | $\mathbf{Q}_{\mathbf{c}}$<br>[MVAr] [u.r.] | U     | U<br>[kV] | δ<br>[grade] | $P_i$<br>[MW] | Q,<br>[MVAr] |
|--------------------|-------------------|------------|-----------------------------------|---------------|--------------------------------------------|-------|-----------|--------------|---------------|--------------|
|                    |                   |            |                                   |               |                                            |       |           |              |               |              |
| 0400               | 29                | PQ.        | 400.00                            | 0.00          | 0.00                                       | 1.018 | 407.38    | $-10.750$    | 0.00          | 0.00         |
| 0220               | 30                | PQ.        | 220.00                            | 184.00        | 106.00                                     | 1.057 | 232.62    | $-10.130$    | $-184.00$     | $-106.00$    |
| Q400               | 31                | PQ         | 400.00                            | 540.00        | 100.00                                     | 1.011 | 404.25    | $-11.730$    | $-540.00$     | $-100.00$    |
| Q220               | 32                | PQ.        | 220.00                            | 350.00        | 80.00                                      | 1.051 | 231.11    | $-11.940$    | $-350.00$     | $-80.00$     |
| Q110               | 33                | PQ.        | 110.00                            | 20.00         | 5.00                                       | 1.057 | 116.28    | $-12.220$    | $-20.00$      | $-5.00$      |
| R400               | 34                | PQ         | 400.00                            | 430.00        | 80.00                                      | 1.007 | 402.60    | $-14.580$    | $-430.00$     | $-80.00$     |
| P15                | 35                | PU         | 15.75                             | 30.00         | 20.00                                      | 1.030 | 15.45     | 1.400        | 310.00        | 8.33         |
| P220               | 36                | PQ         | 220.00                            | 95.00         | 45.00                                      | 1.082 | 238.00    | $-4.030$     | $-95.00$      | $-45.00$     |
| S220               | 37                | PQ         | 220.00                            | 60.00         | 25.00                                      | 1.069 | 235.10    | $-7.030$     | $-60.00$      | $-25.00$     |
| S <sub>15</sub>    | 38                | PU         | 15.50                             | 6.00          | 3.00                                       | 1.040 | 15.60     | $-1.200$     | 334.00        | 82.55        |
| T220               | 39                | PQ.        | 220.00                            | 240.00        | 100.00                                     | 1.032 | 227.01    | $-12.770$    | $-240.00$     | $-100.00$    |
| U220               | 40                | PQ         | 220.00                            | 88.00         | 38.00                                      | 1.048 | 230.66    | $-10.220$    | $-88.00$      | $-38.00$     |
| V110               | 41                | PQ         | 110.00                            | 30.00         | 10.00                                      | 1.063 | 116.94    | $-9.900$     | $-30.00$      | $-10.00$     |
| V10                | 42                | PU         | 10.50                             | 5.00          | 2.00                                       | 1.050 | 10.50     | $-5.840$     | 75.00         | 39.38        |
| V220               | 43                | PQ.        | 220.00                            | 130.00        | 60.00                                      | 1.049 | 230.74    | $-10.060$    | $-130.00$     | $-60.00$     |
| Y110               | 44                | PQ.        | 110.00                            | 65.00         | 0.00                                       | 1.048 | 115.27    | $-11.810$    | $-65.00$      | 0.00         |
| Y10                | 45                | <b>OUT</b> | 10.50                             | 0.00          | 0.00                                       | 0.000 | 0.00      | 0.000        | 0.00          | 0.00         |
| W220               | 46                | PQ         | 220.00                            | 25.00         | 14.00                                      | 1.075 | 236.58    | $-4.630$     | $-25.00$      | $-14.00$     |
| W110               | 47                | PQ         | 110.00                            | 23.00         | 12.00                                      | 1.075 | 118.27    | $-3.230$     | $-23.00$      | $-12.00$     |
| W24                | 48                | PU         | 24.00                             | 50.00         | 25.00                                      | 1.040 | 24.96     | 1.930        | 410.00        | 73.41        |
| W10                | 49                | PU         | 10.50                             | 20.00         | 8.00                                       | 1.040 | 10.40     | 0.590        | 210.00        | 50.84        |
| X110               | 50                | PO         | 110.00                            | 45.00         | 20.00                                      | 1.043 | 114.73    | $-8.440$     | $-45.00$      | $-20.00$     |

*Tabelul 8.3.4. Date generatoare, regim de bază*

| <b>Nume</b><br>Nod | Nr.<br>Nod | P.<br>[MW] | Q <sub>q</sub><br>'MVAr1 | U <sub>h</sub><br>[u.r.] | $P_{min}$<br>[MW] | $P_{\text{max}}$<br>[MW] | $Q_{min}$<br>[MVAr] | $Q_{\text{max}}$<br>[MVAr] |
|--------------------|------------|------------|--------------------------|--------------------------|-------------------|--------------------------|---------------------|----------------------------|
| A24                | 1          | 885.53     | 272.42                   | 1.010                    | 660.00            | 1320.00                  | $-116.00$           | 612.00                     |
| <b>B15</b>         | 2          | 780.00     | 116.78                   | 1.030                    | 510.00            | 1020.00                  | $-60.00$            | 558.00                     |
| C15                | 3          | 750.00     | 281.11                   | 1.030                    | 525.00            | 1050.00                  | $-195.00$           | 700.00                     |
| D <sub>10</sub>    | 4          | 45.00      | 15.58                    | 1.020                    | 25.00             | 50.00                    | $-10.00$            | 31.00                      |
| E110               | 5          | 17.00      | 8.93                     | 1.030                    | 5.00              | 20.00                    | 0.00                | 17.00                      |
| P <sub>24</sub>    | 27         | 800.00     | 282.74                   | 1.020                    | 660.00            | 1320.00                  | 0.00                | 816.00                     |
| P <sub>15</sub>    | 35         | 340.00     | 28.33                    | 1.030                    | 210.00            | 420.00                   | $-79.00$            | 280.00                     |
| S <sub>15</sub>    | 38         | 340.00     | 85.55                    | 1.040                    | 210.00            | 420.00                   | $-79.00$            | 280.00                     |
| V10                | 42         | 80.00      | 41.38                    | 1.050                    | 50.00             | 100.00                   | $-15.00$            | 72.00                      |
| W24                | 48         | 460.00     | 98.41                    | 1.040                    | 330.00            | 660.00                   | 0.00                | 408.00                     |
| W10                | 49         | 230.00     | 58.84                    | 1.040                    | 150.00            | 300.00                   | $-44.00$            | 214.00                     |

 *Tabelul 8.3.5. Circulaţii de puteri prin elementele de reţea, regim de bază*

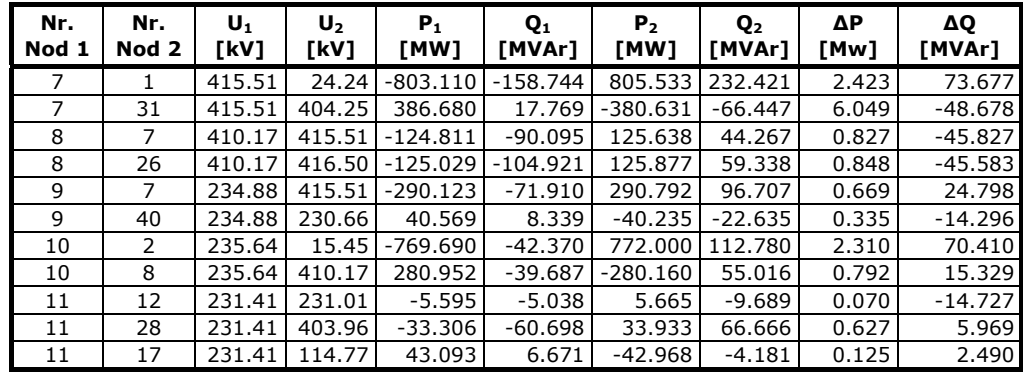

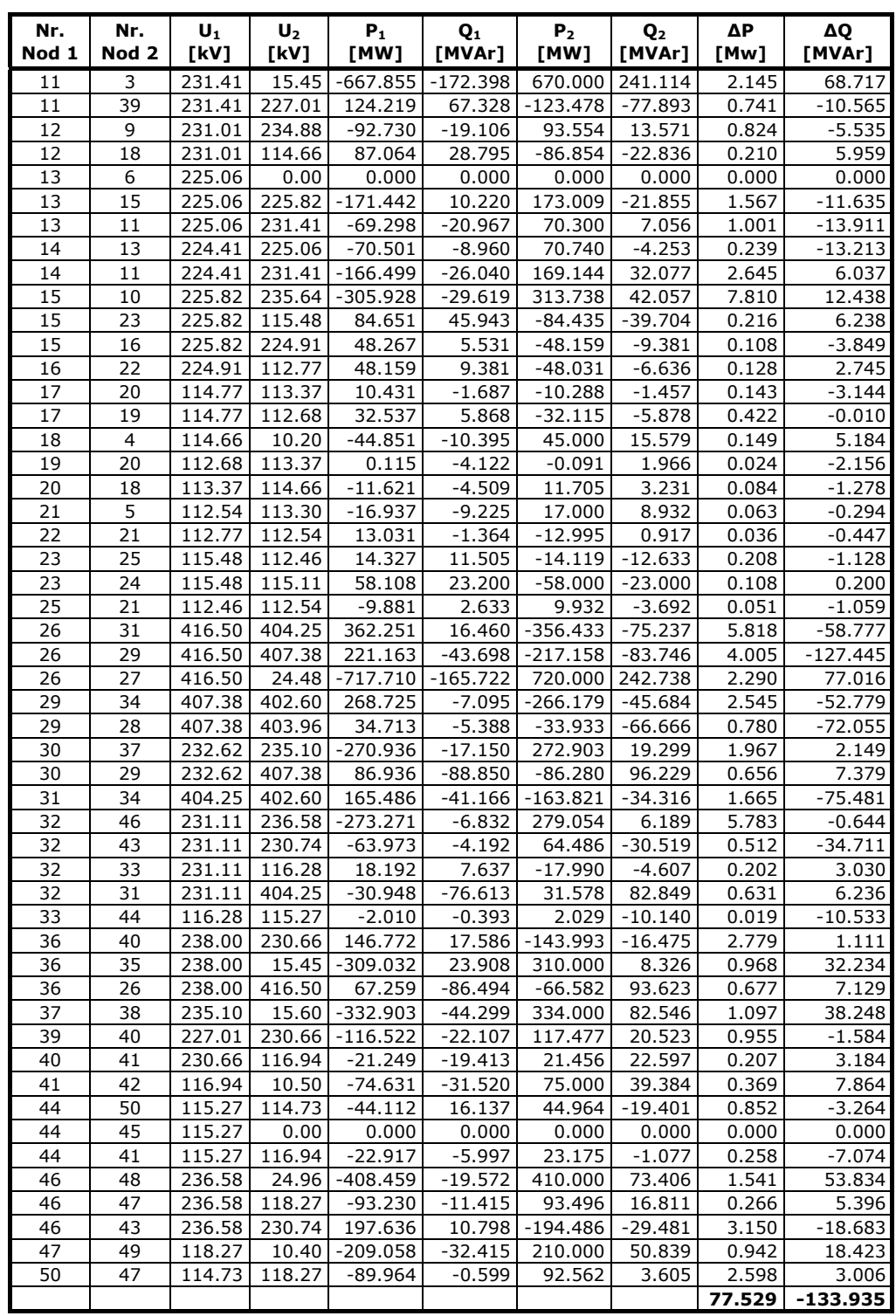

# **A2.2. Sistemul Test50, regimul extins maximal, anul 2034**

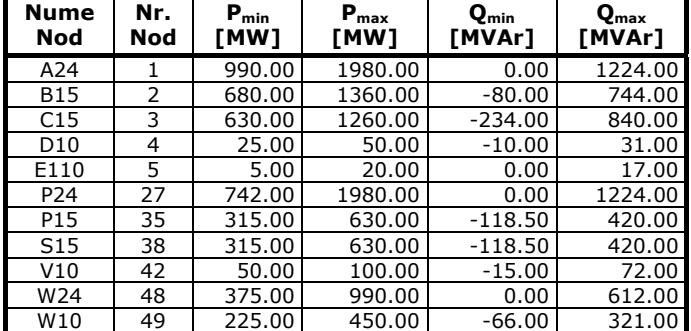

*Tabelul 8.3.6. Date generatoare, sistem extins maximal* 

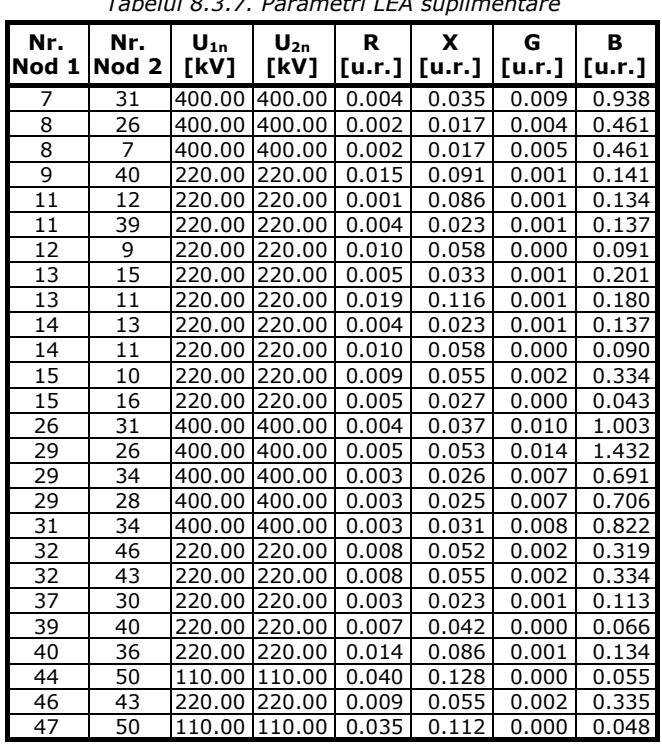

*Tabelul 8.3.7. Parametri LEA suplimentare* 

*Tabelul 8.3.8. Parametri transformatoare şi autotransformatoare suplimentare* 

| Nr.<br>lNod 1  Nod 2   ſkVl | Nr. | $U_{1n}$                                                | $U_{2n}$ | R |  | [kV]  [u.r.] [u.r.] [u.r.] [u.r.]  [u.r.]  [u.r.] | $k_{\min}$ | $k_{\rm max}$ |
|-----------------------------|-----|---------------------------------------------------------|----------|---|--|---------------------------------------------------|------------|---------------|
|                             |     | 400.00                                                  |          |   |  | 24.00   0.000   0.020   0.005   -0.032   0.950    |            | 1.050         |
| q                           |     | 220.00 400.00   0.000   0.025   0.003   -0.025   0.900  |          |   |  |                                                   |            | 1.200         |
| 10                          |     | 220.00   15.75   0.001   0.032   0.003   -0.026   1.000 |          |   |  |                                                   |            | 1.100         |
| 10                          |     | 220.001400.00                                           |          |   |  | $0.000$   0.013   0.006   -0.050   0.900          |            | 1.200         |
| 11                          |     | 220.00   15.75   0.001   0.065   0.002   -0.013   1.000 |          |   |  |                                                   |            |               |

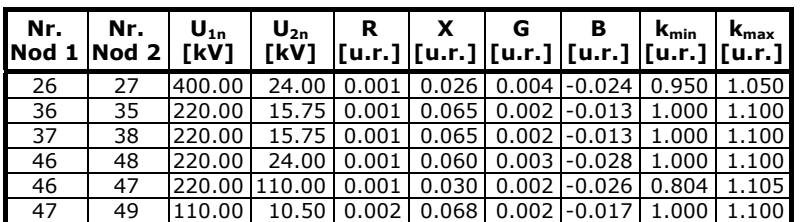

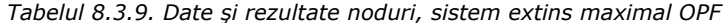

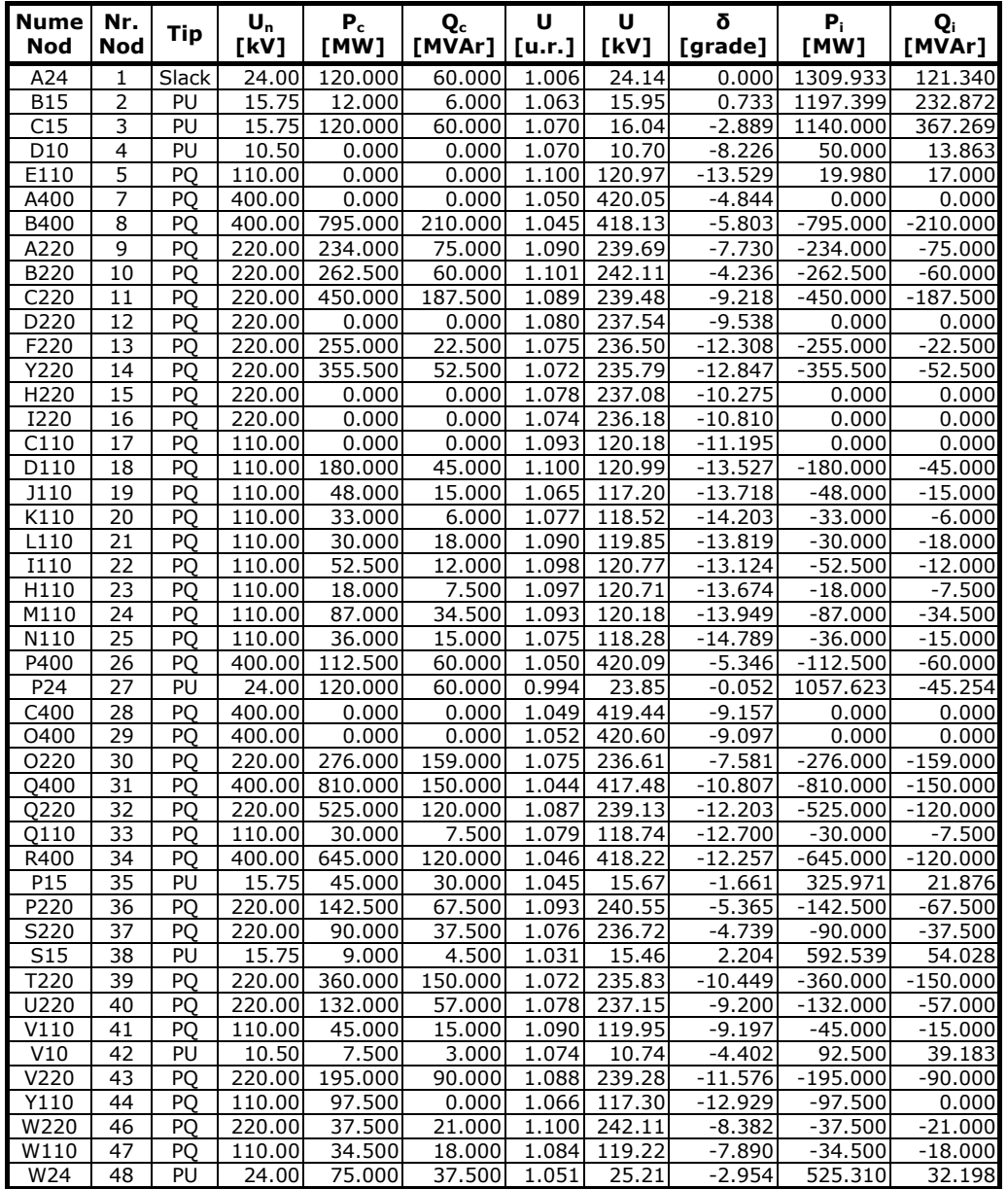

Anexe 213

| $\left  \begin{array}{c} \textsf{Nume} \\ \textsf{Nod} \end{array} \right $ $\left  \begin{array}{c} \textsf{Nr.} \\ \textsf{Nod} \end{array} \right $ $\left  \begin{array}{c} \textsf{Tip} \\ \end{array} \right $ |                         |    | $\mathsf{U}_{\mathsf{n}}$ | $P_c$ | $\mathbf{Q}_{\mathbf{c}}$ |  |                                                           |           |
|----------------------------------------------------------------------------------------------------|-------------------------|----|---------------------------|-------|---------------------------|--|-----------------------------------------------------------|-----------|
| l Nod Nodl                                                                                                    |                         |    |                           |       |                           |  | [kV]   [MW]  [MVAr] [u.r.]  [kV]  [grade]   [MW]   [MVAr] |           |
| W10                                                                                                    | $\sqrt{49}$ $\sqrt{21}$ |    |                           |       |                           |  | PU 10.50 30.000 12.000 1.043 10.43 -5.235 221.179 49.171  |           |
| X110                                                                                                    | 50                      | PQ | 110.00                    |       |                           |  | 67.500 30.000 1.063 116.98 -11.151 -67.500                | $-30.000$ |

| <b>Nume</b><br>Nod | Nr.<br>Nod | $P_{q}$<br>[MW] | Q <sub>g</sub><br>[MVAr] | $\mathbf{U}_{\mathbf{b}}$<br>[u.r.] | $P_{min}$<br>[MW] | $P_{\text{max}}$<br>[MW] | $Q_{min}$<br>[MVAr] | $\mathbf{Q}_{\text{max}}$<br>[MVAr] |
|--------------------|------------|-----------------|--------------------------|-------------------------------------|-------------------|--------------------------|---------------------|-------------------------------------|
| A24                |            | 1429.93         | 181.34                   | 1.006                               | 990.00            | 1980.00                  | 0.00                | 1224.00                             |
| <b>B15</b>         | 2          | 1209.40         | 238.87                   | 1.063                               | 680.00            | 1360.00                  | $-80.00$            | 744.00                              |
| C15                | 3          | 1260.00         | 427.27                   | 1.069                               | 630.00            | 1260.00                  | $-234.00$           | 840.00                              |
| D <sub>10</sub>    | 4          | 50.00           | 13.86                    | 1.070                               | 25.00             | 50.00                    | $-10.00$            | 31.00                               |
| E110               | 5          | 19.98           | 17.00                    | 1.100                               | 5.00              | 20.00                    | 0.00                | 17.00                               |
| P <sub>15</sub>    | 35         | 370.97          | 51.88                    | 1.045                               | 315.00            | 630.00                   | $-118.50$           | 420.00                              |
| P <sub>24</sub>    | 27         | 1177.62         | 14.75                    | 0.994                               | 742.00            | 1980.00                  | 0.00                | 1224.00                             |
| S <sub>15</sub>    | 38         | 601.54          | 58.53                    | 1.031                               | 315.00            | 630.00                   | $-118.50$           | 420.00                              |
| V10                | 42         | 100.00          | 42.18                    | 1.074                               | 50.00             | 100.00                   | $-15.00$            | 72.00                               |
| W10                | 49         | 251.18          | 61.17                    | 1.043                               | 225.00            | 450.00                   | $-66.00$            | 321.00                              |
| W24                | 48         | 600.31          | 69.70                    | 1.051                               | 375.00            | 990.00                   | 0.00                | 612.00                              |
| A24                |            | 1429.93         | 181.34                   | 1.006                               | 990.00            | 1980.00                  | 0.00                | 1224.00                             |
| <b>B15</b>         | 2          | 1209.40         | 238.87                   | 1.063                               | 680.00            | 1360.00                  | $-80.00$            | 744.00                              |

*Tabelul 8.3.10. Date generatoare, sistem extins maximal OPF* 

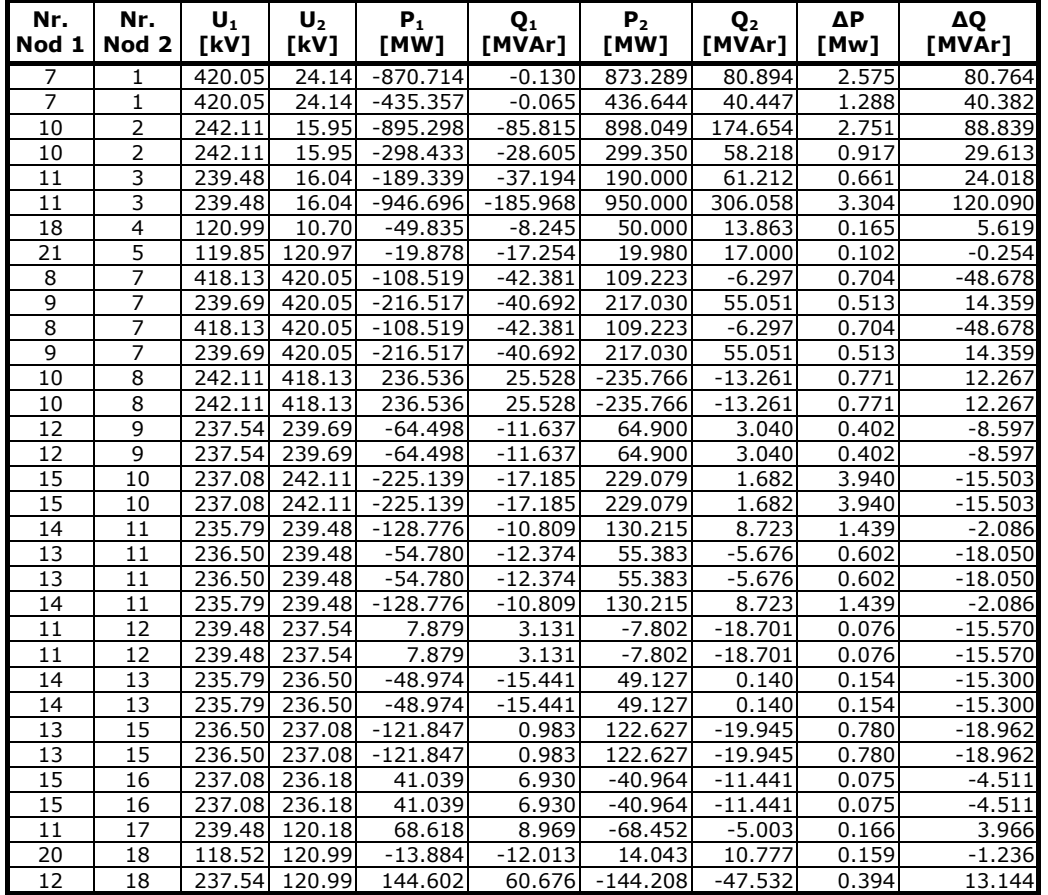

*Tabelul 8.3.11. Circulaţii de puteri prin elementele de reţea, sistem extins maximal OPF* 

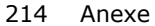

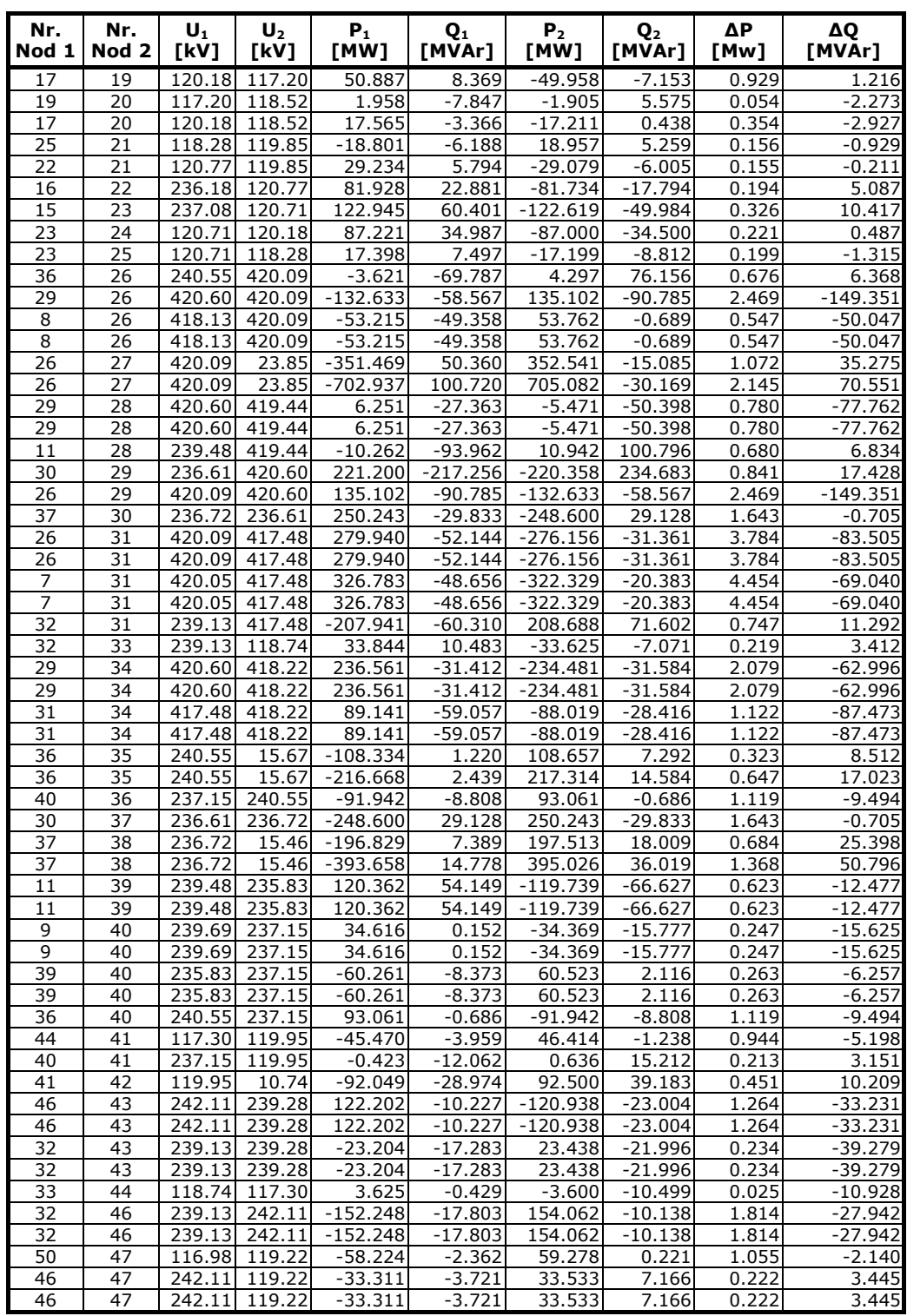

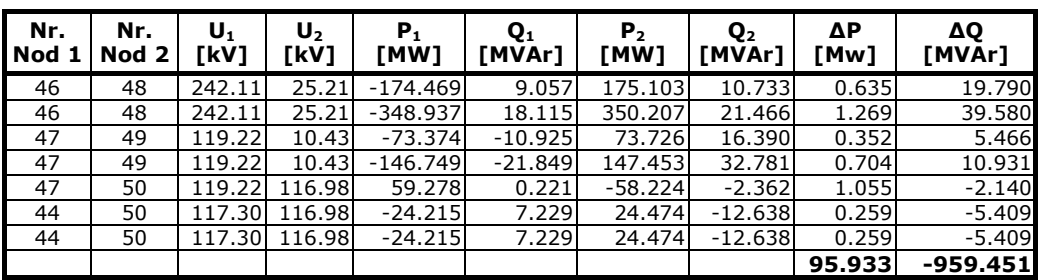

# **A2.3. Sistemul Test50, soluţia optimă de extindere, anul 2034**

*Tabelul 8.3.13. Date şi rezultate noduri, soluţie optimă de extindere dinamică OPF* 

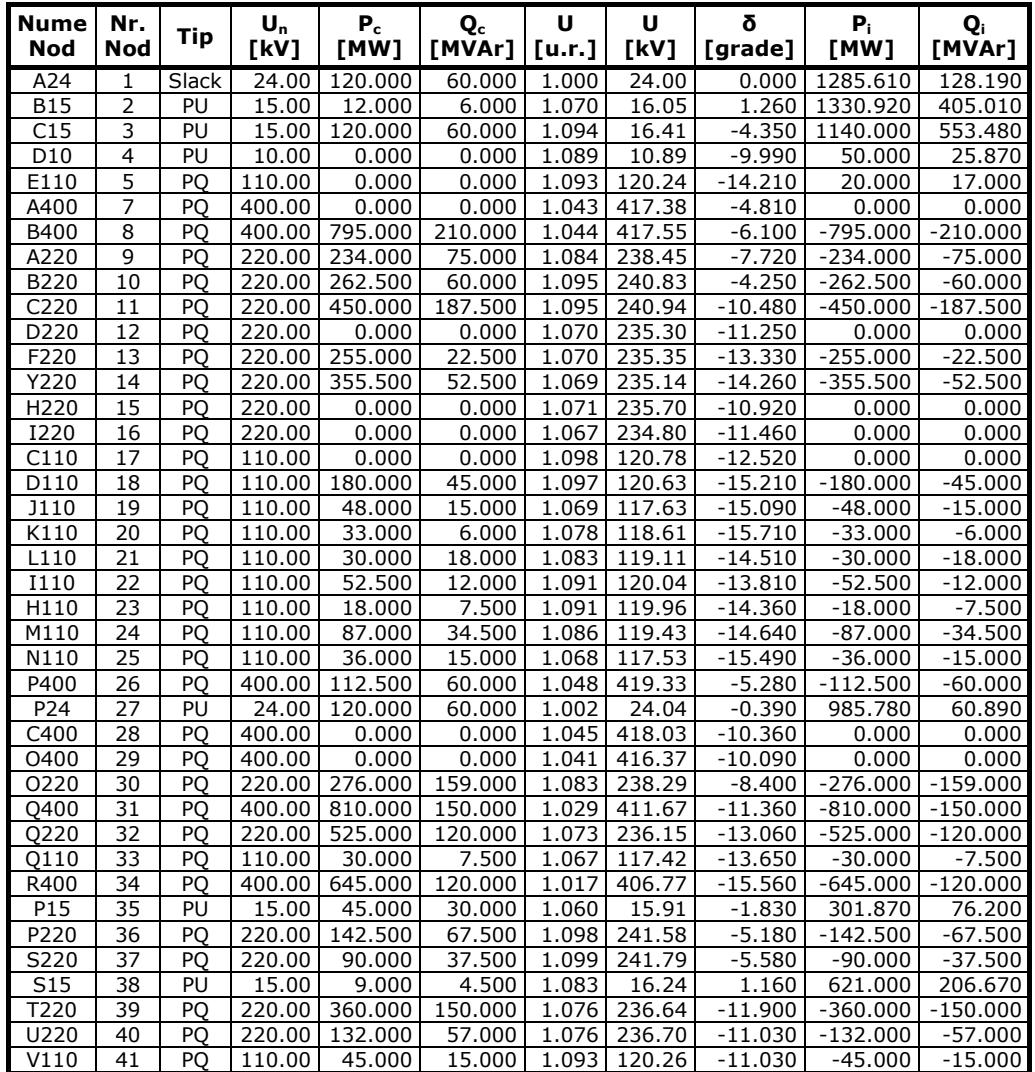

| <b>Nume</b><br><b>Nod</b> | Nr.<br>Nod | Tip | U <sub>n</sub><br>[kV] | $P_c$<br>[MW] | Q.<br>[MVAr] | U<br>[u.r.] | U<br>[kV] | δ<br>[grade] | $P_i$<br>[MW] | $\mathbf{Q}_i$<br>[MVAr] |
|---------------------------|------------|-----|------------------------|---------------|--------------|-------------|-----------|--------------|---------------|--------------------------|
| V10                       | 42         | PU  | 10.00                  | 7.500         | 3.000        | 1.098       | 10.98     | $-6.390$     | 92.500        | 62.410                   |
| V220                      | 43         | PO  | 220.00                 | 195.000       | 90,000       | 1.063       | 233.90    | $-13.500$    | $-195.000$    | $-90.000$                |
| Y110                      | 44         | PO  | 110.00                 | 97.500        | 0.000        | 1.063       | 116.96    | $-14.670$    | $-97.500$     | 0.000                    |
| W220                      | 46         | PO  | 220.00                 | 37.500        | 21.000       | 1.099       | 241.86    | $-8.860$     | $-37.500$     | $-21.000$                |
| W110                      | 47         | PO  | 110.00                 | 34.500        | 18.000       | 1.087       | 119.53    | $-8.500$     | $-34.500$     | $-18.000$                |
| W24                       | 48         | PU  | 24.00                  | 75.000        | 37.500       | 1.063       | 25.51     | $-3.640$     | 511.240       | 102.100                  |
| W <sub>10</sub>           | 49         | PU  | 10.00                  | 30.000        | 12.000       | 1.053       | 10.53     | $-6.160$     | 198,420       | 84.860                   |
| X110                      | 50         | PO  | 110.00                 | 67.500        | 30.000       | 1.062       | 116.86    | $-11.540$    | $-67.500$     | $-30,000$                |

*Tabelul 8.3.14. Date generatoare, soluţie optimă de extindere dinamică OPF* 

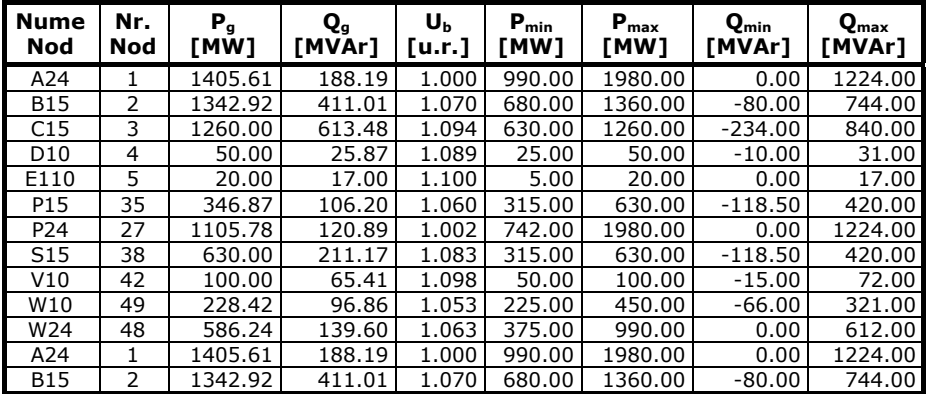

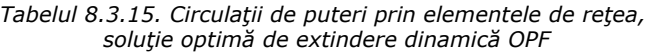

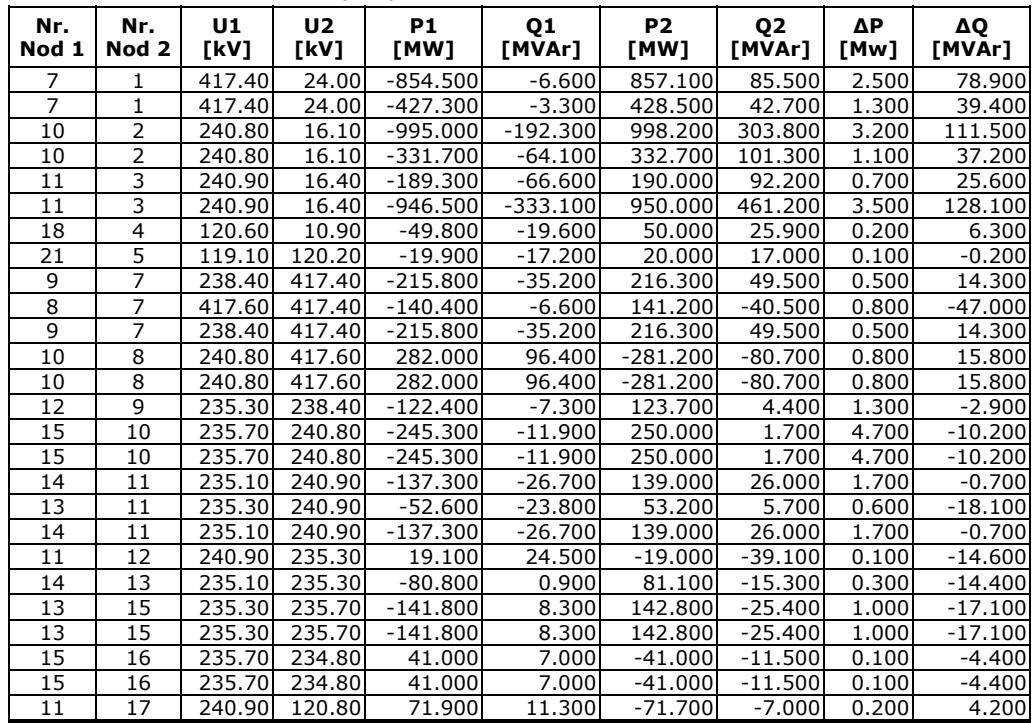
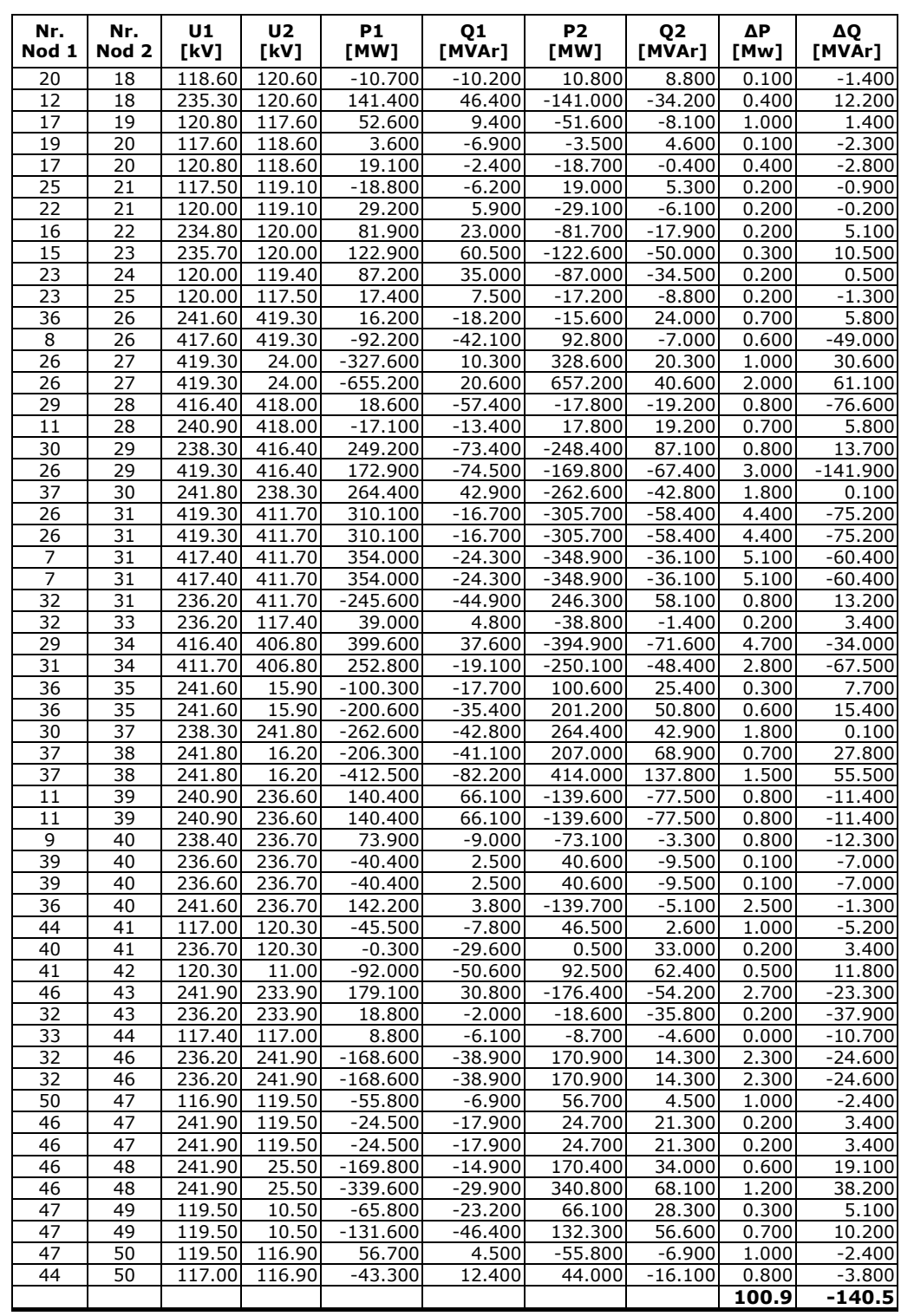

# **ANEXA 3. SISTEMUL ELECTROENERGETIC AL ROMÂNIEI (SEN)**

## **A3.1. SEN, regimul iniţial 2014**

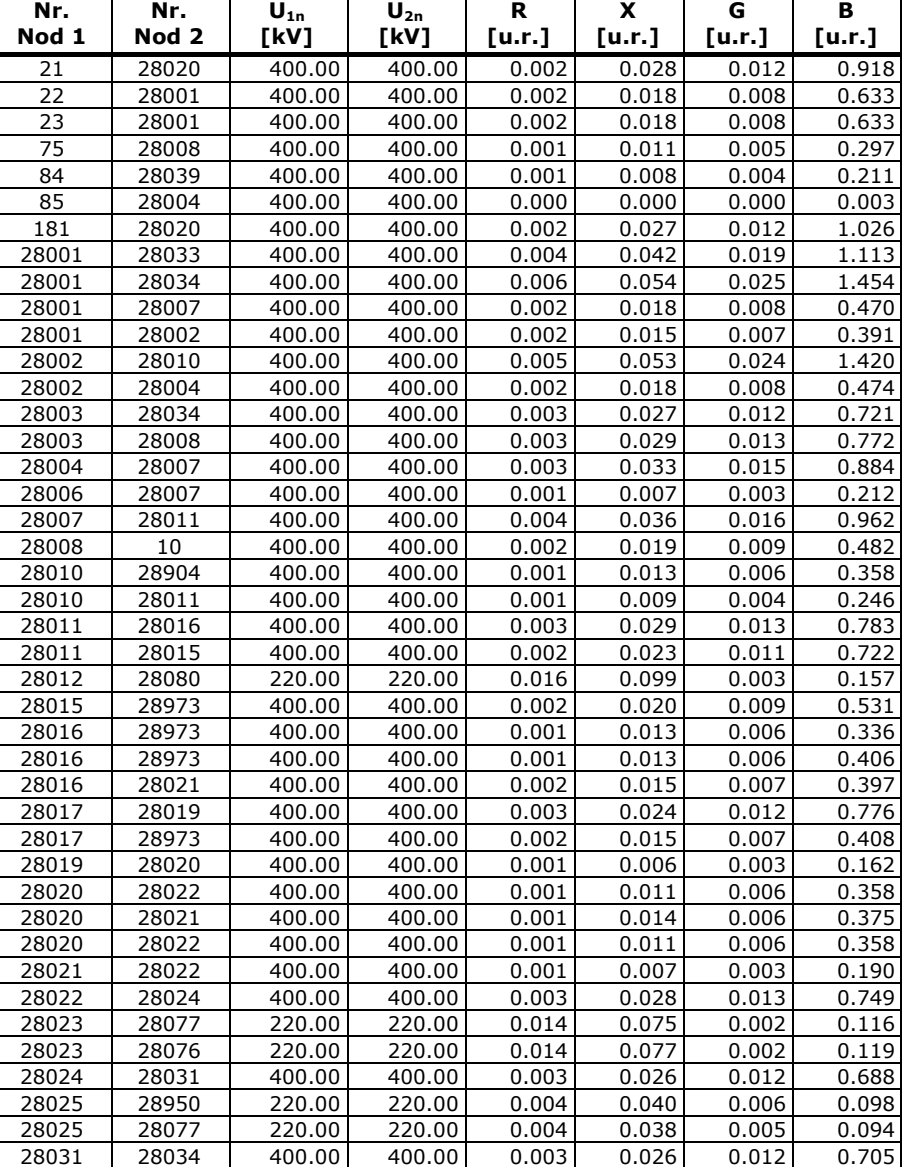

*Tabelul 8.4.5. Parametri linii electrice aeriene* 

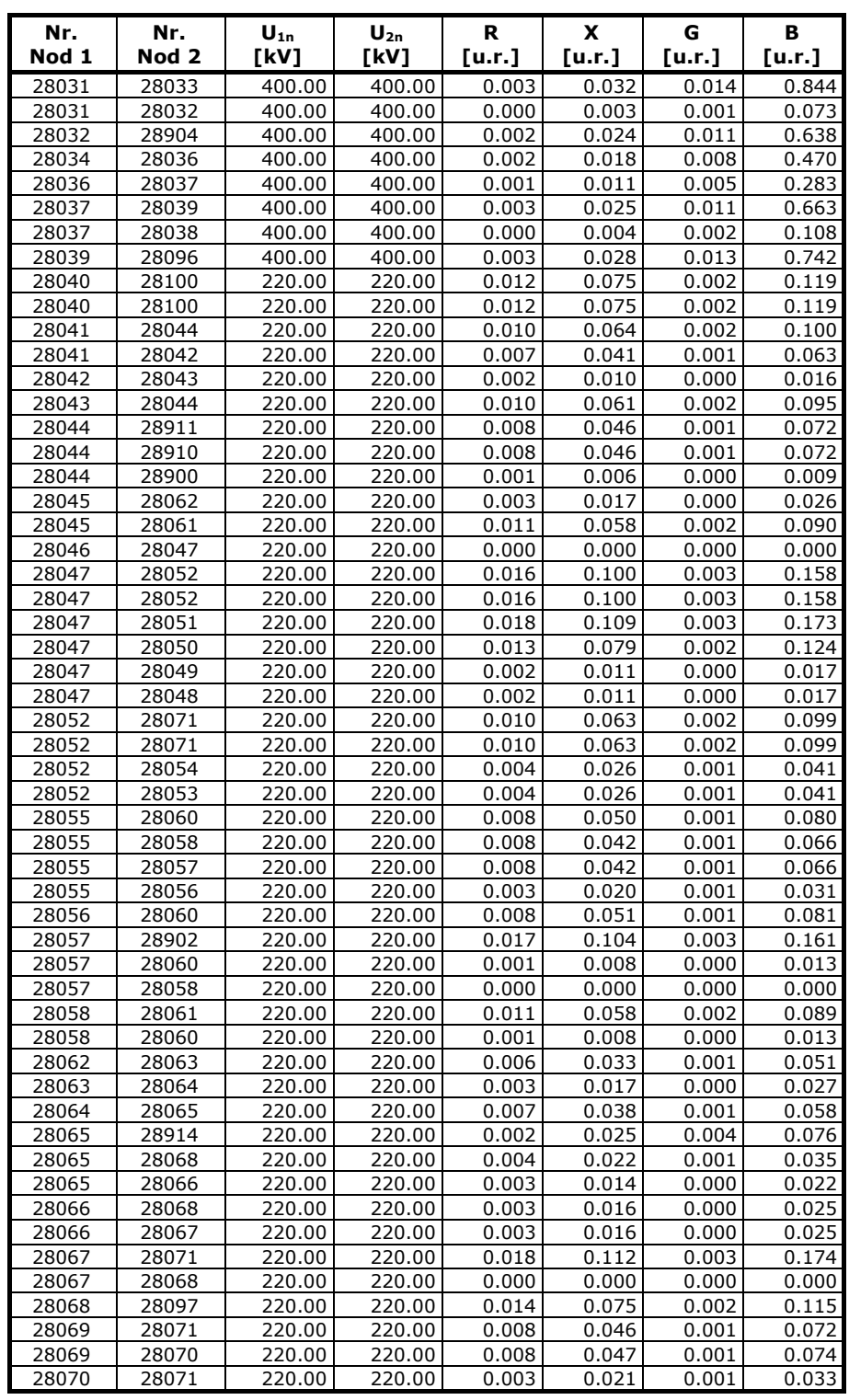

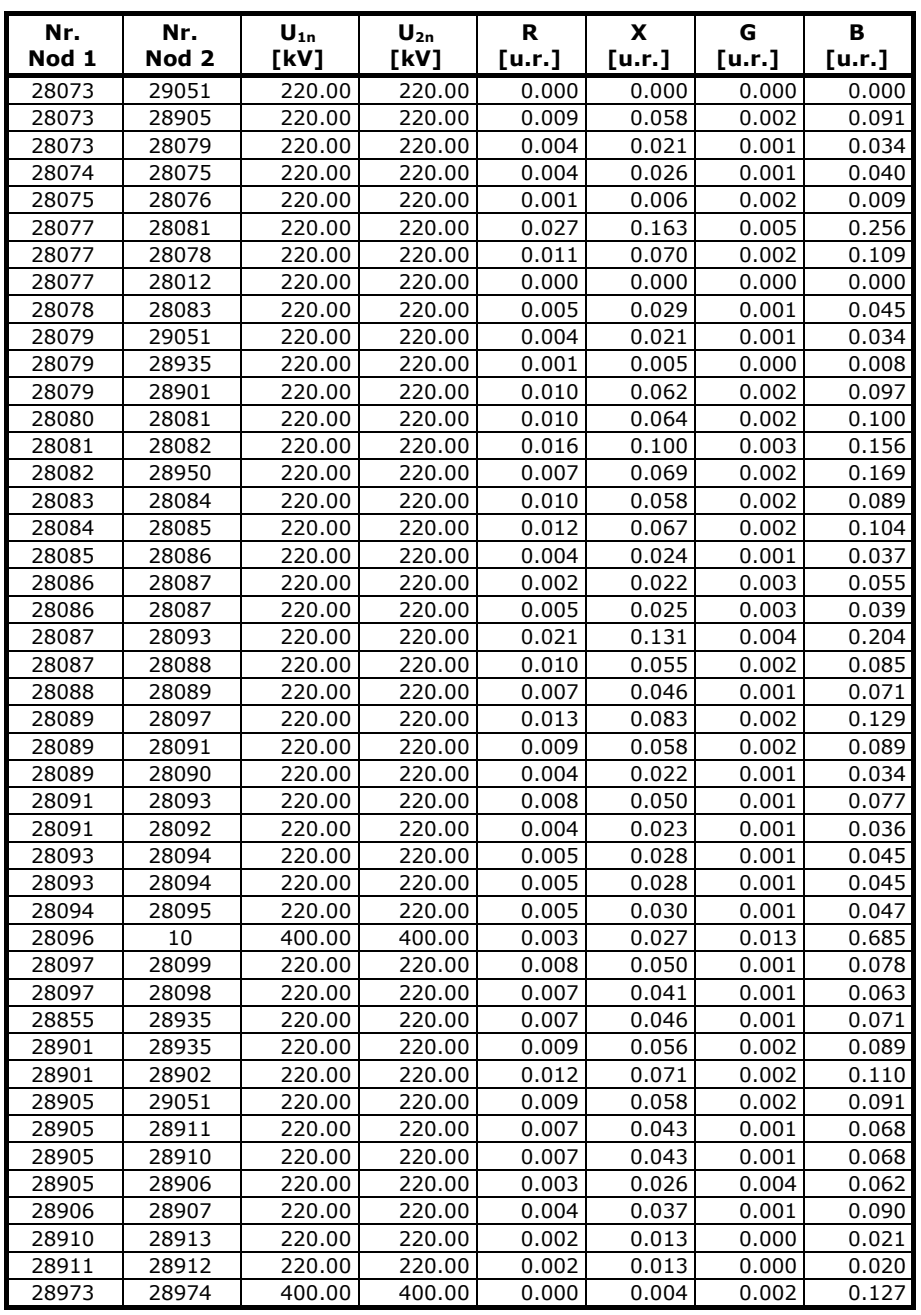

### *Tabelul 8.4.6. Parametri transformatoare şi autotransformatoare*

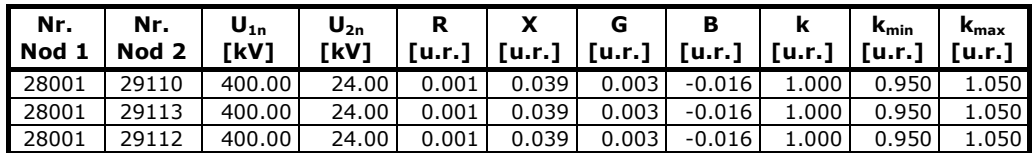

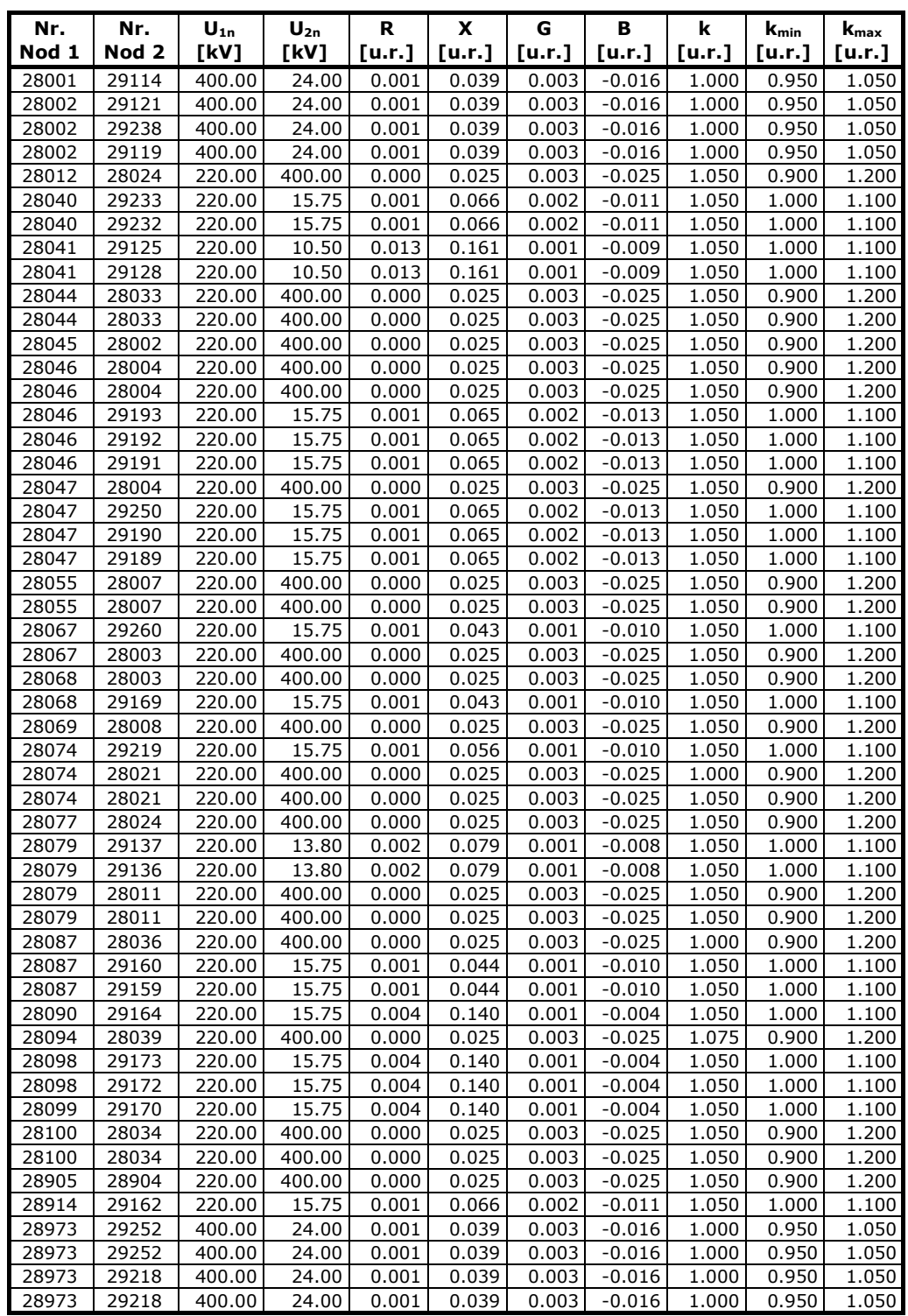

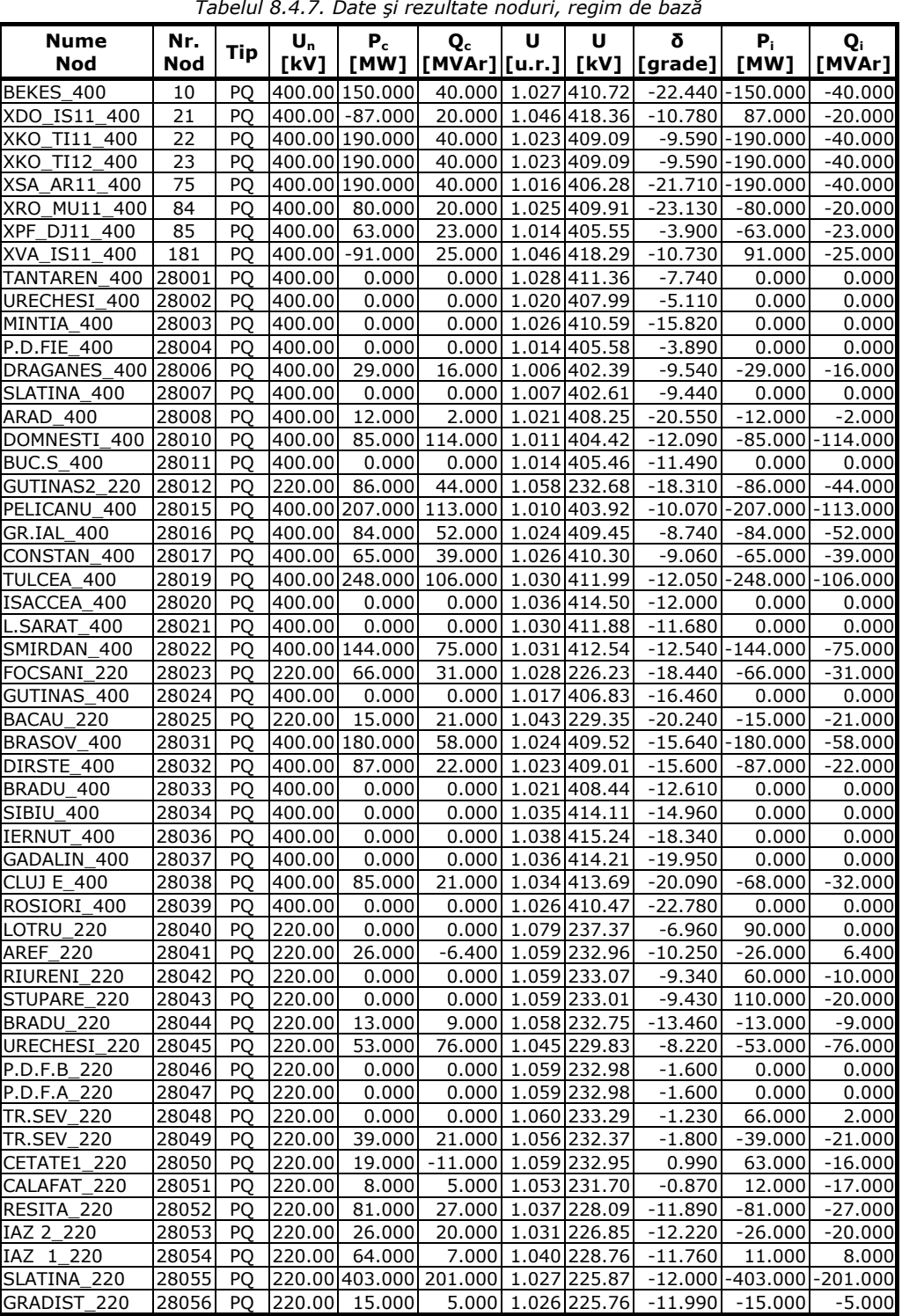

*Tabelul 8.4.7. Date şi rezultate noduri, regim de bază*

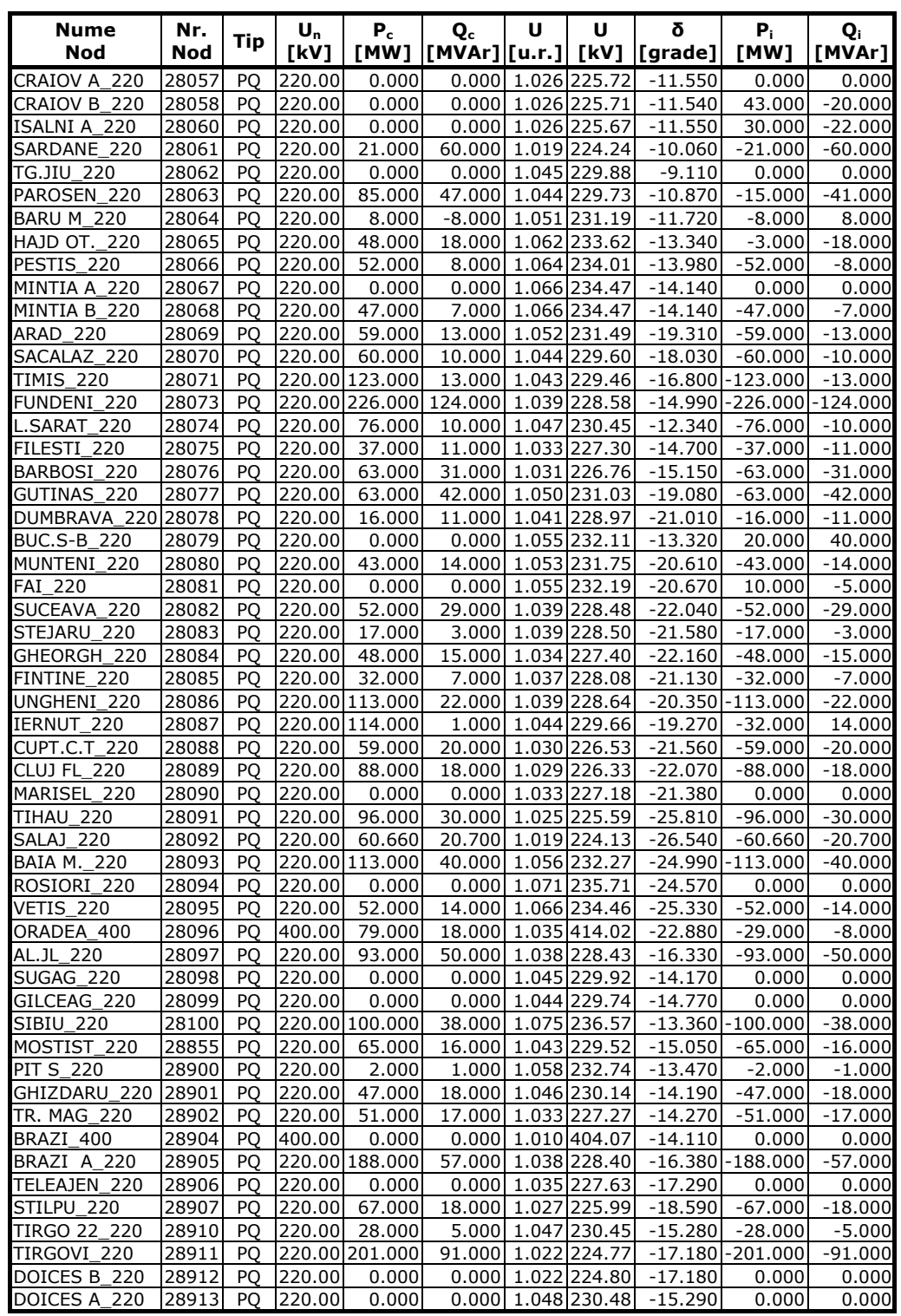

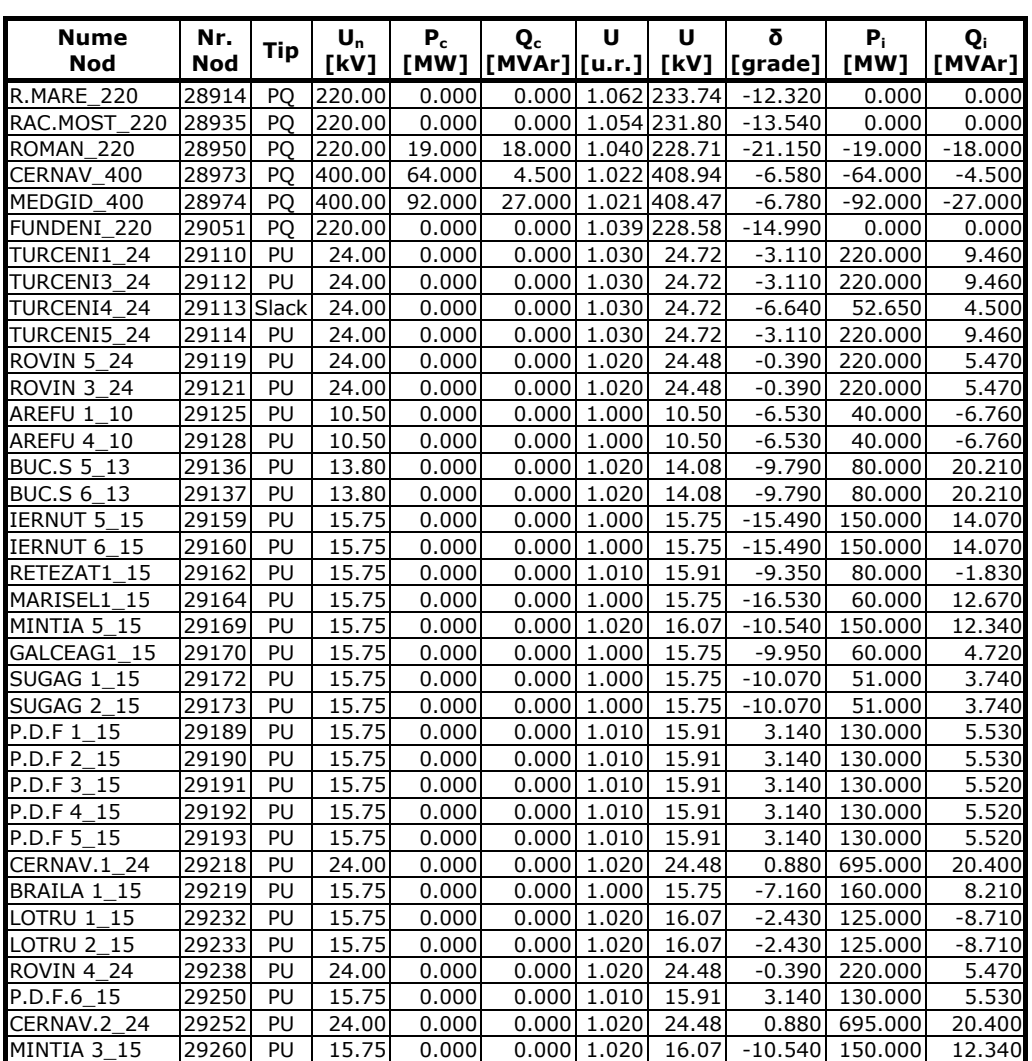

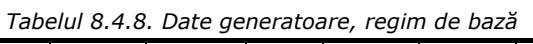

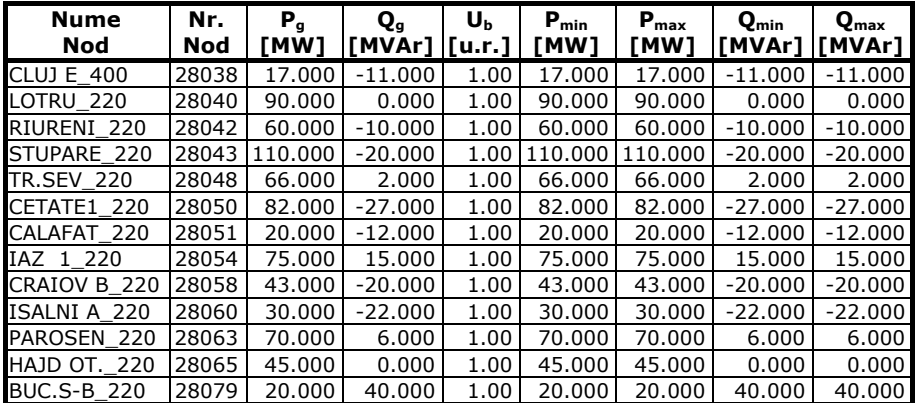

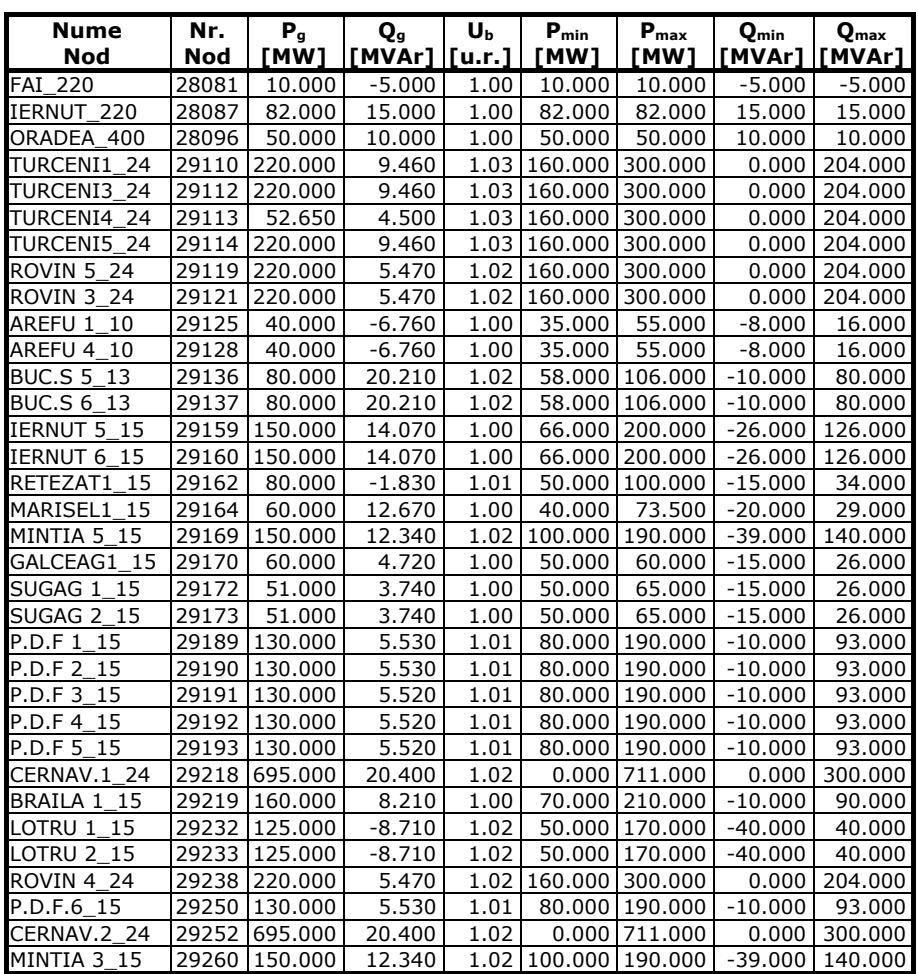

 *Tabelul 8.4.9. Circulaţii de puteri prin elementele de reţea, regim de bază*

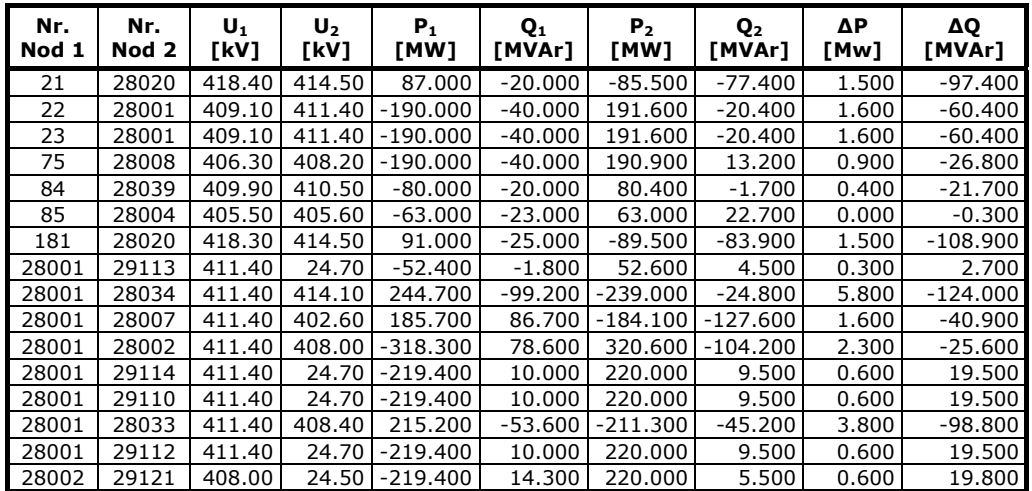

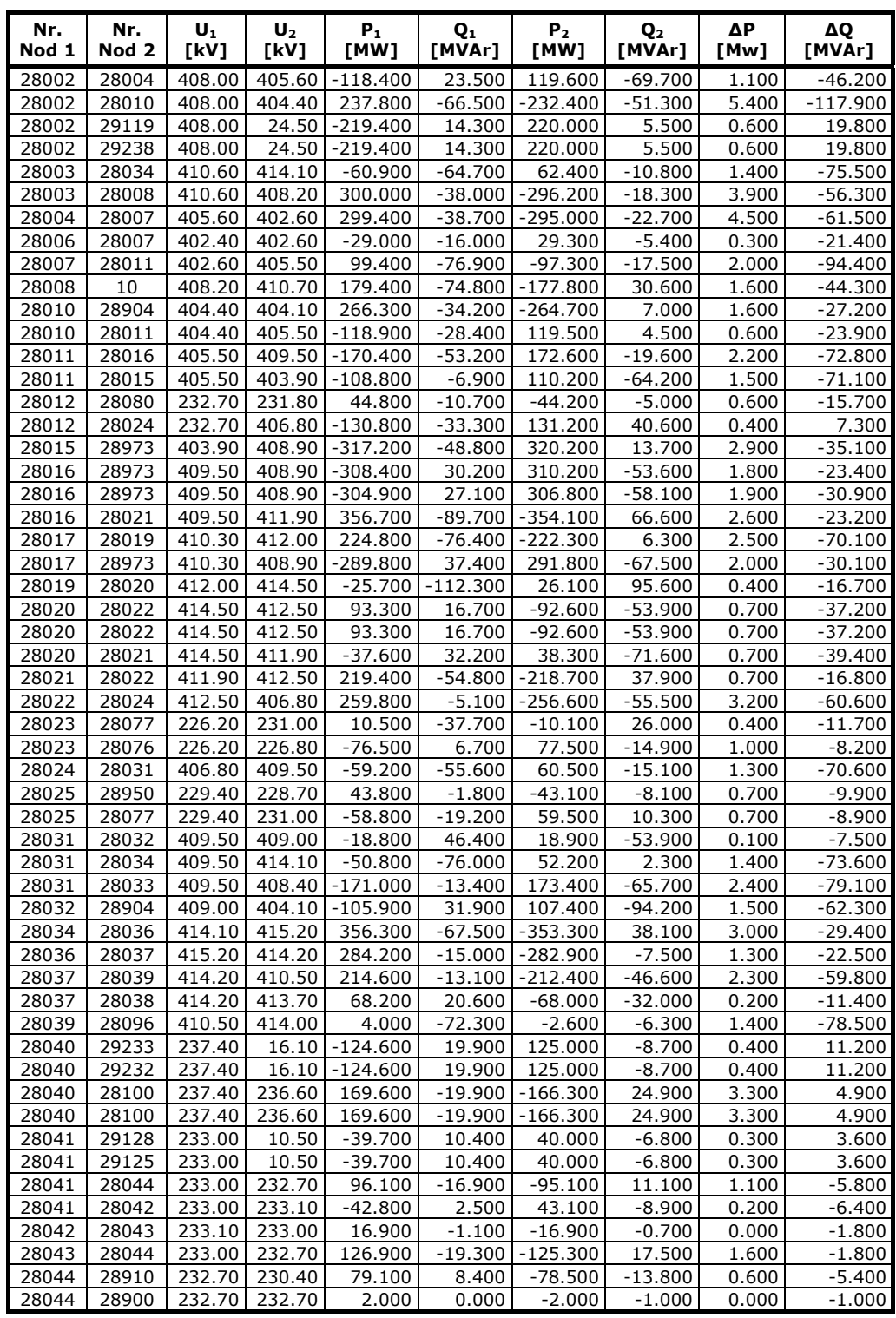

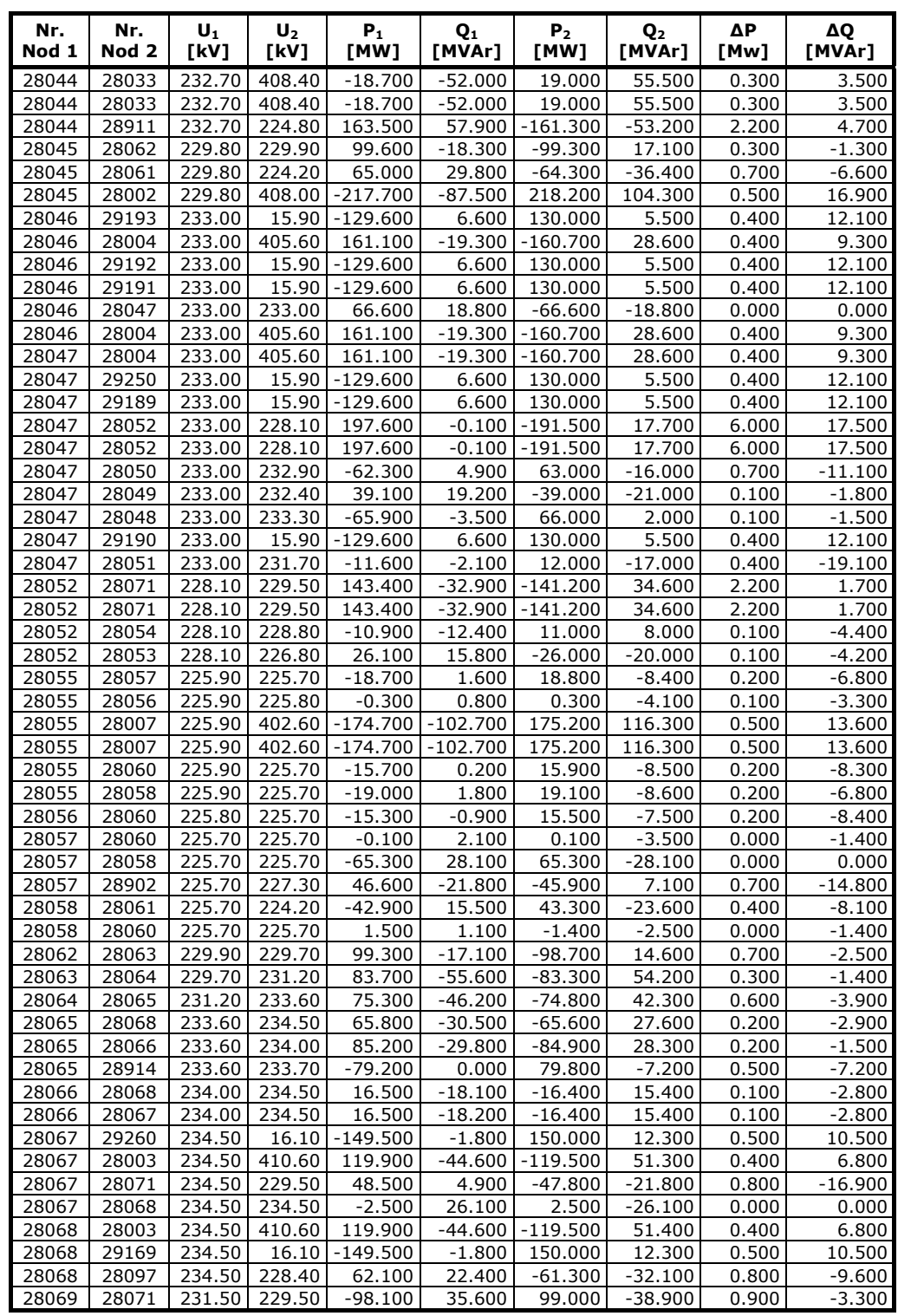

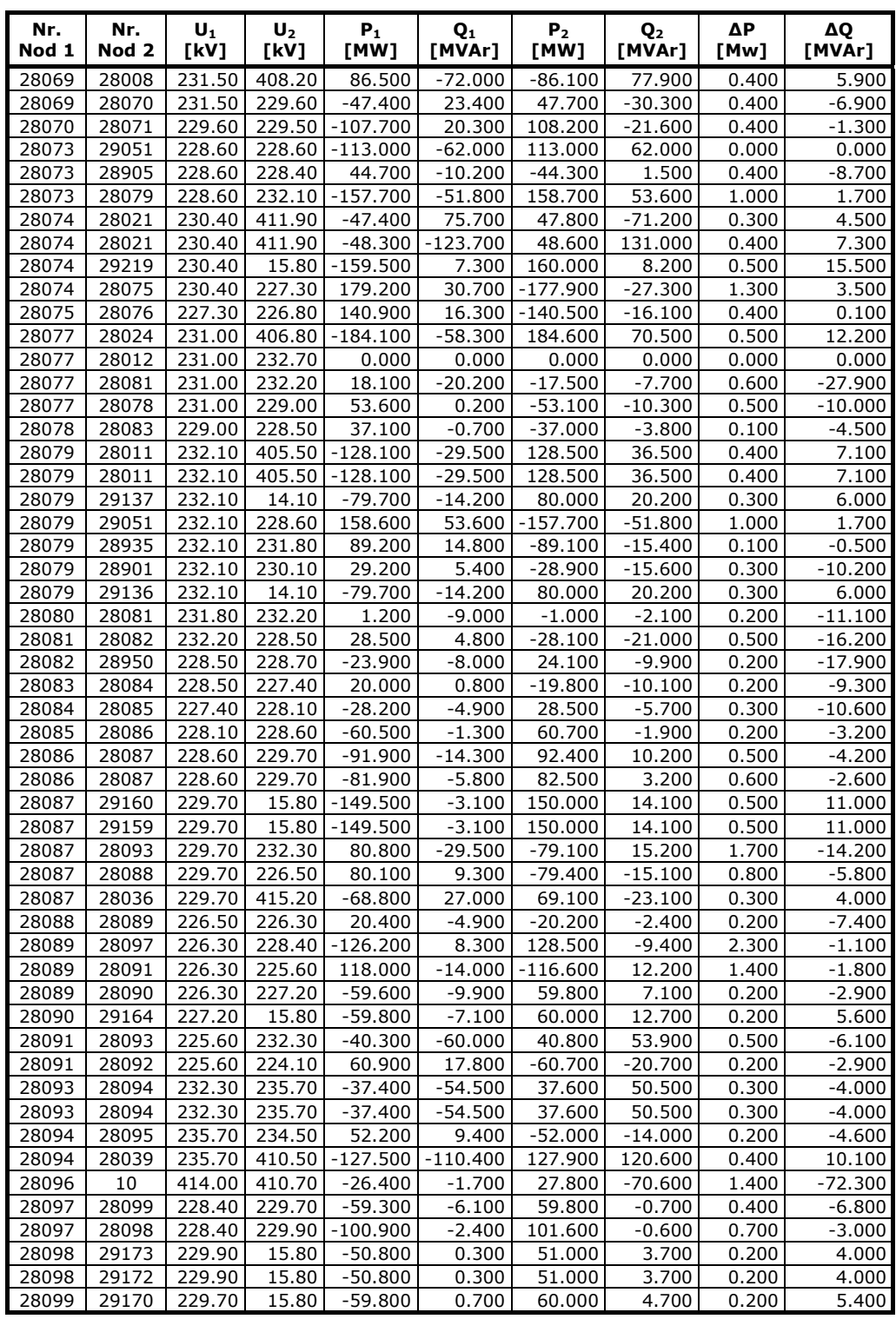

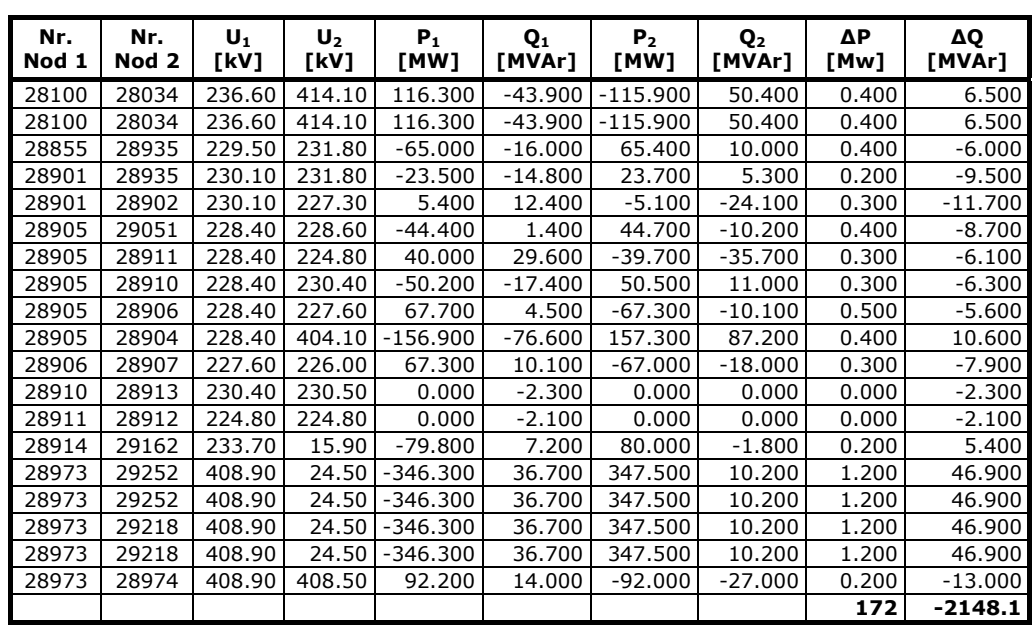

# **A3.2. SEN, regim extins maximal, anul 2034**

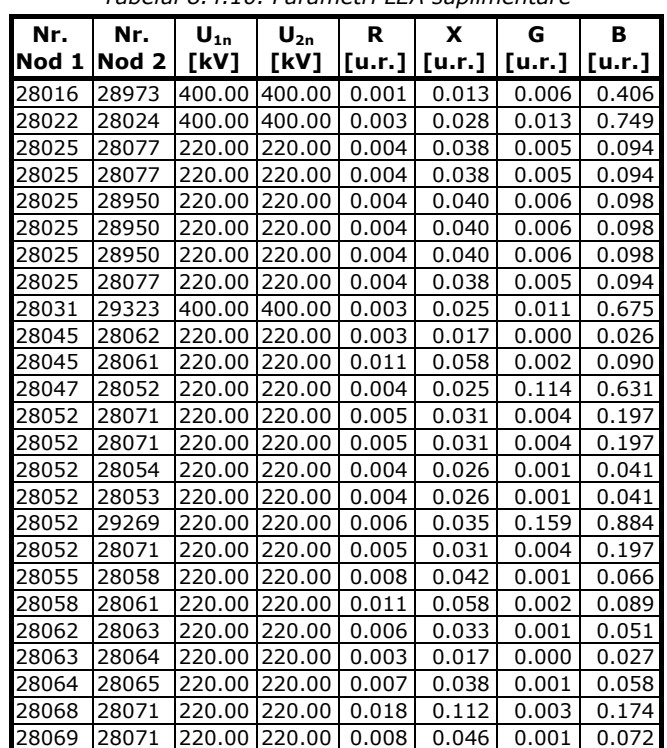

*Tabelul 8.4.10. Parametri LEA suplimentare* 

| Nr.   | Nr.   | $U_{1n}$ | $U_{2n}$ | R      | x      | G      | в      |
|-------|-------|----------|----------|--------|--------|--------|--------|
| Nod 1 | Nod 2 | [kV]     | [kV]     | [u.r.] | [u.r.] | [u.r.] | [u.r.] |
| 28069 | 28071 | 220.00   | 220.00   | 0.008  | 0.046  | 0.001  | 0.072  |
| 28069 | 28071 | 220.00   | 220.00   | 0.008  | 0.046  | 0.001  | 0.072  |
| 28069 | 28070 | 220.00   | 220.00   | 0.008  | 0.047  | 0.001  | 0.074  |
| 28069 | 28070 | 220.00   | 220.00   | 0.008  | 0.047  | 0.001  | 0.074  |
| 28069 | 28070 | 220.00   | 220.00   | 0.008  | 0.047  | 0.001  | 0.074  |
| 28070 | 28071 | 220.00   | 220.00   | 0.003  | 0.021  | 0.001  | 0.033  |
| 28070 | 28071 | 220.00   | 220.00   | 0.003  | 0.021  | 0.001  | 0.033  |
| 28070 | 28071 | 220.00   | 220.00   | 0.003  | 0.021  | 0.001  | 0.033  |
| 28077 | 28078 | 220.00   | 220.00   | 0.011  | 0.070  | 0.002  | 0.109  |
| 28078 | 28083 | 220.00   | 220.00   | 0.005  | 0.029  | 0.001  | 0.045  |
| 28082 | 28950 | 220.00   | 220.00   | 0.007  | 0.069  | 0.002  | 0.169  |
| 28082 | 28950 | 220.00   | 220.00   | 0.007  | 0.069  | 0.002  | 0.169  |
| 28082 | 28950 | 220.00   | 220.00   | 0.007  | 0.069  | 0.002  | 0.169  |
| 28083 | 28084 | 220.00   | 220.00   | 0.010  | 0.058  | 0.002  | 0.089  |
| 28084 | 28085 | 220.00   | 220.00   | 0.012  | 0.067  | 0.002  | 0.104  |
| 28085 | 28086 | 220.00   | 220.00   | 0.004  | 0.024  | 0.001  | 0.037  |
| 28086 | 28087 | 220.00   | 220.00   | 0.005  | 0.025  | 0.003  | 0.039  |
| 28086 | 28087 | 220.00   | 220.00   | 0.005  | 0.025  | 0.003  | 0.039  |
| 28905 | 28906 | 220.00   | 220.00   | 0.003  | 0.026  | 0.004  | 0.062  |
| 28905 | 28906 | 220.00   | 220.00   | 0.003  | 0.026  | 0.004  | 0.062  |
| 28905 | 28906 | 220.00   | 220.00   | 0.003  | 0.026  | 0.004  | 0.062  |
| 28906 | 28907 | 220.00   | 220.00   | 0.004  | 0.037  | 0.001  | 0.090  |
| 28906 | 28907 | 220.00   | 220.00   | 0.004  | 0.037  | 0.001  | 0.090  |
| 28906 | 28907 | 220.00   | 220.00   | 0.004  | 0.037  | 0.001  | 0.090  |
| 29253 | 28082 | 220.00   | 220.00   | 0.034  | 0.207  | 0.006  | 0.327  |
| 29253 | 28082 | 220.00   | 220.00   | 0.034  | 0.207  | 0.006  | 0.327  |
| 29253 | 28082 | 220.00   | 220.00   | 0.034  | 0.207  | 0.006  | 0.327  |
| 29253 | 28082 | 220.00   | 220.00   | 0.034  | 0.207  | 0.006  | 0.327  |
| 29323 | 28016 | 400.00   | 400.00   | 0.002  | 0.021  | 0.010  | 0.563  |

*Tabelul 8.4.11. Parametri transformatoare şi autotransformatoare suplimentare* 

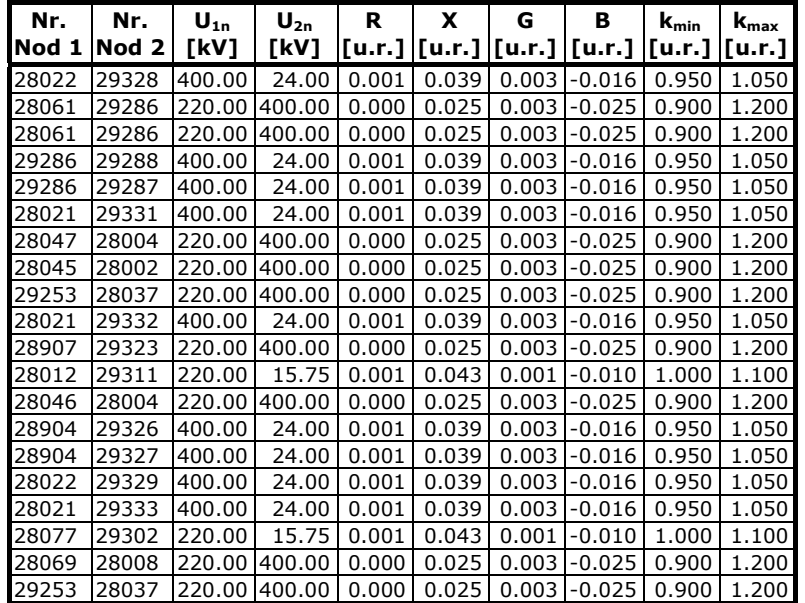

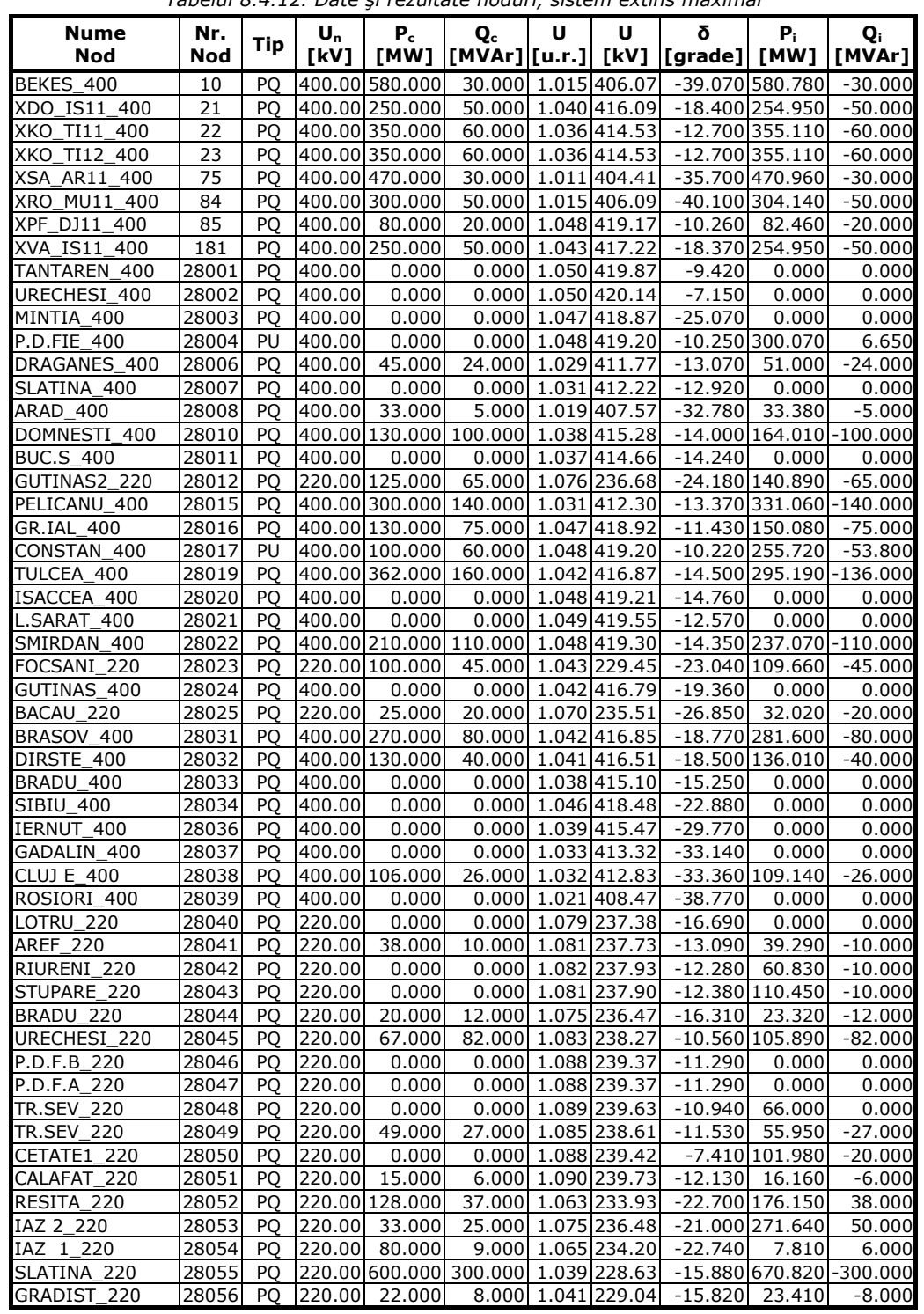

*Tabelul 8.4.12. Date şi rezultate noduri, sistem extins maximal* 

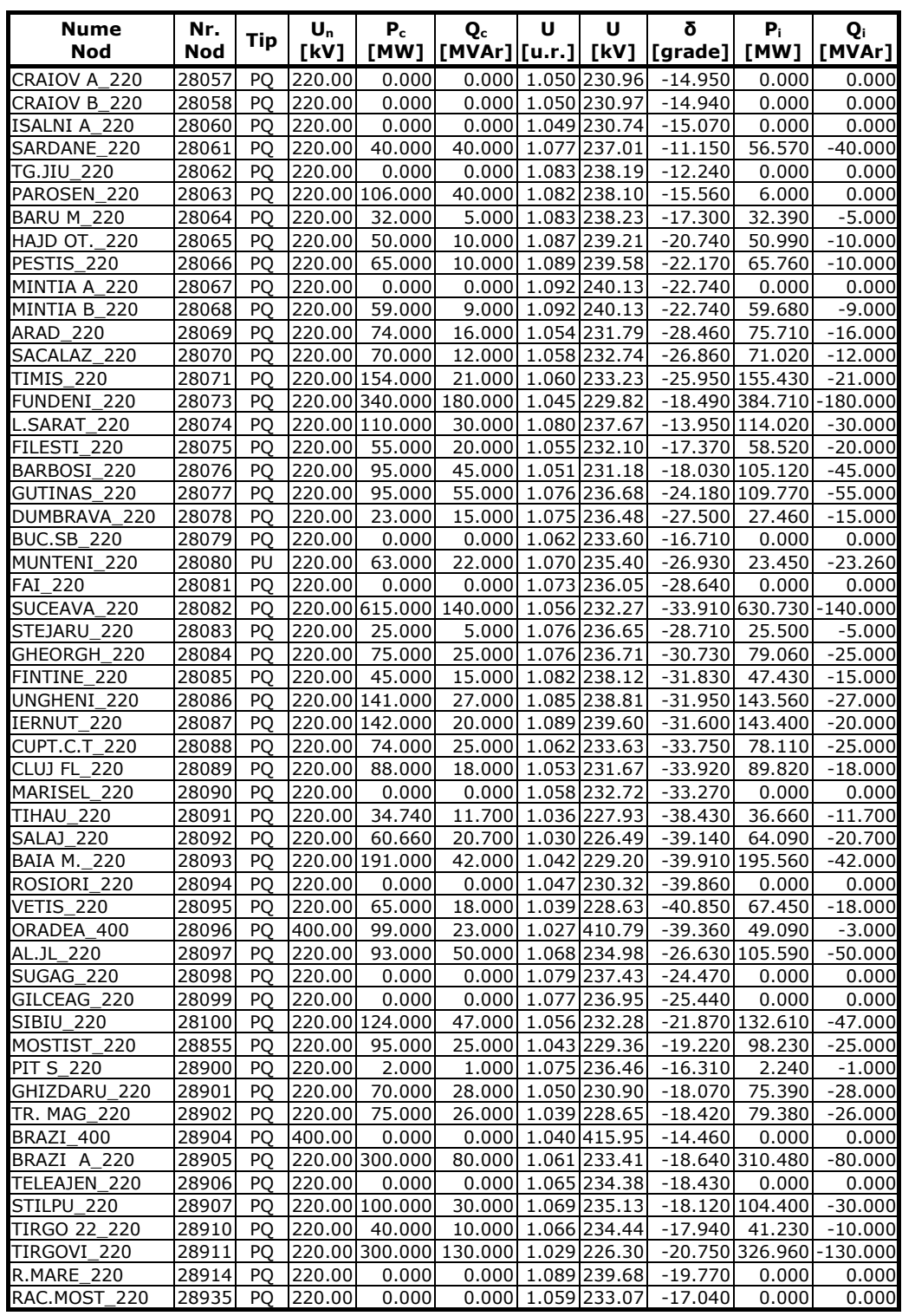

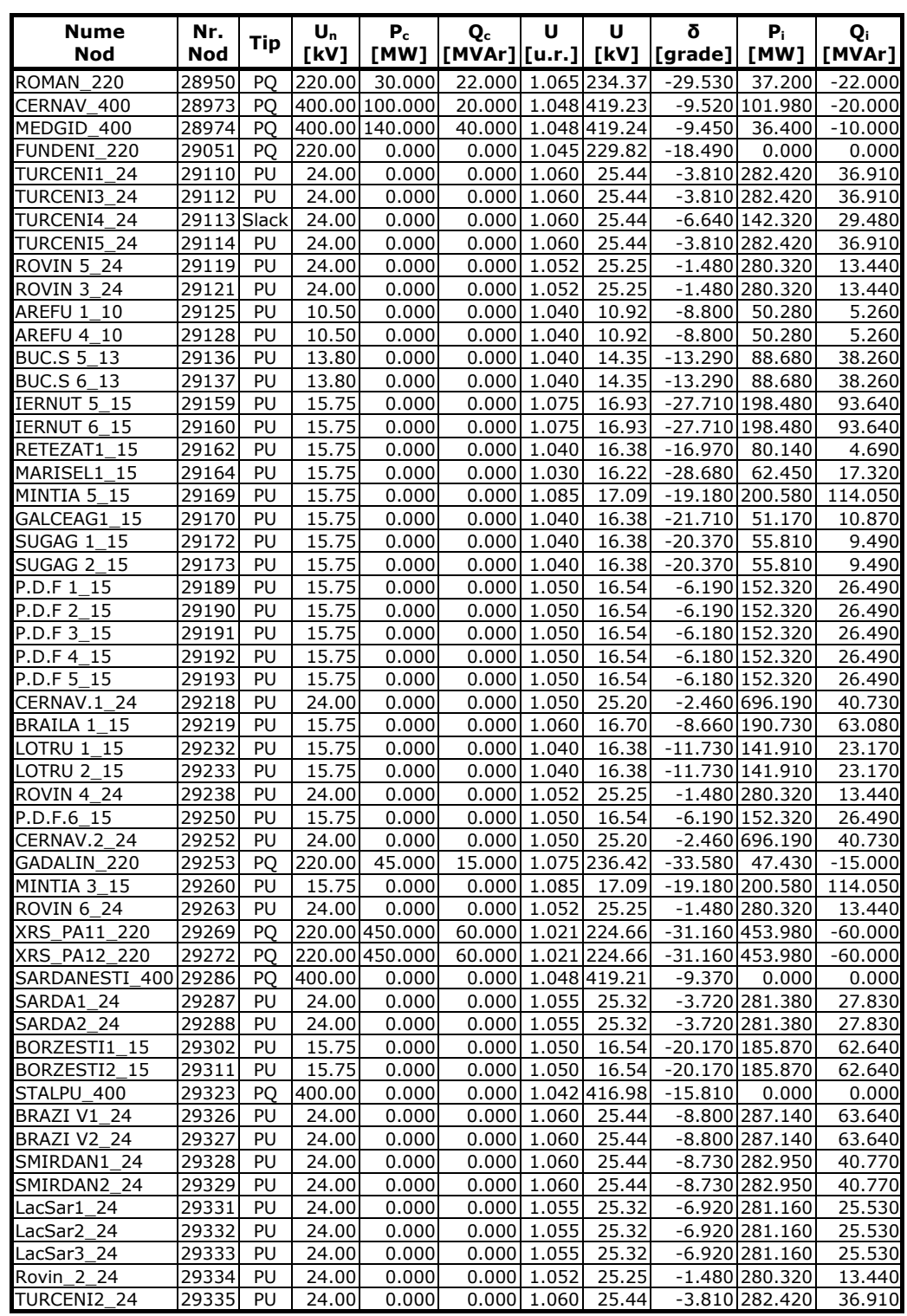

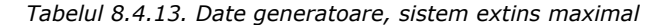

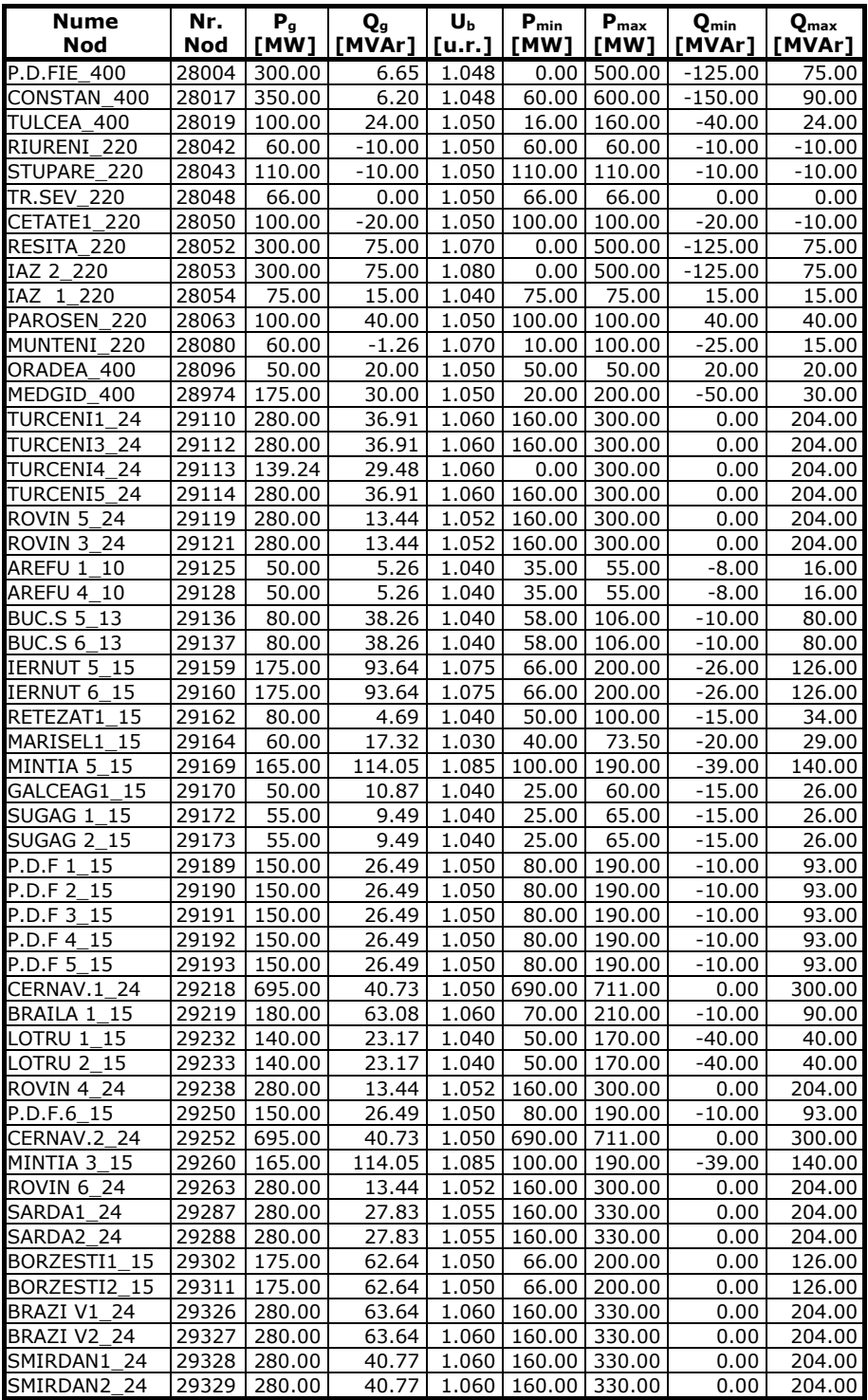

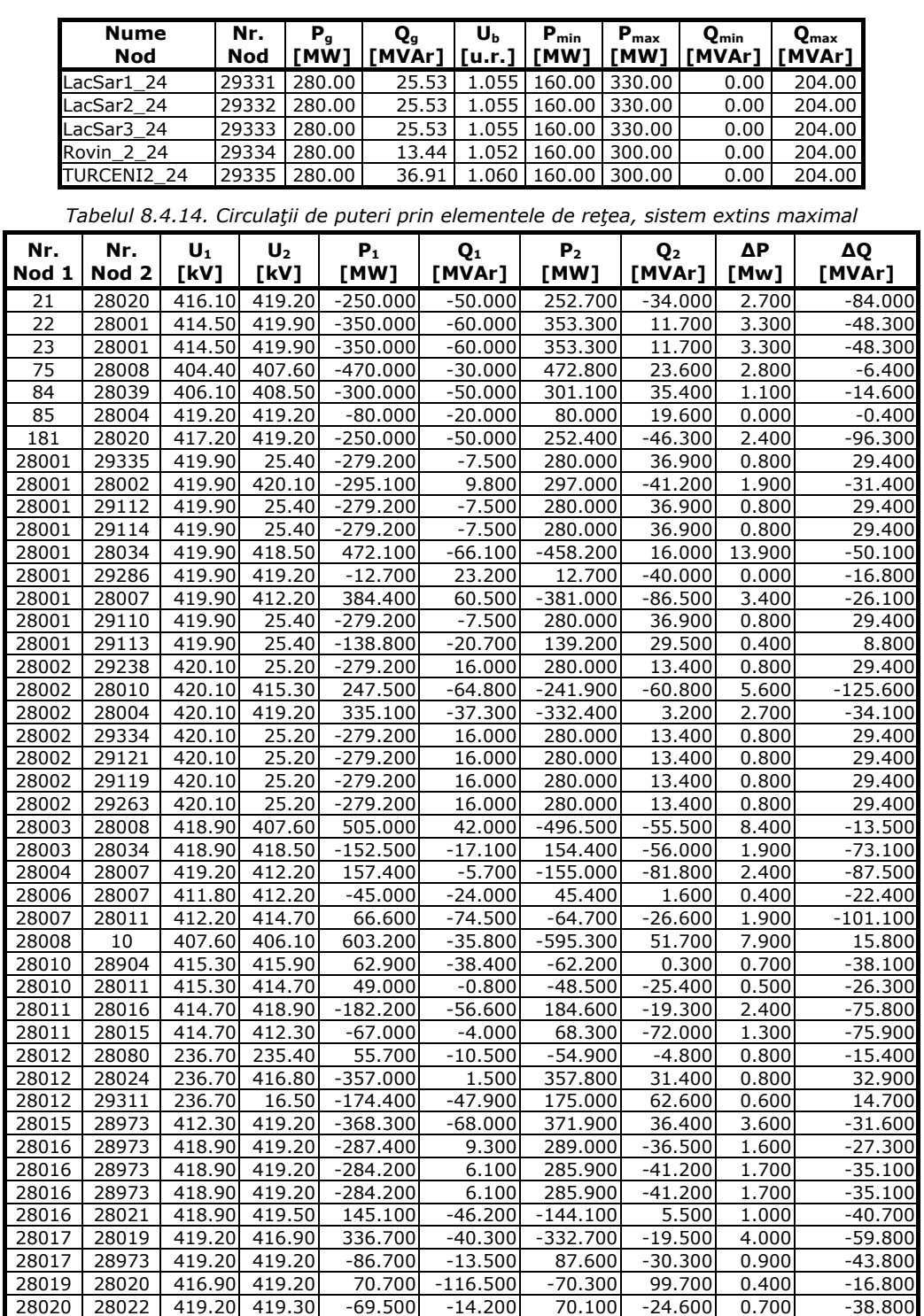

28020 28022 419.20 419.30 -69.500 -14.200 70.100 -24.600 0.700 -38.800

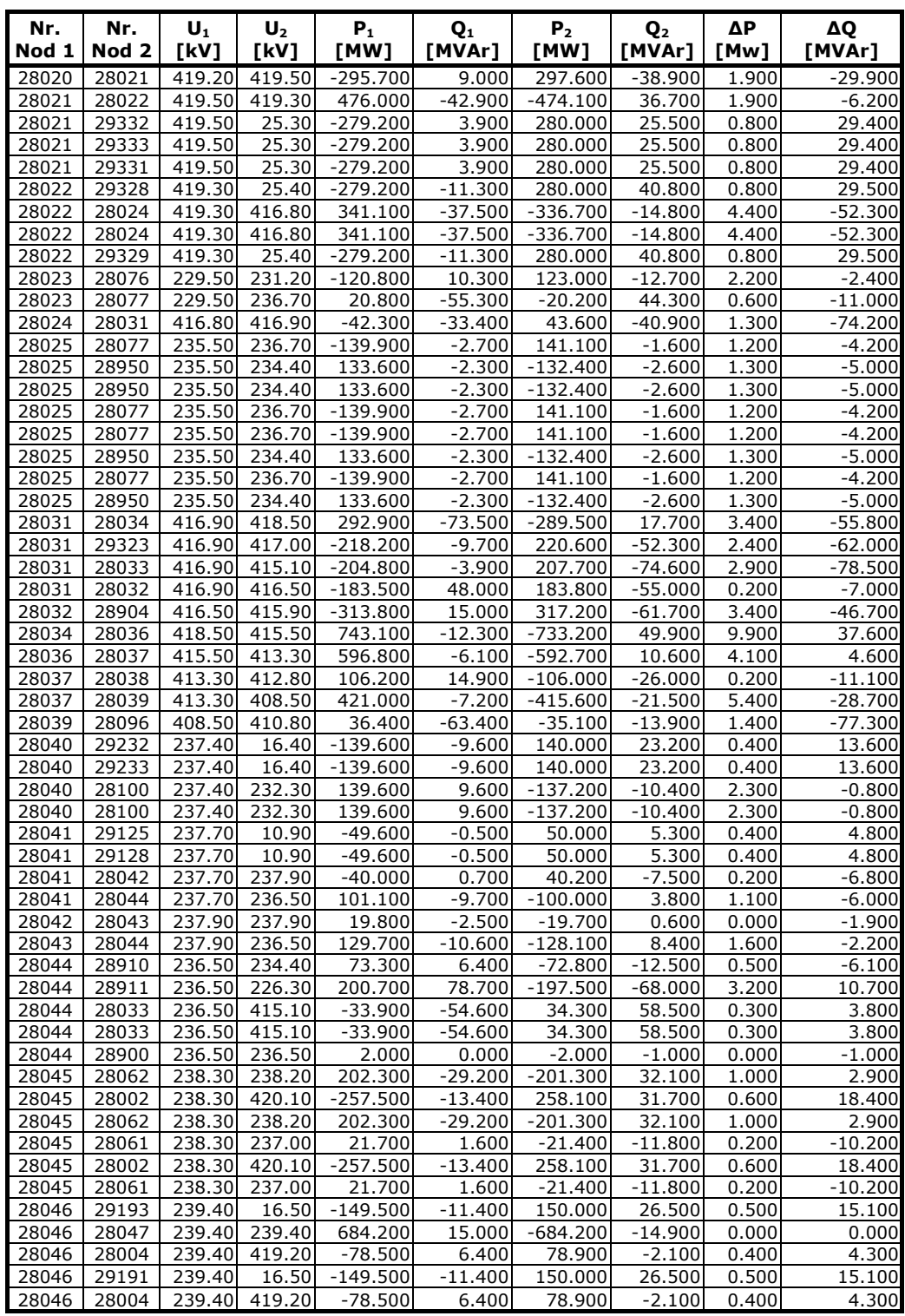

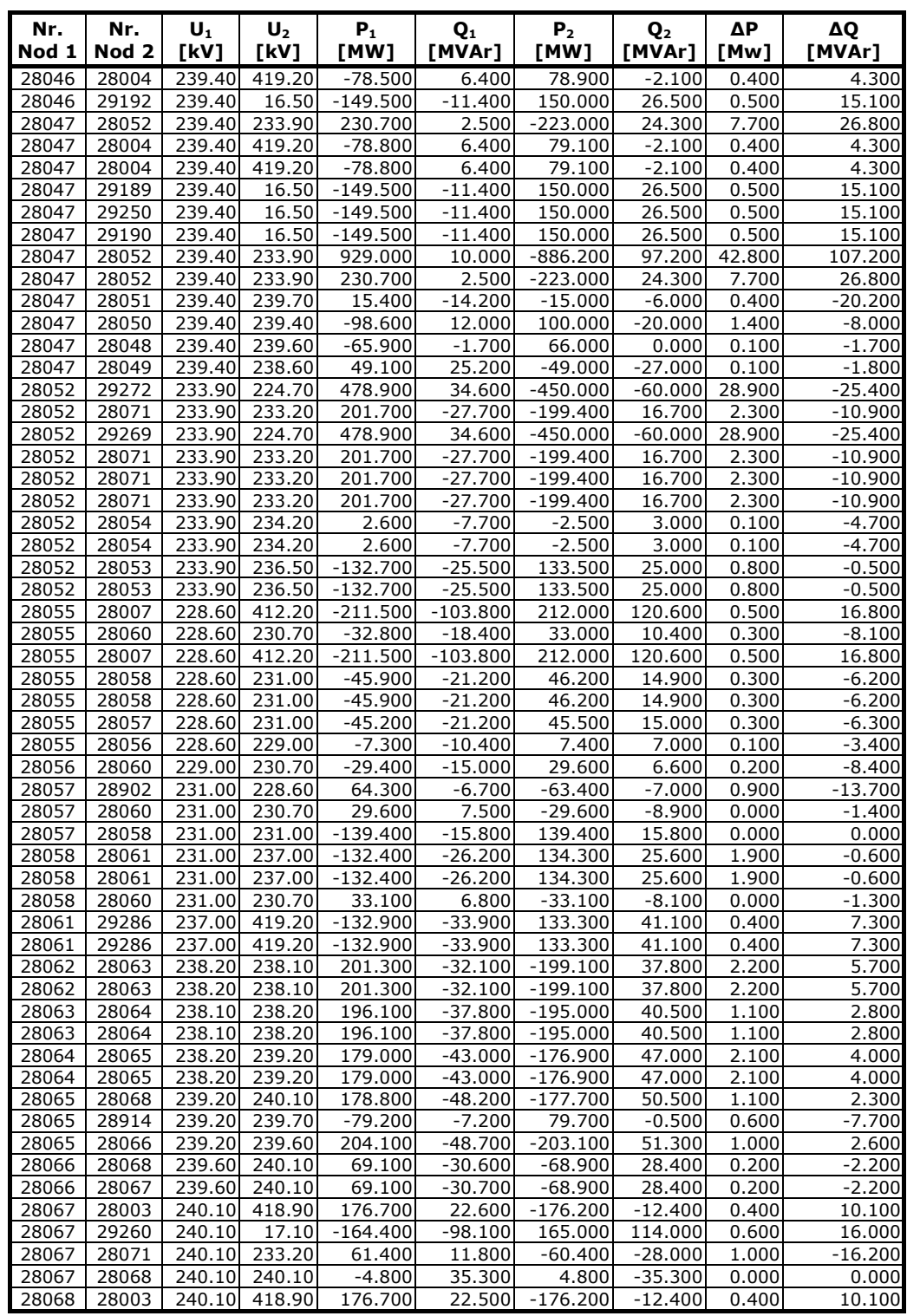

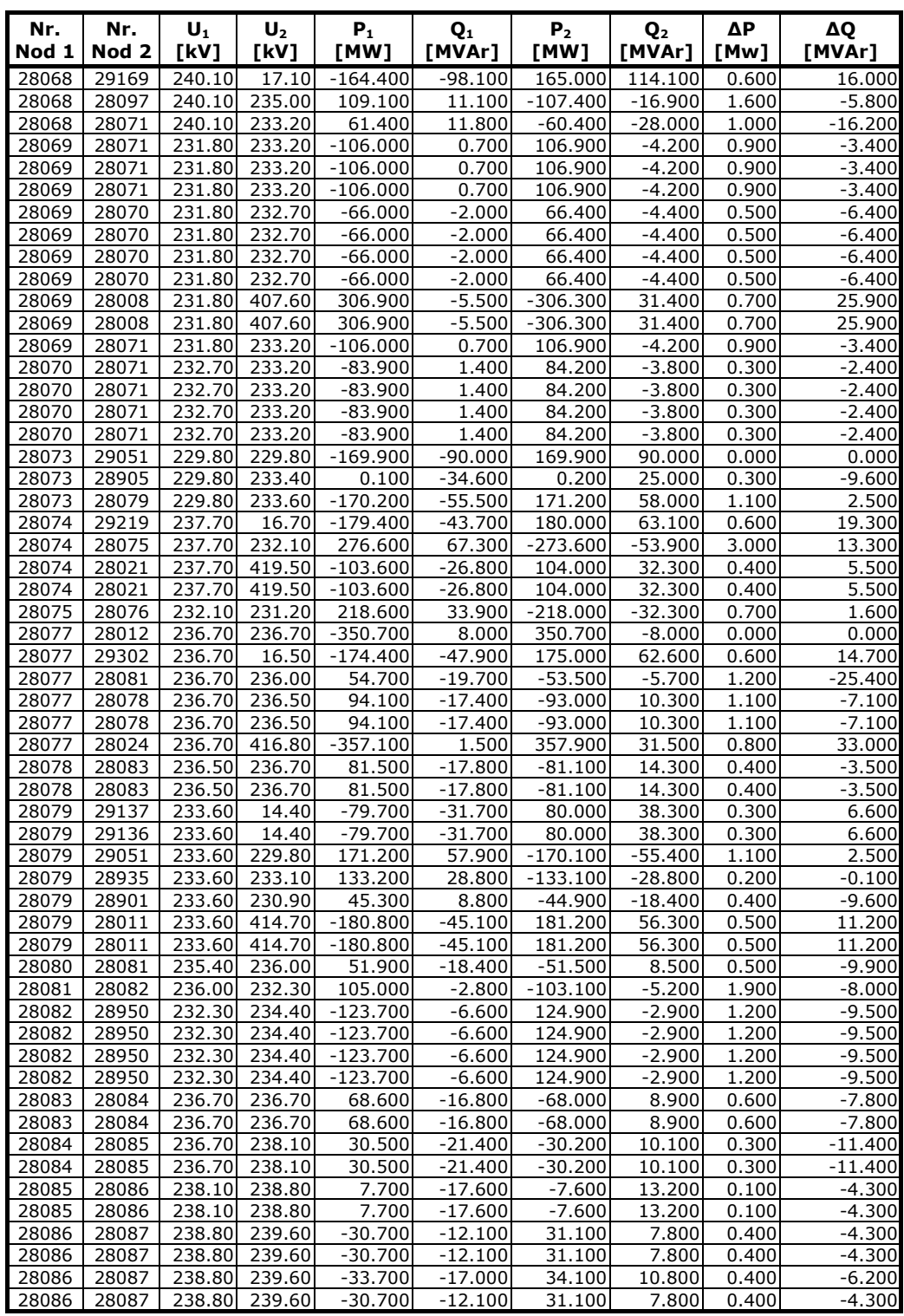

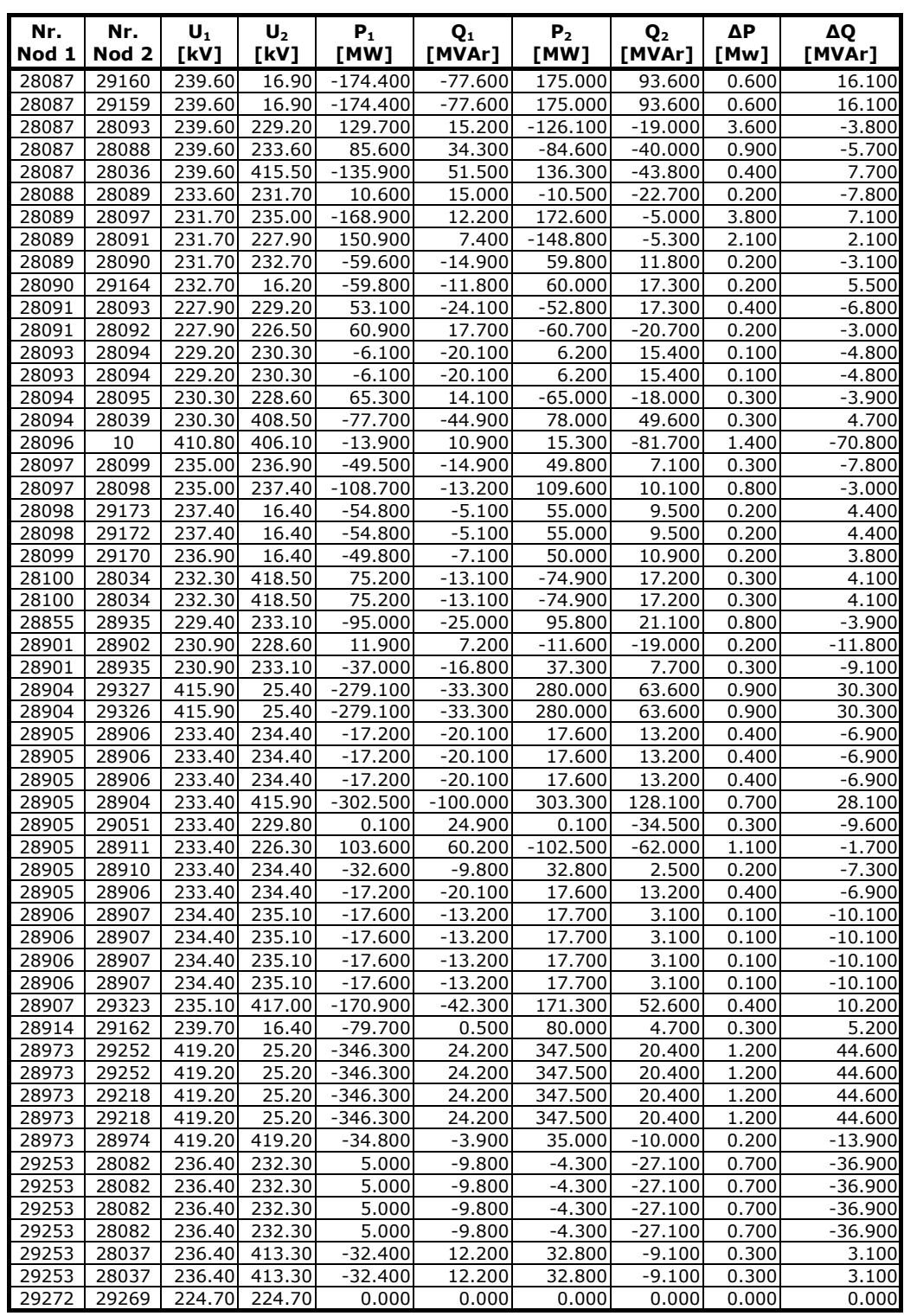

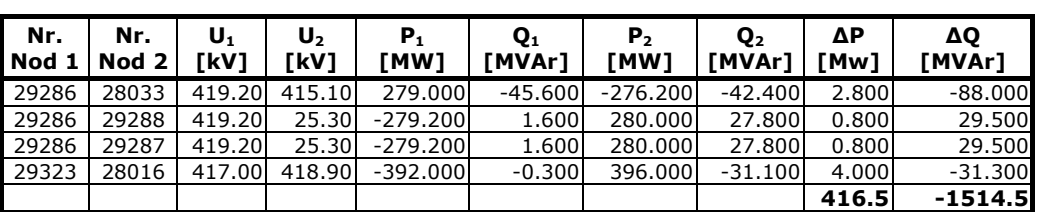

### **A3.3. SEN, soluţia optimă de extindere, anul 2034**

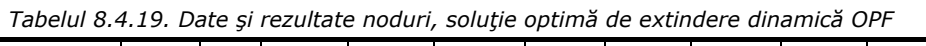

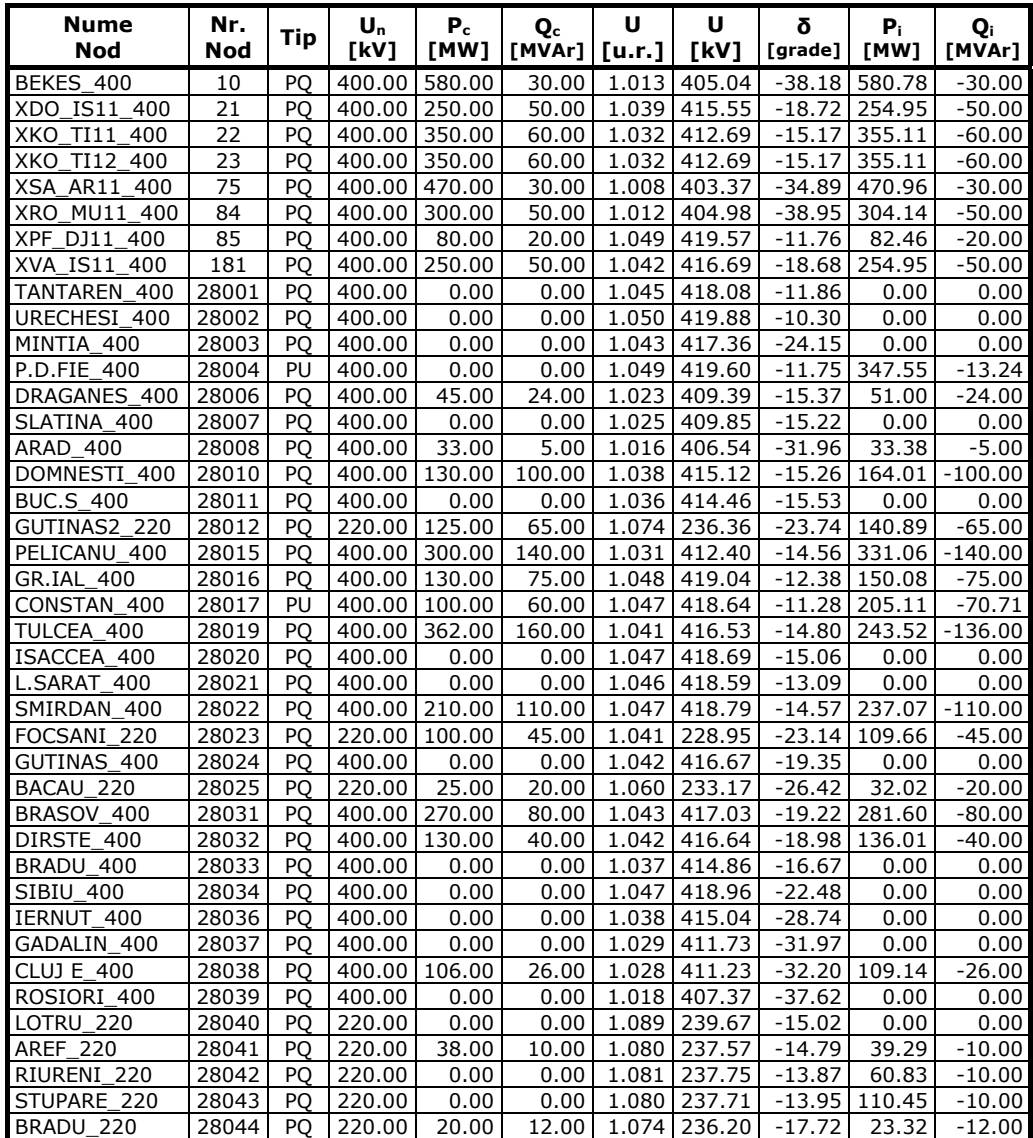

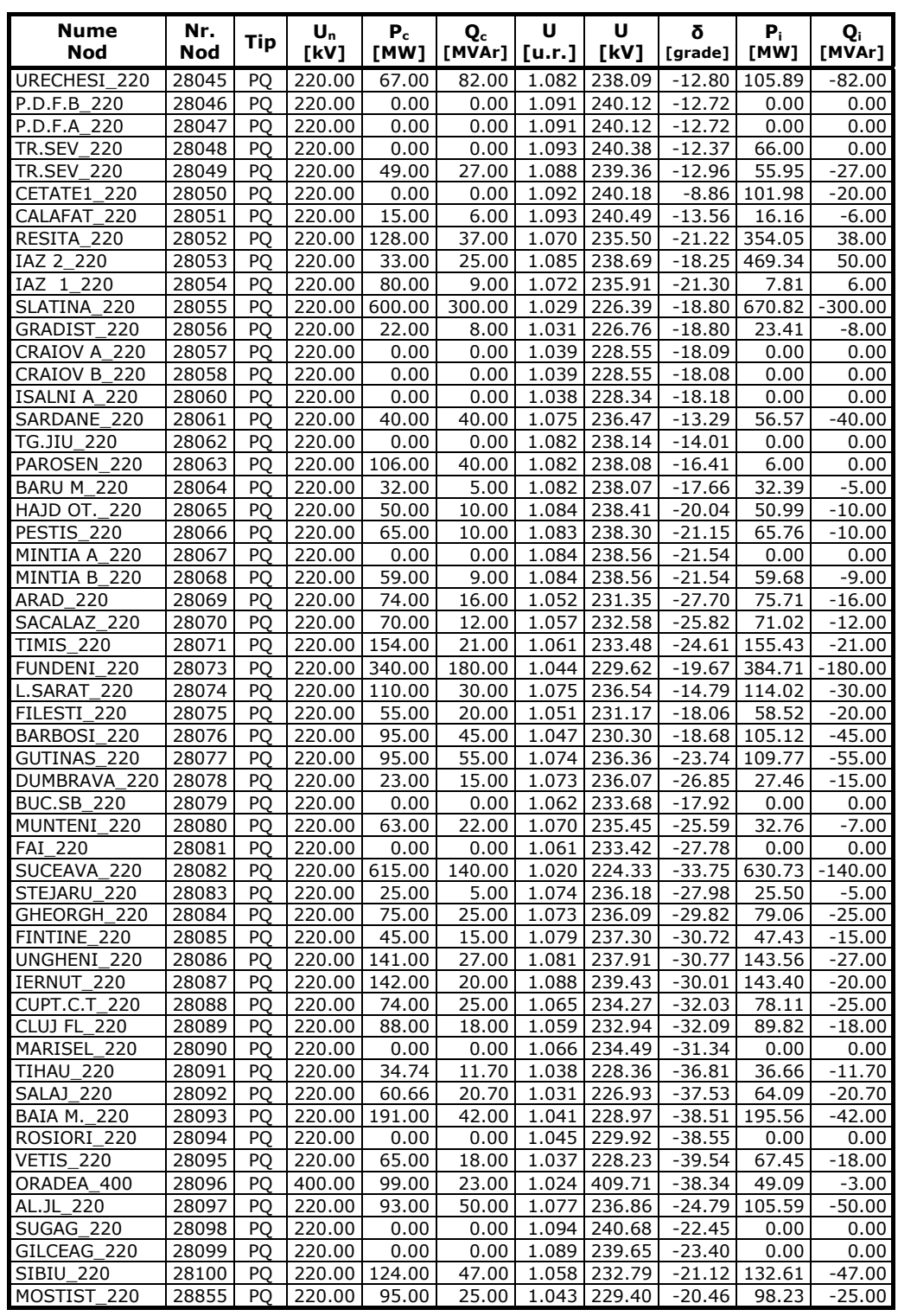

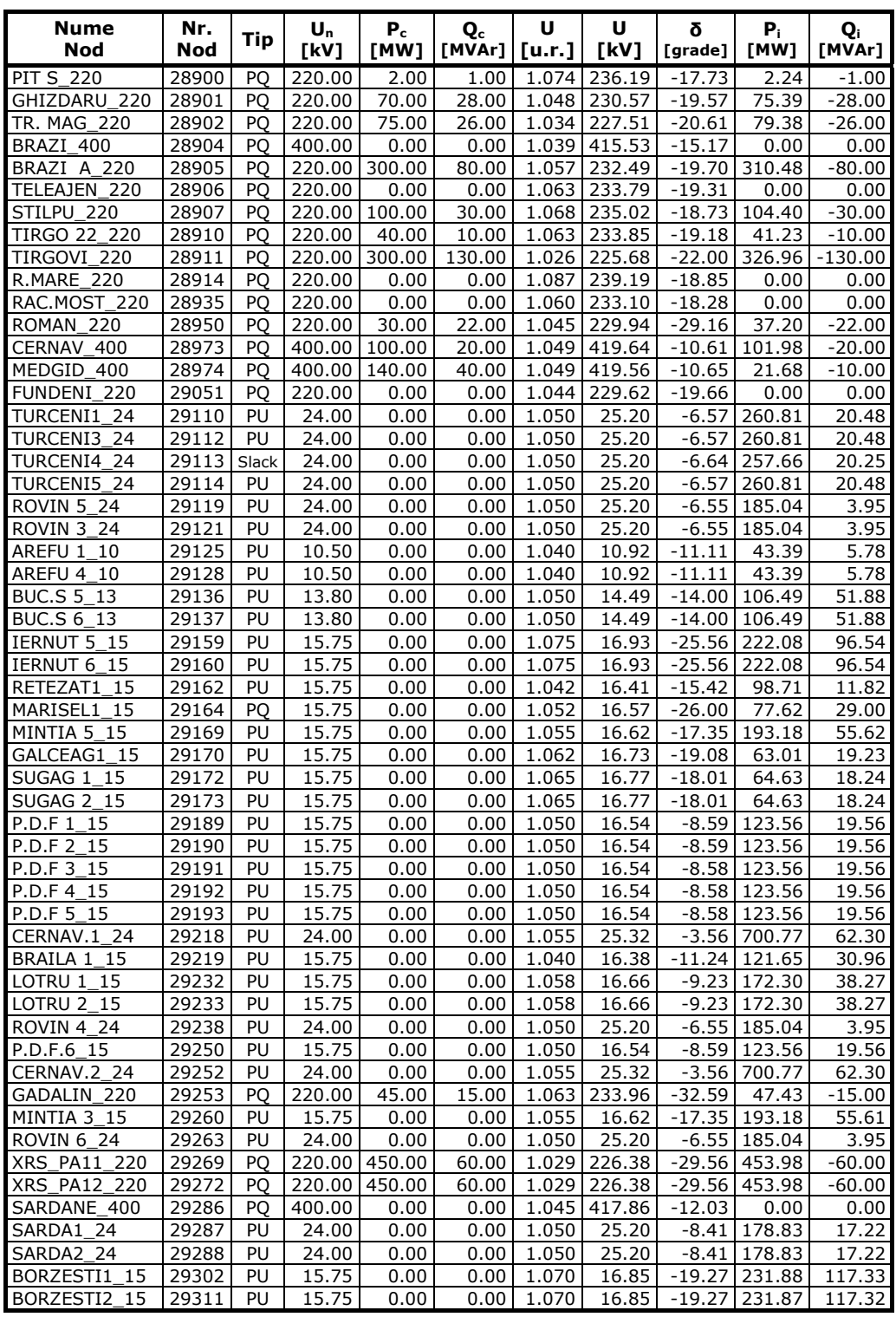

| <b>Nume</b><br>Nod | Nr.<br>Nod | Tip | U <sub>n</sub><br>[kV] | $P_c$<br>[MW] | Q <sub>c</sub><br>[MVAr] | U<br>[u.r.] | U<br>[kV] | δ<br>[grade] | Р.<br>[MW] | $\mathbf{Q}_i$<br>[MVAr] |
|--------------------|------------|-----|------------------------|---------------|--------------------------|-------------|-----------|--------------|------------|--------------------------|
|                    |            |     |                        |               |                          |             |           |              |            |                          |
| STALPU 400         | 29323      | PO  | 400.00                 | 0.00          | 0.00                     | 1.043       | 417.12    | $-16.50$     | 0.00       | 0.00                     |
| BRAZI V1 24        | 29326      | PU  | 24.00                  | 0.00          | 0.00                     | 1.060       | 25.44     | $-8.70$      | 327.54     | 69.89                    |
| BRAZI V2 24        | 29327      | PU  | 24.00                  | 0.00          | 0.00                     | 1.060       | 25.44     | $-8.70$      | 327.54     | 69.89                    |
| SMIRDAN1 24        | 29328      | PU  | 24.00                  | 0.00          | 0.00                     | 1.060       | 25.44     | $-8.13$      | 323.53     | 47.64                    |
| SMIRDAN2 24        | 29329      | PU  | 24.00                  | 0.00          | 0.00                     | 1.060       | 25.44     | $-8.13$      | 323.53     | 47.64                    |
| LacSar1 24         | 29331      | PU  | 24.00                  | 0.00          | 0.00                     | 1.050       | 25.20     | $-7.47$      | 276.60     | 18.23                    |
| LacSar2 24         | 29332      | PU  | 24.00                  | 0.00          | 0.00                     | 1.050       | 25.20     | $-7.47$      | 276.60     | 18.23                    |
| LacSar3 24         | 29333      | PU  | 24.00                  | 0.00          | 0.00                     | 1.050       | 25.20     | $-7.47$      | 276.60     | 18.23                    |
| Rovin 2 24         | 29334      | PU  | 24.00                  | 0.00          | 0.00                     | 1.050       | 25.20     | $-6.55$      | 185.04     | 3.95                     |
| TURCENI2<br>-24    | 29335      | PU  | 24.00                  | 0.00          | 0.00                     | 1.050       | 25.20     | $-6.57$      | 260.81     | 20.48                    |

*Tabelul 8.4.20. Date generatoare, soluţie optimă de extindere dinamică OPF* 

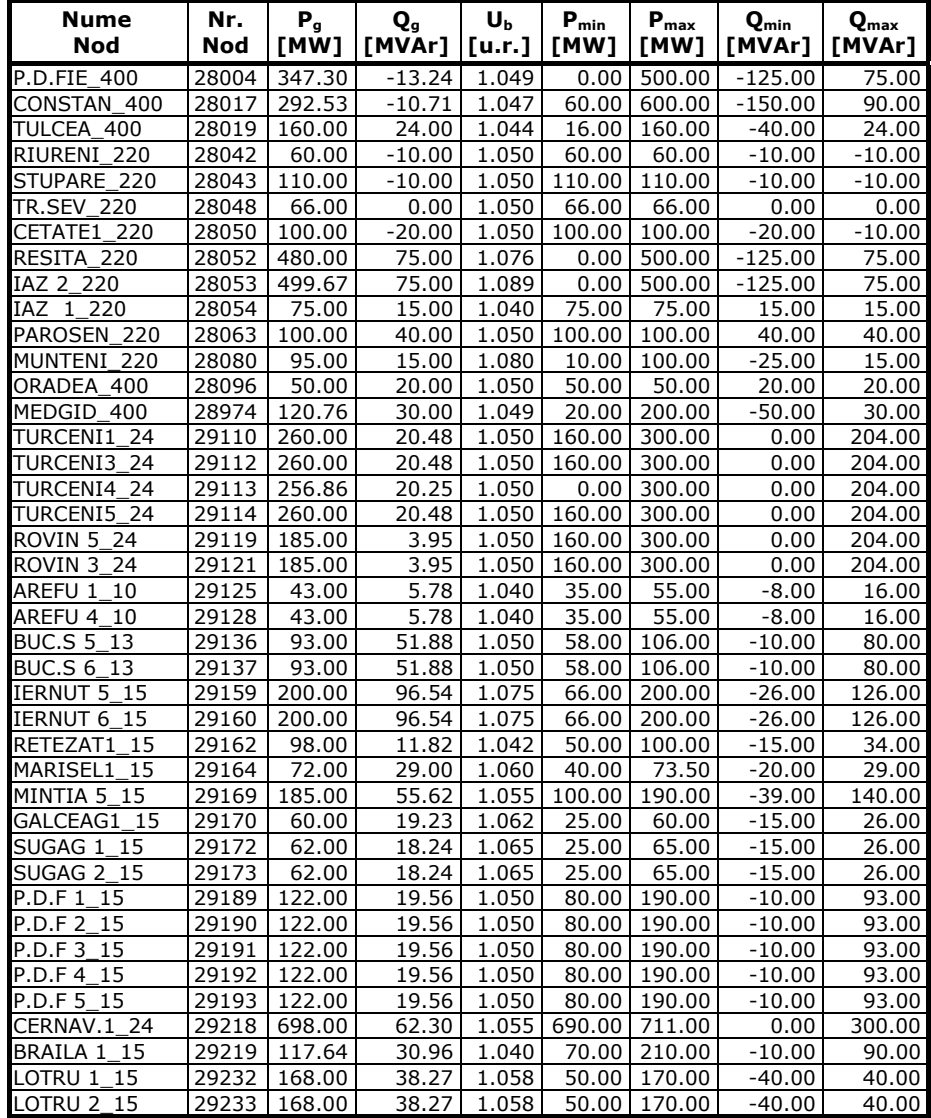

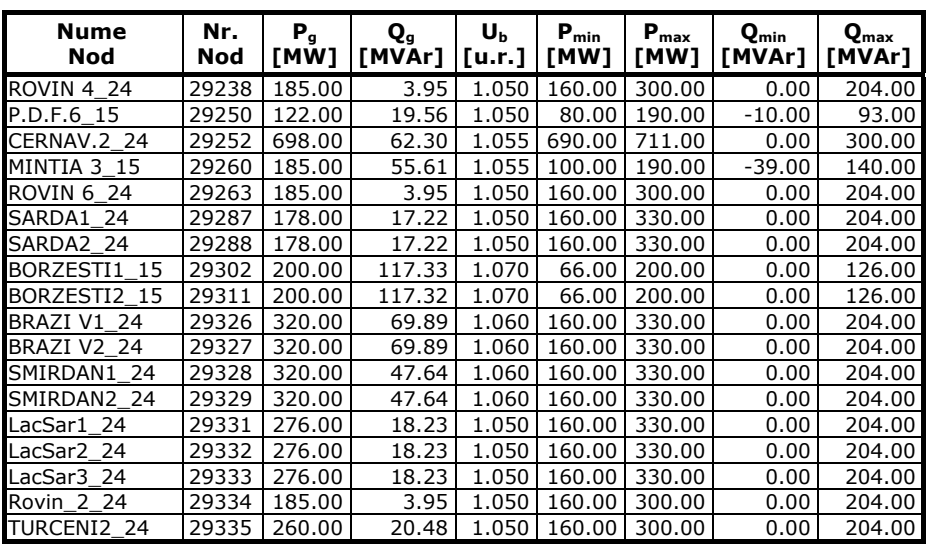

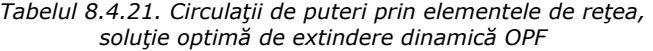

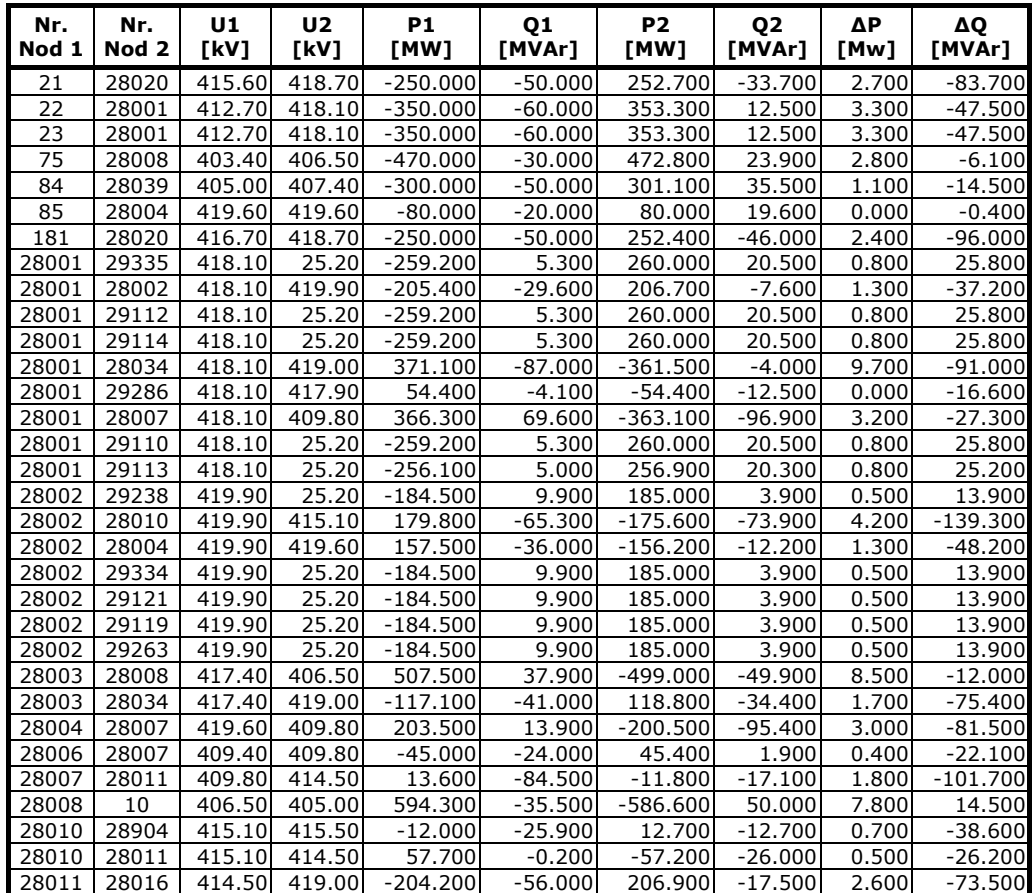

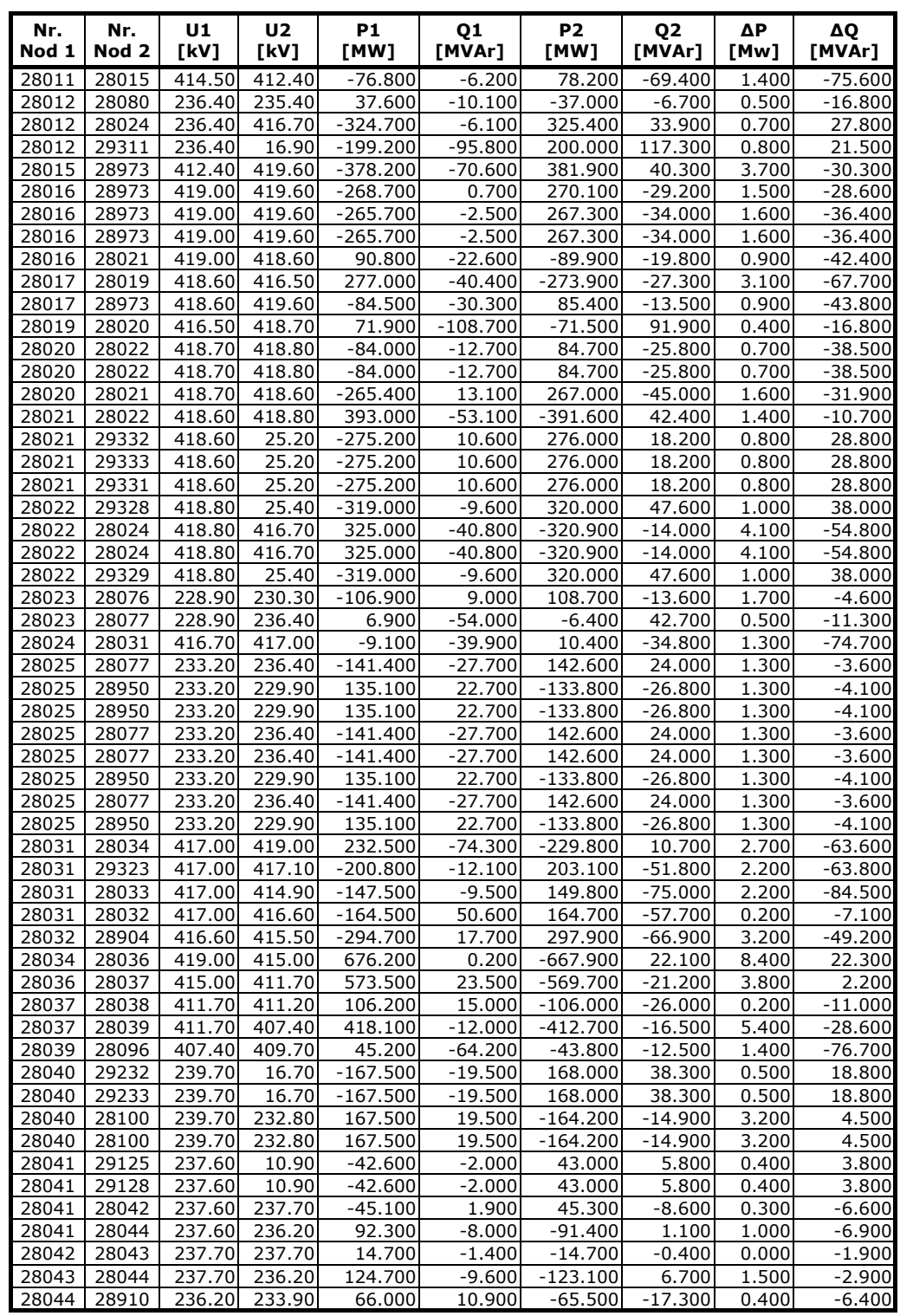

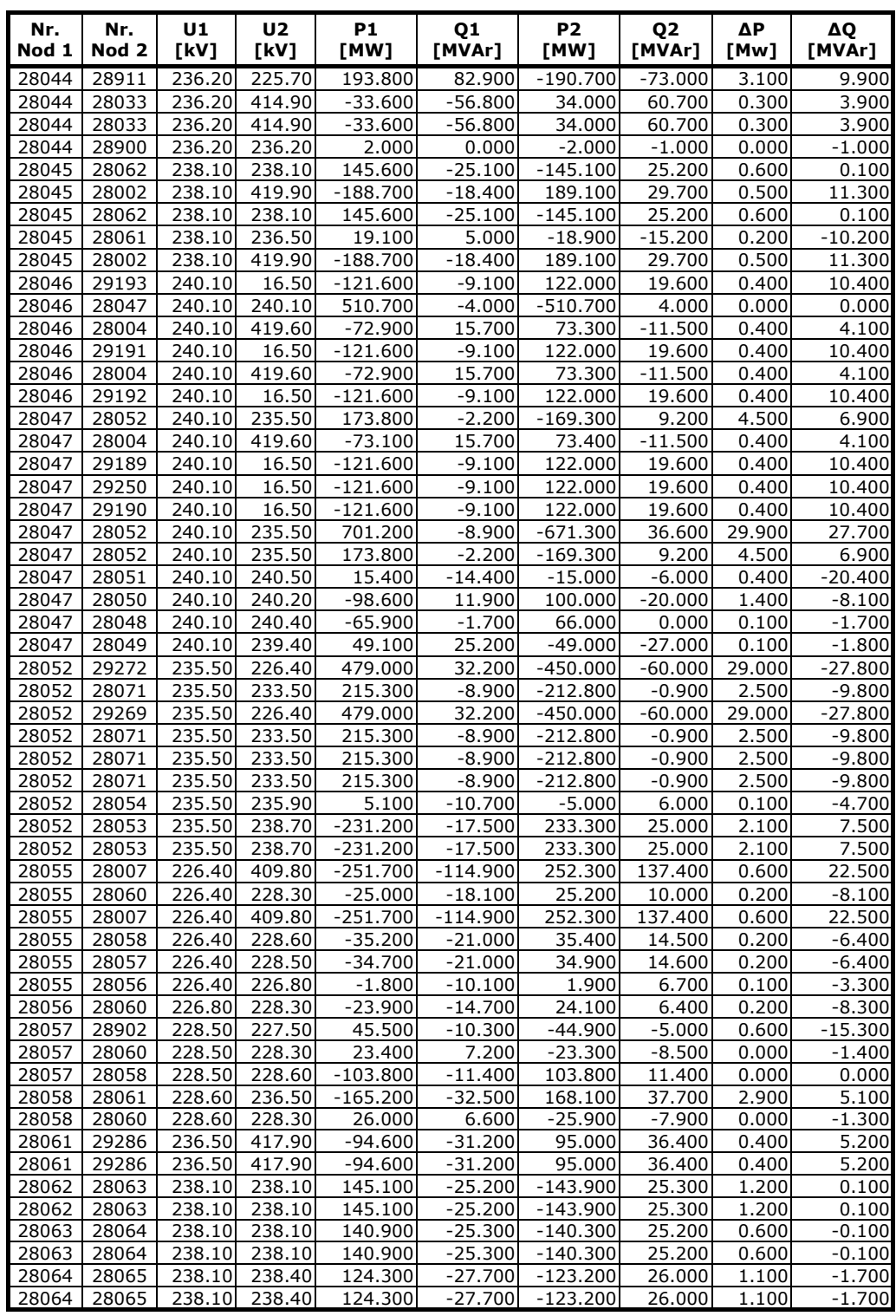

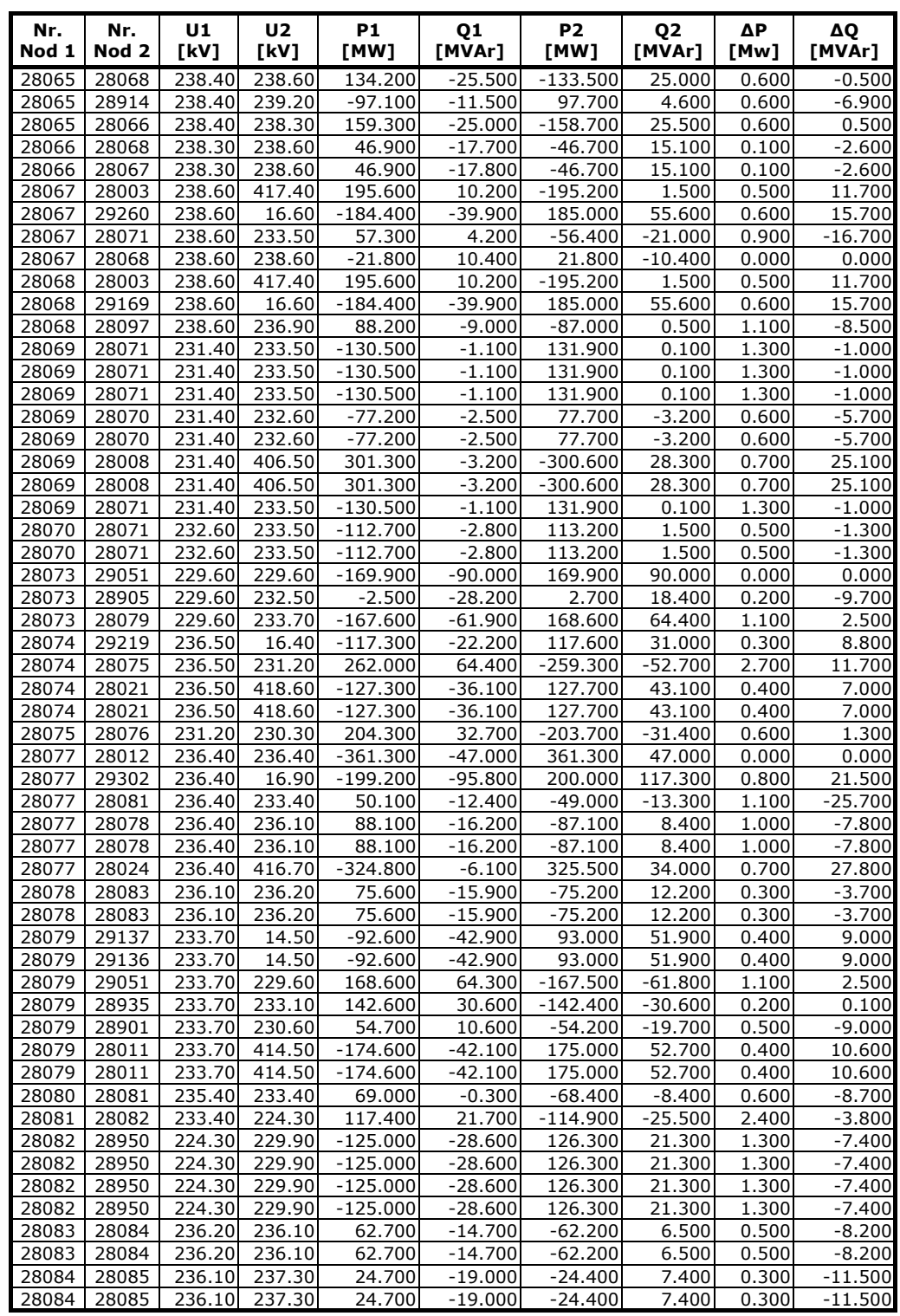

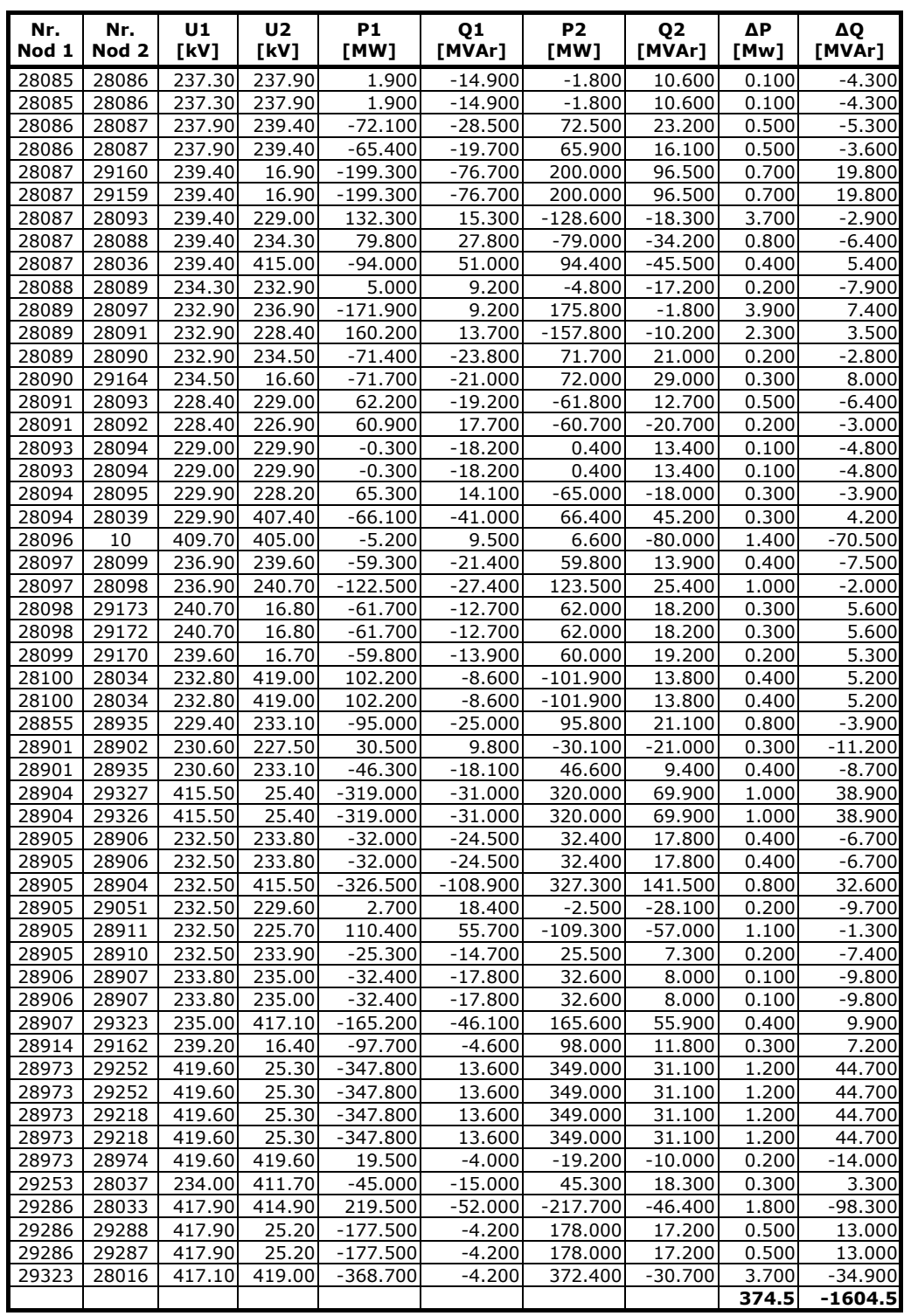

## **BIBLIOGRAFIE**

- 1. [Aba2007] Abbasy A., Hosseini S. H., Ant colony optimization-based approach to optimal reactive power dispatch: a comparison of various ant systems, Power engineering society conference and exposition, Johannesburg, 2007, pp.1-8
- 2. [Abba2009] Abbas N. H., Rao R., Swarm intelligence stability based on stochastic diffusion search, Proceedings of the International Conference on Methods and Models in Computer Science, ICM2CS2009, Delhi, 2009, pp.1-5
- 3. [Abido2002] Abido M.A., Optimal power flow using particle swarm optimization, International Journal of Electrical Power & Energy Systems, Vol.24, nr.7, 2002, pp.563-571
- 4. [Abra2004] Abraham A., Jain L., Goldberg R., Evolutionary multi-objective optimization – Theoretical advances and applications, Springer Science and Business Media, Inc., 2004
- 5. [Algu2003] Alguacil N., Motto A. L., Conejo A. J., Transmission expansion planning: A mixed-integer LP approach, IEEE Transactions on Power Systems, vol.18, nr.3, 2003, pp.1070–1077
- 6. [Algu2009] Alguacil N., Carrión M., Arroy J.M., Transmission network expansion planning under deliberate outages, International Journal of Electrical Power & Energy Systems, vol. 31, nr. 9, pp.553-561, 2009
- 7. [Alsa2002] Al-Saba T., El-Amin I., The application of artificial intelligent tools to the transmission expansion problem, Electric Power Systems Research, vol.62, nr.2, 2002, pp.117-126
- 8. [ANRE2013] Raport privind rezultatele monitorizării pietei de energie electrică în luna ianuari 2013, Autoritatea Naţională de Reglementare în Domeniul Energiei, ANRE, 2013
- 9. [Arabali2014] Arabali A., Ghofrani M., Amoli E. M., Fadali M. S., Aghtaie M. M., A multi-objective transmission expansion planning framework in deregulated power systems with wind generation, IEEE Transactions on Power Systems, 2014, ISSN 0885-8950, pp.1-8
- 10. [Asada2005] Carreno E., Asada E.N., Romero R., Garcia A.V., A branch and bound algorithm using the hybrid linear model in the transmission network expansion planning, IEEE Power Tech Conference, St. Petersburg, Russia, 2005, pp.1-6
- 11. [Asada2012] Sousa A.S., Asada E.N., A new branch and cut approach applied to the long-term transmission expansion planning problem, Control Automatic Journal, vol.23, nr.1, 2012, pp.108-119
- 12. [Ash2006] Ashlock D., Evolutionary computation for modeling and optimization, Springer Science and Business Media, Inc., 2006
- 13. [Atas2011] Atashkari K., Nariman Z. N., Ghavimi A. R., Mahmoodabadi M. J., Multi-objective optimization of power system based on artificial bee colony, 2011 International Symposium on Innovations in Intelligent Systems and Applications, INISTA2011, Istambul, 2011, pp.64-68
- 14. [Barb2009] Bărbulescu C., Managementul congestiilor în condiţiile pieţei libere a energiei, Teză de doctorat, Universitatea Politehnica Timişoara, 2009
- 15. [Barreto2013] Barreto W. E., Torres S. P., Castro C. A., Study of Particle Swarm Optimization Variations Applied to Transmission Expansion Planning, IEEE Power Tech, 2013, Grenoble, pp.1-6

#### 250 Bibliografie

- 16. [Bellman1962] Bellman R. E., Dreyfus E. S., Programare dinamică aplicată, Princeton University Corporation, 1962
- 17. [Beni1989] Beni G., Wang J., Swarm intelligence in cellular robotic systems, Dario P., Sandini G., Aebischer P., Robotics and biological systems: Towards a new bionics, NATO ASI Series, Series F: Computer and System Science, Springer, Vol.102, 1993, pp.703–712
- 18. [Bent2012] Bent R., Toole L. G., Berscheid A., Transmission Network Expansion Planning With Complex Power Flow Models, IEEE Transactions On Power Systems, vol. 27, nr. 2, 2012, pp.904-912
- 19. [Bergen2000] Bergen A.R., Vittal V., Power Systems Analysis, Prentice Hall, 2000
- 20. [Bergh2001] van den Bergh F., An Analysis of Partile Swarm Optimizers, Faulty of Natural and Agriultural Sciene, University of Pretoria, Pretoria, 2001
- 21. [Berian2010] Berian S., Cercetări Privind Potenţialul Transdisciplinar al Mecatronicii, Teză de doctorat, Universitatea Tehnică din Cluj-Napoca, 2010
- 22. [Berry1989] Berry P. E., Dunnett R. M., Contingency constrained economic dispatch algorithm for transmission planning, IEE Proceedings, vol. 136-C, 1989, pp.238-244
- 23. [Bishop2004] Bishop J. M., Myatt D. R., Nasuto S. J., Minimum stable convergence criteria for stochastic diffusion search, Electronic Letters, Vol. 40, pp.112-118
- 24. [Bijaya2011] Bijaya K. P., Yuhui S., Meng-Hiot L., Handbook of Swarm Intelligence, Concepts, Principles and Applications, Springer, Berlin Heidelberg, 2011
- 25. [Bijwe2009] Verma A., Panigrahi B.K., Bijwe P.R., Transmission network expansion planning with adaptive particle swarm optimization, World Congress on Nature & Biologically Inspired Computing NaBIC, Coimbatore, India, 2009, pp.1099-1104
- 26. [Bola2013] Bolanos R., Correa C. A., Garces A., Molina A., Multi-objective environmental transmission network expansion planning, IEEE PowerTech, Grenoble, 2013, pp.1-5
- 27. [Braga2003] Braga A.S., Saraiva J.T., Transmission expansion planning and long term marginal prices calculation using simulated annealing, IEEE Power Tech Conference, Bologna, Italia, vol.2, 2003, pp.1-7
- 28. [Braga2004] Braga A.S., Saraiva J.T., Long term transmission expansion planning a simulated annealing based multiyear algorithm including long term marginal prices, International Conference on Probabilistic Methods Applied to Power Systems PMAPS, Ames, Iowa, S.U.A., 2004, pp.551-556
- 29. [Bram2011] Bramer M., Devedzic V., Artificial intelligence applications and innovations, Kluwer Academic Publishers, 2011
- 30. [Busta2009] Bustamante-Cedeño E., Arora S., Multi-step simultaneous changes Constructive Heuristic Algorithm for Transmission Network Expansion Planning, Electric Power Systems Research, vol.79, nr.4, 2009, pp.586-594
- 31. [Buygi2004] Buygi M., Transmission Expansion Planning in Deregulated Power Systems, Teză de doctorat, Elektrotechnik und Informationstechnik der Technischen Universität Darmstadt, 2004
- 32. [Cadi2010] Cadini F., Zio E., Petrescu C.A., Optimal expansion of an existing electrical power transmission network by multi-objective genetic algorithms, Electric Power Systems Research, Elsevier, vol.95, 2010, pp.173–181
- 33. [Cao2010] Cao J. Y., Power system reactive power optimization based on the immune ant colony algorithm, 8th World Congress on Intelligent Control and Automation, WCICA2010, Jinan, pp.4702-4705
- 34. [Ceci1999] Ceciliano J. L., Nieva R., Transmission network planning using evolutionary programming, Proc. Congress on Evolution Computation (CEC 1999), Washington DC, S.U.A., vol.3, 1999, pp.1796-1803
- 35. [Chan2007] Chan F.T.S., Tiwari, M.K. Swarm Intelligence Focus on Ant and Particle Swarm Optimization, I-Tech Education and Publishing, Viena, Austria, 2007
- 36. [Chun2003] Chung T. S., Li K. K., Chen G. J., Xie J. D., Tang G. Q., Multiobjective transmission network planning by a hybrid GA approach with fuzzy decision analysis, International Journal of Electrical Power and Energy Systems, vol.25, 2003, pp.187-192
- 37. [CIGRE1995] CIGRE WG 37.10, Methods for planning under uncertainty: toward flexibility in power system development, Electra, no. 161, 1995, pp.143-163
- 38. [Coley2003] Colez D. A., An introduction to genetic algorithms for scientists and engineering, World Scientific Publishing Company, 2003
- 39. [Conejo2012] Aguado J.A., De La Torre S, Contreras J., Conejo A.J., Martínez A., Market-driven dynamic transmission expansion planning, Electric Power Systems Research, Elsevier, vol.82, nr.1, 2012, pp.88-94
- 40. [Contreras2000] Contreras J., Wu F. F., A kernel-oriented algorithm for transmission expansion planning, Power Systems, IEEE Transactions on, vol.16, nr.4, 2001, pp.936-938
- 41. [Correa2013] Correa C. A., Balanos A. R., Garces A., Environmental Transmission Expansion Planning Using Non-linear Programming and Evolutionary Techniques, Alternative Energies and Energy Quality (SIFAE), IEEE International Symposium, 2012, pp.1-5
- 42. [Cristian2013] Cristian P.D., Planificarea extinderii sistemelor electroenergetice complexe utilizând tehnici de inteligenţă artificială, Teză de doctorat, Universitatea Politehnica Timişoara, 2013
- 43. [David1991] David A.K., Zhao R., An expert system with fuzzy sets for optimal planning of power system expansion, IEEE Transactions on Power Systems, vol.6, nr.1, 1991, pp.59–65
- 44. [Dawkins1976] Dawkins R., The selfish gene, Ed a 2-a, Editura Oxford University Press, New York, 1989
- 45. [Deb2013] Deb S., Gope S., Goswami A. K., Generator rescheduling for congestion management with incorporation of wind farm using artificial bee colony algorithm, 2013 Annual IEEE India Conference, INDICON2013, Mumbai, 2013, pp.1-6
- 46. [Den2003] Denardo E. V., Dynamic programming. Models and applications, Dover Publications, 2003
- 47. [Den2011] Denardo E. V., Linear Programming and generalizations. A problembased introduction with spreadsheets, Springer Science, 2011
- 48. [Dera2010] Zadeh S.J., Hosseyni S.H., Derafshian Maram M., Dehghan S., Akbari S., A mixed-integer LP approach considering the impact of bundle conductors on transmission network expansion planning, 18th Iranian Conference on Electrical Engineering - ICEE , pp.938-943, 2010
- 49. [Desta2013] Desta F. Z., de Cuadra F., Olmos L., Rivier M., Perey-Arriaga I. J., A formulation for large-scale transmission expansion planning problem and a solution strategy, 10th International Conference on the European Energy Market, EEM2013, Stockholm, 2013, pp.1-8.
- 50. [Dewani2012] Dewani B., Daigavane M. B., Zadgaonkar A. S., A review of various computational intelligence techniques for transmission network expansion planning, IEEE International Conference on Power Electronics, Drives and Energy Systems, 2012, Bengaluru, pp.1-5
- 51. [Dong2012] Chen G., Dong Z.Y., Hill D.J., Transmission network expansion planning with wind energy integration: A stochastic programming model, IEEE Power and Energy Society General Meeting, San Diego, SUA, 2012, pp.1-10
- 52. [Dorigo2004] Dorigo M., Stutzle T., Ant colony optimization, Library of Congress Cataloging-in-Publication Data, 2004
- 53. [Dreyfus2005] Dreyfus G., Neural networks. Methodology and applications, Springer Verlag, 497 p., 2005

#### 252 Bibliografie

- 54. [Duan2002] Duan G., Yu Y., Problem-specific genetic algorithm for power transmission system planning, Electric Power Systems Research, vol.61, 2002, pp.41-50
- 55. [Duson1973] Dusonchet Y. P., El-Abiad A. H., Transmission planning using discrete dynamic optimization, IEEE Transactions on Power Apparatus and Systems vol. PAS-92, 1973, pp.1358–1371
- 56. [EIA2011] International Energy Outlook 2011, Energy Information Administration, Office of integrated Analysis and Forecasting, U.S. Department of Energy, 2011
- 57. [EIA2012] International Energy Outlook 2012, Energy Information Administration, Office of integrated Analysis and Forecasting, U.S. Department of Energy, 2012
- 58. [EIA2013] International Energy Outlook 2013, Energy Information Administration, Office of integrated Analysis and Forecasting, U.S. Department of Energy, 2013
- 59. [Ekwu1984] Ekwue A. O., Cory B. J., Transmission system expansion planning by interactive methods, IEEE Transactions on Power Apparatus and Systems, vol. PAS-103, nr.7, 1984, pp.1583-1591
- 60. [El-Hawary2008] El-Hawary M.E., Introduction to electrical power systems, John Wiley & Sons, IEEE Press, 2008
- 61. [Eremia1985] Eremia M., Crişciu H., Ungureanu B., Bulac C., Analiza asistată de calculator a regimurilor sistemelor electroenergetice, Editura Tehnică Bucureşti, 1985
- 62. [Eremia2006] Eremia M., Electric Power Systems. Vol I: Electric networks, Editura Academiei Române, Bucureşti, 2006
- 63. [Esc2004] Escobar A.H., Gallego R.A., Romero R., Multistage and coordinated planning of the expansion of transmission systems, IEEE Transactions on Power Systems, 2004, vol.19, nr.2, pp.735-744
- 64. [Esmin2005] Esmin A.A.A., Lambert-Torres G., Zambroni de Souza A.C., A hybrid particle swarm optimization applied to loss power minimization, IEEE Transactions on Power Systems, 2005, vol.20 nr.2, pp.859-866
- 65. [Fan2008] Fan H., Cheng H., Ying Z., Jiang F., Shi F., Transmission system expansion planning based on stochastic chance constrained programming with security constraints, Proceedings of the 3rd International Conference on Electric Utility Deregulation DRPT, Nanjing, China, 2008, pp.909-914
- 66. [Fan2012] Fan H., Jin Y.-X., Transmission network expansion planning under improved genetic algorithm, International Conference on Energy, Environment and Sustainable Development ICEESD, Shanghai, China, 2011, pp.1-4
- 67. [Fang2012] Zechun H., Fang Z., Baowei L., Transmission expansion planning considering the deployment of energy storage systems, IEEE Power and Energy Society General Meeting, San Diego, CA, 2012, pp.1-6
- 68. [Farr1988] Farrag M. A., El-Metwally M. M., New method for transmission planning using mixed-integer programming, IEE Proceeding, vol. 135-C, 1988, pp.319-323
- 69. [Felea2000] Felea I., Coroiu N., Fiabilitatea şi mentenanţa echipamentelor electrice, Editura Tehnică, Bucureşti, 2000
- 70. [Felea2006] Felea I., Dziţac S., Fiabilitatea echipamentelor şi sistemelor energetice. Aplicaţii, Editura Universităţii din Oradea, Oradea, 2006
- 71. [Felix2007] Felix T.S., Chan K.T., Manoj K. T., Swarm Intelligence, Focus on ant and particle swarm optimization, I-Tech Education and Publishing, 2007
- 72. [Feng2003] Feng X., Liao Y., Pan J., Brown R.E., An application of genetic algorithms to integrated system expansion optimization, IEEE PES General Meeting, 2003, Toronto, Canada, vol.2, pp.746-751
- 73. [Flores2011] Flores F. B., Salonga J. H. M., Nerves A. C., Multi-objective Transmission Expansion Planning Using an Elitist Non-dominated Sorting Genetic Algorithm with Fuzzy Decision Analysis, Fifth Asia Modelling Symposium, Kuala Lumpur, 2011, pp.168-173
- 74. [Fonseka2004] Fonseka P.A.J., Shrestha G.B., Congestion-driven transmission expansion in competitive power markets, IEEE Transactions on Power Systems, vol.19, nr.3, 2004, pp.1658-1665
- 75. [Fuchs2011] Fuchs I., Voller S., Gjengedal T., Ant Colony based Transmission Expansion developed for the Nordic Area and Great Britain, IEEE PowerTech, Trondheim, 2011, pp.1-6
- 76. [Gajb2008] Gajbhiye R.K., Naik D., Dambhare S., Soman S.A., An expert system approach for multi-year short-term transmission system expansion planning: Indian experience, IEEE Transactions on Power Systems, vol.23, nr.1, 2008, pp.226-237
- 77. [Galle1997] Gallego R.A., Monticelli A.J., Romero R., Comparative studies on non-convex optimization methods for transmission network expansion planning, IEEE Transactions on Power Systems, vol.13, nr.3, 1998, pp.822-828
- 78. [Galle2000] Gallego R.A., Romero R., Monticelli A.J., Tabu search algorithm for network synthesis, IEEE Transactions on Power Systems, vol.15, nr.2, 2000, pp.490-495
- 79. [Galle2009] Gallego R.A., Rider M.J., Romero R., Garcia A.V., A specialized genetic algorithm to solve the short term transmission network expansion planning, IEEE Power Tech Conference, 2009, Bucureşti, Romania, pp.1-7
- 80. [Gao2005] Gao C., Cheng H., Jiang C., Particle swarm optimization based hybrid algorithm for transmission expansion planning, WSEAS Transactions on Electronics, vol.2, 2005, pp.119-127
- 81. [Garces2004] Garces L.P., Conejo A.J., Garcia-Bertrand R., Romero R., A Bilevel Approach to Transmission Expansion Planning Within a Market Environment, IEEE Transactions on Power Systems, vol.24, nr.3, 2009, pp.1513-1522
- 82. [Garcia2001] Haffner S., Monticelli A., Garcia A., Romero R., Specialized branch and bound algorithm for transmission network expansion planning, IEE Proceedings Generation, Transmission & Distribution, vol.148, nr.5, 2001, pp.482-488
- 83. [Garv1970] Garver L.L., Transmission network estimation using linear programming, IEEE Transactions on Power Apparatus and Systems, vol.89, nr.7, 1970, pp. 1688-1697
- 84. [Gavrilaş1999] Gavrilaş M., Calcul numeric cu aplicaţii în Turbo Pascal, Editura Gh. Asachi, Iaşi, 1999
- 85. [Geo2012] Orfanos G.A., Georgilakis P.S., Hatziargyriou N.D., Transmission expansion planning of systems with increasing wind power integration, IEEE Transactions on Power Systems (early Access Articles), nr.99, 2012, pp.1-6
- 86. [Gil2001] Gil H.A., da Silva E.L., A reliable approach for solving the transmission network expansion planning problem using genetic algorithms, Electric Power Systems Research, Elsevier, vol.58, 2001, pp.45-51
- 87. [Glover2006] Glover J.D., Sarma M.S., Power system analysis and design, Fourth Edition, Prentice Hall, 2006
- 88. [Goe2011] Goertyel B., Pennachin C., Artificial General Intelligence, Springer Berlin Heidelberg, 2011
- 89. [Gol1989] Goldberg D.E., Genetic Algorithms in Search, Optimization and Machine Learning, Addison Wesley, 1989
- 90. [Golkar2011] Golkar M.A., Asadzadeh V., Moghaddas-Tafreshi S.M., Economicsbased transmission expansion planning in restructured power systems using decimal codification genetic algorithm, Applied Electrical Engineering and Computing Technologies (AEECT), IEEE Jordan Conference, 2011, pp.1-8
- 91. [Gran2001] Binato S., Pereira M. V. F., Granville S., A new Benders decomposition approach to solve power transmission network design problems, IEEE Transactions on Power Systems, vol.16, nr.2, 2001, pp.235-240

- 92. [GuvR2011] Elemente de strategie energetică pentru perioada 2011-2035. Direcții şi obiective strategice în sectorul energiei electrice, Ministerul Economiei şi Finanţelor, 2011, http://www.fonduri-structurale.ro
- 93. [Haff2000] Haffner S., Monticelli A., Garcia A., Mantovani J., Romero R., Branch and bound algorithm for transmission system expansion planning using a transportation model, IEE Proceedings, Generation, Transmission and Distribution, vol.147, nr.3, 2000, pp.149-156
- 94. [Hamo2002] Hamouz Z.M. Al, Faraj A.S. Al, Transmission expansion planning using nonlinear programming, Asia Pacific IEEE/PES Transmission and Distribution Conference, 2002, Yokohama, Japan, vol.1, pp.50-55
- 95. [Hash2003] Hashimoto S.H.M., Romero R., Mantovani J.R.S., Efficient linear programming algorithm for the transmission network expansion planning problem, IEEE Proceedings, Generation, Transmission and Distribution, vol.150, nr.5, 2001, pp.536-542
- 96. [Hau2004] Haupt R.L., Haupt S.E., Practical Genetic Algorithms, Ed. II, John Wiley & Sons, Inc., 2004
- 97. [Holl1975] Holland J.H., Adaptation in Natural and Artificial Systems: An Introductory Analysis with Applications to biology, control and artificial intelligence. MIT Press, 1975
- 98. [Hui2012] Zhang H., Vittal V., Heydt G.T., Quintero J., A mixed-integer linear programming approach for multi-stage security-constrained transmission expansion planning, IEEE Transactions on Power Systems, vol.27, nr. 2, 2012, pp.1125-1133
- 99. [Hut2013] Hutter M., Universal Artificial Intelligence Sequential decisions based in algorithmic probability, Springer Berlin Heidelberg, 2013
- 100. [Isabela2013] Isabela M. M.; Ivo C. S.; André L. M. M., Bruno H. D., Member, Transmission Expansion Optimization Via Constructive Heuristic Technique, IEEE PowerTech, 2013, Grenoble, pp.1-5
- 101. [Jabr2013] Jabr R. A., Robust transmission network expansion planning with uncertain renewable generation and loads, IEEE transactions on power systems, vol. 28, nr. 4, 2013, pp.1-6
- 102. [Jain2000] Jain L. C., Martin N. M., Fusion of neural networks, fuzzy systems and genetic algorithms: industrial applications, CRC Press, 2000
- 103. [Jalil2009] Jalilzadeh Saeed, Kazemi A., Mahdavi M., Haddadian H., TNEP considering voltage level, network losses and number of bundle lines using GA, Proceedings of the 3rd International Conference on Electric Utility Deregulation and Restructuring and Power Technologies, 2009, pp.1580-1585
- 104. [Jes2012] Jesse R., Cohn R., Stochastic diffusion search, 2012
- 105. [Jigoria2010] Jigoria-Oprea D., Integrarea surselor regenerabile de energie în sistemele electroenergetice actuale, Teză de doctorat, Universitatea Politehnica Timişoara, 2010
- 106. [Jin2007] Jin Y.X., Cheng H.Z., Yan J.Y., Zhang L., New discrete method for particle swarm optimization and its application in transmission network expansion planning, Electric Power Systems Research, Elsevier, vol.77, nr.3, 2007, pp,227-233
- 107. [Jingdong1997] Jingdong X., Guoqing T., The application of genetic algorithms in the multi-objective transmission network planning, Proceeding 4th International Conference on Advances in Power System Control, Operation and Management, 1997, pp.338-341
- 108. [Johan2013] Johan N. F. M., Azmi A., Rashid M. A., Yaakob S. B., Multi-objective using artificial bee colony optimization for distributed generation placement on power system, IEEE International Conference on Control System, Computing and Engineering, ICCSCE2013, Mindeb, 2013, pp.117-121
- 109. [Karaboga2000] Karaboga D., Pham D. T., Intelligent Optimisation Techniques, Springer Berlin Heidelberg, 2000
- 110. [Kennedy1995] Kennedy J., Eberhart, R.C., Particle swarm optimization, Proceedings of the IEEE International Conference on Neural Networks, Perth, Australia, 1995, pp.1942–1948
- 111. [Kilyeni1988a] Kilyeni St., Nemes M., Moga M., Buta A., Lustrea B., Velicescu C., Surianu F., Sistem test de 13 de noduri, Simpozionul National de Electroenergetica, Timisoara, 1988, vol.2, p.77-82
- 112. [Kilyeni1988b] Kilyeni Şt., Nemeş M., Moga M., Buta A., Luştrea B., Velicescu C., Şurianu F., Sistem test de 25 de noduri, Conferinta Naţională de Energetică, Bucureşti, vol.5, lucr. 5.05, 1988
- 113. [Kilyeni2010] Kilyeni Şt., Tehnice numerice de analiză asistată de calculator a regimurilor de funcționare a sistemelor electroenergetice, Ed. a 2-a, Editura Orizonturi Universitare, Timişoara, 2010
- 114. [Kilyeni2011] Kilyeni St., Metode numerice. Algoritme, programe de calcul, aplicatii în energetică, Ed. A 4-a, Orizonturi Universitare, Timişoara, 2011
- 115. [Kilyeni2012] Kilyeni Şt., Tehnici de optimizare în inginerie energetică, Orizonturi Universitare, Timişoara, 2012
- 116. [Kim2002] Kim H., Moon S., Choi J., Lee C., Wang J., Billinton R., Transmission system expansion planning of KEPCO system (Youngnam area) using fuzzy set theory, Proceedings IEEE Power Engineering Society Transmission and Distribution Conf., vol.1, 2002, pp.535-540
- 117. [Kwang2008] Kwang Z. L., Mohamed A., Modern heuristic optimization techniques, theory and applications to power systems, IEEE Press Series on Power Engineering, 2008
- 118. [Lato1994] Latorre-Bayona G., Pérez-Arriaga I.T., CHOPIN, A heuristic model for long term transmission expansion planning," IEEE Transactions on Power Systems, vol.9, nr.4, 1994, pp.1886–1894
- 119. [Le2013] Le A. D., Nguzen M. H., Eghbal M., Nguzen D. H., Transmission expansion planning in electricity market: the case in Vietnam, IEEE Australasian Universities Power Engineering Conference (AUPEC), Hobart, Australia, 2013, pp.1-6
- 120. [Lee2005] Lee K. Y., Vlachogiannis J. G., Optimization of power systems based on ant colony system algorithms: an overview, 13th International Conference on Intelligent Systems Application to Power Systems. Arlington, 2005, pp.22-35
- 121. [Levi1991] Levi V.A., Calovic M.S., A new decomposition based method for optimal expansion planning of large transmission networks, IEEE Transactions on Power Systems, vol.6, nr.3, 1991, pp.937–943
- 122. [Leou2011] Leou R. C., Teng J.H., A Transmission Plan Considering Uncertainties Under a Deregulated Market, 2011 International Conference on Information and Network Technology IPCSIT, Singapore, 2011, vol.6 pp.1-5
- 123. [Lew2007] Lew A., Mauch H., Dynamic programming. A computational Tool, Springer Berlin Heidelberg, 2007
- 124. [Li2008] Li, Z., Tan G., A self-adaptive mutation-particle swarm optimization algorithm, 4th International Conference on Natural Computation, ICNC2008, Jinan, 2008, pp.30-34
- 125. [Li2010] Hu Z., Li F., Network expansion planning considering N-1 security criterion by iterative mixed-integer programming approach, IEEE Power and Energy Society General Meeting, 2010, pp.1-6
- 126. [Lu2005b] Lu M., Dong Z.Y., Saha T.K., A framework for transmission planning in a competitive electricity market, Asia Pacific IEEE/PES Transmission and Distribution Conference, Dalian, China, 2005, pp.1-6

- 127. [Lu2007] Lu W., Bompard E., Napoli R., Jiang X., Heuristic procedures for transmission planning in competitive electricity markets, Electric Power Systems Research, Elsevier, vol.77, 2007, pp.1337-1348
- 128. [Lumb2013] Lumbreras S., Ramos A., Transmission expansion planning using an efficient version of Bender's decomposition. A case study, IEEE PowerTech, 2013, pp.1-7
- 129. [Lustrea2010] Lustrea B., Elemente de inteligenţă artificială în inginerie energetică, Note de curs, Universitate Politehnica Timişoara, 2010
- 130. [Ma2008] Ma C., Liang J., Niu X., Zhang H., Zhang P., On transmission expansion planning considering security risk in competitive electricity markets, 3rd International Conference on Electric Utility Deregulation and Restructuring and Power Technologies DRPT, 2008, Nanjuing, China, pp.1004-1008
- 131. [Ma2012] Ma C., Zhang P., Zhang L., Zhang H., Optimal transmission planning based on quantitative security risk in uncertain environment, IEEE Power and Energy Society General Meeting, San Diego, SUA, 2012, pp.1-5
- 132. [Maha2012] Mahamed G. H., Salman A., Probabilistic stochastic diffusion search, Springer Berlin Heidelberg, 2012
- 133. [Marin1992] Galiana F.D., McGillis D.T., Marin M.A., Expert systems in transmission planning, Proceedings of the IEEE, vol.80, nr.5, 1992, pp.712-726
- 134. [Matlab] Users guide, http://www.mathworks.com/
- 135. [Mendo2013a] Mendonca M. I., Poubel R. P., Junior I. C., Oliveira E. J., Marcato A. L., Leonardo W., Static Transmission Network Expansion Planning of Electric Power Systems using the Firefly Optimization, IEEE PowerTech, Grenoble, 2013, pp.1-6
- 136. [Mendo2013b] Mendonca M. I., Junior I. C., Marcato A. L., Andre L. M., Dias B. H., Transmission Expansion Optimization Via Constructive Heuristic Technique, IEEE PowerTech, Grenoble, 2013, pp.1-6
- 137. [Michael2010] Michael N. Vrahatis, Konstantinos E. Parsopoulos, Particle Swarm Optimization and Intelligence: Advances and Applications, Editura IGI Global, Hershey SUA, 2010
- 138. [Min2014] Minhat A.R., Mustafa M.W., Musirin I., Khalid S.N.A., Implementation of artificial bees colony algorithm on real power line loss allocation, 8th International Power Engineering and Optimization Conference, PEOCO2014, Langkawi, 2014, pp.658-662
- 139. [Mira1998a] Miranda V., Proenca L.M., Probabilistic choice vs. risk analysis conflicts and synthesis in power system planning, IEEE Transactions on Power Systems, vol.13, nr.3, 1998, pp.1038-1043
- 140. [Molina2011] Molina J. D., Rudnick H., Transmission expansion plan: ordinal and meta-heuristic multi-objective optimization, IEEE PowerTech, Trondheim, 2011, pp.1-6
- 141. [Momoh2008] Momoh A.J., Electric power system applications of optimization, Howard University, Second Edition, CRC Press, 2008
- 142. [Monsef2012] Mazhari S.M., Bagheri A., Monsef H., Romero R., An artificial bee colony algorithm for transmission expansion planning considering worth of network adequacy, International Review of Electrical Engineering, vol.7, nr.3, 2012, pp.4557-4565
- 143. [Monti2000] Haffner S., Monticelli A., Garcia A., Mantovani J., Romero R., Branch and bound algorithm for transmission system expansion planning using a transportation model, IEE Proceedings, Generation, Transmission and Distribution, vol.147, nr.3, 2000, pp.149-156
- 144. [Moscato1989] Moscato P., On evolution, search, optimization, genetic algorithms and martial arts: Towards memetic algorithms, Caltech concurrent computation program, C3P Report 826, 1989
- 145. [Mosle2012] Ameli M.T., Shivaie M., Moslehpour S., Transmission network expansion planning based on hybridization model of neural networks and harmony search algorithm, International Journal of Industrial Engineering Computations, vol.3, nr.1, 2012, pp.71-80
- 146. [Moul2010] Moulin L.S., Poss M., Sagastizábal C., Transmission expansion planning with re-design, Energy Systems, vol. 1, nr. 2, pp.113-139, 2010
- 147. [Muh1994] Mühlenbein, H., The Breeder Genetic Algorithm a provable optimal search algorithm and its application. Colloquium on Applications of Genetic Algorithms, IEE 94/067, London, 1994
- 148. [Mur2006] Murari C.A.F., Silva Id.J., Rider M.J., Romero R., Transmission Network Expansion Planning Considering Uncertainty in Demand, IEEE Transactions on Power Systems, 2006, vol.21, nr.4, pp.1565-1573
- 149. [Nil2012] Nilson J. N., Artificial Intelligence. A new synthesis, Morgan Kaufmann Publishers, Inc., 2012
- 150. [Nima2014] Shahab D., Nima A., Ahad K., Two-Stage Robust Generation Expansion Planning: A Mixed Integer Linear Programming Model, IEEE Transactions on Power Systems, vol. 29, nr. 2, 2014
- 151. [Obu2014] Obushevs A., Oleinikova I., Transmission expansion planning considering wholesale electricity market and integration of renewable generation, 11th International Conference on the European Energy Market (EEM), Krakow, 2014, pp.1-6
- 152. [Ojeda2010] Guaman W.H., Ojeda D., Vargas A, Centralized expansion planning of the transmission network in competitive markets. A solution based on a hybrid approach, Proceedings of the IEEE/PES Transmission and Distribution Conference and Exposition: Latin America, Sao Paolo, Brazilia, 2020, pp.581-588
- 153. [Oliv1995] Oliveira G.C., Costa A.P.C., Binato S., Large scale transmission network planning using optimization and heuristic techniques, IEEE Transactions on Power Systems, vol.10, nr.4, 1995, pp.1828-1834
- 154. [Olive2004] Oliveira P.M., Gomez J.F., Khodr H.M., Ocque L., Yusta J.M., Villasana R., Urdaneta A.J., Ant colony system algorithm for the planning of primary distribution circuits, IEEE Transactions on Power Systems vol.19, nr.2, 2004, pp.996-1004
- 155. [OPCOM2004] Raport anual 2004, Operatorul pieţei de energie electrică din Romania, SC OPCOM SA, 2004
- 156. [Palma1996] Palma R., Rudnick H., Cura E., Silva C., Economically adapted transmission systems in open access schemes-application of genetic algorithms, IEEE Transactions on Power Systems, 1996, vol.11, nr.3, pp.1427-1440
- 157. [Park1993] Shin J.R., Park Y.M., Optimal long-term transmission planning by expert system approach, in Proceedings of the IEEE Region 10 Conference Computer, Communication, Control and Power Engineering TNECON, 1993, Beijing, China, pp.713-717
- 158. [Parso2001] Parsopoulos, K. E., & Vrahatis, M. N. (2001). Modification of the particle swarm optimizer for locating all the global minima. In V. Kurkova, N.C. Steele, R. Neruda, & M. Karny (Eds.), Artificial Neural Networks and Genetic Algorithms (pp.324-327), Wien: Springer
- 159. [Parso2004] Parsopoulos, K.E., Tasoulis, D.K., & Vrahatis, M.N., Multi-objective optimization using parallel vector evaluated particle swarm optimization, Proceedings of the 2004 IASTED International Conference on Artificial Intelligence and Applications (AIA 2004), Innsbruck, Austria, Vol.2, pp.823-828
- 160. [Part2013] Partridge D., Artificial intelligence and software engineering, understanding the promise of the future, Glenlake Publishing Company, Ltd., 2013
- 161. [Pere1985] Pereira M.V., Pinto L.M.V.G., Cunha S.H.F., Oliveira G.C., A decomposition approach to automated generation/transmission expansion planning, IEEE Transactions on Power Apparatus and Systems, vol.104, nr.11, 1985, pp.3074-3083

- 162. [Pereira1985] Pereira M.V., Pinto L.M.V.G., Cunha S.H.F., Oliveira G.C., A decomposition approach to automated generation/transmission expansion planning, IEEE Transactions on Power Apparatus and Systems, vol.104, nr.11, 1985, pp.3074-3083
- 163. [Pereira2001] Bahiense L., Oliveira G.C., Pereira, M.V.F., Granville S., A mixed integer disjunctive model for transmission network expansion, IEEE Transactions on Power Systems, vol.16, nr.3, 2001, pp.560-565
- 164. [Pinto1990] Pinto L.M.G.V, Nunes A., A model for optimal transmission expansion planning, Proceedings of the Power System Computing Conference, Graz, Austria, 1990, pp.13–23
- 165. [Pop2010] Pop D.M., Contribuţii privind planificarea extinderii sistemelor electroenergetice complexe, Teză de doctorat, Universitatea Politehnica Timişoara, 2010
- 166. [PowerWorld] PowerWorld, User's guide: http://www.powerworld.com/
- 167. [Precup2007] Precup R.E, Matematici asistate de calculator. Algoritmuri, Orizonturi Universitare, Timişoara, 2007
- 168. [Qiu2011] Qiu X., Zhang Z., Wei Q., An improved differential evolution algorithm for transmission network planning, 4th International Conference on Electric Utility Deregulation and Restructuring and Power Technologies (DRPT), 2011, pp.1246-1249
- 169. [Qu2010] Qu G., Cheng H., Yao L., Ma Z., Zhu Z., Transmission surplus capacity based power transmission expansion planning, Electric Power Systems Research, Elsevier, vol.80, 2010, pp.196-203
- 170. [Rabih2013] Rabih A., Optimization of AC Transmission System Planning, IEEE Transactions On Power Systems, vol. 28, nr. 3, 2013, pp.2779-2787
- 171. [Rafa2014] Rafael S. F., Carmen L. T. B., Mario V. F. P., A Flexible Mixed-Integer Linear Programming Approach to the AC Optimal Power Flow in Distribution Systems, IEEE Transactions On Power Systems, 2014, pp.1-6
- 172. [Rahmani2013] Rahmani M., Romero R., Rider M. J., Strategies to Reduce the Number of Variables and the Combinatorial Search Space of the Multistage Transmission Expansion Planning Problem, 2013, IEEE Transactions On Power Systems, Vol. 28, Nr. 3
- 173. [Rat2013a] Rathore Ch., Roy R., Sharma U., Patel J., Artificial bee colony algorithm based static transmission expansion planning, International Conference on Energy Efficient Technologies for Sustainability, ICEETS2013, Nagercoil, 2013, pp.1126-1131
- 174. [Rat2013b] Rathore Ch., Roy R., Impact of distributed generation in transmission network expansion planning problem, 3rd International Conference on Electric Power and Energy Conversion System, Istambul, 20113, pp.1-6
- 175. [Ravi2012] Ravi V., Duraiswamy K., Effective optimization technique for power system stabilization using artificial bee colony, International Conference on Computer Communication and Informatics, ICCCI2012, Coimbatore, 2012, pp.1-6
- 176. [Rid2005] Rider M.J., de J.Silva I., Romero R., Garcia A.V., Murari C.A., Transmission network expansion planning in full open market considering security constraints, IEEE Power Tech, 2005, Russia, pp.1-6
- 177. [Rocha2011] Rocha M.C., Saraiva J.T., Discrete Evolutionary Particle Swarm Optimization for Multiyear Transmission Expansion Planning, Proceedings of the 17th Power Systems Computation Conference PSCC, Stockholm, Suedia, 2011, pp.1–8
- 178. [Rocha2013] Rocha M. C., Saraiva J. T., Transmission Expansion Planning A Multiyear PSO Based Approach Considering Load Uncertainties, IEEE PowerTech, 2013, Grenoble, pp.1-6
- 179. [Romero1996] Romero R., Gallego R. A., Monticelli A., Transmission system expansion planning by simulated annealing, IEEE Transactions on Power Systems, vol.11, nr.1, 1996, pp.364-369
- 180. [Romero1998] Romero R., Gallego R. A., Monticelli A., Transmission system expansion planning by an extended genetic algorithm, IEE Proceedings Generation, Transmission & Distribution, vol.145, nr.3, 1998, pp.329-335
- 181. [Romero2003] Romero R., Rocha C., Mantovani M., Mantovani J. R. S., Analysis of heuristic algorithms for the transportation model in static and multistage planning in network expansion systems, IEE Proceedings, Generation, Transmission and Distribution, vol.150, nr.5, 2003, pp.521-526
- 182. [Romero2005] Romero R., Rocha C., Mantovani J.R.S., Sanchez I.G., Constructive heuristic algorithm for the DC model in network transmission expansion planning, IEE Proceedings – Generation, Transmission and Distribution, vol.152, nr.2, 2005, pp.277-282
- 183. [Romero2007] Romero R., Rider M.J., Silva I.de J., A Metaheuristic to Solve the Transmission Expansion Planning, IEEE Transactions on Power Systems, 2007, vol.22, nr.4, pp.2289-2291
- 184. [Rongrit2014] Rongrit Ch., Surachai Ch., Transmission network expansion planning considering renewable energy target, IEEE ECTI-CON International Conference, 2014, Nakhon Ratchasima, pp.1-6.
- 185. [Sanch2005] Sanchez I.G., Romero R., Mantovani J.R.S., Rider M.J., Transmission expansion planning using the DC model and nonlinear-programming technique, IEE Proceedings, Generation, Transmission and Distribution, vol.152, nr.6, 2005, pp.763-769
- 186. [Santos1989] Santos A. Dos Jr., Franca P.M., Said A., An optimization model for long-range transmission expansion planning, IEEE Transactions on Power Systems, vol.4, nr.1, 1989, pp.94-101
- 187. [Seifu1989] Seifu A., Salon S., List G., Optimization of transmission line planning including security constraints, IEEE Trans. Power Syst., vol. 4, 1989, pp.1507-1512
- 188. [Sen1999] Sennott L. I., Stochastic Dynamic Programming and the Control of Queueing Systems, John Wiley & Sons, 1999
- 189. [Sepasian2011] Sepasian M.S., Seifi H., Electric Power System Planning Issues, Algorithms and Solutions, Ed. A 1-a, Editura Springer, Berlin, 2011
- 190. [Sepasian2012] Shivaie M., Sepasian M.S., Sheikh-El-Eslami M.K., Multi-objective transmission expansion planning based on reliability and market considering phase shifter transformers by fuzzy-genetic algorithm, European Transactions on Electrical Power, Journal, vol.22, nr.8, 2012
- 191. [Shah2010] Hedayat Saboori, Shahram Jadid, Economic assessment methods for transmission network expansion planning in competitive environments, 18th Iranian Conference on Electrical Engineering - ICEE , pp.907-912, 2010
- 192. [Shay2009] Shayeghi H., Mahdavi M., Kazemi A., Discrete Particle Swarm Optimization Algorithm Used for TNEP Considering Network Adequacy Restriction, International Journal of Electrical and Electronics Engineering, vol.3, nr.1, 2009 pp.8-15
- 193. [Shay2010] Shayeghi H., Mahdavi M., Kazemi A., Shayanfar H.A., Studying effect of bundle lines on TNEP considering network losses using decimal codification genetic algorithm, Elsevier, Energy Conversion and Management, vol.51, nr.12, 2010, pp.2685-2691
- 194. [Shari2008] Shariati H., Askarian H., Javidi M.H., Razavi F., Transmission expansion planning considering security cost under market environment, 3rd International Conference on Electric Utility Deregulation and Restructuring and Power Technologies DRPT, 2008, Nanjuing, China, pp.1430-1435
- 195. [Sidd1995] Siddiqi S.N., Baughman M.L., Value-based transmission planning and the effects of network models, IEEE Transactions on Power Systems, vol.10, nr.4, 1995, pp.1935-1842

- 196. [Silva2000] Silva E.L., Gil H.A., Areiza J.M., Transmission network expansion planning under an improved genetic algorithm, IEEE Transactions on Power Systems, vol.15, nr.3, 2000, pp.1168-1175
- 197. [Silva2001] Silva E.L. Da, Ortiz J.M.A., Oliveira G.C., Binato S., Transmission network expansion planning under a Tabu Search approach, IEEE Transactions on Power Systems, vol.16, nr.1, 2001, pp.62-68
- 198. [Snie1992] Sniedovich M., Dynamic programming, Marcel Dekker, Inc., 1992
- 199. [Solo2013] Solomonesc C.F., Planificarea extinderii reţelelor de transport al energiei electrice utilizând tehnici de calcul evolutiv, Teză de doctorat, Universitatea Politehnica Timişoara, 2013
- 200. [Son2009] Son H.I., Bae I.S., Jeon D.H., Kim J.O., Proceedings of the Determine of transmission expansion planning 2009 International Conference on Electrical Engineering, Shenyang, China, pp.1-6
- 201. [Sousa2011] Sousa A. S., Eduardo N. A., A Heuristic Method Based on the Branch and Cut Algorithm to the Transmission System Expansion Planning Problem, IEEE Power and Energy Society General Meeting, 2011, pp.1-6
- 202. [SumIm2009] Sum-Im T., A Novel Differential Evolution Algorithmic Approach to Transmission Expansion Planning, Teză de doctorat, Department of Electronic and Computer Engineering, Brunel University, Uxbridge, 2009
- 203. [Sun2000] Sun H.B., Yu D.C., A multiple-objective optimization model of transmission enhancement planning for independent transmission company, Proceedings IEEE Power Engineering Society Summer Meeting, vol.4, 2000, pp.2033-2038
- 204. [Tani2009] Tanimoto S. L., The elements of artificial intelligence an introduction using LISP, Computer Science Press, Inc., 2009
- 205. [Tavok2012] Akbari T., Rahimi-Kian A, Tavakoli Bina M., Security-constrained transmission expansion planning: A stochastic multi-objective approach, International Journal of Electrical Power & Energy Systems, Elsevier, vol.43, nr.1, 2012, pp.444-453
- 206. [Taylor2009] Sum-Im T., Taylor G.A., Irving M.R., Song Y.H., Differential evolution algorithm for static and multistage transmission expansion planning, IET Generation Transmission and Distribution, vol.3, nr.4, 2009, pp.365-384
- 207. [Teive1998] Teive R.C.G., Silva E.L., Fonseca L.G.S., A cooperative expert system for transmission expansion planning of electrical power systems, IEEE Transactions on Power Systems, vol.13, nr.2, 1998, pp.636-642
- 208. [Teslovan2014] Teslovan R. T., Planificarea extinderii reţelelor electrice de distribuţie, Teză de doctorat, Universitatea Politehnica Timişoara, 2014
- 209. [Torres2011] Torres S. P., Castro C. A., Pringles R. M., Guaman W., Comparison of Particle Swarm Based Meta-heuristics for the Electric Transmission Network Expansion Planning Problem, IEEE Power and Energy Society General Meeting, San Diego, 2011, pp.1-7
- 210. [Torres2012] Torres S.P., Castro C.A., Parallel particle swarm optimization applied to the static Transmission Expansion Planning problem, Proceedings of the 6th Transmission and Distribution: Latin America Conference and Exposition, Montevideo, Uruguai, 2012, pp.1-6
- 211. [Trans2011] Planul de perspectivă al RET. Perioada 2010-2014 şi orientativ 2019, CNTEE Transelectrica S.A., Bucureşti, 2011
- 212. [Trans2014] Planul de dezvoltare a RET. Perioada 2014-2023, CNTEE Transelectrica S.A., Bucureşti, 2013
- 213. [TrEnergo2010] Consideraţii privind sistemul energetic naţional şi evoluţia pieţei de energie electrică, http://www.transenergo.ro, 2010
- 214. [Tsui2002a] Tsui K., Ch., Liu J., Evolutionary diffusion optimization I. Description of the algorithm, Proceedings on the 2002 Congress on Evolutionary Computation, CEC2002, Honolulu, 2002, pp.169-174
- 215. [Tsui2002b] Tsui K., Ch., Liu J., Evolutionary diffusion optimization II. Performance assessment, Proceedings on the 2002 Congress on Evolutionary Computation, CEC2002, Honolulu, 2002, pp.1284-1289
- 216. [UPT2009a] Contract UPT 47/2009, Studiu privind oportunitatea mentinerii in functiune a compensantorului sincron din statia 220/110 kV Timisoara, CNTEE Transelectrica SA
- 217. [UPT2009b] Contract UPT 49/2009, Studiu privind managementul riscului de congestie prin utilizarea valorii probabile a congestiilor si optimizarea regimurilor de functionare. Studiu de caz pentru zona de Vest a SEN, CNTEE Transelectrica SA
- 218. UPT2009c] Contract UPT 91/2009, 84/2010, Program de autoinstruire si autoevaluare asistata de calculator pentru personalul operational din statiile electrice, CNTEE Transelectrica SA
- 219. [UPT2012] Contract UPT 83/2012, Verificarea schemelor de protectie impotriva loviturilor directe de trasnet, a supratensiunilor atmosferice propagate pe LEA in statie si a supratensiunilor de comutatie in cazul statiei 400 kV Mintia, CNTEE Transelectrica SA
- 220. [UPT2013a] Contract UPT 43/2013, Analiza si optimizarea regimurilor de functionare pentru reteaua electrica de distributie din zona Electrica Muntenia Nord, Electrica Muntenia Nord
- 221. [UPT2013b] Contract UPT 64,70,77,79,80,86/2013, Studiu privind integrarea in sistemul electroenergetic a centralelor fotovoltaice din zona Timişoara, Enel Distributie Banat
- 222. [UPT2013c] Contract UPT 72,97,98/2013, Studiu privind integrarea in sistemul electroenergetic a centralelor fotovoltaice din zona Sânnicolau-Jimbolia, Enel Distribuţie Banat
- 223. [UPT2013d] Contract UPT 71,76/2013, Studiu privind integrarea in sistemul electroenergetic a centralelor fotovoltaice din zona Lugoj-Făget, Enel Distribuţie Banat
- 224. [UPT2013e] Contract UPT 78,87/2013, Studiu privind integrarea in sistemul electroenergetic a centralelor fotovoltaice din zona Caraş-Severin, Enel Distribuţie Banat
- 225. [UPT2013f] Contract UPT 58,96/2013, Studiu privind integrarea in sistemul electroenergetic a centralelor fotovoltaice din zona Arad, Enel Distribuţie Banat
- 226. [UPT2014a] Contract UPT 45/2014, Analiza și optimizarea regimurilor de functionare pentru reţeaua electrică de 110 kV din zona Dobrogea, Enel Distribuţie Dobrogea
- 227. [UPT2014b] Contract UPT 11,12,13/2013, Studiu privind integrarea in sistemul electroenergetic a centralelor fotovoltaice din zona Lugoj-Făget, Enel Distribuţie Banat
- 228. [UPT2014c] Contract UPT 24,32,84/2014, Studiu privind integrarea in sistemul electroenergetic a centralelor fotovoltaice din zona Timişoara, Enel Distribuţie Banat
- 229. [UPT2014d] Contract UPT 70/2014, Studiu privind racordarea la SEN a microhidrocentralei MHC3, Topleţ, Enel Distribuţie Banat
- 230. [UPT2014e] Contract UPT 93/2014, Studiu privind integrarea în sistemul electroenergetic a centralei cu biomasă din localitatea Ghiroda, Enel Distribuţie Banat, CNTEE Transelectrica SA
- 231. [Verma2009] Verma A., Panigrahi B.K., Bijwe P.R., Transmission network expansion planning with adaptive particle swarm optimization, World Congress on Nature & Biologically Inspired Computing NaBIC, Coimbatore, India, 2009, pp.1099-1104
- 232. [Villasana1985] Villasana R., Garver L.L., Salon S.J., Transmission network planning using linear programming, IEEE Transactions on Power Apparatus and Systems, vol.104, nr.2, 1985, pp.349-356

- 233. [webMAT] http://www.pserc.cornell.edu//matpower/#docs
- 234. [webPSO] http://www.scholarpedia.org/article/Particle\_swarm\_optimization
- 235. [Wei2010] Weise T., Global optimization algorithms theory and application, http://www.it-weise.de, 2010
- 236. [Wen1997] Wen F., Chang C.S., Transmission network optimal planning using the tabu search method, Electric Power Systems Research, nr.42, 1997, pp.153–163
- 237. [wikiMeme] http://en.wikipedia.org/wiki/Meme
- 238. [Yan2007] Jin Y.X., Cheng H.Z., Yan J.Y., Zhang L., New discrete method for PSO and its application in transmission network expansion planning, Electric Power Systems Research, Elsevier, vol.77, nr.3, 2007, pp.227-233
- 239. [Yoshi1995] Yoshimoto K., Yasuda K., Yokoyama R., Transmission expansion planning using neuro-computing hybridized with genetic algorithm, IEEE International Conference on Evolutionary Computation, Perth, Australia, 1995, pp.126-135
- 240. [Yu2009] Yu H., Chung C.Y., Wong K.P., Zhang J.H., A chance constrained transmission network expansion planning method with consideration of load and wind farm uncertainties, IEEE Transactions on Power Systems, vol.24, nr.3, 2009, pp.1568-1576
- 241. [Yumbla2008] Onate Yumbla P.E., Ramirez J.M., Coello Coello C.A., Optimal Power Flow Subject to Security Constraints Solved With a Particle Swarm Optimizer, IEEE Transactions on Power Systems, vol.23 nr.1, 2008, pp.33-40
- 242. [Yun2008] Yuntao Z., Wang J., Xie X., Continuous ant colony algorithm based on entity and ITS convergence, 2nd International Symposium on Intelligent Information Technology application, IITA2008, Shanghai, 2008, pp.80-84
- 243. [Zadeh2010] Zadeh S.J., Hosseyni S.H., Derafshian M.M., Dehghan S., Akbari S., A mixed-integer LP approach considering the impact of bundle conductors on transmission network expansion planning, Proceedings of the 18th Iranian Conference on Electrical Engineering ICEE, 2010, Isfahan, Iran, pp.938-943
- 244. [Zao2003] Zhiqi P., Zao Z., Fenglei Z., Application of an improved genetic algorithm in transmission network expansion planning, Proceedings of the 6th International Conference on Advances in Power System Control, Operation and Management ASDCOM, 2003, Hong Kong, China, pp.318-326
- 245. [Zeinad2011] Zeinaddini-Maymand M., Rashidinejad M., Mohammadian M. et all, An application of a Modified Constructive Heuristic Algorithm to Transmission Expansion Planning, IEEE PowerTech, Trondheim, 2011, pp.1-5
- 246. [Zhao2009] Zhao H.S., Chen L., Wu T., Optimal computation of the transmission system expansion planning using the branch and bound method, Asia Pacific Power and Energy Engineering Conference APPEEC, 2009, Wuhan, China, pp.1-4
- 247. [Zhao2011] Zhao J.H., Foster J., Dong Z.Y, Wong K.P, Flexible Transmission Network Planning Considering Distributed Generation Impacts, IEEE Transactions on Power Systems, vol.26, nr.3, 2011, pp.1434-1443
- 248. [Zio2010] E. Zio, F. Cadini, C.A. Petrescu, Optimal expansion of an existing electrical power transmission network by multi-objective genetic algorithms, Reliability Engineering & System Safety, 2010, Volume 95, Issue 3, pp.173–181

# **SINTEZĂ PRIVIND LUCRĂRILE PROPRII**

- 1. [Andea2010] Andea P., Mnerie G.V., Pop O., Solomonesc F., **Simo A.**, Conventional vs. alternative energy sources overview. Part III. Perspectives in Romania, Proceedings of the IEEE International Joint Conferences on Computational Cybernetics and Technical Informatics, Timişoara, România, 2010, p. 607- 612 (BDI)
- 2. [Barb2009] Bărbulescu C., Kadar P., Kilyeni Şt., Vuc Gh., **Simo A.**, Probabilistic Power Flow Using a Software Tool Designed for Stochastic Power System Analysis, Energetica, 2009, România, pp.523-529 (BDI)
- 3. [Barb2010a] Bărbulescu C., Kilyeni Şt., Mnerie D., Cristian D., **Simo A.**, Deregulated Power Market Congestion Management, Proceedings of the  $15<sup>th</sup>$  IEEE Mediterranean Electromechanical Conference, Melecon2010, Valletta, Malta, 2010, pp.654-659 (ISI)
- 4. [Barb2013] Bărbulescu C., Kilyeni Şt., **Simo A.**, Pop O., Oros C., Şchiopu R., Deacu A., ANN techniques for power consumption forecasting, Proceedings of the IEEE International Conference PowerTech 2013, Grenoble, France, 2013, pp.1-6 (BDI)
- 5. [Barb2014a] Bărbulescu C., Kilyeni Şt., **Simo A.**, Oros C., Artificial Intelligence Techniques for Optimal Power Flow, 6th International Workshop on Soft Computig Applications, SOFA2014, Timişoara, România, 2014, pp. 1-6 (ISI)
- 6. [Barb2014b] Bărbulescu C., Kilyeni Şt., Fati O., **Simo A.**, Oprea G., Dobre B., Technical Losses Evaluation. Dobrogea Distribution Network Case Study, 49th International Universities' Power Engineering Conference, UPEC2014, Cluj-Napoca, România, 2014, pp.1-6 (ISI)
- 7. [Chiosa2010] Chiosa N., Kilyeni Şt., Cristian P.D., Bărbulescu C., **Simo A.**, Power quality monitoring for substation ancillary services, Proceedings of the 45<sup>th</sup> International Universities' Power Engineering Conference, UPEC2010, Cardiff, Wales - UK, 2010, pp.1-6 (BDI)
- 8. [Cristian2012] Cristian P.D., Bărbulescu C., **Simo A.**, Kilyeni Şt., Solomonesc F., Load Flow Computation Particle Swarm Optimization Algorithm, Proceedings of the 47th International Universities' Power Engineering Conference, UPEC2012, Londra, UK, 2012, pp.1-6, (BDI)
- 9. [Cristian2013a] Cristian D., **Simo A.**, Bărbulescu C., Kilyeni Şt., PSO Based Transmission Network Expansion, Proceedings of the 48th International Universitie's Power Engeneering Conference, UPEC2013, Dublin, Ireland, 2013, pp.1-6 (ISI)
- 10. [Cristian2013b] Cristian D.P., Bărbulescu C., Kilyeni Şt. Teslovan R., **Simo A.**, PSO Based OPF Algorithm, International IEEE Eurocon Conference, Zagreb, Croatia, 2013, pp.1-6, (BDI)
- 11. [Cristian2013c] Cristian D., **Simo A.**, Bărbulescu C., Kilyeni Şt., Solomonesc F., Cornoiu M, PSO techniques for optimal power flow. Parameters tuning by mathematical test functions, Proceedings of the IEEE International Conference PowerTech 2013, Grenoble, France, 2013, pp.1-6, (BDI)
- 12. [Jigoria2009] Jigoria-Oprea D., Luştrea B., Kilyeni Şt., Bărbulescu C., Kilyeni A., **Simo A.**, Daily load forecasting using recursive artificial neural network vs. classic forecasting approaches, Proceedings of the 5th International Symposium on Applied Computational Intelligence and Informatics, SACI2009, Timişoara, România, 2009, pp. 487-490 (ISI)
- 13. [Kilyeni2009] Kilyeni Şt., Bărbulescu C., **Simo A.**, Topor G., Numerical methods software library. Power engineering applications, Proceedings of the 8th International Power Systems Conference, PSC2009, Buletinul Ştiinţific al UPT, Seria Energetică, Timişoara, România, 2009, p.263-272
- 14. [Kilyeni2010] Kilyeni Şt., Bărbulescu C., Jigoria-Oprea D., Cristian P.D., **Simo A.**, Software Tool Developed for Deregulated Power System Analysis, Journal of Sustainable Energy, vol.1, no. 1, 2010, pp.87-96 (BDI)
- 15. [Kilyeni2014a] Kilyeni Şt., Bărbulescu C., **Simo A.**, Teslovan R., Oros C., Genetic Algorithm Based Distribution Network Expansion Planning, 49th International Universities' Power Engineering Conference, UPEC2014, Cluj-Napoca, România, 2014, pp.1-6 (ISI)
- 16. [Kilyeni2014b] Kilyeni St., Barbulescu C., **Simo A.**, Teslovan R., GA Based Distribution Network Expansion. Part 1. Mathematical Model, Proceedings of the International Conference on Applied and Theoretical Electricity, ICATE2014, 23-25 Octombrie, Craiova, Romania, p. 1-6 (ISI)
- 17. [Pop2012] Pop O., **Simo A.**, Bărbulescu C., Kilyeni Şt, Deacu A., Interconnected Power System Optimal Power Exchanges, Proceedings of the 47th International Universities' Power Engineering Conference, UPEC2012, London, UK, 2012, pp.1-6 (BDI)
- 18. [Simo2009] **Simo A.**, Topor G., Kilyeni Şt., Bărbulescu C., Numerical processing of functions. Computer program in Delphi environment for power engineering applicationsr, Proceedings of the 11th Timişoara Academic Days Conference, Buletinul Ştiinţific al UPT, Seria Energetică, Timişoara, România, 2009, p.105-108
- 19. [Simo2013] **Simo A.**, Raport ştiinţific nr.1 cu rezultate intermediare ale cercetării, Universitatea Politehnica Timişoara, Facultatea de Electrotehnică şi Electroenergetică, Departamentul de Electroenergetică, Timişoara, 2013
- 20. [Solo2013a] Solomensc F., Băbulescu C., Kilyeni Şt., **Simo A.**, Optimal Power Flow Computing GA Applications, Proceedings of the 48th International Universitie's Power Engeneering Conference, UPEC2013, Dublin, Ireland, 2013, pp.1-6 (ISI)
- 21. [Simo2014a] **Simo A.**, Bărbulescu C., Kilyeni Şt., Deacu A., PSO based transmission network expansion planning, 17th IEEE Mediterranean Electrotechnical Conference, MELECON, Beirut, Lebanon, 2014, pp.1-6 (ISI)
- 22. [Simo2014b] **Simo A.**, Raport ştiinţific nr.1 cu rezultate intermediare ale cercetării, Universitatea Politehnica Timișoara, Facultatea de Electrotehnică și Electroenergetică, Departamentul de Electroenergetică, Timişoara, 2014
- 23. [Topor2009] Topor G., **Simo A.**, Kilyeni Şt., Bărbulescu C., Numerical solution of linear systems. Computer program in Delphi environment for power engineering applicationsr, Proceedings of the 11th Timişoara Academic Days Conference, Buletinul Ştiinţific al UPT, Seria Energetică, Timişoara, România, 2009, p.123-126
- 24. [UPT2009a] Contract UPT 47/2009, Studiu privind oportunitatea mentinerii in functiune a compensantorului sincron din statia 220/110 kV Timisoara, CNTEE Transelectrica SA
- 25. [UPT2009b] Contract UPT 49/2009, Studiu privind managementul riscului de congestie prin utilizarea valorii probabile a congestiilor si optimizarea regimurilor de functionare. Studiu de caz pentru zona de Vest a SEN, CNTEE Transelectrica SA
- 26. [UPT2009c] Contract UPT 91/2009, 84/2010, Program de autoinstruire si autoevaluare asistata de calculator pentru personalul operational din statiile electrice, CNTEE Transelectrica SA
- 27. [UPT2012] Contract UPT 83/2012, Verificarea schemelor de protectie impotriva loviturilor directe de trasnet, a supratensiunilor atmosferice propagate pe LEA in statie si a supratensiunilor de comutatie in cazul statiei 400 kV Mintia, CNTEE Transelectrica SA
- 28. [UPT2013a] Contract UPT 43/2013, Analiza si optimizarea regimurilor de functionare pentru reteaua electrica de distributie din zona Electrica Muntenia Nord, Electrica Muntenia Nord
- 29. [UPT2013b] Contract UPT 64,70,77,79,80,86/2013, Studiu privind integrarea in sistemul electroenergetic a centralelor fotovoltaice din zona Timişoara, Enel Distribuţie Banat
- 30. [UPT2013c] Contract UPT 72,97,98/2013, Studiu privind integrarea in sistemul electroenergetic a centralelor fotovoltaice din zona Sânnicolau-Jimbolia, Enel Distribuţie Banat
- 31. [UPT2013d] Contract UPT 71,76/2013, Studiu privind integrarea in sistemul electroenergetic a centralelor fotovoltaice din zona Lugoj-Făget, Enel Distribuţie Banat
- 32. [UPT2013e] Contract UPT 78,87/2013, Studiu privind integrarea in sistemul electroenergetic a centralelor fotovoltaice din zona Caras-Severin, Enel Distributie Banat
- 33. [UPT2013f] Contract UPT 58,96/2013, Studiu privind integrarea in sistemul electroenergetic a centralelor fotovoltaice din zona Arad, Enel Distributie Banat
- 34. [UPT2014a] Contract UPT 45/2014, Analiza şi optimizarea regimurilor de funcţionare pentru reţeaua electrică de 110 kV din zona Dobrogea, Enel Distribuţie Dobrogea
- 35. [UPT2014b] Contract UPT 11,12,13/2013, Studiu privind integrarea in sistemul electroenergetic a centralelor fotovoltaice din zona Lugoj-Făget, Enel Distribuţie Banat
- 36. [UPT2014c] Contract UPT 24,32,84/2014, Studiu privind integrarea in sistemul electroenergetic a centralelor fotovoltaice din zona Timişoara, Enel Distribuţie Banat
- 37. [UPT2014d] Contract UPT 70/2014, Studiu privind racordarea la SEN a microhidrocentralei MHC3, Topleţ, Enel Distribuţie Banat
- 38. [UPT2014e] Contract UPT 93/2014, Studiu privind integrarea în sistemul electroenergetic a centralei cu biomasă din localitatea Ghiroda, Enel Distribuţie Banat, CNTEE Transelectrica SA